# UNIVERSIDAD NACIONAL DE INGENIERÍA

FACULTAD DE INGENIERÍA INDUSTRIAL Y DE SISTEMAS

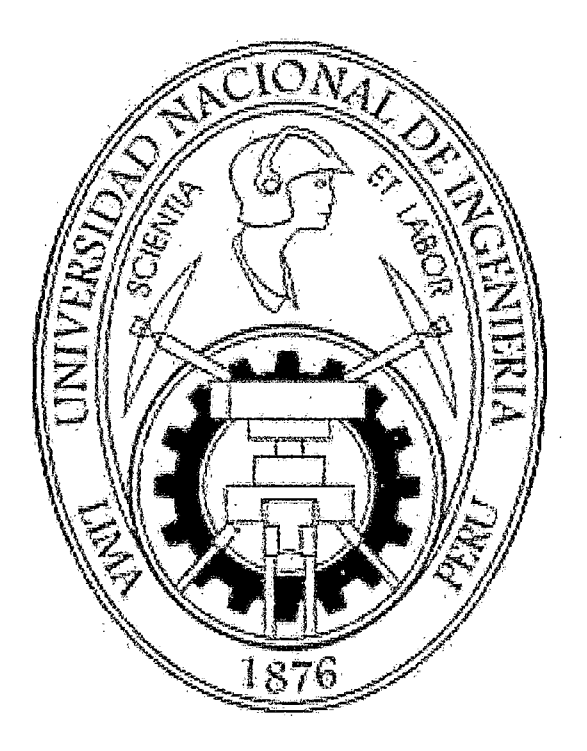

# APLICACIÓN DEL MODELO CMMI NIVEL 2, SCRUM Y PSP PARA EL DESARROLLO DE SOFTWARE

## **TESIS**

## PARA OPTAR EL TÍTULO PROFESIONAL DE:

## INGENIERO DE SISTEMAS

## RAÚL CASTRO CASTILLO

LIMA-PERÚ

### 2013

#### Digitalizado por:

Consorcio Digital del Conocimiento MebLatam, Hemisferio y Dalse

## **DEDICATORIA**

A Jehová Dios, por haberme dado la oportunidad de llegar hasta este punto y haberme dado la salud para lograr este objetivo, además de su inmensa bondad y amor.

A mi esposa Kriss, por haberme apoyado en cada momento, con sus consejos, su motivación constante y más que nada por su amor brindado.

A mis hijos Santiago y Micaela por darme cada día las fuerzas necesarias para seguir adelante, por ser mi alegría, que con sus sonrisas hacen que dé todo de mí.

A mis padres por haberme apoyado durante toda mi vida estudiantil, a ellos que cada día se esfuerzan por sacar adelante a sus hijos, por haber forjado en mí sus valores.

A mis tíos por haberme apoyado durante mi vida universitaria, por darme sus buenos ejemplos y por instruirme en el estudio.

## **AGRADECIMIENTOS**

Quiero expresar mi más sincero agradecimiento al Ingeniero Edgar Vilcapoma por su importante aporte en el desarrollo de esta Tesis. Debo destacar, por encima de todo, su disponibilidad y paciencia para asesorarme y enriquecer este trabajo con sus experiencias, conocimientos y su capacidad para guiar mis ideas.

Quiero agradecer también de manera especial a Roberto Calderón Jefe de Sistemas de la empresa donde se aplicó el trabajo desarrollado, por darme la oportunidad y darme el tiempo necesario para poder desarrollar el modelo planteado y haberlo aplicado en distintos proyectos de la Empresa, por sus experiencias y consejos que me permitieron concluir este trabajo.

# ÍNDICE

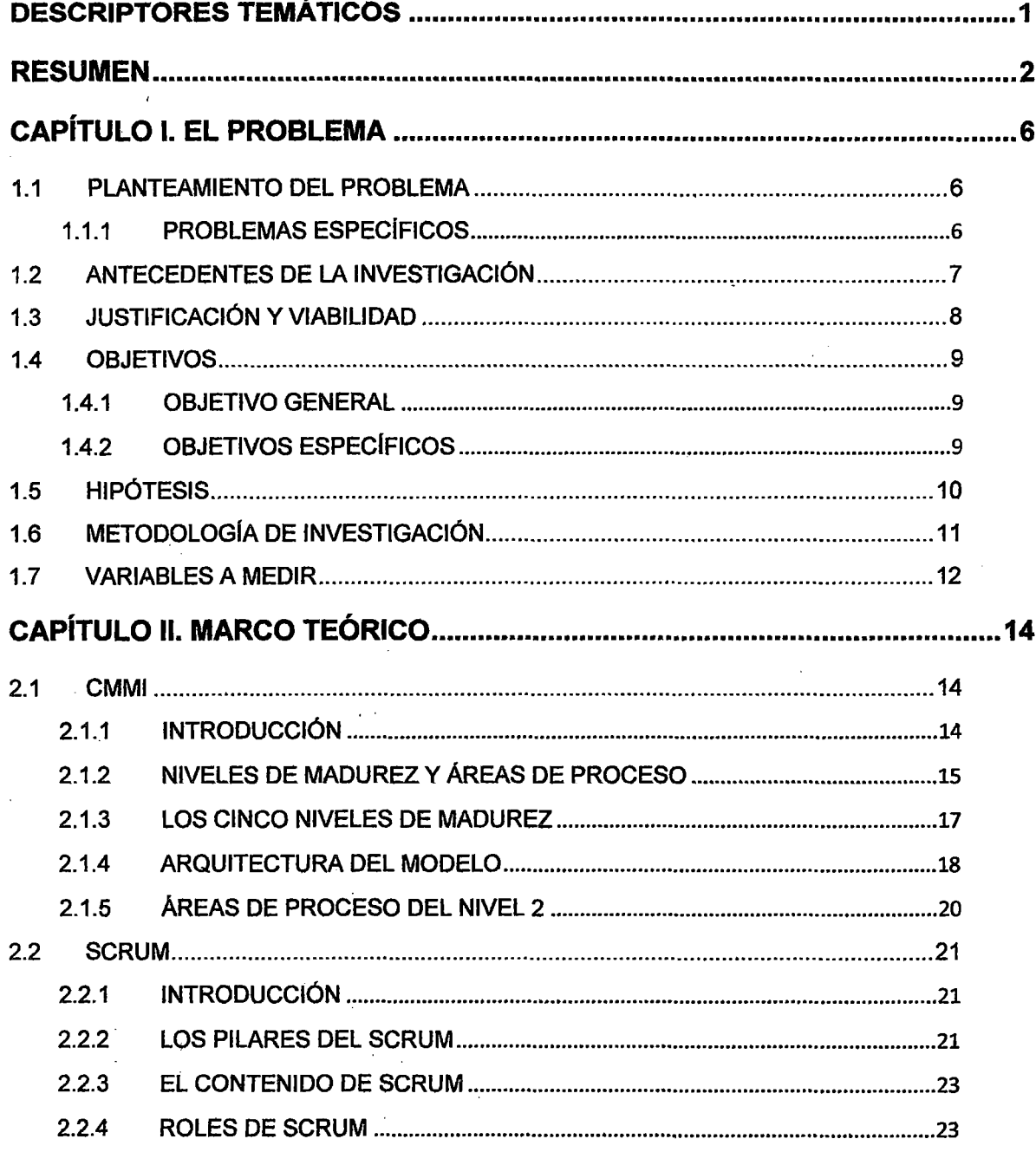

i,

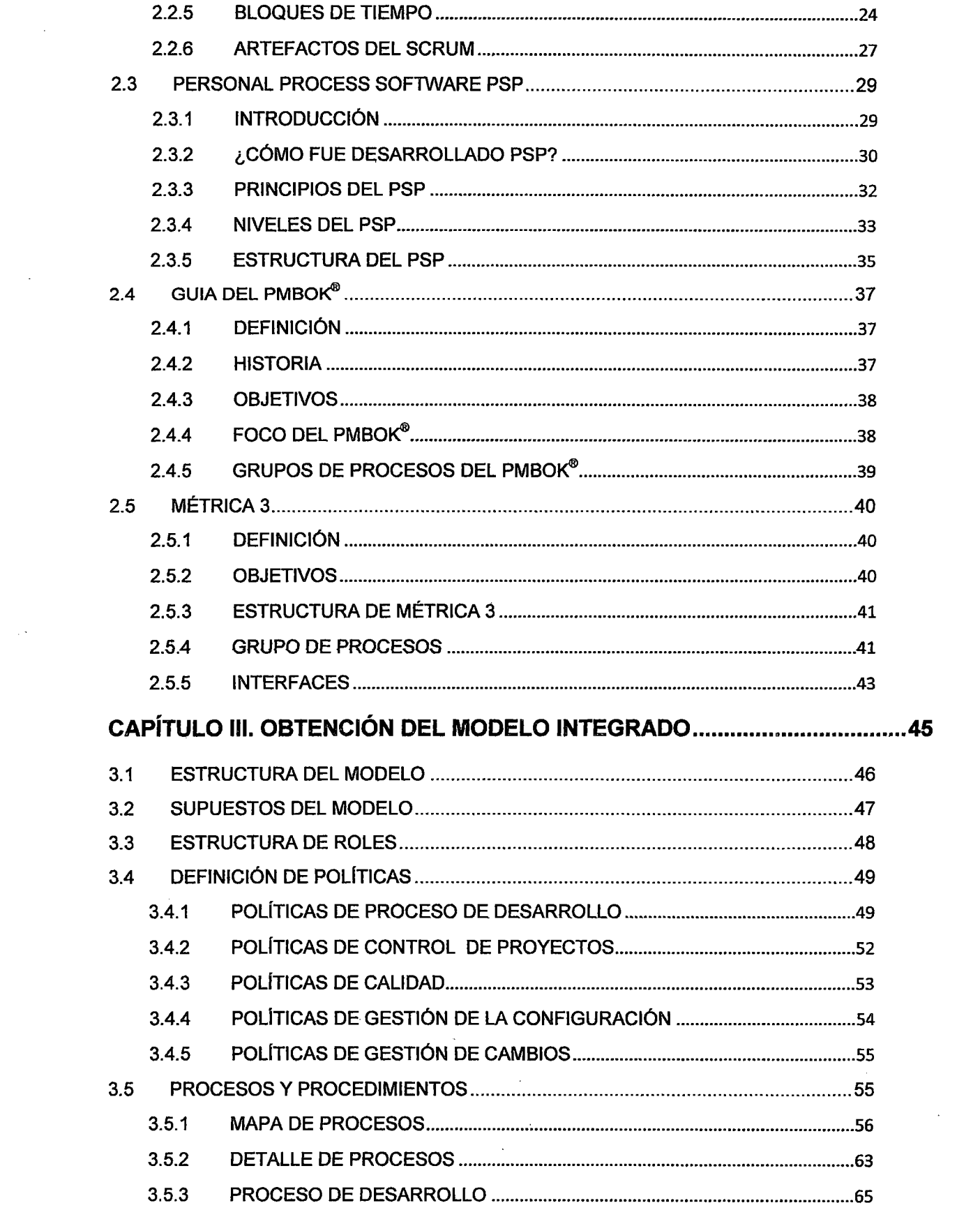

 $\label{eq:2} \frac{1}{\sqrt{2}}\sum_{i=1}^n\frac{1}{\sqrt{2}}\sum_{i=1}^n\frac{1}{\sqrt{2}}\sum_{i=1}^n\frac{1}{\sqrt{2}}\sum_{i=1}^n\frac{1}{\sqrt{2}}\sum_{i=1}^n\frac{1}{\sqrt{2}}\sum_{i=1}^n\frac{1}{\sqrt{2}}\sum_{i=1}^n\frac{1}{\sqrt{2}}\sum_{i=1}^n\frac{1}{\sqrt{2}}\sum_{i=1}^n\frac{1}{\sqrt{2}}\sum_{i=1}^n\frac{1}{\sqrt{2}}\sum_{i=1}^n\frac{1$ 

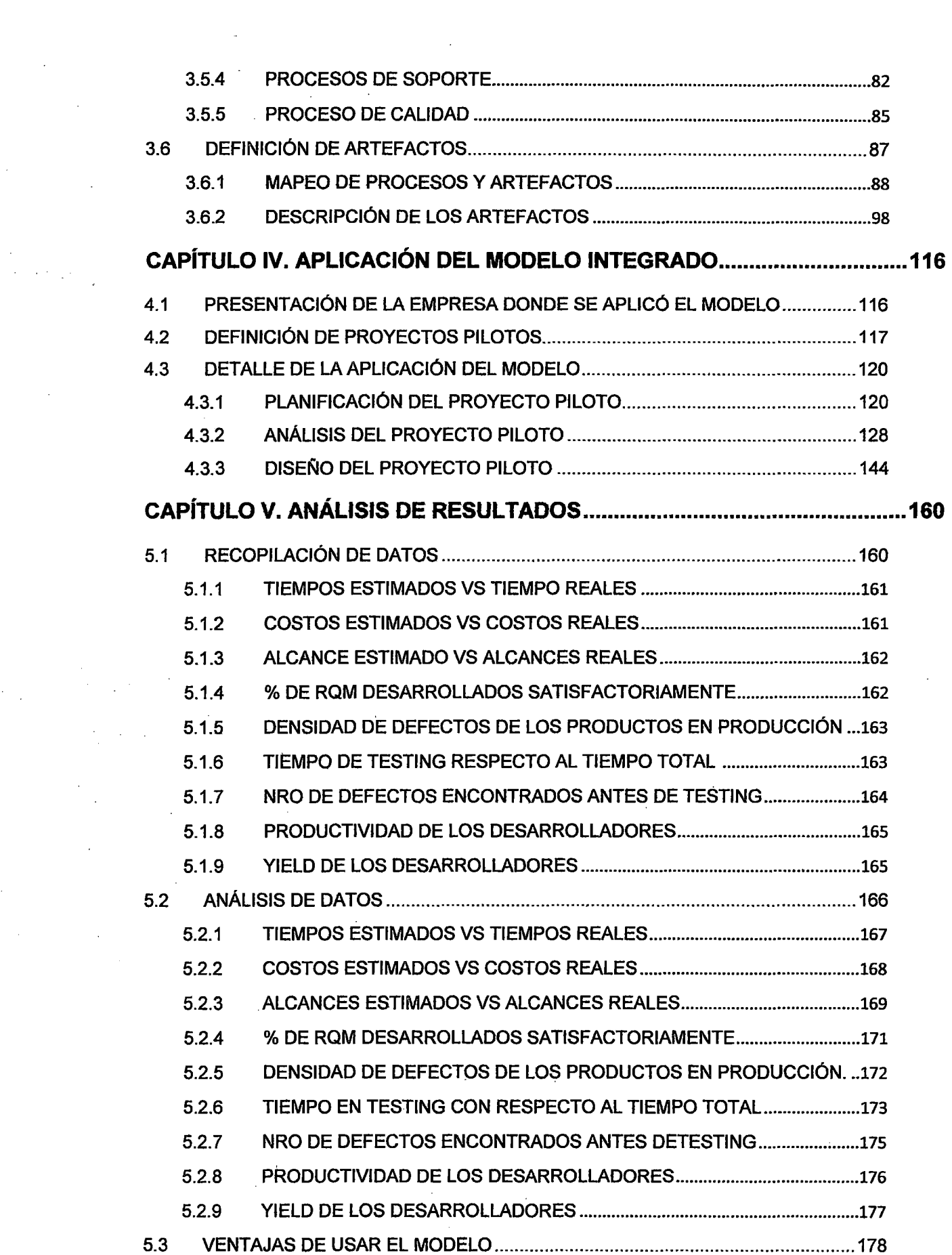

 $\label{eq:2.1} \frac{1}{\sqrt{2}}\int_{0}^{\infty}\frac{1}{\sqrt{2\pi}}\left(\frac{1}{\sqrt{2\pi}}\right)^{2}d\mu_{\rm{eff}}\,.$ 

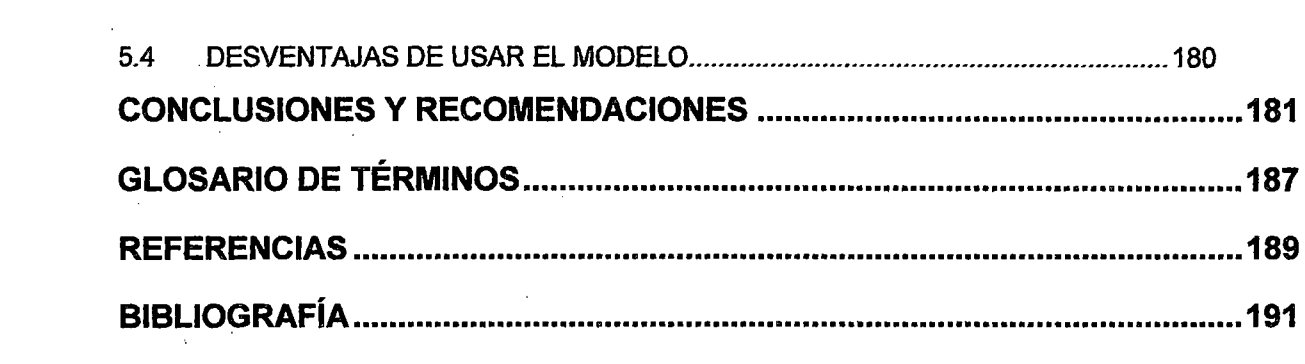

 $\label{eq:2.1} \frac{1}{\sqrt{2}}\left(\frac{1}{\sqrt{2}}\right)^{2} \left(\frac{1}{\sqrt{2}}\right)^{2} \left(\frac{1}{\sqrt{2}}\right)^{2} \left(\frac{1}{\sqrt{2}}\right)^{2} \left(\frac{1}{\sqrt{2}}\right)^{2} \left(\frac{1}{\sqrt{2}}\right)^{2} \left(\frac{1}{\sqrt{2}}\right)^{2} \left(\frac{1}{\sqrt{2}}\right)^{2} \left(\frac{1}{\sqrt{2}}\right)^{2} \left(\frac{1}{\sqrt{2}}\right)^{2} \left(\frac{1}{\sqrt{2}}\right)^{2} \left(\$ 

 $\label{eq:2.1} \frac{1}{\sqrt{2}}\int_{0}^{\infty}\frac{1}{\sqrt{2\pi}}\left(\frac{1}{\sqrt{2\pi}}\right)^{2}d\mu\int_{0}^{\infty}\frac{1}{\sqrt{2\pi}}\left(\frac{1}{\sqrt{2\pi}}\right)^{2}d\mu\int_{0}^{\infty}\frac{1}{\sqrt{2\pi}}\left(\frac{1}{\sqrt{2\pi}}\right)^{2}d\mu\int_{0}^{\infty}\frac{1}{\sqrt{2\pi}}\frac{1}{\sqrt{2\pi}}\frac{1}{\sqrt{2\pi}}\frac{1}{\sqrt{2\pi}}\frac{1}{\sqrt{2\pi}}$ 

 $\label{eq:2.1} \mathcal{L}(\mathcal{L}) = \frac{1}{2} \sum_{i=1}^n \mathcal{L}(\mathcal{L}) \mathcal{L}(\mathcal{L}) \math$ 

 $\label{eq:2.1} \mathcal{L}(\mathcal{L}^{\mathcal{L}}_{\mathcal{L}}(\mathcal{L}^{\mathcal{L}}_{\mathcal{L}})) \leq \mathcal{L}(\mathcal{L}^{\mathcal{L}}_{\mathcal{L}}(\mathcal{L}^{\mathcal{L}}_{\mathcal{L}})) \leq \mathcal{L}(\mathcal{L}^{\mathcal{L}}_{\mathcal{L}}(\mathcal{L}^{\mathcal{L}}_{\mathcal{L}}))$ 

 $\label{eq:2.1} \frac{1}{\sqrt{2}}\left(\frac{1}{\sqrt{2}}\right)^{2} \left(\frac{1}{\sqrt{2}}\right)^{2} \left(\frac{1}{\sqrt{2}}\right)^{2} \left(\frac{1}{\sqrt{2}}\right)^{2} \left(\frac{1}{\sqrt{2}}\right)^{2} \left(\frac{1}{\sqrt{2}}\right)^{2} \left(\frac{1}{\sqrt{2}}\right)^{2} \left(\frac{1}{\sqrt{2}}\right)^{2} \left(\frac{1}{\sqrt{2}}\right)^{2} \left(\frac{1}{\sqrt{2}}\right)^{2} \left(\frac{1}{\sqrt{2}}\right)^{2} \left(\$ 

 $\label{eq:2.1} \frac{1}{\sqrt{2}}\int_{\mathbb{R}^3}\frac{1}{\sqrt{2}}\left(\frac{1}{\sqrt{2}}\right)^2\frac{1}{\sqrt{2}}\left(\frac{1}{\sqrt{2}}\right)^2\frac{1}{\sqrt{2}}\left(\frac{1}{\sqrt{2}}\right)^2\frac{1}{\sqrt{2}}\left(\frac{1}{\sqrt{2}}\right)^2\frac{1}{\sqrt{2}}\left(\frac{1}{\sqrt{2}}\right)^2\frac{1}{\sqrt{2}}\frac{1}{\sqrt{2}}\frac{1}{\sqrt{2}}\frac{1}{\sqrt{2}}\frac{1}{\sqrt{2}}\frac{1}{\sqrt{2}}$ 

# **ÍNDICE DE FIGURAS**

 $\mathcal{L}_{\rm{max}}$ 

 $\hat{\mathcal{A}}_0$ 

 $\sim$ 

 $\frac{1}{2}$ 

 $\label{eq:2.1} \frac{1}{\sqrt{2\pi}}\int_{0}^{\infty}\frac{1}{\sqrt{2\pi}}\left(\frac{1}{\sqrt{2\pi}}\right)^{2\alpha}d\theta.$ 

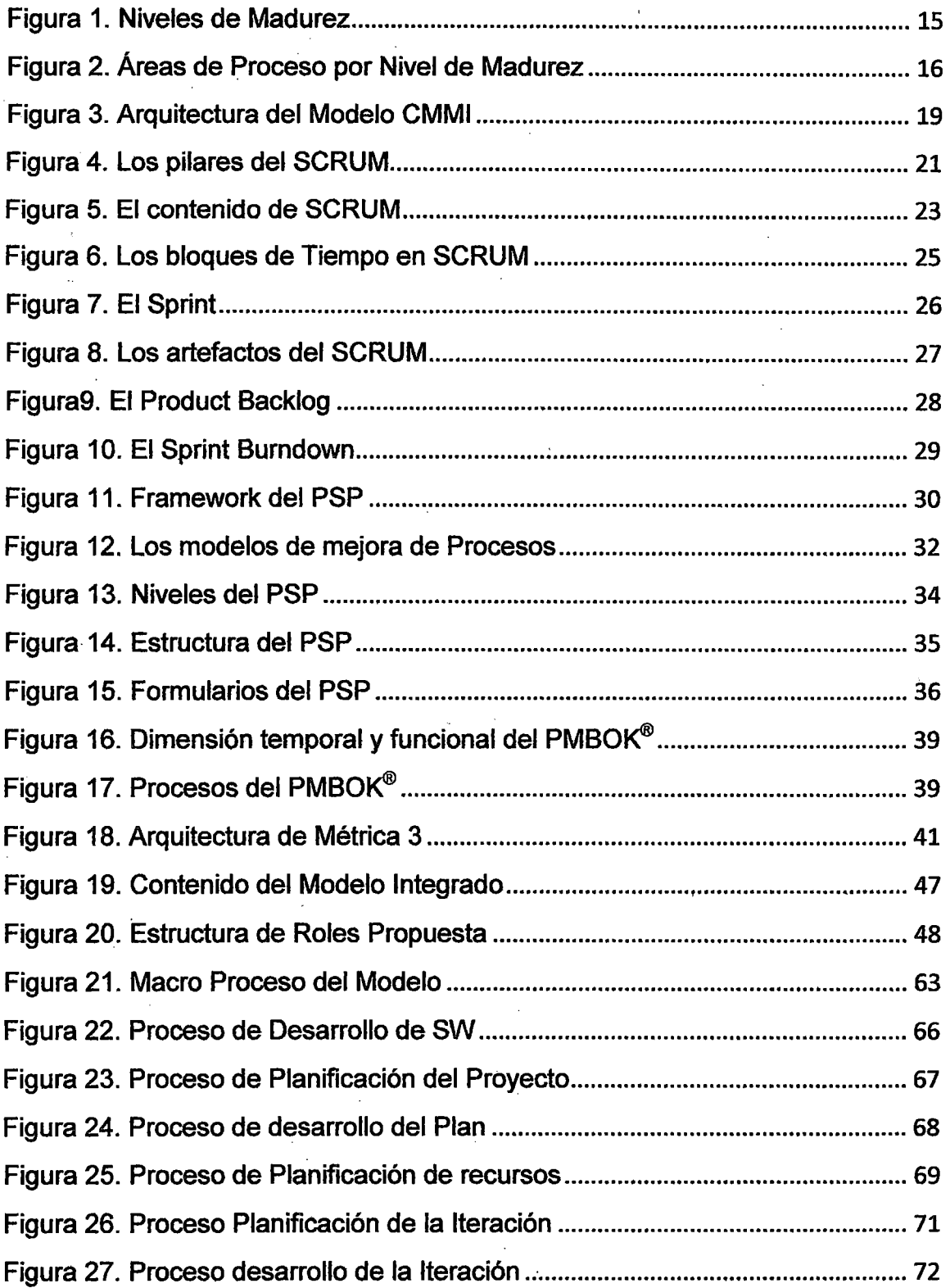

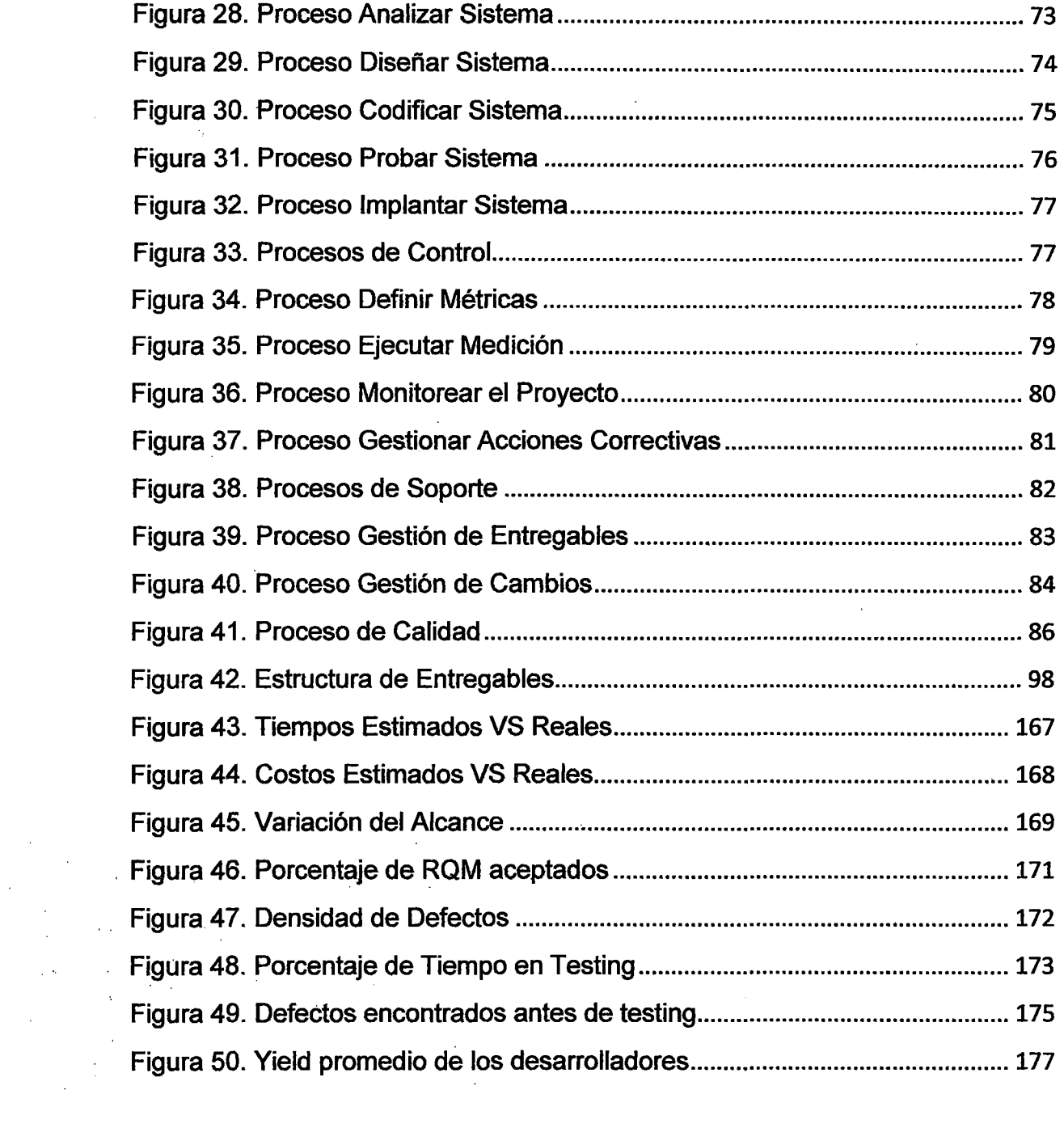

 $\label{eq:2.1} \frac{1}{\sqrt{2}}\sum_{i=1}^n\frac{1}{\sqrt{2}}\sum_{i=1}^n\frac{1}{\sqrt{2}}\sum_{i=1}^n\frac{1}{\sqrt{2}}\sum_{i=1}^n\frac{1}{\sqrt{2}}\sum_{i=1}^n\frac{1}{\sqrt{2}}\sum_{i=1}^n\frac{1}{\sqrt{2}}\sum_{i=1}^n\frac{1}{\sqrt{2}}\sum_{i=1}^n\frac{1}{\sqrt{2}}\sum_{i=1}^n\frac{1}{\sqrt{2}}\sum_{i=1}^n\frac{1}{\sqrt{2}}\sum_{i=1}^n\frac$ 

 $\frac{1}{2} \frac{1}{2} \frac{$ 

 $\label{eq:2.1} \frac{1}{\sqrt{2}}\int_{\mathbb{R}^3}\frac{1}{\sqrt{2}}\left(\frac{1}{\sqrt{2}}\right)^2\frac{1}{\sqrt{2}}\left(\frac{1}{\sqrt{2}}\right)^2\frac{1}{\sqrt{2}}\left(\frac{1}{\sqrt{2}}\right)^2\frac{1}{\sqrt{2}}\left(\frac{1}{\sqrt{2}}\right)^2.$ 

 $\label{eq:2} \frac{1}{2} \sum_{i=1}^n \frac{1}{2} \sum_{j=1}^n \frac{1}{2} \sum_{j=1}^n \frac{1}{2} \sum_{j=1}^n \frac{1}{2} \sum_{j=1}^n \frac{1}{2} \sum_{j=1}^n \frac{1}{2} \sum_{j=1}^n \frac{1}{2} \sum_{j=1}^n \frac{1}{2} \sum_{j=1}^n \frac{1}{2} \sum_{j=1}^n \frac{1}{2} \sum_{j=1}^n \frac{1}{2} \sum_{j=1}^n \frac{1}{2} \sum_{j=1}^n \frac{1}{$ 

 $\frac{1}{\sqrt{2}}\sum_{i=1}^{n} \frac{1}{\sqrt{2}}\left(\frac{1}{\sqrt{2}}\right)^2$ 

 $\hat{\mathcal{C}}$ 

 $\mathcal{L}_{\mathcal{A}}$ 

 $\label{eq:2.1} \mathcal{L}(\mathcal{L}^{\text{max}}_{\mathcal{L}}(\mathcal{L}^{\text{max}}_{\mathcal{L}})) \leq \mathcal{L}(\mathcal{L}^{\text{max}}_{\mathcal{L}}(\mathcal{L}^{\text{max}}_{\mathcal{L}}))$ 

## **ÍNDICE DE TABLAS**

 $\mathcal{A}^{\mathcal{A}}$  ,

 $\hat{\mathcal{A}}$ 

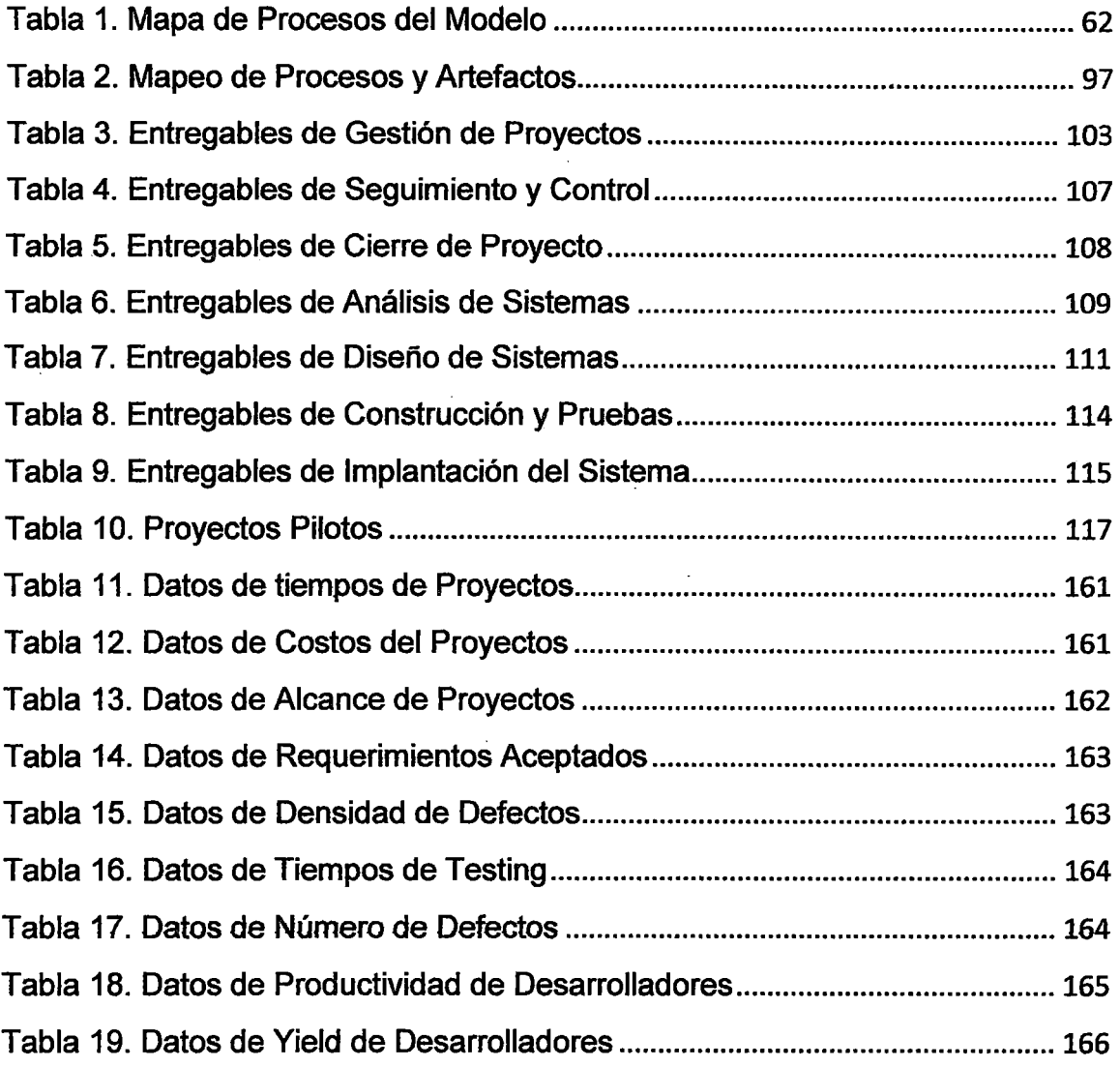

 $\sim$   $\sim$ 

 $\sim$   $\sim$ 

ang pang

## ÍNDICE DE ANEXOS

 $\bar{\beta}$ 

 $\mathcal{A}^{\mathcal{A}}$  and  $\mathcal{A}^{\mathcal{A}}$  and  $\mathcal{A}^{\mathcal{A}}$ 

 $\tilde{\sigma}^2_{\rm{max}}$ 

 $\label{eq:2.1} \frac{1}{\sqrt{2\pi}}\int_{0}^{\infty}\frac{1}{\sqrt{2\pi}}\left(\frac{1}{\sqrt{2\pi}}\right)^{2}d\mu_{\rm{max}}^{2}$ 

 $\frac{1}{2} \int_{\mathbb{R}^2} \frac{1}{\sqrt{2}} \, \mathrm{d} x$ 

 $\mathcal{L}^{\text{max}}_{\text{max}}$ 

 $\mathcal{O}(\mathcal{O})$  and

 $\sim 10$ 

i<br>Roj

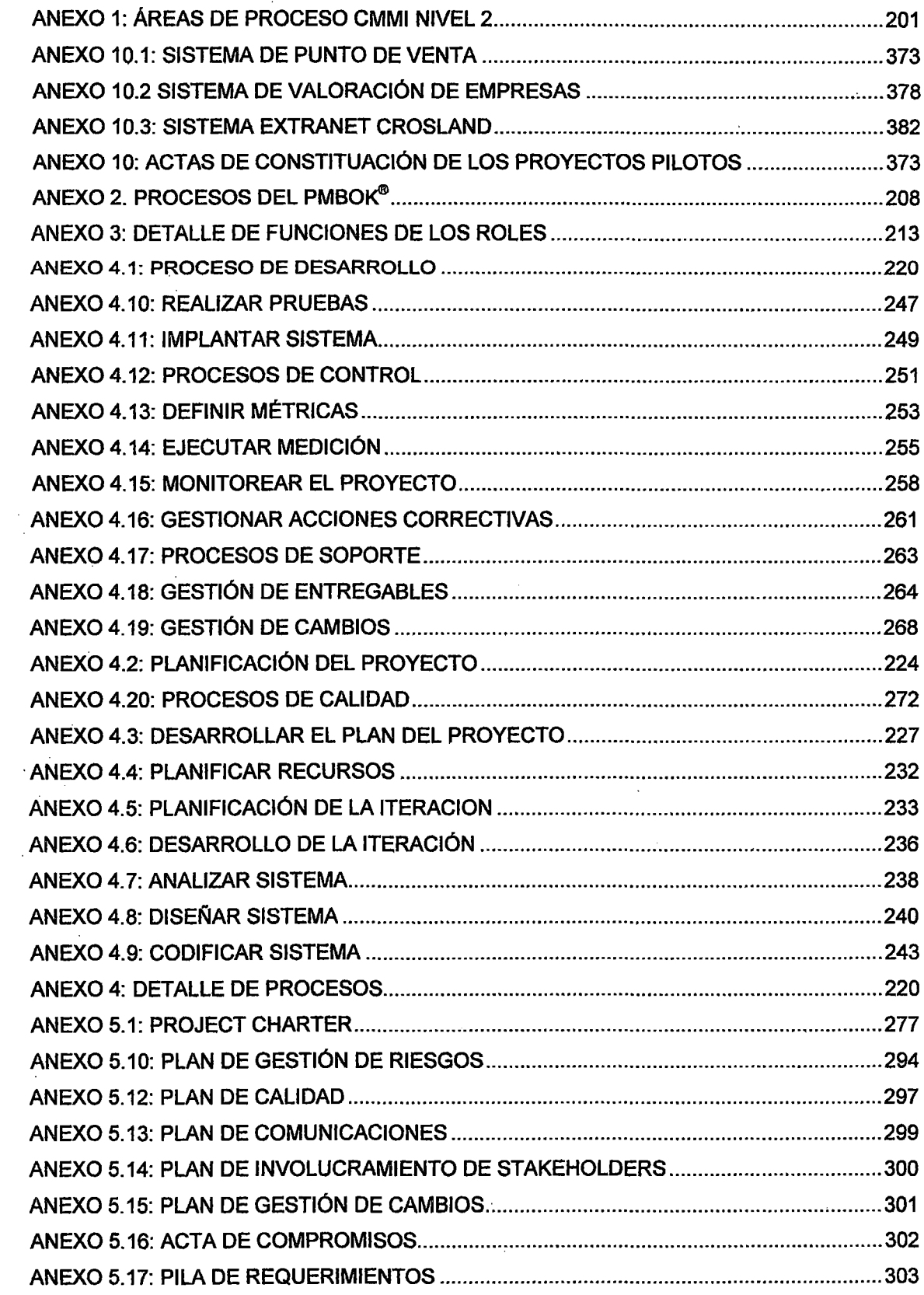

 $\sim 10^6$ 

 $\mathcal{A}$ 

 $\sim$   $\sim$ 

 $\mathcal{L}_{\text{max}}$ 

 $\sim 10^{11}$  km  $^{-1}$ 

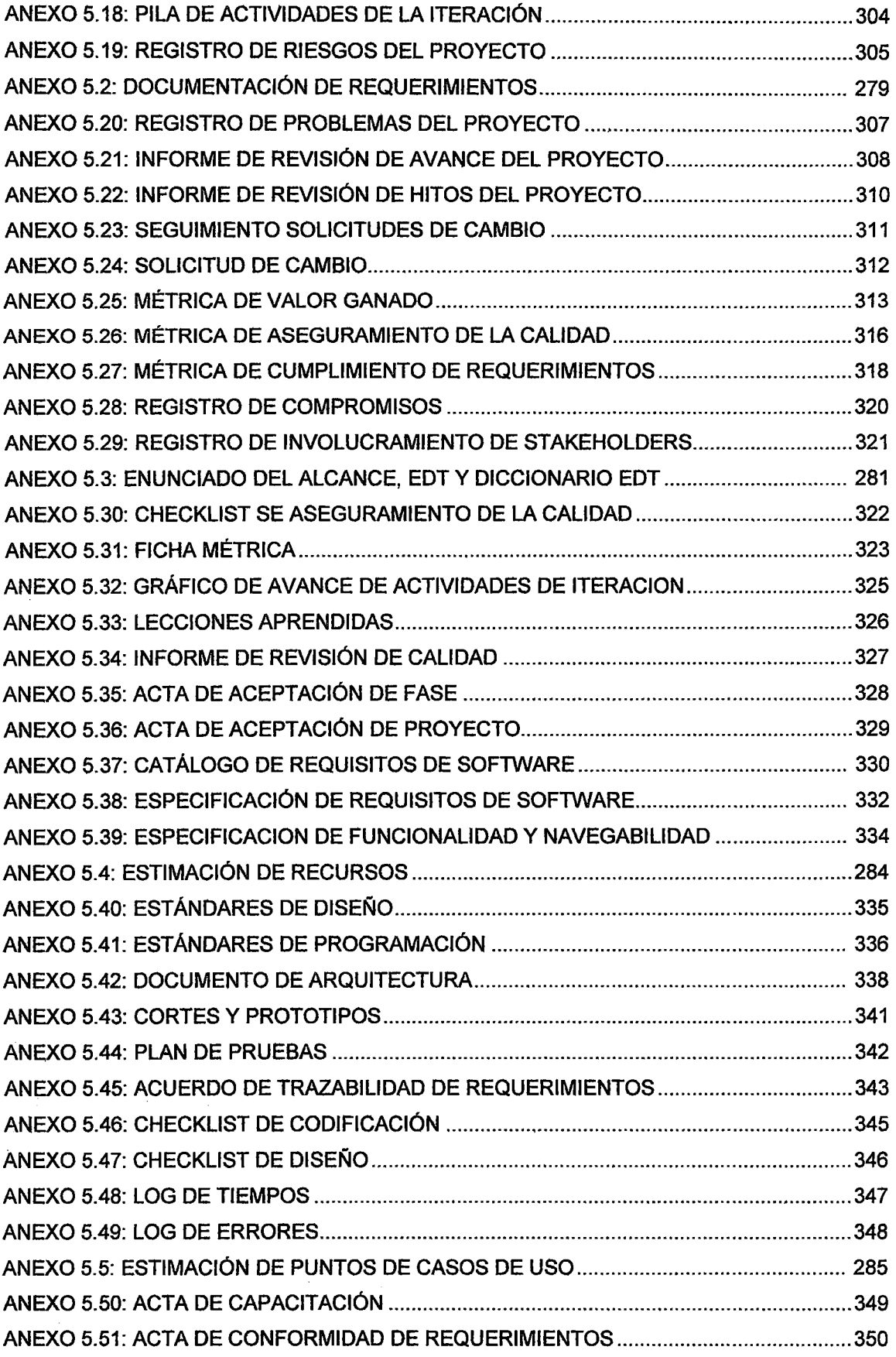

 $\sim 10^{11}$ 

 $\mathcal{L}^{\text{max}}_{\text{max}}$ 

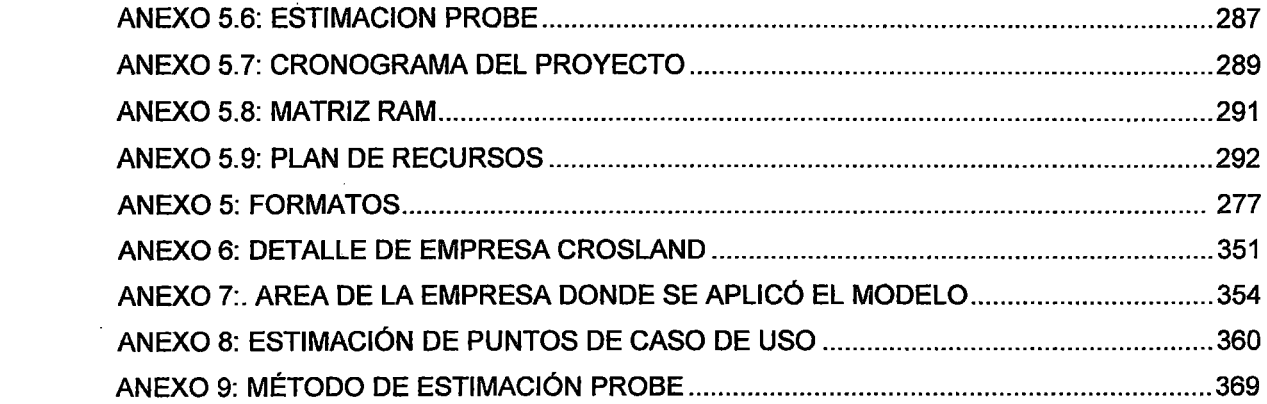

 $\label{eq:2} \frac{1}{\sqrt{2}}\left(\frac{1}{\sqrt{2}}\right)^{2} \left(\frac{1}{\sqrt{2}}\right)^{2} \left(\frac{1}{\sqrt{2}}\right)^{2} \left(\frac{1}{\sqrt{2}}\right)^{2} \left(\frac{1}{\sqrt{2}}\right)^{2} \left(\frac{1}{\sqrt{2}}\right)^{2} \left(\frac{1}{\sqrt{2}}\right)^{2} \left(\frac{1}{\sqrt{2}}\right)^{2} \left(\frac{1}{\sqrt{2}}\right)^{2} \left(\frac{1}{\sqrt{2}}\right)^{2} \left(\frac{1}{\sqrt{2}}\right)^{2} \left(\frac{$ 

 $\label{eq:2.1} \begin{split} \mathcal{L}_{\text{max}}(\mathbf{r}) = \mathcal{L}_{\text{max}}(\mathbf{r}) \mathcal{L}_{\text{max}}(\mathbf{r}) \,, \end{split}$ 

 $\label{eq:2.1} \frac{1}{\sqrt{2}}\int_{\mathbb{R}^3}\frac{1}{\sqrt{2}}\left(\frac{1}{\sqrt{2}}\right)^2\frac{1}{\sqrt{2}}\left(\frac{1}{\sqrt{2}}\right)^2\frac{1}{\sqrt{2}}\left(\frac{1}{\sqrt{2}}\right)^2\frac{1}{\sqrt{2}}\left(\frac{1}{\sqrt{2}}\right)^2\frac{1}{\sqrt{2}}\left(\frac{1}{\sqrt{2}}\right)^2\frac{1}{\sqrt{2}}\frac{1}{\sqrt{2}}\frac{1}{\sqrt{2}}\frac{1}{\sqrt{2}}\frac{1}{\sqrt{2}}\frac{1}{\sqrt{2}}$ 

 $\mathcal{L}^{\text{max}}_{\text{max}}$ 

 $\label{eq:2.1} \frac{1}{\sqrt{2}}\left(\frac{1}{\sqrt{2}}\right)^{2} \left(\frac{1}{\sqrt{2}}\right)^{2} \left(\frac{1}{\sqrt{2}}\right)^{2} \left(\frac{1}{\sqrt{2}}\right)^{2} \left(\frac{1}{\sqrt{2}}\right)^{2} \left(\frac{1}{\sqrt{2}}\right)^{2} \left(\frac{1}{\sqrt{2}}\right)^{2} \left(\frac{1}{\sqrt{2}}\right)^{2} \left(\frac{1}{\sqrt{2}}\right)^{2} \left(\frac{1}{\sqrt{2}}\right)^{2} \left(\frac{1}{\sqrt{2}}\right)^{2} \left(\$ 

 $\label{eq:2.1} \frac{1}{\sqrt{2}}\left(\frac{1}{\sqrt{2}}\right)^{2} \left(\frac{1}{\sqrt{2}}\right)^{2} \left(\frac{1}{\sqrt{2}}\right)^{2} \left(\frac{1}{\sqrt{2}}\right)^{2} \left(\frac{1}{\sqrt{2}}\right)^{2} \left(\frac{1}{\sqrt{2}}\right)^{2} \left(\frac{1}{\sqrt{2}}\right)^{2} \left(\frac{1}{\sqrt{2}}\right)^{2} \left(\frac{1}{\sqrt{2}}\right)^{2} \left(\frac{1}{\sqrt{2}}\right)^{2} \left(\frac{1}{\sqrt{2}}\right)^{2} \left(\$ 

 $\label{eq:2.1} \frac{1}{\sqrt{2}}\left(\frac{1}{\sqrt{2}}\right)^{2} \left(\frac{1}{\sqrt{2}}\right)^{2} \left(\frac{1}{\sqrt{2}}\right)^{2} \left(\frac{1}{\sqrt{2}}\right)^{2} \left(\frac{1}{\sqrt{2}}\right)^{2} \left(\frac{1}{\sqrt{2}}\right)^{2} \left(\frac{1}{\sqrt{2}}\right)^{2} \left(\frac{1}{\sqrt{2}}\right)^{2} \left(\frac{1}{\sqrt{2}}\right)^{2} \left(\frac{1}{\sqrt{2}}\right)^{2} \left(\frac{1}{\sqrt{2}}\right)^{2} \left(\$ 

 $\label{eq:2.1} \mathcal{L}(\mathcal{L}) = \mathcal{L}(\mathcal{L}) \mathcal{L}(\mathcal{L})$ 

 $\mathcal{L}_{\text{max}}$ 

## **DESCRIPTORES TEMÁTICOS**

- Gestión de Proyectos
- Gestión de Requerimientos
- Calidad de Software
- **Enfoque Ágil de Desarrollo**
- Ciclo de Vida Iterativo
- Modelo Integrado de Desarrollo de Software
- Procesos Formales y Agilidad
- Incremento de la Productividad del Desarrollo
- Técnicas de detección y remoción de defectos
- Mejora de comunicación en el equipo del proyecto

## **RESUMEN**

El presente estudio pretende definir un modelo integrado a partir de un conjunto de modeloscaptando lo mejor de cada uno de ellos para aplicarlos en la gestión y desarrollo de los proyectos de construcción de software. Este modelo podrá ser utilizado por las empresas dedicadas al desarrollo de software para construir productos de mayor calidad con tiempos y costos aceptables.

El estudio comprende la creación del modelo, que conlleva la definición de las politicas, definición de procesos, definición de procedimientos y definición de artefactosy concluye con el análisis luego de haber implementado el modelo en una empresa desarrolladora de software.

Para la construcción del modelo se hará uso de un enfoque intregrado del modelo de mejora de procesos CMMI Nivel 2 y la guía de referencias del SCRUM para la gestión y control del proyecto.

Para apoyar y mejorar ef desempeño de los desarrolladores, ya que el trabajo de este es escencial en el éxito de un proyecto de software, se emplearán las técnicas y herramientas proporciondas por el PSP.

Para reforzar los procesos de gestión de proyectos, se hará uso de la guía del PMBOK<sup>®</sup>cuarta edición.

## **INTRODUCCIÓN**

En la actualidad, el Software ha tomado gran importancia en el desenvolvimiento de las empresas, por eso es indispensable contar con mecanismos que aseguren su buen funcionamiento, como bien sabemos no se puede obtener un producto con cero defectos, sin embargo debemos procurar inyectar la menor cantidad de defectos para que el producto trabaje en forma aceptable. Para ciertos tipos de sistemas, no es concebible que el producto pueda tener fallas ya que eso puede ocasionar pérdidas irreparables como es el caso de los sistemas usados en medicina, aviones, naves espaciales, etc. Y es en estos tipos de sistemas en donde se deben utilizar herramientas para obtener productos de alta calidad.

Tenemos que reconocer que la construcción de Software es un trabajo complicado que demanda mucha habilidad y trabajo de personas con distintos perfiles, es por ello que surgen distintas metodologías, técnicas, modelos de referencias, estándares, enfoques, patrones, lenguajes de programación que permiten simplificar o mejorar el proceso de desarrollo de un software, muchas veces existen entre modelo y modelo contrariedades o inconsistencias.

Muchas empresas dedicadas al desarrollo o mantenimiento de Software no cuentan con procesos definidos y muchas veces obtienen productos que no son usados, que no cumplen con los requerimientos de los usuarios, exceden sus costos o tiempos y al final pierden confianza y por consiguiente pierden clientes.

Es de vital importancia definir procesos que ayuden a maximizar la posibilidad de éxito de un proyecto de software, ya que un software de calidad permitirá a las organizaciones mejorar su ventaja competitiva. En el presente estudio se pretende utilizar un enfoque integrador de varios modelos y técnicas existentes en el mercado que son conocidas a fin de rescatar lo mejor de cada uno de ellos y hacerlas trabajar en conjunto para poder desarrollar productos de mayor calidad, con tiempos y costos de desarrollo aceptables.

Se empleará las áreas de proceso del nivel dos del CMMI como guías para la definición de procesos, estos procesos definidos deberán cumplir los objetivos genéricos y específicos planteados por el modelo, el uso de este modelo nos permitirá contar con procesos estandarizados dentro de la organización.

También se empleará el marco de referencia SCRUM, ya que en la actualidad se tienen buenos resultados con los enfoques ágiles, SCRUM permitirá mejorar la comunicación entre los miembros del equipo, obtener equipos auto gestionados, tener una mejor comunicación con los usuarios o clientes a fin de obtener una retroalimentación de parte de ellos en el momento oportuno.

Dado que la mayoría de modelos o marcos de referencias se enfocan en el equipo o en el proceso de desarrollo del producto, es necesario definir un proceso individual de desarrollo de software, ya que el éxito de un proyecto depende en gran medida de las personas que codifican los

sistemas, entonces es necesario definir un proceso personal, dotar a los desarrolladores de técnicas que le permitan construir productos con menos defectos, realizar mejores estimaciones y sobre todo el interés de esto es disminuir el costo y tiempo de la fase de pruebas ya que esta fase, en muchas ocasiones es la más costosa y más larga en un proyecto de desarrollo.

 $\mathcal{O}(\mathcal{O}_\mathcal{A})$  . The same  $\mathcal{O}_\mathcal{A}$ 

## **CAPÍTULO 1**

## **EL PROBLEMA**

### **1.1 PLANTEAMIENTO DEL PROBLEMA**

Entrega de productos de software de mala calidad, con cronogramas retrasados, con costos que exceden los presupuestos, con requerimientos mal desarrollados que en la mayoría de casos no son aceptados ni usados por los clientes lo que genera pérdida de confianza a la empresa y por consiguiente pérdida de clientes. Esto debido a que no se poseen procesos formales y estándarizados, guías de buenas prácticas, integrantes del . equipo de desarrollo que no cuentan con las conocimientos y herramientas necesarios para desarrollar sus labores con calidad.

## **1.1.1 PROBLEMAS ESPECÍFICOS**

- Presupuestos irreales, cronogramas vencidos y cambios excesivos en el alcance del Producto.
- Mala calidad de los entregables que no son aceptados, productos que no son utilizados que conlleva a la pérdida de confianza de los clientes.

- Falta de claridad acerca de lo que se debe hacer, trabajo excesivo (Muchas horas extras) y re trabajo. En cada proyecto se re inventa la rueda, no existe el concepto de reutilización.
	- Los roles dentro del proyecto están muy diferenciados lo que ocasiona que cada integrante haga sólo su parte y no haya un trabajo en equipo realmente. No hay una autogestión en el equipo. Comunicación pobre entre los miembros del equipo de desarrollo, existe baja moral en el equipo cuando las cosas salen mal.
- Excesivo tiempo invertido en reuniones, mala distribución de los tiempos para el desarrollo de las actividades del proyecto.

#### **1.2 ANTECEDENTES DE LA INVESTIGACIÓN**

En la industria de software, es indispensable contar con buenas prácticas, técnicas, estándares y modelos de referencia para el desarrollo de productos Software de calidad que cumplan los requerimientos de clientes o usuarios.

Existen numerosas experiencias y casos de éxito, en el Perú[1], en . América Latinay a nivel mundial que gracias a la implementación de las áreas de Proceso del CMMIIograron mejorar sus procesos de desarrollo de Software.

Estás empresas han alcanzado algún nivel de madurez y han sido certificados porel SEI (Software Engineering lnstitute).[2]

Está también demostrado, a través de experiencias, que los enfoques ágiles traenventajas en el desarrollo de proyectos de software, en este caso SCRUM, que enfatiza la gestión del proyecto y gestión de requerimientos. SCRUM está siendo usadomundialmente por la ventajas que trae su uso, su desarrollo mediante iteracionesnos permite identificar requerimientos de

mayor prioridad e identificar problemascuando es menos costoso resolverlos. SCRUM alienta a obtener equipos auto gestionados.[3]

Además de contar con procesos para el desarrollo de los proyectos, se debe resaltar la importancia que tieneel trabajo de los desarrolladores en el éxito de un proyecto de software, si existe unproceso personal de desarrollo adecuado se incrementan las posibilidades de éxito del proyecto.

PSP dota a los desarrolladores de Software de técnicas y buenas .prácticas para la construcción de tos productos, estás técnicas permitirán definir cronogramas reales, disminuir el costo de las pruebas de software que en muchos casos es la actividad más costosa de un proyecto de software.[4]

### **1.3 JUSTIFICACIÓN Y VIABILIDAD**

El desarrollo de software es un tarea complicada y por eso es necesario contar con mecanismos que nos permitan maximizar la probabilidad de exito de los proyectos, con tiempos aceptables, presupuesto aceptable y buena calidad.

Esta mundialmente demostrado que al emplear modelos de calidad tales como el CMMI o ISO las organizaciones logran mejorar su desempeño, el contar con procesos definidos y estándarizados y guía de buenas prácticas muldialmente aceptadas le permiten a una empresa desarrolladora de software entregar productos de muy buena calidad, con costos razonables y en el tiempo adecuado.

El empleo de enfoques ágiles, en este caso SCRUM, nos permitirán identificar oportunamentelos problemas de los proyectos y poder corregirlos en el momento oportuno y dar mayor preponderancias a los requerimientos

de los clientes para poder entregar productos que realmente satisfagan sus necesidades.

El PSP dota a los desarrolladores de herramientas para realizar estimaciones de tamaño y tiempo más exactos, provee un conjunto de técnicas para encontrar y corregir errores y almacenarlos en una base de datos para ya no cometer el mismo error en el futuro. El objetivo de PSP es reducir el tiempo de la fase de pruebas, detectando y resolviendo los errores en las etapas previas.

Definitivamente estos enfoques traen ventajas en el desarrollo de los proyectos. Es posible construir un modelo integrado que contemple lo mejor del CMMI, SCRUM, PSP y PMBO $K^{\text{\tiny (0)}}$ .

El modelo que se planteará, permitirá a los integrantes de un proyecto tener un panorama claro de las tareas a realizar desde que se inicia hasta que se finalice un proyecto de desarrollo de software.

#### **1.4 OBJETIVOS**

#### **1.4.1 OBJETIVO GENERAL**

Crear un modelo integrado que permita desarrollar productos software de Calidad, con costos y cronogramas razonables que cumplan las espectativas de los clientes o usuarios.

## **1.4.2 OBJETIVOS ESPECÍFICOS**

• Desarrollar o mejorar los Procesos de desarrollo de software que permitan obtener. productos de mayor calidad. Esto Basado en las

buenas prácticas, prácticas específicas y prácticas genéricas que ofrecen las aéreas de procesos en el nivel dos del CMMI y PMBO $K^{\text{D}}$ 

- Desarrollar procesos y estándares para la captación de requerimientos de software, que permitan tener un claro entendimiento de lo que se va a construir, para ello se empleará las prácticas del CMMI y la gestión de Requerimientos ofrecido por el SCRUM.
- Hacer mediciones constantes para detectar posibles distorsiones con respecto a lo planificado y poder tomar acciones correctivas. Para ello se medirán las variables más importantes del proyecto como son el tiempo, costo y la calidad de los entregables.
- Desarrollar los requerimientos en base a entregas iterativas, con el propósito de obtener la retroalimentación de parte del usuario en un tiempo adecuado, esto permitirá detectar los errores a tiempo y no ·esperar al final donde todos es más costoso.
- Hacer que los integrantes del equipo siempre opten por la reutilización, no reinventar la rueda en cada proyecto, para ello se debe contar con reglas, estándares, conjunto de buenas prácticas y bases de datos de conocimiento.
- Dotar a los desarrolladores de los productos de Software, técnicas para mejorar su productividad, disminuir el tiempo de pruebas y obtener data histórica para mejorar las estimaciones de esfuerzo y tamaños de los productos.
- Incluir en el proceso técnicas y herramientas para realizar estimaciones de tiempos y esfuerzos más exactas.

## **1.5 HIPÓTESIS**

El empleo de un enfoque integrado del Modelo de Mejora de Procesos CMMI, las buenas prácticas del PMBOK®, el Marco de Referencia SCRUM bajo su enfoque ágil y el PSP que mejora la forma de trabajo personal,

permite gestionar y desarrollar proyectos con mayor calidad, con costos y tiempos adecuados, mejorar el desempeño y la comunicación en los integrantes del equipo de desarrollo.

## **1.6 METODOLOGÍA DE INVESTIGACIÓN**

La metodología a seguir será definir los conceptos de los modelos empleados para conocer los términos que se manejan antes de empezar con la definición del Modelo.

Luego se construirá el modelo integrado que contendrá, una estrucutura de roles sugeridos, políticas generales, procesos, procedimientos y formatos que se emplearán como evidencia del cumplimiento de los procesos .

. Se definirán políticas generales de gestión de proyectos, aseguramiento de la calidad, control y desarrollo de software que guiarán al ·equipo en el desarrollo del proyecto.Luego se definirán los procesos para todo el ciclo de vida del proyecto, desde la captación requerimientos hasta su implantación. los formatos se elaborarán de tal manera que cumplan con las exigencias del modelo y que serán entregables obligatorios de los proyectos. Se definirán y probarán técnicas para estimaciones de costo y esfuerzo, para especificación de requerimienos, análisis, diséño y construcción de software.

Como soporte del modelo se construirá una herramienta de software en el que se pueda encontrar los procesos y procedimientos, acceder a los formatos, políticas y también servirá como herramienta de Gestión de Configuración y como base de datos de conocimiento.

Para verificar que la hipótesis planteada es correcta se definirán medidas para el control de costos, tiempo y calidad de productos, los procesos definidos serán piloteados en proyectos de desarrollo de software . en una empresa determinada, de los cuales se tendrán datos que serán contrastados con datos de proyectos anteriores y entre ellos.

Se usará como medida para el nivel de calidad de los productos el grado de satisfacción de los usuarios finales.

los datos recolectados serán analizados para ver las mejoras que se obtienen tras haber utilizado el modelo integrado y finalmente se rescatarán las ventajas y desventajas que trae consigo la implantación del modelo.

### **1. 7 VARIABLES A MEDIR**

Para poder verificar que la hipótesis planteada es válida, se propone medir un conjunto de variables que nos servirán como indicadores de mejora en los procesos de desarrollo de productos software.

las variables identificadas son las siguientes:

- Tiempos y esfuerzos estimados contra los tiempos y esfuerzos reales de un proyecto.
- Costos incurridos en el desarrollo de un proyecto versus los estimados.
- Productividad de los desarrolladores en base a medidas de tamaño del producto a construir.
- Número de requerimientos desarrollados adecuadamente.
- Número de defectos encontrados en el producto en la fase de pruebas de software y número de errores encontrados cuando el producto este en producción.
- Tiempo total de pruebas con respecto al total de tiempo de desarrollo del proyecto.
- Yield de los desarrolladores, que tiene que ver con la capacidad de detección y remoción de defectos antes de llegar a la fase de testing.

## **CAPÍTULO 11**

## **MARCO TEÓRICO**

#### **2.1 CMMI**

## **2.1.1 INTRODUCCIÓN**

El *Capability Maturity Model Integration* (CMMI<sup>SM</sup>[5] de aquí en adelante) [6]es un marco de referencia que las organizaciones pueden emplear para mejorar sus procesos de desarrollo, adquisición, y mantenimiento de productos y servicios. Nacido en el Software Engineering lnstitute perteneciente a la Camegie Me/Ion University, CMMI es la nueva generación de una línea de modelos de madurez que se inició a principios de los noventa con el famoso CMM-SW (Capability Maturity Model for Software Engineering). [7][8][9]

Basados en los principios de la calidad total (TQM) popularizados por autores como Crosby, Deming y Juran, estos modelos proponen un conjunto de prácticas que las organizaciones pueden adoptar para implantar procesos productivos más· efectivos. Son llamados modelos de madurez porque proponen adoptar dichas prácticas en forma gradual: primero deben ponerse en práctica áreas de proceso pertenecientes a un nivel determinado, para luego, sobre esta base, introducir las correspondientes al nivel siguiente.

## 2.1.2 NIVELES DE MADUREZ Y ÁREAS DE PROCESO

Al igual que los restantes modelos de la familia, CMMI plantea que las organizaciones pueden ubicarse en alguno de cinco posibles niveles de madurez, dependiendo del grado de sofisticación de sus procesos (ver Fig. 1) A su vez, cada nivel de madurez, con excepción del inicial, queda caracterizado por un conjunto de áreas de proceso que agrupan prácticas que, al ser ejecutadas colectivamente, permiten cumplir con algún objetivo que es considerado importante para el modelo.

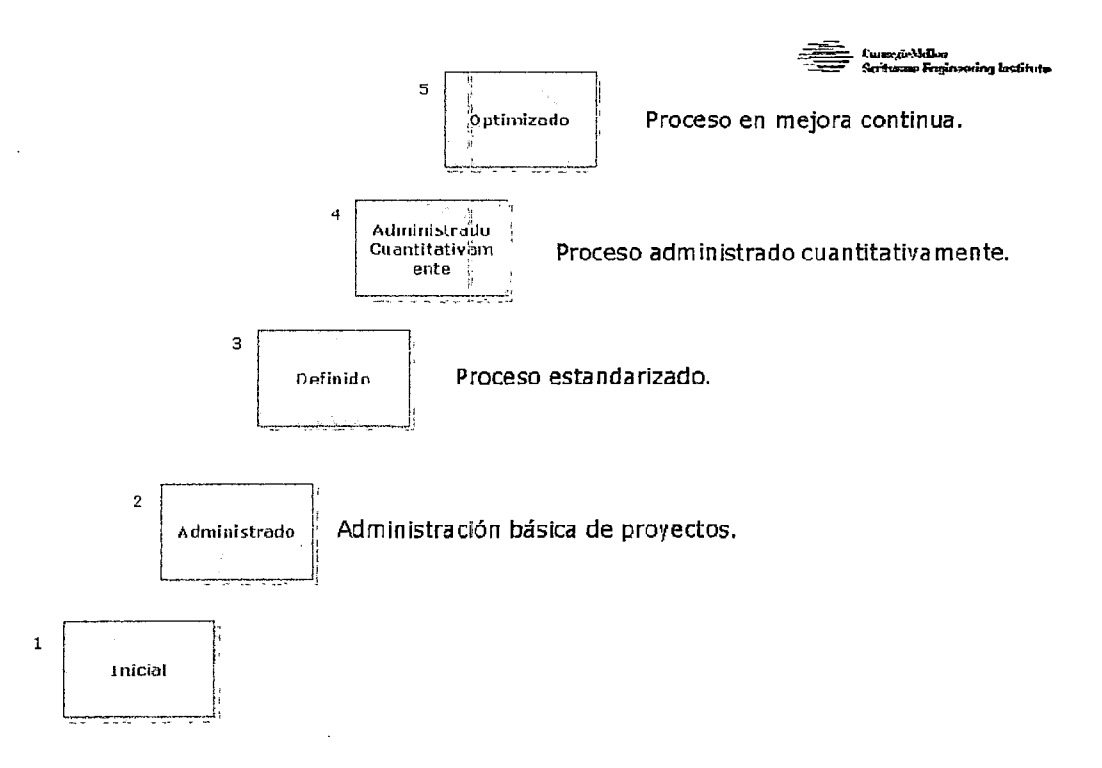

Figura 1. Niveles de Madurez

Como puede apreciarse en la Figura. 2, antes de introducir prácticas de un nivel determinado deben estabilizarse las prácticas del nivel anterior. Es así que, por ejemplo, antes de introducir el área de proceso RSKM-Administración de Riesgos (perteneciente al nivel 3 o definido) deben estabilizarse las relacionadas con la gestión del proyecto (PP-Planificación

del Proyecto y PMC-Monitoreo y Control del Proyecto, pertenecientes al nivel 2 o administrado).

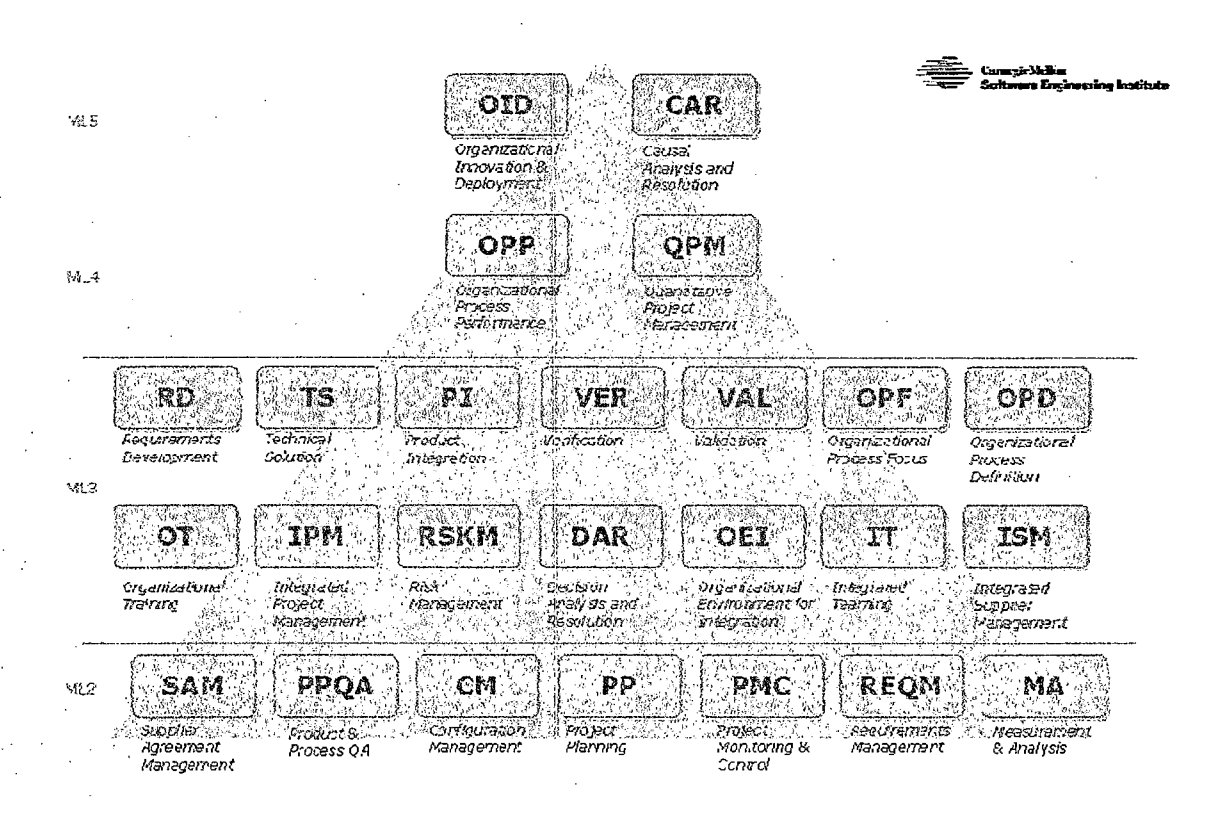

Figura 2. Áreas de Proceso por Nivel de Madurez

Es importante hacer una aclaración: CMMI, como su nombre lo indica, es un modelo que propone un conjunto de best practices que pueden emplearse para evaluar y mejorar procesos; de ninguna manera debe suponerse que estamos ante la *descripción* de un proceso. Será nuestro trabajo definir el proceso productivo de nuestra organización, que seguramente tendrá una estructura completamente diferente a la de CMMI, de manera tal que cumpla con los atributos y mejores prácticas propuestos por el modelo.

### 2.1.3 LOS CINCO NIVELES DE MADUREZ

En general, los niveles de madurez suelen explicarse en orden creciente; tomaremos aquí una dirección distinta y los explicaremos exactamente al revés: desde el nivel cinco al nivel uno.

Imaginémonos por un momento que estamos en una organización de nivel cinco. En este tipo de organizaciones, como dijimos en la sección anterior, los procesos son analizados para eliminar las causas comunes de variación, o sea, aquellas que tienen que ver con la misma naturaleza del proceso, no atribuibles a causas externas. Las variaciones en las salidas de los procesos son al azar, pero se encuentran controladas estadísticamente (podemos predecir los resultados de los procesos con cierto nivel de confiabilidad)

Para poder haber arribado a este nivel, la organización debería primero haber eliminado las causas especiales de variación, aquellas que tienen que ver con causas externas, como por ejemplo falta de entrenamiento del personal, problemas con las herramientas, etc. Este tipo de causas no son aleatorias: Si examináramos los resultados podríamos ver las tendencias que claramente nos indicarían que las variaciones tienen un origen concreto. En una organización de nivel cuatro, entonces, las causas especiales de variación son identificadas y eliminadas.

Para poder llegar a identificar causas de variación necesitamos tener un proceso estándar: difícil sería poner bajo control estadístico un proceso que no se encuentre mínimamente formalizado.

Así llegamos al nivel tres, en el cual los proyectos emplean un proceso productivo adaptado del proceso estándar de la organización. Las actividades técnicas y de gestión son realizadas de acuerdo a políticas, procesos y procedimientos formalizados en algún tipo de estándar organizacional profundamente arraigado en la cultura. La gente está entrenada y dispone de recursos para poder hacer su trabajo. También hay

una infraestructura básica (personal, herramientas, etc.) para definir y mejorar el proceso productivo.

Pero para poder arribar a semejante situación es necesario pasar por una etapa previa: difícilmente podamos introducir en una organización prácticas estándar relacionadas con la ingeniería del producto (análisis, diseño, etc.) si no ofrecemos un contexto en donde ellas puedan ser correctamente ejecutadas. Ese es el foco del nivel dos: poner en orden las prácticas relacionadas con el manejo elemental de los proyectos.

En el nivel dos, los proyectos de la organización siguen algún tipo de proceso para realizar las actividades relacionadas con la gestión del proyecto (planificación, control), para administrar los requerimientos y las configuraciones, y para medir y analizar la calidad de los productos y el desempeño de los procesos. También hay prácticas de aseguramiento de la calidad que permiten garantizar que cada proyecto sigue sus propios estándares.

En el nivel dos no importan tanto las técnicas y los métodos que empleemos para desarrollar y construir nuestros productos y servicios: Lo importante es que podamos tener un mínimo de capacidad de gestión de proyectos.

Y así llegamos al nivel uno: La situación aquí es caótica. No tenemos procesos (no al menos en el sentido del modelo) y la performance de los proyectos depende profundamente de la buena voluntad y la capacidad de la gente.

## **2.1.4 ARQUITECTURA DEL MODELO**

. En la representación por niveles cada nivel de madurez contiene varias áreas de proceso, las que a su vez quedan definidas por uno o varios objetivos específicos y un objetivo genérico. Cada uno de ellos tiene

vinculado un conjunto de prácticas, llamadas específicas y genéricas ·respectivamente.

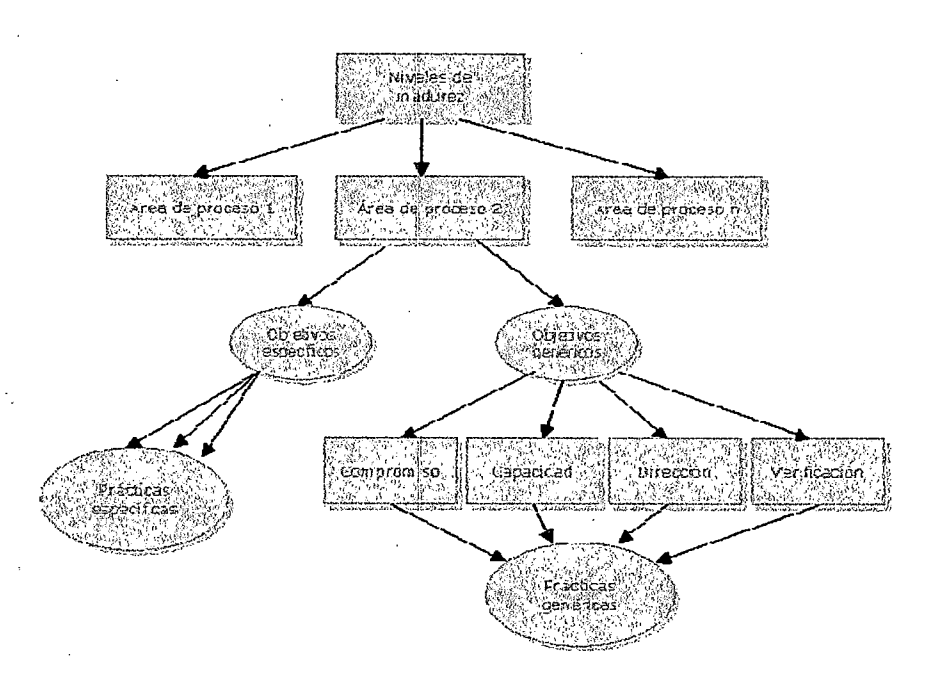

Figura 3. Arquitectura del Modelo CMMI

### **Objetivos y Prácticas Genéricas**

Los objetivos y prácticas genéricas tienen que ver con el grado de institucionalización de los procesos (compromiso con la ejecución, capacidad para ejecutar, dirección de la ejecución, verificación de la ejecución) Son llamados así porque son los mismos en todas las áreas de proceso (aunque hay aspectos específicos para cada una de ellas). Cumplir con un objetivo genérico de un área de proceso determinada implica tener un mayor control de la planificación e implementación de los procesos vinculados a esa área de proceso.

#### Objetivos y Prácticas Específicas

Los objetivos y prácticas específicas están vinculados a un área de proceso determinada. Son considerados elementos que deben ser satisfechos para implementar exitosamente los procesos relacionados con un área de proceso en particular.

### 2.1.5 ÁREAS DE PROCESO DEL NIVEL 2

En una organización que haya alcanzado este nivel de madurez encontraremos que hay una disciplina para la gestión de proyectos que se mantiene aún en periodos de estrés. Los recursos estarán capacitados para hacer su trabajo, y habrá políticas organizacionales formalmente establecidas, cuyo cumplimiento será monitoreado. Habrá visibilidad de las actividades realizadas, y los proyectos se ejecutarán siguiendo un plan y de acuerdo a un proceso formalmente establecido.

Si bien el establecimiento de estándares organizacionales recién es contemplado en el siguiente nivel, aquí nos encontraremos con procesos definidos en el contexto de cada proyecto. Por supuesto que pueden definirse procesos más o menos generales (que puedan ser usados por más de un proyecto), pero el modelo no lo prescribe por la sencilla razón de que primero es necesario poner orden dentro de cada proyecto para luego ordenar el resto de la organización (el foco de nivel 3). El detalle de las áreas de proceso se puede visualizar en el Anexo 1

#### **2.2 SCRUM**

### **2.2.1 INTRODUCCIÓN**

SCRUM no es un proceso o una técnica para desarrollar o crear productos, sino que es un marco en el que se pueden emplear diversos procesos y técnicas. El papel de SCRUM es hacer aflorar la eficacia relativa . de las prácticas de desarrollo empleadas por los equipos de desarrollo, para que pueda mejorarlas, a la vez que proporciona un marco dentro del cual se pueden desarrollar productos complejos.[lO]

### **2.2.2 LOS PILARES DEL SCRUM**

SCRUM, que se basa en la teoría del control empírico de procesos, emplea un enfoque iterativo e incremental para optimizar la previsibilidad y controlar los riesgos. Existen tres pilares que sostienen toda implementación del control empírico de procesos.

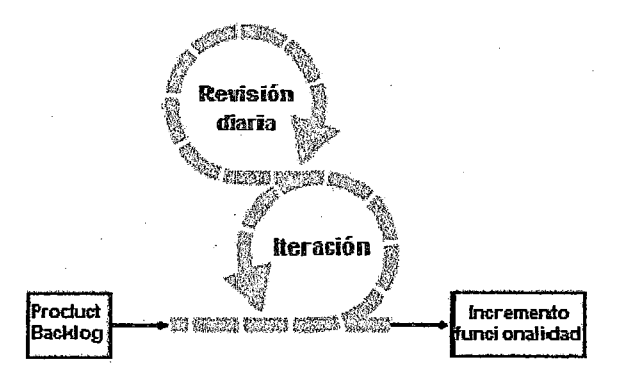

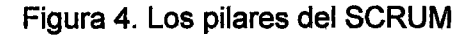

#### El primer pilar es la transparencia

La transparencia garantiza que los aspectos del proceso que afectan al resultado, son visibles para aquellos que administran dicho resultado. Estos aspectos no sólo deben ser transparentes, sino también conocidos. Es decir, cuando alguien que inspecciona un proceso cree que algo está hecho, esto debe ser equivalente a su definición de "hecho".

#### El segundo pilar es la inspección

Se deben inspeccionar con la frecuencia suficiente los diversos aspectos del proceso para que puedan detectarse variaciones inaceptables en el mismo. La frecuencia de inspección debe tener en cuenta que todos los procesos se cambian por el propio acto de inspección. El dilema se presenta cuando la frecuencia de inspección requerida excede la tolerancia del proceso a ser inspeccionado. Afortunadamente, esto parece no aplicar al desarrollo de software. El otro factor es la habilidad y la diligencia de la gente que inspecciona los resultados del trabajo.

#### El tercer pilar es la adaptación

Si el inspector determina, a través de la inspección, que uno o más aspectos del proceso están fuera de los límites aceptables, y que el producto resultante será inaceptable, debe ajustar el proceso o el material procesado. El ajuste debe realizarse lo más rápidamente posible para minimizar una desviación mayor.

### 2.2.3 EL CONTENIDO DE SCRUM

El marco de SCRUM se compone de un conjunto de Equipos SCRUM y sus roles asociados; así como de Blogues de Tiempo, Artefactos, y Reglas.

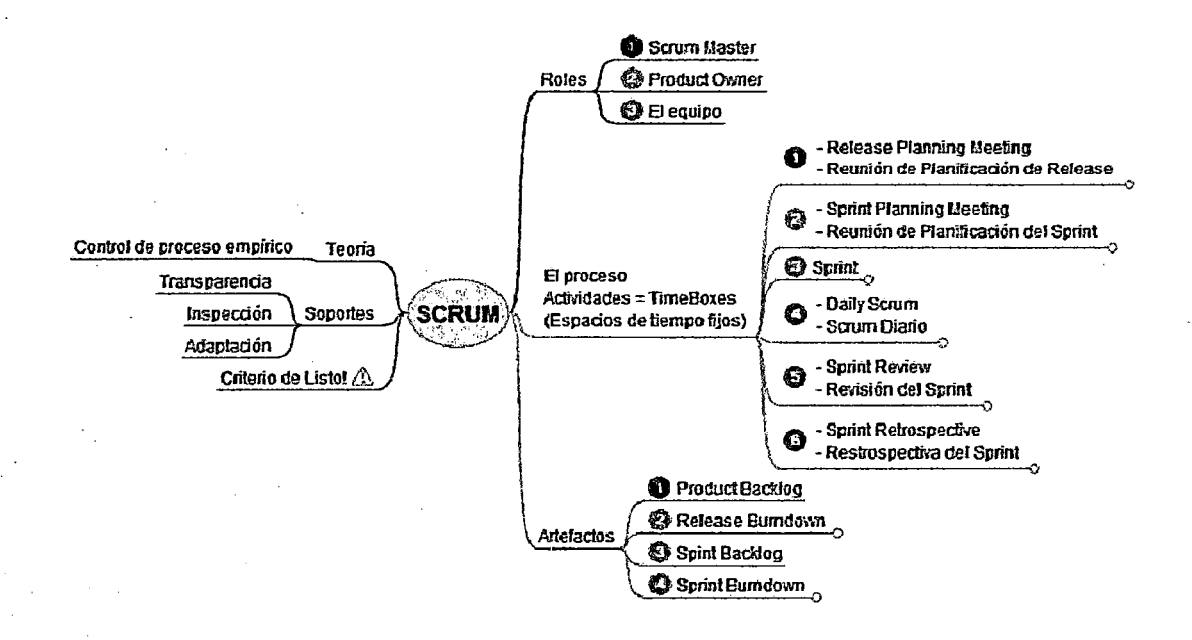

Figura 5. El contenido de SCRUM

### 2.2.4 ROLES DE SCRUM

#### **Scrum Master**

El Scrum Master es responsable de asegurar que el equipo Scrum se adhiera a los valores, prácticas y normas Scrum. El Scrum Master ayuda a que el Equipo Scrum y la organización adopten Scrum. El Scrum Master enseña al Equipo Scrum mediante entrenamiento y liderándolo para que sea más productivo y a construya productos de mayor calidad. El Scrum Master ayuda a que el Equipo Scrum comprenda y utilice la auto-gestión y a ser multidisciplinar.
### **Product Owner**

El Propietario del Producto es la única persona responsable de gestionar el Product Backlog y asegurar el valor del trabajo que el equipo lleva a cabo. Mantiene el Product Backlog y asegura la visibilidad del mismo para todos.

#### **El equipo**

Los Equipos de desarrolladores convierten el Product Backlog en incrementos de funcionalidad potencialmente entregables en cada Sprint. Los Equipos también son multifuncionales; los miembros del equipo deben tener todas las habilidades necesarias para crear un incremento de trabajo. Los miembros del Equipo a menudo tienen habilidades especializadas, como la programación, el control de calidad, el análisis de negocio, la arquitectura, el diseño de la interfaz de usuario o el diseño de bases de datos.

#### **2.2.5 BLOQUES DE TIEMPO**

Los Bloques de Tiempo en Scrum son la Reunión de Planificación de la Entrega, el Sprint, la Reunión de Planificación del Sprint, la Revisión del Sprint, la Retrospectiva del Sprint, y el Scrum Diario.

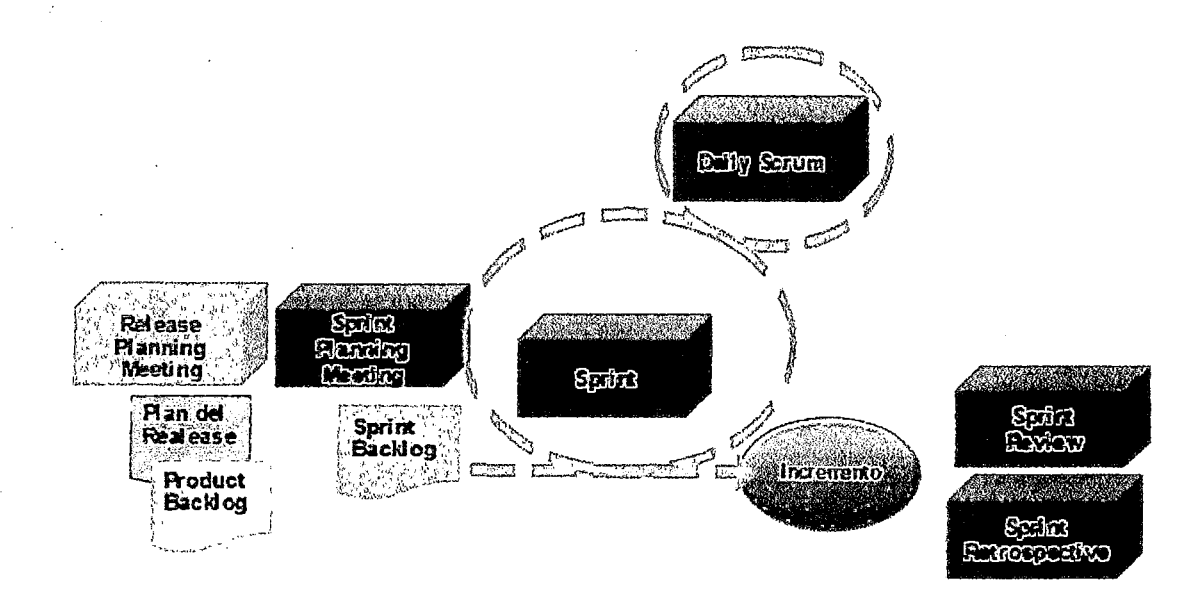

Figura 6. Los bloques de Tiempo en SCRUM

#### **Reunión de Planificación de la Entrega**

El plan de entrega establece el objetivo de la entrega, el Product Backlog de mayor prioridad, los principales riesgos, y las características generales y la funcionalidad que va a contener la entrega. También establece una fecha probable de entrega, y el coste, que debería mantenerse si no cambia nada. La organización puede inspeccionar el avance y hacer cambios a este plan de entrega en cada Sprint.

### **El Sprint**

Un Sprint es una iteración. Los Sprints están limitados en bloques de tiempo. Durante el Sprint, el Scrum Master asegura que no se realizan cambios que afecten al Objetivo del Sprint. Tanto la composición del Equipo como los objetivos de calidad se mantienen constantes durante todo el Sprint.

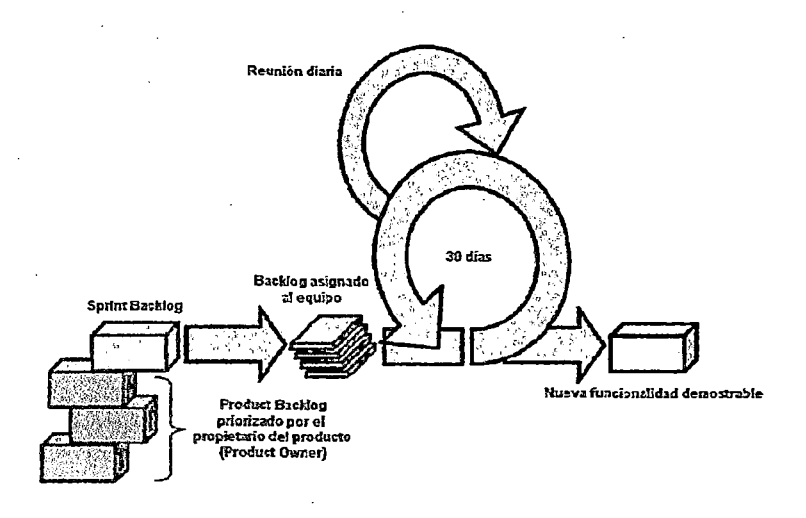

Figura 7. El Sprint

#### Reunión de Planificación del Sprint

Durante Reunión de Planificación del Sprint la iteración es planificada. La Reunión de Planificación del Sprint y consta de dos partes. La primera parte, un bloque de cuatro horas, es cuando se decide lo que se hará durante el Sprint. La segunda parte (otro bloque de cuatro horas para un Sprint de un mes), es cuando el equipo determina cómo se va a convertir esta funcionalidad en un incremento del producto durante el Sprint.

#### Revisión del Sprint

Al final del Sprint, se lleva a cabo una reunión de Revisión de Sprint. Esta es una reunión restringida a un bloque de tiempo de cuatro horas para un Sprint de un mes.. Durante la Revisión de Sprint, el Equipo Scrum y las partes interesadas debaten sobre lo que se acaba de hacer. En base a eso, y a los cambios en el Product Backlog que se hayan hecho durante el Sprint, colaboran para determinar las próximas cosas que se podrían hacer. Se trata de una reunión informal, en la que la presentación de la funcionalidad está destinada a fomentar la colaboración para determinar qué hacer a continuación.

#### Retrospectiva del Sprint

Después de la Revisión del Sprint, y antes de la próxima Reunión de Planificación de Sprint, el Equipo Scrum mantiene una reunión Retrospectiva del Sprint. Es una reunión restringida a un bloque de tiempo de tres horas para Sprints de un mes. En esta reunión, el Scrum Master alienta al Equipo Scrum a revisar, en el marco de proceso y prácticas de Scrum, su proceso de desarrollo, para que sea más eficaz y agradable para el próximo Sprint.

#### Scrum Diario

Cada Equipo se reúne todos los días 15 minutos en una reunión de inspección y adaptación llamada Scrum Diario. El Scrum Diario se lleva a cabo a la misma hora y en el mismo lugar a lo largo de todos los Sprints. Durante la reunión, cada miembro del equipo, explica:

- Lo que ha conseguido hacer desde la última reunión;
- Lo que va a hacer hasta la próxima reunión, y
- Qué obstáculos tiene en su camino.

#### 2.2.6 ARTEFACTOS DEL SCRUM

Los Artefactos de Scrum incluyen: el Product Backlog, el Burndown de entrega, el Sprint Backlog, y el Sprint Burndown.

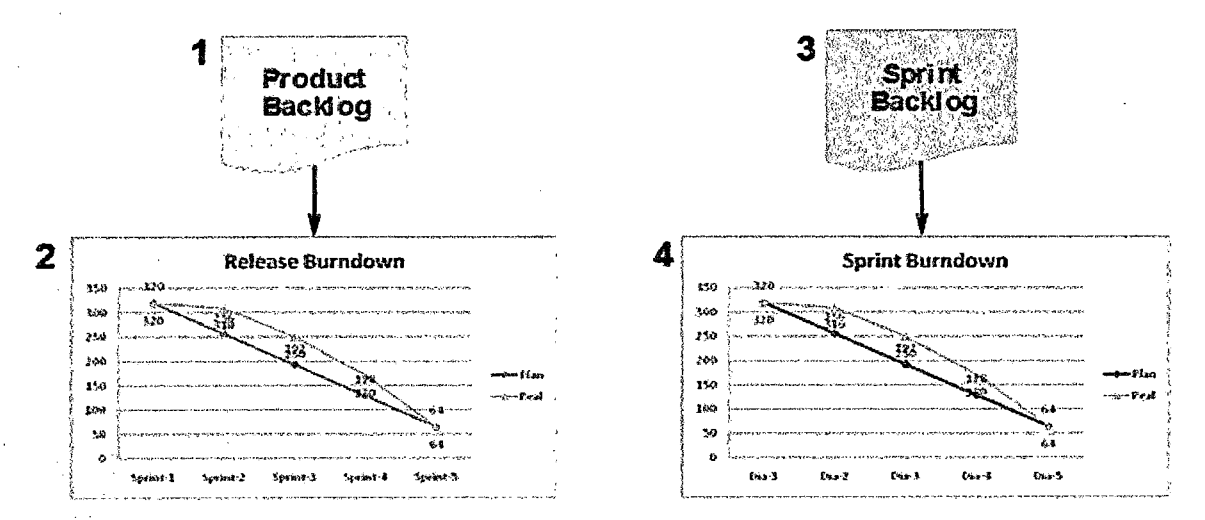

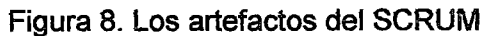

#### Product Backlog y Burndown de Entrega

Se trata de una lista de todas las características, funciones, tecnologías, mejoras y correcciones de errores que constituyen los cambios que se harán al producto para futuras versiones. Los elementos del Product Backlog deben tener los siguientes atributos: una descripción, una prioridad, y . una estimación. La prioridad está guiada por el riesgo, el valor y la necesidad. Hay muchas técnicas para evaluar estos atributos.

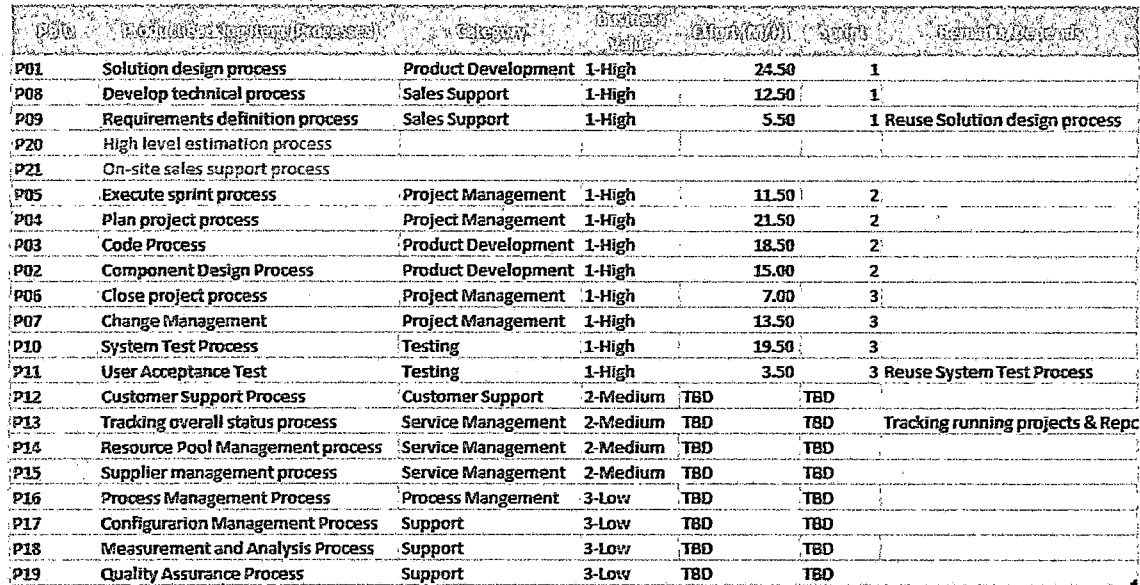

Figura9. El Product Backlog

#### Sprint Backlog y Sprint Burndown

El Sprint Backlog se compone de las tareas que el Equipo realiza para convertir los elementos del Product Backlog en un incremento "hecho". Muchas de ellas se desarrollan durante la Reunión de Planificación del Sprint.

. A medida que se va trabajando o se terminan tareas, se actualizan las horas de trabajo estimado restante para cada tarea. Cuando alguna tarea se revela como innecesaria, es eliminada.

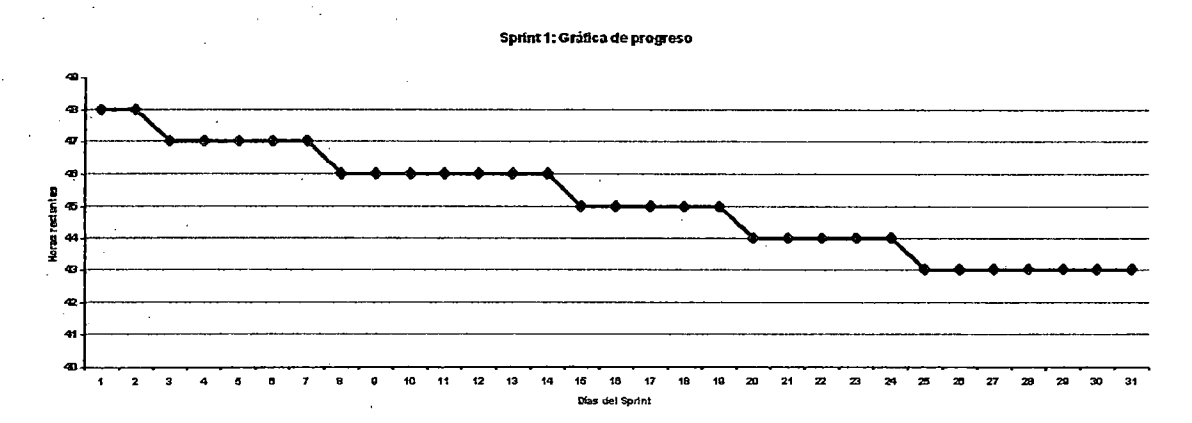

#### Figura 10. El Sprint Burndown

## 2.3 **PERSONAL PROCESS SOFTWARE PSP**

## **2.3.1 INTRODUCCIÓN**

PSP se concentra en las prácticas de trabajo de los ingenieros en una forma individual. El principio detrás de PSP es ése, sirve para producir software de calidad, cada ingeniero debe trabajar en la necesidad de realizar trabajo de calidad. PSP se diseñó para ayudar a profesionales del software para que utilicen constantemente prácticas sanas de ingeniería de software.

Asimismo PSP enseña a cómo planear y darle un seguimiento a su trabajo, a utilizar un proceso bien definido y medido, a establecer metas mesurables, y finalmente a la utilización del rastreo constante para alcanzar dichas metas. PSP les demuestra a los ingenieros a cómo manejar la calidad desde el principio del trabajo, a cómo analizar los resultados de cada trabajo, y a cómo utilizar los resultados para mejorar el proceso del proyecto siguiente.

PSP da mucha importancia a los siguientes elementos claves de un proyecto de Software

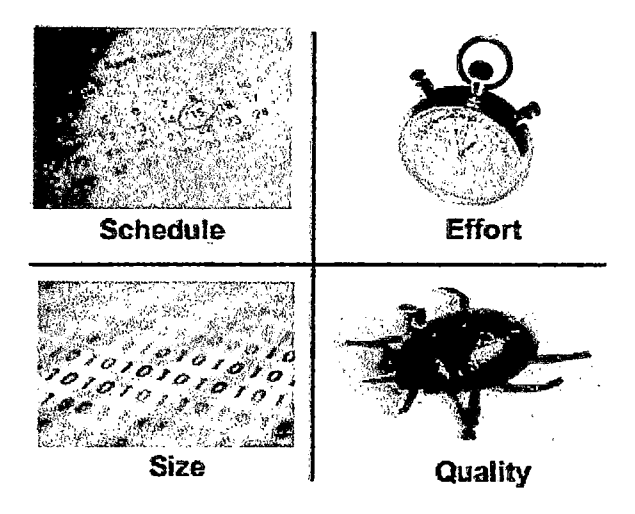

Figura 11. Framework del PSP

## 2.3.2 ¿CÓMO FUE DESARROLLADO PSP?

Después de que Watts S. Humphrey condujera el desarrollo inicial de CMM para software, se decidió a aplicar los principios de CMM a los programas pequeños.

Después de eso mucha gente preguntaba cómo aplicar CMM a las organizaciones pequeñas o al trabajo de los equipos pequeños de software. [11]

Mientras que los principios de CMM se aplicaron a tales grupos, cada vez se volvía más necesaria la asesoría para saber qué hacer. Fue entonces · cuando Humphrey decidió personalmente utilizar los principios de CMM para desarrollar programas modulares para ver si dicho enfoque podría funcionar para convencer a los ingenieros de software a que adoptaran tales prácticas.

Fue entonces en el desarrollo de estos programas modulares, cuando Humphrey utilizó personalmente todas las prácticas de CMM para que él subiera poco a poco hasta llegar al nivel 5. Poco después él comenzó a trabajar en el proyecto tiempo completo en abril de 1989, el Instituto de la Ingeniería de Software (SEI) hizo a Humphrey un colaborador del SEI, permitiéndole trabajar tiempo completo en la investigación detallada de PSP.

Durante los siguientes tres años, él desarrolló un total de 62 programas y definió cerca de 15 versiones de PSP. Utilizó los siguientes lenguajes de programación: PASCAL y C++, para desarrollar cerca de 25.000 líneas de código que ayudarían a darle la forma final a PSP.

De esta experiencia, él concluyó que los principios de la administración de procesos que desarrolló Deming y de Juran eran totalmente aplicables tanto al trabajo de los ingenieros de software de manera individual como a ingenieros enfocados al trabajo en equipo, el resultado? Proceso en equipo de software (TSP)

Humphrey después escribió un libro que les proporcionó a varios asociados el material necesario para enseñar cursos de PSP. En septiembre de 1993, Howie Dow enseñó el primer curso de PSP a cuatro estudiantes graduados en la Universidad de Massachusetts.

Humphrey también enseñó el curso de PSP durante el semestre del invierno de 1993-1994 en la universidad de Camegie Mellon, al igual que Nazim Madhavji en la Universidad McGill y Soheil Khajanoori lo enseñó en la Universidad Aeronáutica de Embry. De acuerdo con las experiencias y los datos que proporcionaron estos cursos, Humphrey realizó la revisión del libro de PSP y publicó la versión final a finales de 1994. }

Casi al mismo tiempo, Jim Over y Neil Reizer del SEI y Robert Powels de la compañía de Servicios Informativos Avanzados (AIS por sus siglas en inglés) desarrollaron el primer curso para entrenar a los instructores a enseñar el curso de PSP en la industria. Humphrey junto con el SEI han continuado trabajando en el desarrollo de PSP y asimismo han aplicado los mismos principios al Proceso en Equipo de Software o TSP.

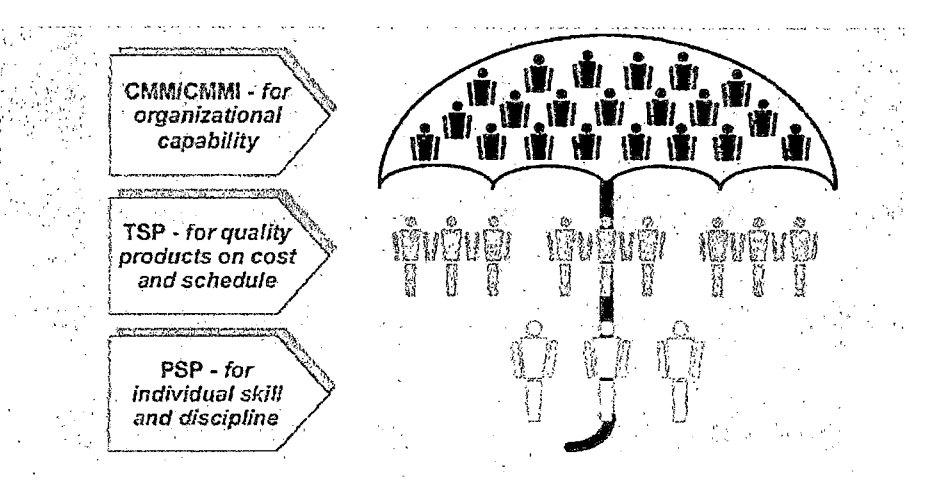

Figura 12. Los modelos de mejora de Procesos

## 2.3.3 PRINCIPIOS **DEL PSP**

El diseño de PSP se basa en los siguientes principios de planeación y de calidad

- Cada ingeniero es esencialmente diferente; para ser más precisos, los ingenieros deben planear su trabajo y basar sus planes en sus propios datos personales.
- Para mejorar constantemente su funcionamiento, los ingenieros deben utilizar personalmente procesos bien definidos y medidos.
- Para desarrollar productos de calidad, los ingenieros deben sentirse personalmente comprometidos con la calidad de sus productos.
- Cuesta menos encontrar y arreglar errores en la etapa inicial del proyecto que encontrarlos en las etapas subsecuentes.
- Es más eficiente prevenir defectos que encontrarlos y arreglarlos.
- La manera correcta de hacer las cosas es siempre la manera más rápida y más barata de hacer un trabajo.

Para hacer un trabajo de ingeniería de software de la manera correcta, los ingenieros deben planear de la mejor manera su trabajo antes de comenzarlo y deben utilizar un proceso bien definido para realizar de la mejor manera la planeación del trabajo.

Para que los desarrolladores lleguen a entender su funcionamiento de manera personal, deben medir el tiempo que pasan en cada proceso, los defectos que inyectan y remueven de cada proyecto y finalmente medir los diferentes tamaños de los productos que llegan a producir.

Para producir constantemente productos de calidad, los ingenieros deben planear, medir y rastrear constantemente la calidad del producto y deben centrarse en la calidad desde el principio de un trabajo.

### **2.3.4 NIVELES DEL PSP**

Para desarrollar software de alta calidad, cada componente individual también debe de contar con la más alta calidad posible. La estrategia total de PSP es cerciorarse de que todos los componentes individuales se desarrollen con la más alta calidad. PSP logra esto proporcionando un marco de proceso personal ya definido que el programador puede utilizar. Este marco es:

- Desarrollar un plan para cada proyecto y/o componente.
- Registrar su tiempo de desarrollo.
- Registrar sus defectos
- Conservar sus datos en informes del proyecto
- Utilizar sus datos para planear los proyectos y/o los componentes futuros.
- Analizar sus datos para desarrollar sus procesos con más calidad para mejorar su funcionamiento.

La disciplina del PSP provee un marco estructurado para desarrollar habilidades personales y métodos que se necesitarán más adelante para ir forjando al ingeniero de software.

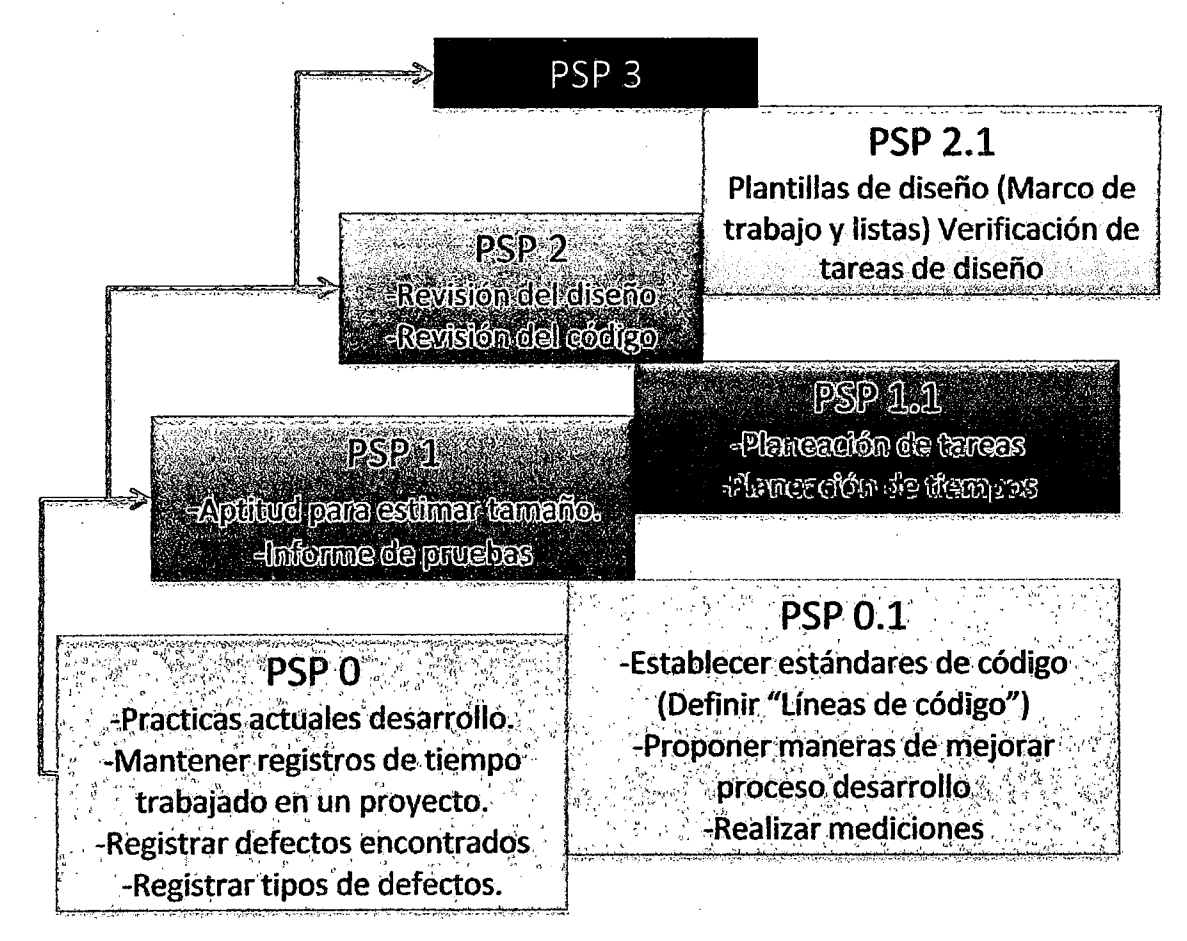

Figura 13. Niveles del PSP

#### 2.3.5 ESTRUCTURA DEL PSP

El proceso PSP inicia con la definición de requerimientos, estos son los inputs del proceso, el primer paso es la planificación, que consiste en el entendimiento de los requerimientos las estimaciones de tiempos *y*  esfuerzos, se realiza un diseño conceptual para un mejor entendimiento a fines de estimación. Luego se realiza el diseño del programa usando uso de las plantillas proporcionadas por el PSP, luego se realiza la revisión de esta fase haciendo uso de un checklist de revisión, se inicia la codificación del programa, revisión de lo codificado, luego se ejecutan las pruebas.

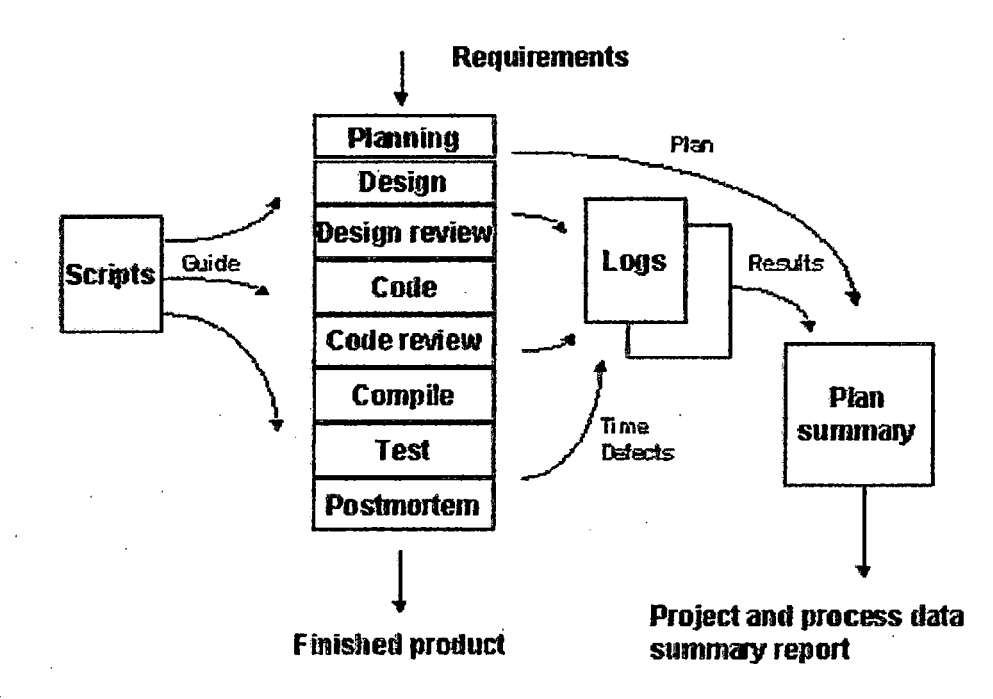

Figura 14. Estructura del PSP

PSP proporciona una serie de formatos divididos en formularios, scripts del proceso, plantillas para el registro de eventos y estándares.

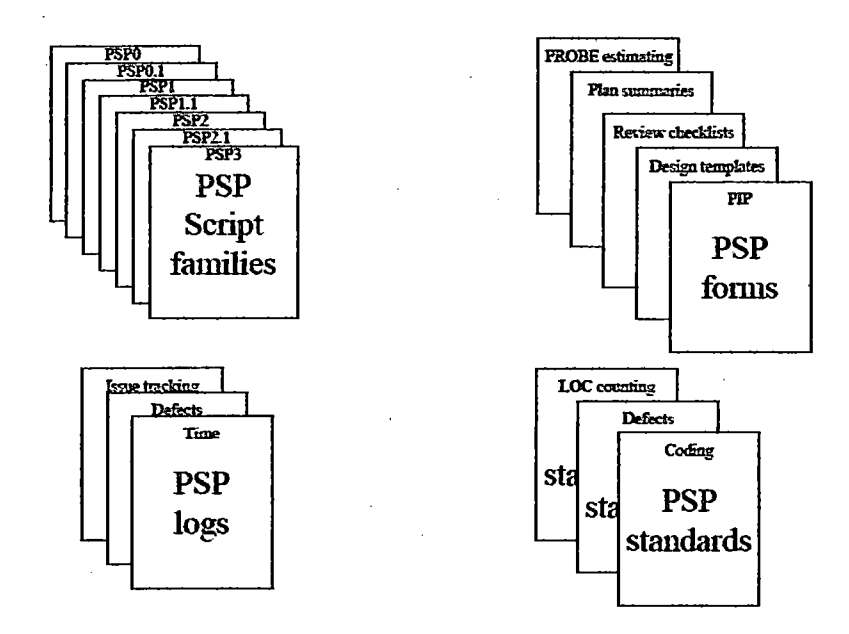

Figura 15. Formularios del PSP

Durante el desarrollo de todas las fases del PSP, es indispensable el registro de tiempos consumidos en cada actividad, para ello existe un Time Log,

PSP provee una técnica para la realización de estimaciones de tiempo y esfuerzo, llamada PROBE que en base a data histórica y en base al diseño conceptual calcular valores usando técnicas matemáticas.

### 2.4 GUIA DEL PMBOK<sup>®</sup>

### **2.4.1 DEFINICIÓN**

El PMBO $K^{\circ}$  es una guía utilizada por los gestores de Proyectos para dirigir el proceso de un proyecto y se caracteriza por la definición de procesos y áreas de conocimiento de las cuales se generan prácticas.

La ventaja de utilizar el PMBOK<sup>®</sup> para proyectos es que éste es de aplicación general, es decir que las prácticas y conocimientos descritos en él pueden ser, en su mayoría, adaptado a muchas realidades organizacionales. Además, puede decirse que existe una conciencia global acerca de su valor y utilidad. [12]

## **2.4.2 HISTORIA**

- La primera versión de PMBOK<sup>®</sup> fue publicada en 1987. Era el resultado de los talleres iniciados a principio de los 80's por el PMI. Esta versión tuvo una re publicación el año 96, realizando cambios de estructura en el documento y cambios de nombres de las principales secciones de "función" a "áreas de conocimiento". Esta versión consta de 37 procesos.
- La segunda versión fue publicada el 2000, basado en los comentarios recibidos de parte de los miembros. PMBO $K^{\otimes}$  fue reconocido como estándar por el American Nacional Standards lnstitute (ANSI) en 1998, y más adelante por el Instituto de los Ingenieros Electrónicos Eléctricos y (IEEE). Esta versión consta de 39 procesos.
- La tercera versión fue publicada en 2004, con mejoras importantes en la estructura del documento, adiciones a los

procesos, términos y dominios del programa y de portafolios. Esta versión consta de 44 procesos.

- La cuarta versión fue publicada en 2008, debido a que es necesario tener una Guía cada vez más precisa, clara y fácil de entender para poder implementarlo en nuestra organización. Esta consta de 42 procesos.
- La quinta versión fue publicada a finales del 2012. En esta versión se han reacomodado los procesos y se han creado nuevas áreas de conocimiento.

## **2.4.3 OBJETIVOS**

- Mejorar el desarrollo de proyectos en diferentes industrias mediante el uso de buenas prácticas.
- Definir procesos de gestión de proyectos estándares y homogéneos para todo tipo de proyectos

### 2.4.4 FOCO DEL PMBOK<sup>®</sup>

El foco de PMBOK<sup>®</sup> es principalmente transformar la ejecución de un proyecto en una serie de procesos concatenados, y no solo como una serie de actividades, donde para cada proceso se consideren:

- **Entradas**
- Herramientas y técnicas
- · Salidas

## 2.4.5 GRUPOS DE PROCESOS DEL PMBOK<sup>®</sup>

PMBOK<sup>®</sup> (4ta edición) se compone de 2 dimensiones: temporal y funcional, las que consideran el ciclo de vida de un proyecto y las diferentes áreas de conocimiento respectivamente, abarcando 42 procesos. [13]

Los grupos de procesos del PMBOK<sup>®</sup> son detallados en el anexo 2.

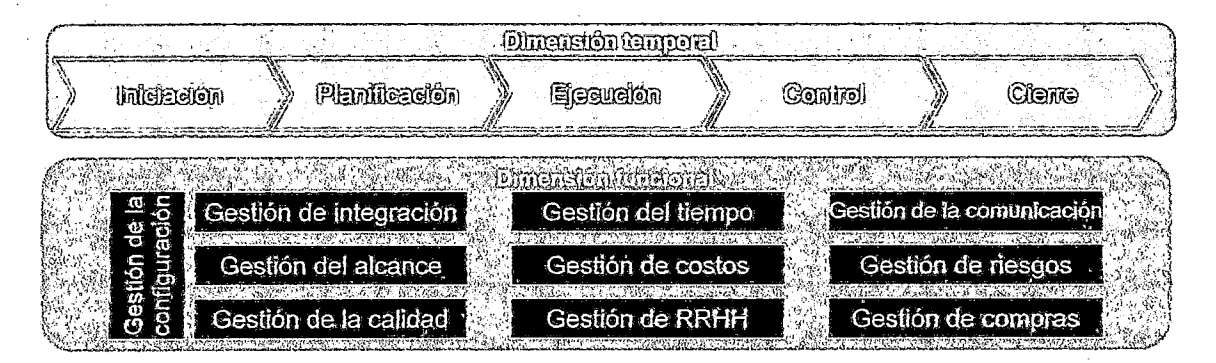

Figura 16. Dimensión temporal y funcional del PMBO $K^{\circledR}$ 

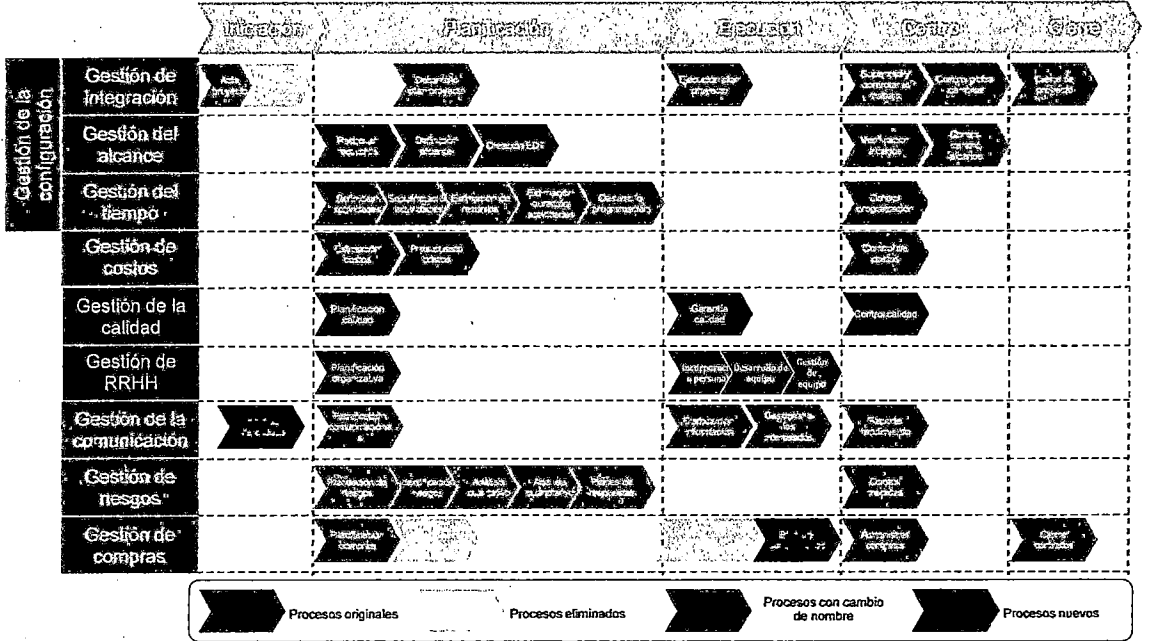

Figura 17. Procesos del PMBOK®

### **2.6 MÉTRICA 3**

## **2.6.1 DEFINICIÓN**

Métrica 3 es una metodología desarrollada y promovida por el Ministerio de Administraciones Públicas del Gobierno de España para la planificación, desarrollo y mantenimiento de sistemas informáticos para la gestión de actividades del ciclo de vida de los proyectos software dentro de las Administraciones Públicas. [14]

### **2.5.2 OBJETIVOS**

- Proporcionar o definir sistemas de información que ayuden a conseguir los fines de la organización.
- Dotar a la organización de productos software.
- Mejorar la productividad de los departamentos de sistemas y tecnologías de la información y las comunicaciones.
- Facilitar la comunicación y entendimiento entre los distintos participantes en la producción de software.
- Facilitar la operación, mantenimiento y uso de los productos software obtenido.

## 2.5.3 ESTRUCTURA DE MÉTRICA 3

Métrica 3 se compone de un grupo de procesos e interfaces tal como se muestra en la siguiente figura.

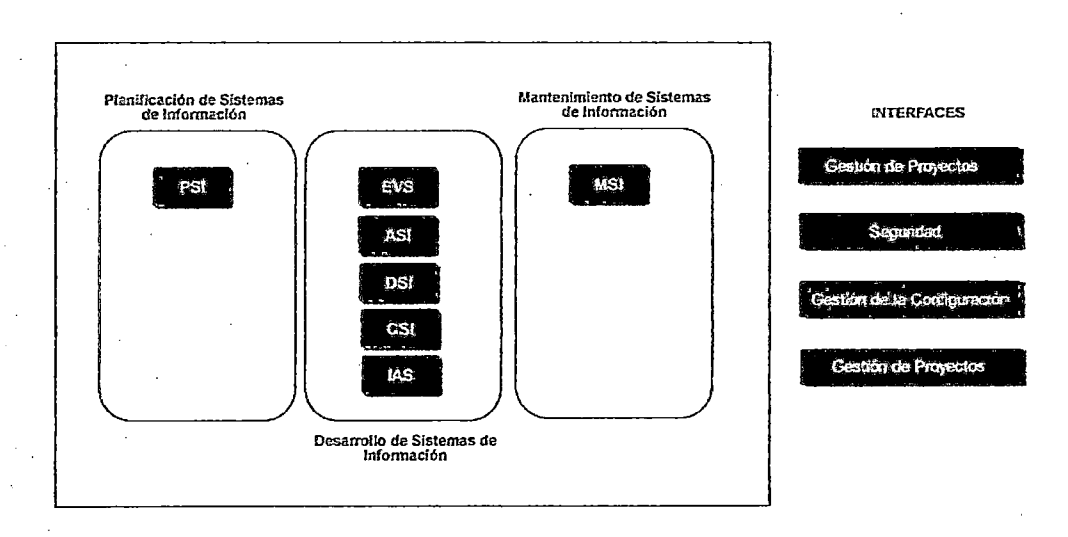

Figura 18. Arquitectura de Métrica 3

## 2.5.4 GRUPO DE PROCESOS

#### 2.5.4.1 Planificación de Sistemas de Información

Está enfocado a partir del estudio de los últimos avances en este campo, la alta competitividad y el cambio a que están sometidas las organizaciones.

## 2.5.4.2 Procesos de Desarrollo de Sistemas de Información

Está enfocado en los procesos de Ingeniería del desarrollo de Software. Consta de los siguientes subprocesos.

#### Estudio de Viabilidad del Sistema (EVS)

Análisis de un conjunto concreto de necesidades para proponer una solución a corto plazo, que tenga en cuenta restricciones económicas, técnicas, legales y operativas.

#### Análisis del Sistema de Información (ASI)

Obtención de una especificación detallada del software que satisfaga las necesidades de información de los usuarios y sirva de base para el posterior diseño del sistema.

#### Diseño del Sistema de Información (DSI)

Definición de la arquitectura del sistema y del entorno tecnológico que le va a dar soporte, junto con la especificación detallada de los componentes del sistema de información.

#### Construcción del Sistema de Información (CSI)

Se genera el código de los componentes del software, se desarrollan todos los procedimientos de operación y seguridad y se elaboran todos los manuales de usuario final y de explotación con el objetivo de asegurar el correcto funcionamiento del sistema para su posterior implantación.

#### Implantación y Aceptación del Sistema (lAS)

Entrega y aceptación del sistema en su totalidad, y la realización de todas las actividades necesarias para el paso a producción del mismo.

#### **2.5.4.3 Mantenimiento de Sistemas de Información**

Ante una petición de cambio de un sistema de información ya en producción, se realiza un registro de las peticiones, se diagnostica el tipo de

mantenimiento y se decide si se le da respuesta o no, en función del plan de mantenimiento asociado al sistema afectado por la petición, y se establece con qué prioridad.

### 2.5.5 INTERFACES

#### 2.5.5. 1 Gestión de Proyectos

La Gestión de Proyectos tiene como finalidad principal la planificación, el seguimiento y control de las actividades y de los recursos humanos y materiales que intervienen en el desarrollo de un Sistema de Información.

#### 2.5.5.2 Seguridad

Si bien los riesgos que afectan a un sistema de información son de distinta índole: naturales (inundaciones, incendios, etc.) o lógicos (fallos propios, ataques externos, virus, etc.)

Son estos últimos los contemplados en la interfaz de Seguridad de MÉTRICA Versión 3.

#### 2.5.5.3 Gestión de la Configuración

Su finalidad es identificar, definir, proporcionar información y controlar los cambios en la configuración del sistema, así como las modificaciones y versiones de los mismos.

## **2.5.5.4 Aseguramiento de la Calidad**

El objetivo de la interfaz de Aseguramiento de la Calidad de MÉTRICA Versión 3 es proporcionar una referencia común para la definición y puesta en marcha de planes específicos de aseguramiento de calidad aplicables a proyectos concretos.

# **CAPÍTULO 111**

## **OBTENCIÓN DEL MODELO INTEGRADO**

El modelo propuesto está basado en un enfoque iterativo, en donde en cada iteración se puede obtener productos potencialmente utilizables, al final de cada iteración se hacen revisiones para poder captar problemas o inconsistencias para resolverlos rápidamente. Esta forma de trabajo en iteraciones viene de la aplicación del enfoque ágil SCRUM.

En cada iteración se desarrollan requerimientos priorizados por un líder usuario quien tiene el control total de los requerimientos, para poder desarrollar estos requerimientos el modelo utiliza una metodología de desarrollo que es una adaptación de METRICA 3 que consta de 7 fases: Planificación, Estudio de Viabilidad de la Solución, Análisis, Diseño, Construcción, Implantación y Mantenimiento. Para el desarrollo del modelo se han excluido las fases de Estudio de Viabilidad y Mantenimiento.

En cada iteración se sigue toda esta metodología para poder obtener productos terminados y que estén aptos para poder ser usados por los usuarios.

Dado que unas de las etapas más importantes dentro del proyecto es la de la codificación, el modelo brinda procesos y procedimientos para que el desarrollador pueda mejorar su productividad y producir código fuente con menos errores y en el menor tiempo. Estas técnicas y herramientas son brindadas por el PSP y que han sido adaptadas para poder anclarlas al modelo integrado.

También en la fase de codificación el modelo brinda una técnica de estimación llamada PROBE que nos permitirá en proyectos futuros tener estimaciones más acertadas del tamaño del producto y tiempo de desarrollo.

Para la gestión, el control y monitoreo de los proyectos el modelo propuesto emplea las prácticas brindadas por el CMMI y el PMBO $K^{\circledast}$ . estos dos modelos proporcionan robustez al modelo propuesto.

Para asegurar que los procesos definidos se han cumplido, el modelo brinda procesos que permiten constatar que los procesos estén siendo utilizados por el equipo del Proyecto.

### 3.1 **ESTRUCTURA DEL MODELO**

El modelo a desarrollar consta de políticas que dan los lineamientos generales a todo el equipo de desarrollo, consta de procesos y procedimientos que muestran los pasos que se deben seguir desde que inicia hasta la culminación de un proyecto de desarrollo, también se incluyen los artefactos que permiten evidenciar cada uno de los procesos y que permiten mantener la documentación adecuada de los proyectos.

El modelo propuesto, sugiere una estructura de roles para implementación del mismo.

El modelo está construido sobre la base de ciertas asunciones que se darán por hechos al momento de iniciar con un proyecto de desarrollo de software.

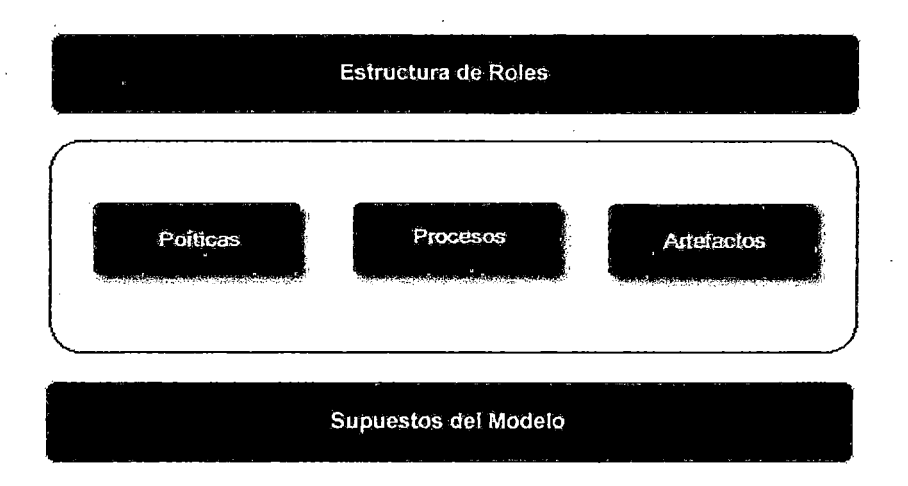

Figura 19. Contenido del Modelo Integrado

## 3.2 **SUPUESTOS DEL MODELO**

Para la aplicación del Modelo Integrado propuesto, se hace un conjunto de asunciones:

- No contempla la formulación de Requerimiento de Negocios. Se asume que el requerimiento de negocio ya ha sido formulado por una necesidad de la organización.
- El modelo no contempla el estudio de viabilidad del proyecto. Se asume que el proyecto es viable y que se posee la capacidad para poder desarrollar el proyecto.

### 3.3 **ESTRUCTURA DE ROLES**

Es necesario establecer los roles y las funciones por cada rol para definir las responsabilidades de cada integrante del equipo. En el siguiente diagrama se muestra la estructura de roles propuesto. No necesariamente cada rol debe ser asumido por una persona, una persona podría desempeñar más de un rol a la vez dependiendo del tamaño del proyecto.

La estructura de roles está dividida en dos grupos, los que son estrictamente asignadas al desarrollo de las actividades del proyecto y los roles que actúan como apoyo. Los roles de apoyo podrían estar asignados a más de un proyecto a la vez, ya que solo actúan en ciertos puntos en cada proyecto a diferencia del otro grupo que están presenten durante toda la ejecución del proyecto. En el siguiente gráfico se muestra la jerarquía de roles propuesto y en el Anexo 3 se detallan las principales funciones de cada rol definido

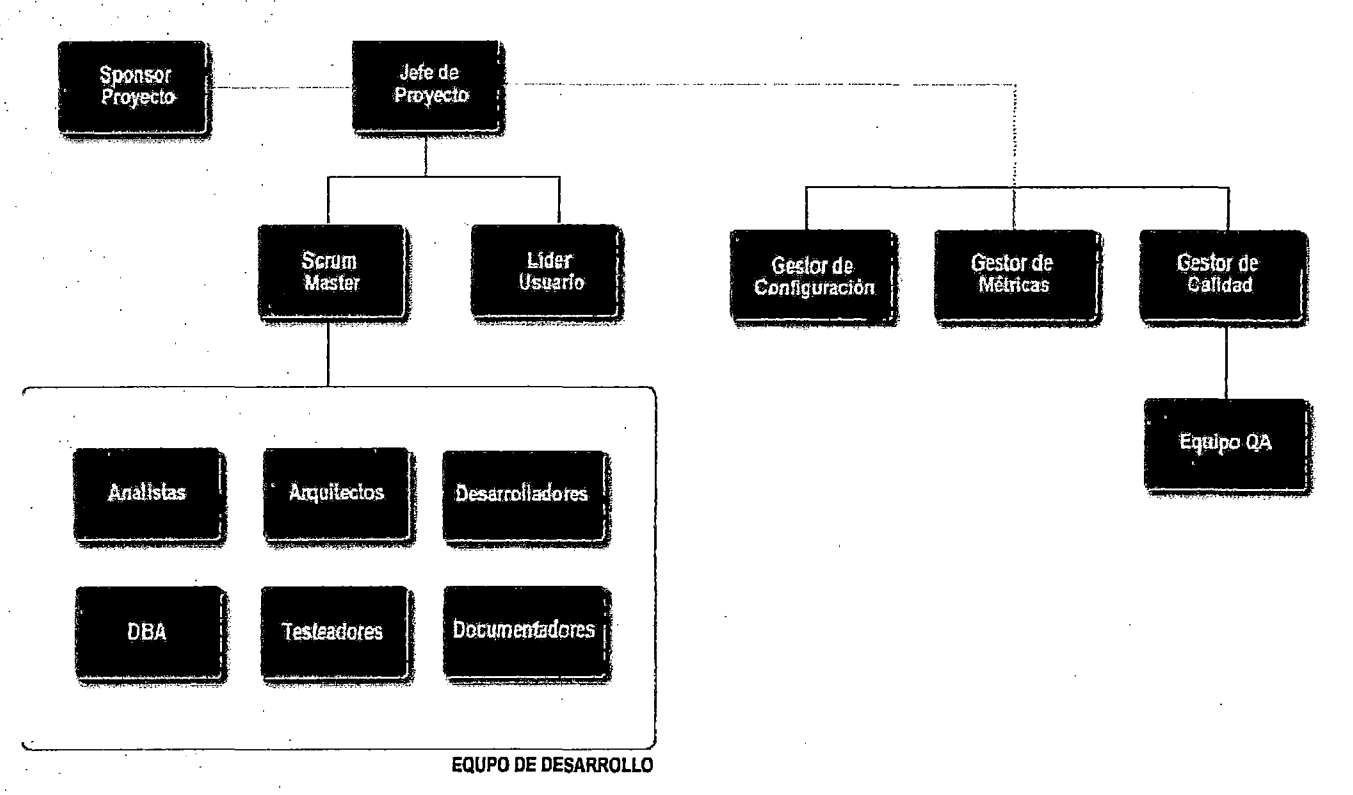

Figura 20. Estructura de Roles Propuesta

## **3.4 DEFINICIÓN DE POLÍTICAS**

La presente sección tiene como propósito describir las políticas para la implantación de los procesos definidos para el desarrollo de los proyectos.

Las políticas que acompañan al modelo, estarán aplicadas a todas las personas que conforman el equipo de los proyectos y serán aplicables a todos los proyectos que surjan

Las políticas se han agrupado dependiendo de las actividades que existen en un proyecto de desarrollo de Software.

Cada política ha sido definida con el aporte del CMMI,  $PMBOK^{\mathfrak{D}}$ , SCRUM o el PSP, lo cual se indica en cada declaración de las políticas.

## **3.4.1 POLÍTICAS DE PROCESO DE DESARROLLO**

#### **3.4.1.1 Políticas de Gestión de Requerimientos**

- Todos tos requerimientos deberán ser trasmitidos por un único canal que puede ser un medio manual, o definir una herramienta para controlar los requerimientos de desarrollo.(CMMI)
- El líder usuario se encargará de la recopilación de requerimientos de negocio y transmitir estos requerimientos al equipo de desarrollo. Producto de esta recopilación deberá nacer la pila de requerimientos. (SCRUM)
- El líder usuario deberá solicitar al equipo una estimación detallada para el desarrollo de los requerimientos. (SCRUM)
- Todo requerimiento deberá ser debidamente documentado.(CMMI,  $SCRUM, PMBOK<sup>®</sup>$

- Se deberá mantener la trazabilidad bidireccional de los entregables que nacen a partir de los requerimientos.(CMMI)
- El procedimiento de control de cambios deberá especificar el formato a utilizar para documentar los cambios a los requerimientos. Cada cambio a los requerimientos deberá ser explicado incluyendo al menos la justificación del cambio (proporcionada por el canal autorizado), evaluación del impacto del cambio y el estado del cambio (recibido, rechazado, en proceso, seguimiento, completo). (CMMI, PMBO $K^{\mathcal{B}}$ )
- Se deberá revisar periódicamente las inconsistencias entre los requerimientos y entregables.(SCRUM, PMBO $K^{\mathcal{D}}$ , SCRUM)
- La organización deberá proporcionar los formatos y herramientas necesarias para que los roles responsables de la gestión de requerimientos realicen su trabajo efectiva y eficientemente.(CMMI}
- La gestión de requerimientos tiene un conjunto de métricas definidas con las cuales se controla y monitorea el proceso. Estas métricas que se obtienen deberán ser almacenadas en el registro de métricas. Estas deberán comunicarse y se deberá tomar acciones correctivas respecto a ellas.(CMMI,  $PMBOK^{\circledcirc}$ )
- Se deberán recolectar oportunidades de mejora de la de gestión de requerimientos. Estas oportunidades deberán estar documentadas y gestionadas.(CMMI,  $PMBOK^{\circledast}$ )

### 3.4.1.2 Políticas de Planificación de Proyectos

- El Jefe de Proyecto deberá asegurar que el proceso de Planeamiento de Proyecto se cumpla. Además, debe revisar que se haga seguimiento a los Proyectos. (CMMI, PMBO $K^{\infty}$ )
- Se deberán definir herramientas y técnicas para realizar estimaciones de tiempo y costo, las mismas que deberán afinar en cada proyecto para conseguir estimaciones más precisas.(CMMI, PMBOK®, PSP)

- El plan inicial puede cambiar a lo largo del proyecto, pero si existen variaciones drásticas deberán tomarse acciones. (CMMI, PMBOK<sup>®</sup>)
- Las lecciones aprendidas en cada proyecto deberán ser almacenadas en una herramienta definida por el equipo y estas serán utilizadas en proyectos posteriores. (CMMI,  $PMBOK^{\circledcirc}$ )
- Al inicio del proyecto, se deben revisar otros proyectos similares, si es que existieran, y de esa manera reutilizar lo producido en esos proyectos.
- Al inicio del proyecto, se deben capacitar a los integrantes en los procesos definidos por la organización, para el desarrollo de las actividades del proyecto.

### 3.4.1.3 Políticas de Construcción de Software

- El Scrum Master deberá asegurar que el proceso de Desarrollo se cumpla. Además, debe revisar y hacer seguimiento al alineamiento de la metodología. (SCRUM)
- El equipo de desarrollo de los requerimientos deberá reunirse diariamente. En esta reunión cada miembro del equipo expondrá las actividades que ha desarrollado en el día anterior, que actividades desarrollará en el día y cuáles son los obstáculos que se le presentan. Esta reunión permitirá también identificar riesgos. (SCRUM, CMMI)
- El Scrum Master deberá apoyar al equipo a que puedan desarrollar sus actividades con normalidad para alcanzar los objetivos planteados para cada iteración. (SCRUM)
- Se debe establecer la duración de las iteraciones, al adoptar el modelo se recomienda que la duración sea de 15 días y para equipos con mayor experiencia una duración de 30 días. (SCRUM)
- Se deben definir claramente los criterios de aceptación de los requerimientos.(SCRUM, CMMI, PMBOK<sup>®</sup>)

- Se deben definir los criterios de Listo para los requerimientos.(SCRUM)
- Los desarrolladores deberán utilizar los estándares de programación definidos por la organización. (PSP)
- Todo error cometido en cualquier fase de la construcción del software deberá ser registrado en un log de errores. (PSP)
- El tiempo tomado para realizar cada actividad de desarrollo deberá ser registrado en un log de tiempo, esto servirá para afinar la técnica de estimación. (PSP)
- El desarrollador deberá utilizar y alimentar los checklist de revisión de diseño y codificación cuando construya un programa. Esto para evitar cometer el mismo error más de una vez. (PSP)
- Todo programa que se desarrolle debe estar mapeado a algún requerimiento, para poder mantener la trazabilidad. (CMMJ)
- Cada programa debe estar debidamente documentado para facilitar su comprensión cuando entre a la fase de mantenimiento. (CMMI)

## **3.4.2 POLÍTICAS DE CONTROL DE PROYECTOS**

### **3.4.2.1 Políticas de Seguimiento y Control**

- El proceso de Seguimiento y Control de Proyectos se empleará durante todo la realización del proyecto y tiene como objetivo alinear lo planificado versus lo realmente avanzado.
- El Jefe de Proyectos deberá asegurar y garantizar que el proceso de Seguimiento y Control de Proyectos se cumpla según los lineamientos planteados.
- La explicación detallada del procedimiento de gestión de requerimientos aparece en el Proceso Seguimiento y Control de Proyectos.

### **3.4.2.2 Políticas de Medición** *y* **Análisis**

- El proceso de Medición y Análisis es el proceso estándar, utilizado por todos Jos stakeholders seleccionados en un proyecto.
- El usuario deberá seguir los criterios de coherencia en la medición y análisis y utilizar los formatos definidos para la justificación del procedimiento. (CMMI)
- El Jefe de Proyecto deberá asegurar que el proceso de Medición y Análisis se cumpla. Además, debe revisar y hacer seguimiento a las métricas. (CMMI)
- El Dueño de la Métrica deberá revisar y realizar la ficha de la métrica desde su fuente de datos, las cuales serán validadas por el jefe del proyecto. (CMMI)
- Los resultados de las mediciones deberán ser informadas a las . personas responsables. (CMMI)
	- La explicación detallada del procedimiento de gestion de requerimientos · aparece en él: proceso de Medición y Análisis.

## **3.4.3. POLiTICAS DE CALIDAD**

- El proceso de Aseguramiento de Calidad es el proceso estándar, utilizado para las revisiones de Calidad en todos los proyectos de desarrollo de Software.
- Al inicio de cada proyecto, el equipo de QA junto al Gestor de QA deben planificar las revisiones de calidad que se harán durante el proyecto.(CMMI,  $PMBOK^{\circledast}$ )
- El Revisado deberá seguir los criterios de coherencia en la Aseguramiento de Calidad y utilizar los formatos definidos para la justificación y realización del procedimiento. (CMMI, PMBO $K^{\mathfrak{B}}$ )

- El Gestor de QA deberá asegurar que el proceso de Aseguramiento de Calidad se cumpla. Además, debe revisar y hacer seguimiento a las revisiones de QA.(CMMI)
- El Revisor de QA deberá revisar y realizar la ficha de Revisión de QA, las cuales serán validadas por el Gestor de QA.(CMMI)
- En caso de haber no conformidades tras las revisiones, los responsables deberán levantar las no conformidades en uñ plazo establecido. (CMMI)
- El Gestor· de QA deberá comunicar los resultados de las revisiones, en caso de que las no conformidades no se hayan levantado se deberá escalar para su solución definitiva.(CMMI)
- Se debe aplicar el mismo procedimiento para las revisiones de QA sobre el equipo de QA.(CMMI)
- La explicación detallada del procedimiento de Aseguramiento de Calidad aparece en el Proceso Aseguramiento Calidad.

## **3.4.4 POLÍTICAS DE GESTIÓN DE LA CONFIGURACIÓN**

- Se debe definir una herramienta informática que permita manejar accesos y que sirva como repositorio de los entregables producidos por los proyectos.
- Se deben definir los atributos de configuración de los entregables, así como los estándares de nomenclatura.(CMMI)
- Se debe definir claramente la estructura y ubicación de los entregables producidos por el proyecto para su almacenamiento.(CMMI)
- El analista deberá seguir los criterios de coherencia en la Gestión de Configuración y utilizar los formatos definidos y almacenarlos adecuadamente en el repositorio de artefactos para la justificación y realización del procedimiento.(CMMI)
- El Gestor de Configuración deberá asegurar que el proceso de Gestión de Configuración se cumpla.
- El Gestor de Configuración deberá revisar la validez de la administración de los objetos configurables.
- El proceso de Gestión de Entregables deberá ser aplicado para todos los entregables producidos por el proyecto.
- La explicación detallada del procedimiento de Gestión de Configuración aparece en el Procesode Soporte.

## **3.4.5 POLÍTICAS DE GESTIÓN DE CAMBIOS**

- Los cambios deben ser canalizados exclusivamente por el Líder Usuario y deberá ser aprobado por el sponsor del proyecto.(CMMI)
- El responsable de realizar el cambio debe medir el impacto en el proyecto producto del cambio e informar a los solicitantes del cambio.(CMMI, PMBOK<sup>®</sup>)
- Se deben actualizar todos los entregables afectados para mantener la integridad de los documentos y su trazabilidad.(CMMI)
- La explicación detallada del procedimiento de Gestión de Configuración aparece en el Procesada Soporte.

## **3.5 PROCESOS Y PROCEDIMIENTOS**

En la presente sección se definirán los procesos y procedimientos que permitirán al equipo del proyecto guiar sus acciones desde el inicio hasta la culminación del proyecto. Toda actividad desarrollada en un proyecto estará contemplada en algunos de los procesos definidos

Los procesos serán explicados en todos sus niveles, estos procesos están agrupados en cuatro grupos: Proceso de Desarrollo, Proceso de Calidad, Procesos de Soporte y Procesos de Control.

El macro proceso principal, contiene los cuatro grupos de procesos principales, cuya entrada son los requerimientos de negocio y cuyas salidas son el software potencialmente utilizable junto a los demás entregables exigidos.

### **3.5.1 MAPA DE PROCESOS**

En la siguiente tabla se muestra la estructura de procesos definidos en todos los niveles y también se indican los modelos o marcos que se aportaron para la definición del proceso.

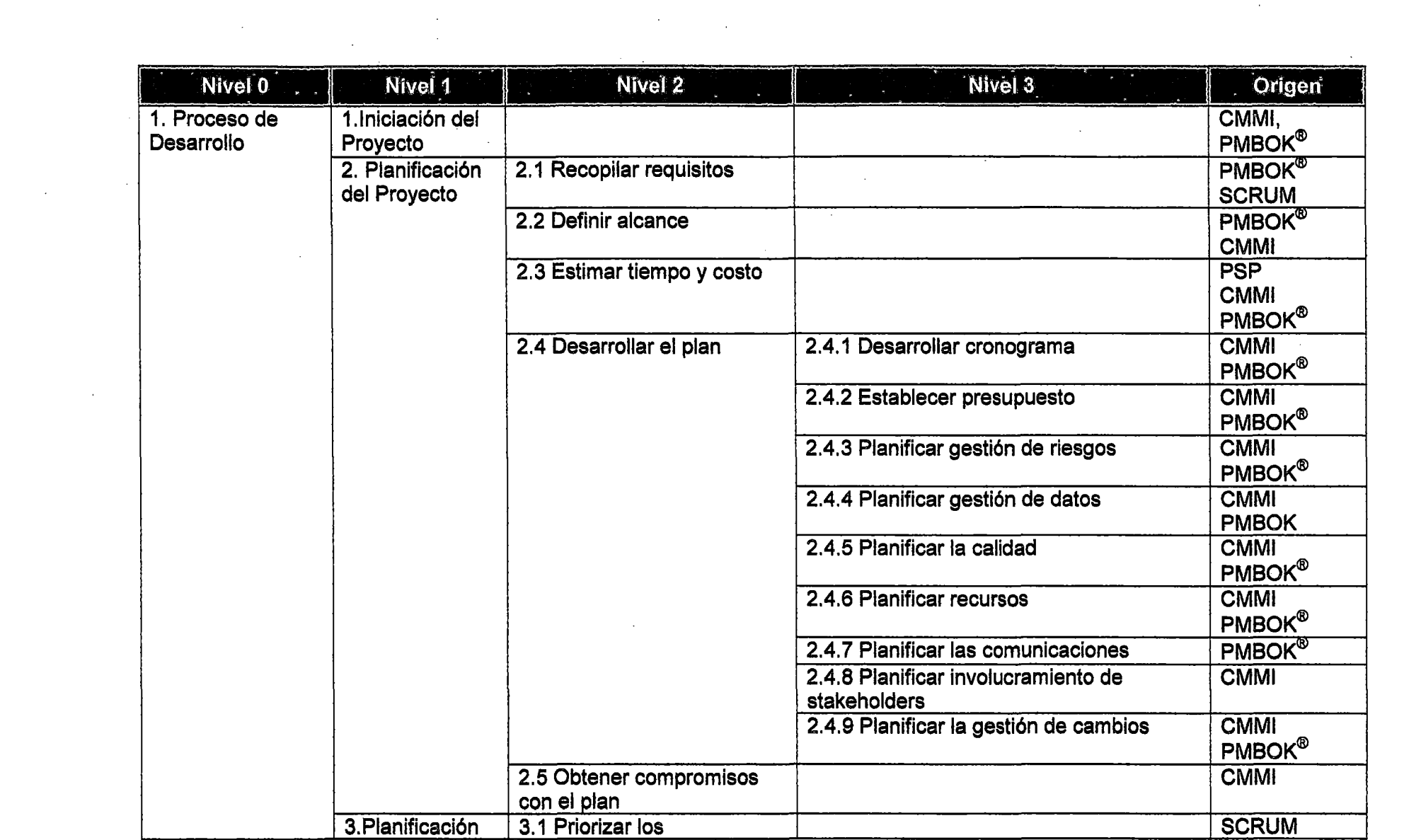

 $\frac{d\mathbf{r}}{d\mathbf{r}} = \frac{1}{2} \mathbf{r} \frac{\partial \mathbf{r}}{\partial \mathbf{r}}$ 

 $\mathcal{L}(\mathcal{L}(\mathcal{L}))$  and  $\mathcal{L}(\mathcal{L}(\mathcal{L}))$  . The contribution of the set of  $\mathcal{L}(\mathcal{L})$ 

 $\mathcal{L}^{\text{max}}_{\text{max}}$  , where  $\mathcal{L}^{\text{max}}_{\text{max}}$ 

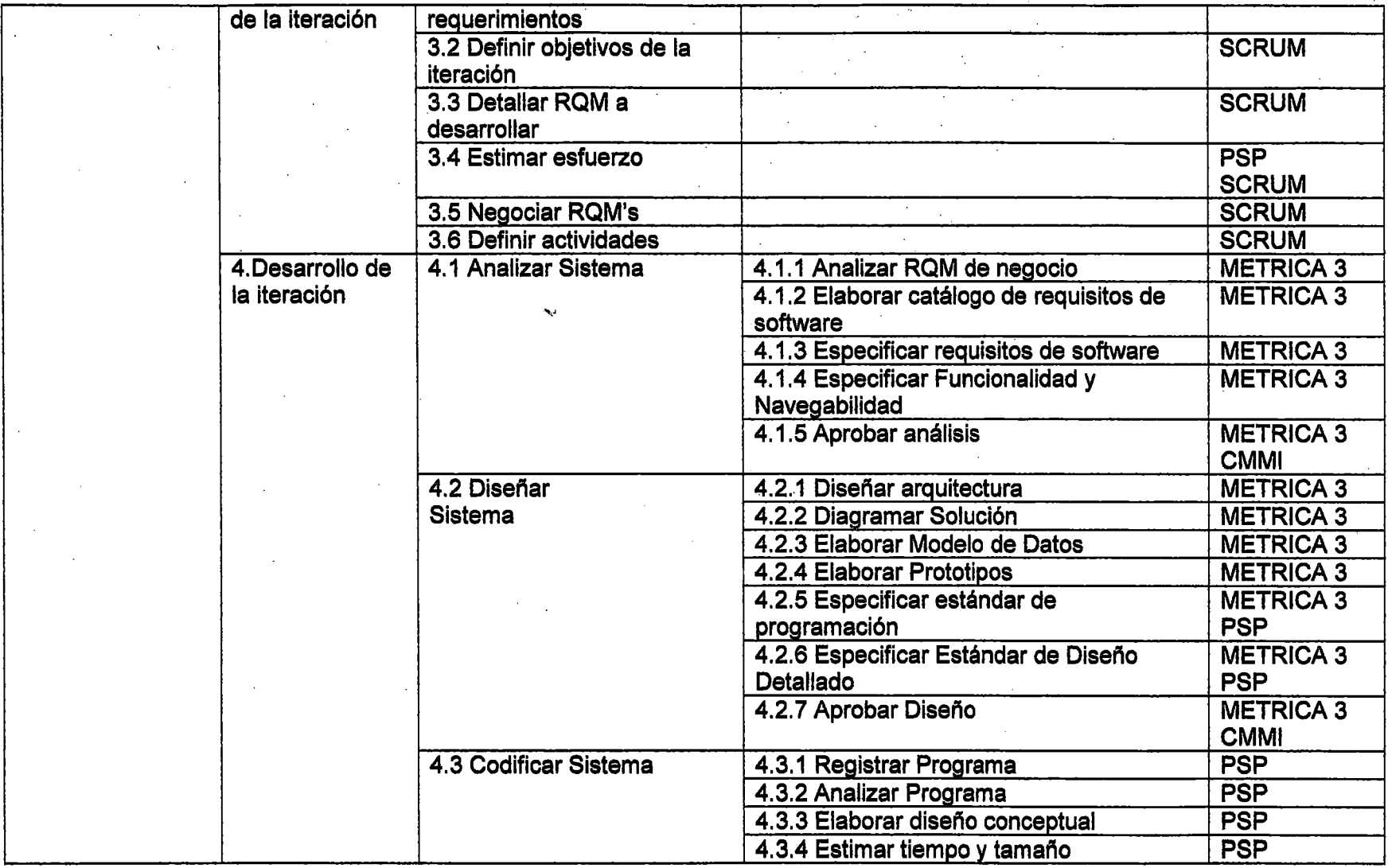

 $\sim$ 

 $\mathcal{D}^{(n)}$  :

 $\sim 10^{14}$  km  $_{\odot}$ 

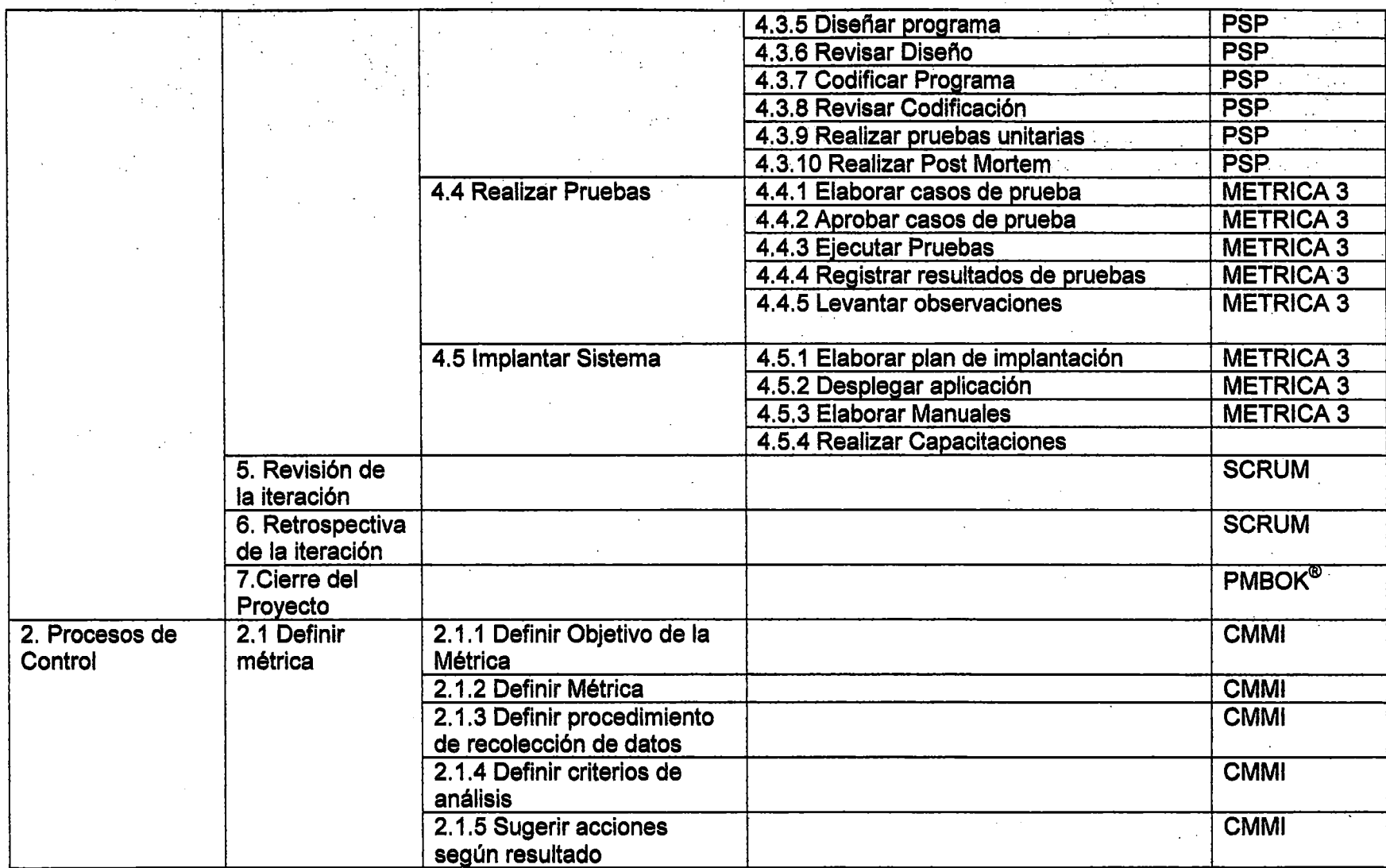
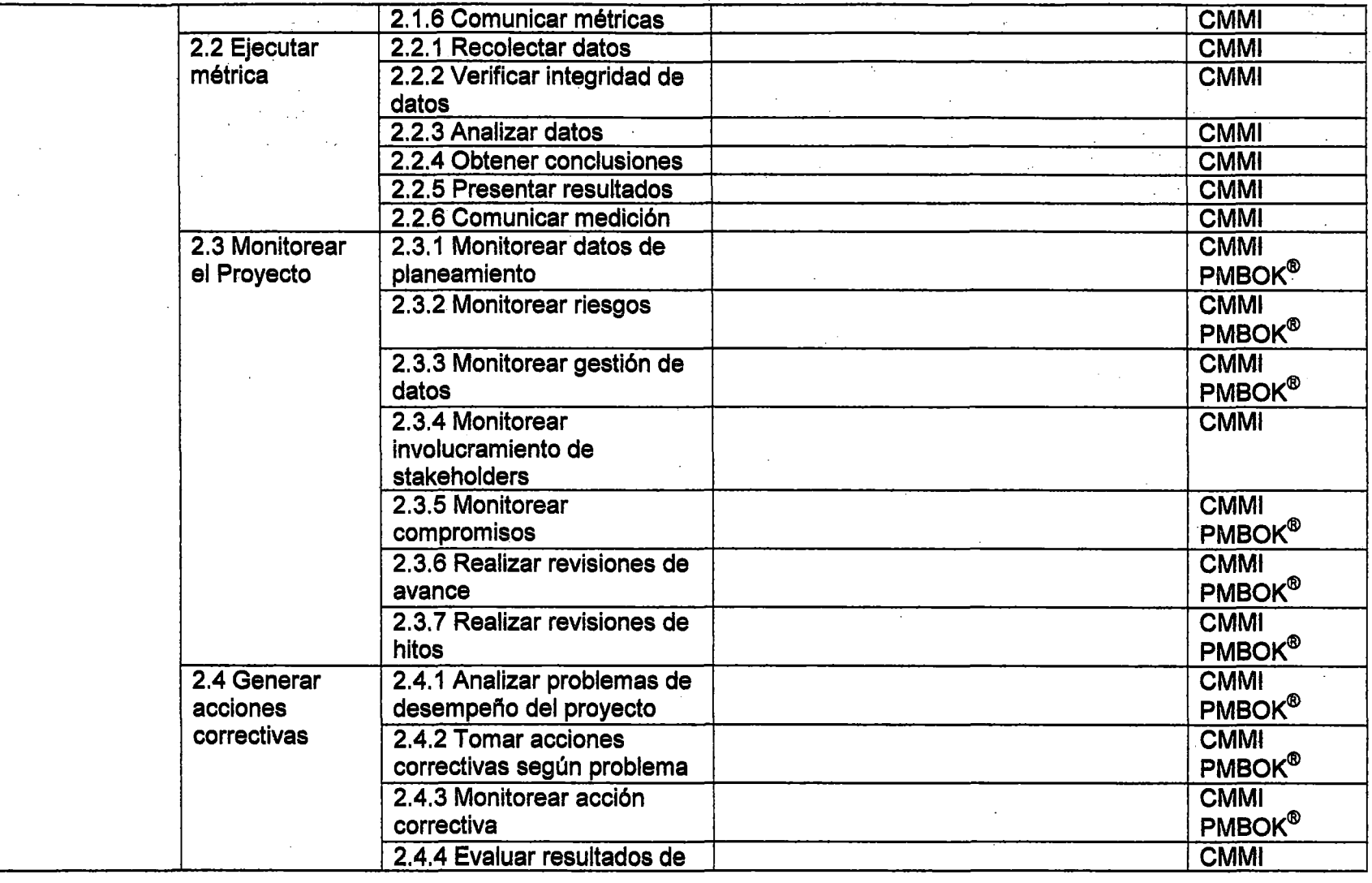

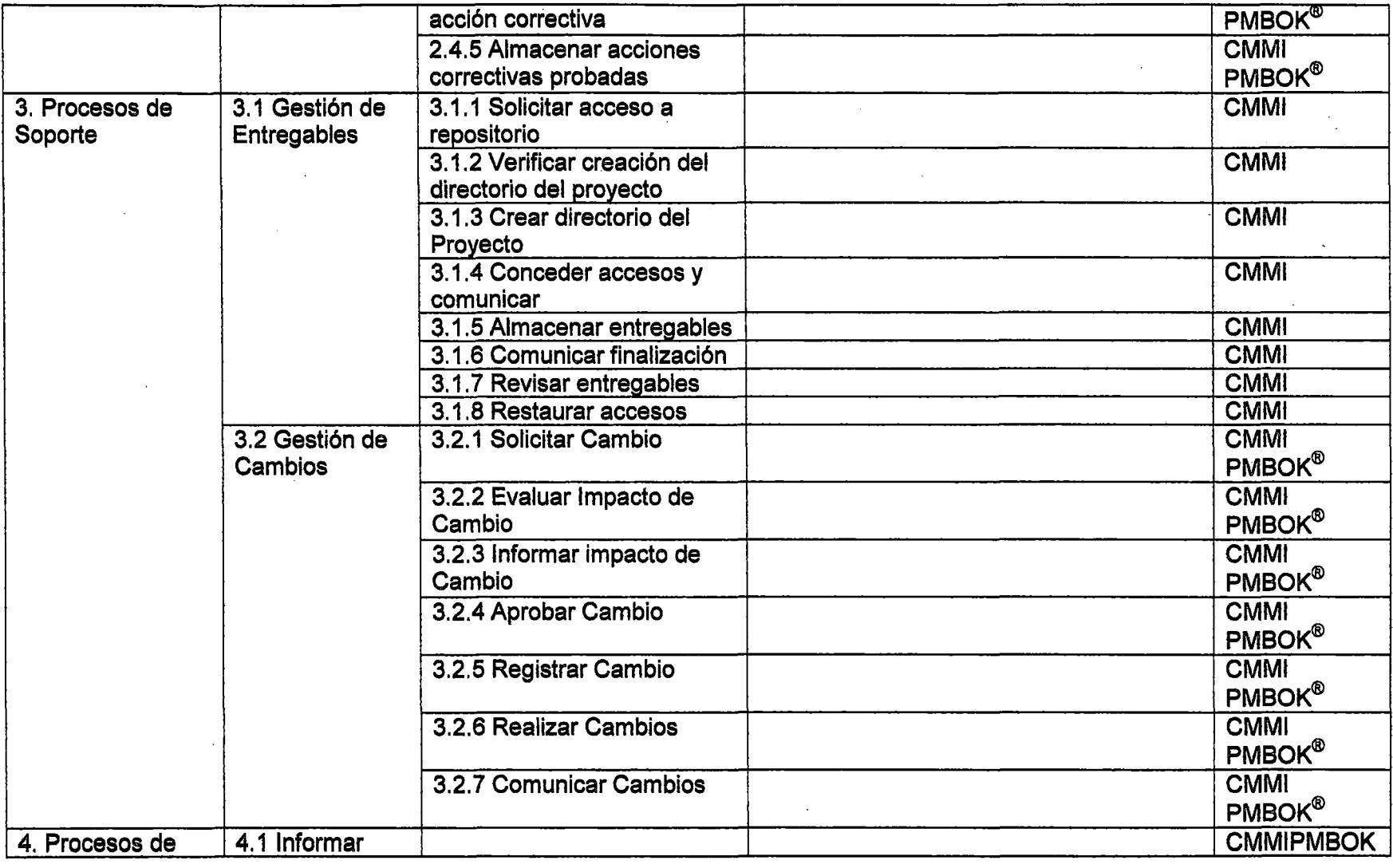

Ĩ,

 $\sim$ 

 $\mathcal{L}$ 

 $\alpha$ 

 $\bar{\mathcal{A}}$ 

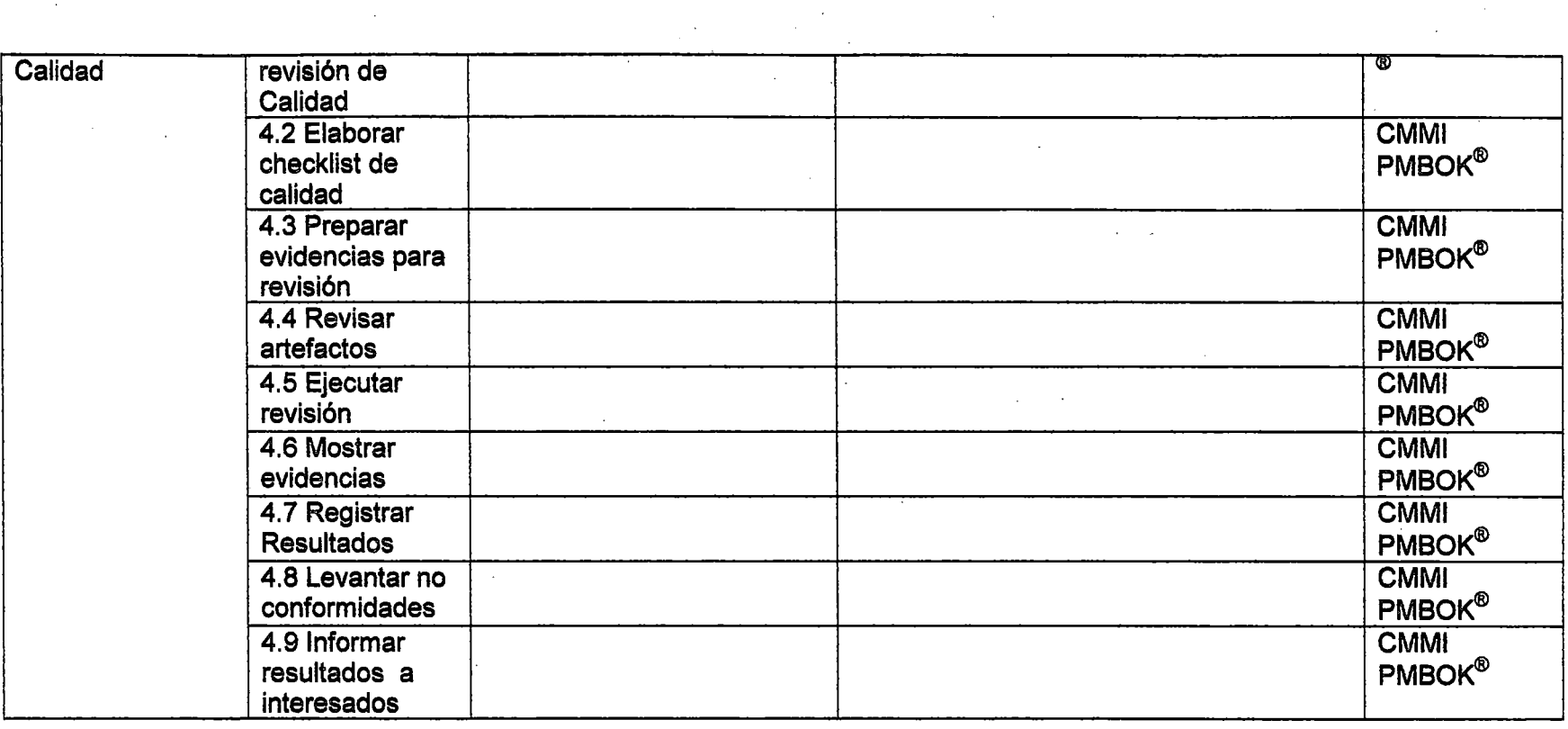

 $\mathcal{L}^{\text{max}}(\mathcal{A})$ 

 $\sim 10$ 

 $\sim$ 

the contract of the contract of

**Contract** 

 $\sim 10^6$ 

 $\sim$ 

Tabla 1. Mapa de Procesos del Modelo

## **3.5.2 DETALLE DE PROCESOS**

Para la explicación de los procesos se han utilizado diagramas de flujo y de actividades, cada proceso y cada actividad se explica detalladamente.

El modelo se explica desde los macro procesos hasta los procesos del último nivel, para cada caja del diagrama se definen los objetivos y se describe en qué consiste dicho proceso así como el resultado que produce.

El siguiente gráfico muestra los cuatro grupos de procesos principales, así como las entradas que reciben y los resultados que se producen.

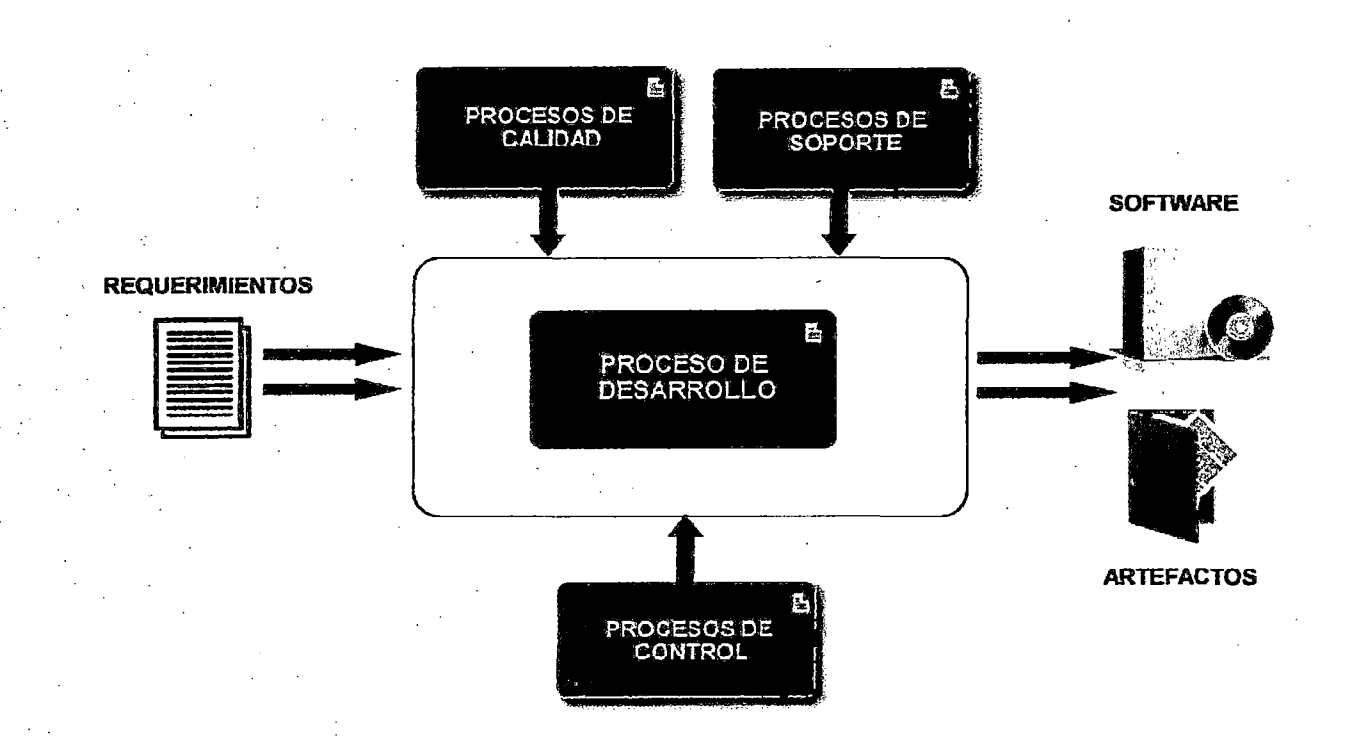

Figura 21. Macro Proceso del Modelo

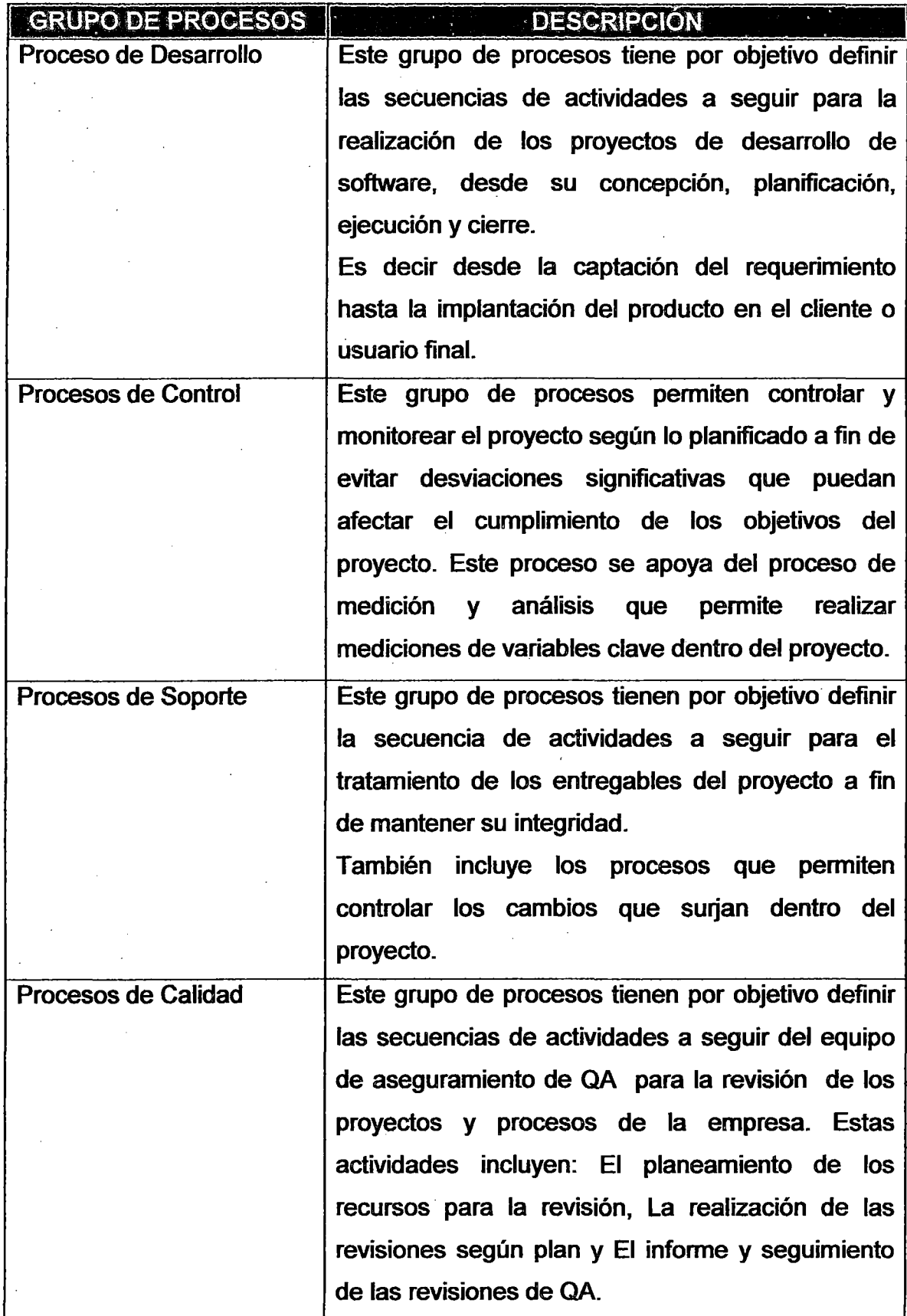

#### **3.5.3 PROCESO DE DESARROLLO**

En esta sección se definen los procesos que guiarán el desarrollo de proyectos de construcción software que surjan en la organización. Este proceso guía el desarrollo desde la captación de requerimiento hasta la puesta en producción.

El proceso que a continuación se muestra, utiliza un ciclo de vida iterativo, en donde en cada iteración se aplica la metodología de desarrollo de software utilizada en la organización. En el modelo se ha utilizado una adaptación de Métrica 3. Al final de cada iteración se puede obtener software potencialmente utilizable ya que cada requerimiento tomado en la iteración se desarrolla completamente bajo el criterio de "Listo" definido por el equipo de desarrollo.

Antes de iniciar con la primera iteración se hace una planificación de todo el proyecto, este plan será monitoreado con el proceso de control y monitoreo definido. Finalmente existe una etapa de cierre donde los stakeholders, el equipo y el sponsor dan la conformidad de lo desarrollado .

. El proceso se encuentra detallado en el Anexo 4.1

65

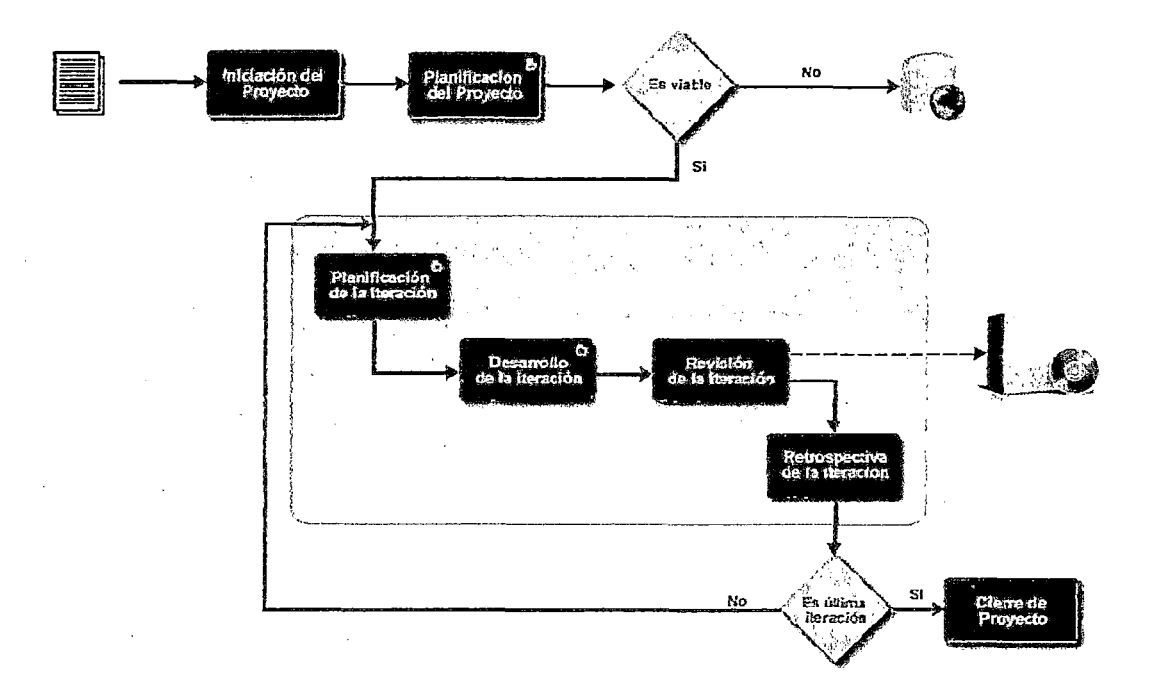

Figura 22. Proceso de Desarrollo de SW

#### 3.5.3.1 Planificación del Proyecto

Consiste en identificar las actividades que será necesario desarrollar para construir el producto del proyecto y distribuir estas actividades en el tiempo y la utilización de los recursos que minimice el coste del proyecto cumpliendo con las condicionantes exigidas en la definición del proyecto.

El plan desarrollado permitirá controlar el avance del proyecto. El proceso se encuentra detallado en el Anexo 4.2

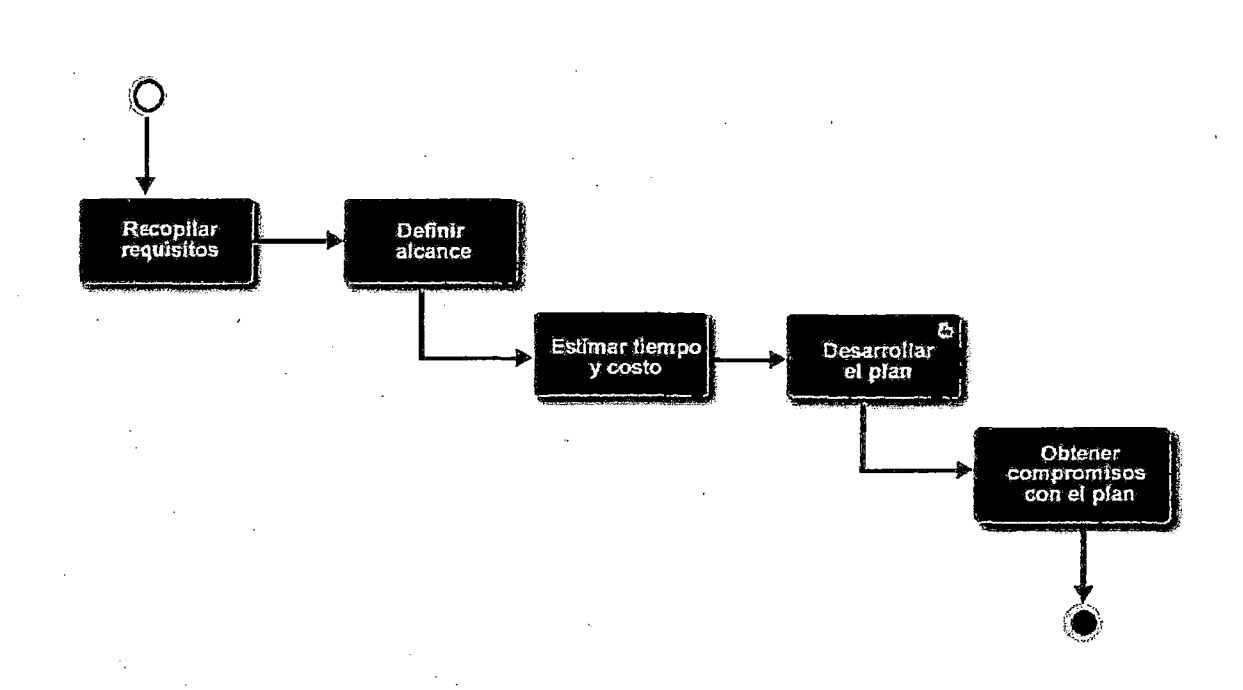

Figura 23. Proceso de Planificación del Proyecto

#### **Desarrollar el plan**

Consiste en desarrollar el plan del Proyecto en base a la estimación de Alcance, Tiempo y Costo, es una actividad que debe ser realizada por el Jefe de Proyecto y debe incluir lo siguiente:

- Cronograma del Proyecto
- Presupuesto del Proyecto
- Plan de Gestión de Riesgos
- Plan de Gestión de Datos
- Planificación de Recursos
- Planificación de las comunicaciones dentro del Proyecto
- Planificación del involucramiento de interesados
- Planificar la Gestión de Cambios

El plan servirá para monitorear el avance del proyecto y tomar acciones correctivas si es que existen desviaciones significativas.

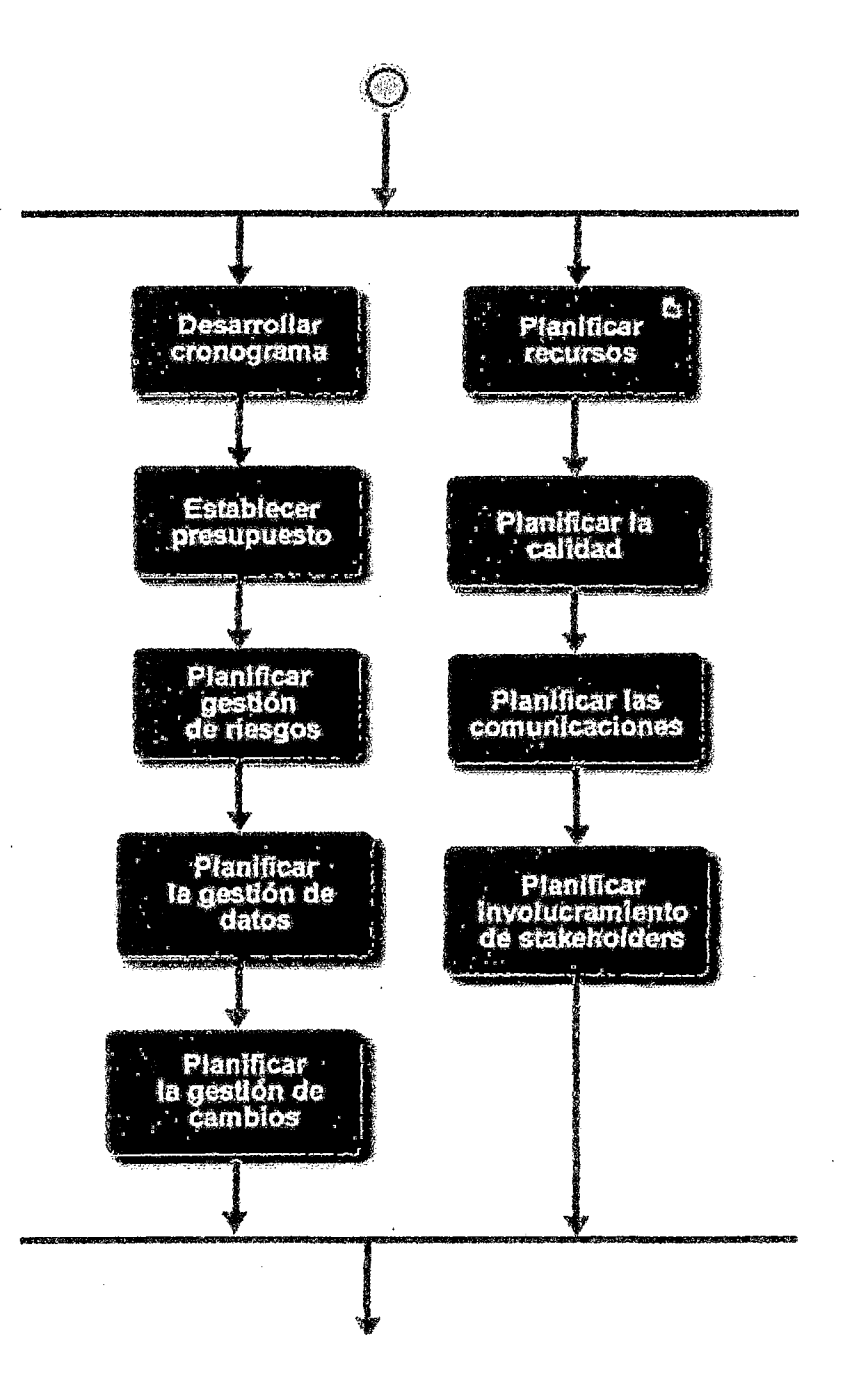

El proceso se encuentra detallado en el Anexo 4.3.

Figura 24. Proceso de desarrollo del Plan

#### Planificar recursos

El Jefe de Proyecto deberá definir los recursos humanos que serán necesarios adquirir para el desarrollo de las actividades del proyecto así como los perfiles y conocimientos necesarios. Además deberá determinar los recursos materiales que serán necesarios adquirir. El proceso se encuentra detallado en el Anexo 4.4

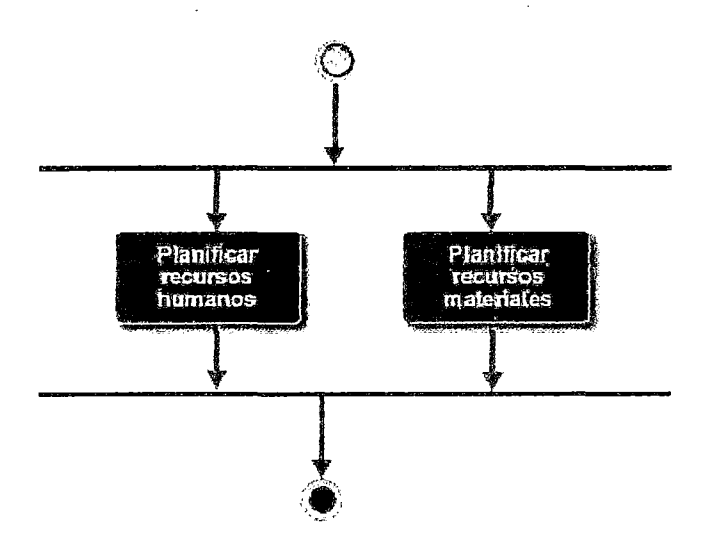

Figura 25. Proceso de Planificación de recursos

#### 3.5.3.2 Planificación de la iteración

La planificación de la iteración deberá realizarse al inicio de cada iteración, la duración de la reunión deberá ser definido por el equipo y debe estar acorde con la experiencia que posea el equipo.

En la primera mitad de la reunión:

- El Uder Usuario comunica el objetivo de la iteración.
- El Uder Usuario explica detalladamente los requerimientos a desarrollar en la iteración.
- El Uder Usuario puede invitar a usuarios del negocio para una mejor comprensión de los requerimientos por parte del equipo del proyecto.

En la segunda mitad de la reunión:

- El equipo analiza cada requerimiento y realizan estimaciones para definir lo que se desarrollará dependiendo de su capacidad.
- El Uder Usuario y el equipo negocian los requerimientos a desarrollar.
- El equipo define las actividades que serán necesarias realizar para desarrollar los requerimientos

El proceso se encuentra detallado en el Anexo 4.5

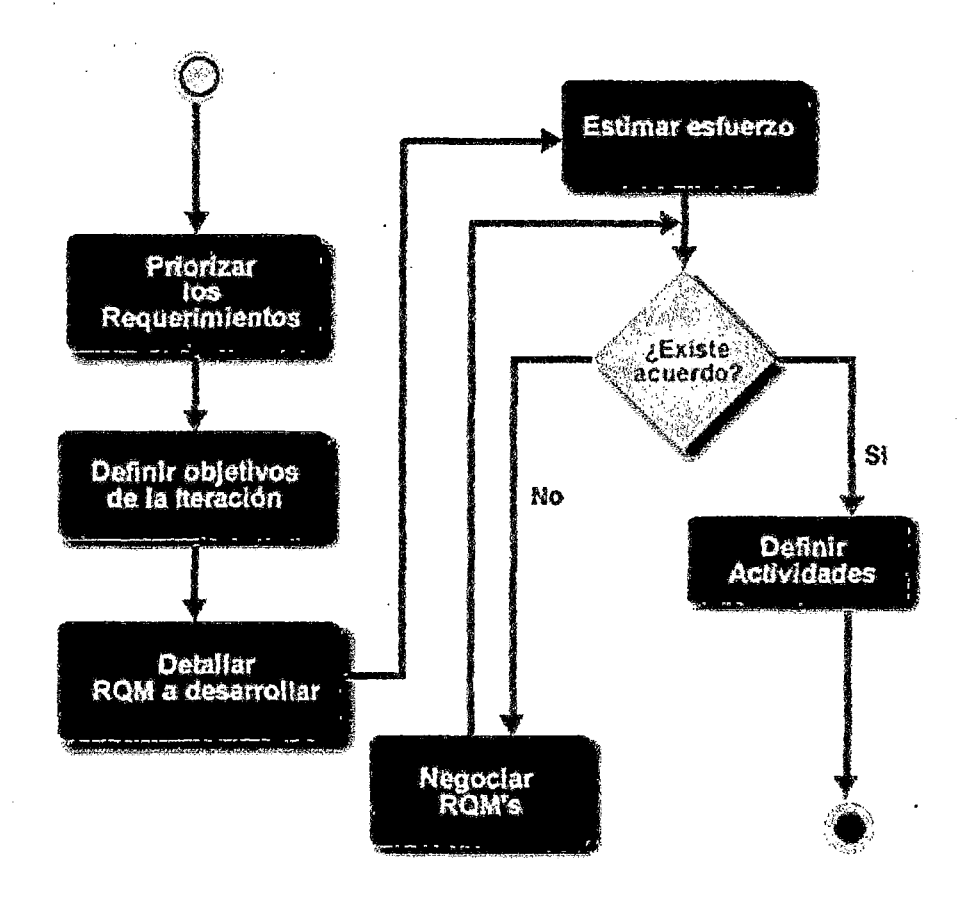

Figura 26. Proceso Planificación de la Iteración

# 3.5.3.3 Desarrollo de la Iteración

Consiste en aplicar la metodología de desarrollo de software para convertir los requerimientos en software que puedan ser utilizados por los usuarios. Este proceso cuenta con 5 fases, análisis, diseño, construcción, pruebas e implantación. El proceso se encuentra detallado en el Anexo 4.6

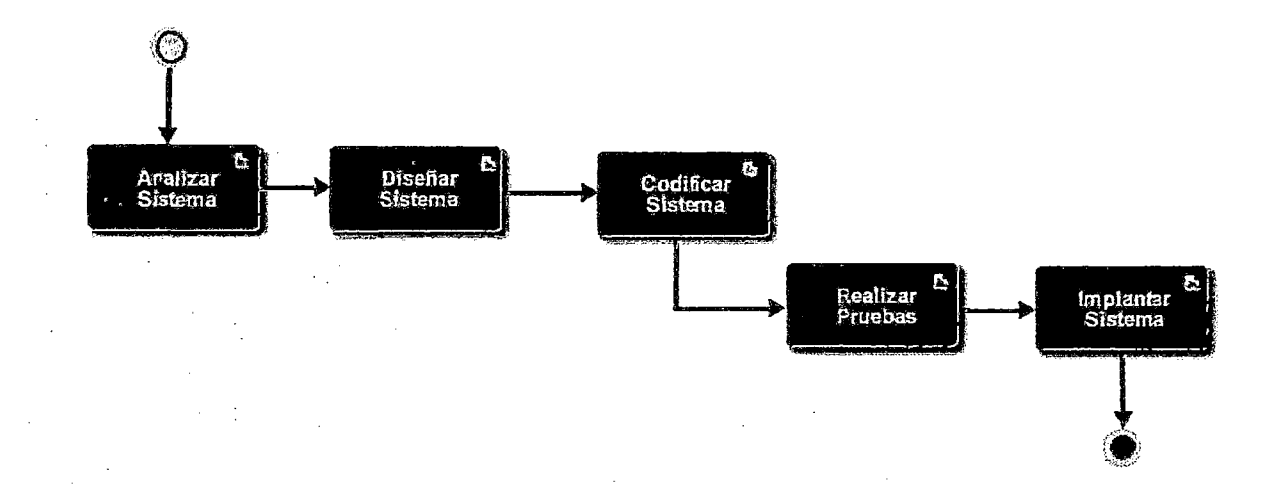

. Figura 27. Proceso desarrollo de la Iteración

# **Analizar Sistema**

El analista de Sistemas debe analizar los requerimientos, definir los requisitos de software, modelarlos y documentarlos adecuadamente para la comprensión de los desarrolladores. El análisis desarrollado deberá ser aprobado antes de continuar con la siguiente etapa. El proceso se encuentra detallado en el Anexo 4. 7

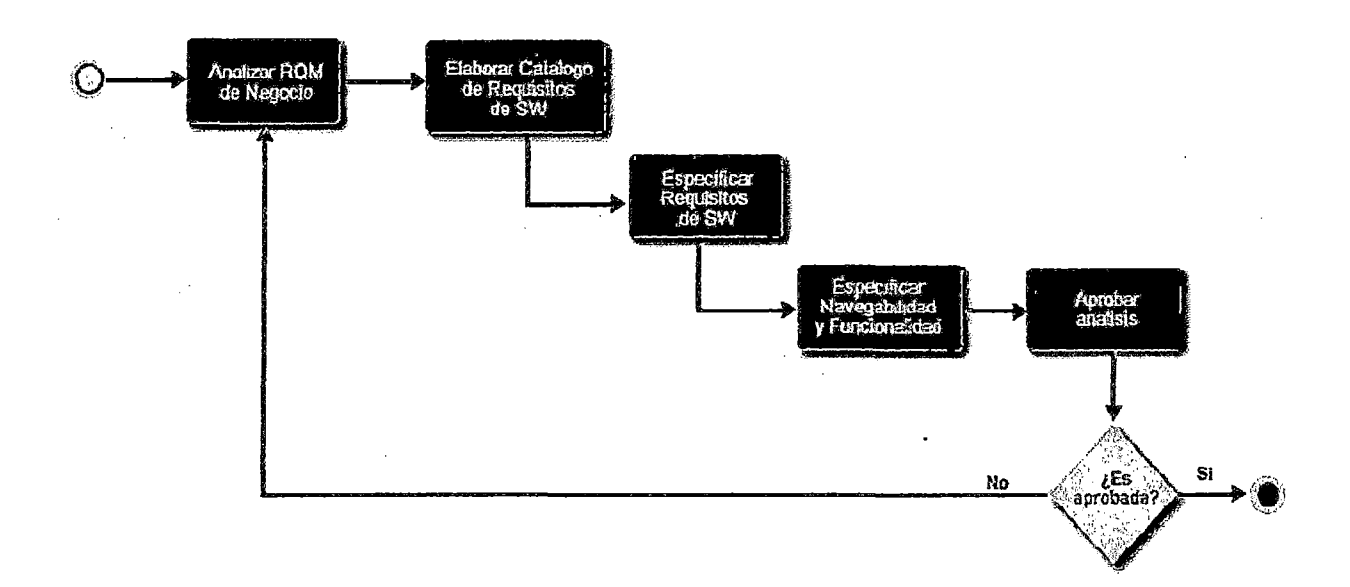

Figura 28. Proceso Analizar Sistema

## Diseñar Sistema

Consiste en especificar la composición arquitectónica de la aplicación. Se desarrollan los modelos de las distintas vistas arquitectónicas. Cabe resaltar, que como el enfoque del modelo es iterativo, entonces en la primera iteración se deben realizar estas actividades. Las actividades de diseño deberían entrar como requerimientos a la lista de requerimientos priorizados dada su importancia. El diseño desarrollado deberá ser aprobado antes de continuar con la siguiente etapa. El proceso se encuentra detallado en el Anexo 4.8

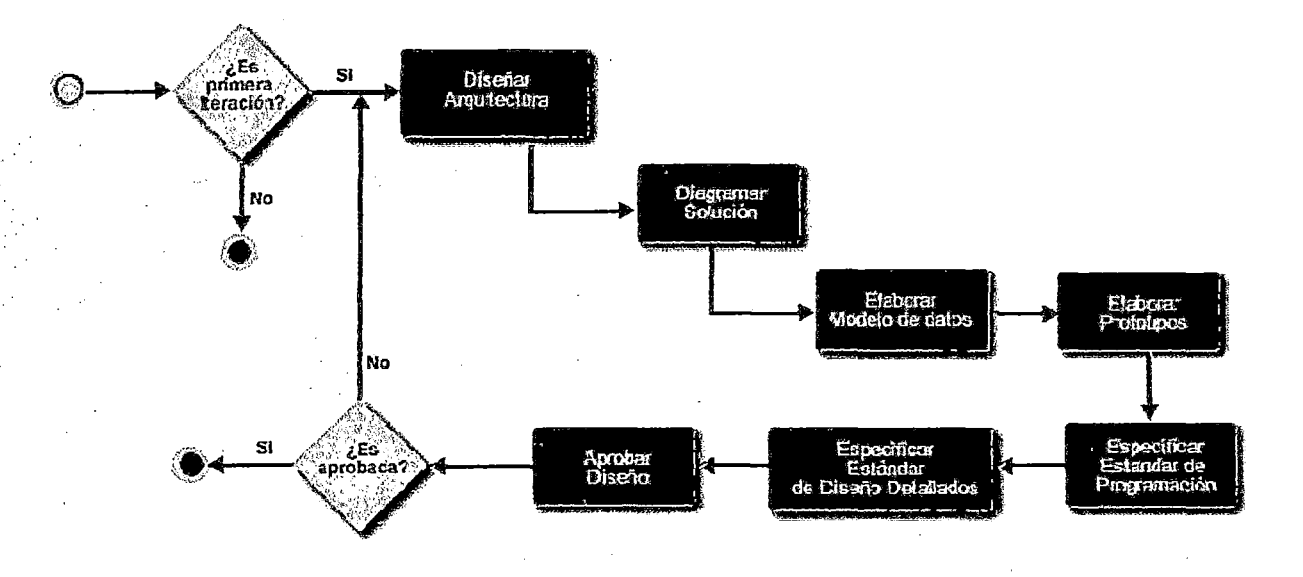

Figura 29. Proceso Diseñar Sistema

# **Codificar Sistema**

Durante esta etapa los desarrolladores realizan las tareas que comúnmente se conocen como programación; que consiste, esencialmente, en llevar a código fuente, en el lenguaje de programación elegido, todo lo diseñado. Se siguen los lineamientos impuestos en el diseño y en consideración siempre a los requisitos funcionales y no funcionales. El proceso se encuentra detallado en el Anexo 4.9

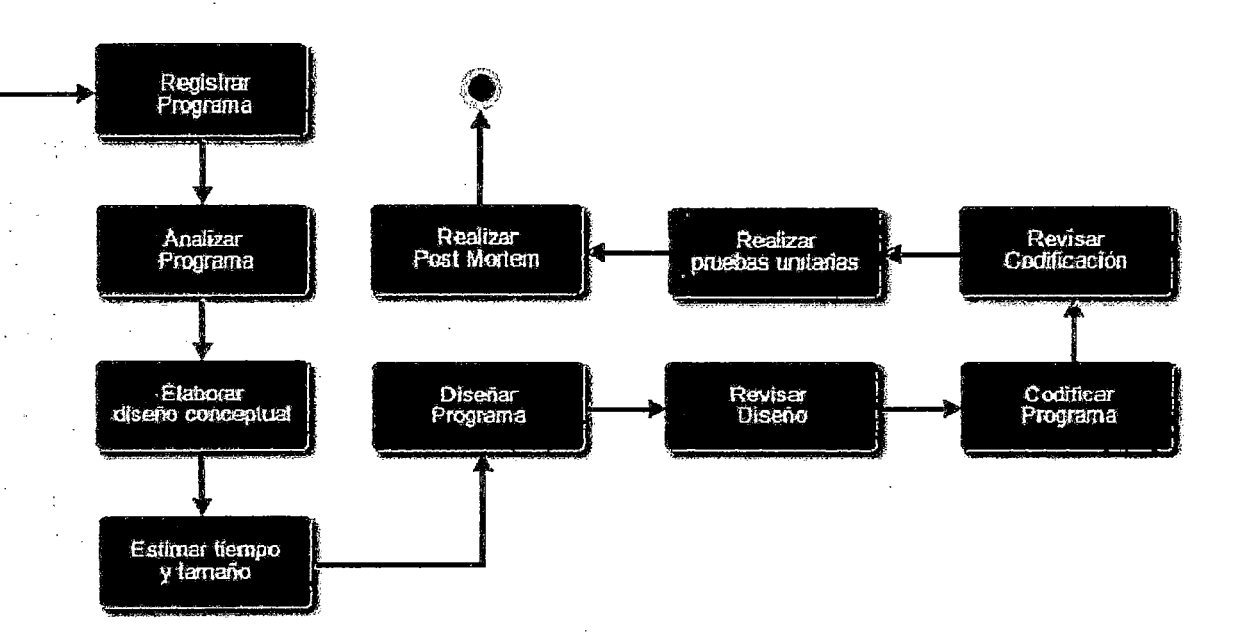

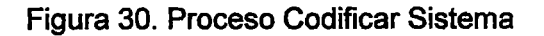

## **Realizar Pruebas**

En esta etapa se valida que el sistema cumpla con el funcionamiento esperado y permitirá al usuario de dicho sistema que determine su aceptación, desde el punto de vista de su funcionalidad y rendimiento. Para realizar las pruebas se elabora un catálogo de pruebas con todos los casos posibles, este documento es validado y aceptado antes de proceder con la ejecución de 1as pruebas. El proceso se encuentra detallado en el Anexo 4.10

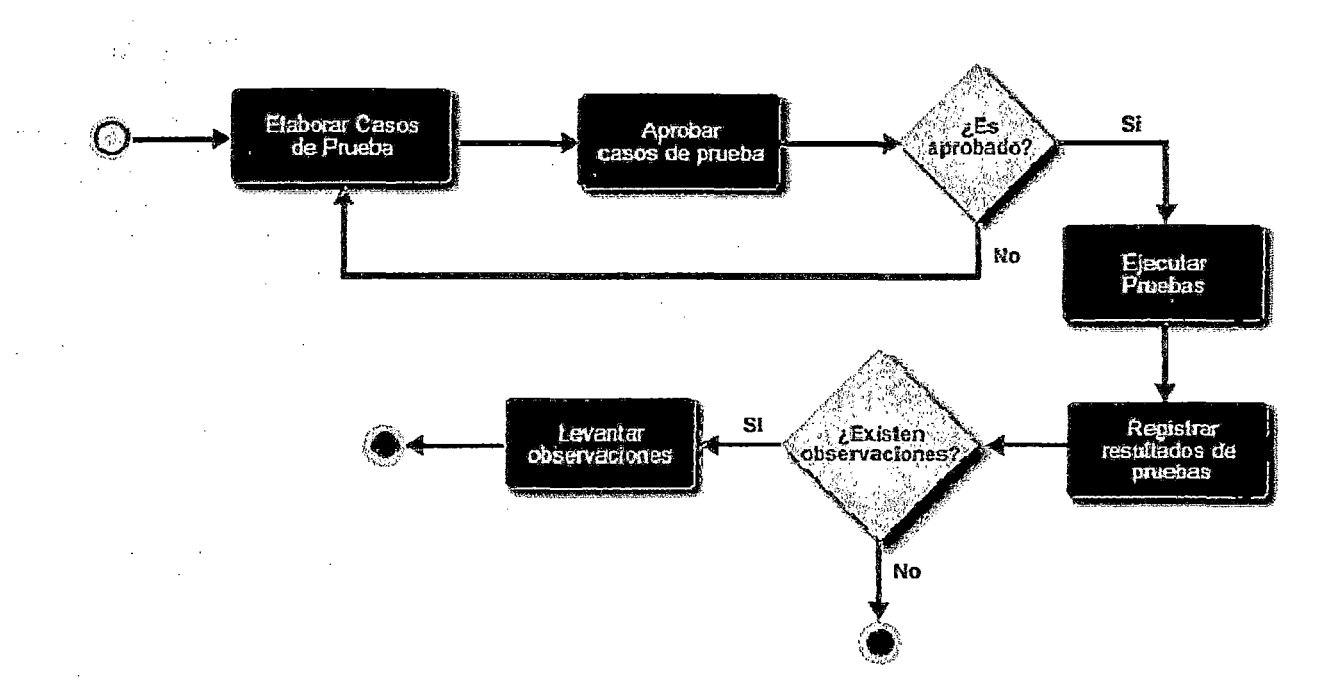

Figura 31. Proceso Probar Sistema

## **Implantar Sistema**

En esta etapa se realiza el empaquetamiento de fuentes, compilación y despliegue de archivos ejecutables de la nueva versión del sistema. Al finalizar con este proceso el usuario debería tener a su disponibilidad el producto desarrollado y estará listo para ser utilizado. El proceso se encuentra detallado en el Anexo 4.11

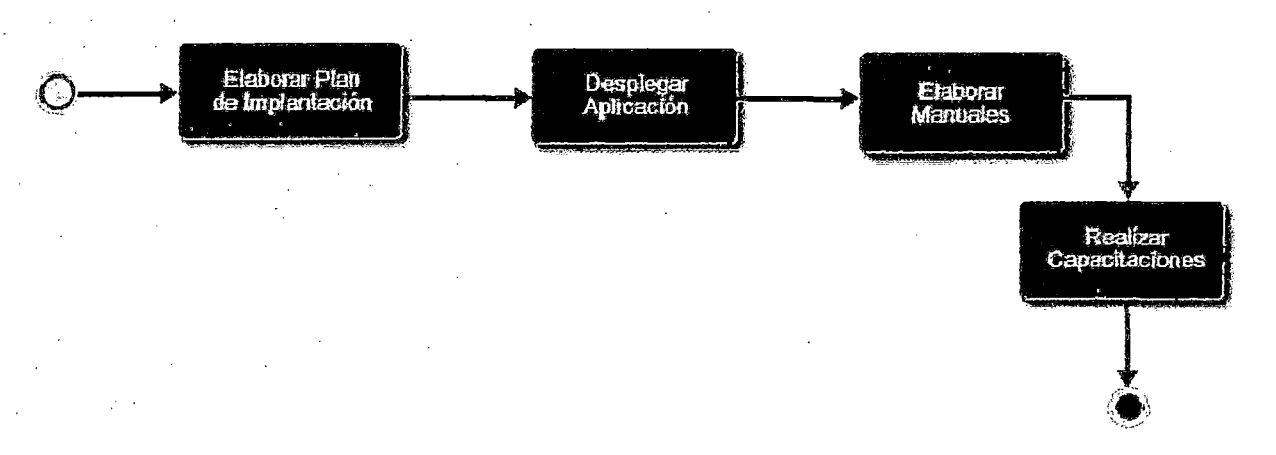

Figura 32. Proceso Implantar Sistema

### 3.5.3.4 Procesos de Control

Este grupo de procesos permiten controlar y monitorear el proyecto según lo planificado a fin de evitar desviaciones significativas que puedan afectar el cumplimiento de los objetivos del proyecto. Este proceso se apoya del proceso de medición y análisis que permite realizar mediciones de variables clave dentro del proyecto. Este proceso cuenta a su vez con 4 grupos de procesos. El proceso se encuentra detallado en el Anexo 4.12

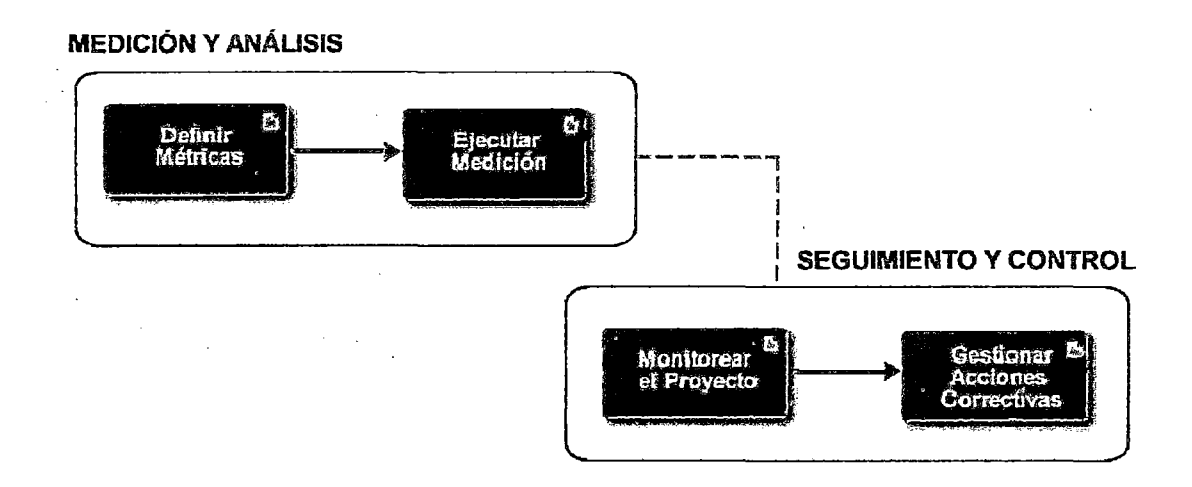

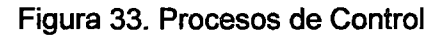

#### 3.5.3.5 Definir Métricas

Este proceso consiste en definir las métricas que se utilizarán en el proyecto para cuantificar alguna variable importante que nos permitirán determinar el estado del proyecto. Consta de:

- Establecer y monitorear objetivos del Proyecto según métricas.
- Especificar procedimientos de mediciones.
- Especificar procedimientos de recolección datos.
- Especificar procedimientos de análisis de mediciones

El proceso se encuentra detallado en el Anexo 4.13

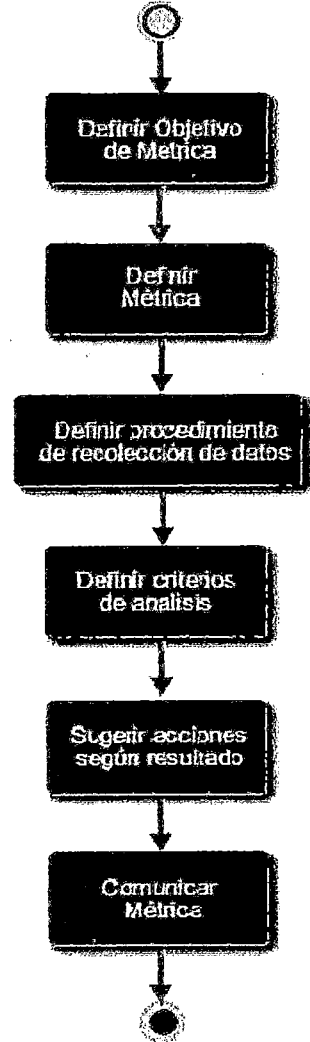

Figura 34. Proceso Definir Métricas

# **3.5.3.6 Ejecutar Medición**

Consiste en realizar la medición de algún parámetro en base al procedimiento especificado en la ficha, que nace producto de ejecutar el proceso Definir Métrica

Estas mediciones son utilizadas cuando es necesario controlar y monitorear el proyecto. El proceso se encuentra detallado en el Anexo 4.14

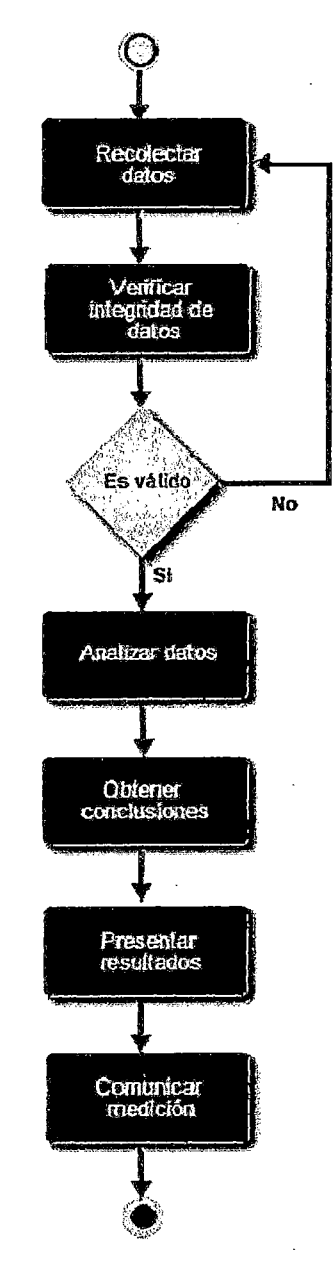

Figura 35. Proceso Ejecutar Medición

#### **3.5.3. 7 Monitorear el Proyecto**

En base al plan definido al inicio del proyecto se deberá realizar lo siguiente:

- Monitorear los parámetros de Planeamiento del Proyecto.
- Monitorear los compromisos del proyecto.
- Monitorear los riesgos del proyecto.
- Realizar las revisiones de avance.
- Realizar las revisiones de hitos del proyecto.

Esta es una tarea que le corresponde al Jefe de Proyecto. El proceso se encuentra detallado en el Anexo 4.15

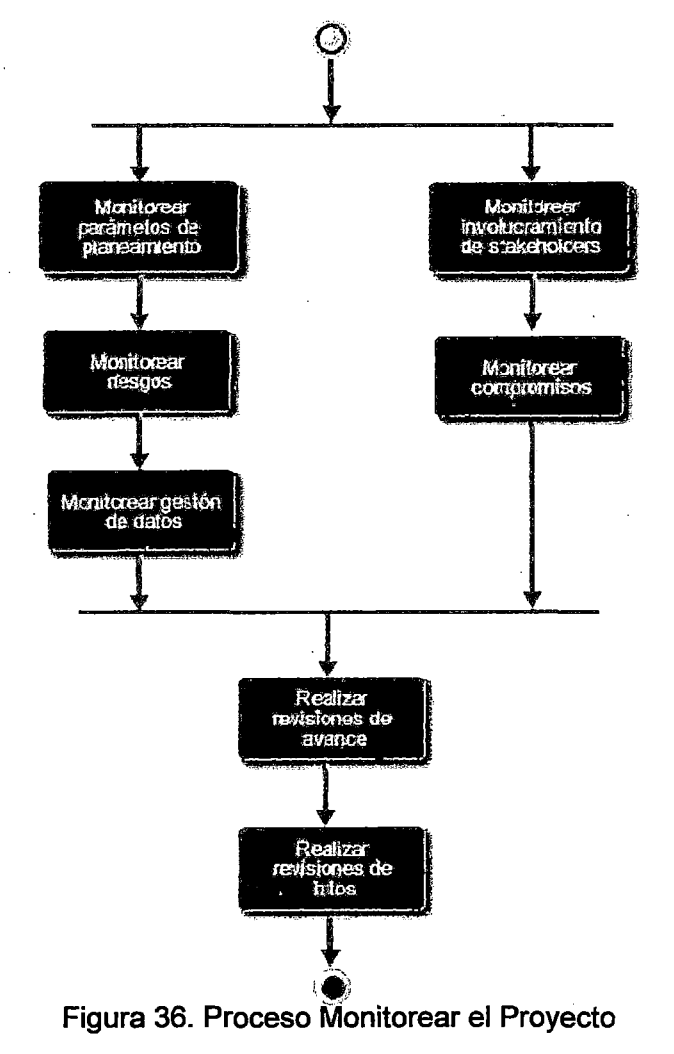

#### **3.5.3.8 Gestionar Acciones Correctivas**

El jefe de Proyecto deberá definir los encargados de resolver las no conformidades y deberá establecer un mecanismo para controlar periódicamente el estado de los problemas y las no conformidades. Las acciones correctivas que den buenos resultados deberán ser almacenadas como lecciones aprendidas para su uso en proyectos futuros. El proceso se encuentra detallado en el Anexo 4.16

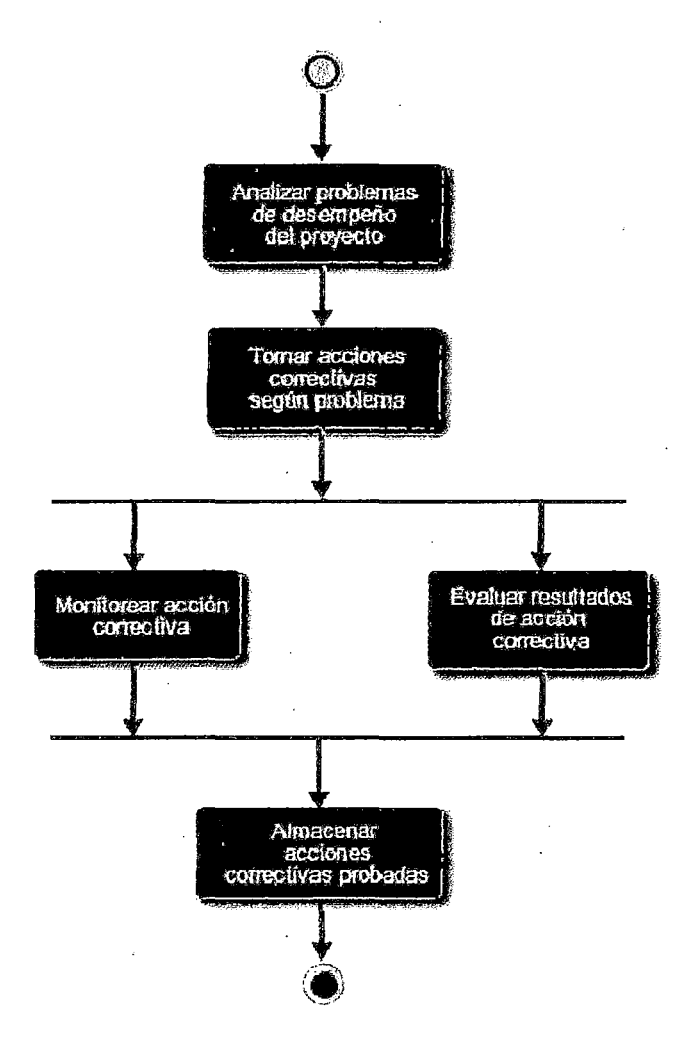

Figura 37. Proceso Gestionar Acciones Correctivas

## 3.5.4 PROCESOS DE SOPORTE

Este grupo de procesos tienen por objetivo definir la secuencia de actividades a seguir para el tratamiento de los entregables del proyecto a fin de mantener su integridad.

También incluye los procesos que permiten controlar los cambios que surjan dentro del proyecto. El proceso se encuentra detallado en el Anexo 4.17

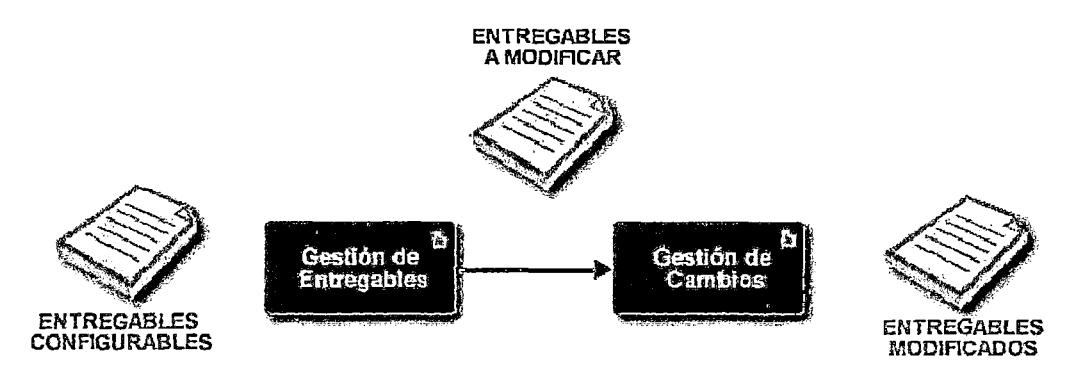

Figura 38. Procesos de Soporte

#### 3.5.4.1 Gestión de Entregables

El Gestor de Configuración debe velar por el correcto uso y la integridad de los entregables del Proyecto, Definir las líneas base, controlar los accesos al repositorio, definir la nomenclatura de cada uno de los ítems de configuración. Todo documento o artefacto producido por el Proyecto deberá almacenarse en el repositorio definido por el equipo. El proceso se encuentra detallado en el Anexo 4.18

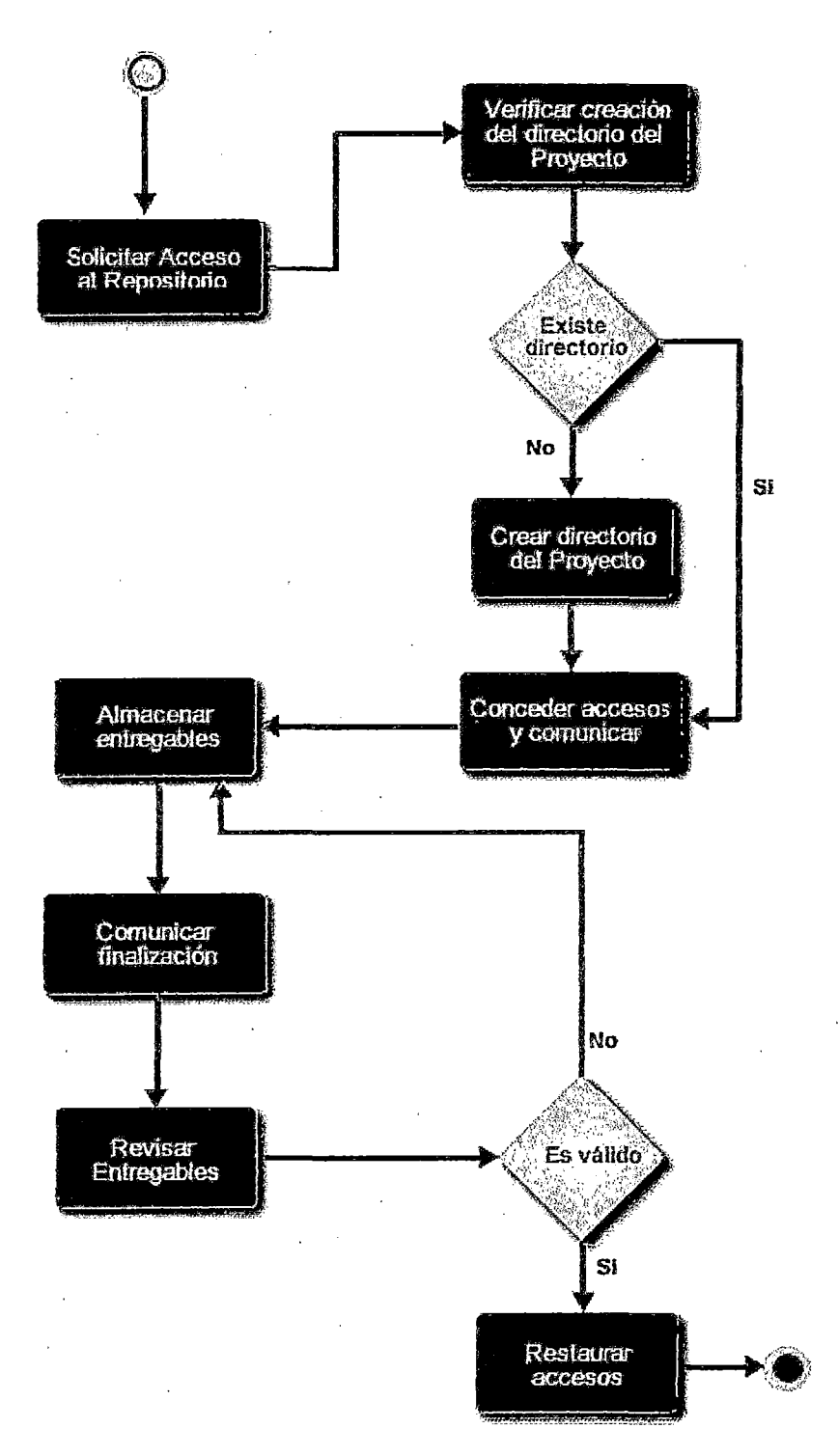

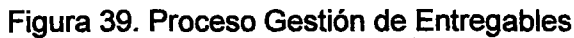

#### 3.5.4.2 Gestión de Cambios

Este proceso permite gestionar todos los cambios producidos durante el proyecto. El interesado solicita el cambio el cual es analizado por el responsable de realizar el cambio quién analiza el impacto del cambio, si el solicitante aprueba el costo del cambio, con la autorización del sponsor, el responsable realiza el cambio. Todo cambio deberá ser registrado. El proceso se encuentra detallado en el Anexo 4.19

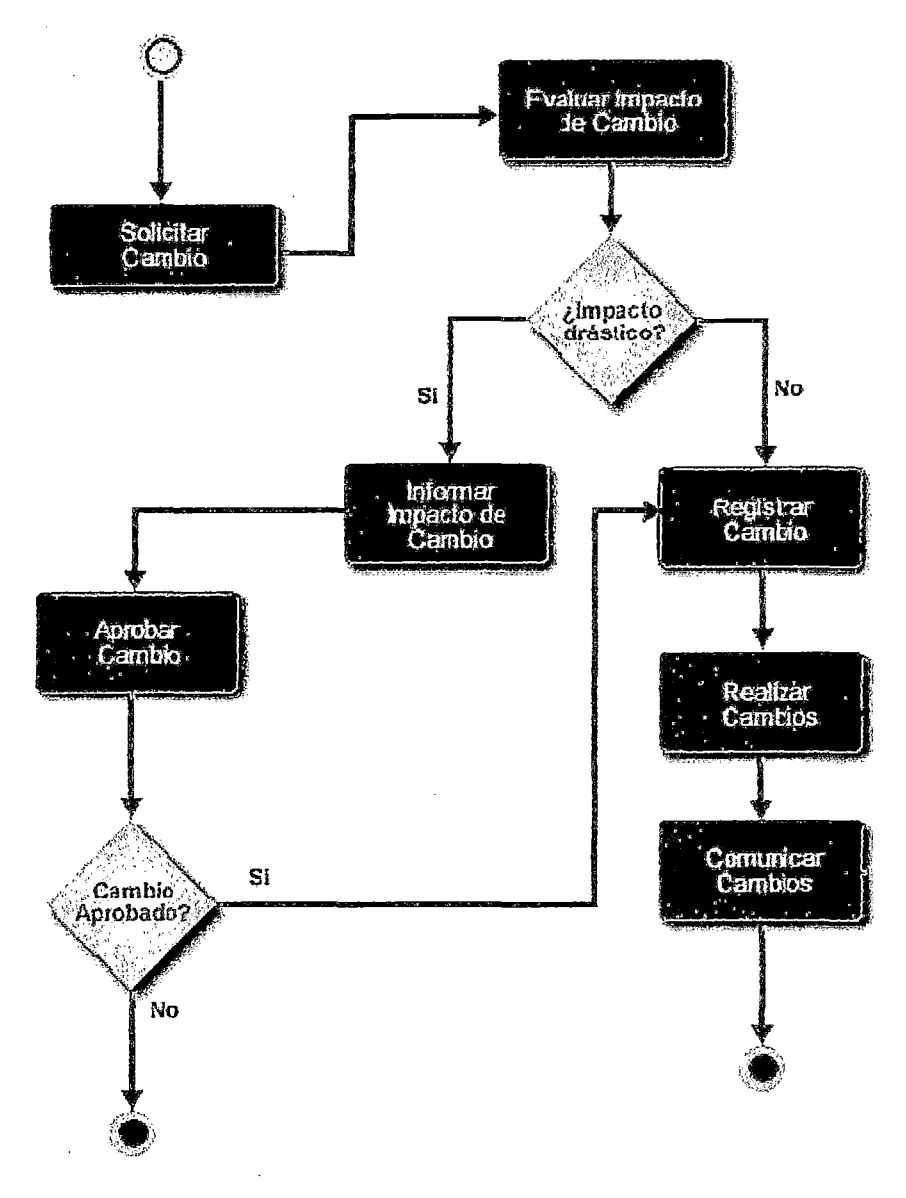

Figura 40. Proceso Gestión de Cambios

#### **3.5.5 PROCESO DE CALIDAD**

Este grupo de procesos tienen por objetivo definir las secuencias de actividades a seguir del equipo de aseguramiento de QA para la revisión de los proyectos y procesos de la empresa. Estas actividades incluyen: El planeamiento de los recursos para la revisión, La realización de las revisiones según plan y El informe y seguimiento de las revisiones de QA .El proceso se encuentra detallado en el Anexo 4.20

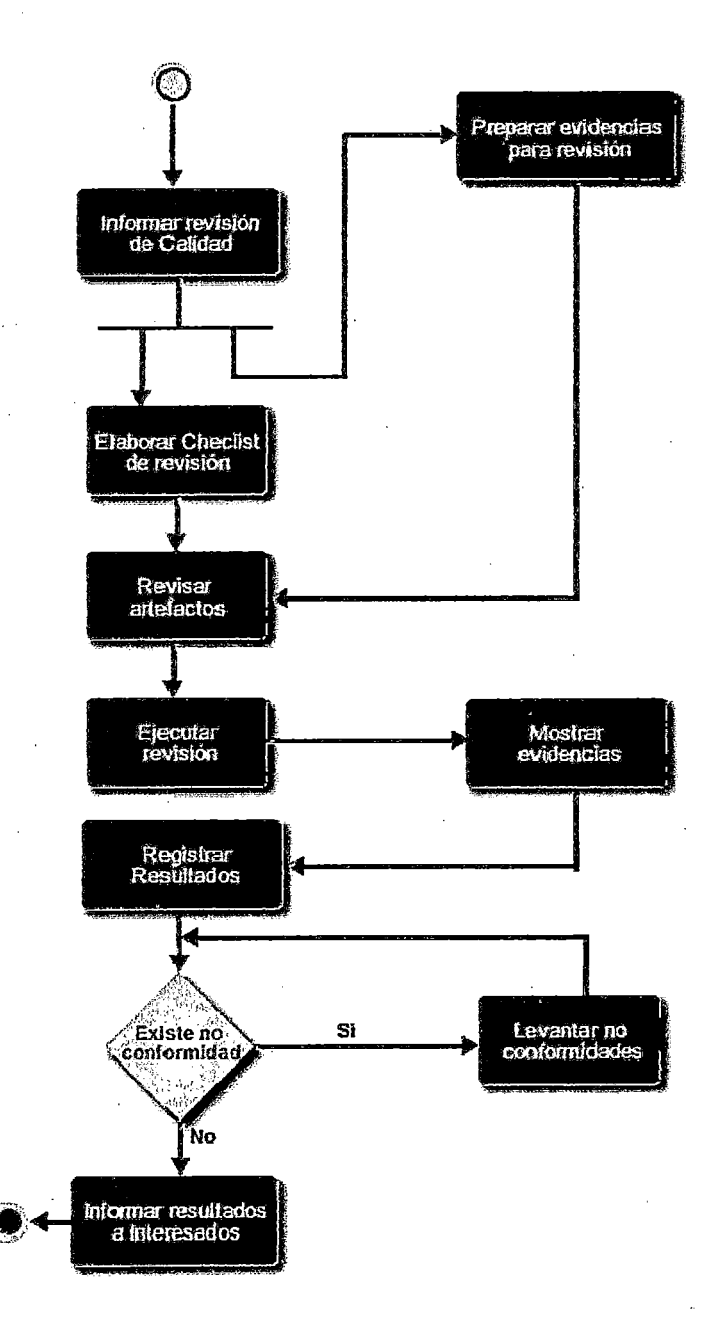

Figura 41. Proceso de Calidad

## 3.6 DEFINICIÓN DE ARTEFACTOS

En la presente sección se describen cada uno de los artefactos que se utilizarán como evidencia de los procesos y procedimientos definidos para el desarrollo de los proyectos de software, estos artefactos han sido diseñados de modo que se cumplan cada una de las exigencias del modelo plasmadas en los procesos y políticas.

Los artefactos han sido agrupados según la metodología de desarrollo de software Métrica 3, es decir están divididas en 5 fases, excluyendo los documentos correspondientes a la fase de Evaluación de Viabilidad ya que es un supuesto del modelo que esta evaluación ya se realizó previo al proyecto, también se excluye la fase de Mantenimiento ya que el modelo solo está pensado para desarrollos nuevos.

Adicionalmente se define otro grupo de artefactos que tienen que ver con el control del proyecto durante todo su ciclo de vida.

A continuación se muestra el mapeo de cada proceso con los formatos definidos y seguidamente se explica cada uno de los entregables.

# **3.6.1 MAPEO DE PROCESOS Y ARTEFACTOS**

 $\sim 10^{-1}$ 

 $\sim 10^{11}$ 

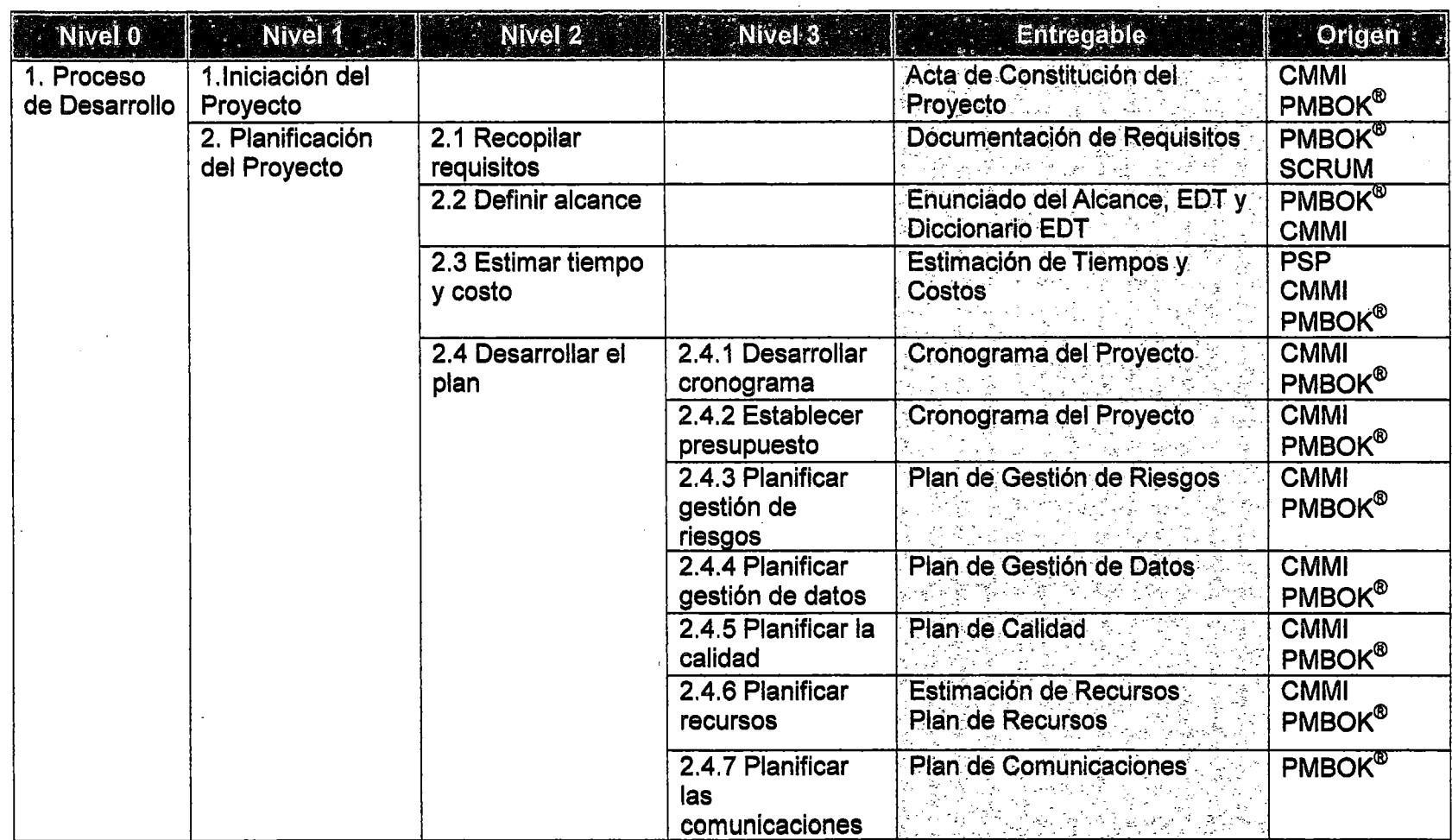

 $\sim 10$ 

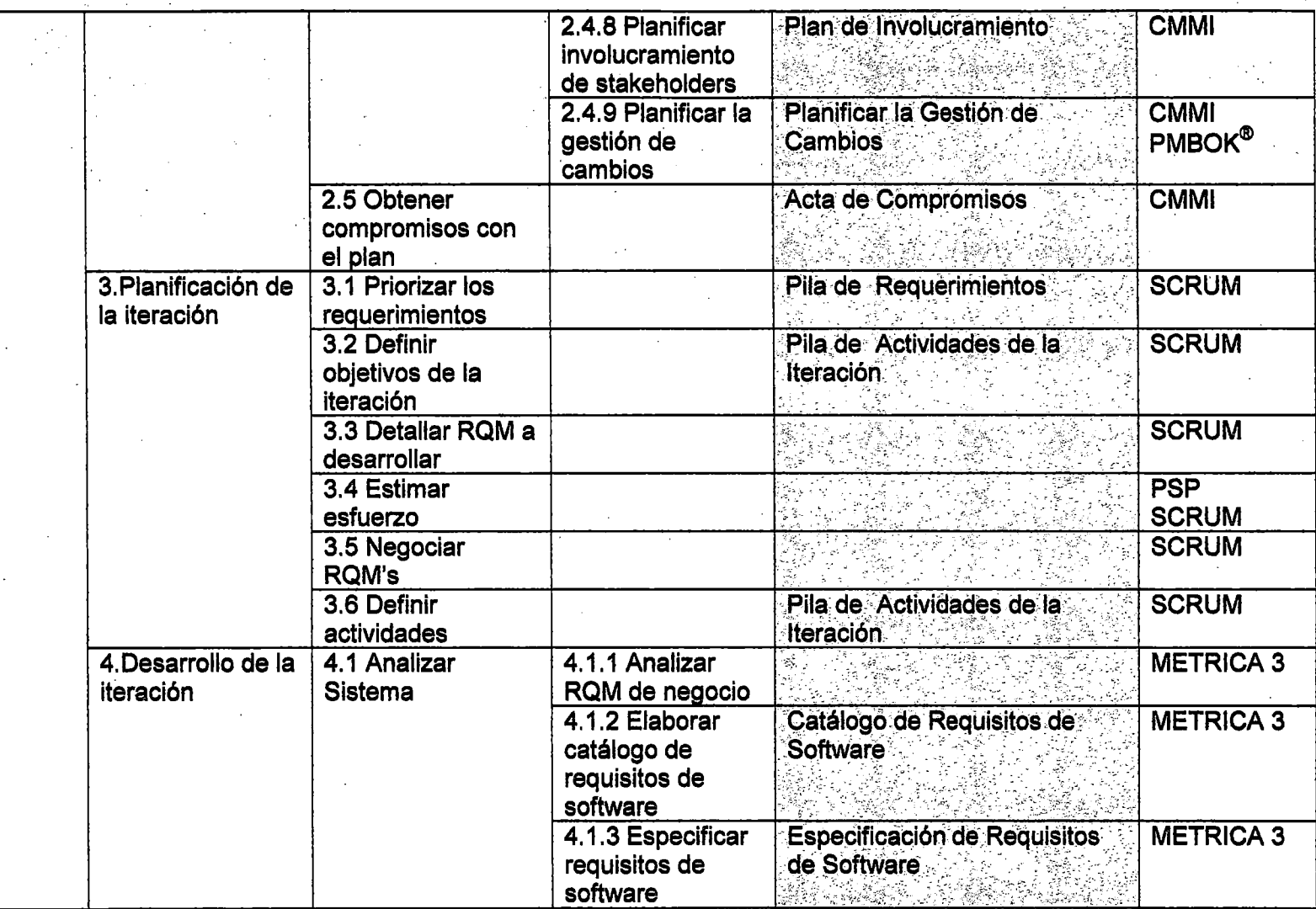

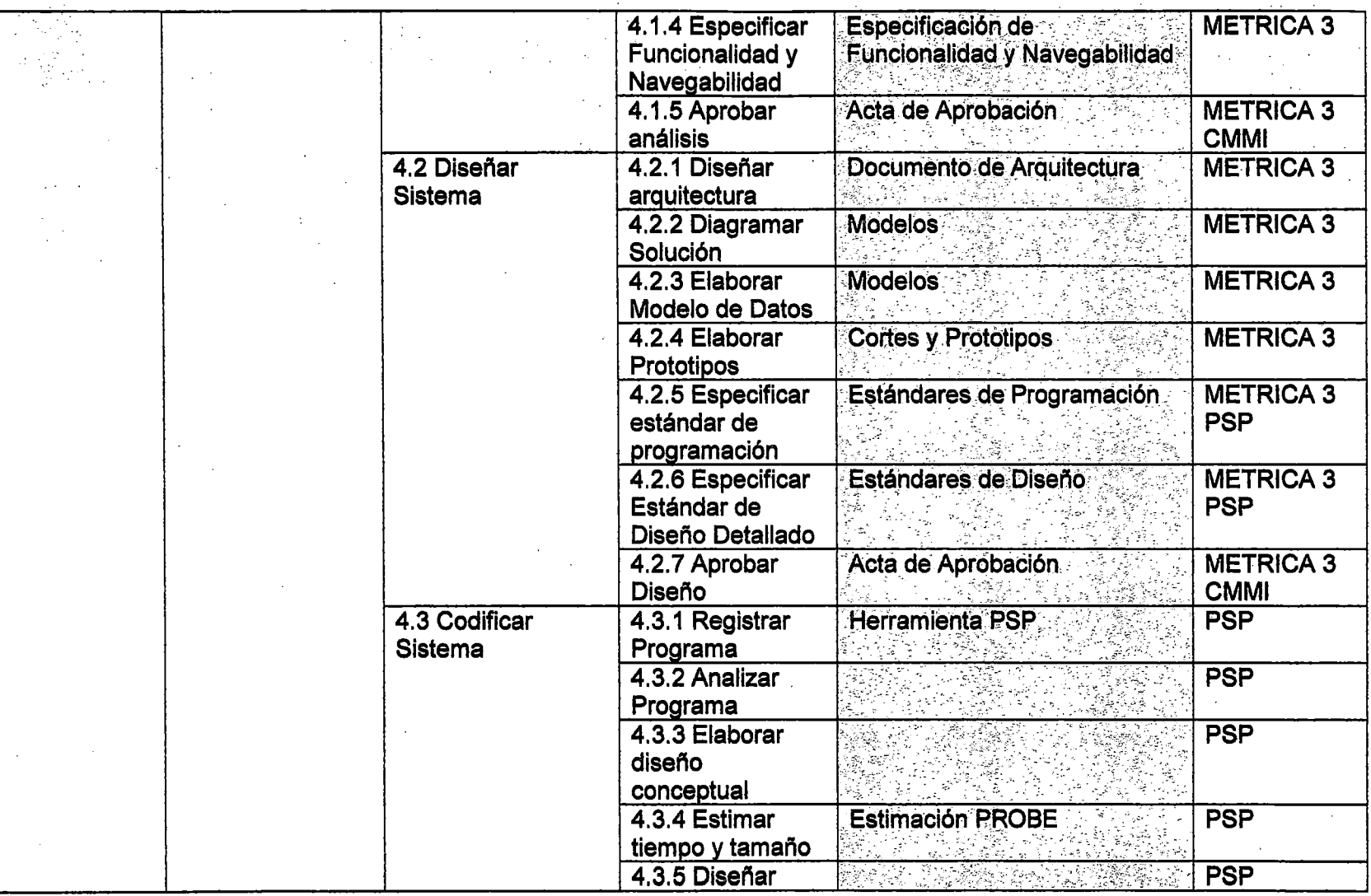

 $\lambda$ 

90

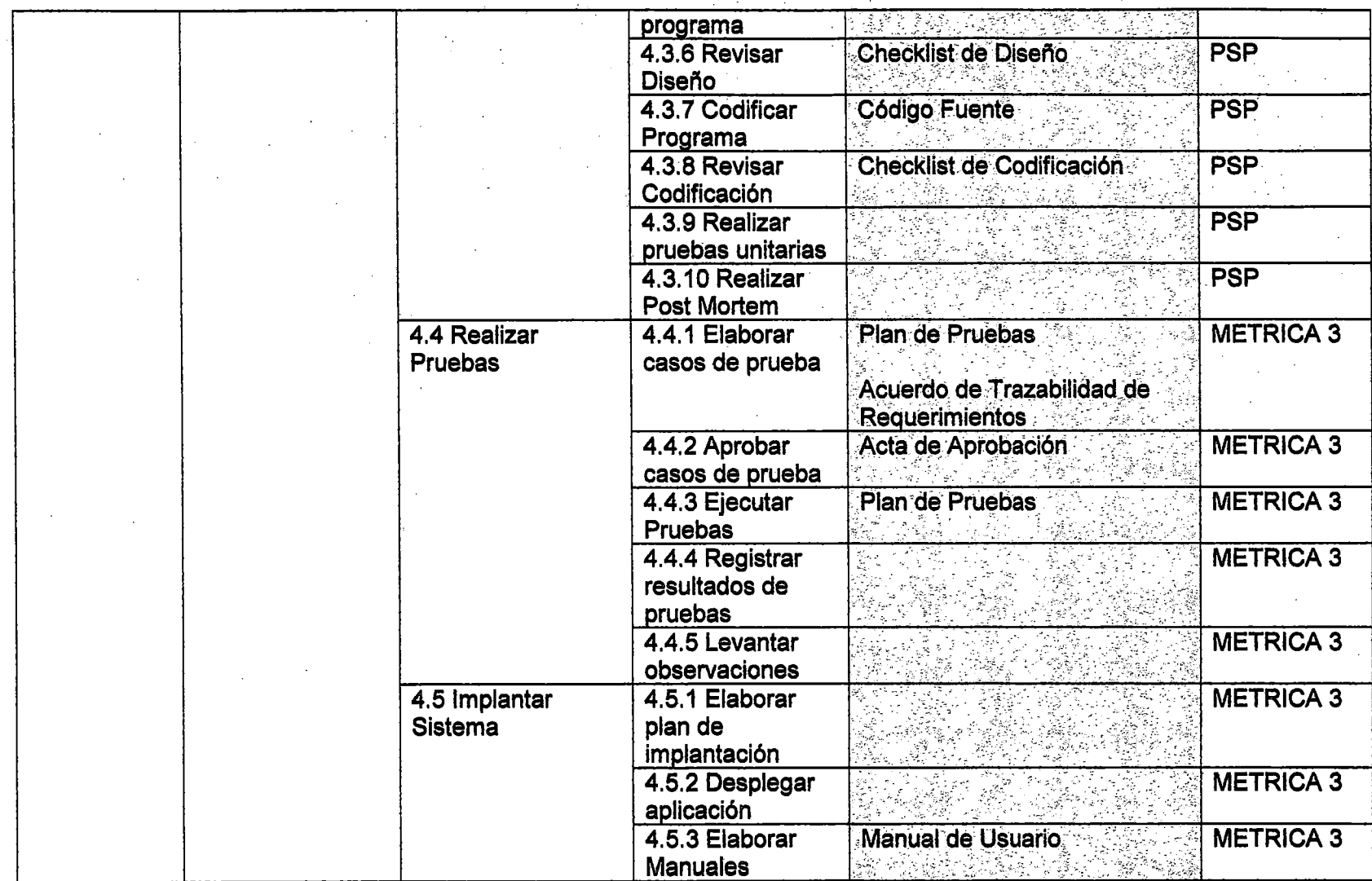

 $\frac{1}{2}$ 

 $\sim 100$ 

 $\overline{a}$ 

91 .

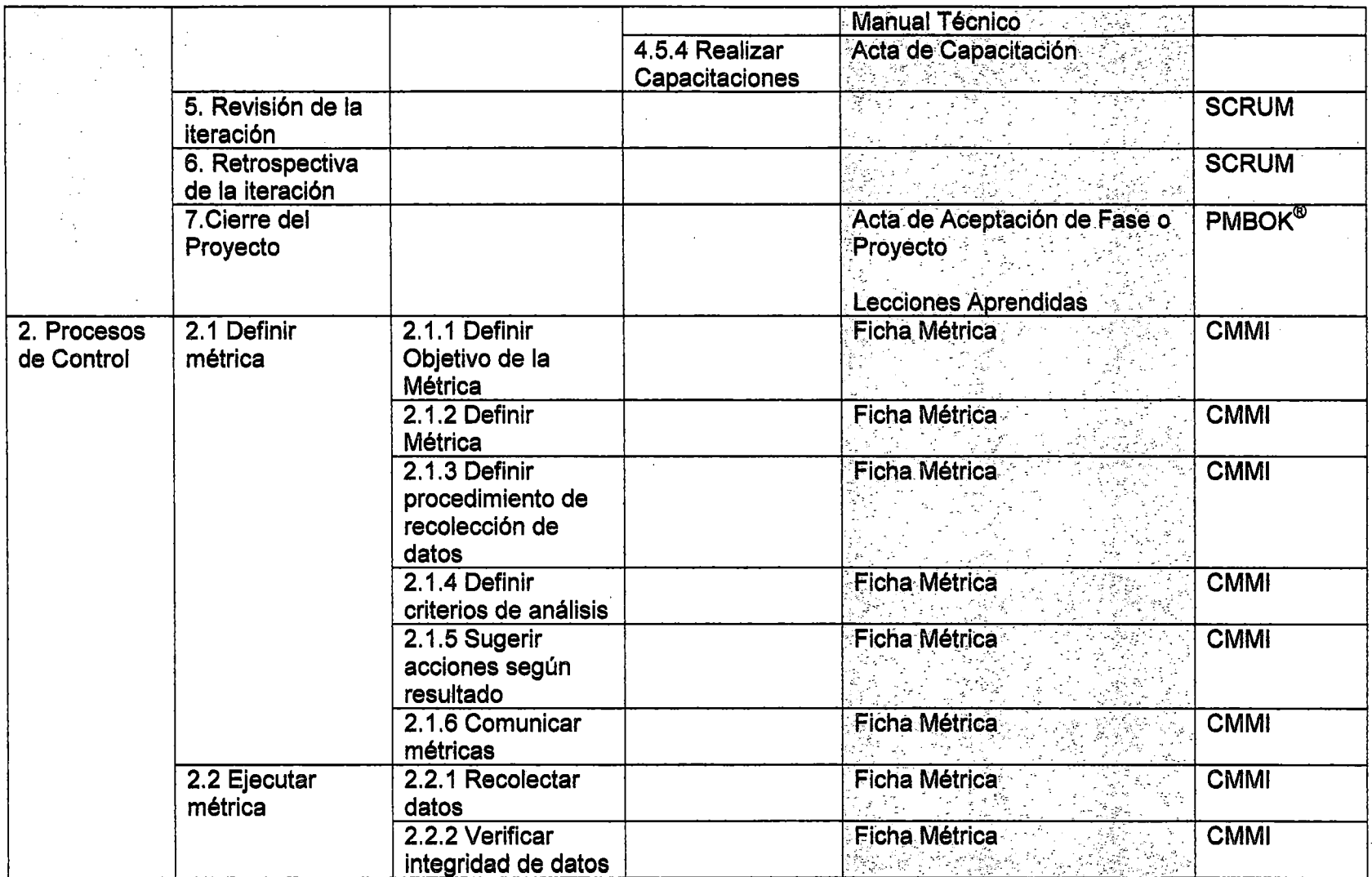

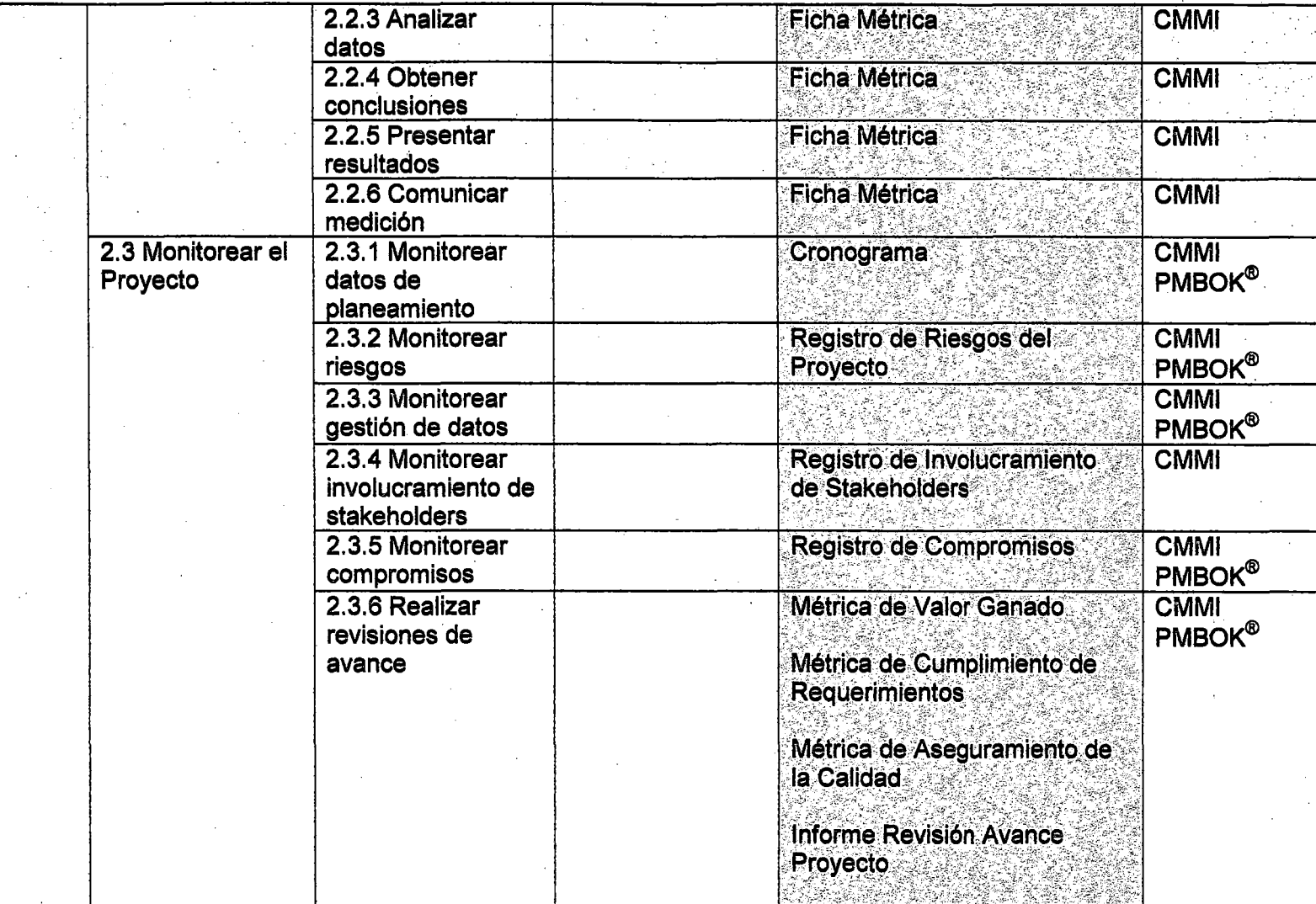

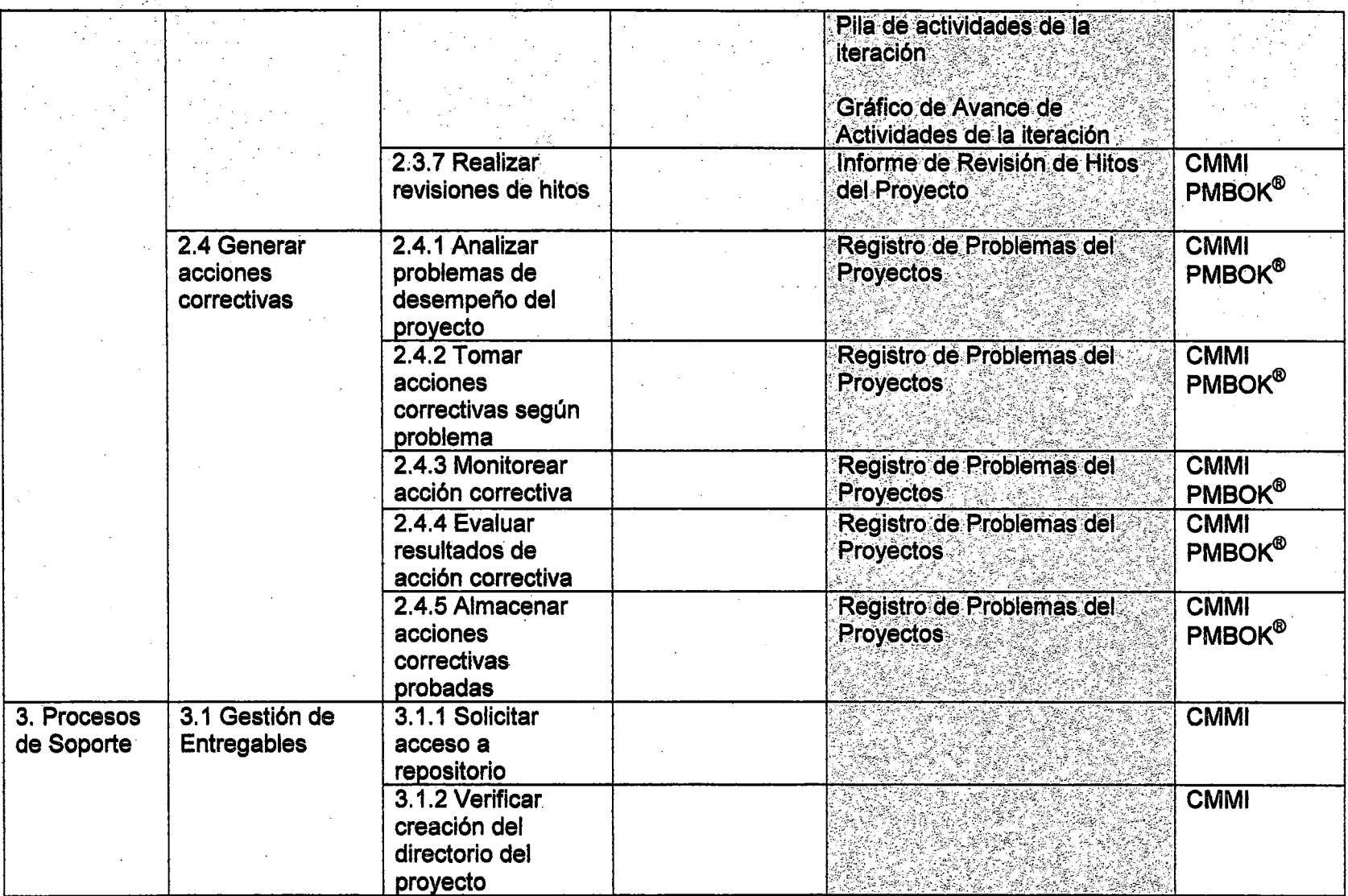

!""

 $\sim$ 

94

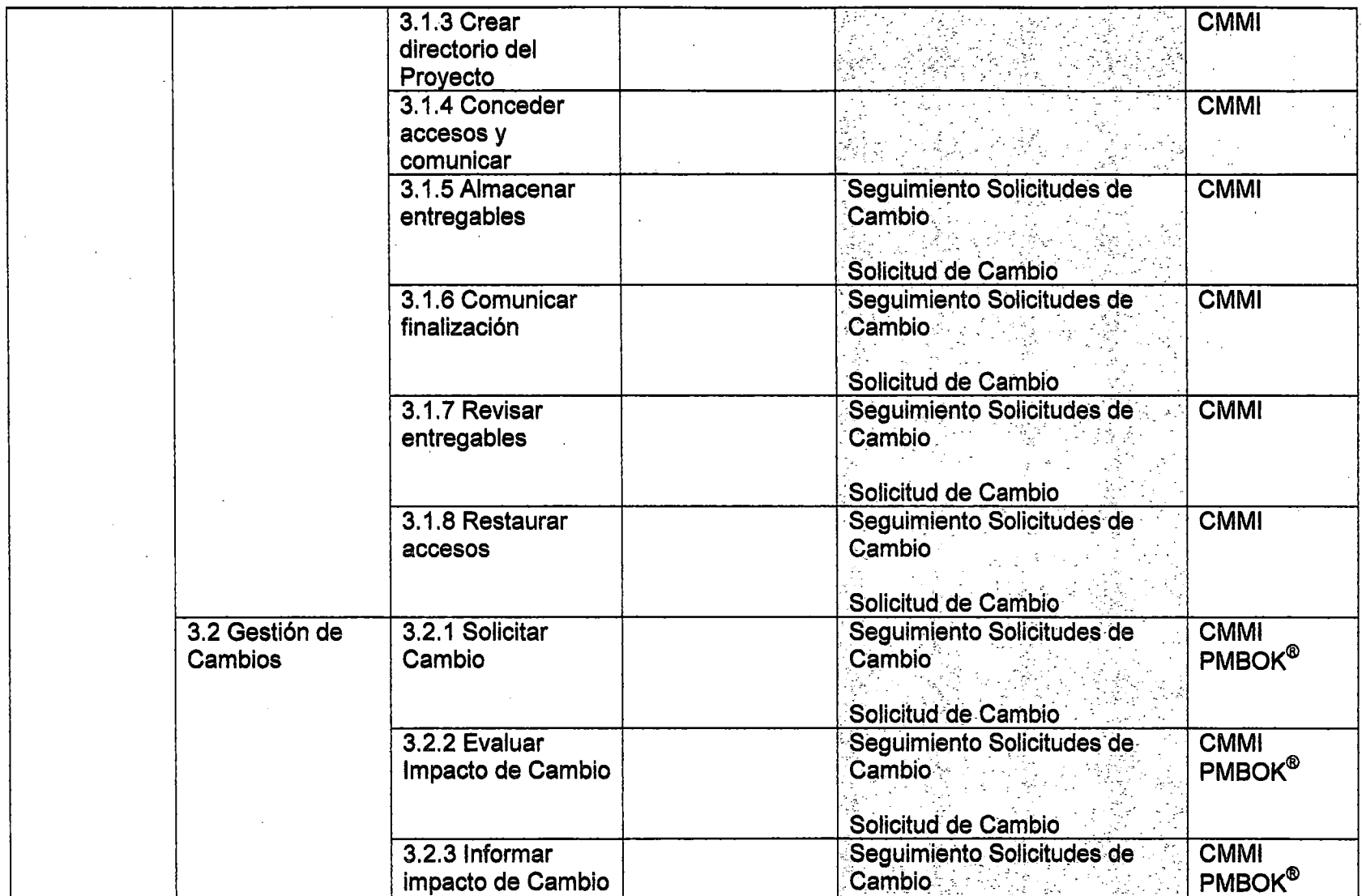

 $\hat{\mathcal{A}}$ 

 $\mathcal{L}^{\mathcal{A}}$ 

 $\pm$ 

 $\mathbb{Z}^2$ 

 $\sim$ 

 $\sim 10^{11}$  km  $^{-1}$
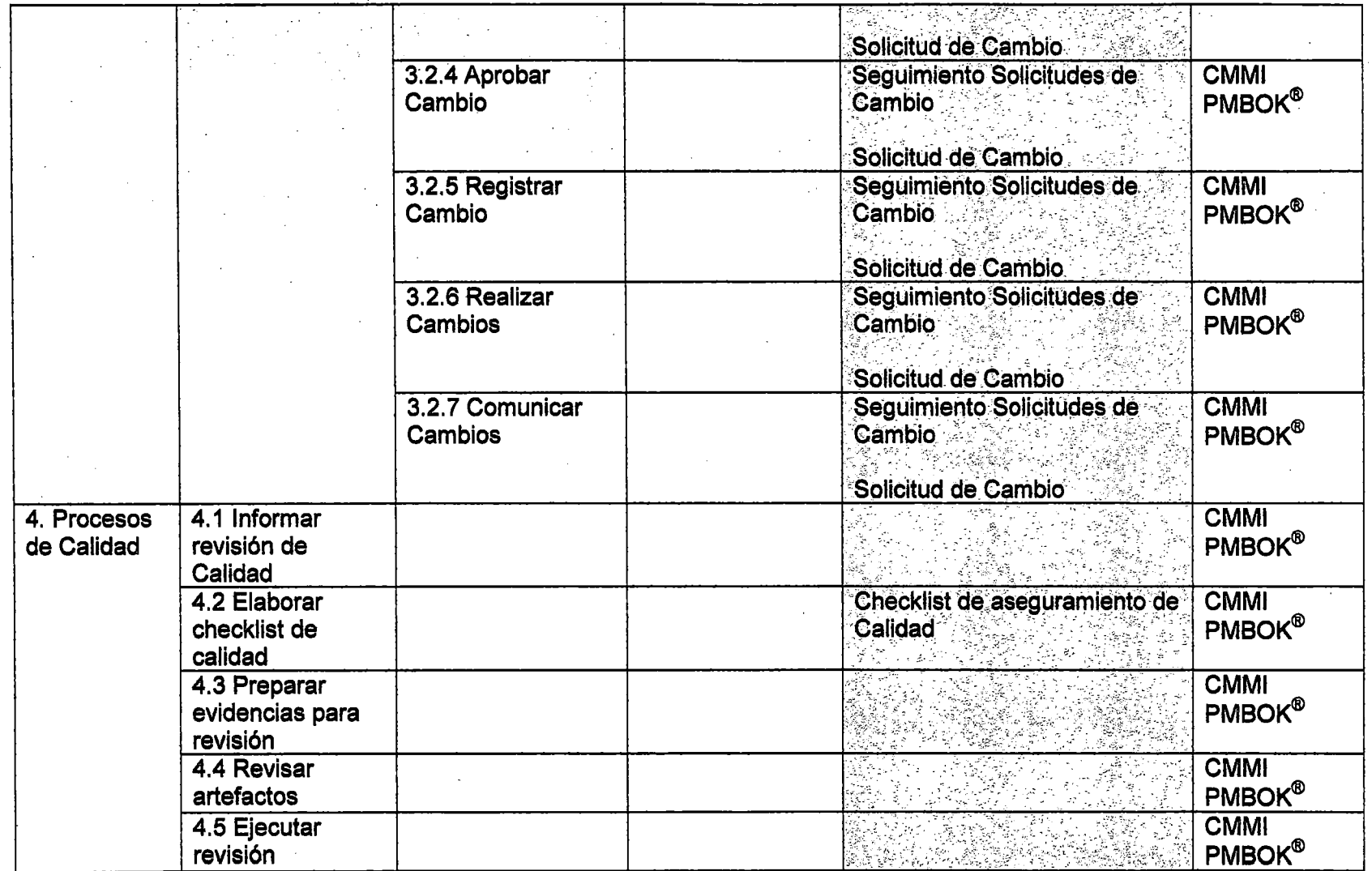

a sa mga bayan ng mga bayang sa mga bayang ng mga bayang ng mga bayang ng mga bayang ng mga bayang ng mga baya<br>Mga bayang ng mga bayang ng mga bayang ng mga bayang ng mga bayang ng mga bayang ng mga bayang ng mga bayang n

96

 $\sim$ 

 $\mathcal{A}^{\mathcal{A}}$ 

 $\label{eq:2} \frac{1}{\sqrt{2}}\sum_{i=1}^n\frac{1}{\sqrt{2\pi}}\sum_{i=1}^n\frac{1}{\sqrt{2\pi}}\sum_{i=1}^n\frac{1}{\sqrt{2\pi}}\sum_{i=1}^n\frac{1}{\sqrt{2\pi}}\sum_{i=1}^n\frac{1}{\sqrt{2\pi}}\sum_{i=1}^n\frac{1}{\sqrt{2\pi}}\sum_{i=1}^n\frac{1}{\sqrt{2\pi}}\sum_{i=1}^n\frac{1}{\sqrt{2\pi}}\sum_{i=1}^n\frac{1}{\sqrt{2\pi}}\sum_{i=1}^n\frac{1}{$ 

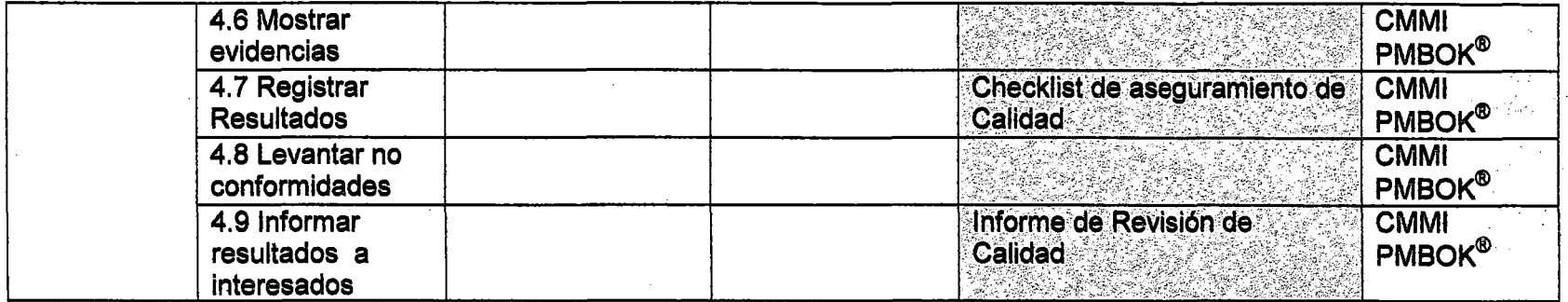

Tabla 2. Mapeo de Procesos y Artefactos

# 3.6.2 DESCRIPCIÓN DE LOS ARTEFACTOS

En la siguiente sección de describen cada uno de los entregables, los cuales están organizados por bloques que se muestra a continuación.

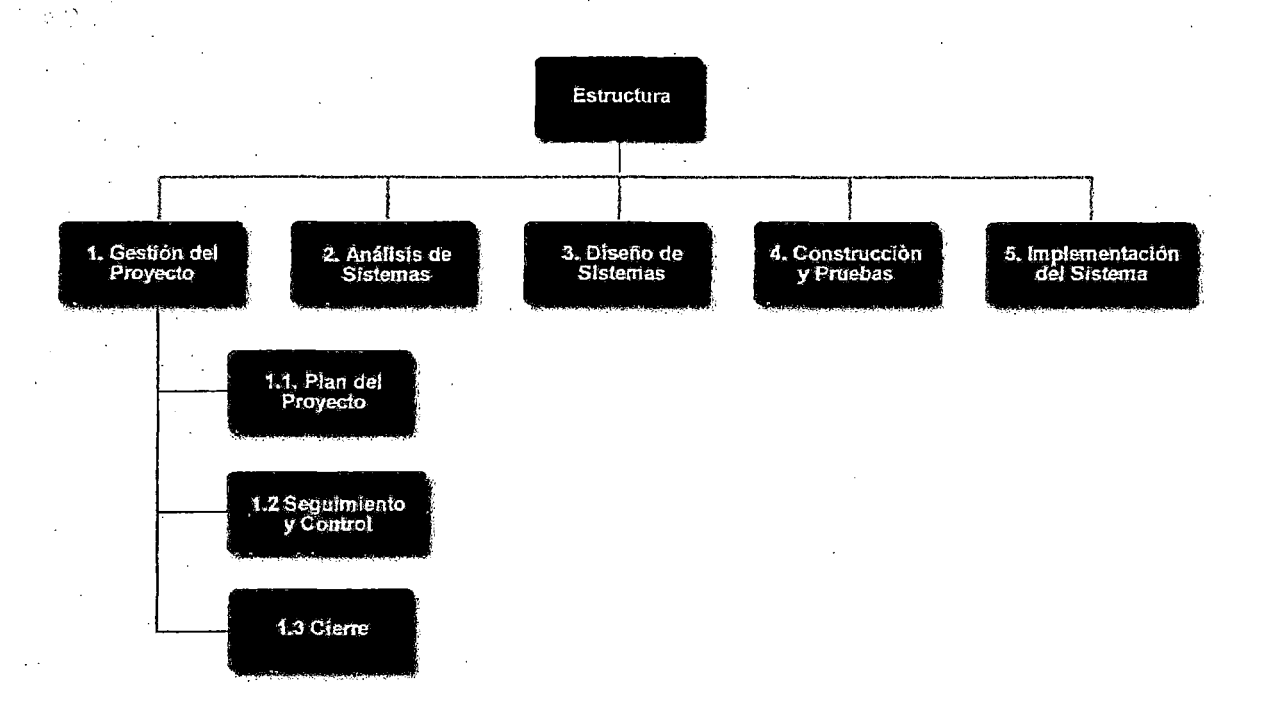

#### Figura 42. Estructura de Entregables

#### 3. 6.2.1 Gestión del Proyecto

El objetivo de este grupo de artefactos es permitir gestionar el desarrollo del proyecto que comprende: realizar la planificación del proyecto, monitorear y controlar el avance del proyecto y realizar el cierre de la fase o del proyecto en su totalidad.

Los entregables que aquí se muestran dan la evidencia del cumplimiento de las politicas, procesos y procedimientos del modelo propuesto. También estos entregables están mapeadas para cumplir con las· prácticas especificas de las áreas de Proceso del CMMI en su nivel 2. Están

complementados con exigencias del PMBOK<sup>®</sup> y también coge algunos entregables sugeridos por el marco de referencia SCRUM.

Es decir si se cumplen con todos las políticas, procesos y procedimientos, y se utilizan adecuadamente los formatos diseñados, la empresa podrá obtener una certificación SCAMPI del CMMI en el nivel 2.

#### Plan del Proyecto

El objetivo de este grupo de entregables es dar soporte al desarrollo del plan del Proyecto, que será la guía para la ejecución del Proyecto y que permitirá hacer el control y seguimiento de las actividades del Proyecto.

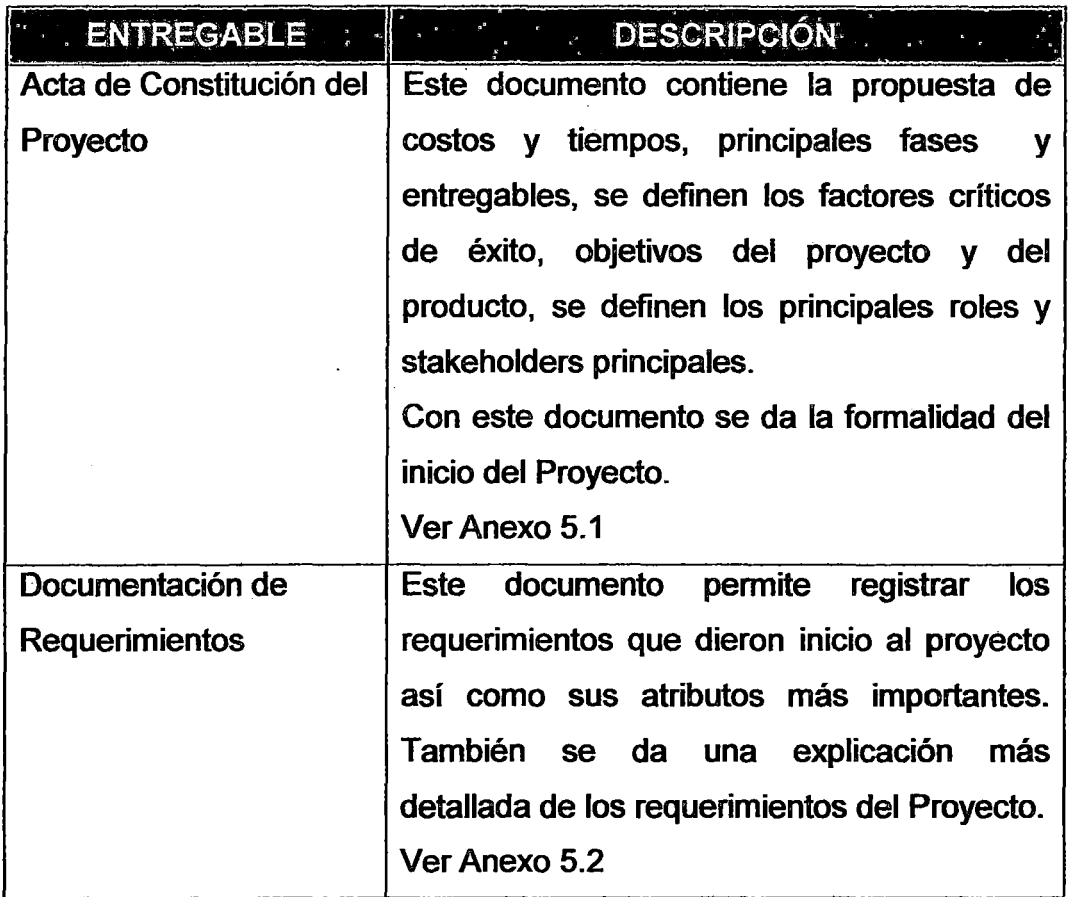

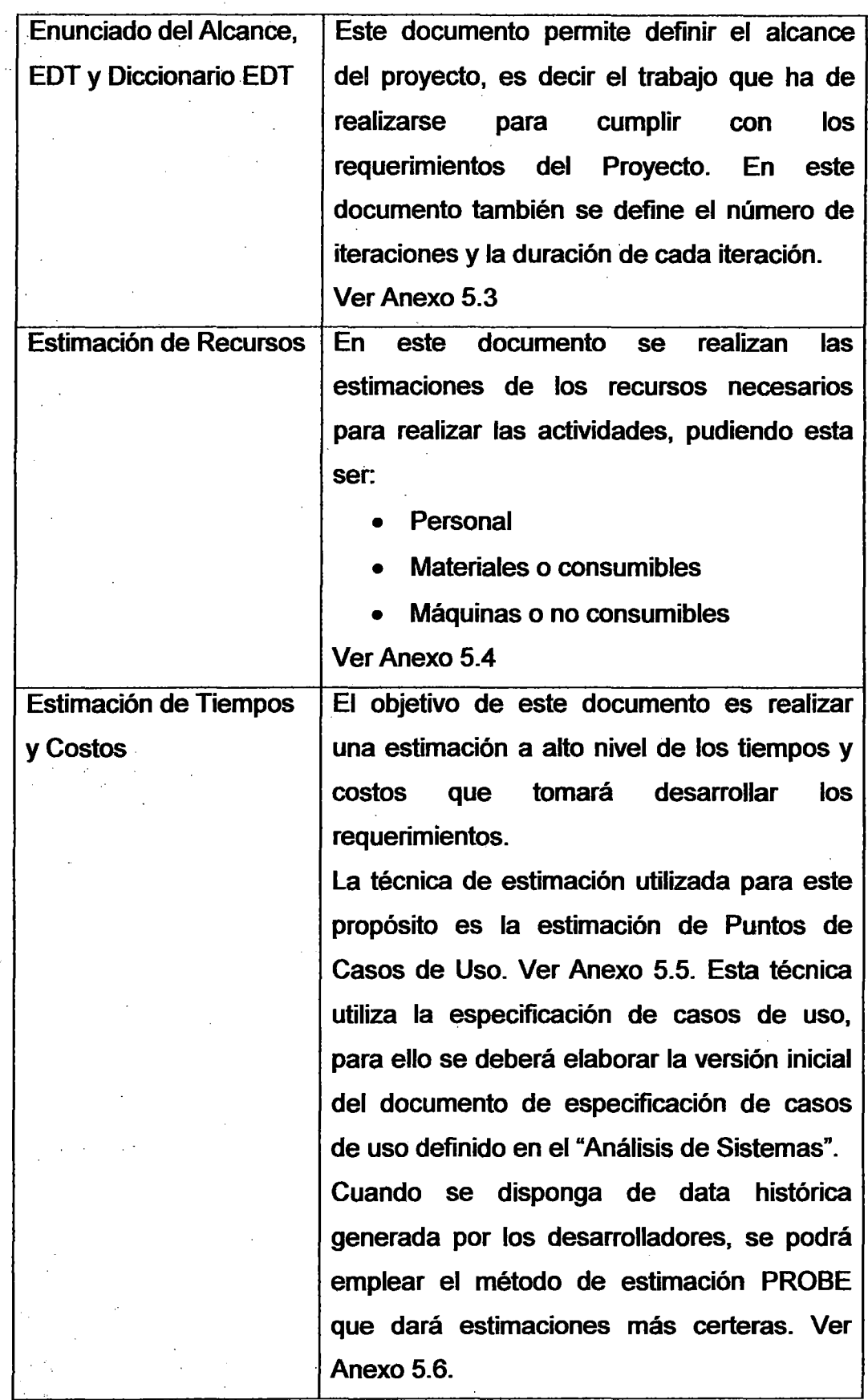

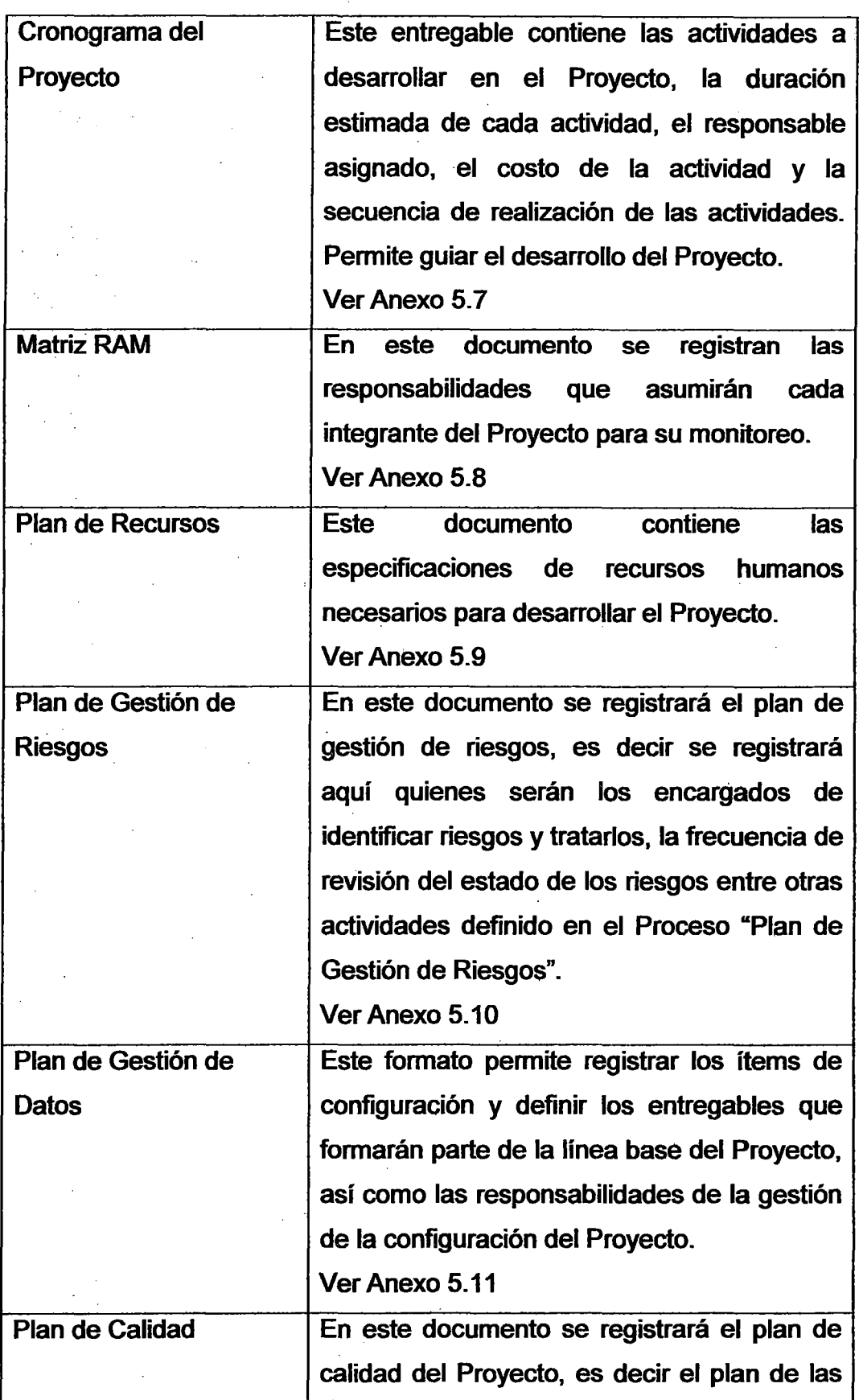

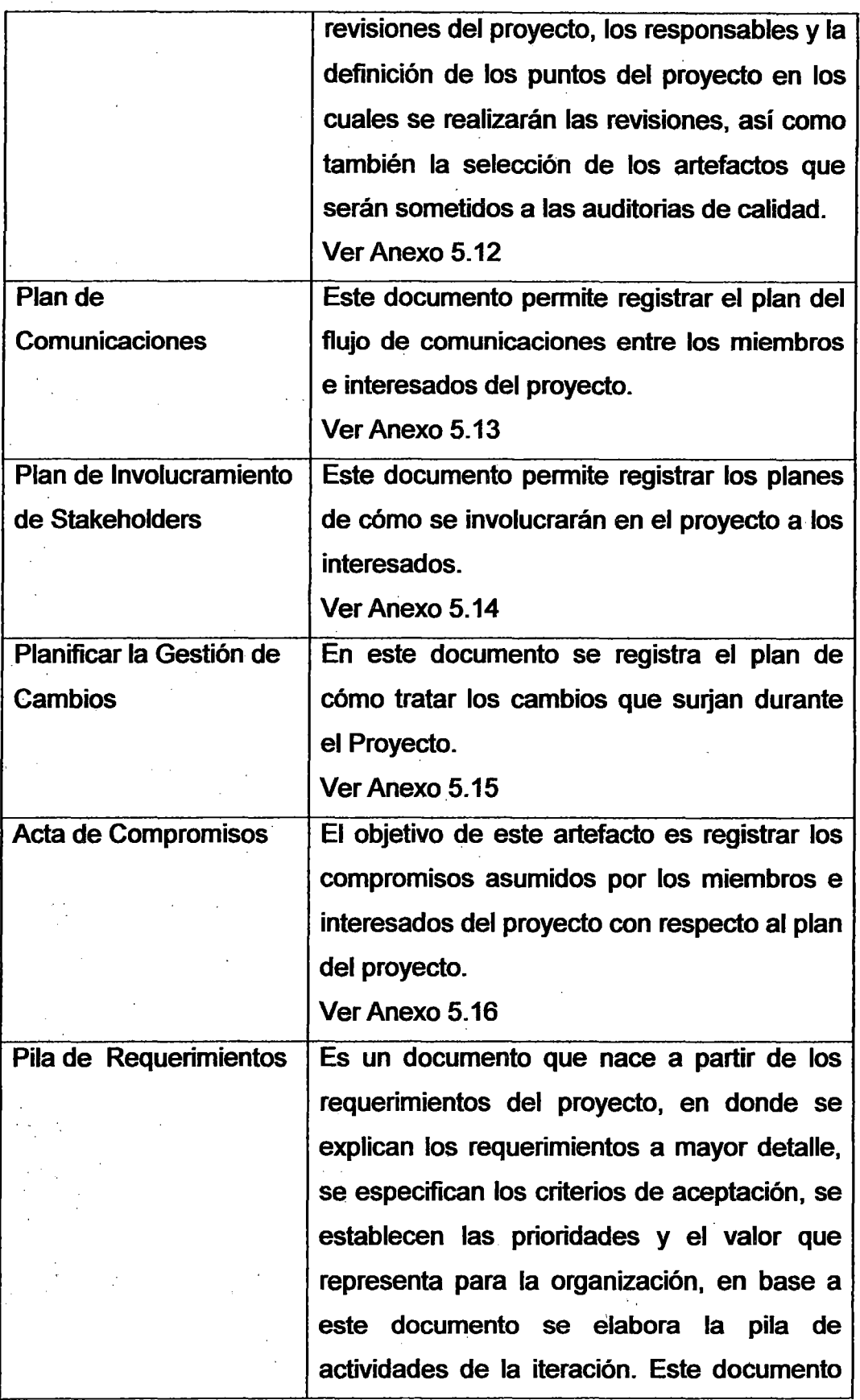

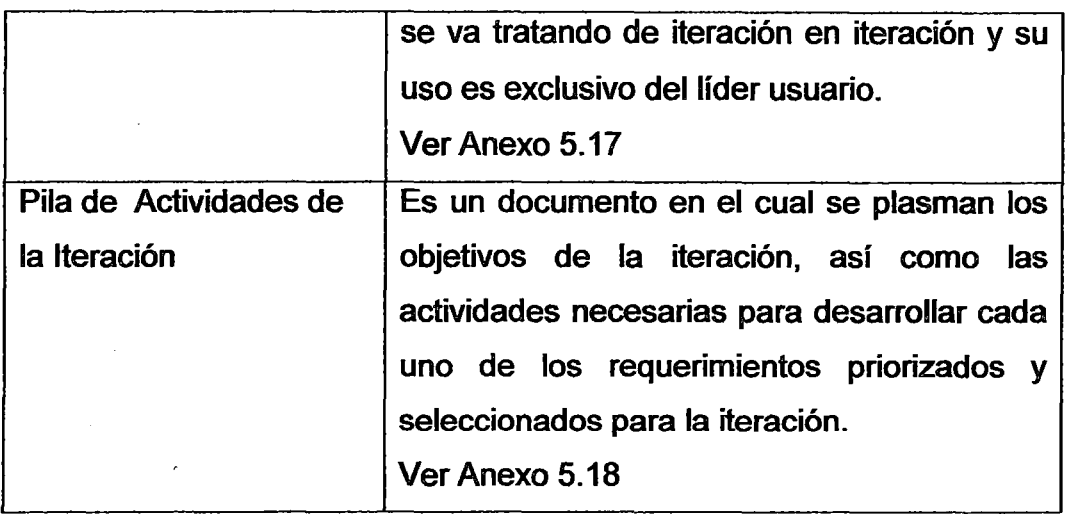

Tabla 3. Entregables de Gestión de Proyectos

# Seguimiento y Control

El objetivo de este grupo de entregables, es permitir realizar el seguimiento y control de los proyectos en base a los parámetros planificados y dar seguimiento a las acciones correctivas en caso surjan desviaciones significativas con respecto al plan inicial.

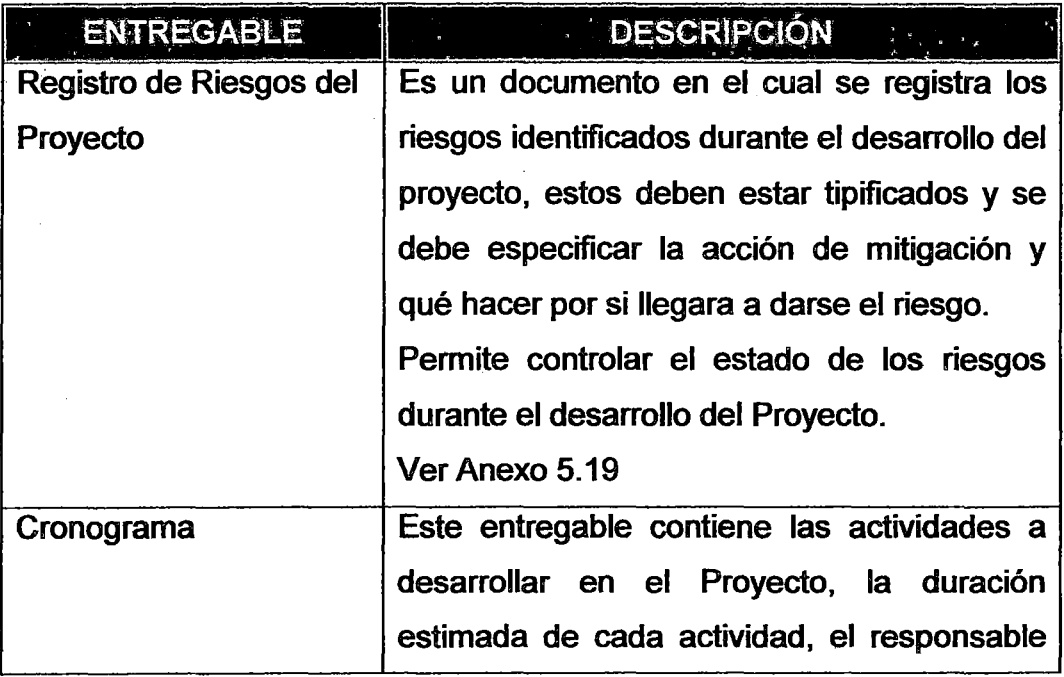

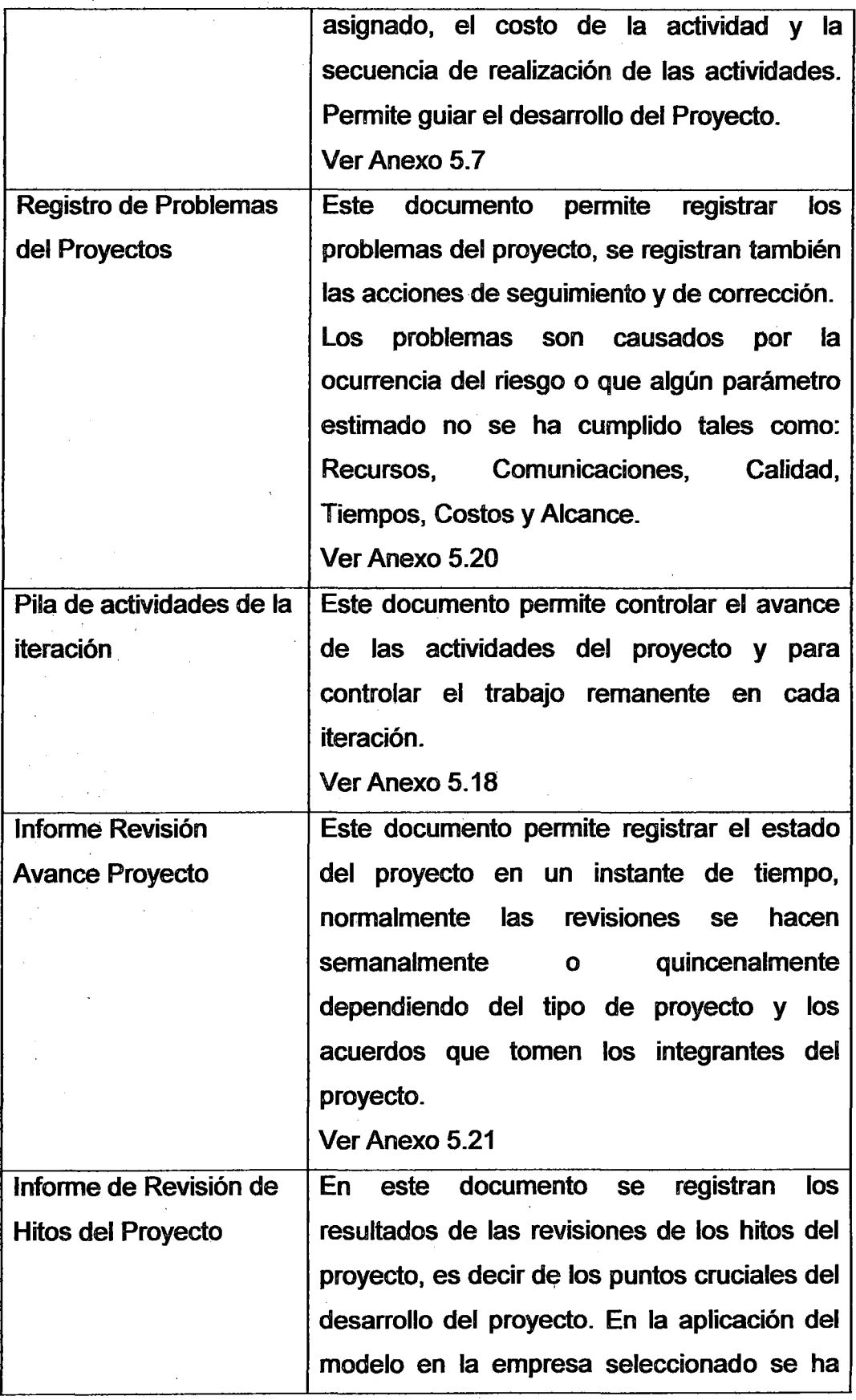

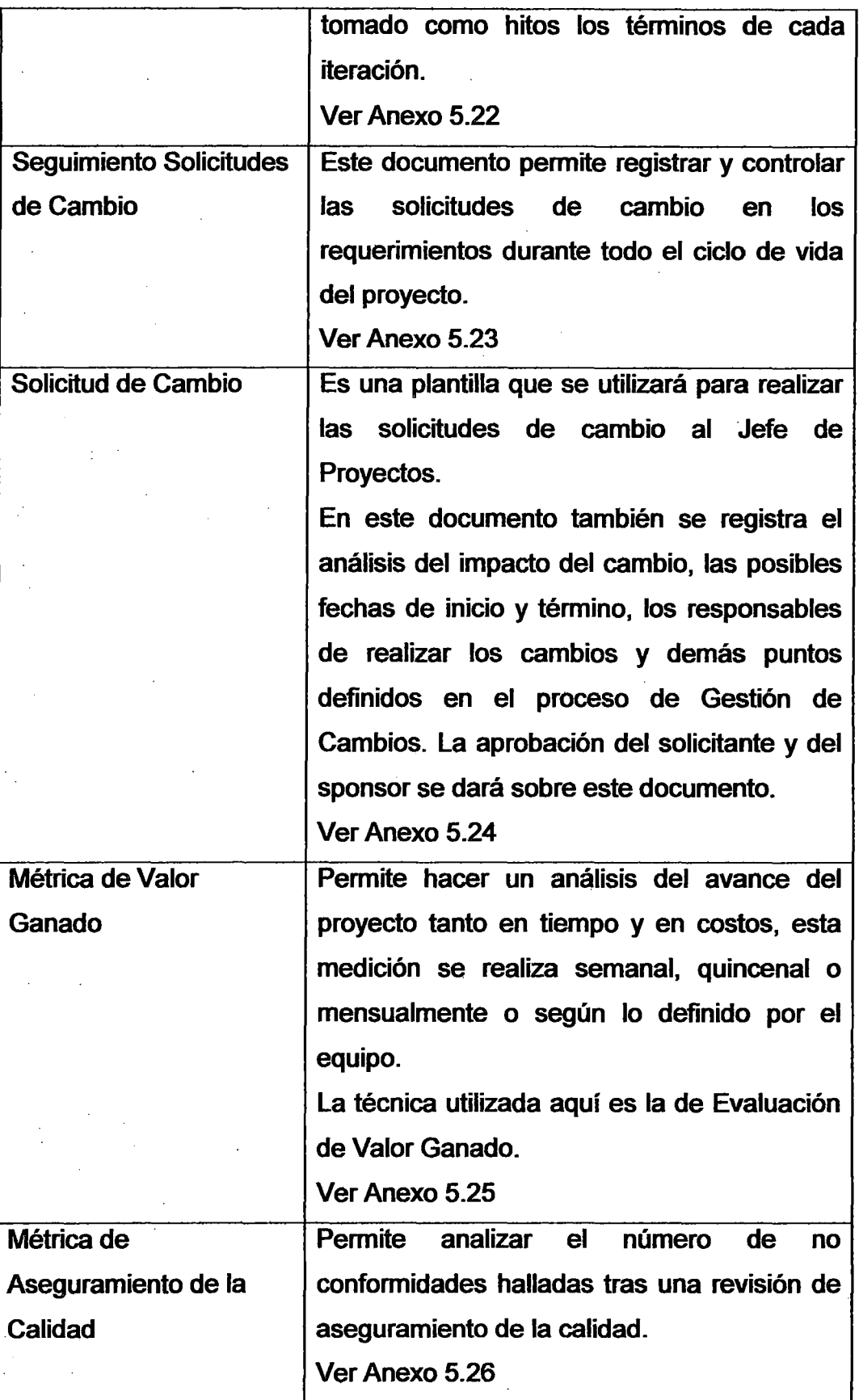

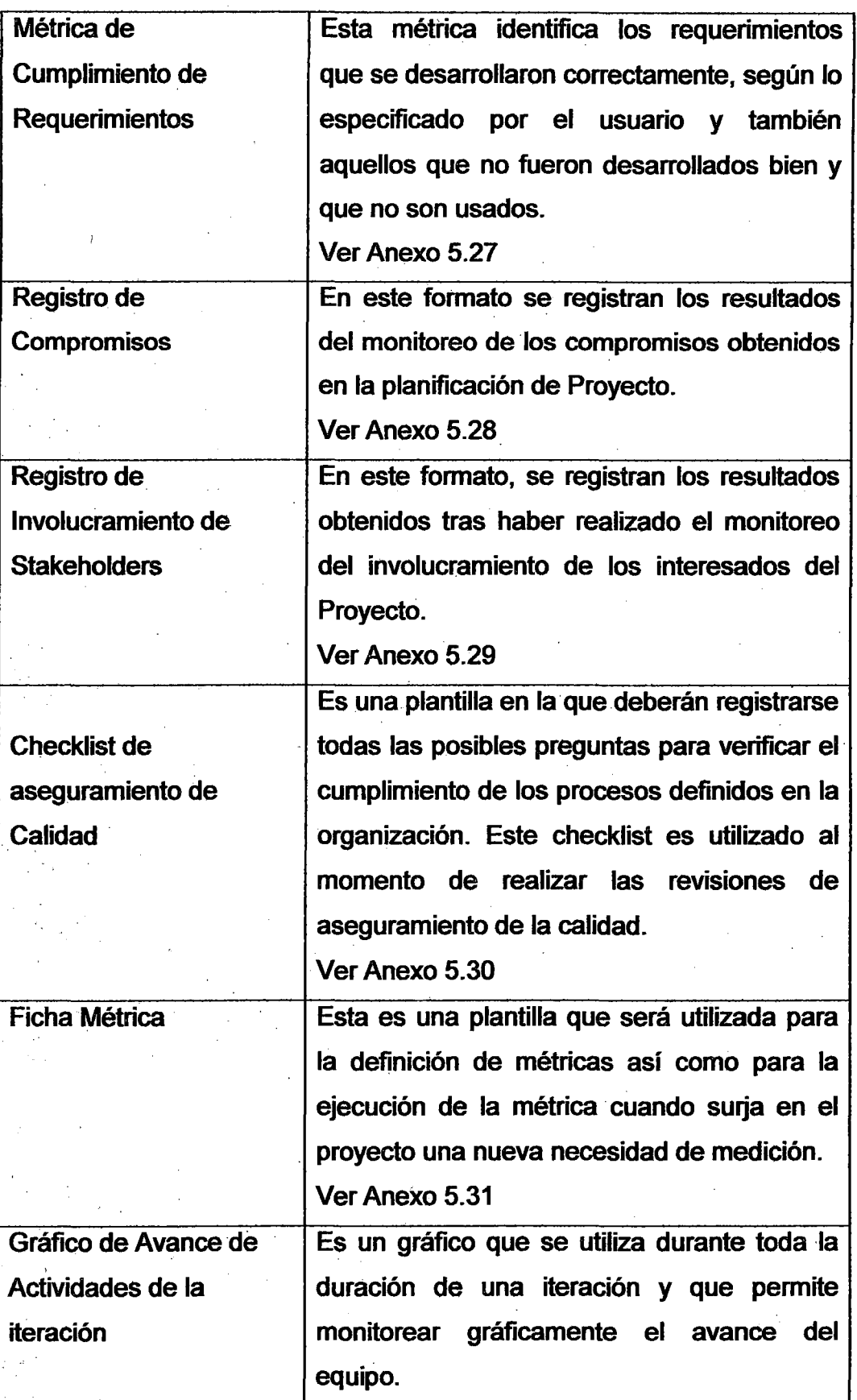

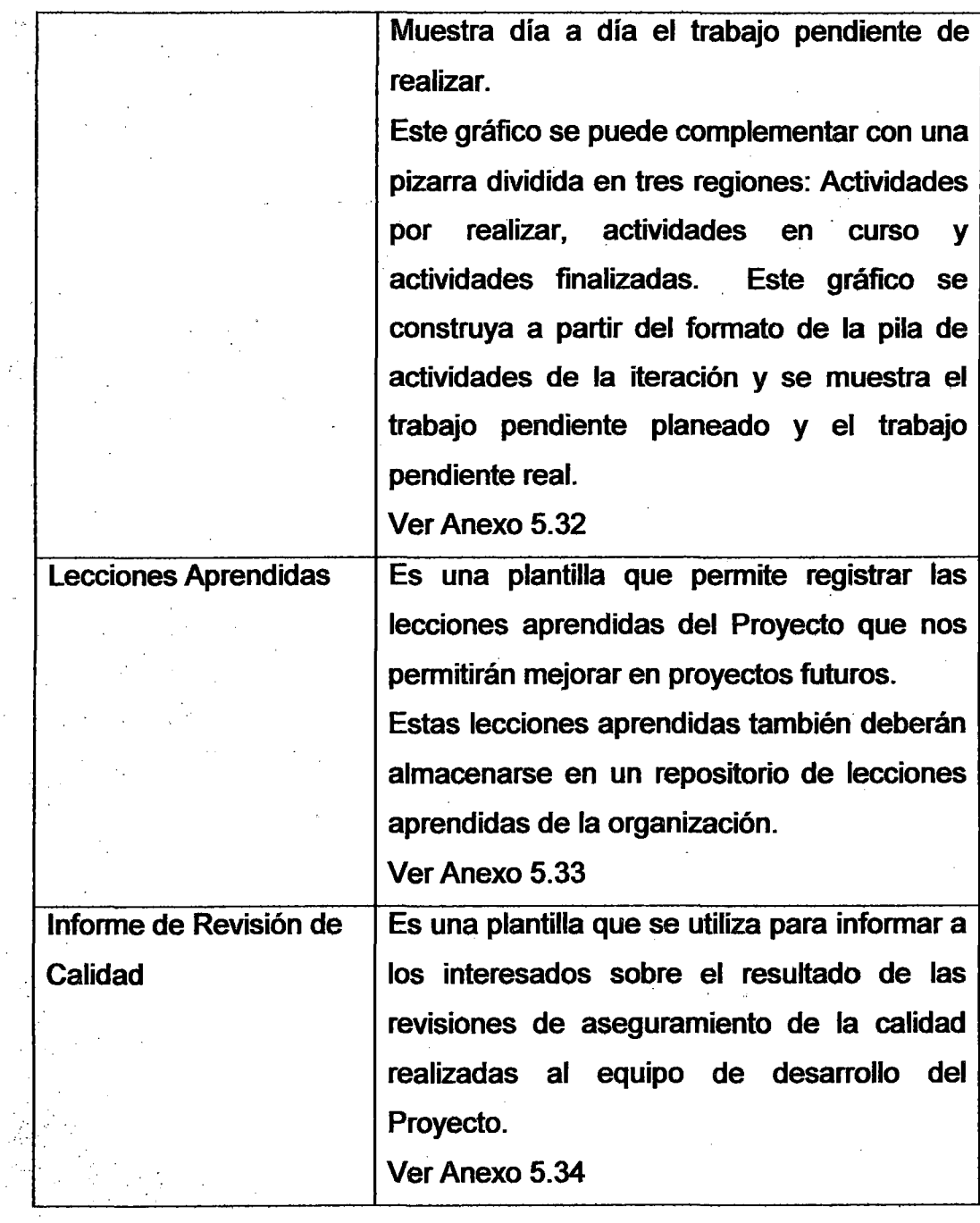

Tabla 4. Entregables de Seguimiento y Control

 $\overline{a}$ 

### Cierre del Proyecto

El objetivo de este grupo de entregables es permitir registrar los acuerdos y las conformidades de los interesados al cerrar una fase del proyecto o al cerrar completamente el proyecto.

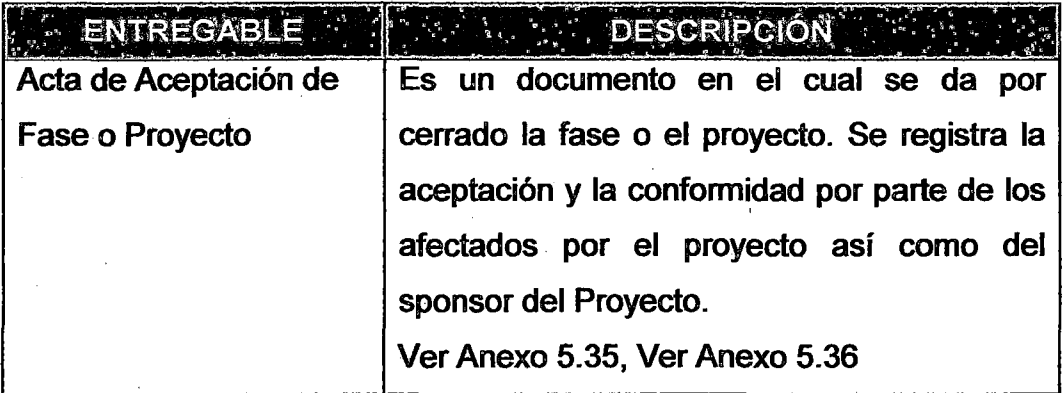

Tabla 5. Entregables de Cierre de Proyecto

### 3.6.2.2 Análisis de Sistemas

El propósito de este grupo de entregables es dar soporte a los procesos que permiten conseguir la especificación detallada del sistema de información, a través de un catálogo de requisitos y una serie de modelos que cubran las necesidades de información de los usuarios.

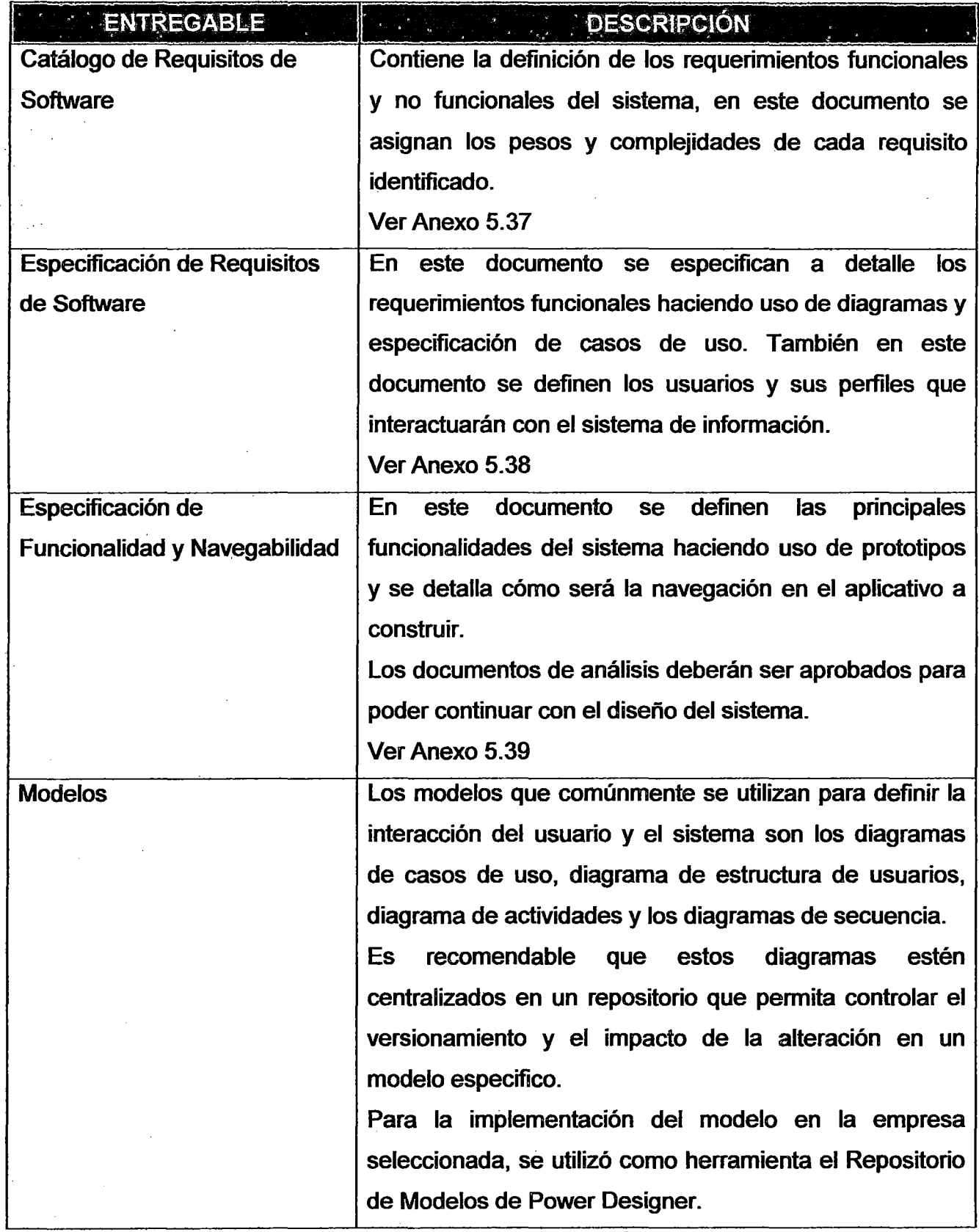

J.

 $\bar{\beta}$ 

 $\sim$ 

 $\hat{\mathcal{A}}$ 

 $\hat{\boldsymbol{\beta}}$ 

 $\bar{z}$ 

 $\sim 1$ 

Tabla 6. Entregables de Análisis de Sistemas

### 3.6.2.3 Diseño de Sistemas

El propósito de este grupo de entregables es plasmar la definición arquitectónica del sistema y del entorno tecnológico que le va a dar soporte en una serie de modelos y vistas. A partir del cual, se generan las especificaciones de construcción relativas al sistema, la especificación técnica del plan de pruebas, la definición de los requisitos de implantación y el diseño de los procedimientos de migración y carga inicial.

En este grupo de documentos también están especificados los estándares de diseño detallado y de programación que deberán seguir los desarrolladores al momento de diseñar y codificar los programas respectivamente.

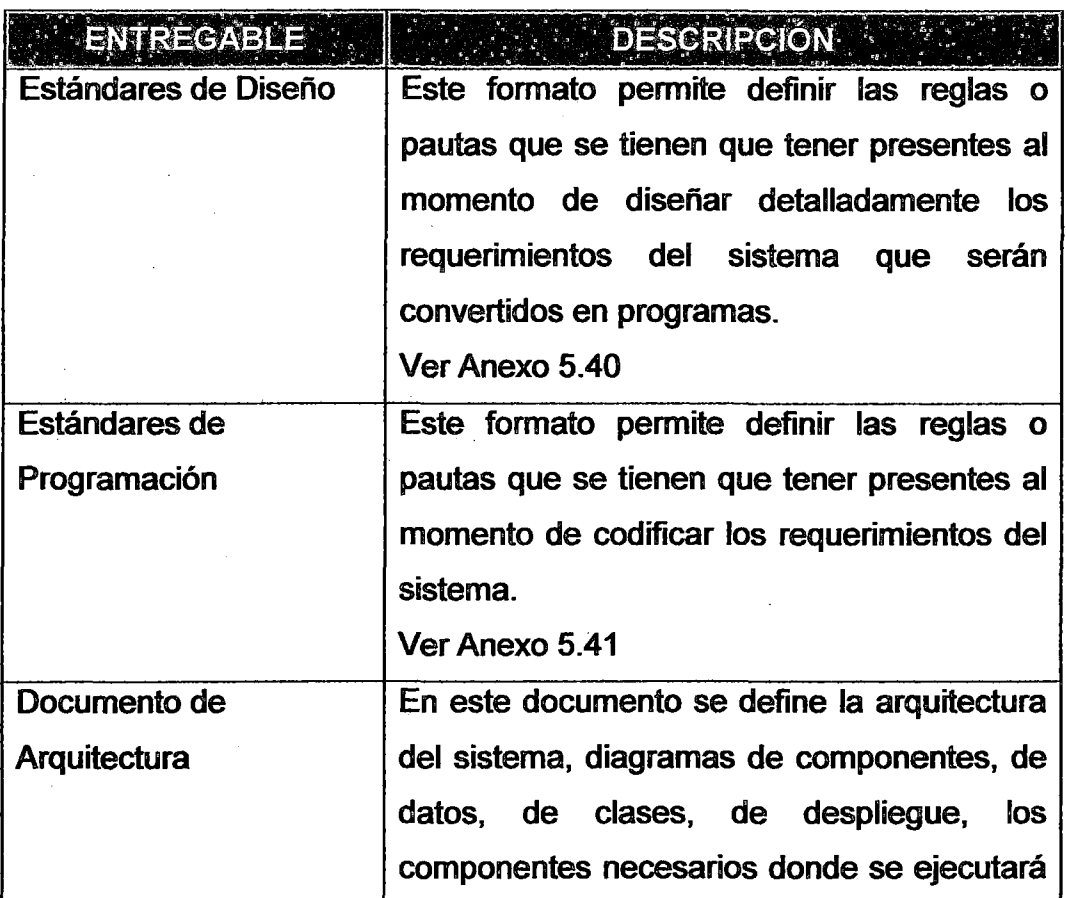

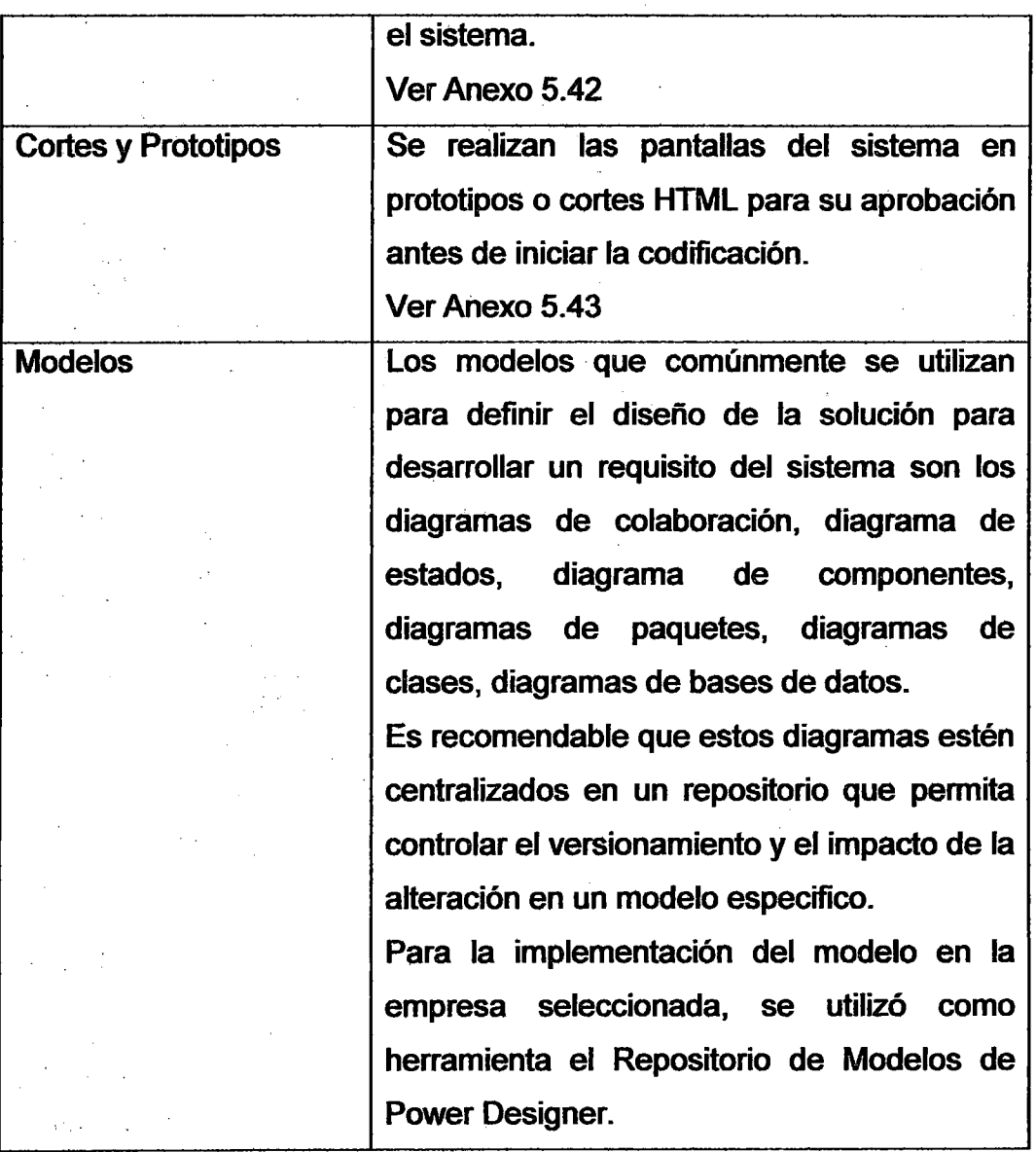

# Tabla 7. Entregables de Diseño de Sistemas

### 3. 6.2.4 Construcción *y* Pruebas

El objetivo de este grupo de entregables es dar soporte a la codificación y a la realización de las pruebas de lo desarrollado a partir del conjunto de especificaciones lógicas y físicas del mismo, obtenido en el análisis y diseño del sistema. También comprende el código fuente como entregable del Proyecto.

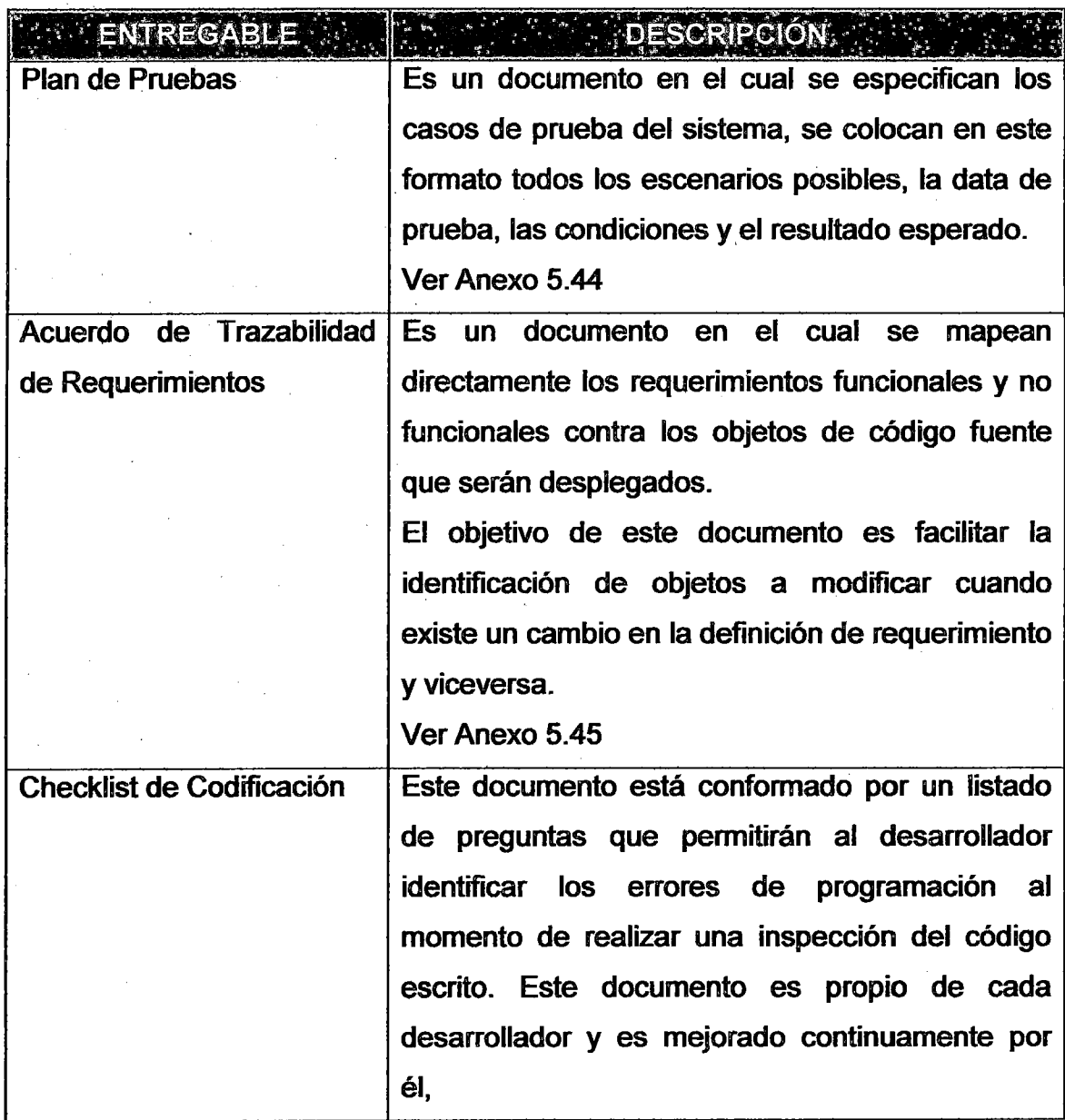

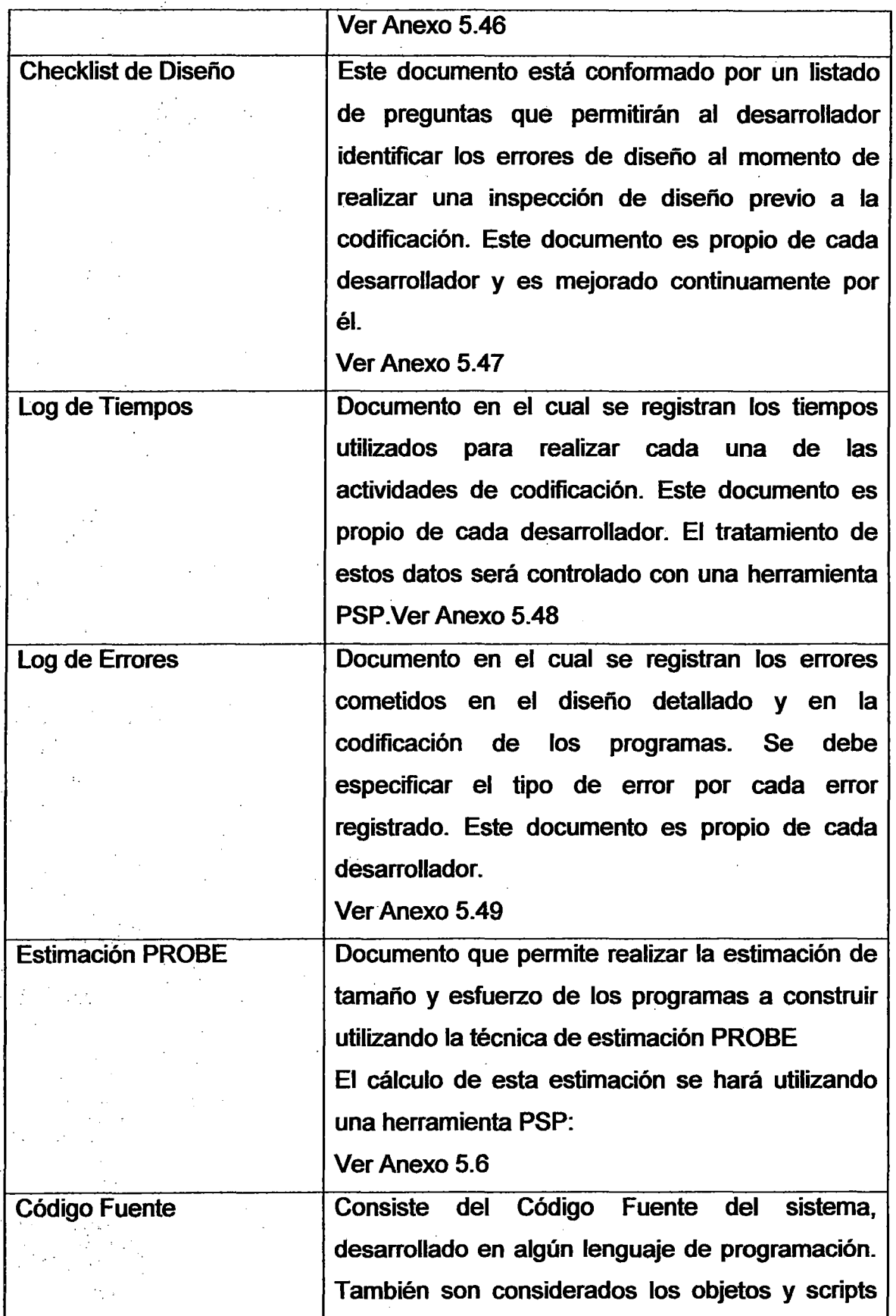

 $\ddot{\phantom{a}}$ 

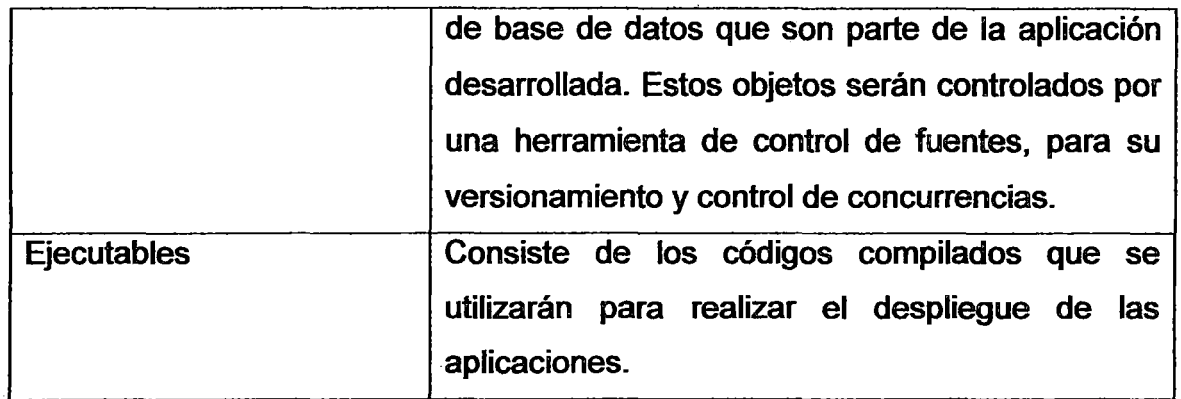

Tabla 8. Entregables de Construcción y Pruebas

### 3.6.2.5 Implantación del Sistema

El objetivo principal de este grupo de entregables, es evidenciar la entrega y aceptación del sistema en su totalidad o en la finalización de cada iteración cuando se terminen de desarrollar requerimientos en su totalidad, listos para ser usados. Un segundo objetivo es dar soporte a las actividades oportunas para el paso a producción del sistema y la capacitación al usuario.

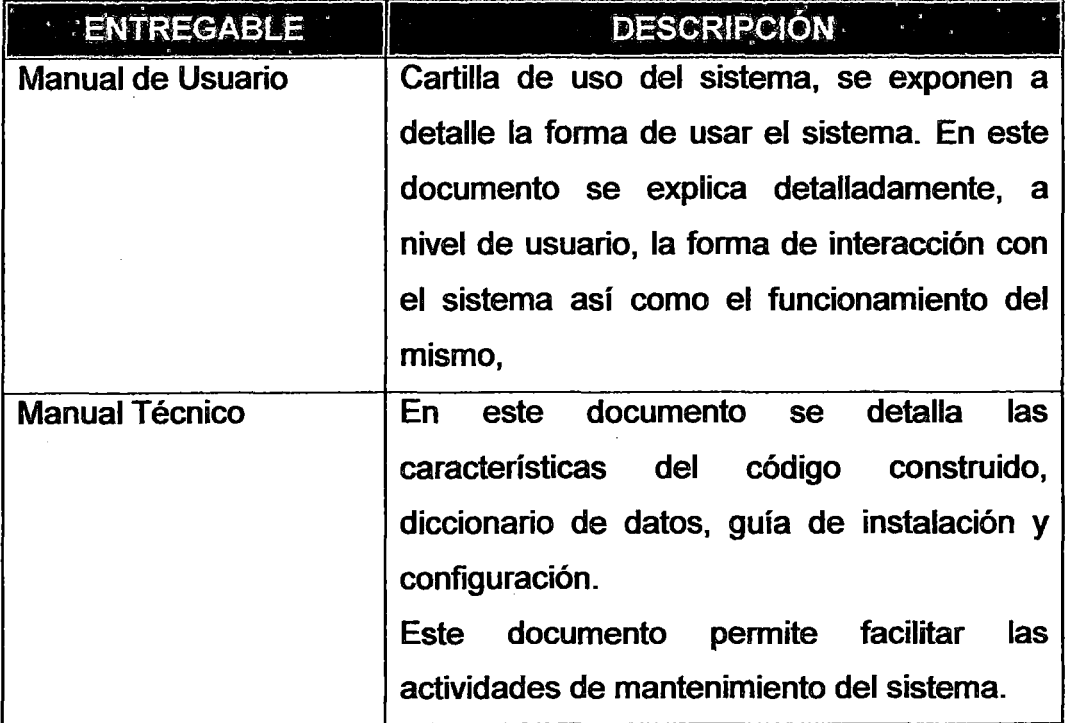

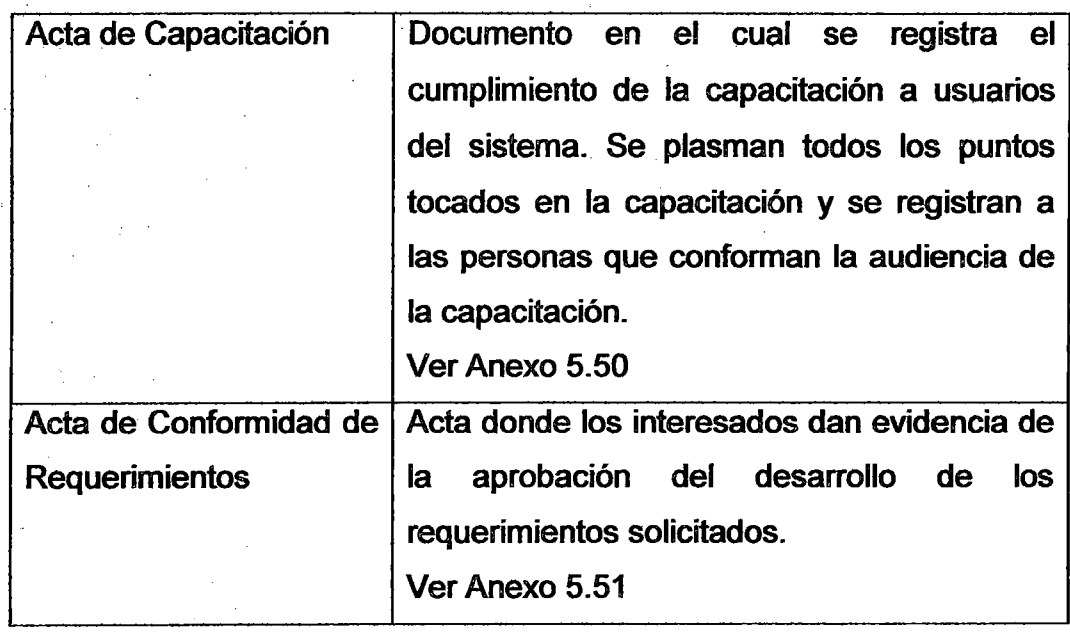

Tabla 9. Entregables de Implantación del Sistema

# **CAPÍTULO** IV

# **APLICACIÓN DEL MODELO INTEGRADO**

Para validar la hipótesis planteada, el modelo desarrollado será utilizado en proyectos de la empresa Crosland, lugar donde se implementó dicho modelo, se recolectarán datos de 5 proyectos para poder realizar comparaciones y validar si hubo mejoras en las variables que se han sido definidas al inicio de este trabajo. Uno de los proyectos en donde se utilizó el modelo integrado para su desarrollo, está detallado extensamente en este capítulo a fin de comprobar la veracidad de la aplicación del modelo.

# **4.1 ·PRESENTACIÓN DE LA EMPRESA DONDE SE APLICÓ EL MODELO**

La empresa donde se implementó el modelo es el Grupo Crosland, que es un grupo de 10 empresas dedicadas a distintos rubros como son la maquinaria pesada, servicio turístico, importación y venta de motos, entre otros. Una de estas empresas está dedicada a brindar soporte administrativo y tecnológico al grupo empresarial, tal como desarrollo de sistemas, comunicaciones, hardware etc. Para más detalles acerca de esta empresa ver el Anexo 6.

El departamento específico dentro del grupo empresarial en el cual se implementó el modelo fue el área de Sistemas. Esta área brinda servicios de desarrollo y soporte de sistemas de información, también gestiona los accesos de los distintos aplicativos que se manejan, dan soporte de redes, de equipos, de servidores, de quipos móviles y todo lo relacionado a servicios de tecnologías de información y comunicaciones. Para más detalles del área ver el Anexo 7.

### 4.2 DEFINICIÓN DE PROYECTOS PILOTOS

Para la aplicación y ejecución del modelo definido, se han seleccionado 5 proyectos de la cartera de proyectos, de los cuales en tres de ellos se ha utilizado el modelo y los otros dos se desarrollaron sin utilizar el modelo.

Para la implementación del modelo, el equipo de desarrollo de la empresa ha sido capacitado en distintos temas para que puedan comprender el modelo y utilizarlo de la mejor manera posible. Los proyectos seleccionados tienen un alcance similar, la complejidad es similar, es decir se podrá hacer comparaciones con los resultados obtenidos de los proyectos.

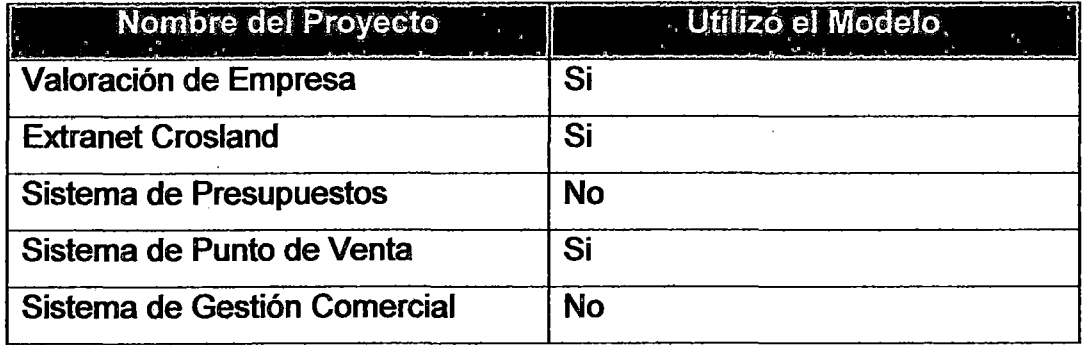

Tabla 10. Proyectos Pilotos

A continuación se hace una descripción de cada proyecto y se muestra en los Anexos 10.1, 10.2 y 10.2 las Actas de Constitución de los proyectos que si emplearon el modelo para su desarrollo.

#### Sistema de Puntos de Venta

Proyecto en el que si se aplicó el modelo. Este proyecto tuvo como objetivos maximizar el número de ventas diarias, tener mayor cantidad de clientes satisfechos por la atención que se brinda al realizarse la venta de productos en los puntos de venta (Tiempo de atención), contar con un proceso eficiente y eficaz de ventas, construir un sistema robusto y altamente veloz para los puntos de ventas de las tiendas de provincias y utilizar lectoras de código de barras e impresoras de tickets para mejorar el tiempo de atención al cliente. El acta de constitución del proyecto se encuentra en el Anexo 10.1

#### **Extranet Crosland**

Proyecto en el que si se aplicó el modelo. Este proyecto consistió en brindar a los clientes o distribuidores de la empresa, una herramienta que les permita realizar operaciones y hacer consultas de información online.

Este proyecto tuvo como objetivo disminuir la carga de trabajo de los usuarios de la empresa ya que se trasladó el trabajo al cliente. También permitió al cliente consultar el estado de sus operaciones en tiempo real. El acta de constitución del proyecto se encuentra en el Anexo 10.2

118

#### Valorización de Empresas

Proyecto en el que si se aplicó el modelo. Consistió en desarrollar un producto que permita obtener el valor de una empresa en base a una serie de variables. El producto desarrollado permite demostrar que existe consistencia entre los métodos de cálculo financiero para obtener el valor de un empresa, planteados por el cliente. El sistema también permite realizar simulaciones de escenarios económicos haciendo uso de la técnica de Montecarlo, además permite hacer análisis de sensibilidad de las variables utilizadas para obtener el valor de la empresa. El acta de constitución del proyecto se encuentra en el Anexo 10.3

#### Sistema de Presupuestos

Proyecto en el que no se aplicó el modelo. El objetivo de este proyecto fue contar con un mecanismo que permita planear las actividades, para reducir los riesgos a asumir producto de la incertidumbre., contar con un mecanismo que permita monitorear el avance de las metas planteadas en periodos de tiempo establecidos, contar con un medio administrativo de determinación adecuada de capital, costos e ingresos necesarios en la organización, así como la debida utilización de los recursos disponibles acorde con las necesidades de cada de las áreas.

#### Sistema Gestión Comercial

Proyecto en el que no se aplicó el modelo. Este proyecto tiene como objetivo brindar a los usuarios de la empresa, utilidades para su trabajo del día a día e información en línea que les pueda ayudar a tomar decisiones. También el producto cuenta con la opción de gestión de clientes (CRM) y todas las ventajas que esto conlleva, debe permitir hacer un análisis geográfico de los locales de los clientes clasificándolos por ciertas características.

### 4.3 DETALLE DE LA APLICACIÓN DEL MODELO

En esta sección se explica en qué consistió uno de los proyectos más resaltantes donde se aplicó el modelo integrado, se muestra la planificación, el análisis y el diseño de esta solución siguiendo el proceso definido en el modelo y los formatos sugeridos. Dado que la documentación de este proyecto es extensa se hará resumen de los principales formatos de planificación, análisis y diseño.

# 4.3.1 PLANIFICACIÓN DEL PROYECTO PILOTO . ACTA DE CONSTITUCIÓN DEL PROYECTO

2. TIEMPO

3. COSTO

8 Meses S/85000.00

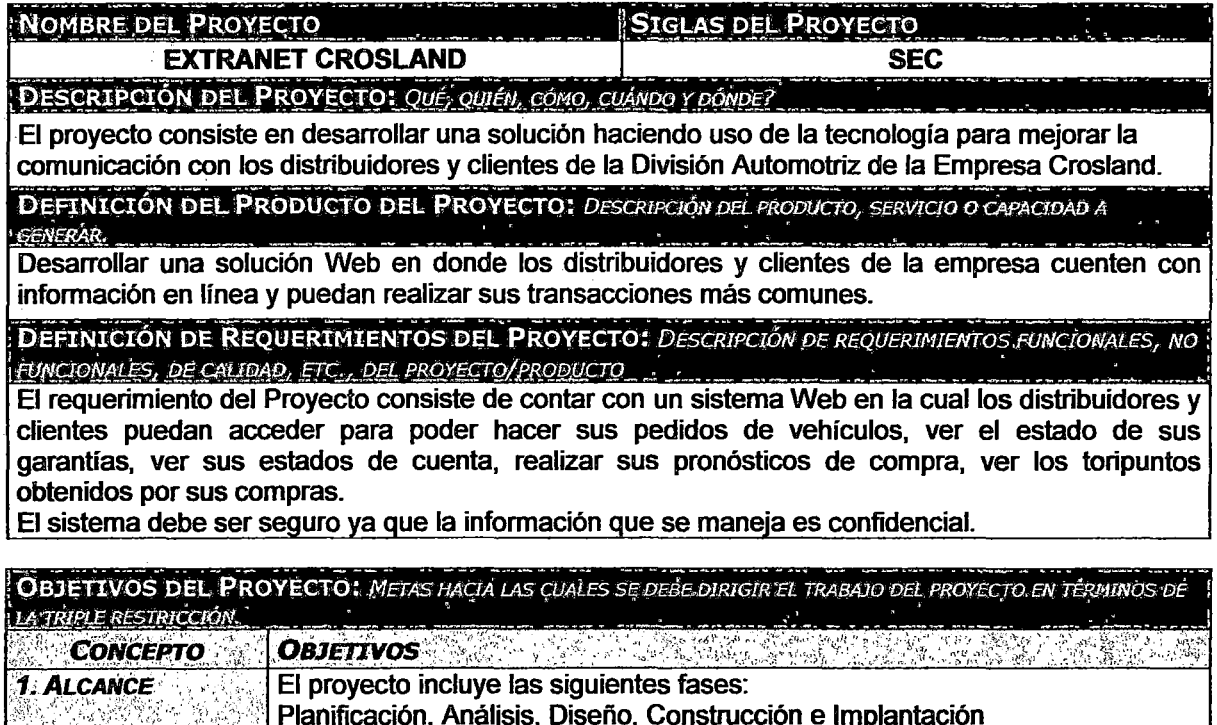

FINALIDAD DEL PROYECTO: FIN ÚLTIMO, PROPÓSITO GENERAL, U OBJETIVO DE NIVEL SUPERIOR POR EL CUAL SE

El objetivo principal del Proyecto, es reducir la carga de trabajo y el número de personal asignado a atender las solicitudes de los clientes y distribuidores, transfiriendo estas tareas al mismo cliente.

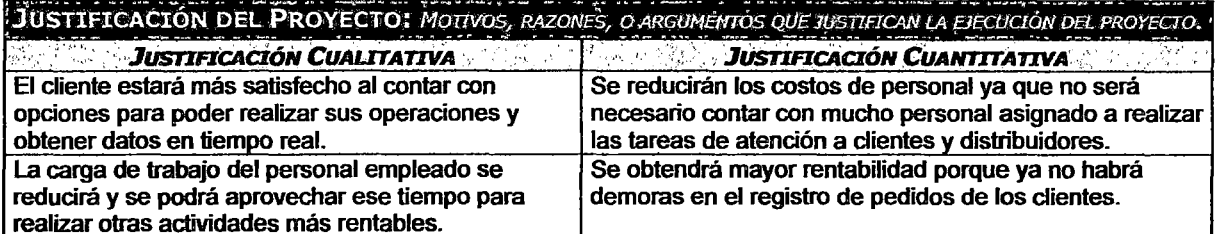

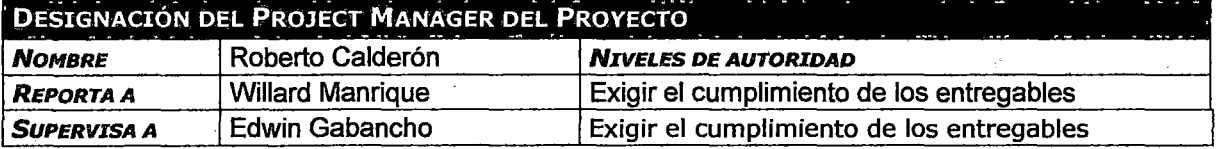

 $\sim$  100  $\pm$ 

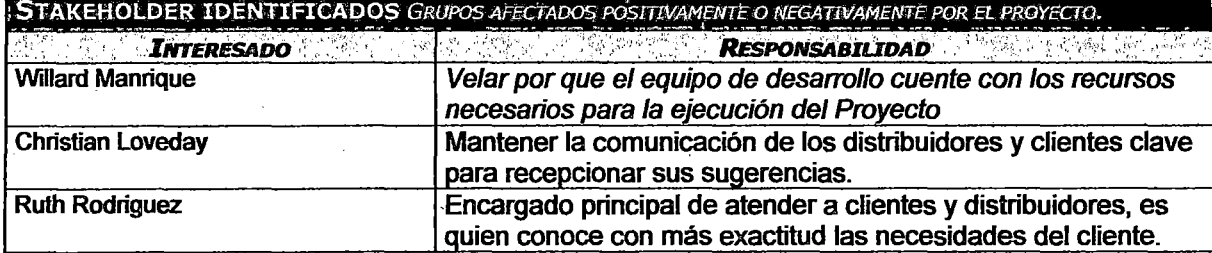

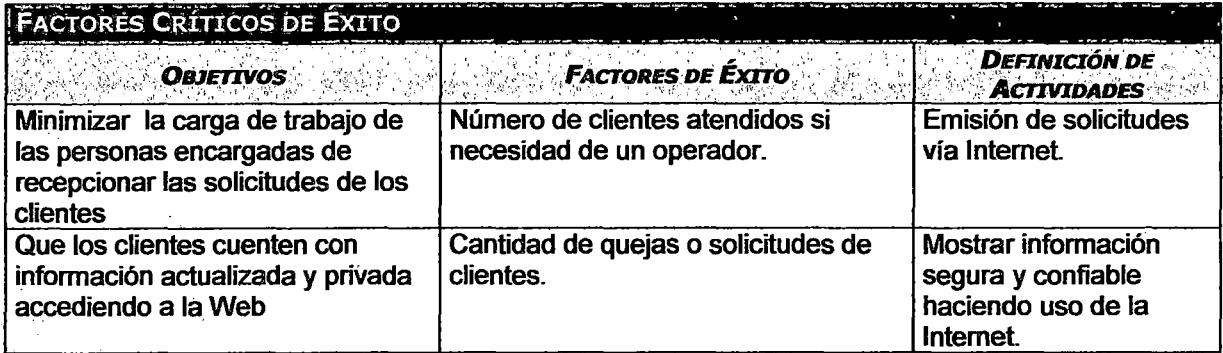

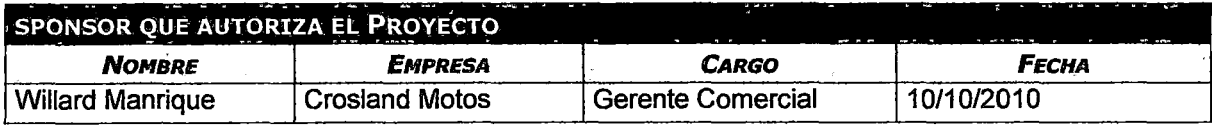

### **DOCUMENTACIÓN DE REQUERIMIENTOS**

#### NECESIDAD DEL NEGOCIO U OPORTUNIDAD A APROVECHAR: DESCRIBIR LAS LIMITACIONES DE LA

SITUACIÓN ACTUAL Y LAS RAZONES POR LAS CUÁLES SE EMPRENDE EL PROYECTO. Hay mucho trabajo de parte de los encargados de atender a los clientes y distribuidores, ya que estos requieren mucha información de sus operaciones y tienen que ser atendidos vía telefónica y por correo electrónico. Los clientes se quejan ya que no cuentan con mecanismos que le permitan agilizar sus operaciones como en empresas de la competencia.

OBJETIVOS DEL NEGOCIO Y DEL PROYECTO: DEFINIR CON CLARIDAD LOS OBJETIVOS DEL NEGOCIO Y DEL

Disminuir la carga de trabajo de los vendedores.

Ser un nexo entre los clientes y la empresa

Clientes puedan registrar pedidos vía Web

Clientes cuenten con información privada accediendo al sistema.

REQUERIMIENTOS FUNCIONALES: DESCRIBIR PROCESOS DEL NEGOCIO, INFORMACIÓN, INTERACCIÓN CON EL PRODUCTO, ETC.

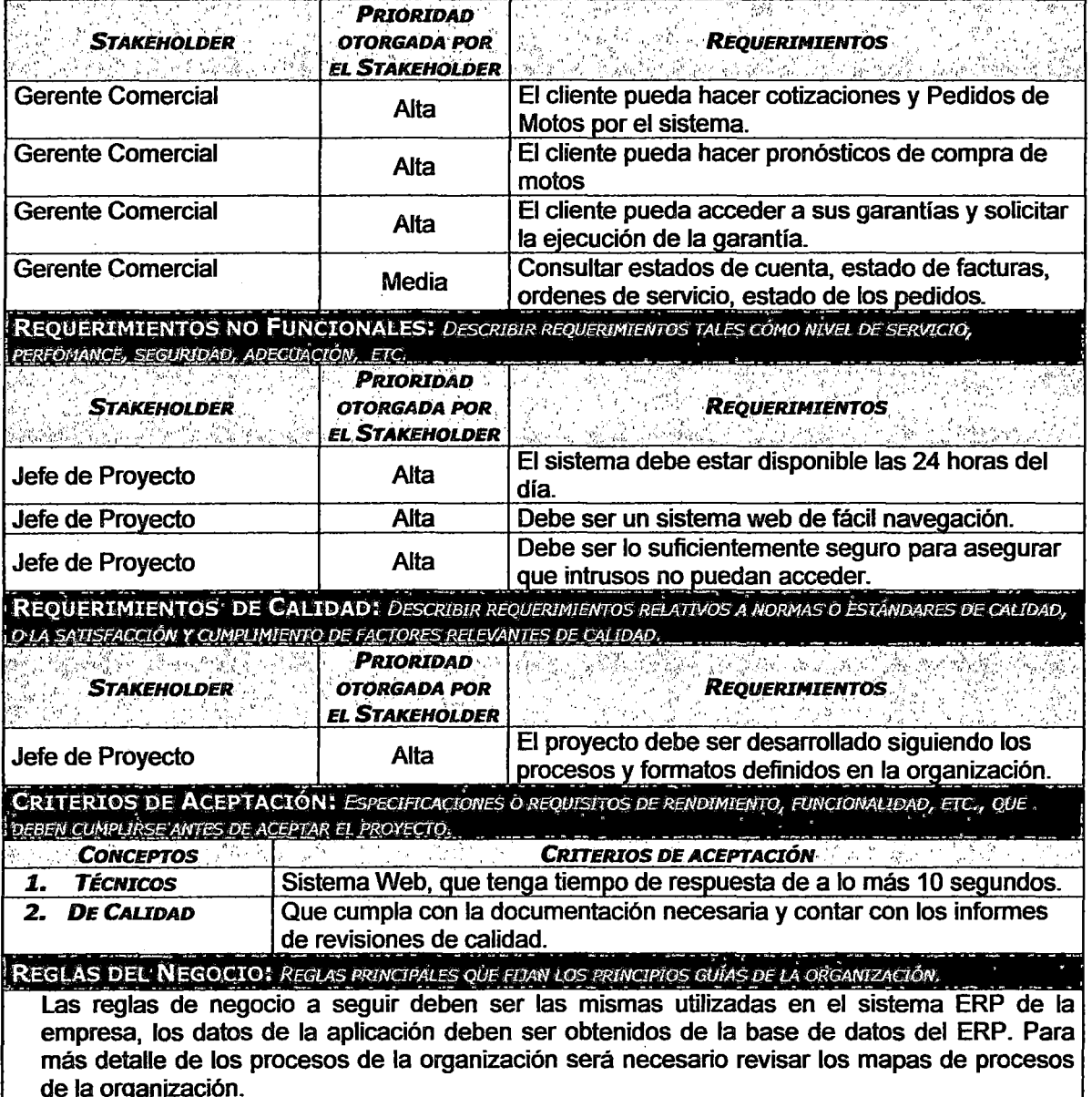

### **ENUNCIADO DEL ALCANCE**

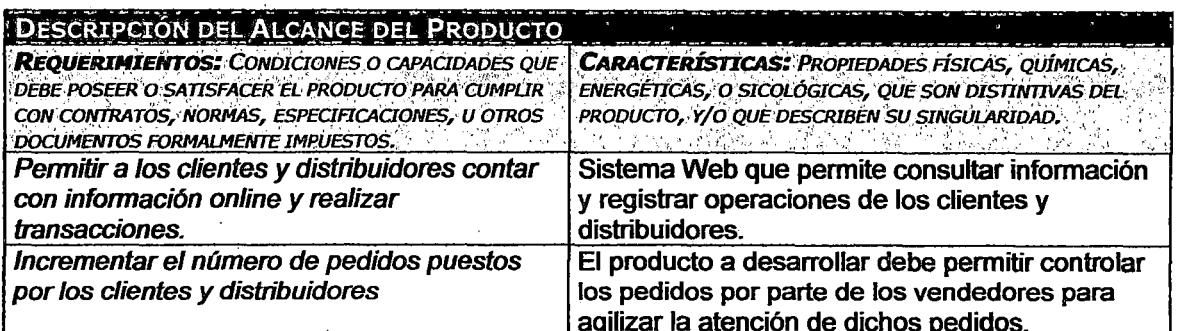

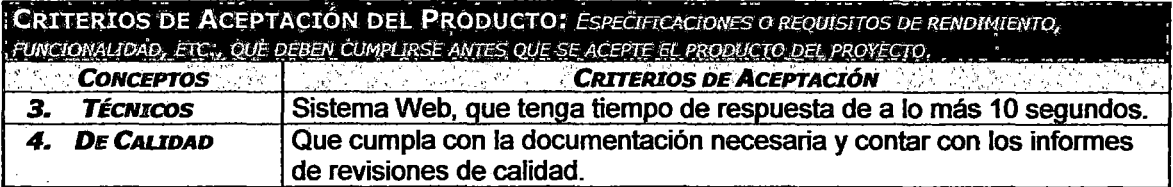

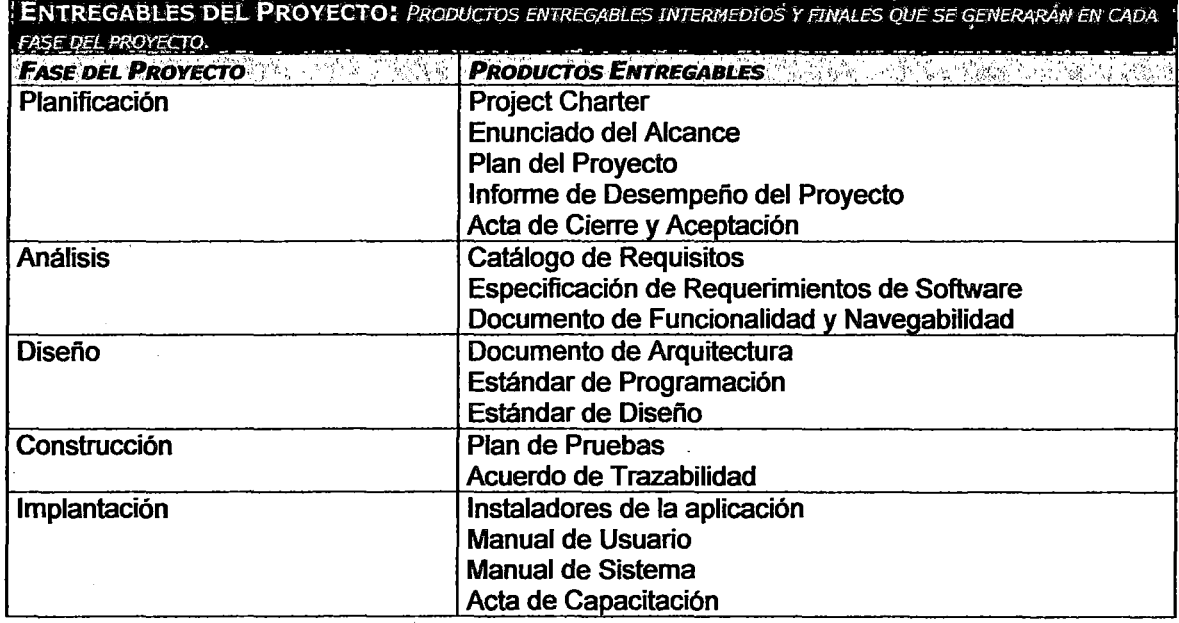

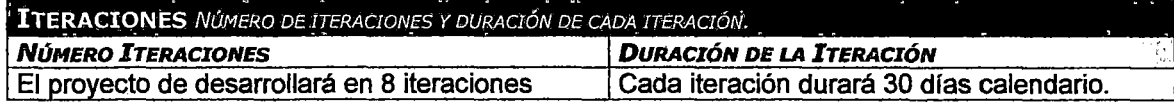

### CRITERIOS DE LISTO DEFINICIÓN DE CRITERIOS DE LISTO DE LOS REQUERIMIENTOS

Un requerimiento estará listo cuando contenga:

- Código fuente  $\bullet$
- Pruebas ejecutadas  $\bullet$
- $\bullet$ Manual de Uso

EXCLUSIONES DEL PROYECTO: ENTREGABLES, PROCESOS, ÁREAS, PROCEDIMIENTOS, CARACTERÍSTICAS, REQUERIMIENTOS, FUNCIONES, ESPECIALIDADES, FASES, ETAPAS, ESPACIOS FÍSICOS, VIRTUALES, REGIONES, ETC., QUE<br>SON EXCLUSIÓNES CONOCIDAS Y NO SERÁN ABÓRDADAS POR EL PROYECTO, Y QUE POR LO TANTO DEBEN ESTAR .<br>CLARAMENTE ESTABLECIDAS PARA EVITAR INCORRECTAS INTERPRETACIONES ENTRE LOS STAKEHOLDERS DEL PROYECTO. El producto desarrollado solo estará orientado a los clientes y distribuidores de motos, en la segunda etapa se incluirán a clientes y distribuidores de repuestos.

RESTRICCIONES DEL PROYECTO! FACTORES QUE LIMITAN EL RENDIMIENTO DEL PROYECTO, EL RENDIMIENTO DE UN PROCESO DEL PROYECTO, O LAS OPCIONES DE PLANIFICACIÓN DEL PROYECTO. PUEDEN APLICAR A LOS OBJETIVOS DEL PROYECTO O A LOS RECURSOS QUE SE EMPLEA EN EL PROYECTO.

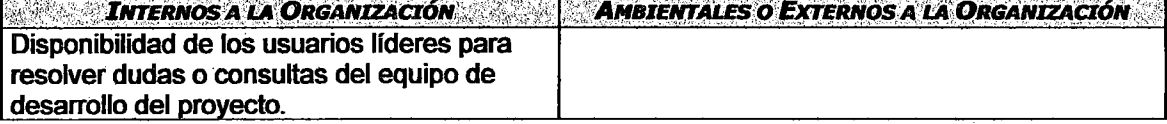

SUPUESTOS DEL PROYECTO: *FACTORES QUE PARA PROPÓSITOS DE. LA PLANIFICACIÓN DEL PROYECTO SE CONSIDERAN VERDADE(<\_QS, REAL.ES* O *CIERTOS.* .

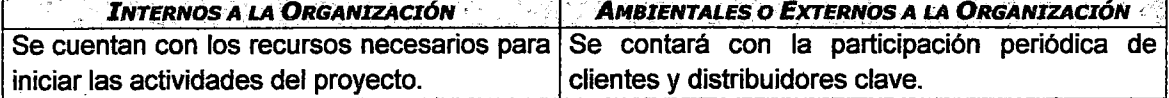

# WSS DEL PROYECTO

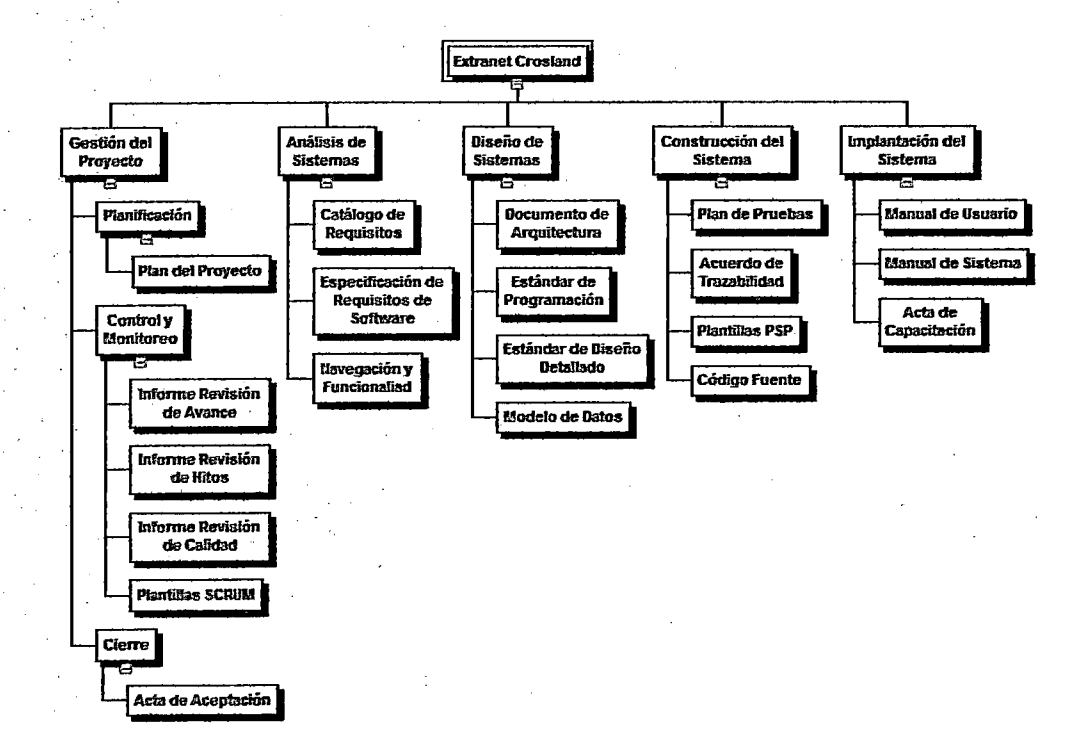

# ESTIMACIÓN DE PUNTOS DE CASOS DE USO

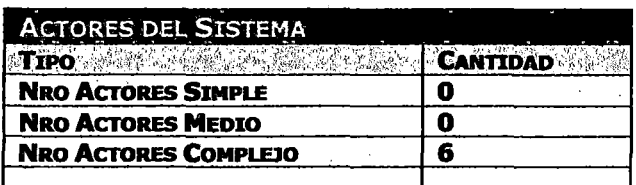

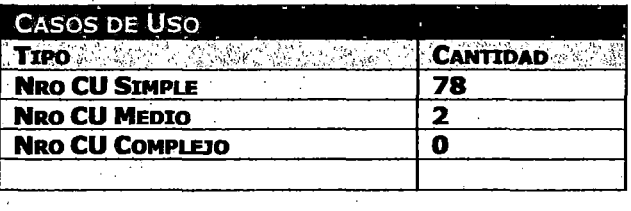

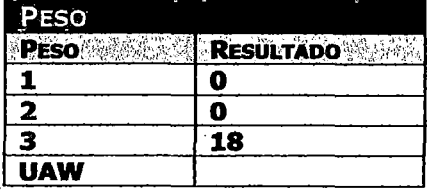

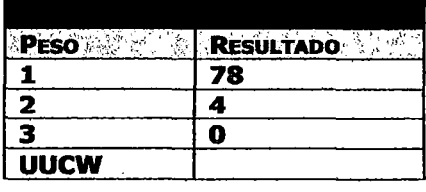

**UUCP** 100 J.

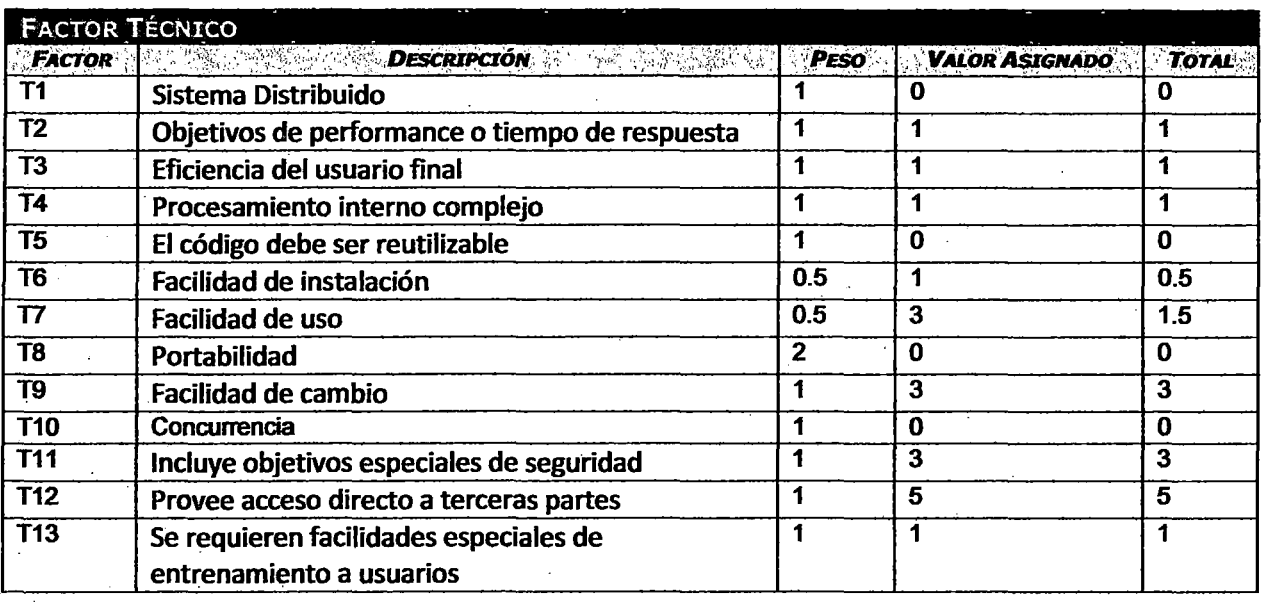

**TCF** 

 $0.77$ 

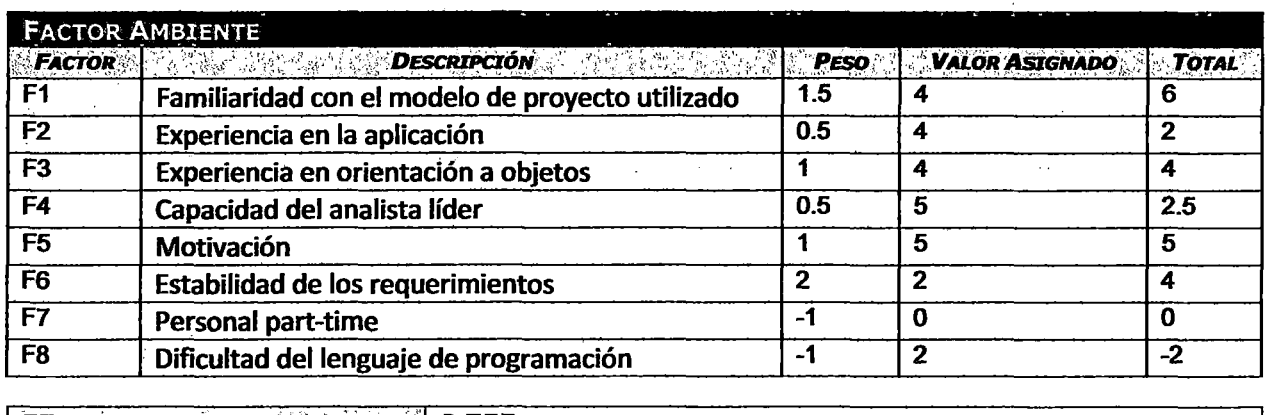

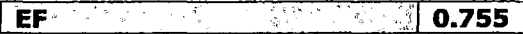

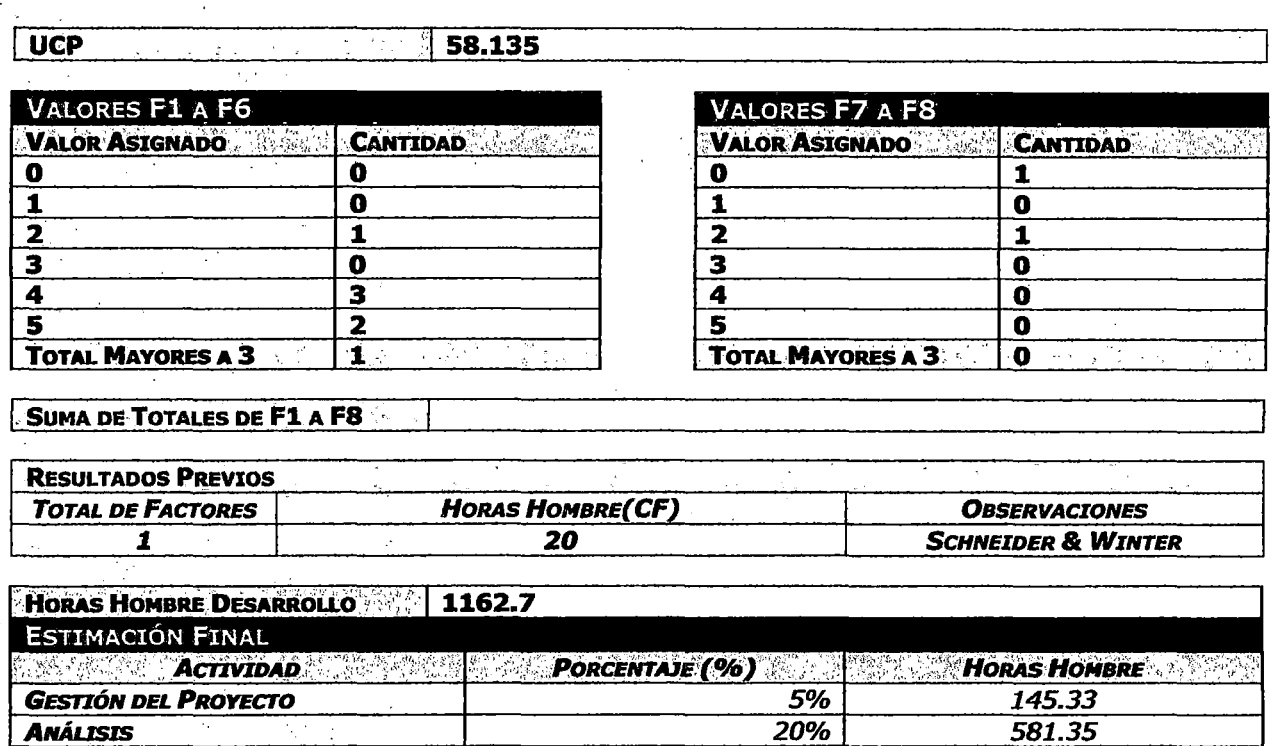

10%

40%

 $\overline{208}$ 

 $\overline{5\%}$ 

100%

290.67

 $1162.7$ 

581.35

145.33

2325.28  $\bar{\mathcal{L}}$ 

 $\ddot{\phantom{a}}$ 

 $\label{eq:2.1} \frac{1}{\sqrt{2}}\left(\frac{1}{\sqrt{2}}\right)^{2} \frac{1}{\sqrt{2}}\left(\frac{1}{\sqrt{2}}\right)^{2}$ 

 $\ddot{\phantom{a}}$  $\mathbb{R}^4$ 

**DISEÑO** 

**PRUEBAS** 

**CONSTRUCCIÓN** 

**IMPLANTACIÓN** 

 $\frac{1}{2}$ 

**ESPUERZO TOTAL** 

 $\hat{\beta}_2$ 

 $\mathcal{L}_{\mathcal{A}}$ 

### CRONOGRAMA DEL PROYECTO

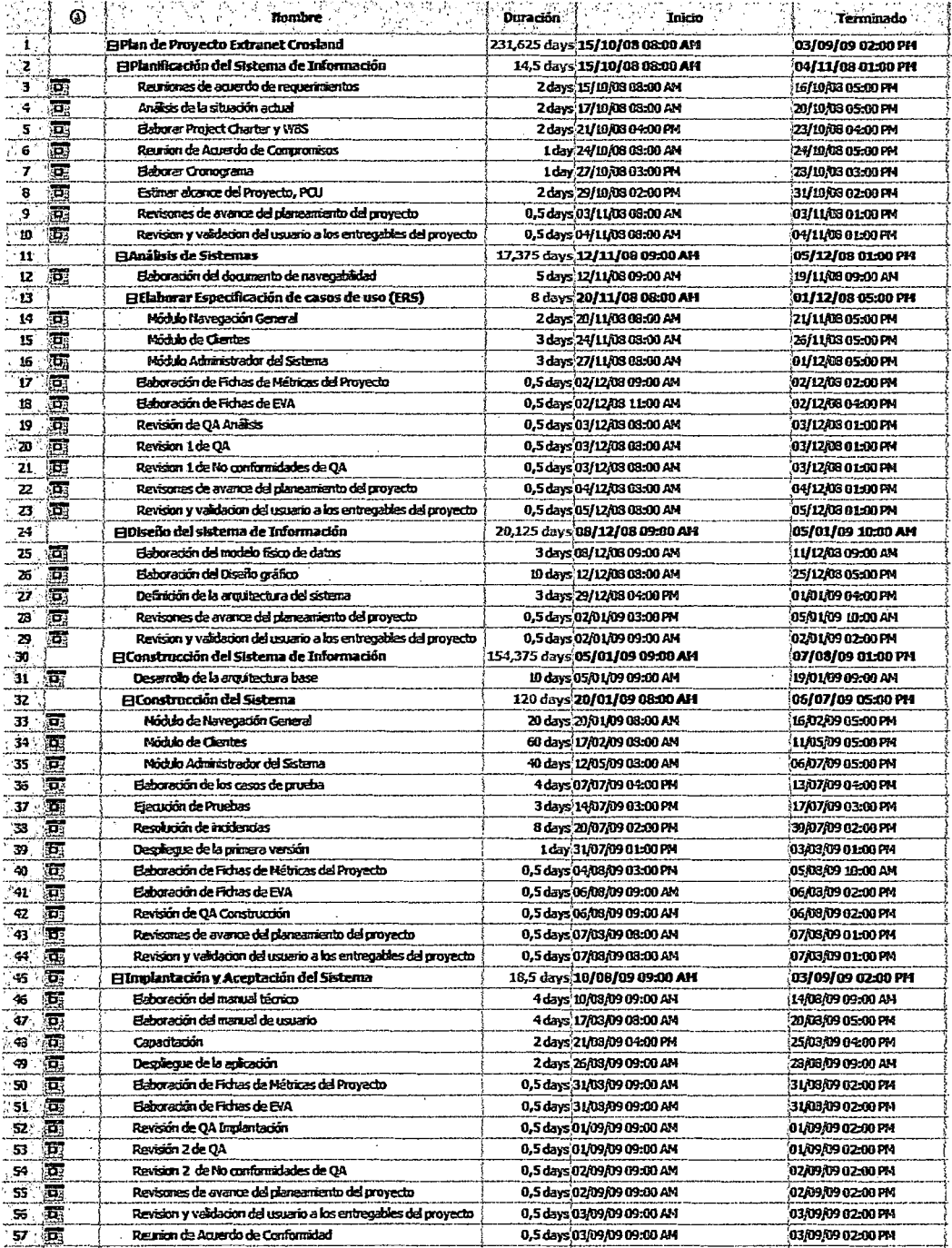

# 4.3.2 ANÁLISIS DEL PROYECTO PILOTO

# CATÁLOGO DE REQUISITOS DE SOFTWARE

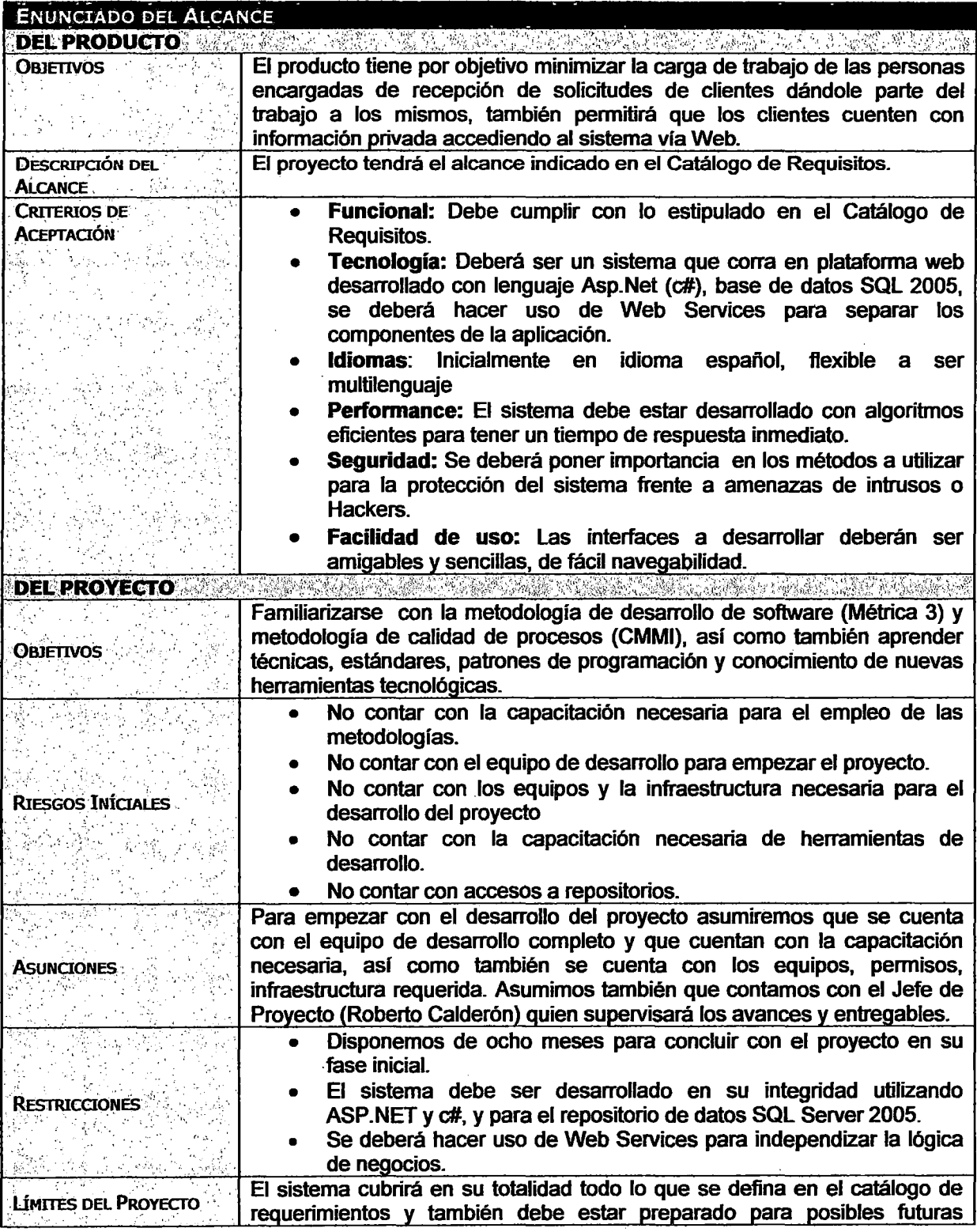

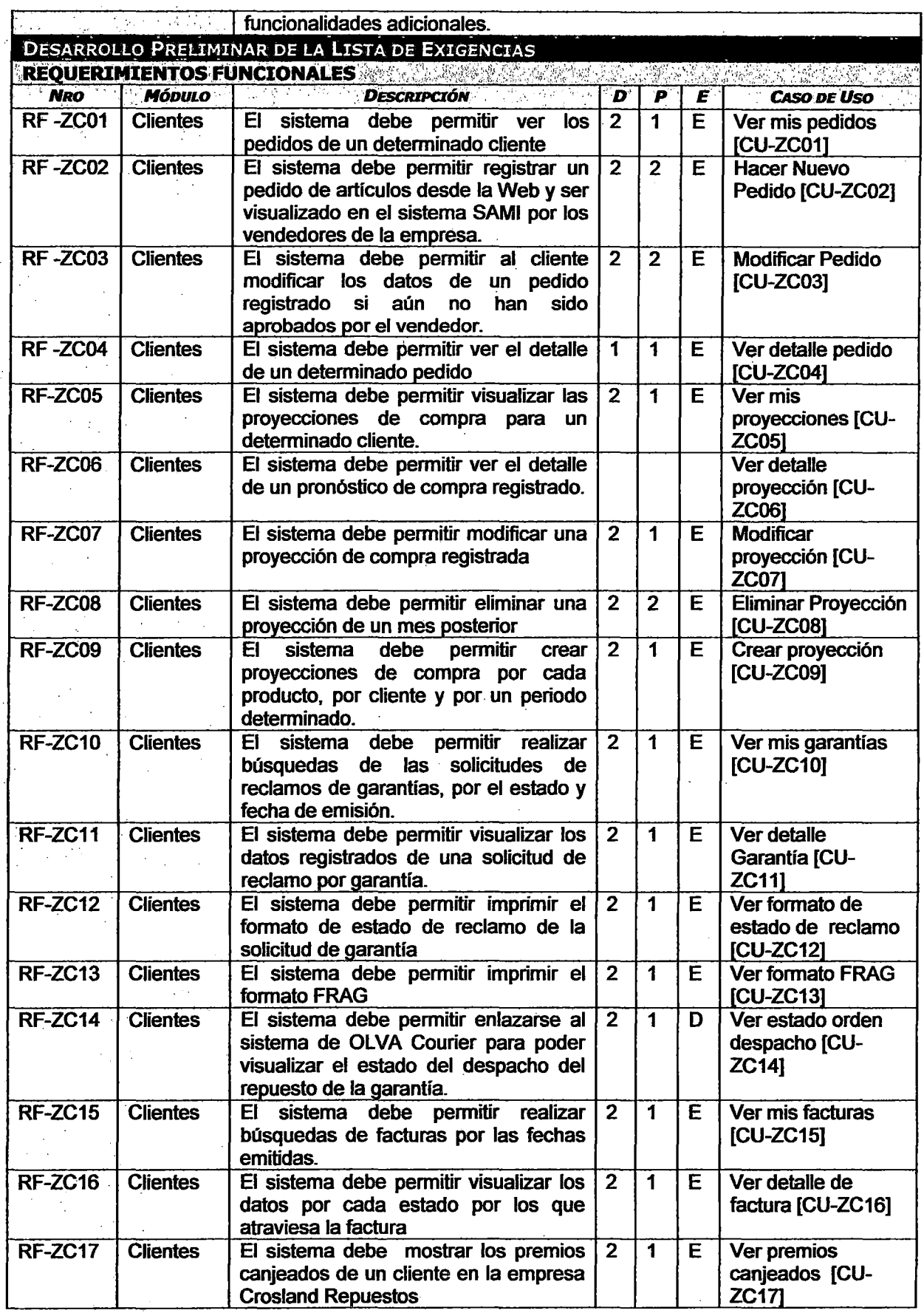

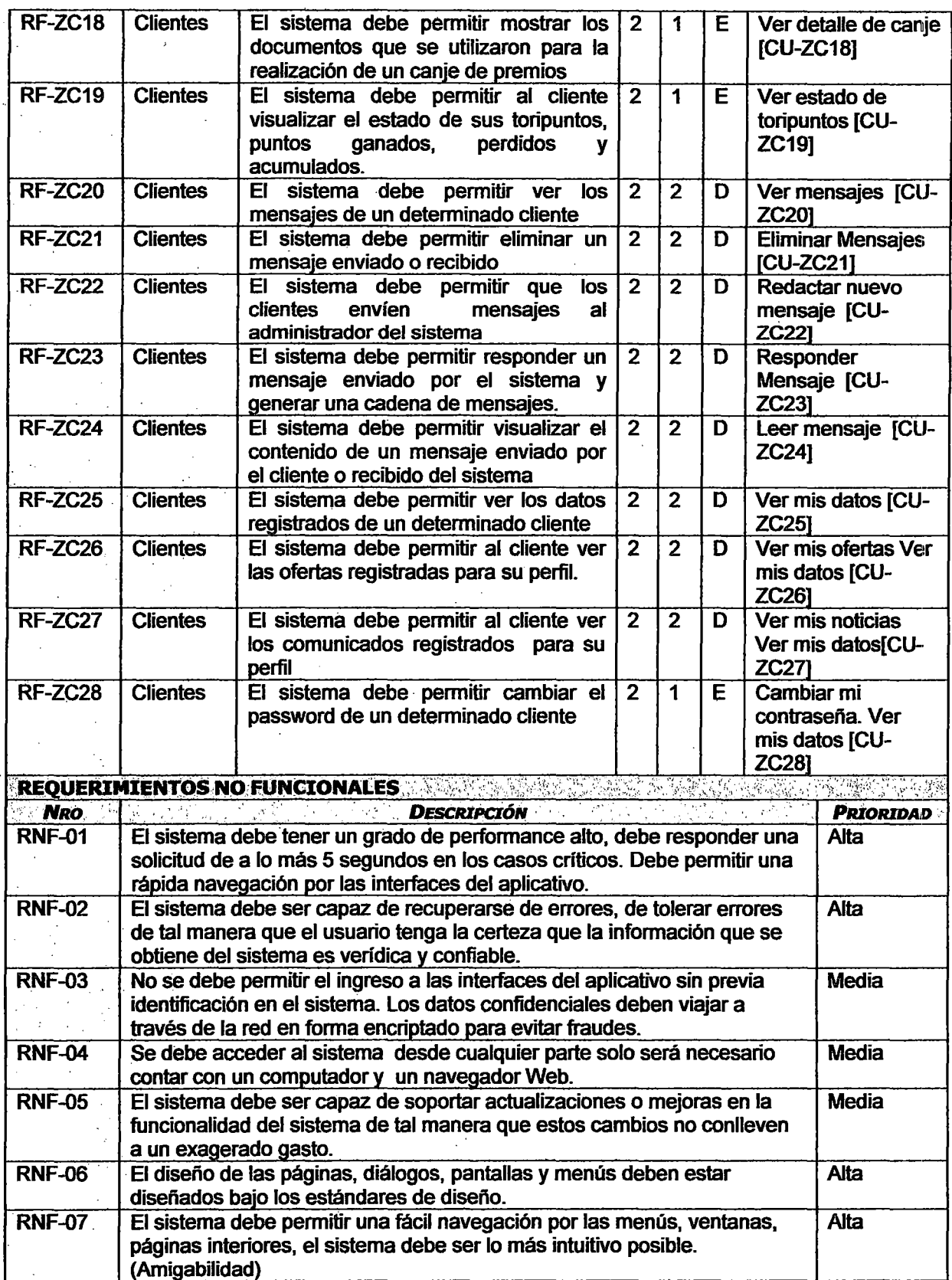

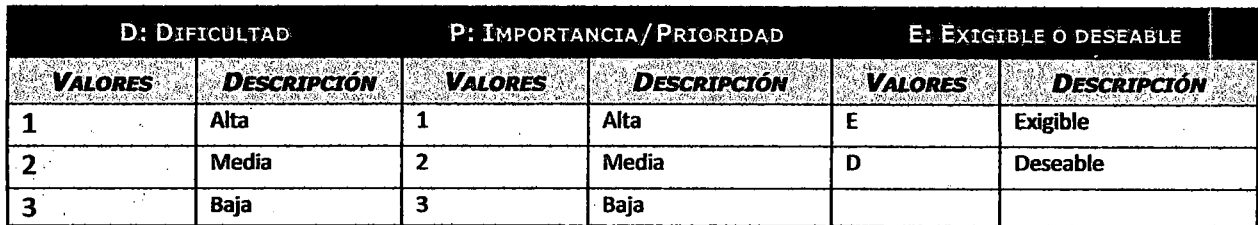

# ESPECIFICACIÓN DE REQUISITOS DE SOFTWARE

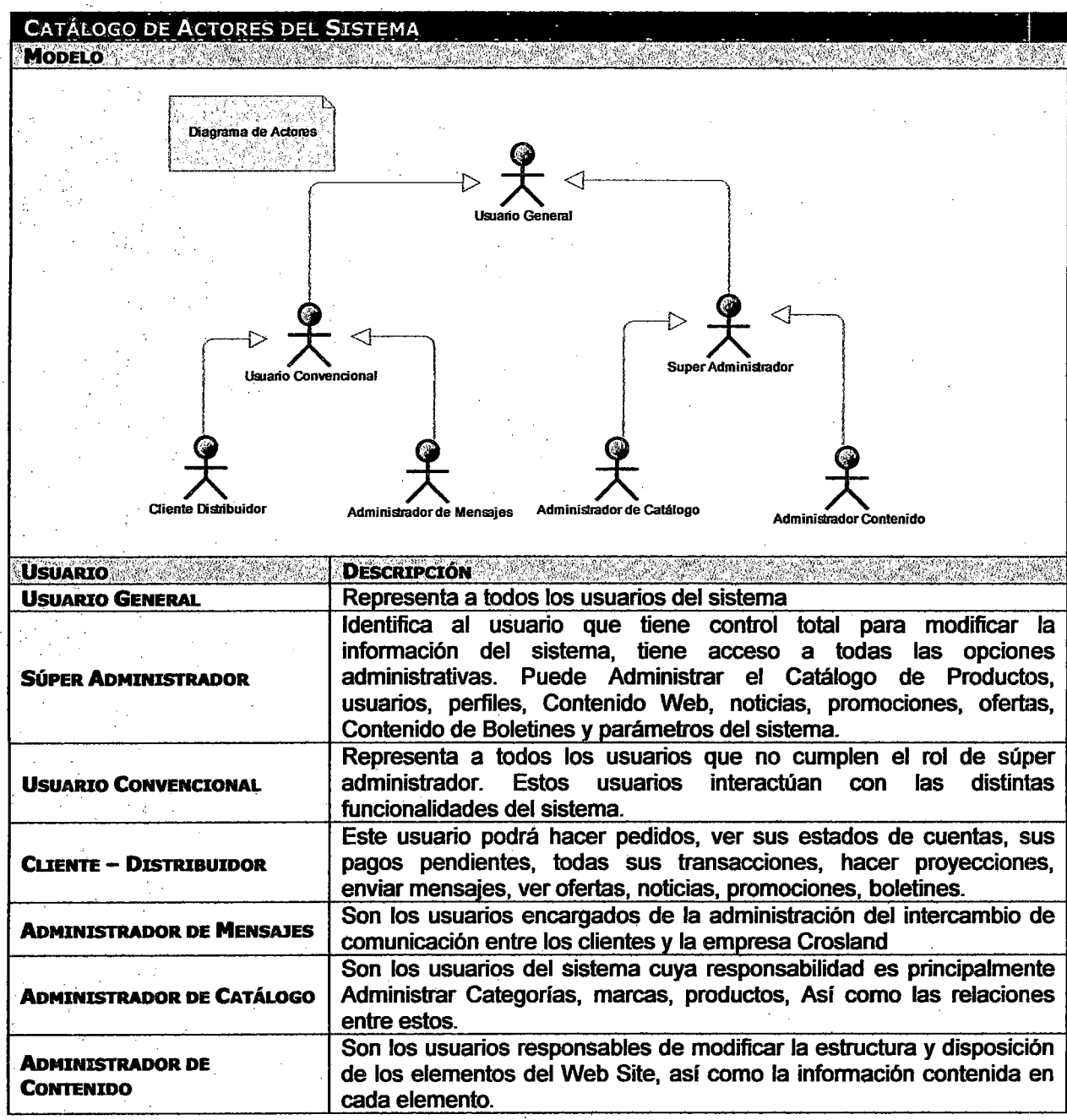
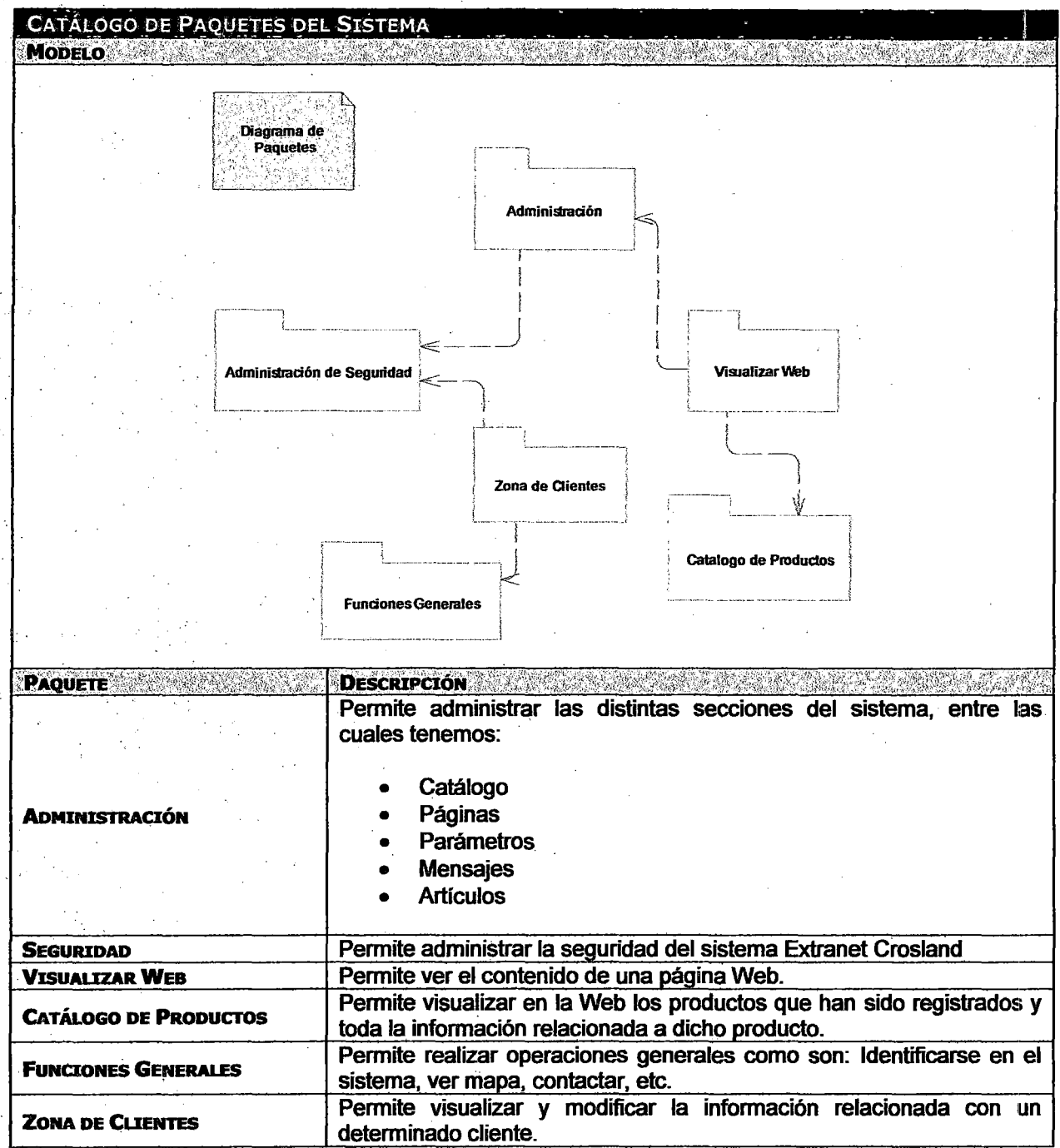

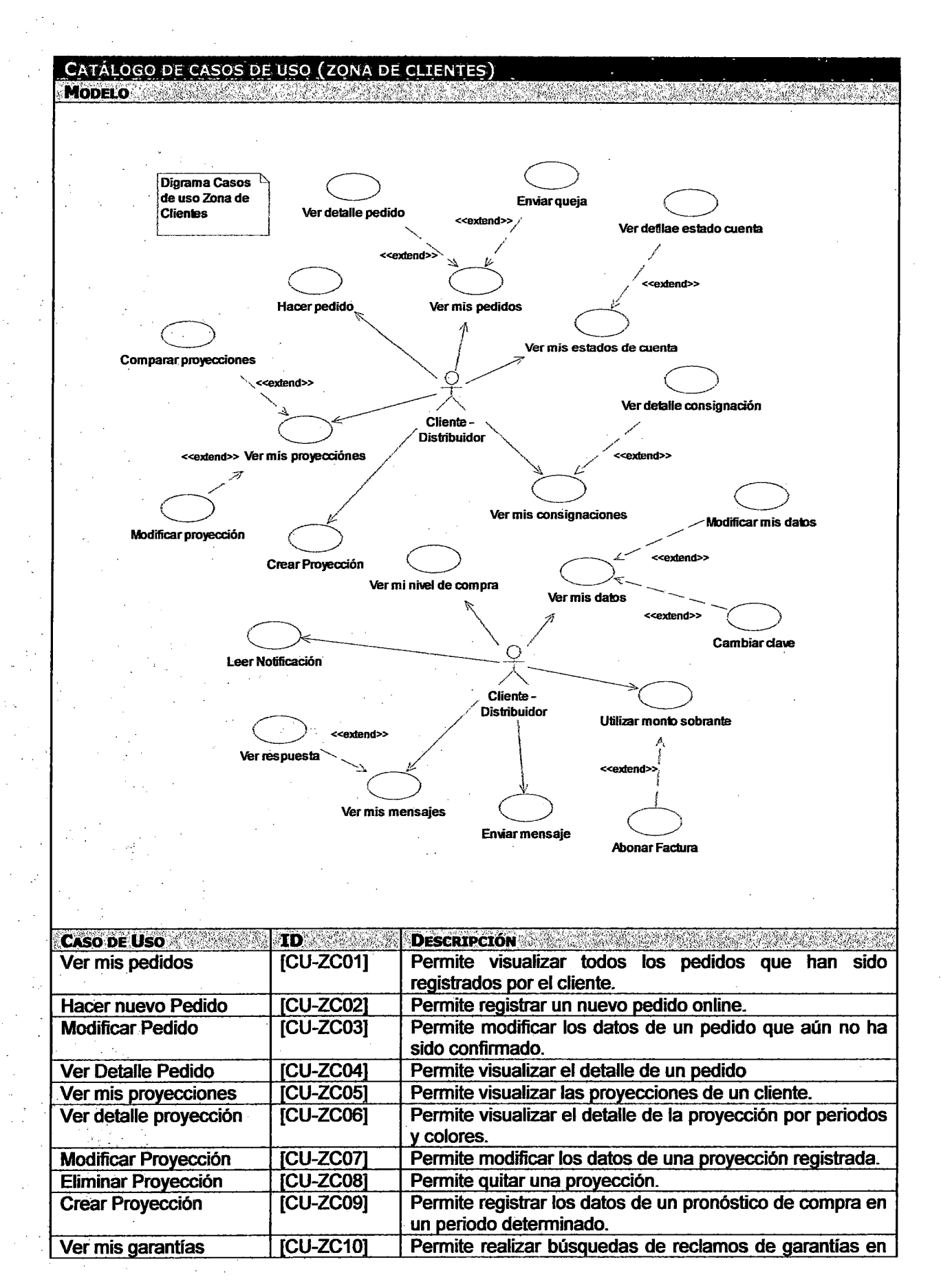

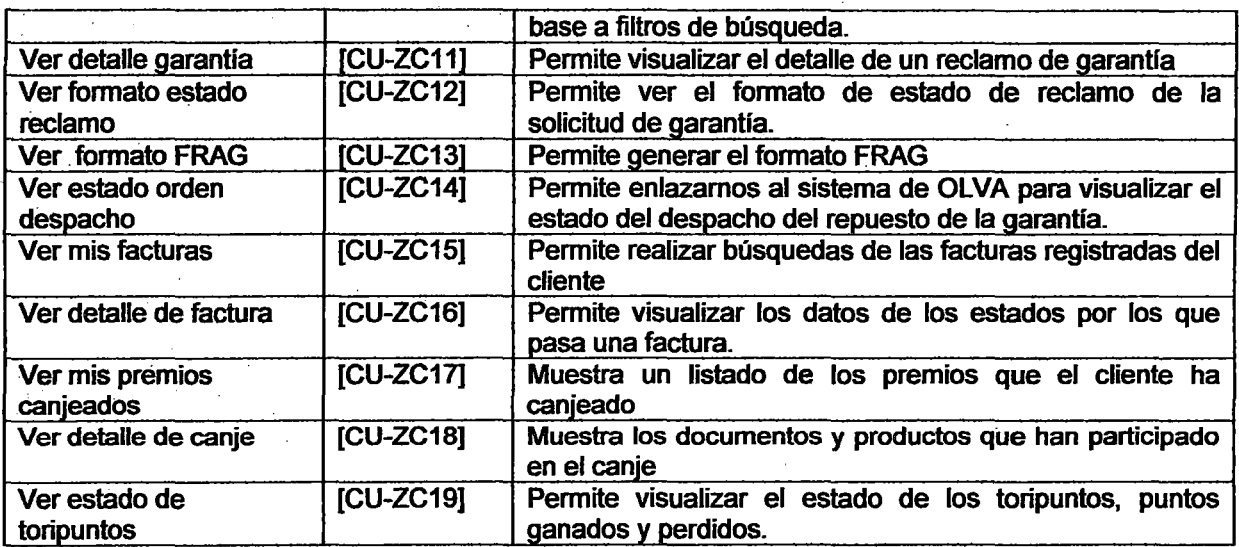

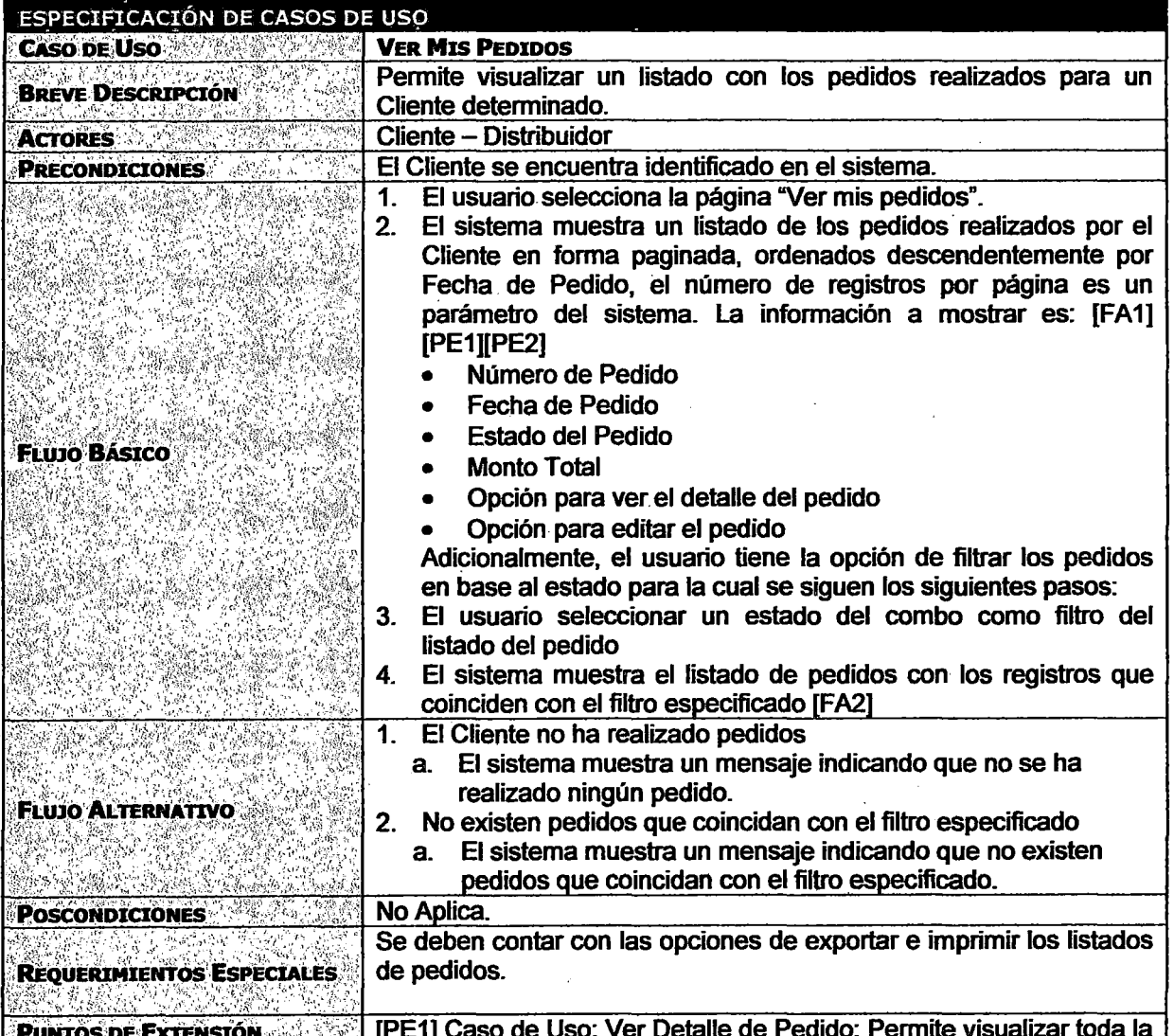

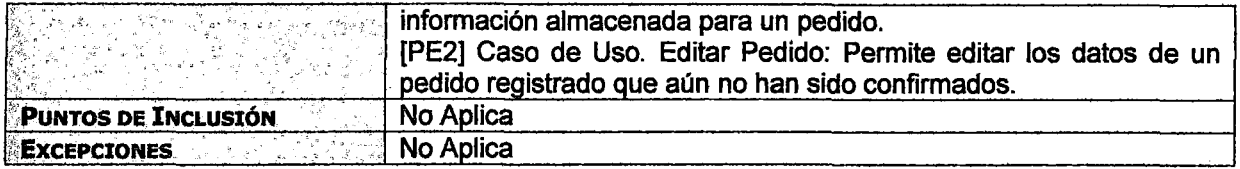

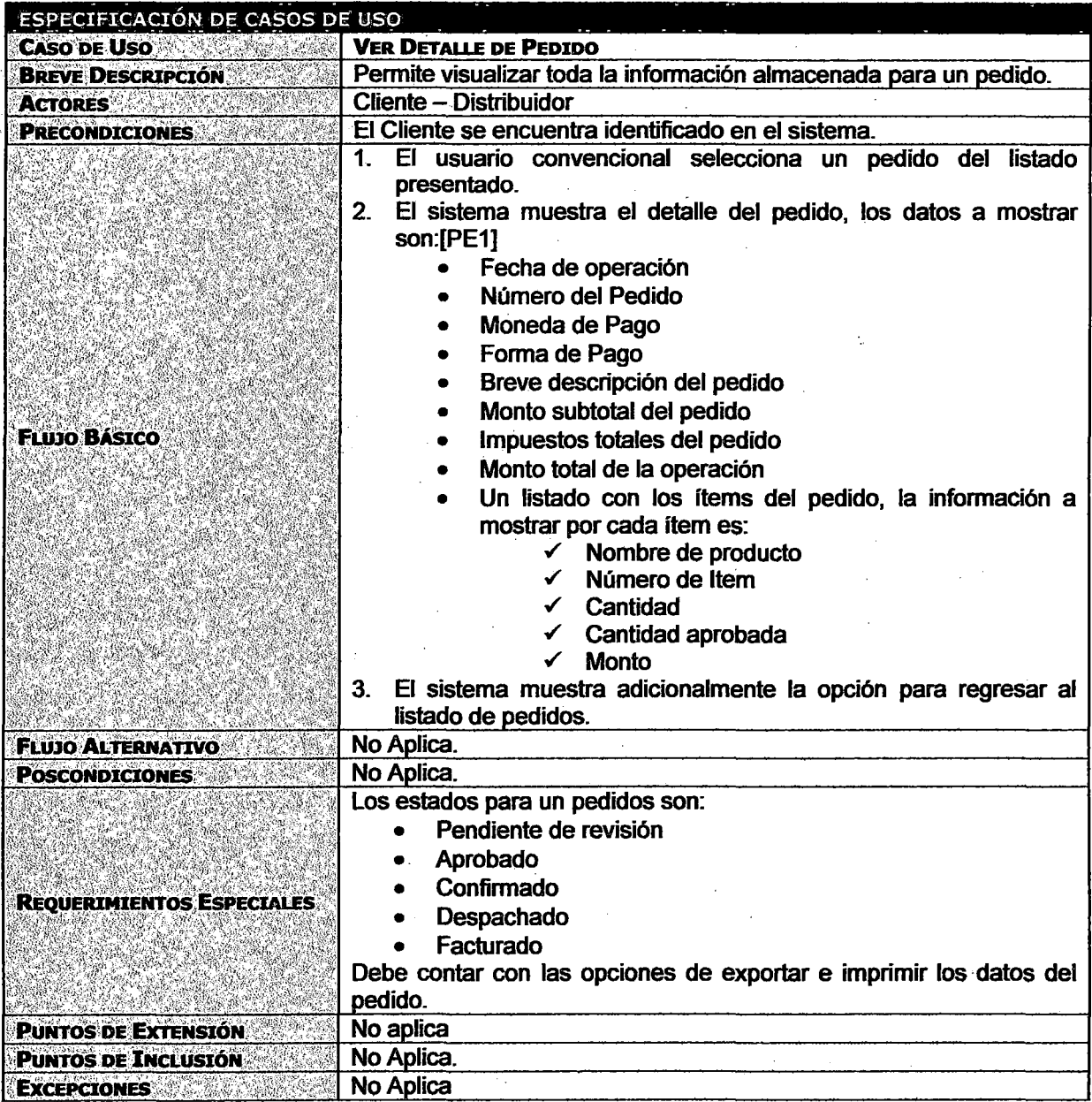

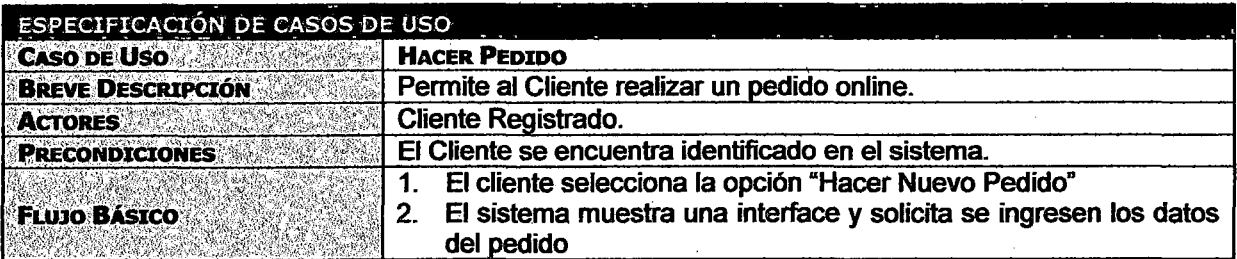

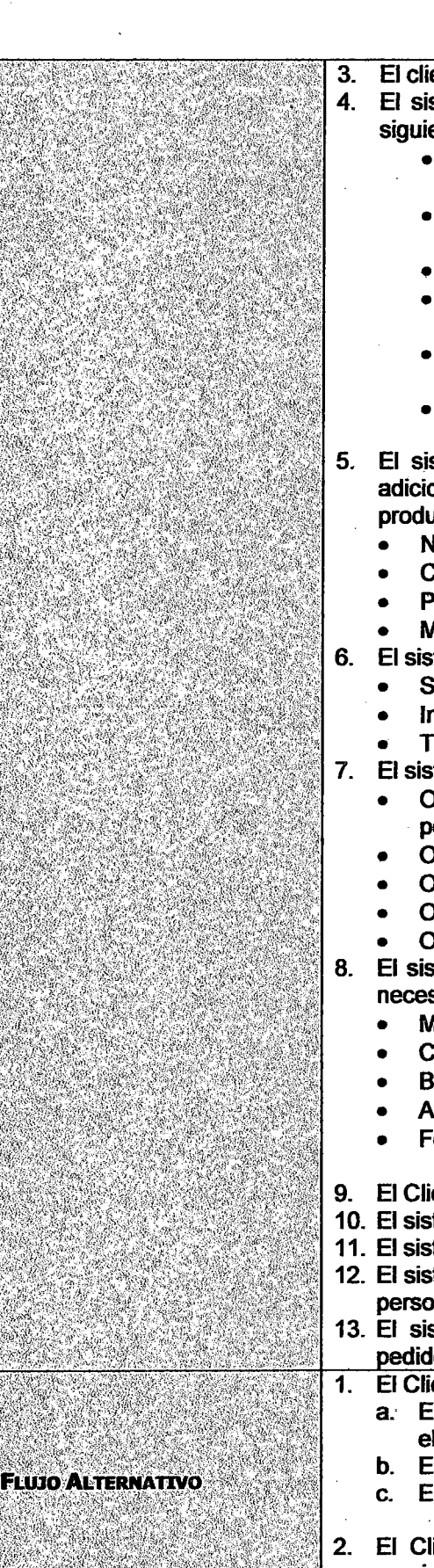

- El cliente selecciona agregar productos al pedido
- El sistema muestra un diálogo para que el usuario realice las siguientes operaciones.
	- El usuario selecciona una familia de productos del listado de familias
	- El sistema carga un combo con los modelos disponibles para la familia seleccionada
	- El usuario selecciona un modelo del combo de modelos
	- El sistema muestra los productos disponibles para el modelo seleccionado
	- El usuario selecciona uno o más productos y presiona "Agregar a Pedido" para anclarlos al pedido
	- El sistema agrega los elementos al pedido, recalcular los montos totales y cierra el diálogo.
- El sistema muestra un listado con los productos que se van adicionando al pedido, la información a mostrar por cada producto es:
	- Nombre del producto
		- Cantidad {Editable)
	- Precio unitario
	- **Monto**
- El sistema muestra a nivel de totales los siguiente datos:
	- **Subtotal**
	- **Impuestos**
	- Total
- El sistema adicionalmente muestra las siguientes opciones:
	- Opción para Eliminar productos del listado de ítems de pedido. [FA1]
		- Opción para recalcular los montos. [FA2]
	- Opción para imprimir. [FA3]
	- Opción para seguir añadiendo ítems al pedido. [FA4]
	- Opción para confirmar pedido
- El sistema solicita que se ingrese los siguientes datos que son necesarios para registrar el pedido.
	- Moneda de Pago
	- Código de Cuenta de la Operación
	- Breve descripción
	- Archivo Adjunto[FA5]
	- Forma de pago [FA6]
- 9. El Cliente selecciona "Guardar pedido"
- 10. El sistema verifica la validez de la información ingresada. [FA7]
- 11. El sistema almacena la información ingresada por el usuario.
- 12. El sistema muestra el resumen del pedido y envía un mensaje al personal encargado de atender el pedido.
- 13. El sistema muestra un mensaje indicando que los datos del pedido fueron registrados exitosamente.
- El Cliente selecciona un producto del listado y presiona eliminar: a., El sistema solicita la confirmación de la operación de
	- eliminación por parte del usuario.
	- b. El usuario confirma la operación
	- c. El sistema elimina el producto del listado del pedido.
- El Cliente modifica los datos de un producto ó cambia la y resiona recalcular:

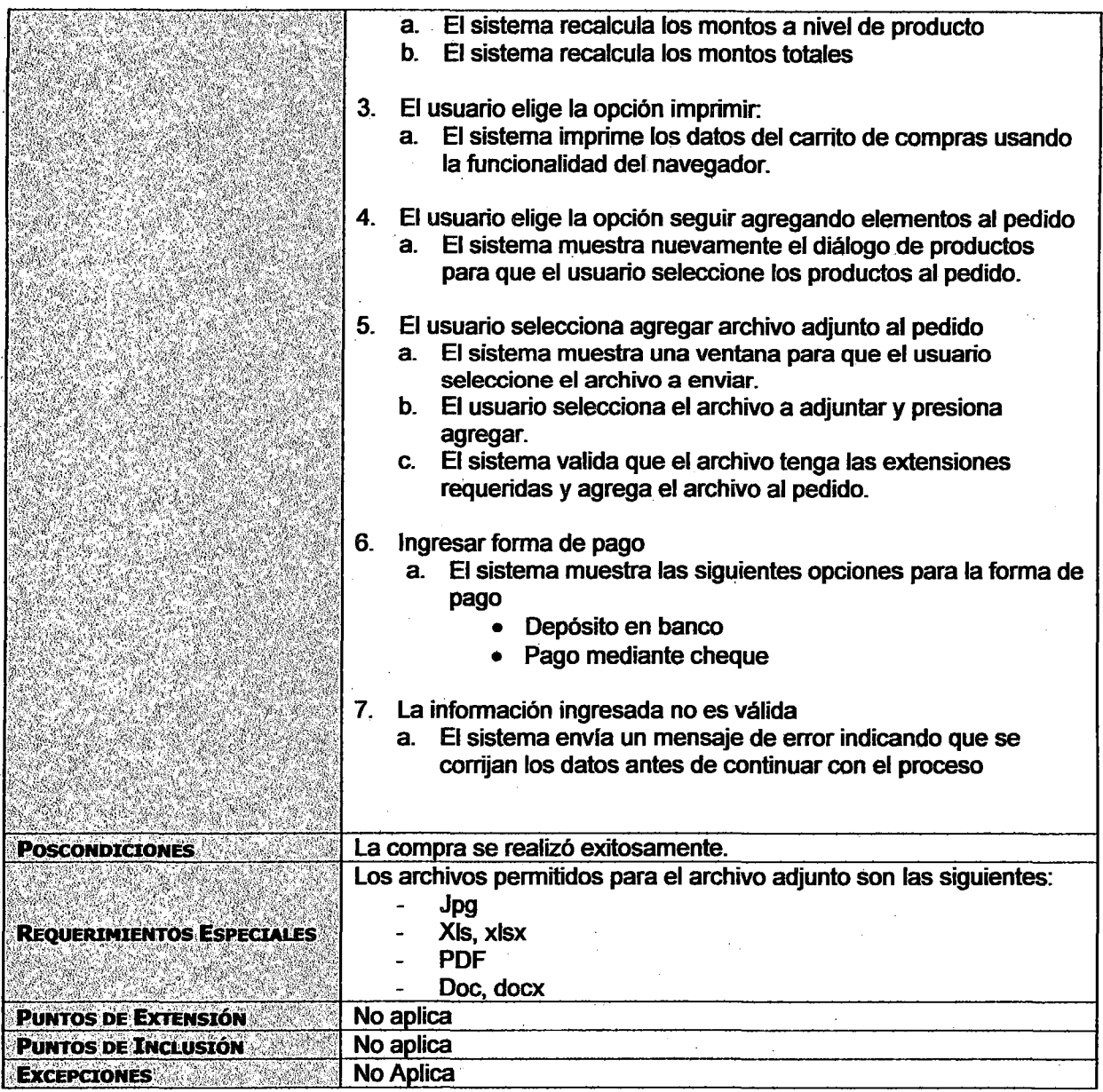

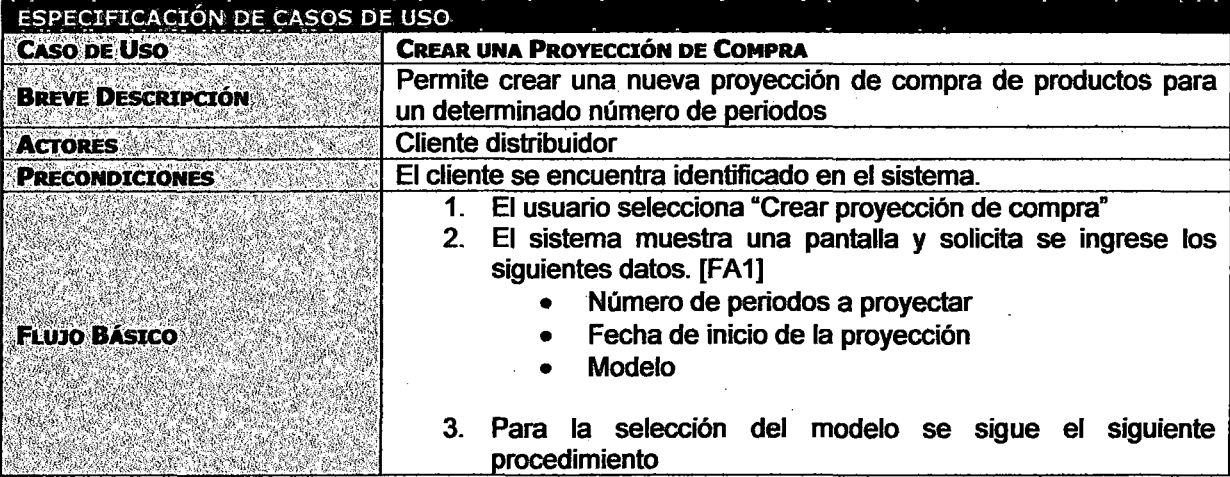

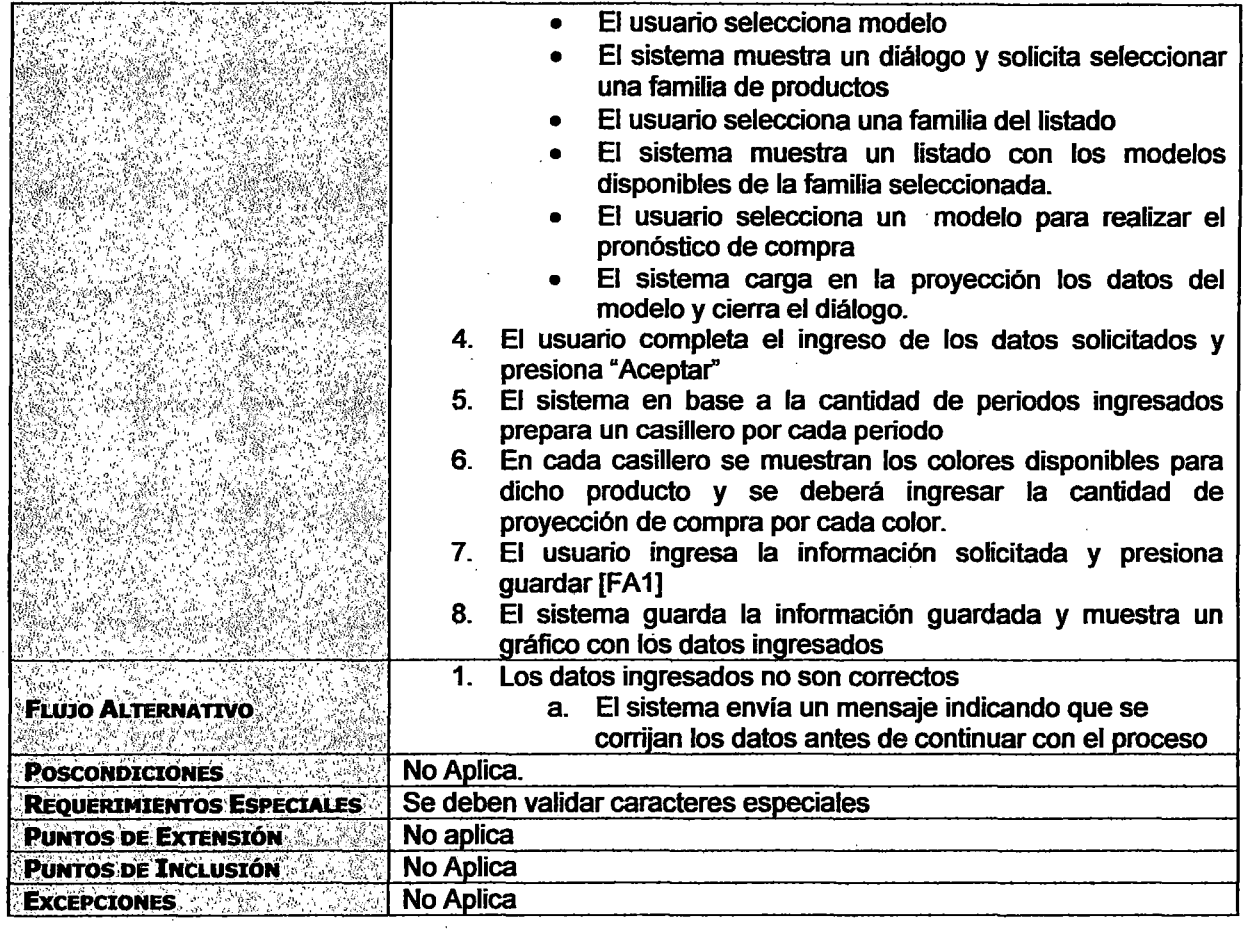

## **ESPECIFICACION DE FUNCIONALIDAD Y NAVEGABILIDAD**

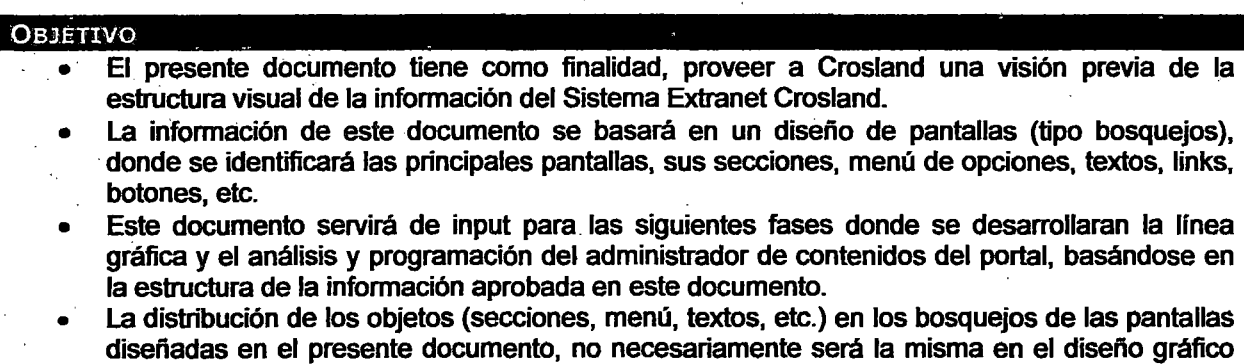

 $\cdot$ 

final

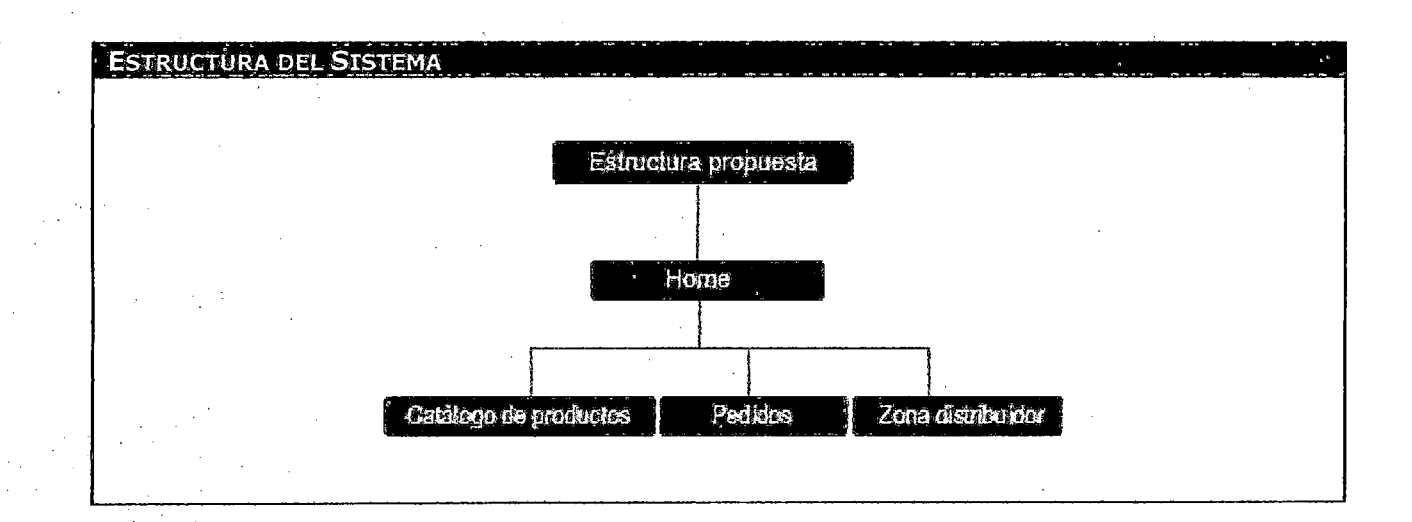

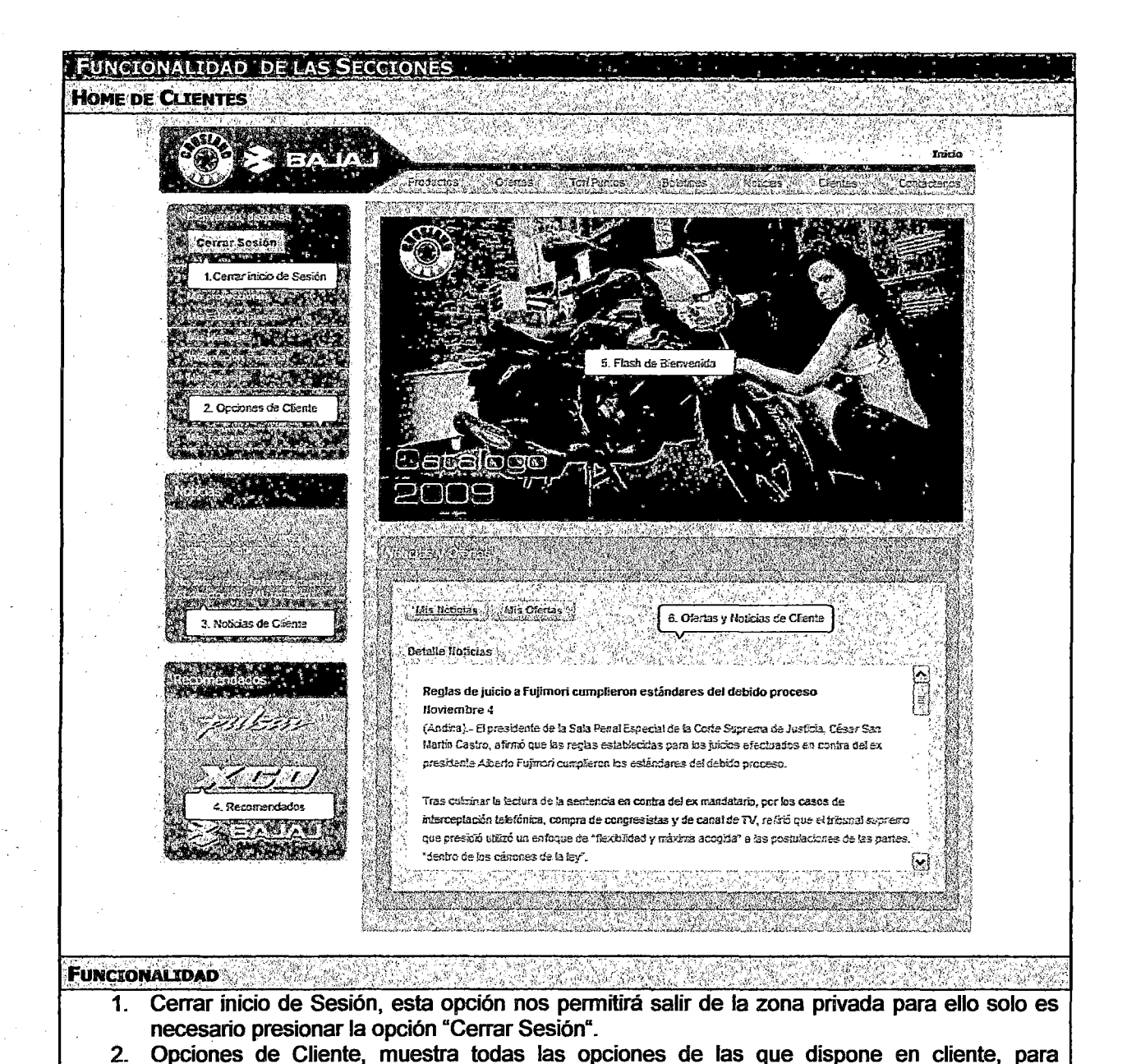

visualizar cada una de estas opciones solo basta con presionar la opción requerida del menú

3. Noticias de Cliente, muestra las últimas noticias registradas para el cliente las cuales son

5. Flash de bienvenida, muestra una animación conteniendo los productos nuevos, avisos,

Ofertas y Noticias de Cliente, muestra un resumen de las ofertas y noticias registradas para

de opciones.

ofertas, etc.

el cliente.

4.

6.

exclusivas para el cliente.

Recomendados, muestra enlaces a páginas relacionadas.

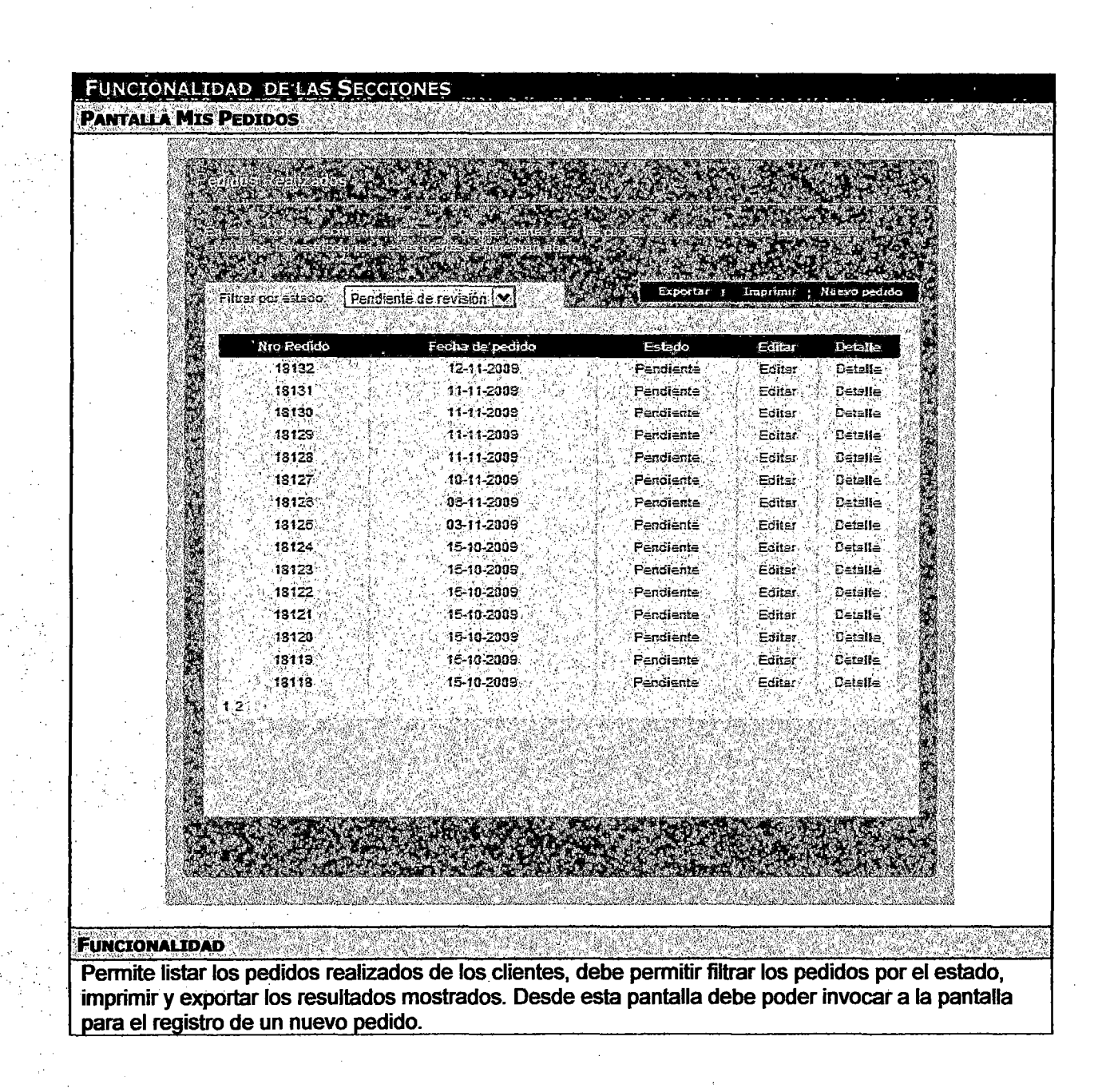

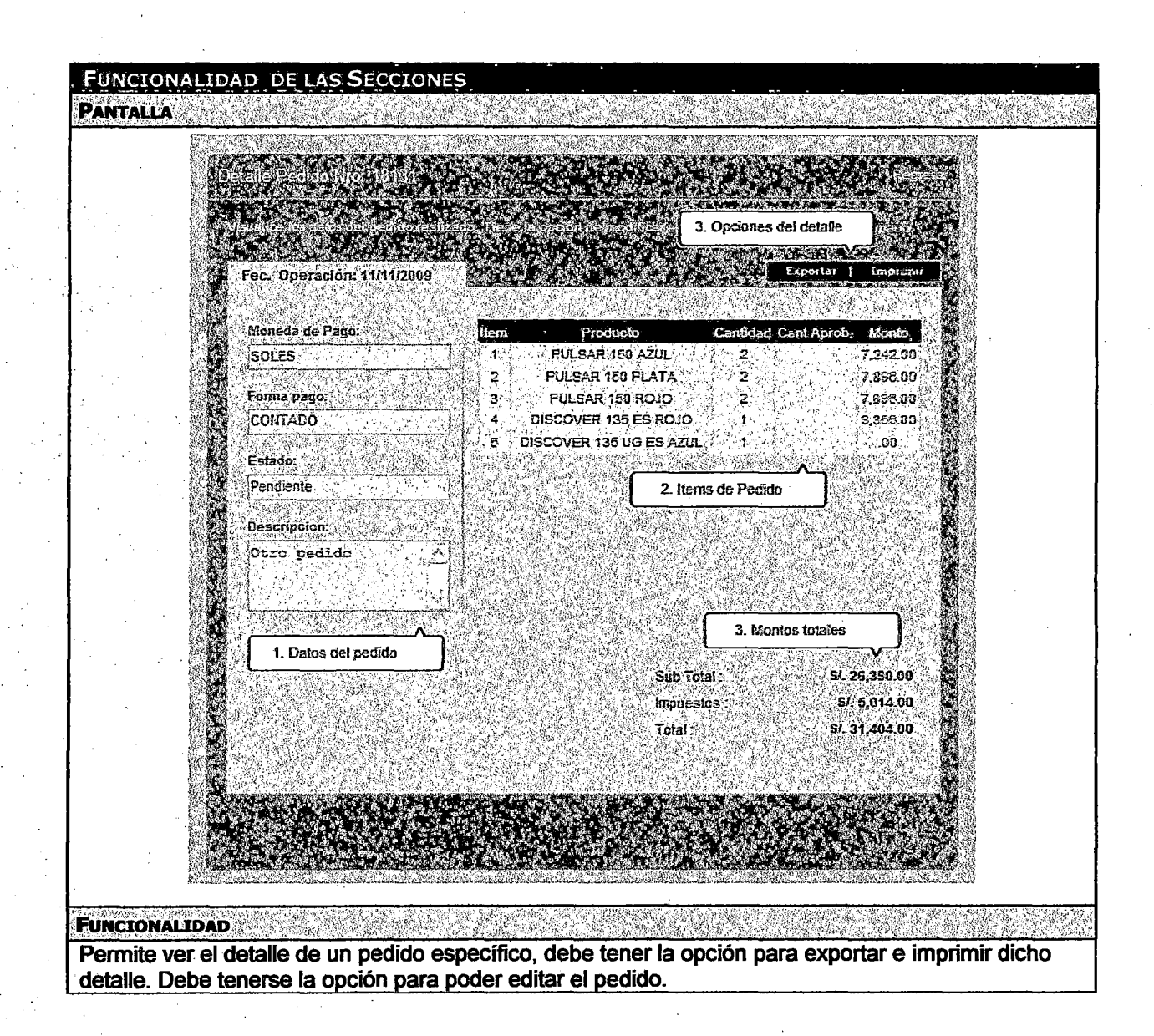

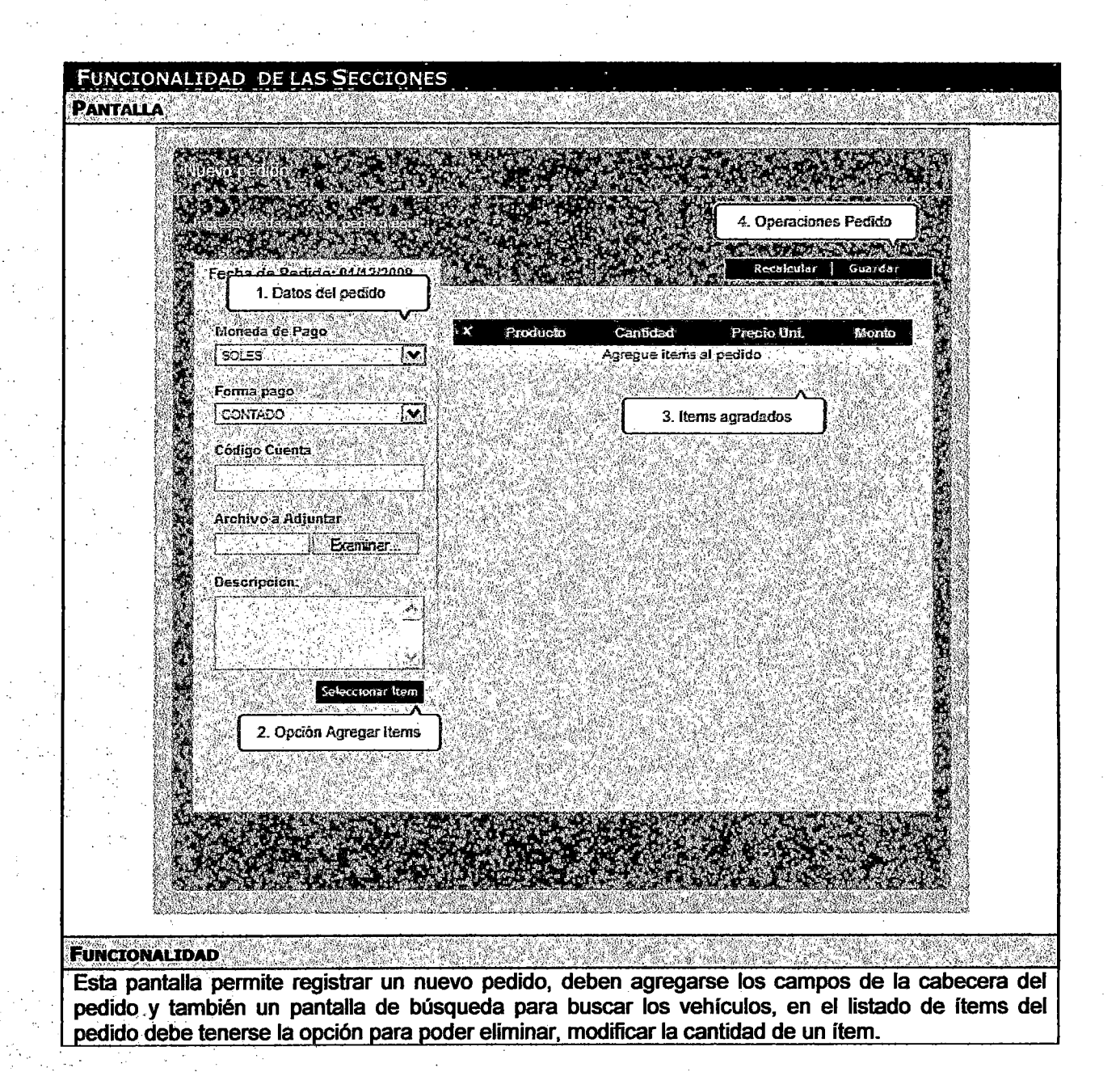

## 4.3.3 DISEÑO DEL PROYECTO PILOTO

## ESTÁNDARES DE PROGRAMACIÓN

#### . - RECOMENDACIONES

Las siguientes reglas son aplicables a todos los aspectos de codificación con C#

- Escribir el código lo más simple y legible como sea posible. Para que las personas que lean el código lo entiendan fácilmente.
- Es preferible construir pequeñas clases y métodos cohesivos a clases extensas monolíticas.
- Usar un archivo diferente para la definición de eada clase, estructura, interface, enumeración, delegado con la excepción que lo anida a otra clase.
- Al escribir un nuevo método, primero se debe comentar el método. Luego se debe describir con un comentario cada paso del método o un bloque de código.
- Escribir comentarios significativos sobre el propósito del código de una clase, método o bloque de código.
- Por cada método o clase definida pero aún no implementada se debe comentar con // TODO:

public void miHetodo()

{

}

//TODO:

- Nunca escribir código duro. No usar valores mágicos en el código {string, números, etc.). Se debe utilizar constantes, variables estáticas de sólo lectura, enumeraciones, obtener el valor desde archivos de configuración o archivos de recursos o bases de datos como parámetros.
- Para las sentencias repetitivas preferir el uso de while y foreachya que estos son lógicamente más simples, más sencillas de codificar y depurar.
- Para el caso de concatenación de cadenas se debe utilizar StringBuilder y los métodos Append{), AppendFormat{) y ToString{) en lugar de usar String para un uso más eficiente de la memoria.
- Usar Dispose{) en la sentencia finally en el bloque try para liberar recursos si se está usando el bloque using esta operación es automática.
- Los comentarios no deben ser extensos: un comentario largo hace que se pierda el seguimiento del código.
- Los comentarios deben ser concisos; expresar la idea brevemente.
- No se utilizará el carácter "ñ" ni el "Ñ" para la nombrar los elementos.

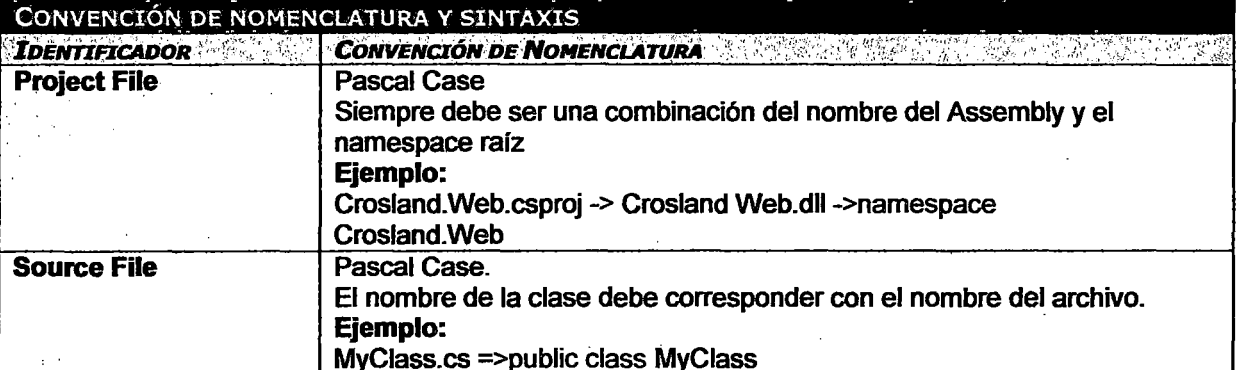

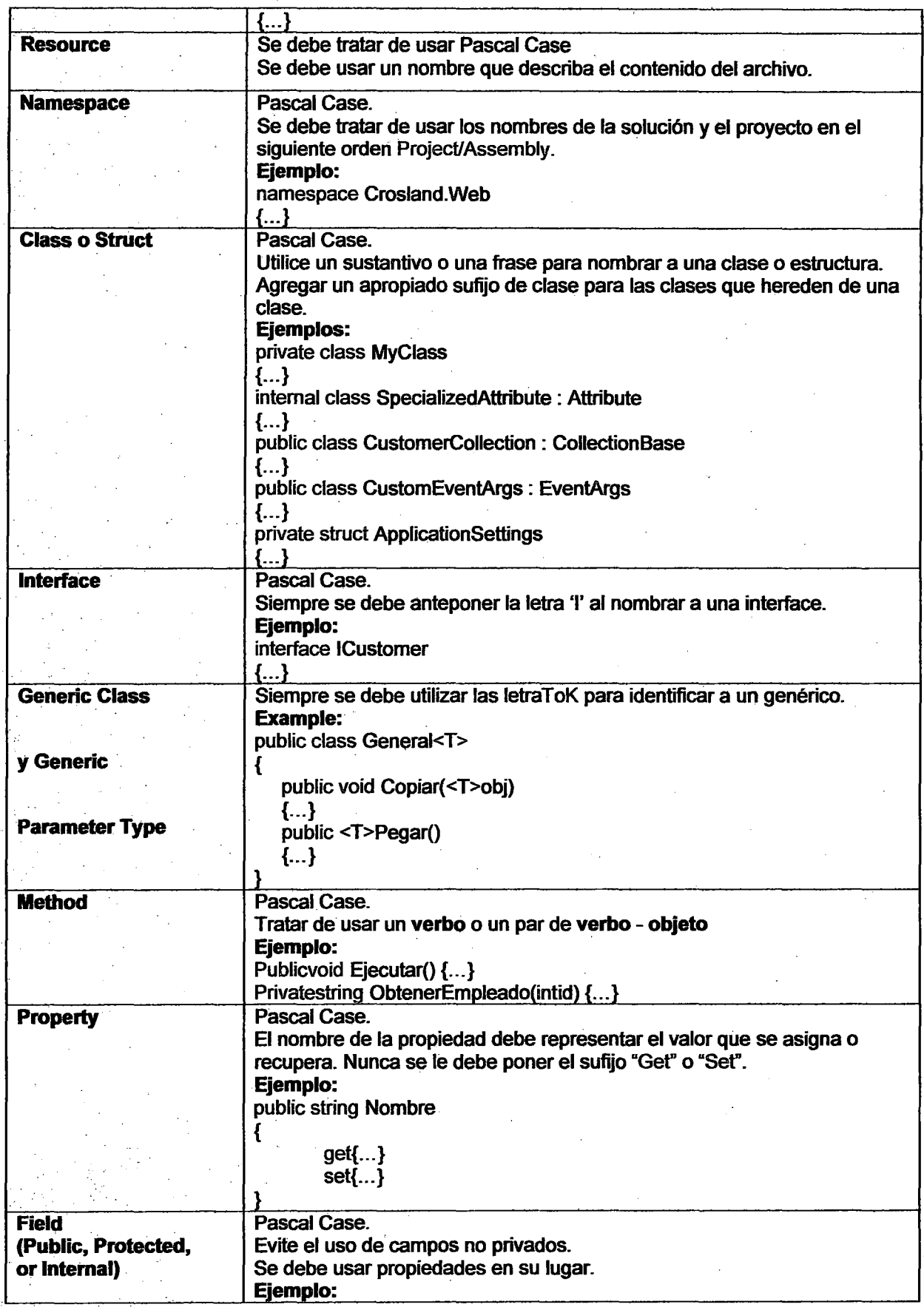

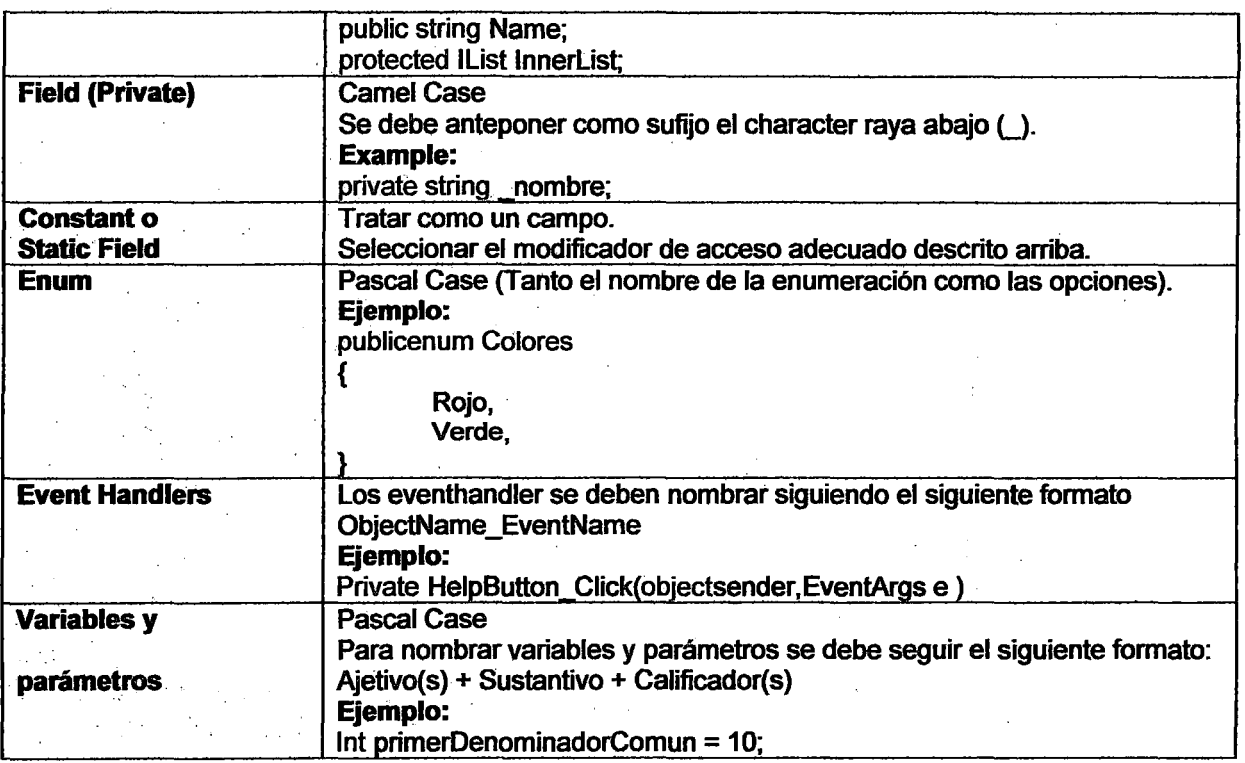

#### **FORMATO DE CÓDIGO**

1. SUGERENCIAS • Nunca declarar más de un namespace por archivo.

- Evitar poner más de una clase en un archivo.
- Siempre poner las llaves  $({y})$ en una línea aparte.
- Siempre poner las llaves ({ y}) en una sentencia condicional así esta sea de una línea.
- Siempre utilizar Tab y indización de tamaño 4
- Declarar cada variable independientemente, no en la misma sentencia.
- Segregar la implementación de las interfaces usando sentencias #region
- 2. DISEÑO DE CLASE

Las clases deben estar organizadas en regiones. Esta organización debe estar basada en la forma de accesibilidad, tipos o funcionalidad o la estrategia usada en la aplicación.

Ejemplo:.

//.Diseño de clase basada en la accesibilidad class Purchasing

{

#region Main #region Public #region Interna! #region Protected #region Private #región Extern

#region Designer Generated Code

3. ÁMBITO DE DECLARACIÓN 

• Anteponer this antes de todos los campos, propiedades y métodos cuando son invocados.

Incluir el nombre de la clase antes de los campos, propiedades, constantes y métodos

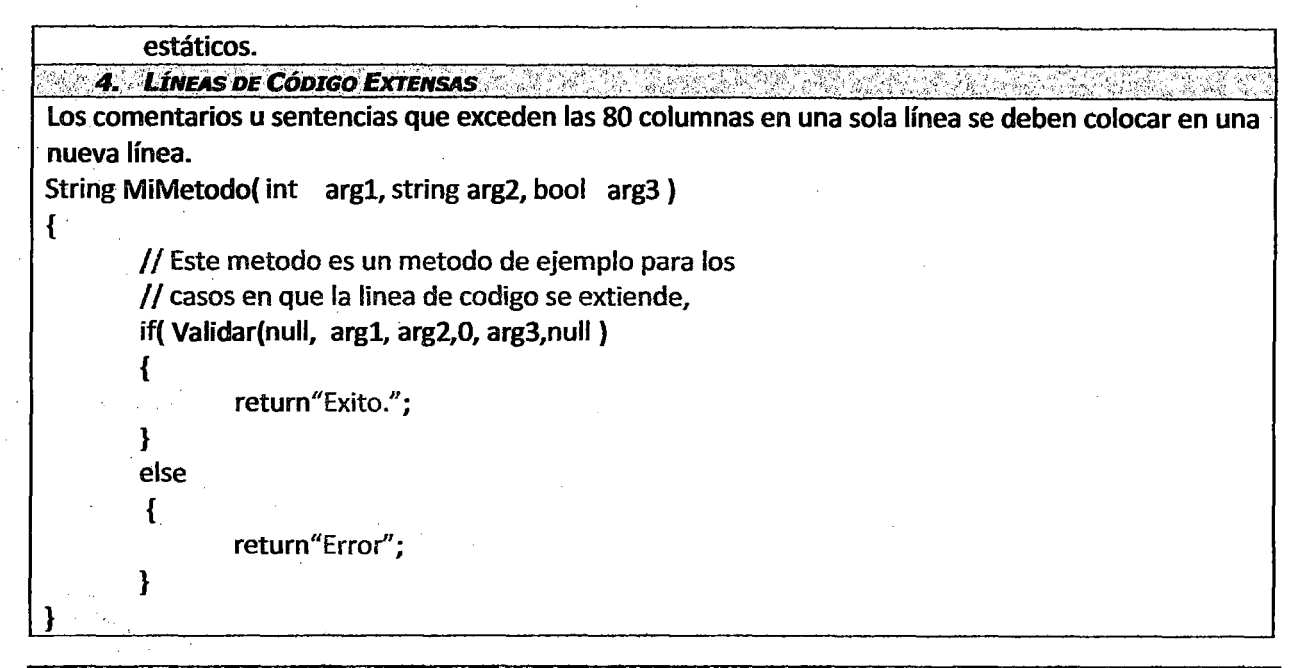

#### **COMENTARIOS DE CÓDIGO**

1. COMENTARIOS AUTOMÁTICOS

Usar tripe slash '///' para generar el comentario de una clase, método, interface. Este tipo de comentario de codificación permitirá generar la documentación del código fuente de manera automática, por ello es recomendable usar la etiquetas necesarias de este elemento para una descripción clara de la parte que se está codificando.

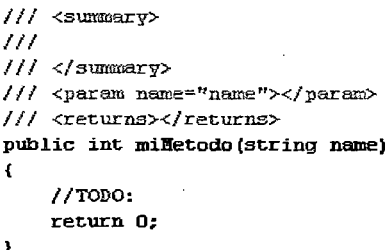

2. COMENTARIOS AL FINAL DE LA LÍNEA DE CARDINALES DE LA SURFACIONALIZADA DE LA LÍNEA DE LA LÍNEA DE LA LÍNEA D

Usar comentarios al final de una línea solo para la declaración de variables y campos. Se usa para describir por que la variable ha sido declarada.

Ejemplo:

Private string nombre=string.Empty;// Nombre del control (por defecto esta en vacio)

3. LINEA SIMPLE DE COMENTARIO NA SANTA A LA CARACTER DE COMENTARIO NA SANTA DE COMENTARIO NA SANTA DE COMENTAR

Usar una línea simple de comentario arriba de cada bloque de código que realiza una tarea en particular.

*11* Calcula el precio total incluyendo los descuentos

Float stateSalesTax =this.CalculateStateSalesTax(cantidad, Customer.State);

Float citySalesTax =this.CalculateCitySalesTax(cantidad, Customer.City);

Float locaiSalesTax =this.CalculatelocaiSalesTax(cantidad, Customer.Zipcode );

Float precioTotal = cantidad + stateSalesTax + citySalesTax + localSalesTax;

## **DOCUMENTO DE ARQUITECTURA**

- . . . ~·. -

### OBJETIVOS

Definir una arquitectura de software para la construcción de sistemas que permitan interconectar los procesos, personas y la información tanto entre los entes internos de la organización como también externos (Proveedores, Clientes, etc.).

Definir una Arquitectura Empresarial que permita llegar a un nivel de madurez de software que permita alinear las TI con las estrategias de negocio.

#### **ALCANCES**

El presente documento de Arquitectura de Software contiene las especificaciones técnicas que definen los criterios de diseño y desarrollo de los sistemas de información de la empresa Crosland\_ Una descripción de alto nivel de los objetivos de la arquitectura, estilos arquitectónicos, componentes seleccionados y criterios para la creación y control de los Servicios Web que reflejen el negocio de la empresa.

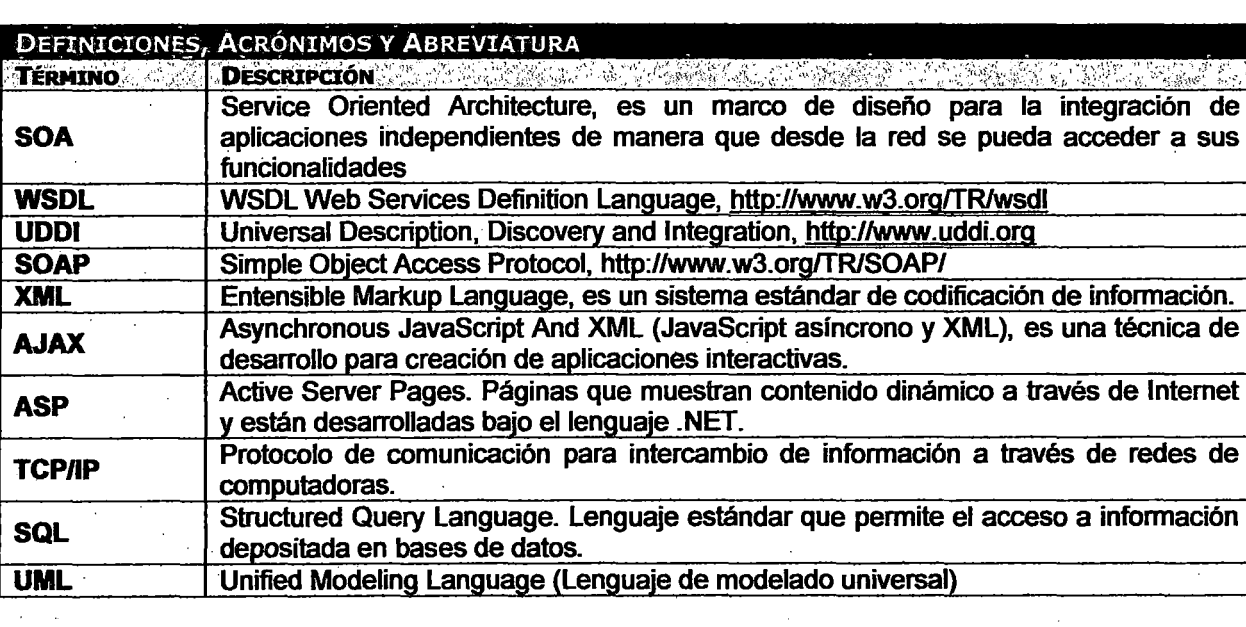

### METAS ARQUITECTÓNICAS Y RESTRICCIONES

- Arquitectura Orientada a Servicios
- Balanceo de Carga
- Sistema distribuidos
- Administración de Cache para mejorar la performance
- **Sequridad**
- Alta Escalabilidad, Flexibilidad, Mantenibilidad
- Reutilización: El objetivo es conseguir crear servicios basadas en funciones de negocio que puedan ser utilizadas cuando una aplicación lo requiera.
- Capacidad de adición de funcionalidad en el futuro debido a que todo se concentra en un solo componente de desarrollo.
- Independencia del diseño de datos.
- Facilidad para modificar la interfaz de usuario según la usabilidad bajo el contexto actual de . uso. Así, el sistema tendrá siempre en foco que los componentes de interfaz gráfica de usuario deberán tener un grado aceptable de usabilidad.
- Desacoplamiento entre componentes que permita el fácil reemplazo de los mismos.

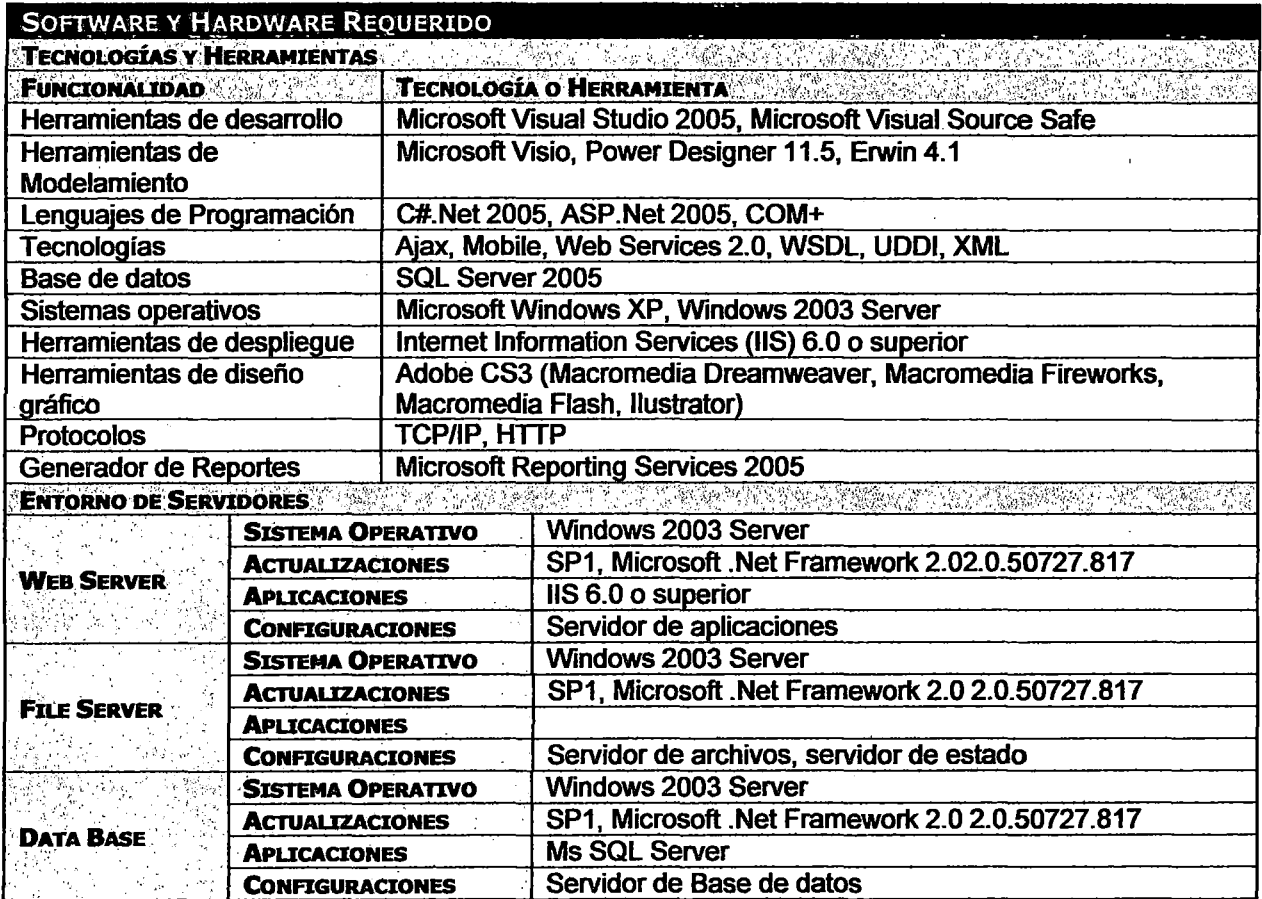

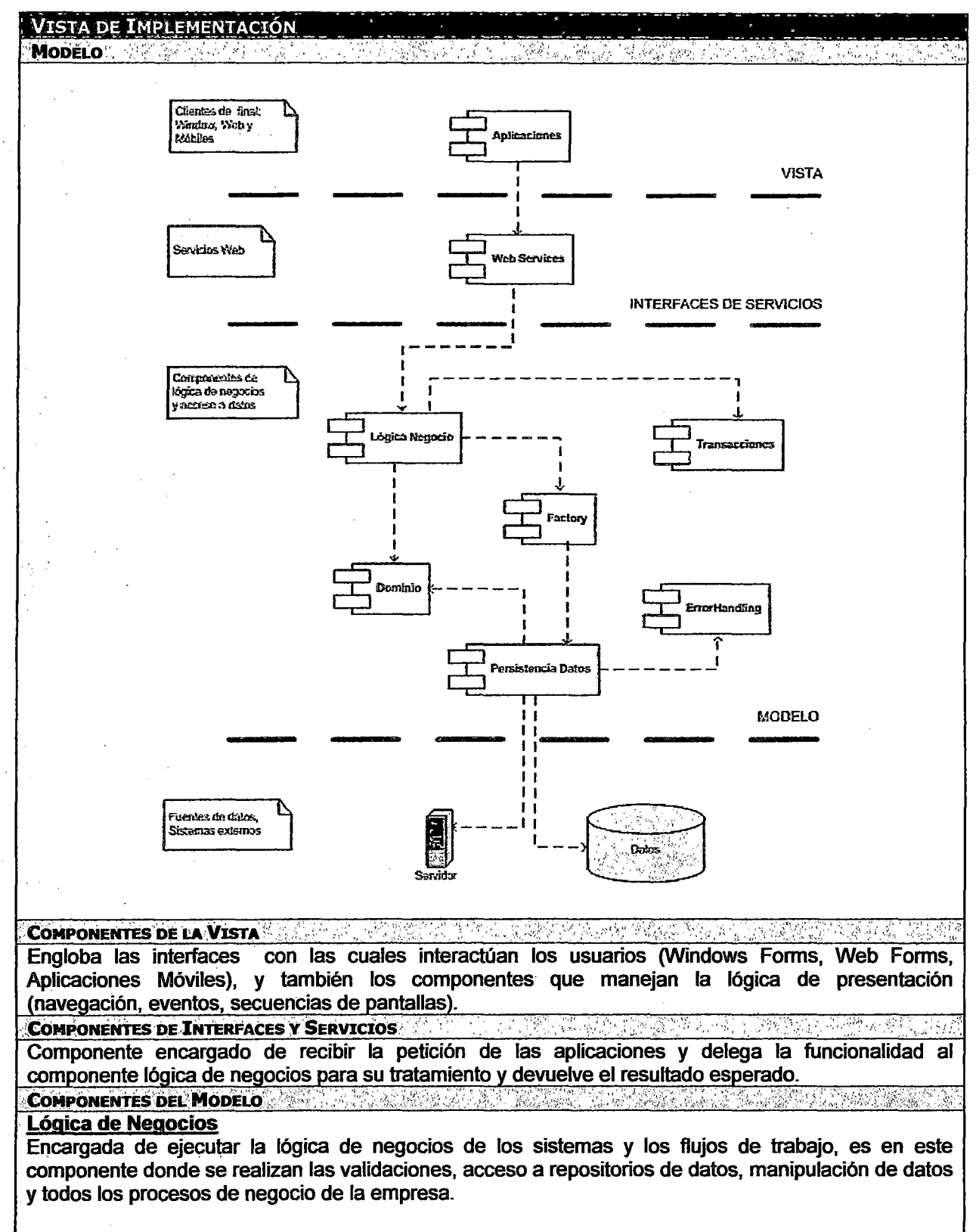

### **Transacciones**

Encargado de manejar las transacciones del sistema, para esto se hace uso del EnterpriseServices y COM+ del framework 2.0 .Net

[Transaction(TransactionOption.Required), ComVisible(true)] public class GeneralBLTx : ServicedComponent

```
[AutoComplete(true)] 
public int InsertarEntidad(Entidad entidad)
```

```
{ 
    //realizar las operaciones necesarias 
    IDAOTx oIDAO = FactoryAD.CreateDATx (entidad.NombreClaseADTx) ;
    return oiDAO.InsertarEntidad(entidad); 
    ContextUtil.SetComplete();
}
```
catch (Exception ex)

//ocurrio algun un error ContextUtil.SetAbort();

### **Factory**

}

{

{

try

{

Permite crear objetos de acceso a datos encapsulando toda la lógica.

#### **Dominio**

Componente que contiene todas las entidades de negocio que son utilizadas para el trasporte de datos de las fuentes de datos hacia los componentes que lo requieran y viceversa, también contienen las interfaces de acceso a datos las cuales serán implementadas en el componente Persistencia.

#### **-Persistencia de Datos**

Componente utilizado para persistir datos provenientes de fuentes de datos y servicios web externos. Encapsulan toda la lógica de acceso a fuentes de datos, es independiente del proveedor de datos. · Data Access Objects (DAO): Encargadas de resolver sentencias SOL y de acceder a bases de datos, ocultando su funcionalidad al resto de componentes, exponiendo solamente los atributos y/o métodos necesarios que permita a los demás componentes el acceso a información que se encuentra en las bases de datos.

Agente de Servicios: Encargado de acceder a servicios web de sistemas externos, encapsulan la conexión y tratamiento de Jos servicios web en un solo archivo.

#### **Error Handling**

Componente utilizado para el tratamiento de Exceptions, personaliza los mensajes enviados al ocurrir alguna exception, encargado de la escritura de logs para el monitoreo de los errores ocurridos en los aplicativos.

RECURSOS EMPRESARTALES AND AND MANAGEMENT CONTRACT AND MANAGEMENT AND RECURSOS EMPRESARTALES

Representa Jos repositorios de datos los cuales son necesarios para el funcionamiento de Jos sistemas de la empresa estos puedes ser bases de datos, servicios que exponen otros sistemas, otras fuentes de datos.

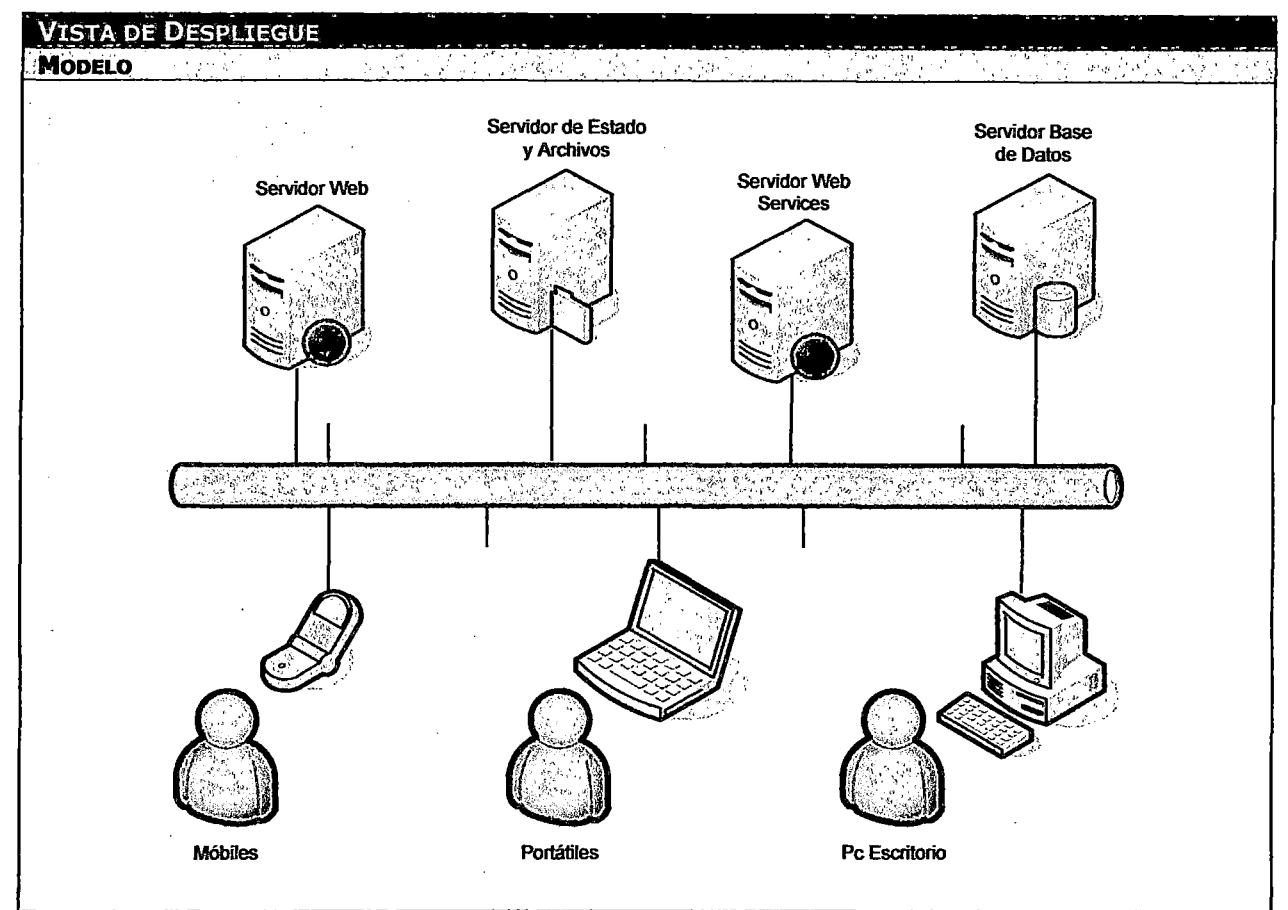

#### DISTRIBUCIÓN Y DESPLIEGUE. A MENORAL A LA CARACTERA DE SAN EL CARACTER DE SAN EL CARACTER DE

En la figura se muestra el escenario de distribución esperado para la instalación y despliegue de la arquitectura de software de la empresa sobre una LAN y que tiene acceso Web para puntos externos a la empresa. A continuación se describen cada uno de los nodos presentes en la figura.

### Servidor Web

Responde las peticiones http de los usuarios Web (en el caso de Aplicaciones Web y aplicaciones Web para equipos móviles), maneja la lógica de interacción con interfaces de usuario y accede a los servicios web mediante un proxy para acceder a la lógica de negocios. Es en este servidor donde se alojan todos los componentes de interfaces de usuario.

### Servidor de Estado y Archivos

Encargado de almacenar y proveer a las aplicaciones los recursos que están requieran (Imágenes, Archivos, etc.). Almacena la información temporal de las aplicaciones en uso, Ejemplo {Sesiones, Variables Globales, etc.).

### Servidor de Base de Datos

Almacenan todos los datos de los sistemas de la empresa, el software utilizado para el almacenamiento de los datos de las aplicaciones será SQL Server 2005.

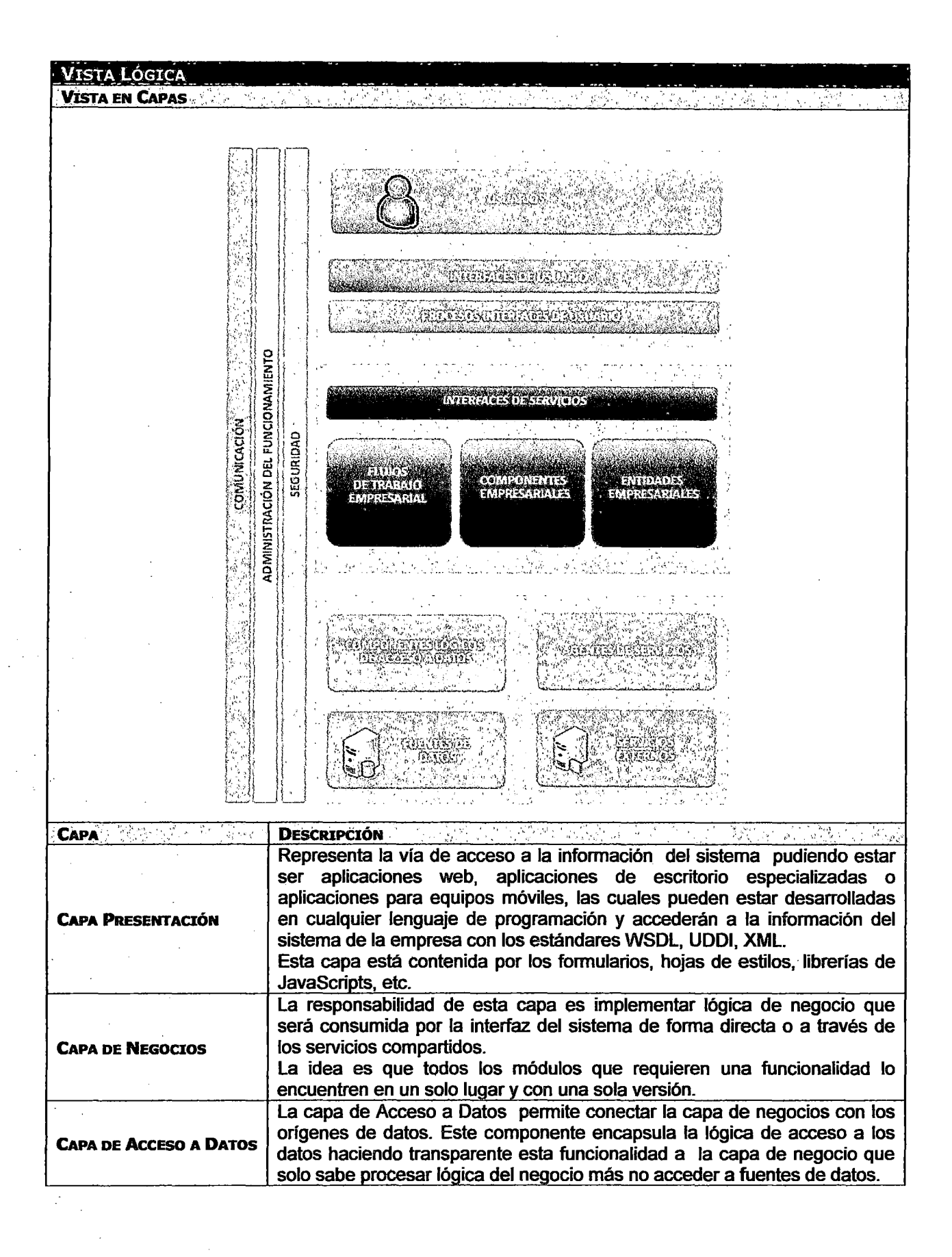

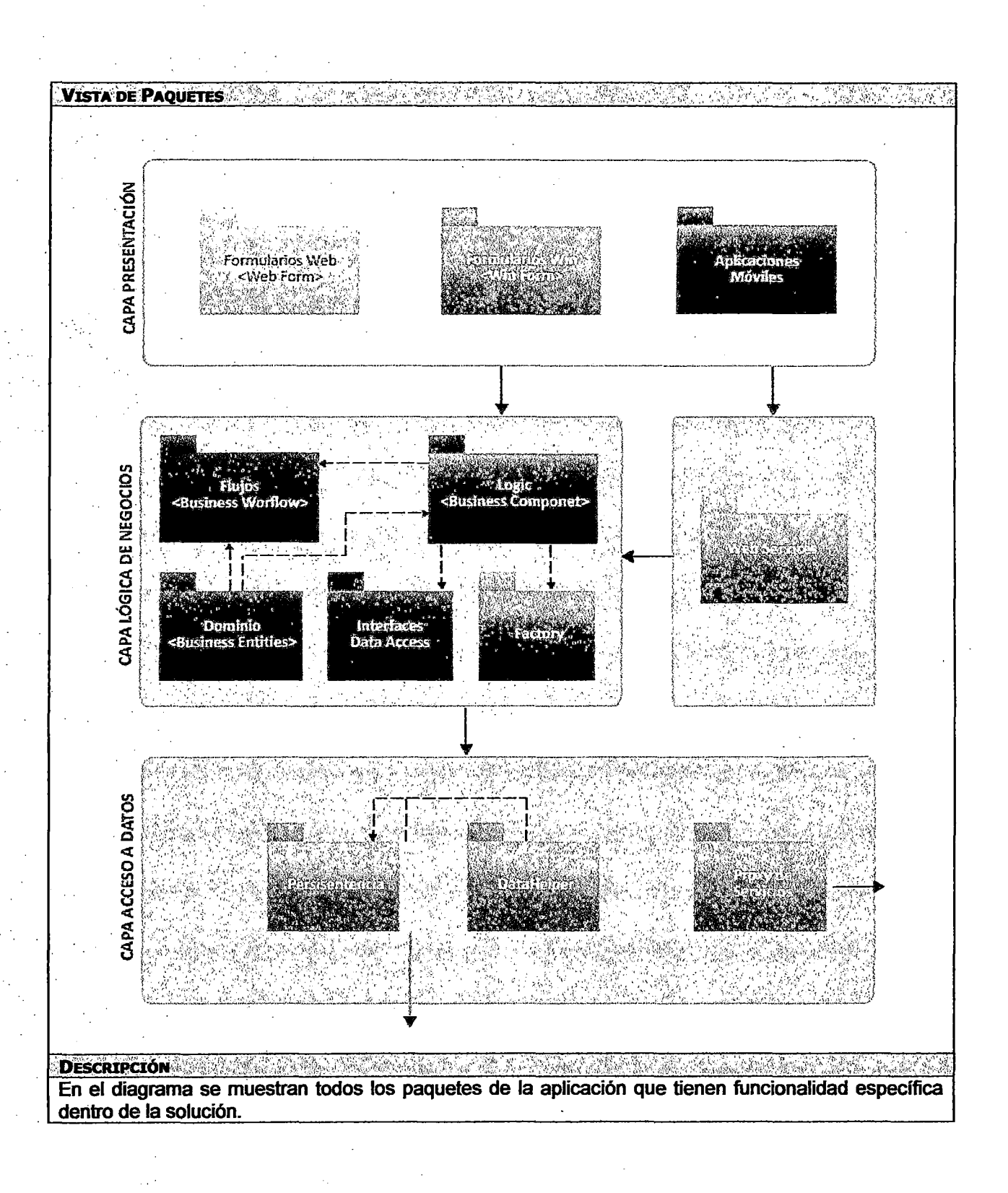

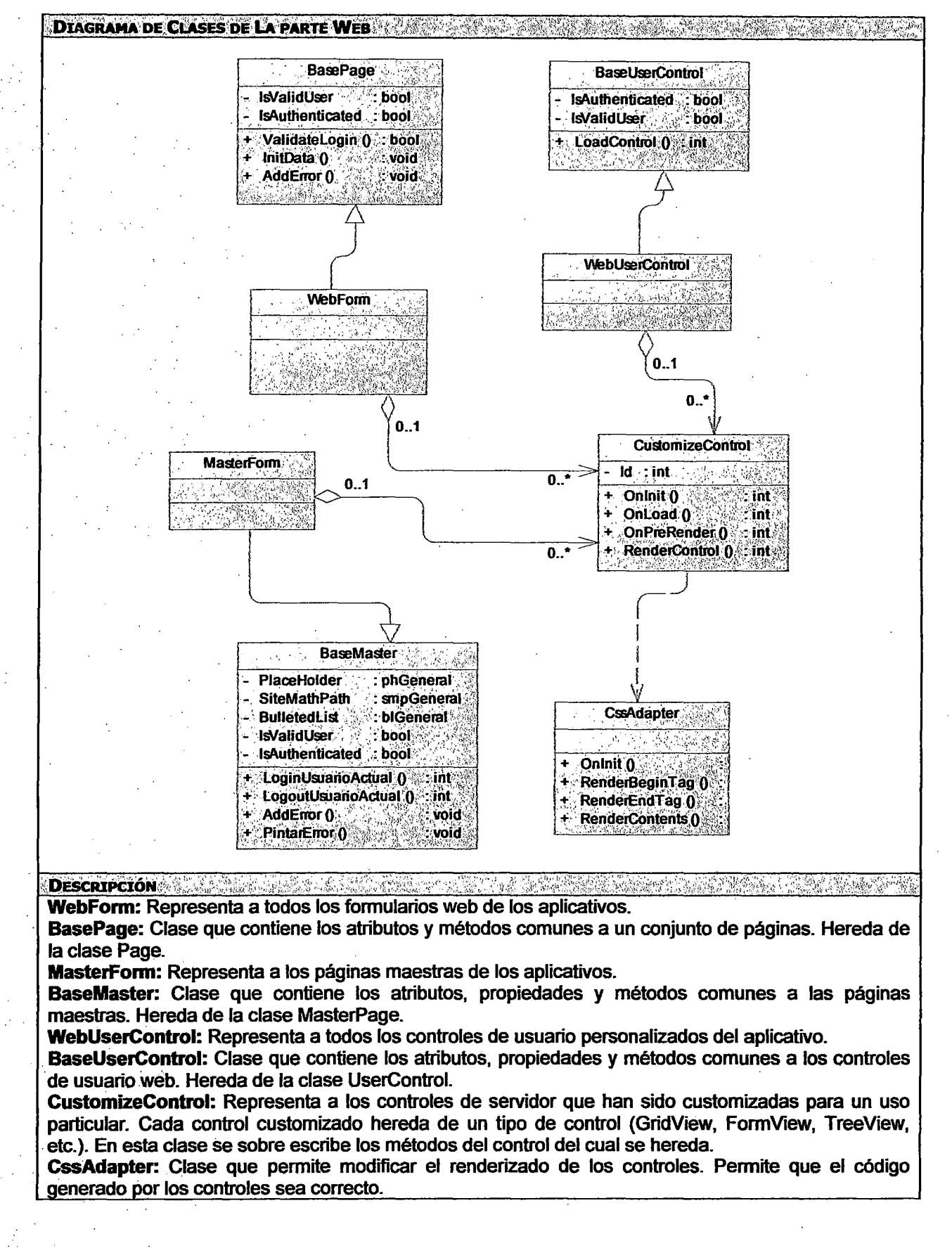

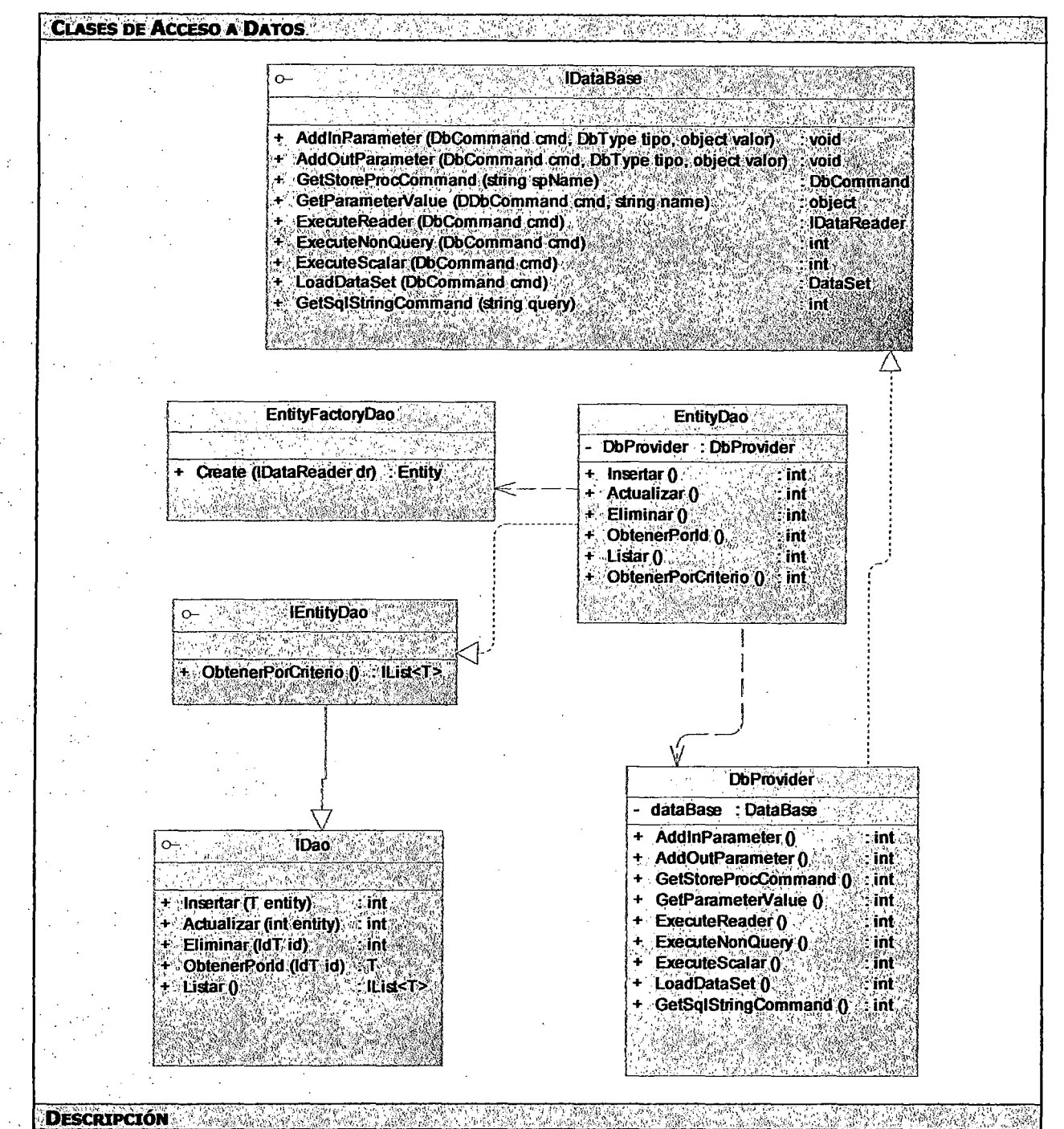

IDao: Interface que define los métodos comunes de acceso a datos {Inserción, . eliminación, obtener registro por el id, listar todos los registros)

IDataBase: Interface que define los métodos de manipulación y lectura de datos

DbProvider: Clase que implementa la interface IDataBase en base al proveedor de datos especificado en su propiedad dataBase. Hace uso del Data Access Application Block para la implementación de los métodos.

IEntityDao: Interface donde se define los métodos personalizados de acceso a datos. Debe ser implementado por su respectivo objeto de acceso a datos.

EntilyDao: Representa a los objetos de acceso a datos, implementa la interface IDao y IEntityDao. Tiene como atributo a la clase DbProvider donde se especifica el tipo de Proveedor de datos, este atributo permite que sea independiente del proveedor de datos.

EntityFactoryDao: Representa a todos los objetos que son usados por su correspondiente objeto de acceso a datos. En esta clase se definen como constantes los nombres de las columnas de las tablas a la cual mapean y los nombres de los procedimientos almacenados.

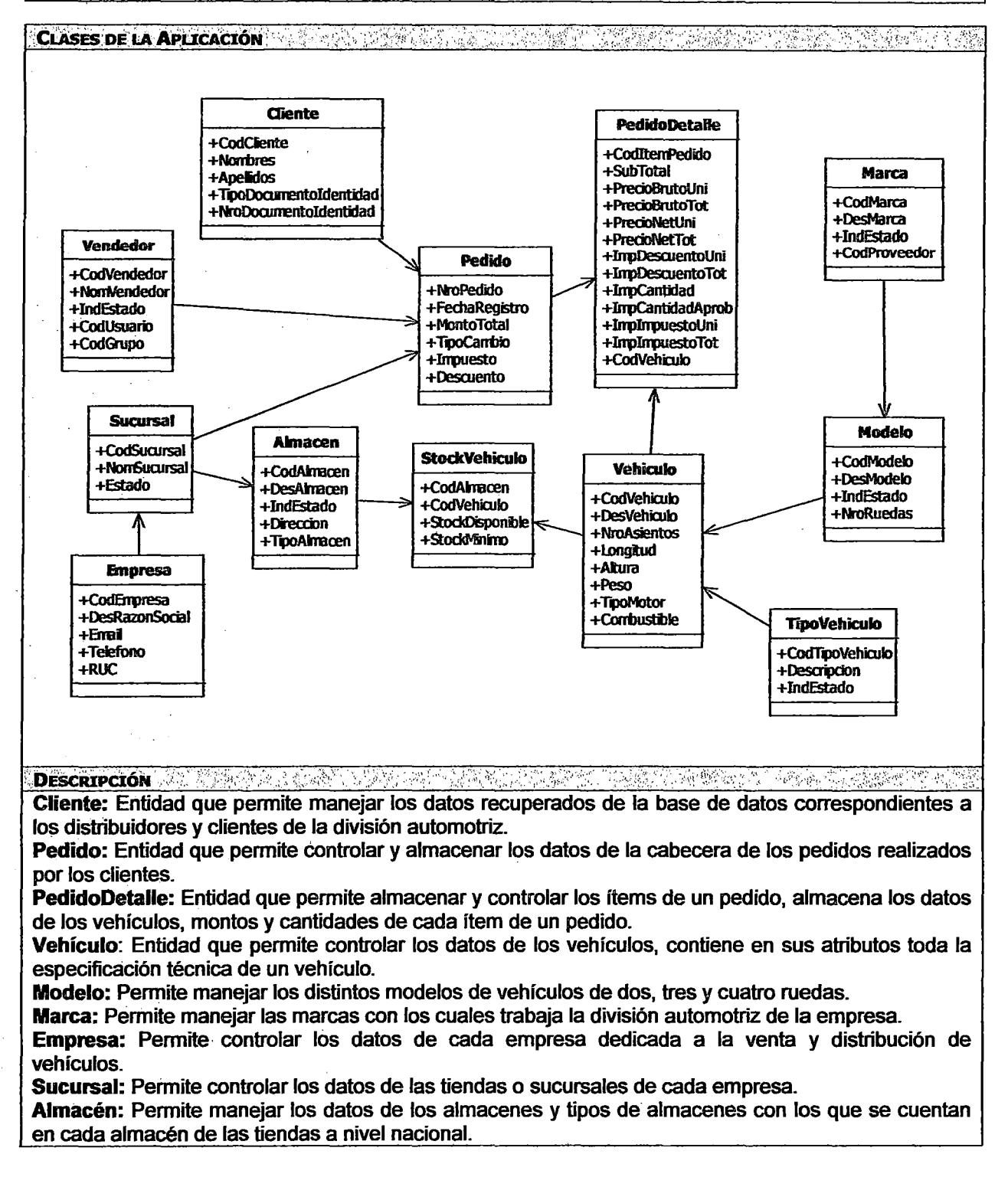

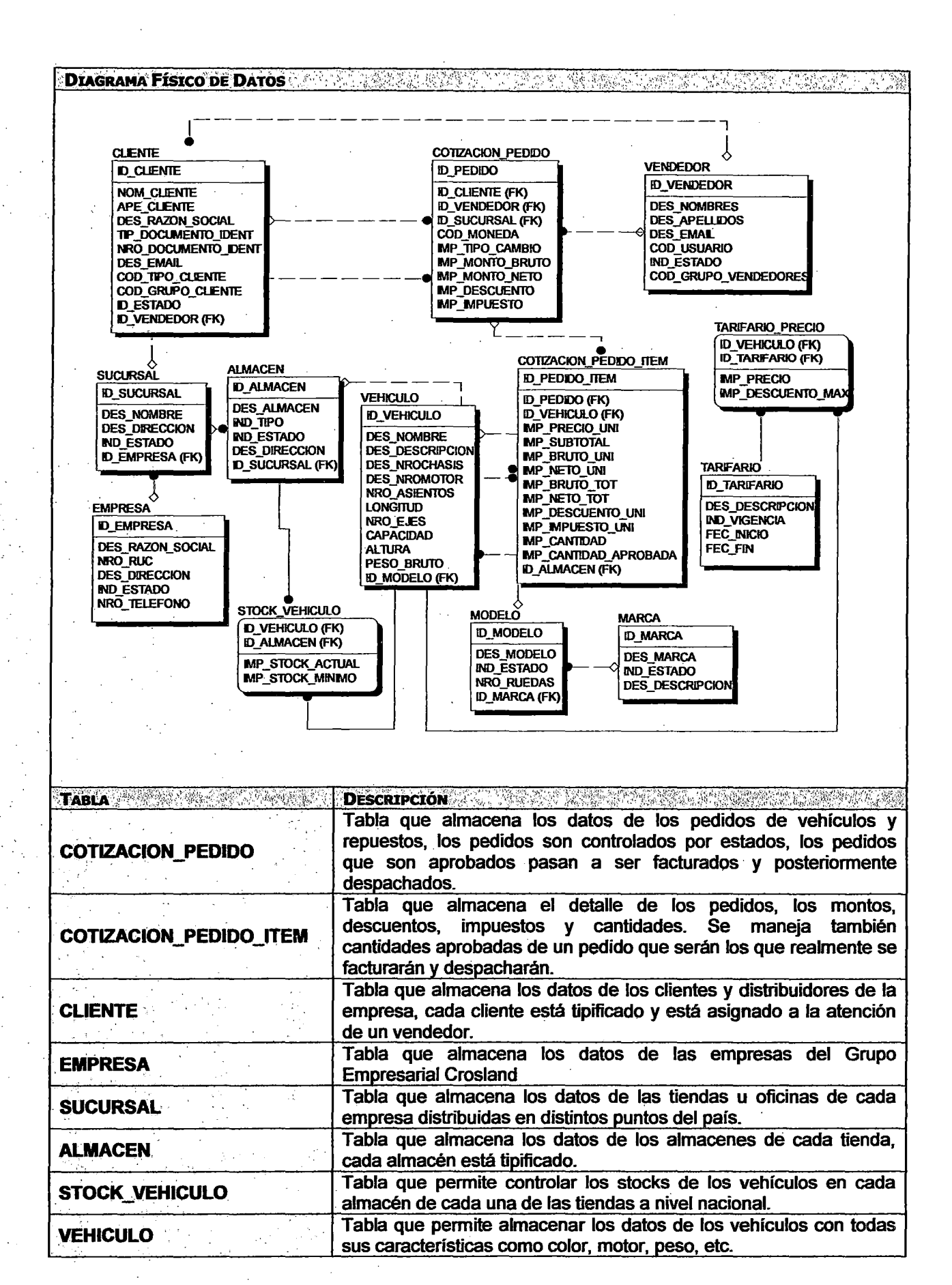

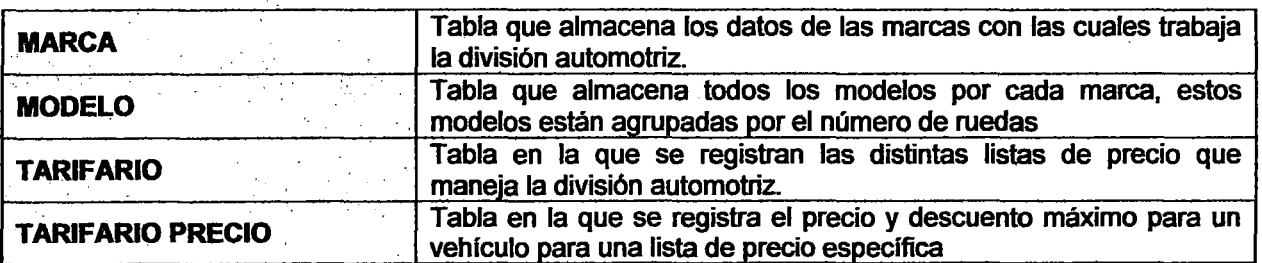

# **CAPÍTULO V**

# **ANÁLISIS DE RESULTADOS**

## **5.1 RECOPILACIÓN DE DATOS**

Para poder medir la utilidad del modelo, es necesario hacer mediciones de las variables tradicionales como son el tiempo, costo, alcance y calidad. Pero además se van a obtener los datos de otras variables importantes como son la densidad de defectos, número de requerimientos desarrollados correctamente, productividad del desarrollador entre otros.

Los datos obtenidos de los proyectos han sido obtenidos de los formatos establecidos para el caso de los proyectos donde se aplicó el modelo, para el caso de los proyectos que no aplicaron el modelo, se han obtenido de los documentos que manejan los Jefes de Proyectos.

Las variables de los cuales se obtienen los datos, son los que se han definido en la metodología de investigación de este trabajo

## 5.1.1 TIEMPOS ESTIMADOS VS TIEMPO REALES

Los datos de duración de los proyectos se obtuvieron de los cronogramas de los proyectos. Los tiempos que se muestran en esta sección están en meses.

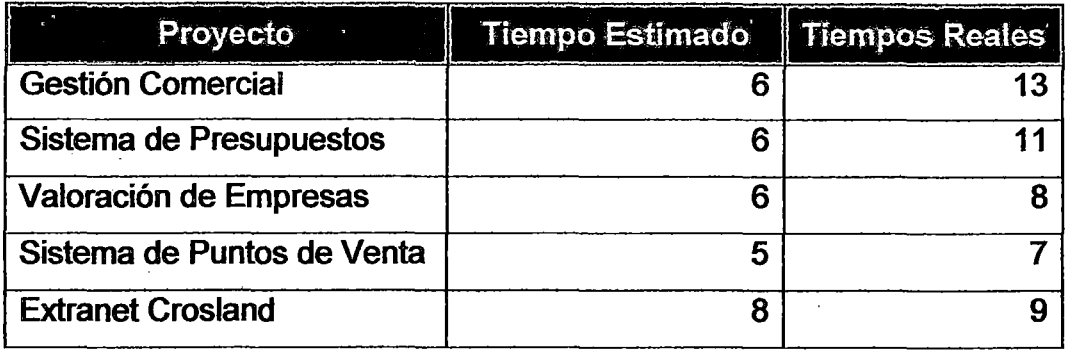

Tabla 11. Datos de tiempos de Proyectos

## 5.1.2 COSTOS ESTIMADOS VS COSTOS REALES

Estos costos han sido obtenidos de los cronogramas y el presupuesto de los proyectos, para los proyectos que no cuentan con estos entregables se ha consultado al jefe del área para que brinde los datos de los costos estimados y reales del desarrollo de los proyectos. Los datos que se muestran están expresados en soles. Tra consultado al jele del alea para que brinde los datos de los costos<br>timados y reales del desarrollo de los proyectos. Los datos que se<br>lestran están expresados en soles.<br>**Proyecto** Costo Estimado Costos Reales<br>Gestión

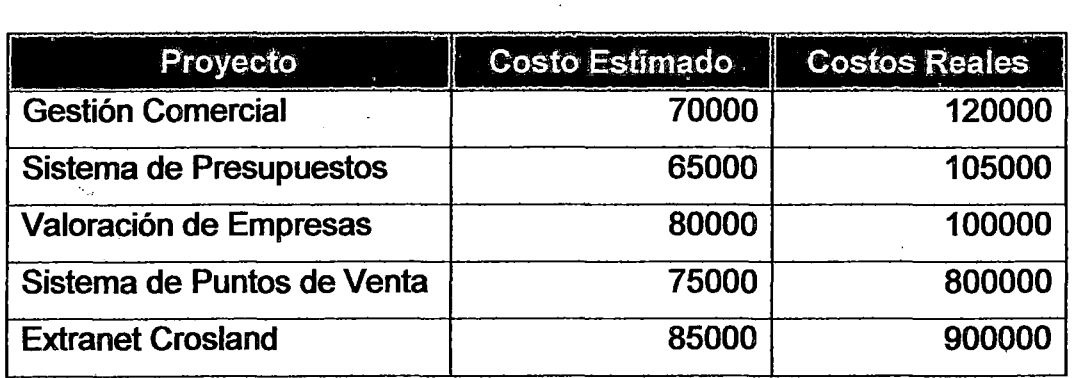

Tabla 12. Datos de Costos del Proyectos

## 5.1.3 ALCANCE ESTIMADO VS ALCANCES REALES

En esta sección se muestran los datos de la variación del alcance del proyecto con respecto a lo definido inicialmente. El alcance está dado en base a las fases o requisitos o entregables que tiene que tener el proyecto y la cantidad de requerimientos a desarrollar.

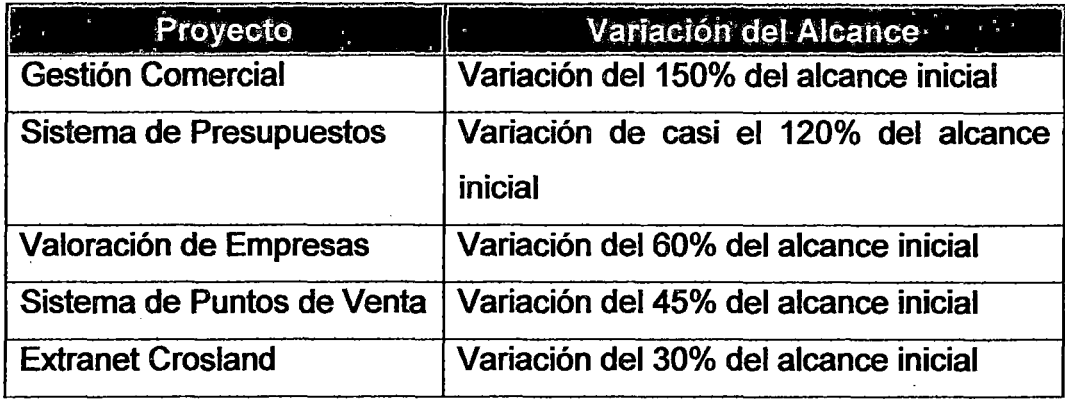

Tabla 13. Datos de Alcance de Proyectos

# 5.1.4 PORCENTAJE DE REQUERIMIENTOS DESARROLLADOS SATISFACTORIAMENTE

A continuación se muestran los datos de la cantidad de requerimientos aceptados satisfactoriamente, es decir que están puestas en producción y que están siendo usados adecuadamente por los usuarios de los sistemas.

Los requerimientos aceptados son los que cumplen o exceden las necesidades de los usuarios y se han hecho tal como lo especificado .

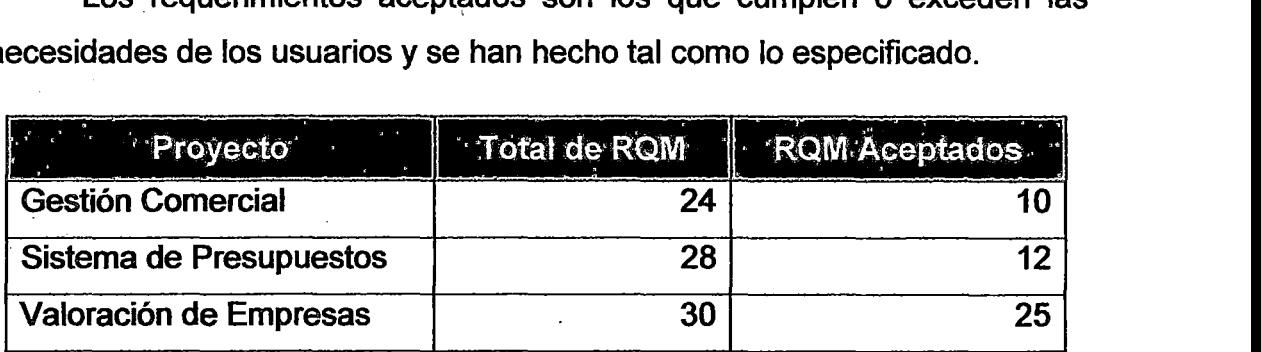

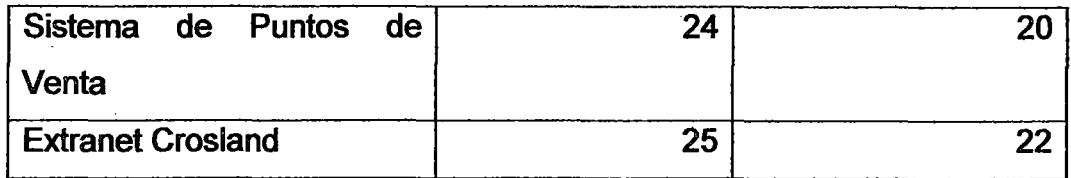

Tabla 14. Datos de Requerimientos Aceptados

# 5.1.5 DENSIDAD DE DEFECTOS DE LOS PRODUCTOS EN **PRODUCCIÓN**

A continuación se muestra el número de defectos encontrados en los productos después de su puesta en producción. Estos errores que han sido detectados no permiten continuar con el flujo correcto de una operación.

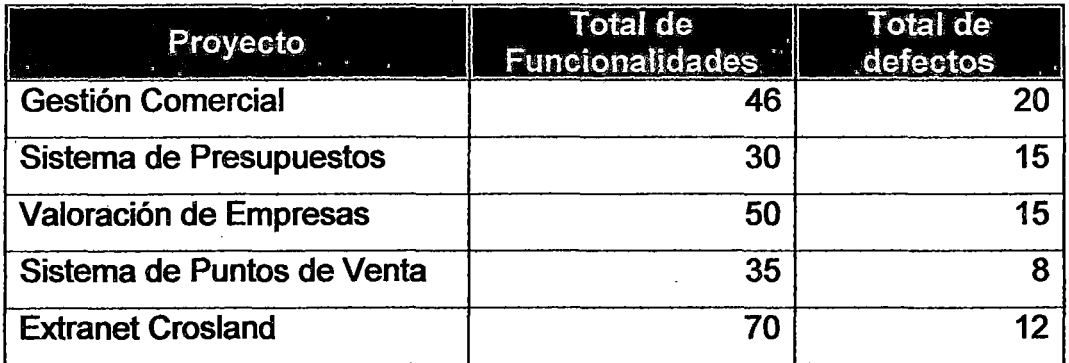

Tabla 15. Datos de Densidad de Defectos

# 5.1.6 TIEMPO DE TESTING CON RESPECTO Al TIEMPO TOTAL DE DESARROLLO

En el siguiente cuadro se muestran los tiempos totales de testing con respecto al tiempo total de desarrollo de los proyectos. Los tiempos que a continuación se muestran están en meses.

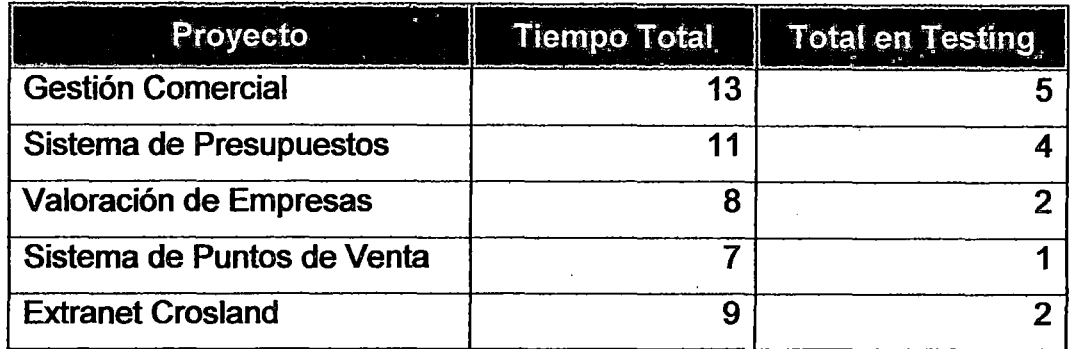

### Tabla 16. Datos de Tiempos de Testing

# 5.1.7 NÚMERO DE DEFECTOS ENCONTRADOS ANTES DE LA FASE DE TESTING

A continuación se muestran la cantidad de defectos que han sido encontrados antes de llegar a la fase de pruebas, es decir al momento de diseñar y codificar la solución. La fase de pruebas consiste tener el producto en el área de aseguramiento de la calidad y de encontrarse errores el producto es devuelto al área de desarrollo para su levantamiento de no conformidades.

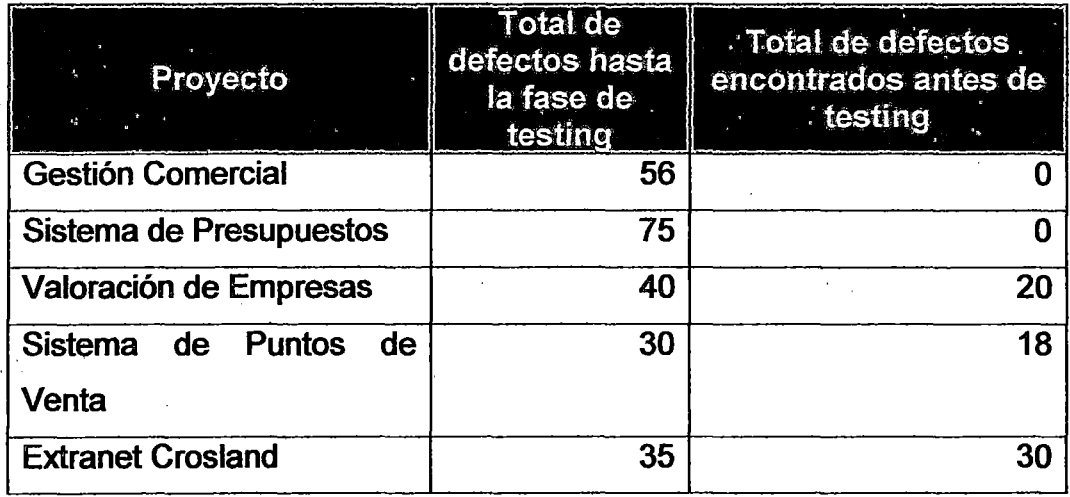

## Tabla 17. Datos de Número de Defectos

## 5.1.8 PRODUCTIVIDAD DE LOS DESARROLLADORES

La productividad de un desarrollador está definida como la cantidad desarrollada de unidades de medida de productos de software por hora. Es decir un desarrollador será más productivo si construye más cantidad en menos tiempo. Para poder medir esta productividad se debe utilizar alguna medida del tamaño del producto, en la implementación del modelo se han utilizado la cantidad de líneas de código fuente. Los datos que se muestran son un promedio del equipo de desarrolladores.

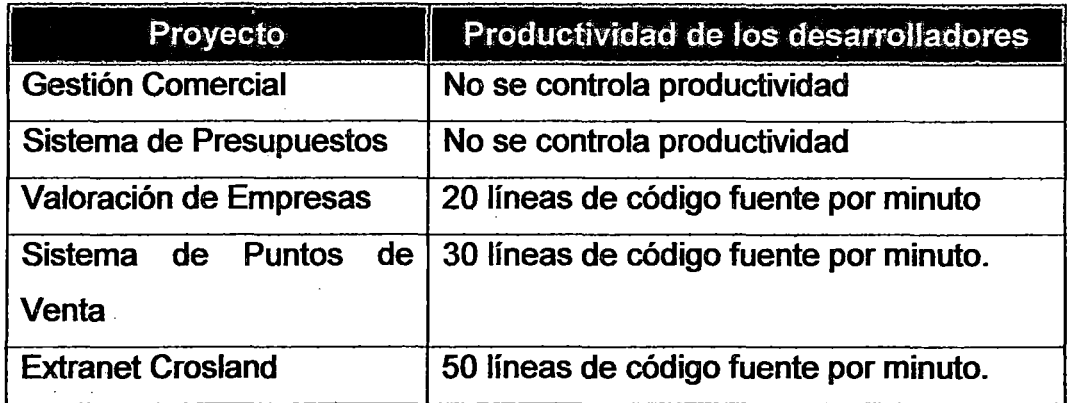

Tabla 18. Datos de Productividad de Desarrolladores

## 5.1.9 YIELD DE LOS DESARROLLADORES

· El Yield de un desarrollador se define como la cantidad de defectos encontrados y removidos antes de la fase de testing. Cuando mayor sea este número, el tiempo de testing será menor y el producto final tendrá menos errores. Los datos que se muestran son un estimado del equipo de desarrolladores.

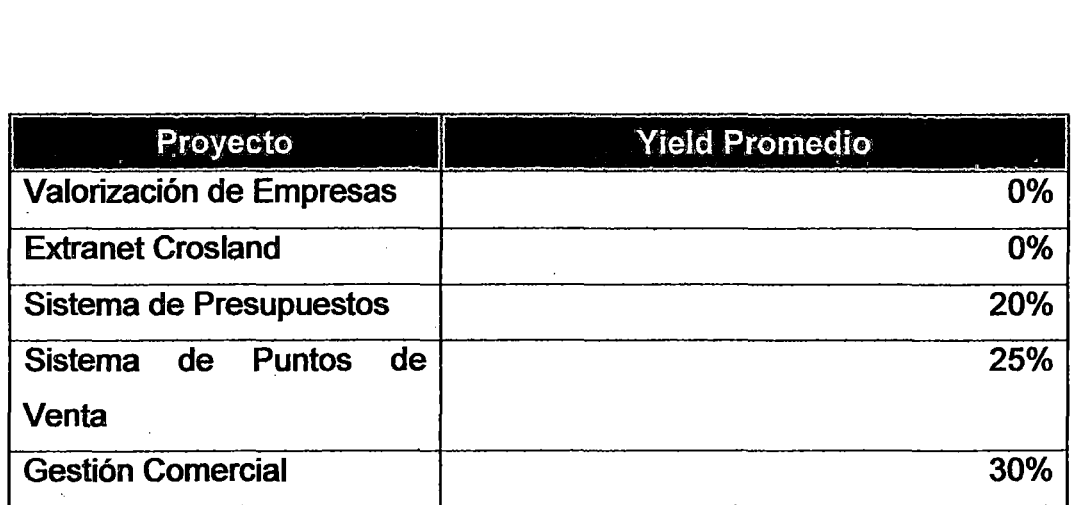

Tabla 19. Datos de Yield de Desarrolladores

# 5.2 **ANÁLISIS DE DATOS**

Con los datos obtenidos en el punto anterior, se harán comparaciones para verificar si el uso del modelo revalida la hipótesis planteada. Para ello los grupos de datos obtenidos serán exportados a una hoja de cálculo en donde se elaborarán los gráficos que nos permitan analizar si hay mejores resultados en las variables definidas.

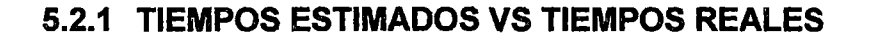

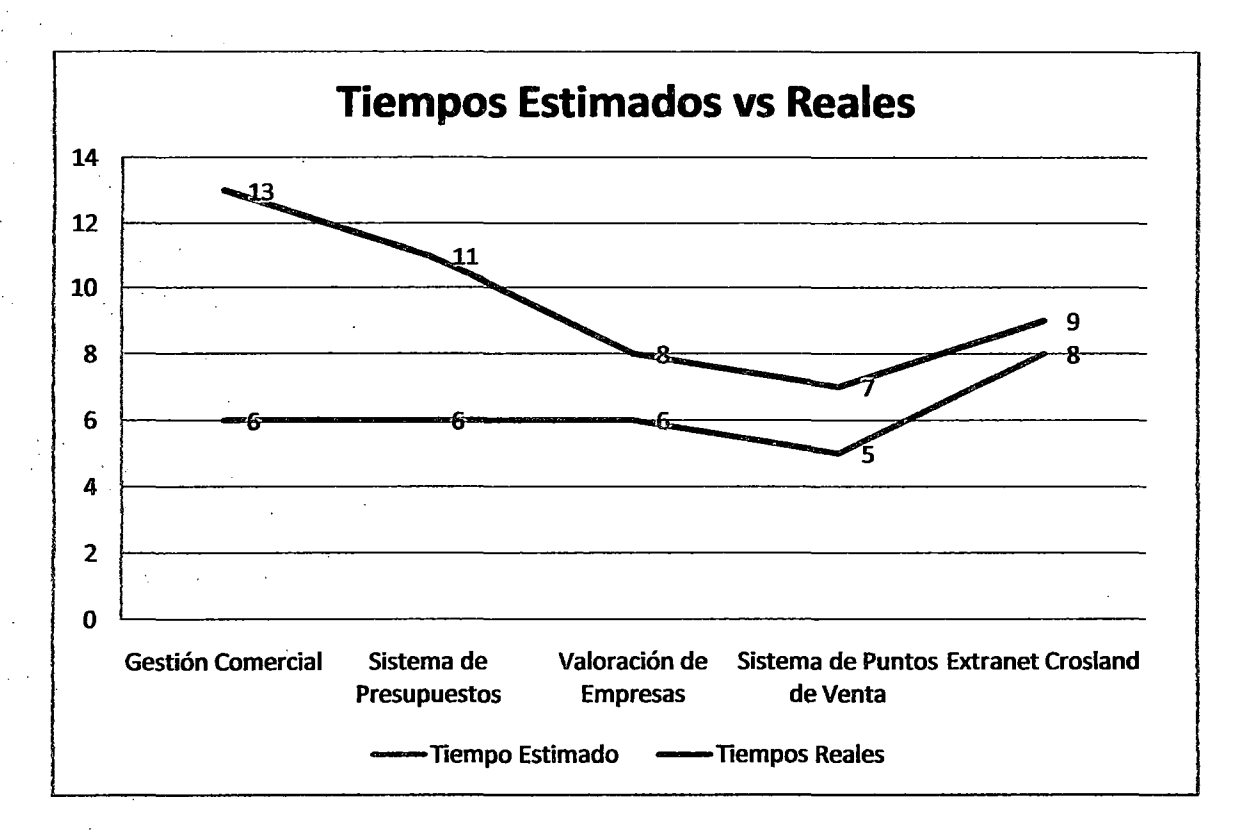

Figura 43. Tiempos Estimados VS Reales

Como podemos observar en el gráfico, en los proyectos en donde no se ha aplicado el proceso los tiempos estimados distan mucho de los tiempos reales, pero en los proyectos en Jos cuales si se ha aplicado el proceso estos dos tiempos son más congruentes.

Esto es debido a que en los tres últimos proyectos se han utilizado técnicas para la estimación de tiempos y proyecto a proyecto esta estimación se irá ajustando más ya que se cuenta con data histórica y la técnica de estimación trabajará mejor.
**5.2.2 COSTOS ESTIMADOS VS COSTOS REALES** 

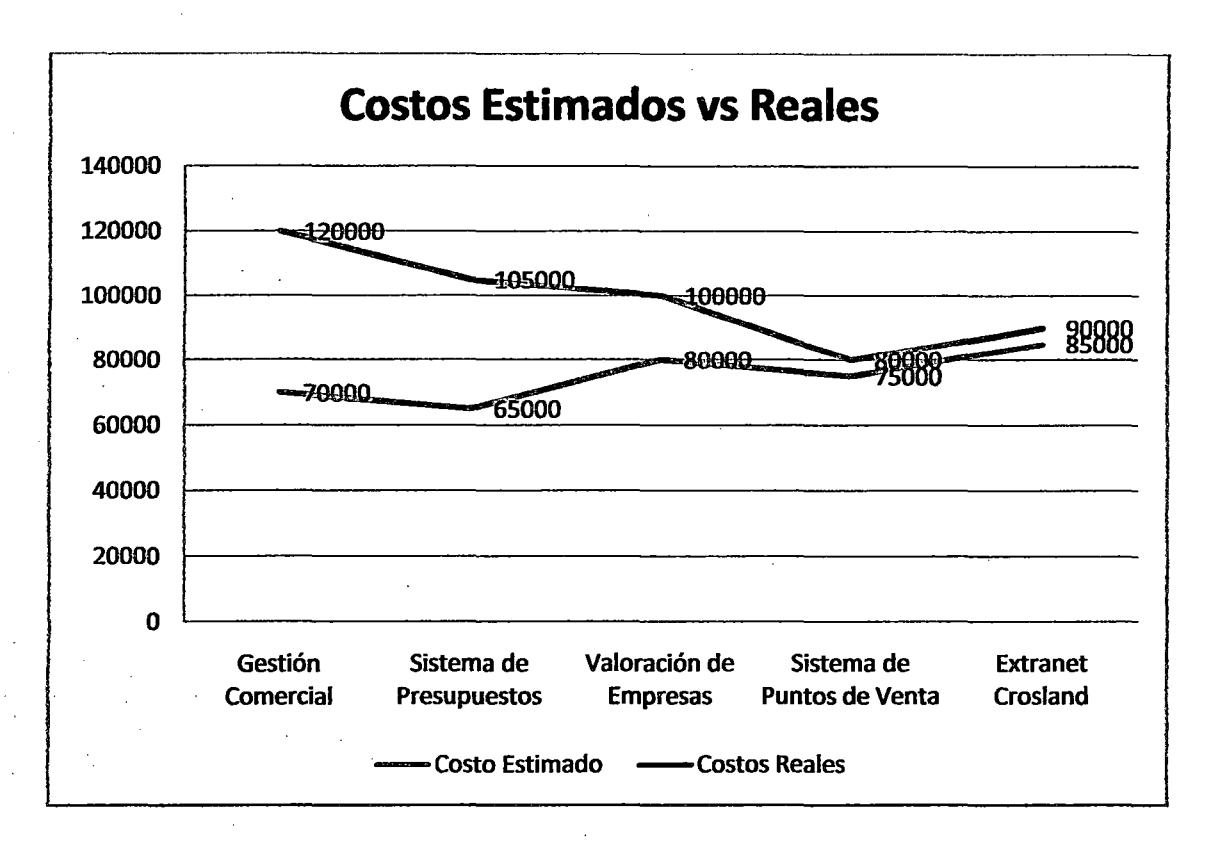

Figura 44. Costos Estimados VS Reales

Como podemos observar en el gráfico, en los proyectos en donde no se ha aplicado el modelo, los costos estimados distan mucho de los costos reales, pero en los proyectos en los cuales si se ha aplicado el proceso estos dos costos son más congruentes.

Esto es debido a que en los tres últimos proyectos se han utilizado técnicas para la estimación de costos, en base a los costos de los recursos de los proyectos que también han sido planificados, y proyecto a proyecto esta estimación se irá ajustando más ya que se cuenta con data histórica y la técnica de estimación trabajará mejor.

El control constante de los costos y tiempos reales comparados con Jos estimados es importante ya que esto nos permite poder ver el desempeño del proyecto.

En los tres últimos proyectos se ha utilizado la técnica de Análisis de Valor Ganado, que nos peimite verificar si hay desviaciones significativas en el proyecto y pode tomar las medidas necesarias para poder encarrilar el desarrollo del proyecto.

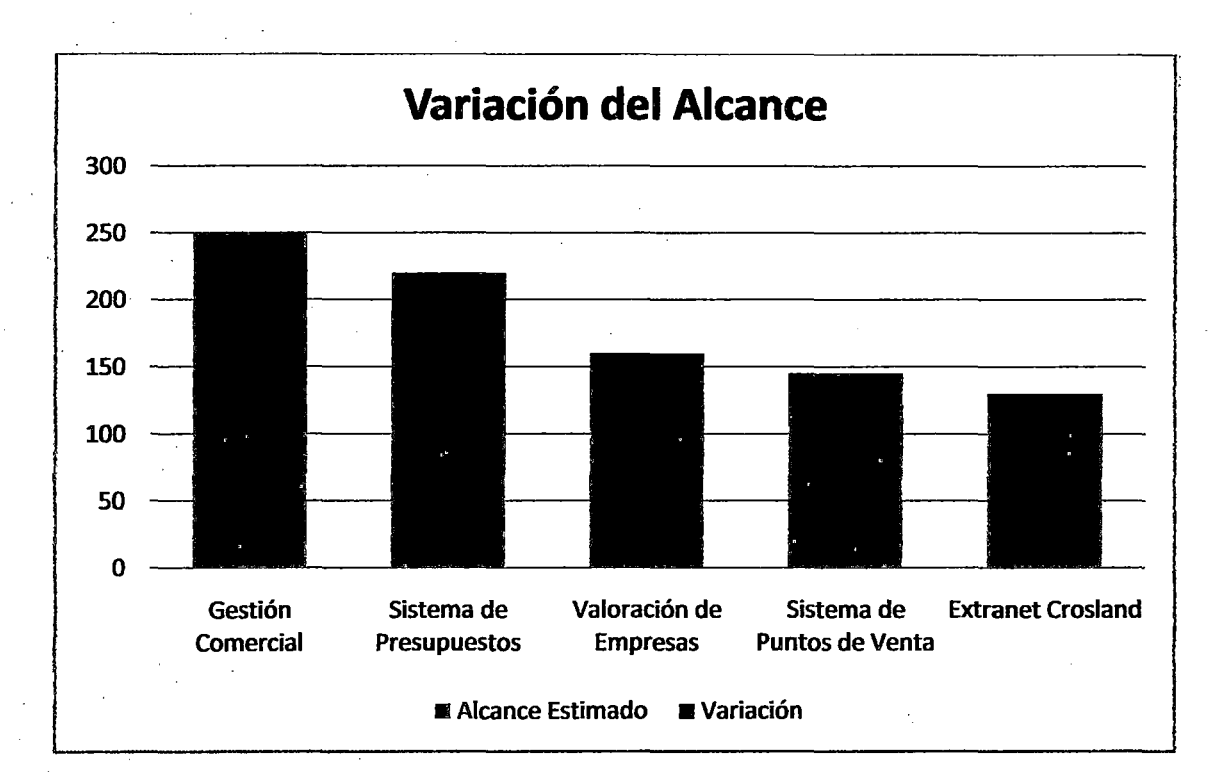

### 5.2.3 ALCANCES ESTIMADOS VS ALCANCES REALES

#### Figura 45. Variación del Alcance

Como podemos observar en la gráfica, los alcances definidos en los dos primeros proyectos no eran correctos, pero esta estimación ha sido realizada con mayor precisión en los tres últimos proyectos.

Lo que ha sucedido en los dos primeros proyectos es que no se contaba con un procedimiento claro *y* adecuado para la captación de las · necesidades de los usuarios. No existía un ciclo de vida establecido ni tampoco una metodología establecida para el desarrollo de los proyectos. Para estos proyectos no se habían identificado los tipos de proyectos. No

había una planificación adecuada de los recursos, habilidades, conocimientos, ni tampoco los artefactos que serán parte del producto.

Para los tres últimos proyectos, en donde se ha aplicado el modelo, existen técnicas para la captación y tratamiento de los requerimientos de los usuarios.

Se tiene el ciclo de vida definido de los proyectos de desarrollo, que por análisis y consenso se utilizó en ciclo de vida "Iterativo". Se ha utilizado como metodología de desarrollo Métrica 3 y reforzado con las buenas prácticas del nivel 3 del CMMI.

Se ha hecho buenas planificaciones de los recursos, conocimientos y habilidades necesarias para el desarrollo de los proyectos.

Se ha realizado una descomposición estructurada del trabajo o WBS definiendo aquí las principales fases del ciclo de vida y los artefactos que son necesarios producir en cada una de estas fases.

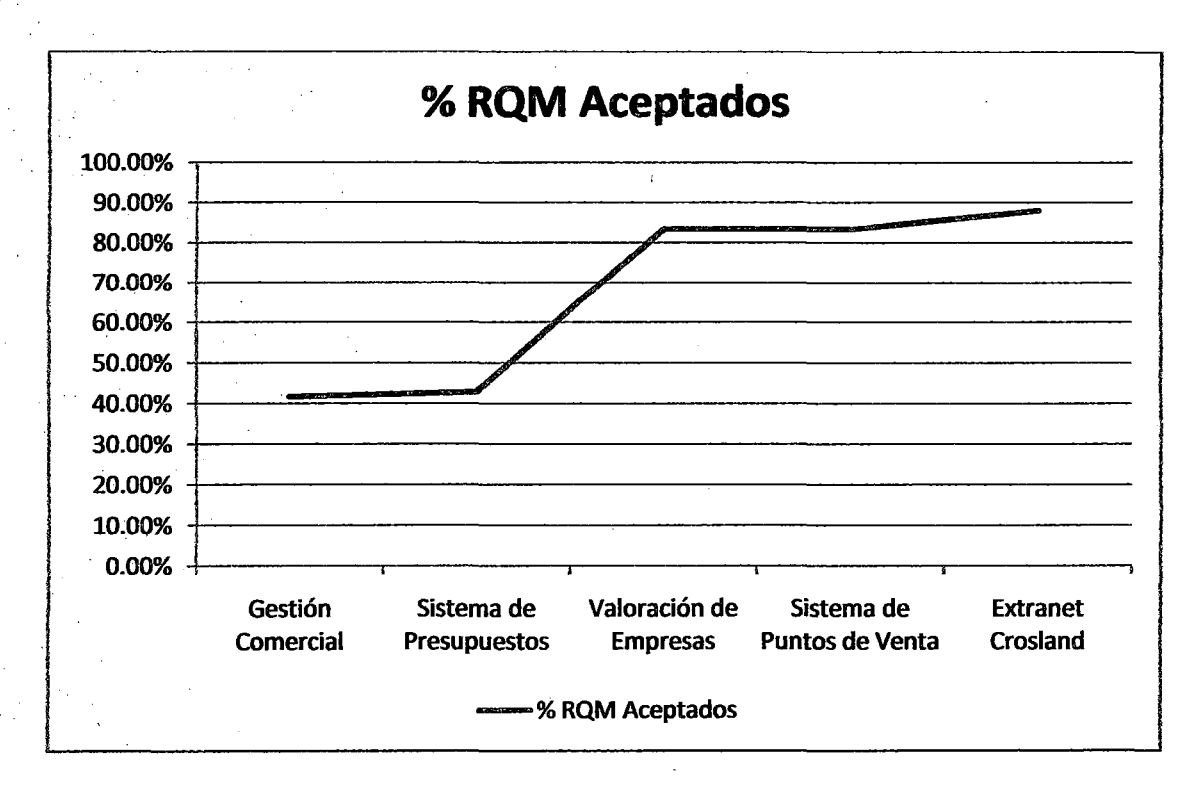

# 5.2.4 PORCENTAJE DE REQUERIMIENTOS DESARROLLADOS SATISFACTORIAMENTE

Figura 46. Porcentaje de RQM aceptados

Como podemos observar en la gráfica anterior, la cantidad de requerimientos desarrollados satisfactoriamente es mayor en los proyectos en los cuales se aplicado el modelo definido, esto es debido que al tener mejores técnicas de estimación y tratamiento de requerimientos se tiene un entendimiento mejor de lo que realmente quiere el usuario, además como se está aplicando un enfoque iterativo y ágil, el proyecto está dividido en iteraciones, en cada una de estas iteraciones se desarrolla parte de los requerimientos y al final de esta hay revisiones y presentaciones, en los cuales se identifican las desviaciones y estos pueden ser resueltos en el momento oportuno.

Esta forma de trabajo permite llegar al final del proyecto con la menor cantidad de requerimientos no aceptados por parte del usuario, ya que

iteración a iteración se obtienen las retroalimentaciones de los usuarios que permiten desarrollar sus requerimientos de forma aceptable.

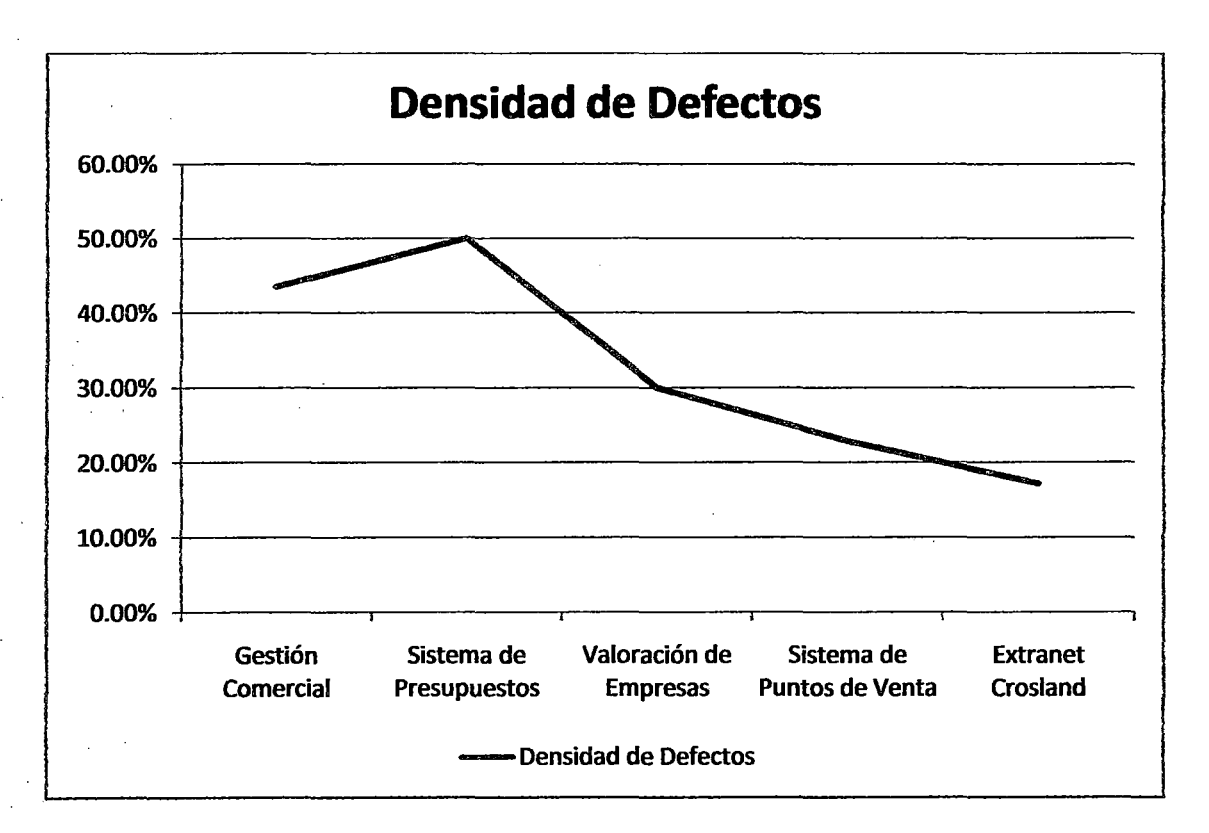

# **5.2.5 DENSIDAD DE DEFECTOS DE LOS PRODUCTOS EN PRODUCCIÓN.**

Figura 47. Densidad de Defectos

Como podemos observar en el gráfico anterior, la densidad de defectos de los proyectos se reduce significativamente en los proyectos en los cuales se ha empleado el modelo definido.

Esto es debido a que como se cuenta con técnicas de revisiones de diseño y revisiones de código que permiten identificar con mayor precisión los defectos antes de la fase de pruebas.

Además del proceso de aseguramiento de la calidad que provee el modelo integrado, se logra disminuir significativamente la cantidad de fallas de los productos.

También esto es debido a que como el desarrollo es guiado a través de reglas, políticas, artefactos y procedimientos, se construyen productos de mayor calidad. Las revisiones de aseguramiento de la calidad que se hacen a los integrantes de los proyectos también obligan a que se utilicen los procesos para el desarrollo de los proyectos.

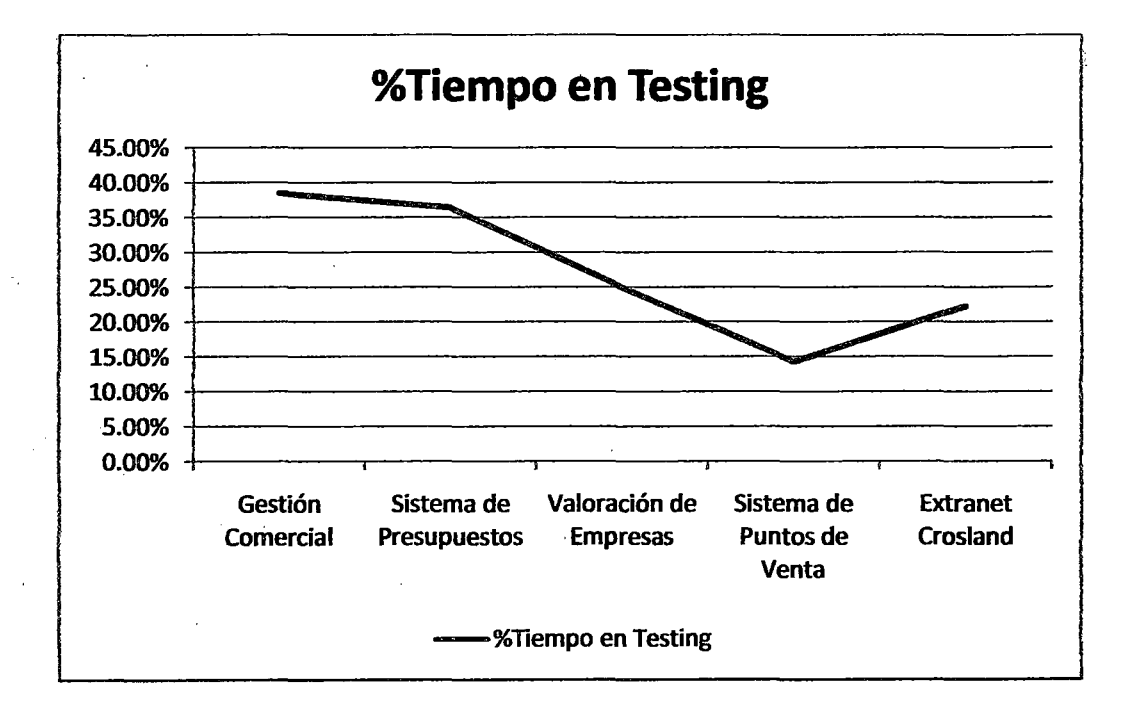

**5.2.6 TIEMPO EN TESTING CON RESPECTO AL TIEMPO TOTAL** 

Figura 48. Porcentaje de Tiempo en Testing

Como podemos observar en el gráfico anterior, en los dos primeros proyectos, el tiempo de fase de pruebas es casi la mitad del tiempo total de desarrollo del proyecto. Es decir que esta fase es la que consume mayor tiempo y es la más costosa.

Al estar un producto en pruebas y existir muchos errores existe mucho tiempo y trabajo entre el equipo de aseguramiento de la calidad y el equipo de desarrollo, hasta poder llegar a un punto aceptable.

Para el caso de los proyectos donde si se ha aplicado el proceso, este tiempo se reduce tremendamente, ya que los desarrolladores cuentan con técnicas para Ja identificación y remoción de defectos antes de pasar al productos al área de aseguramiento de la calidad.

J.

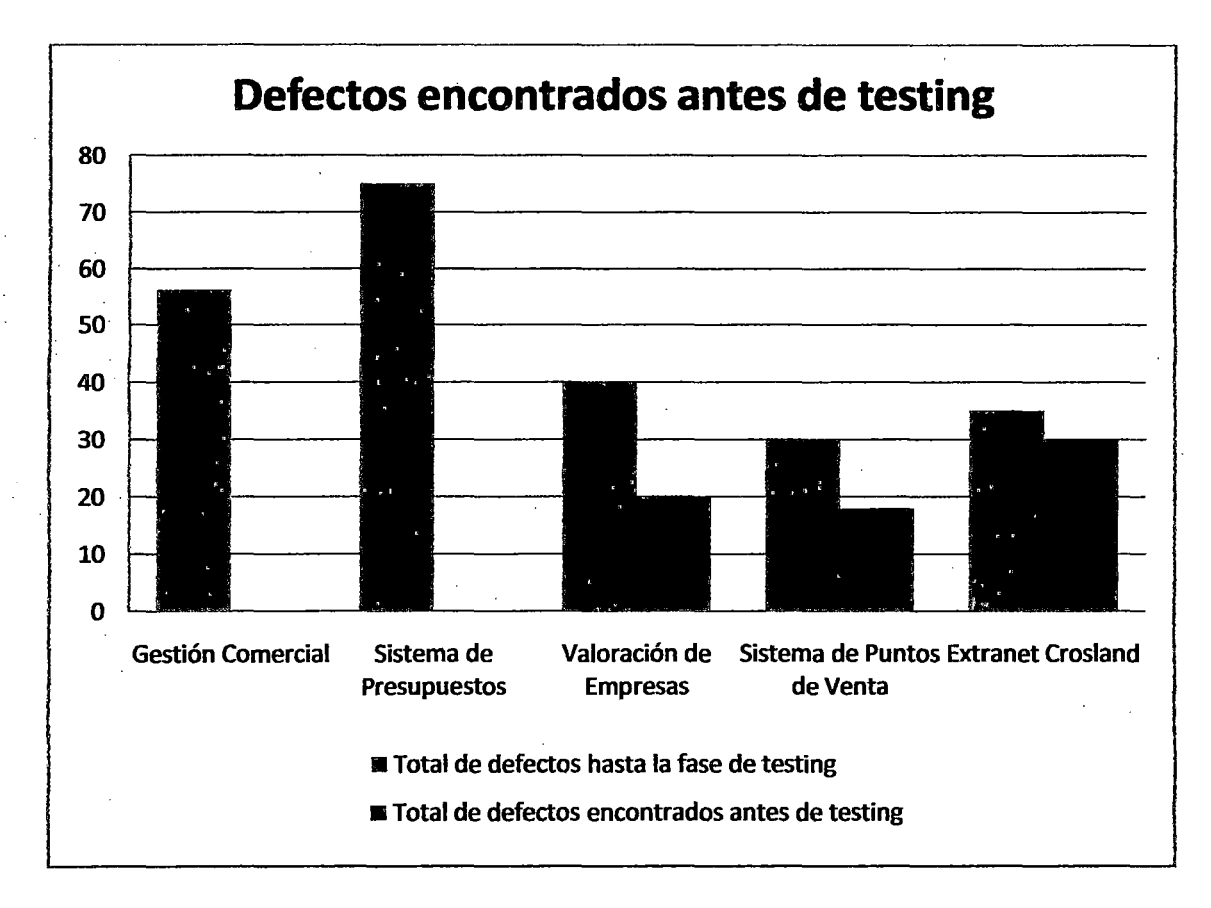

# **5.2.7. NÚMERO DE DEFECTOS ENCONTRADOS ANTES DE LA FASE DE TESTING**

Figura 49. Defectos encontrados antes de testing

Como podemos observar en el gráfico anterior, la cantidad de defectos encontrados antes de la fase testing se va incrementando debido a que los desarrolladores van adaptándose mejor a las técnicas de detección de errores brindadas por el PSP.

El proceso de desarrollo establecido, sugiere utilizar dos checklist de revisiones, tanto del diseño como del código escrito, estos checklist son alimentados y fortalecidos con data histórica y con el registro de errores cometidos.

Los errores que se cometan en las distintas fases, serán tipificados y registrados en un log de defectos y estos a su vez alimentarán los checklist de revisiones, que serán utilizados por los miembros del equipo al finalizar una etapa.

Otra ayuda para poder identificar errores, son las pruebas de pares en las cuales un miembro del equipo supervisa el trabajo de otro integrante.

### **5.2.8 PRODUCTIVIDAD DE LOS DESARROLLADORES**

Como podemos observar en los datos obtenidos, la productividad de los desarrolladores ha ido mejorando proyecto a proyecto, esto es debido a que se han ido adaptando mejor a las técnicas brindadas por el modelo.

Para poder medir la productividad de un desarrollador, es necesario definir una unidad de medida para los productos software que tengan una correlación aceptable con los tiempos de desarrollo. El definir una unidad de medida es un trabajo complicado, para el desarrollo de estos proyectos se ha utilizado ta unidad de medida, líneas de código fuente. Es decir se medirá el tamaño de un producto en base a la cantidad de líneas de código fuente que tenga.

Cabe resaltar aquí, que muchas veces esta unidad de medida no es muy adecuada, ya que el número de líneas que un desarrollador produzca esta en función al experiencia y habilidades que este posea.

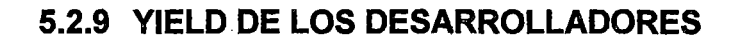

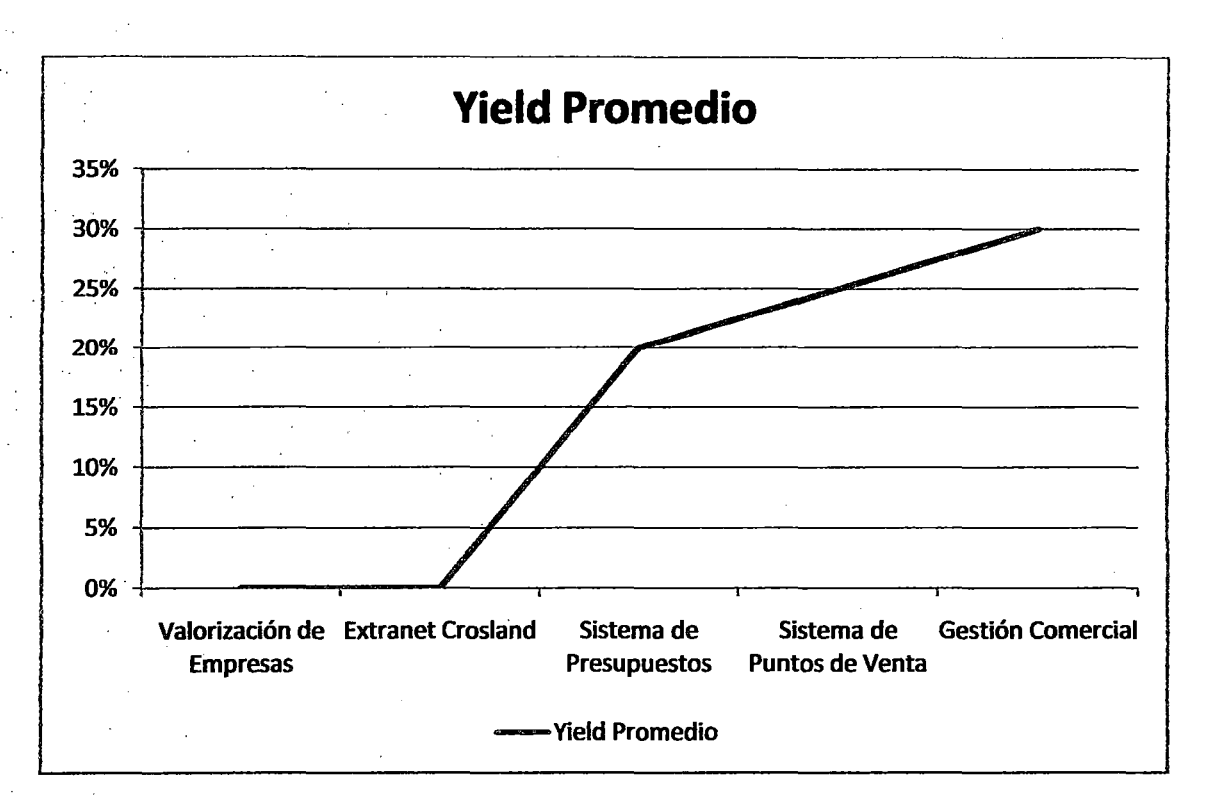

Figura 50. Yield promedio de los desarrolladores

Como podemos observar según los datos obtenidos, la capacidad de encontrar y remover defectos por parte de los desarrolladores ha ido incrementándose, Ya que estos han ido aprendiendo mejor el proceso y técnicas definidas, además se poseen checklist más robustos que permiten identificar la mayor cantidad de defectos en distintas fases antes de iniciar la fase de pruebas. El objetivo es llegar a encontrar todos los defectos antes de llegar a la fase de pruebas, es decir obtener un Yield del 100%.

### 5.3 **VENTAJAS DE USAR EL MODELO**

Después de haber utilizado el modelo definido en los proyectos seleccionados, podemos rescatar las siguientes ventajas que trajo consigo su uso.

- Demanda realizar una descomposición estructurada del trabajo que permite definir las fases que tendrá el proyecto así como los artefactos que serán necesarios en cada fase del proyecto y. de esta manera poder definir las actividades necesarias para construir cada entregable y hacer estimaciones de tiempos y recursos.
- Obliga hacer planificaciones de todos los recursos que se han de emplear en los proyectos, también las habilidades y conocimientos que deberán tener cada integrante del equipo.
- Proporciona técnicas para la estimación de tiempos y costos que nos permitirán desarrollar cronogramas más razonables y presupuestos más acertados. Permite entender mejor lo que el usuario realmente quiere. Existe también interacción más seguida con el usuario final, esto nos permite identificar problemas a tiempo y desarrollar productos que puedan ser utilizados.
- Proporciona mecanismos de medición de los avances del proyecto, los tiempos y costos se monitorean en base a la técnica de Análisis de Valor Ganado. Estas mediciones nos permiten identificar desviaciones significativas del proyecto para poder definir acciones correctivas a fin de re direccionar el proyecto por el camino correcto.
- Exige realizar la ·gestión de la configuración de los entregables producidos por el proyecto, esto para mantener la integridad de cada entregable, el manejo de las versiones y para dar la seguridad de accesos necesaria. Para automatizar este proceso es necesario apoyarse en alguna herramienta de software, tanto para la gestión de los documentos como del código fuente.
- Contiene un procedimiento para la revisión de aseguramiento de la calidad, que permite verificar que los integrantes del equipo utilicen los procesos definidos y de esa manera desarrollar productos que sigan los procedimientos y procesos lo que aportará al incremento de la calidad de los entregables.
- Brinda técnicas y herramientas a los desarrolladores para poder producir productos de mayor calidad. Tales cómo las técnicas de estimaciones, de revisión de diseño y de código, los log de tiempos y de errores.
- Reduce considerablemente el tiempo total de testing, haciendo que los proyectos sean menos costosos, ya que se sabe que la fase de testing es la más costosa con respecto a las demás fases del proyecto. Esto mediante las técnicas proporcionadas por el PSP.
- Los productos obtenidos son de mayor calidad ya que cumplen con los requisitos exigidos por los usuarios y la densidad de defectos se reduce tremendamente al contar con técnicas de identificación y remoción de defectos.
- Permite detectar y solucionar problemas cuando es menos costoso resolverlo, a través de una retroalimentación constante por parte del usuario esto permite que se desarrollen los requerimientos más ajustados a las necesidades reales de los usuarios.
- Se ha notado que hay una mejor comunicación entre los miembros del equipo de desarrollo, esto gracias a las constantes reuniones que se desarrollan siguiendo las reglas establecidas en el proceso apoyado en el marco de referencia SCRUM.
- Hay una gestión adecuada de los riesgos y problemas de los proyectos se definen las acciones de mitigaciones de riesgos y las acciones correctivas para los problemas.
- Hay una adecuada gestión de cambios del proyecto. Los cambios se realizan previo un estudio de impacto y una aprobación del sponsor del Proyecto.

179

- Los miembros del equipo tienen claro los pasos a seguir al iniciar un nuevo proyecto ya que se cuenta con un proceso establecido para todo el ciclo de vida del proyecto.
- Cada lección aprendida es registrada debidamente, lo cual permite al equipo no tener que reinventar la rueda en cada proyecto más bien el equipo opta por la\_ reutilización de cosas hechas en proyectos anteriores.
- Se dispone de un procedimiento para realizar mediciones que permitirán analizar variables dentro del proyecto, que podrán ayudar a identificar problemas.
- Sugiere utilizar las plantillas creadas para cumplir cada proceso definido, que nos permiten tener más control del proyecto y tener una documentación adecuada para facilitar el mantenimiento del producto desarrollado.

### 5.4 **DESVENTAJAS DE USAR EL MODELO**

Después del uso del modelo se han identificado algunas desventajas u oportunidades de mejora que a continuación se mencionan.

- El esfuerzo gastado en el aprendizaje de las técnicas y herramientas al inicio es costoso.
- Es difícil encontrar una medida del tamaño del producto desarrollado. Para la aplicación del modelo se ha utilizado la cantidad de líneas de código fuente como unidad de medida, pero que en sí tiene algunas desventajas.

## **CONCLUSIONES Y RECOMENDACIONES**

### **CONCLUSIONES:**

- El modelo desarrollado proporciona técnicas para la estimación de tiempos y costos más exactos, la técnica que se propone (Estimación de Puntos de Casos de Uso) arroja resultados acertados en cuanto al esfuerzo requerido para desarrollar el producto. También el modelo proporciona herramientas y técnicas más eficaces para la estimación de tamaños del producto, tiempos de desarrollo y esfuerzo para la construcción del producto. Este método de estimación es llamada PROBE que se recomienda utilizar cuando se posea data histórica.
- El modelo contiene procesos y procedimientos para el tratamiento de requerimientos, que permiten entender mejor lo que el usuario realmente quiere. El modelo exige mantener una trazabilidad bidireccional de cada requerimiento desde su concepción hasta su implementación, para mapear todo requerimiento con cada uno de los entregables que nacen a partir de este, lo cual es importante al momento de realizar cambios o hacer mantenimiento del producto.
- El modelo cuenta con procesos de Control y Monitoreo que permiten realizar mediciones de los avances del proyecto. los tiempos y costos se monitorean en base a la técnica de Análisis de Valor Ganado. Esto permite tomar acciones correctivas en caso existan variaciones con respecto a lo que se ha planificado. También cuenta con mecanismo de control de trabajo diario como es la gráfica de actividades remanentes que mide el avance del equipo diariamente durante cada iteración.
- Después de la implementación del modelo y de las capacitaciones, . los desarrolladores cuentan con mayores técnicas y herramientas para poder producir productos de mayor calidad, también su productividad aumenta. Durante toda la implementación del modelo en la empresa, los desarrolladores lograron incrementar en casi 1 00% su productividad es decir escribieron casi el doble de líneas de código fuente por minuto.
- Al hacer uso de las técnicas proporcionadas por el modelo, como son las revisiones de diseño y revisiones de código, se reduce considerablemente el tiempo total de pruebas, haciendo que los proyectos sean menos costosos, ya que se sabe que la fase de pruebas es la más costosa con respecto a las demás fases del proyecto. Al aplicar el modelo en la empresa, el tiempo en testing disminuyó de un 40% a un 25% en promedio, estos porcentajes son con respecto al total del tiempo.
- Al aplicar el modelo, los productos obtenidos son de mayor calidad ya que se siguen procesos para captar la necesidad del usuario y procesos para desarrollar los requerimientos. la densidad de defectos se reduce tremendamente al contar con técnicas de identificación y remoción de defectos. Al implementar el modelo en la empresa, la capacidad para encontrar defectos antes de la fase de pruebas se

incrementó. Se llegó a la capacidad de detectar casi el 70% del total de errores en las fases de diseño y de codificación.

- El uso del enfoque ágil del modelo, permite detectar y solucionar problemas a tiempo, existe un retroalimentación constante por parte del usuario esto permite que se desarrollen los requerimientos más ajustados a las necesidades reales de los usuarios. También se ha notado que hay una mejor comunicación entre los miembros del equipo de desarrollo, esto gracias a las constantes reuniones que se dan en cada iteración donde se pueden identificar riesgos y problemas. El modelo brinda pautas para poder manejar estos riesgos y problemas a fin de definir acciones de mitigación y acciones correctivas respectivamente que permitan disminuir la probabilidad de impacto negativo en el proyecto.
- En el modelo se definen claramente los artefactos que serán ingresados a la gestión de configuración. Estas herramientas permiten controlar los entregables y sus versione, también se controlan los documentos que serán líneas base para el desarrollo. La gestión de la configuración de Jos artefactos nos permiten mantener la integridad de cada uno de los entregables de los proyectos. Los entregables definidos en el presente trabajo son los que se utilizaron al momento de implementar el modelo, pero estos pueden ser mejorados o adaptados para otras empresas de desarrollo de Software.
- El modelo cuenta con un proceso de aseguramiento de la calidad, que permite verificar que los integrantes del equipo utilicen los procesos definidos. Esta revisión permite identificar oportunidades de mejora de los procesos y encontrar aquellos inconvenientes que no permiten seguir los procesos definidos lo que podría conllevar a disminuir la calidad del producto final.

• Durante la implementación del modelo, las lecciones aprendidas se almacenaron en una herramienta de software y en cada proyecto siguiente se explotaba esta herramienta a fin de reutilizar algo ya existente y que era común en el nuevo proyecto. Esto permitió ganar tiempo a diferencia de otros proyectos en los que no se contaba con · esta herramienta, se tenía que reinventar la rueda nuevamente.

 $\sim$ 

#### **RECOMENDACIONES:**

- El equipo deberá definir la duración de cada iteración, se recomienda que para equipos que recién implementan el modelo se utilice una duración de 15 días y cuando· el equipo conozca mejor la utilización del modelo una duración de 30 días.
- Es recomendable utilizar alguna herramienta que automatice las tareas de gestión de la configuración. Se debe definir alguna herramienta para manejar los documentos, los modelos y el código fuente ya que sería muy complicado manejar estos entregables manualmente.
- Como complemento al gráfico de avance de la iteración, se recomienda utilizar una pizarra en la que se hagan tres divisiones: Tareas por realizar, tareas en proceso y tareas terminadas. En esta pizarra se podrán notar fácilmente que es lo que está haciendo cada integrante del equipo a fin de balancear la carga y estar enterado de lo que hace cada uno.
- Los procesos, las políticas y los formatos proporcionados por el modelo deberían estar expuestos en una intranet donde cada integrante puede acceder y navegar fácilmente.
- Se recomienda manejar alguna herramienta para canalizar los requerimientos y esta debería ser un único canal para recepcionar requerimientos.
- Cuando se empiece con la implementación del modelo, se sugiere utilizar la técnica de Estimación de Puntos de Casos de Uso o Juicio de Expertos, pero cuando se tengan datos de 5 o más proyectos se recomienda utilizar el método PROBE para estimaciones más exactas.
- Se recomienda que el equipo de QA sea externo al equipo de desarrollo. Y que también que se hagan revisiones de QA sobre QA.
- Se recomienda que el lider usuario asignado conozca tanto del negocio como informáticos para que exista un mejor entendimiento con el equipo del proyecto. Se recomienda que el Scrum Master tenga el poder necesario para permitir al equipo de desarrollo realizar las actividades sin obstáculos.
- Para implementar los procesos del PSP incluidos en el modelo, se recomienda utilizar una herramienta informática que agilice todas las actividades de estos procesos.

# GLOSARIO DE TÉRMINOS

CMMI: Modelo de Referencia para la mejora y evaluación de procesos. Cuenta con tres modelos CMMI para desarrollo, CMMI para servicios y CMMI para adquisiciones.

SCRUM: Marco de Referencia para la gestión de proyectos y requerimientos bajo un enfoque ágil, que promueve la autogestión en el equipo y da mayor importancia a las necesidades del cliente.

PSP: Acrónimo de Personal Software Process, es un conjunto de técnicas y herramientas que le permiten al desarrollador mejorar su productividad y detectar la mayor cantidad de errores en tiempo de diseño y codificación.

PMBOK: Libro de Conocimiento para la Gestión de Proyectos, es un libro que contiene una serie de buenas prácticas distribuidas en procesos y áreas de conocimiento.

METRICA 3: Es una metodología de desarrollo de Software con un ciclo de vida en Cascada, desarrollado en España, está dividida en 7 fases: Planificación, Estudio de Viabilidad, Análisis, Diseño, Implantación y Mantenimiento.

SPRINT: Es una iteración dentro del ciclo de vida iterativo de un proyecto, es un concepto utilizado en el marco de referencia SCRUM.

AREA DE PROCESO: Conjunto de Metas y Objetivos específicos y Genéricos, prácticas específicas y genéricas dentro del modelo CMMI. las áreas de proceso están organizadas en niveles de madurez.

CICLO DE VIDA: conjunto de etapas que comprenden todas las actividades, desde el momento en que surge la idea de crear un nuevo producto software, hasta aquel en que el producto deja definitivamente de ser utilizado por el último de sus usuarios

ESCALABILIDAD: capacidad de un software o de un hardware de crecer, adaptándose a nuevos requisitos conforme cambian las necesidades del negocio

PROCESO: secuencia de pasos para realizar alguna actividad e incluye la descripción de entradas, salidas, procedimientos, herramientas, responsabilidades y criterios de salida

REFACTORIZACIÓN: es una actividad de examinar la estructura del software para eliminar redundancias, funcionalidad no utilizada y rejuvenecer objetos obsoletos mientras se mantiene el comportamiento observable. Esto asegura que la estructura del software permanece simple y fácil de modificar.

188

### **REFERENCIAS**

- [1]. Panel Conferencia Perú 2010; Empresa: CosapiSoft, Exponente: Emilio Fernández de Córdoba, Gerente General Panel, Empresa: GMD, Exponente: Luis Mercado Alvarado, Gerente de Software Factory, Empresa: Telefónica Gestión de Servicios Compartidos, Exponente: Cecilia Otárola Cuadros Gerente de Sistemas de Negocio
- [2]. http://sas.sei.cmu.edu/pars/pars.aspx, Listado de Empresa que consiguieron algún grado de madurez del modelo.
- [3]. http://www.scrum.org/scrumguides/ SCRUM Guide 2011, SCRUM.Org
- [4]. The Personal Software Process SM, Watts S. Humphrey, 2000, http://www.sei.cmu.edu/library/abstracts/reports/00tr022.cfm
- (5].CMMI es servicio registrado de Carnegie Mellon University.
- [6]. Capability Maturity Model Integration Version 1.2 Staged Representation, CMU/SEI-2002-TR-012.
- [7]. Otros modelos de madurez son: SA-CMM (Software acquisition), P-CMM (People CMM), SE-CMM (Systems Engineering).
- [8]. Wátts S. Humphrey; Managing the Software Process; Addison-Wesley, 1989.
- [9]. Paulk, Weber, Curtis, Chrissis; Capability Maturity Modal for Software Version 1.1; CMU/SEI-93-TR-24. .
- (10). © 2008-2011 Ken Schwaber y Jeff Sutherland, Todos los derechos reservados
- [11]. Personal Software Process, PSP, Team Software Process, and TSP are service marks of Carnegie Mellon University.
- [12]. Introducción al PMBOK

http://es.scribd.com/doc/27 448827/Resumen-PMBOK

[13]. Guía de los Fundamentos para la· dirección de Proyectos (guía del PMBOK) Cuarta Edición

[14]. Metodología Métrica 3. http://alarcos.inf-

cr.uclm.es/doc/ISOFTWAREI/Tema08.pdf  $\frac{1}{2}$ 

# **BIBLIOGRAFÍA**

- CMMI 8ROWSER (2007) (www.wibas.de/cmmibrowser/index de.php); contiene información sobre el modelo CMMI v1.2. Cubre las representaciones Continua y Escalonada.
- IBM (2006) (http://www-
	- 142.ibm.com/software/dre/ecatalog/Browse.wss?locale=es ES); contiene información sobre los productos 18M Rational (consulta: 14 de septiembre).
- PROCESS STRATEGIES (2007) (http://processstrategies.com/appraisals.html); contiene información sobre el método de evaluación SCAMPI (consulta: 09 de octubre).
- SOFTWARE ENGINEERING INSTITUTE (2007) (http://www.sei.cmu.edu/cmmi/); contiene información detallada sobre el modelo CMMI y el método de evaluación SCAMPI (consulta: 05 de febrero).
- WIKIPEDIA, la enciclopedia libre (2006) (http://es.wikipedia.org/wiki/CMMI); contiene información sobre el modelo CMMI (consulta: 11 de septiembre)
- WIKIPEDIA, Diciembre 2008, A Guide to the Project Managmend Body of Knowledge http://en.wikipedia.org/wiki/A Guide to the Project Management Bo dv of Knowledge
- . Metodologías Ágiles, Que es Scrum? http://www.proyectosagiles.org/que-es-scrum
- The Scrum Guide (Scrum Org.) http://www.scrum.org/scrumguides/
- lmplementing CMMI using a Combination of Agile Methods CLEI ELECTRONIC JOURNAL, VOLUME 9, NUMBER 1, PAPER 7, JUNE 2006
- Scrum and CMMI Level 5: The Magic Potion for Code Warriors Jeff Sutherland, Ph.D. Patient Keeper Inc.jeff.sutherland@computer.org
- Mature Agile with a twist of CMMI Carsten Ruseng Jakobsen Systematic Software Engineering cri@systematic.dk

### ANEXOS

## ANEXO 1: ÁREAS DE PROCESO CMMI NIVEL 2

### Gestión de Requerimientos (REQM)

Esta área de proceso tiene como propósito mantener bajo control los requerimientos que el producto a desarrollar deberá satisfacer. Las prácticas incluidas aquí apuntan a que los requerimientos no solo estén claramente identificados, sino también que todos los involucrados en el proyecto (el cliente, el equipo de proyecto, etc.) estén de acuerdo en su significado. Adicionalmente, los requerimientos deben ser la entrada a las actividades de planificación (ver Planificación del Proyecto (PP)) y a las técnicas incluidas en nivel 3.

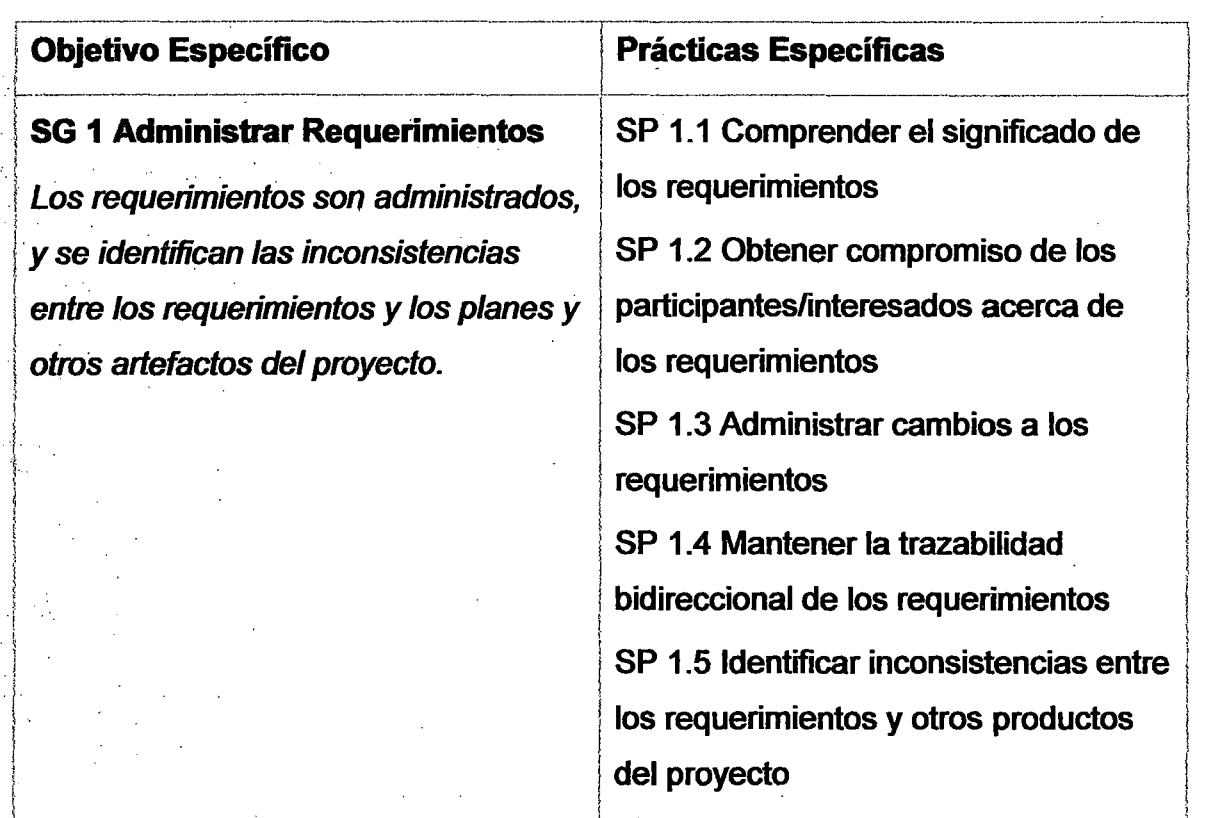

### Planificación de Proyectos (PP)

Esta área de proceso tiene como propósito establecer y mantener el plan que será empleado para ejecutar y monitorear el proyecto. El plan se desarrolla sobre la base de los requerimientos administrados por el área REQM (ver sección anterior)

Dentro de esta área de proceso se incluyen todas las actividades necesarias para determinar el alcance del proyecto (funcionalidad a . desarrollar, actividades incluidas y excluidas, etc,), estimar esfuerzo y costos, establecer el cronograma, identificar riesgos, y · obtener el compromiso de todos los involucrados respecto al plan de proyecto. Sus objetivos y prácticas específicas son las siguientes:

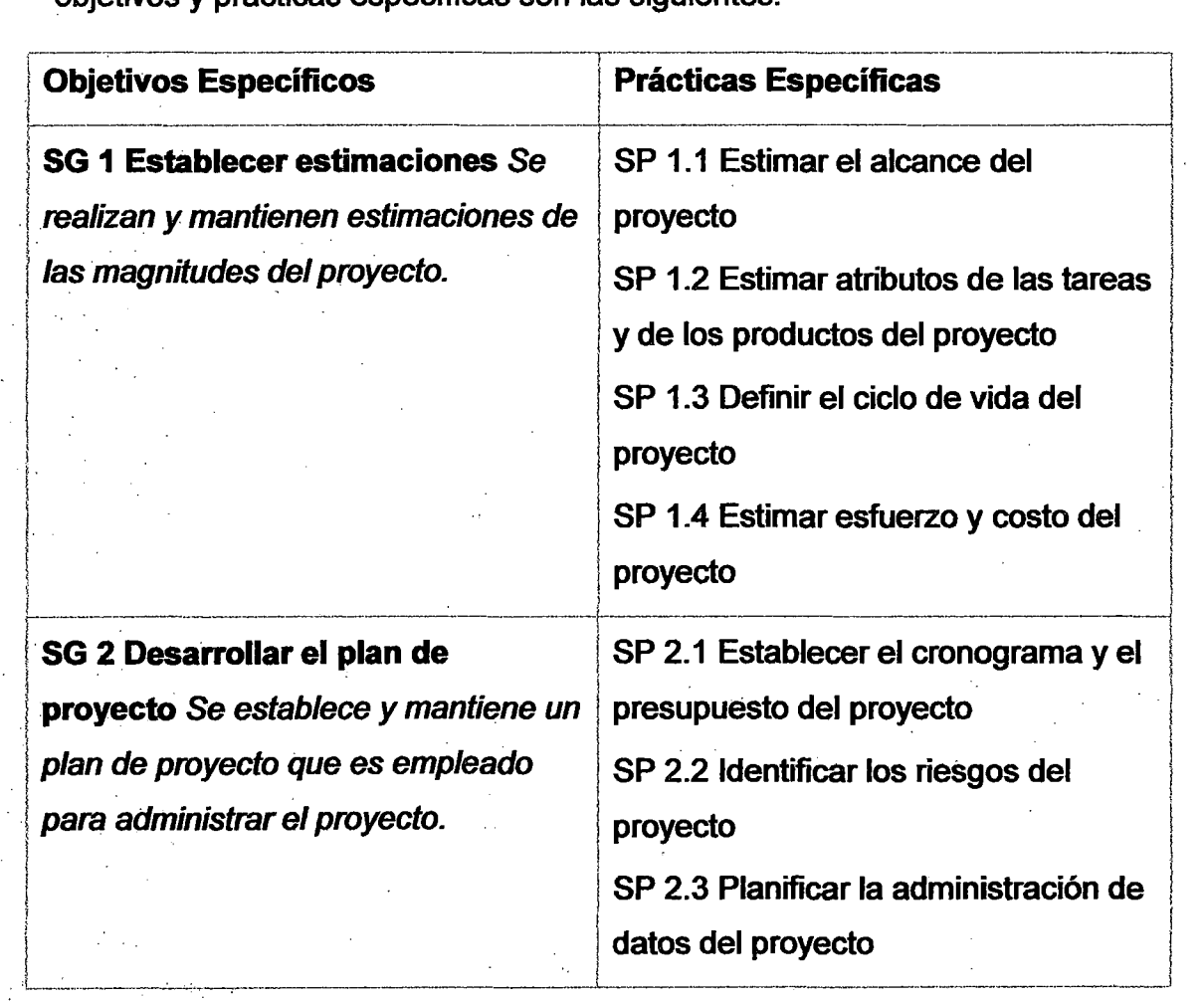

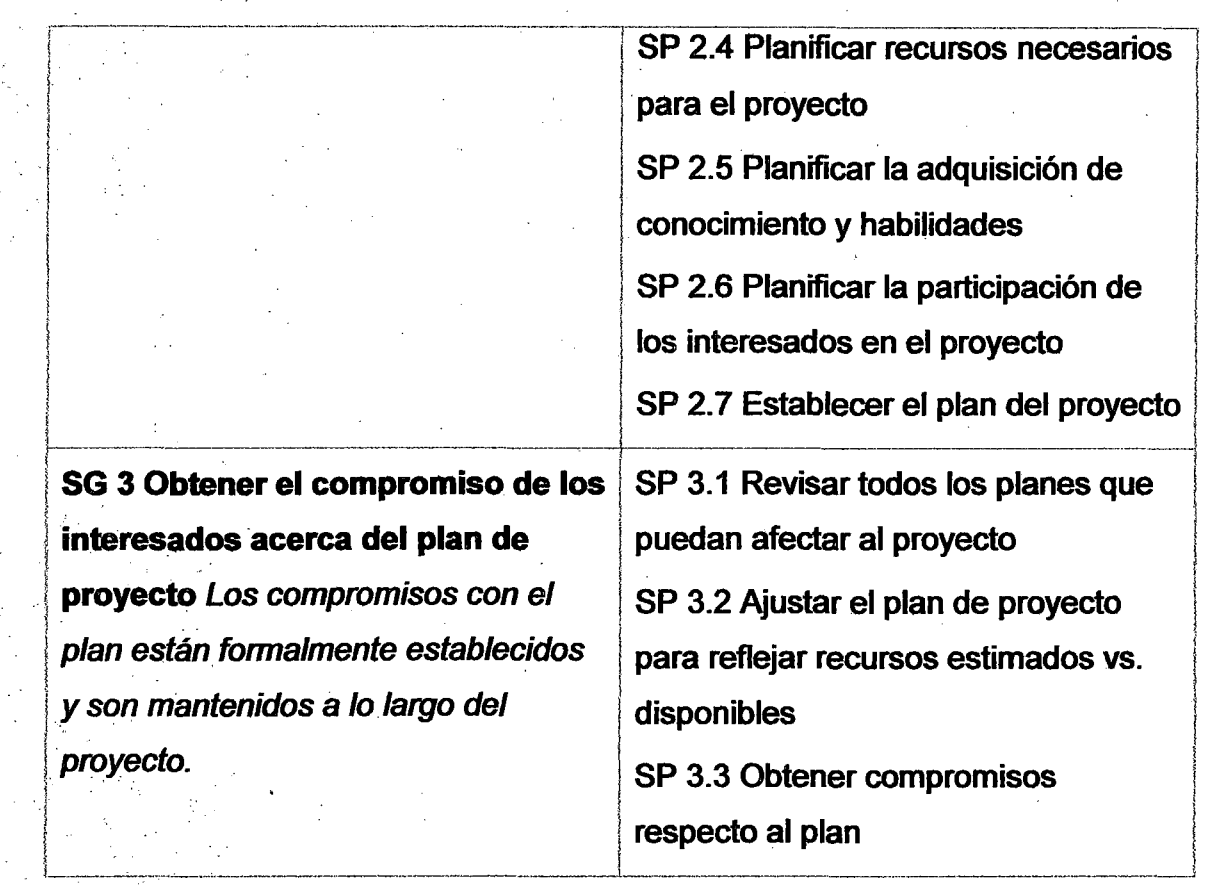

## · Control y monitoreo de proyectos (PMC)

No tiene sentido formular planes para algo que no se tiene intenciones de gestionar: Esta área de proceso es complementaria -y una consecuencia- de Planificación del Proyecto (PP): su propósito es monitorear la ejecución del proyecto -empleando para ello el plan- y gestionar acciones correctivas en el caso de detectarse desvíos.

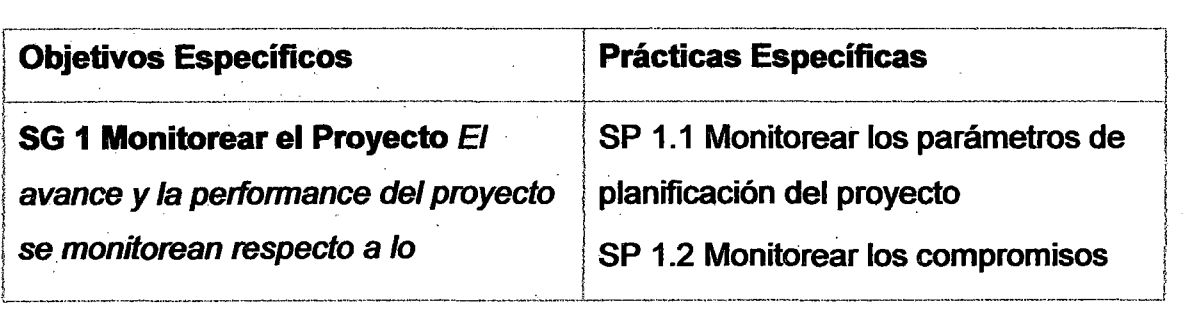

195

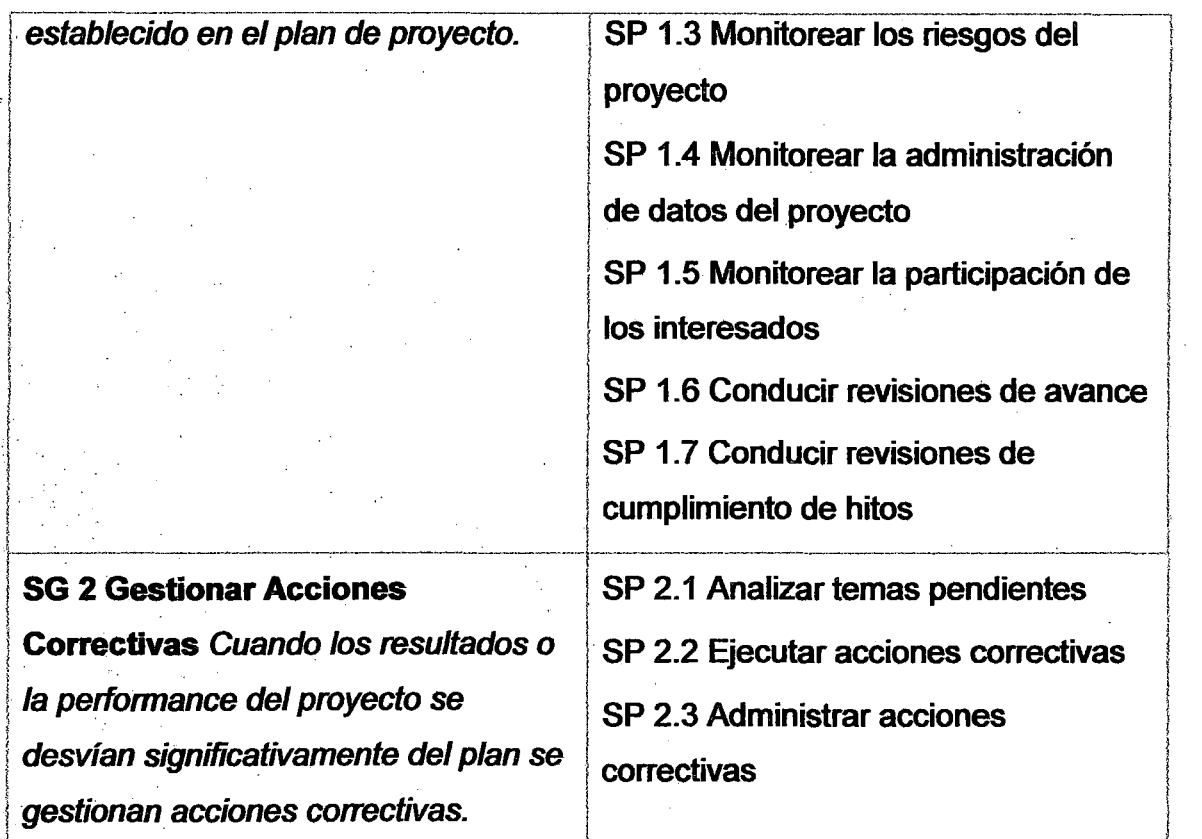

Medición y Análisis (MA)

Una premisa presente en todos los movimientos de calidad es que lo que no puede medirse no puede mejorarse. Esta área de proceso apunta, justamente, a desarrollar y mantener capacidades de medición que permitan satisfacer las necesidades de información de la organización. Sus objetivos y prácticas son las siguientes:

-'----~----------... ---~--------------~--~-----.....1----~----------------------·---------------l

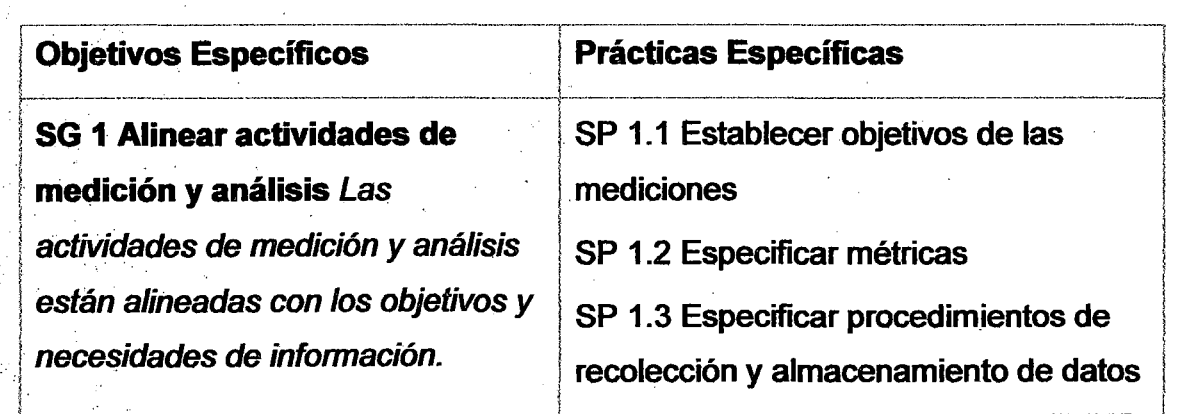

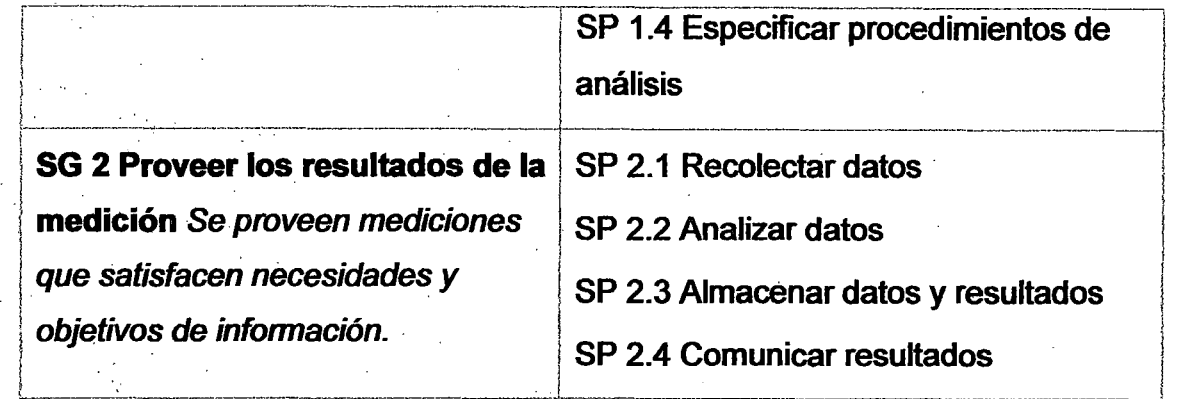

## Aseguramiento de la Calidad (PPQA)

Una vez establecidos procesos y estándares será necesario evaluar su aplicación. El objetivo de esta área es justamente ese: proveer una evalUación objetiva de los procesos y de los artefactos producidos.

Los objetivos y prácticas específicas del área son los siguientes:

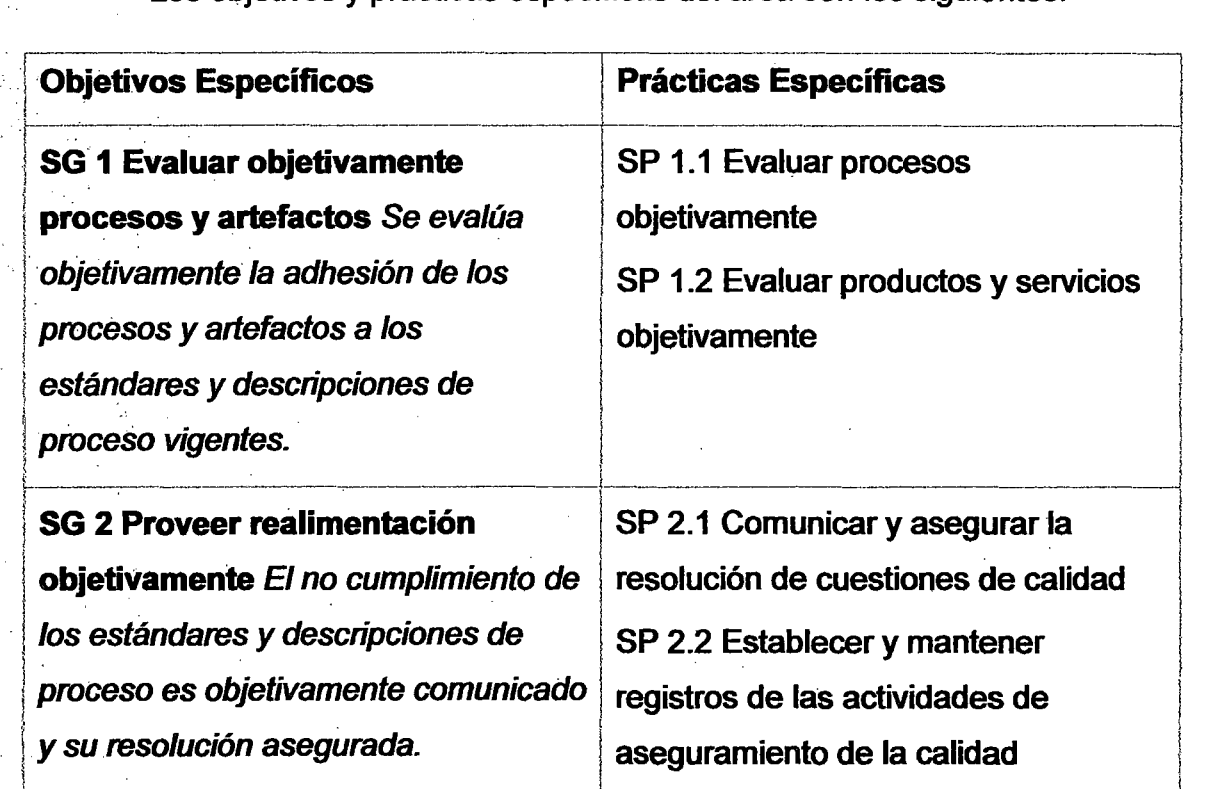

### Gestión de la Configuración (CM)

Esta área de proceso tiene como propósito mantener la integridad de todos los artefactos (entregables o no) producidos por el proyecto, lo cual implica identificar los ítems de configuración, realizar sobre ellos cambios de maneta controlada, generar y mantener líneas base, y proveer información precisa acera del estado del estado de la configuración a todos los interesados.

Los objetivos y prácticas incluidas son los siguientes:

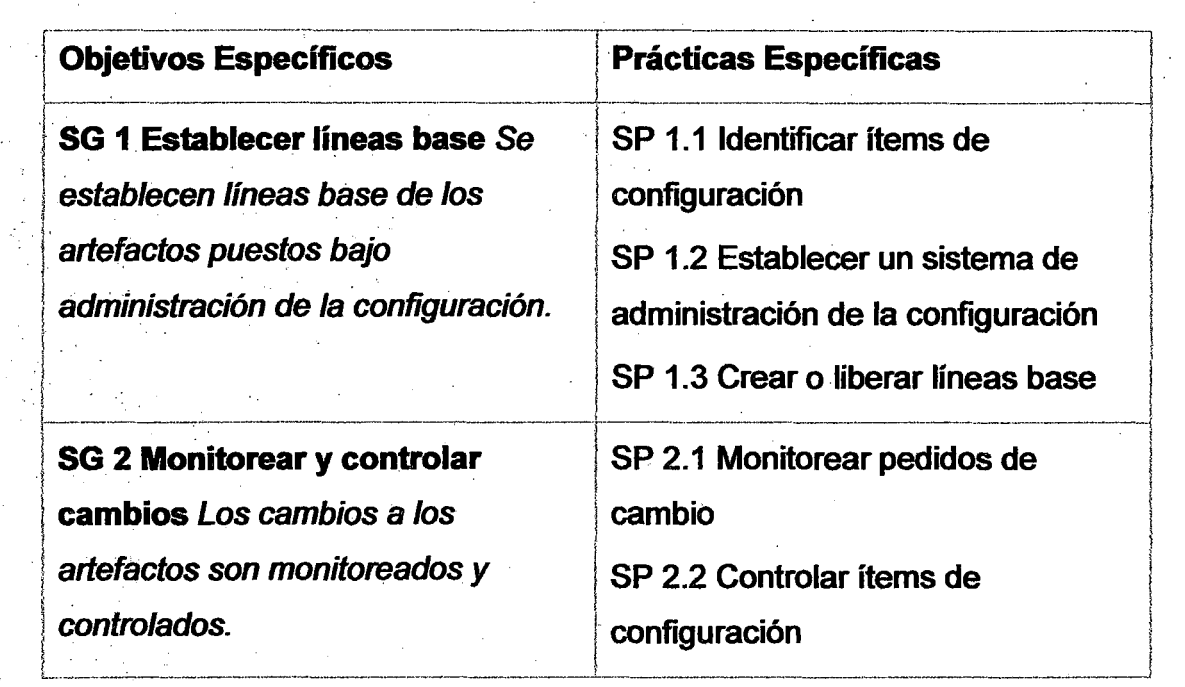

### **ANEXO 2: PROCESOS DEL PMBOK<sup>®</sup>**

#### **Grupo de Procesos de Planificación**

Este grupo se ocupa de planificar y gestionar con éxito el proyecto para la organización, además ayuda a recoger información de varias fuentes de diversos grados de completitud y confianza. Los procesos de planificación desarrollan el plan de gestión del proyecto. Estos procesos también identifican, definen y maduran el alcance del proyecto, el coste del proyecto y planifican las actividades del proyecto que se realizan dentro del proyecto. A medida que se obtenga nueva información del proyecto, se identificarán o resolverán nuevas dependencias, requisitos, riesgos, oportunidades, asunciones y restricciones. Se producen bucles de retroalimentación repetidos que se utilizan para nuevos análisis. Los cambios significativos durante el ciclo de vida del proyecto provocan la necesidad de retirar uno o más de los procesos de planificación y alguno de los procesos de iniciación.

Las actualizaciones que surian como consecuencias de cambios aprobados durante la ejecución del proyecto pueden causar un impacto significativo en partes del plan de gestión del proyecto. Las actualizaciones del plan de gestión del proyecto proporcionan más precisiones respecto al cronograma, los costes y los requisitos de recursos a fin de satisfacer en su totalidad et alcance del proyecto definido. Las actualizaciones pueden limitarse a las actividades y puntos relacionados con la ejecución de una fase específica - planificación gradual.

Mientras se planifica el proyecto, el equipo del proyecto debe involucrar a todos los interesados que corresponda. El equipo del proyecto debe implicar a los interesados a la planificación del proyecto, ya que estos tienen habilidades y conocimientos que pueden ser. aprovechados en el desarrollo del plan de gestión del proyecto. Los interesados pueden contribuir apropiadamente.

199

Como el proceso de retroalimentación y refinamiento no puede continuar de forma indefinida, los procedimientos establecidos por la organización identifican cuando concluye el esfuerzo de planificación. Estos procedimientos se verán afectados por la naturaleza del proyecto, los límites del proyecto establecidos, las actividades de seguimiento y control correspondientes, así como por el entorno en el cual se llevará a cabo el proyecto.

El grupo de procesos de planificación incluye los siguientes procesos de dirección de proyectos:

- Desarrollar el plan de gestión del proyecto.
- Planificar el alcance.
- Definición del alcance.
- Crear EDT (Sub división en componente más pequeños).
- Definición de las actividades.
- Establecimiento de la secuencia de las actividades.
- Estimación de recursos de las actividades.
- Estimación de la duración de las actividades.
- Desarrollo del cronograma.
- Estimación de costes.
- Preparación del presupuesto de costes.
- Planificación de calidad.
- Planificación de los recursos humanos.
- Planificación de las comunicaciones.
- Planificación de la gestión de riesgos.
- Identificación de riesgos.
- Análisis cualitativo de riesgos.
- Análisis cuantitativo de riesgos.
- Planificación de las respuestas a los riesgos.
- Planificar las compras y adquisiciones.

• Planificar la contratación.

### **Grupo de Procesos de Ejecución**

Este grupo se compone de los procesos utilizados para completar el trabajo definido en el plan de gestión del proyecto a fin de cumplir con los requisitos del proyecto. Debe determinar cuáles son los procesos necesarios para el proyecto específico del equipo, implica coordinar personas y recursos, así como integrar y realizar las actividades del proyecto de acuerdo con el plan de gestión del proyecto, aborda el alcance definido en el enunciado del alcance del proyecto e implementa los cambios aprobados.

Las variaciones en la ejecución normal harán necesarias ciertas re planificaciones, estas pueden incluir las duraciones de las actividades, la productividad y disponibilidad de los recursos, y los riesgos no anticipados. Tales variaciones pueden o no afectar al plan de gestión del proyecto, pero es posible que requieran un análisis.

El grupo de procesos de ejecución incluye los siguientes procesos de dirección de proyectos:

- Dirigir y gestionar la ejecución del proyecto.
- Realizar aseguramiento de calidad.
- Adquirir el equipamiento del proyecto.
- Desarrollar el equipo del proyecto.
- Distribución de la información.
- Solicitar respuestas de Proveedores.
- Selección de Proveedores.

### **Grupo de Proceso de Seguimiento y Control**

Este grupo se compone de aquellos procesos realizados para observar la ejecución del proyecto de forma que se puedan identificar los posibles problemas oportunamente y adoptar las acciones correctivas, cuando sea necesario, para controlar la ejecución del proyecto. El equipo debe determinar cuáles de los procesos son necesarios para el proyecto específico del equipo. El beneficio clave de este grupo es que el rendimiento del proyecto se observa y se mide regularmente para identificar las variaciones respecto del plan de gestión del proyecto, también incluye controlar los cambios y recomendar acciones preventivas como anticipación de posibles problemas.

El grupo de procesos de seguimiento y control incluye:

- El seguimiento de las actividades en curso del proyecto, comparándolas con el plan de gestión del proyecto y la línea base de rendimiento del proyecto.
- Influir sobre los factores que podrían eludir el control integrado de cambios de tal forma que solamente se implementen los cambios aprobados.

Este seguimiento continuo proporciona al equipo del proyecto una idea acerca de la salud del proyecto y resalta cualquier área que necesite atención especial, supervisa todo esfuerzo del proyecto, proporciona retroalimentación entre las fases del proyecto, a fin de implementar acciones correctivas o preventivas para hacer que el proyecto cumpla con el plan de gestión del proyecto.

El grupo de procesos de seguimiento y control incluye los siguientes procesos de dirección de proyectos:

- Supervisar y controlar el trabajo del proyecto.
- Control integrado de cambios.
- Verificación del alcance.
- Control del alcance.
- Control del cronograma.
- Control de costes.
- Realizar controles de calidad.
- Gestionar el equipo del proyecto.
- Informar el rendimiento.
- Gestionar a los interesados.
- Seguimiento y control de riesgos.
- Administración del contrato.

### **Grupo de Procesos de Cierre**

Este grupo incluye los procesos utilizados para finalizar formalmente todas las actividades de un proyecto o de una fase de proyecto, entregar el producto terminado a terceros o cerrar un proyecto cancelado, verifica que los procesos definidos se completen dentro de todos los grupos de procesos para cerrar el proyecto o una fase del mismo. Incluye:

- Cerrar Proyecto.
- Cierre del Contrato.
### **ANEXO 3: DETALLE DE FUNCIONES DE LOS ROLES**

#### **Jefe del Proyecto**

El Jefe de Proyecto se destaca como la figura clave en la planificación, ejecución y control del proyecto y es el motor que ha de impulsar el avance del mismo mediante la toma de decisiones tendentes a la consecución de los objetivos. El Jefe de Proyecto es un verdadero jefe, es decir, tiene poder ejecutivo y autoridad para mandar y tomar decisiones dentro del ámbito y objetivos del proyecto. Entre sus principales funciones tenemos

- Definir el proyecto y evaluar sus necesidades.
- Redactar las especificaciones del proyecto.
- Calcular el costo del proyecto.
- Contratar al equipo de producción.
- Realizar un seguimiento e informes del progreso del proyecto, en términos de calidad, costo y plazos de entrega.

#### **Sponsor del Proyecto**

El Sponsor del Proyecto es la persona que defiende el proyecto y obtiene recursos para su ejecución. Entre sus funciones tenemos:

- Comunicar la visión y alcance del proyecto
- Conseguir los recursos económicos
- Brindar resguardo político al proyecto
- Aprobar cambios al Project Charter
- Mantener la visibilidad del proyecto en la organización
- Deben estar informados permanentemente del status del proyecto y retroalimentar al Jefe del Proyecto sobre posibles riesgos que puedan afectar al mismo.
- Aceptar el Producto Desarrollado

#### **Scrum Master**

El Scrum Master es la persona encargada de dirigir al equipo de desarrollo y apoya constantemente para que se cumplan los objetivos planteados. Entre sus funciones tenemos:

- Asegurarse que los procesos definidos se cumplan cabalmente.
- Eliminar impedimentos que puedan. ir apareciendo para que el equipo consiga los objetivos en cada iteración.
- Proteger y aislar al equipo de interrupciones.
- Asegurar la calidad de cada uno de los entregables del proyecto.
- Dirigir las distintas reuniones que se den en el equipo de desarrollo.

### **Líder Usuario**

Es aquella persona con una visión muy clara del software que se quiere desarrollar, que es capaz de transmitir esa visión al equipo de desarrollo y que, además, está altamente disponible para transmitir esa visión.

- Definir las características del producto.
- Decidir sobre Jas fechas de lanzamiento y contenido.
- Ser responsable de la rentabilidad del producto.
- Priorizar las características según el valor de mercado.
- Ajustar las características y prioridades por iteración, según sea necesario.
- Aceptar o rechazar resultados del trabajo realizado por el equipo de desarrollo.

### **Analistas**

El analista de sistemas es quién evalúa de manera sistemática el funcionamiento de un negocio mediante el examen de la entrada y el procesamiento de datos y su consiguiente producción de información, con el propósito de mejorar los procesos de una organización. Entre sus funciones tenemos:

- Identificación de problemas.
- Oportunidades y objetivos
- Determinación de los requerimientos de información
- Análisis de las necesidades de sistemas
- Diseño del sistema recomendado

#### **Arquitectos**

Son profesionales con amplios conocimientos técnicos, conocedores del negocio de los proyectos, son los que definen los lineamientos de diseño, su arquitectura y demás cuestiones técnicas de los proyectos. Entre sus funciones tenemos:

- Definición de las vistas de la arquitectura de una aplicación.
- Dar soporte técnico a desarrolladores.
- Conceptualizar y experimentar con distintos enfoques arquitectónicos.
- Crear documentos de modelos y componentes y especificaciones de interfaces.
- Validar la arquitectura contra requerimientos.

### Desarrolladores

Los desarrolladores son los encargados de convertir los requerimientos de software en código fuente para luego ser desplegado hacia los usuarios como una aplicación. Entre sus funciones tenemos:

- Construir los programas de la aplicación
- Realizar las pruebas unitarias de los programas
- Documentar los programas realizados
- Presentar los informes solicitados

### DBA

Son las personas responsables del manejo y la administración de las bases de datos. Entre sus funciones están:

- Administrar la estructura de la Base de Datos
- Administrar la actividad de los datos
- Administrar el Sistema Manejador de Base de Datos
- Establecer el· Diccionario de Datos
- Asegurar la confiabilidad de la Base de Datos
- Confirmar la seguridad de la Base de Datos

#### Tester

Son las personas que están especializadas en Verificación y Validación de Software y están encargados de las siguientes tareas:

- Realizar un plan de pruebas para todo el proyecto.
- Actualizar el plan de pruebas y hacer correcciones en caso de ser necesarios.
- Diseñar pruebas de caja blanca, caja negra, pruebas de estrés, de integración, de aceptación, etc.
- Ejecutar todas las pruebas en sus diferentes fases.
- Generar los documentos resultados de las inspecciones y de las pruebas.
- Revisar que se hagan los cambios que arrojaron las pruebas.

#### **Documenta dores**

La principal responsabilidad del documentador es mantener la información generada durante el proceso de desarrollo con un adecuado procesamiento que permita la calidad en el mantenimiento de la misma. Entre sus funciones tenemos:

- Documentar los entregables producidos por el proyecto
- Mantener la consistencia en la apariencia y estructura de los documentos, facilitando su almacenamiento, recuperación e intercambio, no permitiendo el almacenamiento de documentos con formatos diferentes .
- Asegurarse que los cambios que necesitan hacerse en el sistema serán reflejados en la documentación correspondiente.
- Elaborar, almacenar y permitir la recuperación de las actas y registros generados durante las reuniones de revisión, los que constituyen parte del proceso de documentación.

### **Gestor de Configuración**

Es quien coordina las actividades de cambio y quien custodia los repositorios de los proyectos. Entre las funciones que tiene tenemos:

- Asegurar que los cambios sean benéficos para los proyectos.
- Mantener la integridad de las líneas base de los proyectos.
- Contribuir a que los proyectos cumplan las políticas, estándares y procesos definidos por la compañía.
- Hacer óptimo uso de los recursos de la compañía asignados a sus actividades.
- Controlar la integridad de los entregables del proyecto.

### **Gestor de Métricas**

Son los encargados de definir y gestionar las métricas que se utilizan en los proyectos. Entre las funciones de este rol podemos mencionar:

- Identificar las necesidades de medición y definir los objetivos de medición.
- Definir las métricas.
- Definir el procedimiento de recolección de datos y análisis de datos.
- Difundir las métricas definidas al equipo de desarrollo del proyecto.

### **Gestor de Calidad**

Es la persona encargada de velar por el cumplimiento de los procesos definidos para el desarrollo de los proyectos. Entre sus funciones tenemos:

- Coordinar las revisiones internas y externas
- Coordinar las acciones derivadas para la corrección de las no conformidades.
- Planificar las revisiones de calidad y la construcción de las listas de la revisión.
- Comunicar a la alta gerencia las resultados de las revisiones de calidad.

### **Equipo de QA**

Son las personas que aseguran que se estén cumpliendo los procesos definidos para el desarrollo de los proyectos en coordinación con el Gestor de Calidad. Entre sus funciones destacan:

- Elaborar y revisar las listas de revisión
- Ejecutar las revisiones de Calidad
- Auditar los artefactos producidos por los proyectos
- Elaboración la documentación producto de las revisiones

### ANEXO 4: DETALLE DE PROCESOS

### ANEXO 4.1: PROCESO DE DESARROLLO

 $\frac{1}{2}$ l.

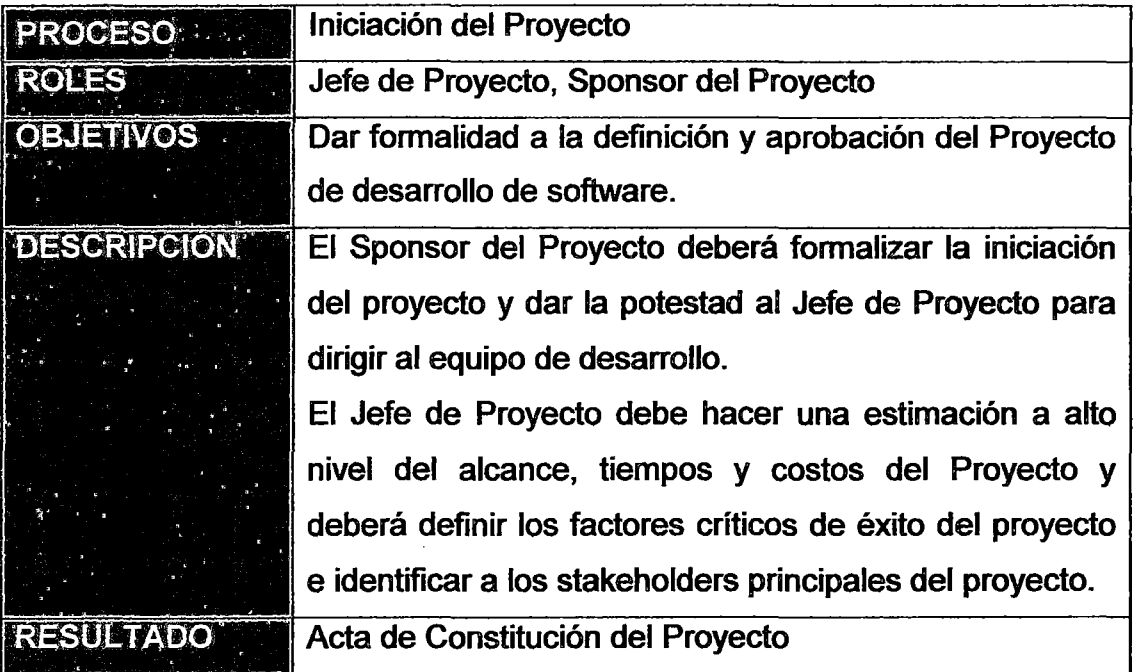

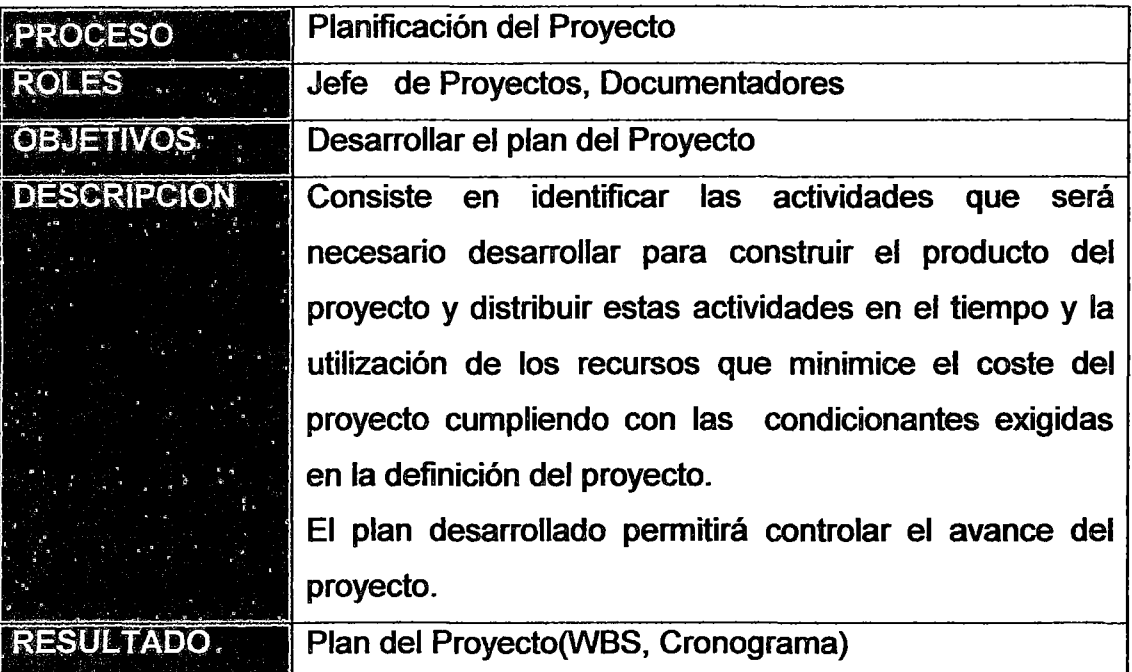

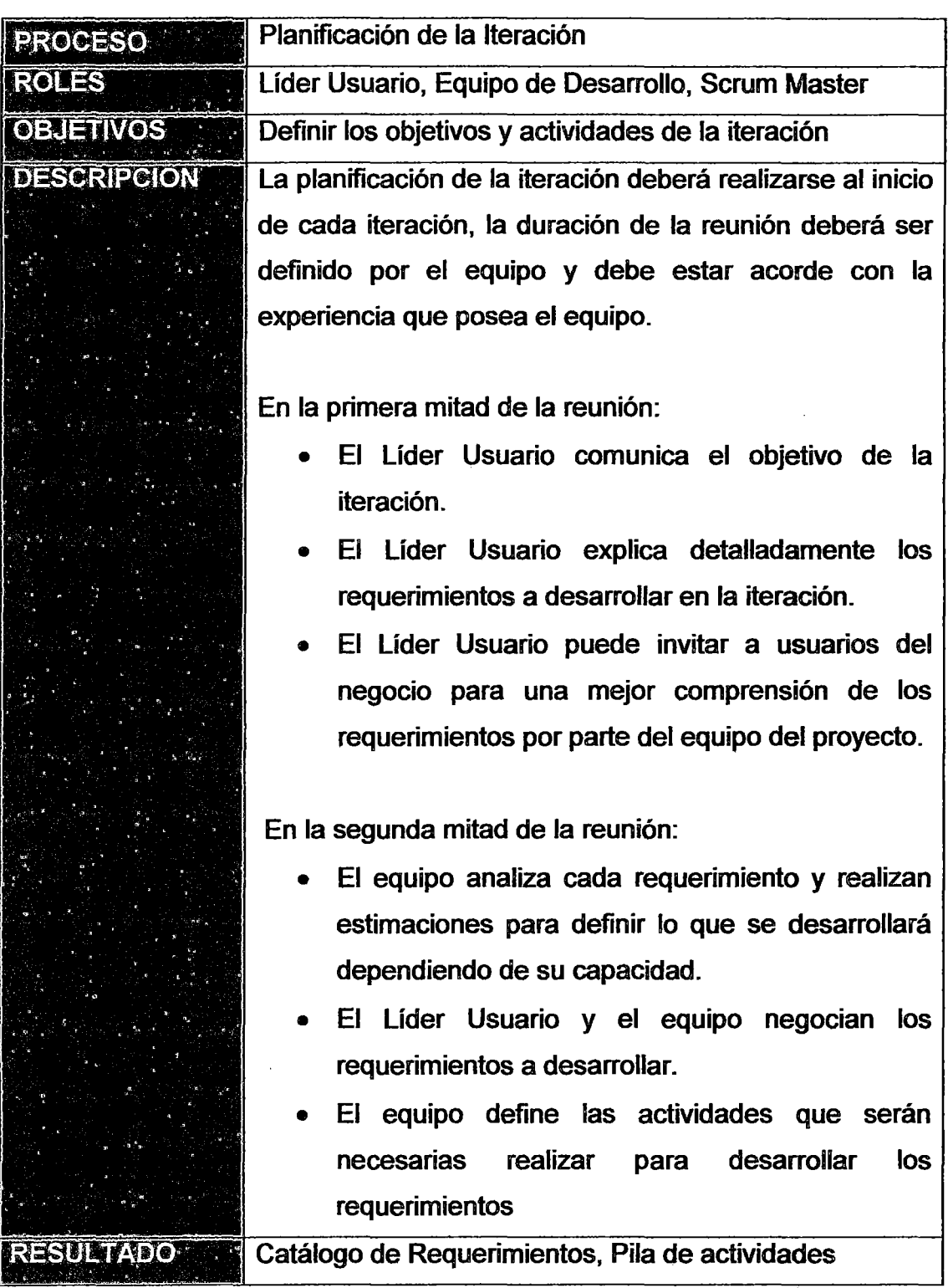

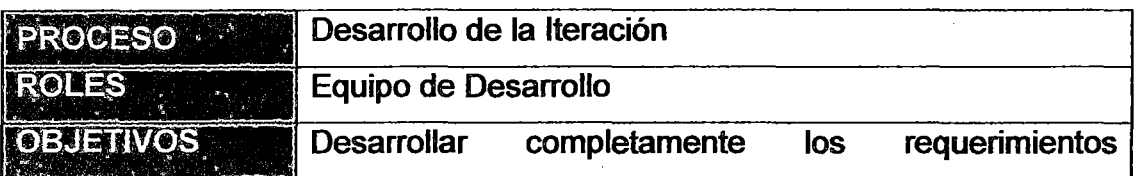

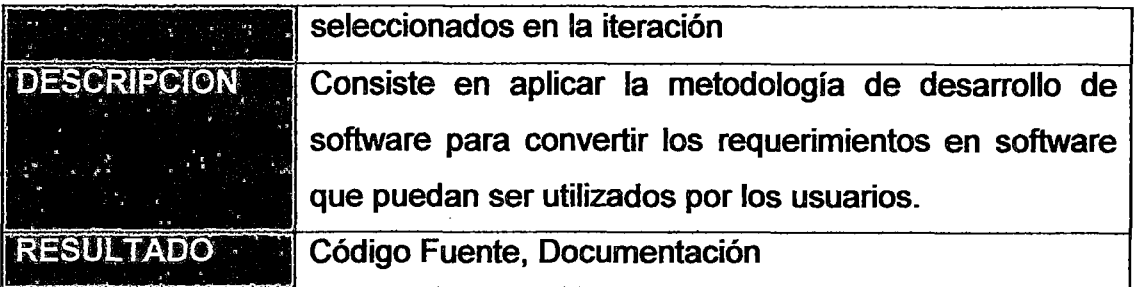

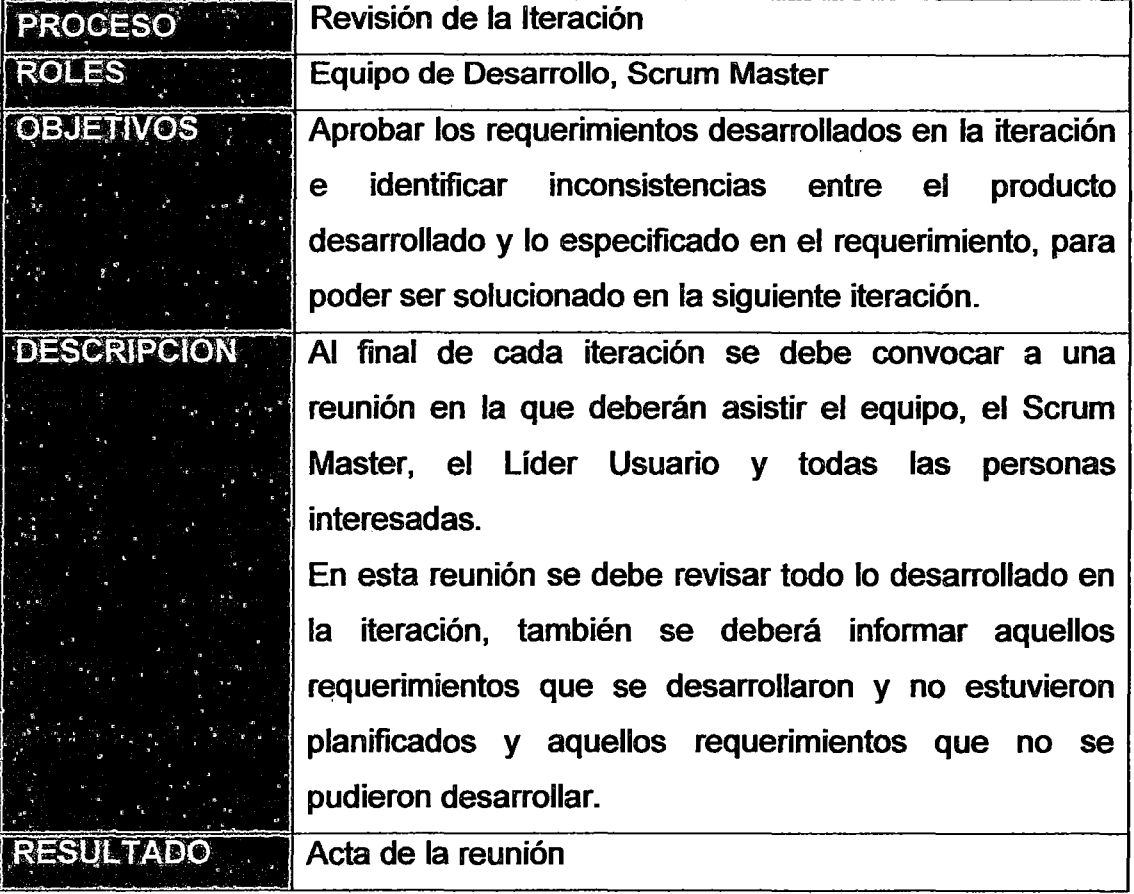

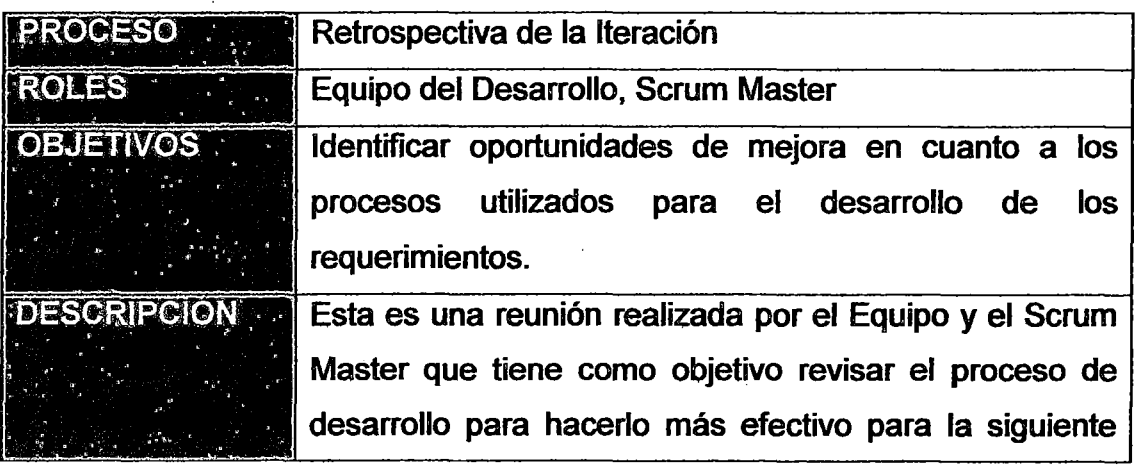

RESULTADO

iteración. Para esto se realiza una inspección de la última iteración con respecto a las personas, procesos y herramientas.

Los acuerdos y compromisos que se den en esta reunión deberán ser registrados para posteriormente monitorear su cumplimiento.

Acta de reunión

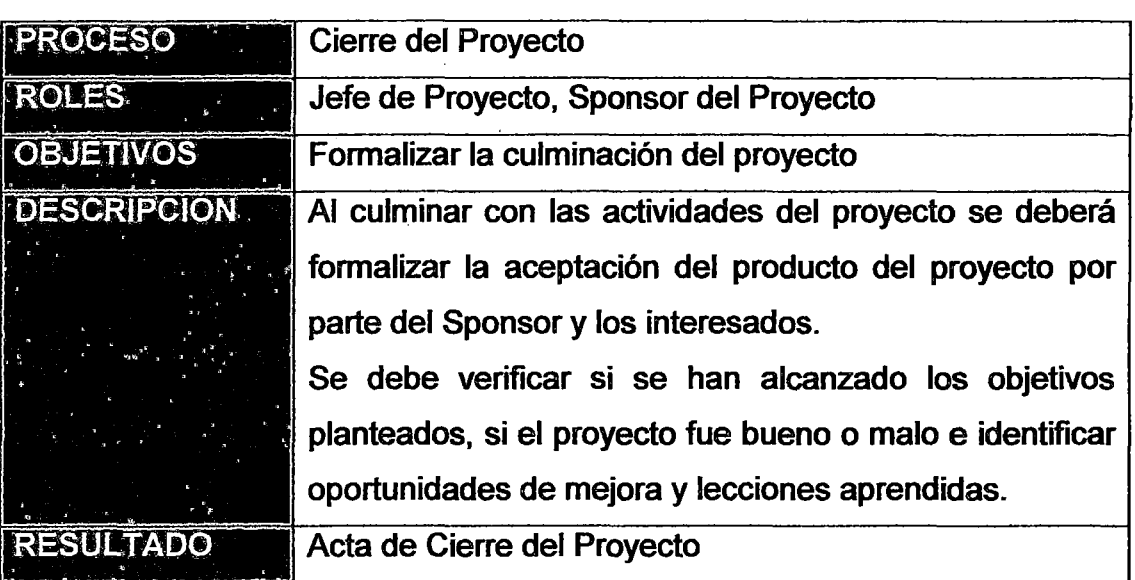

# ANEXO 4.2: PLANIFICACIÓN DEL PROYECTO

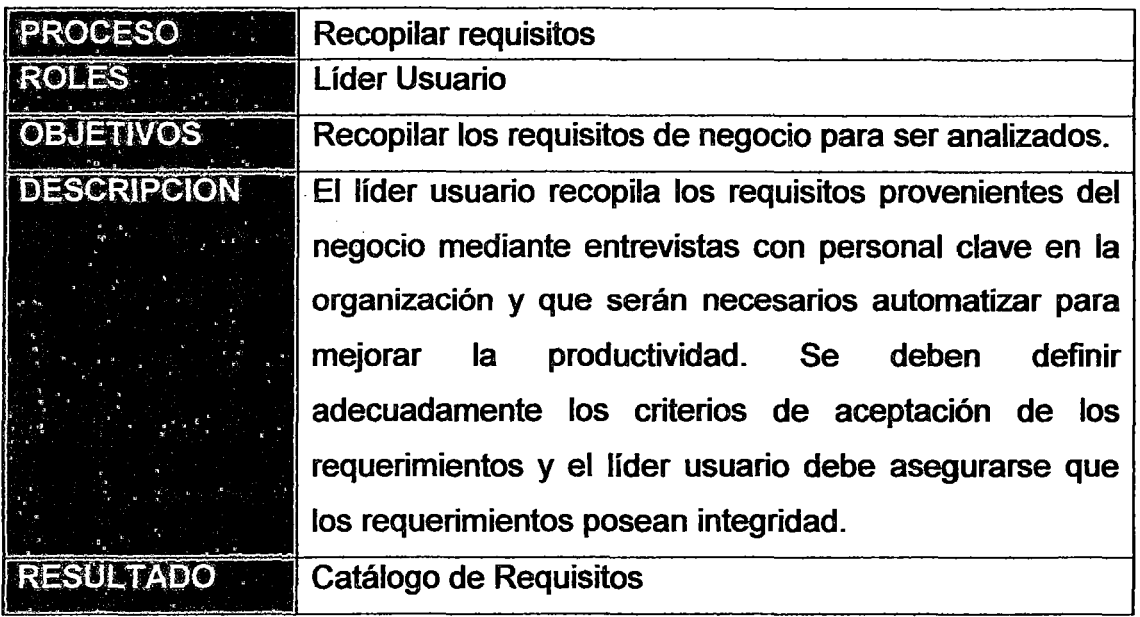

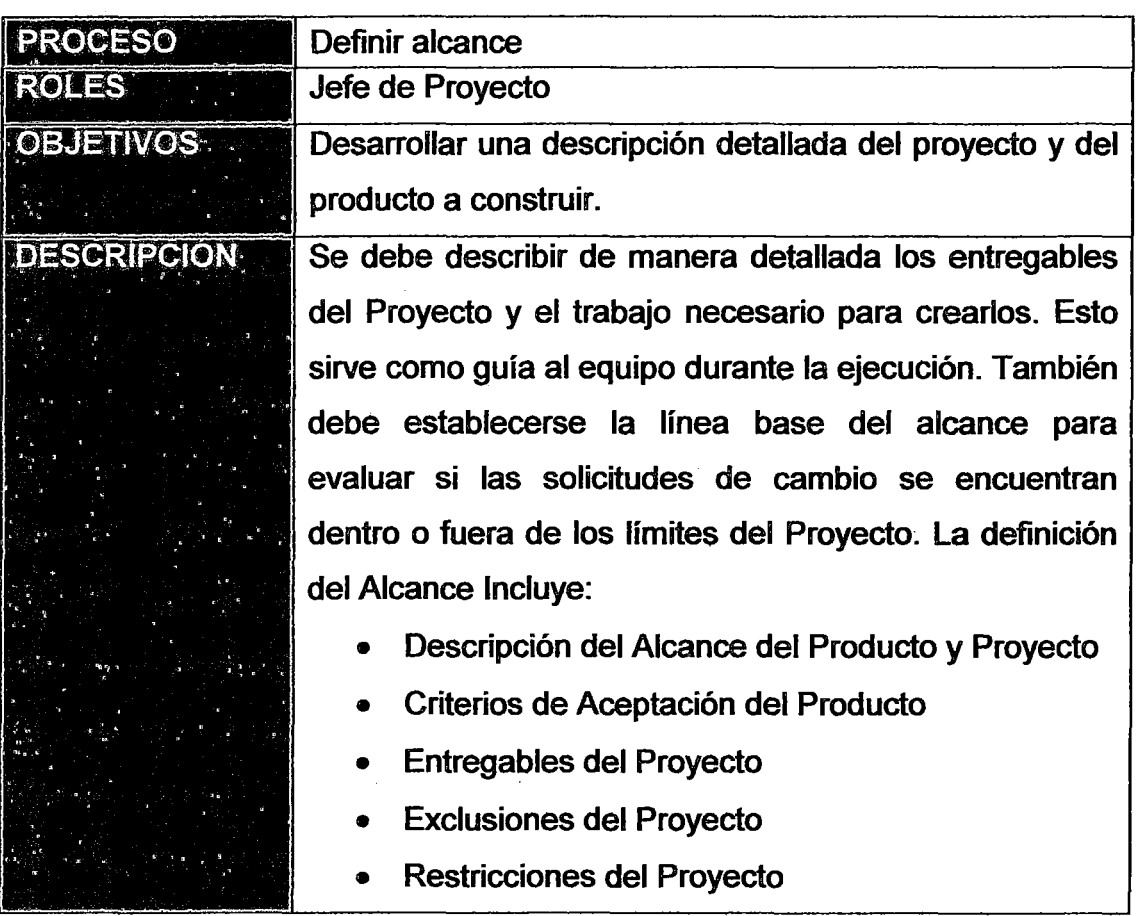

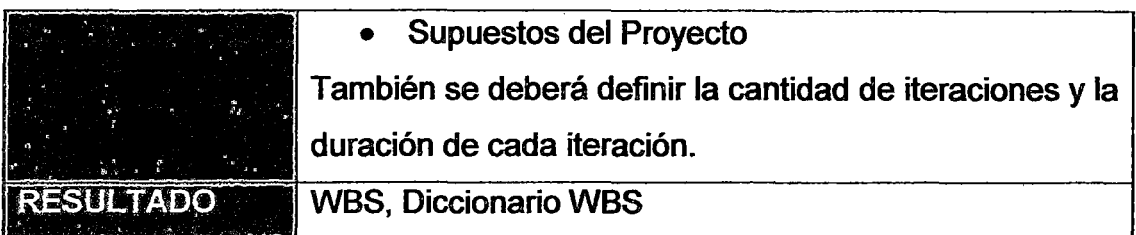

 $\hat{\boldsymbol{\beta}}$ 

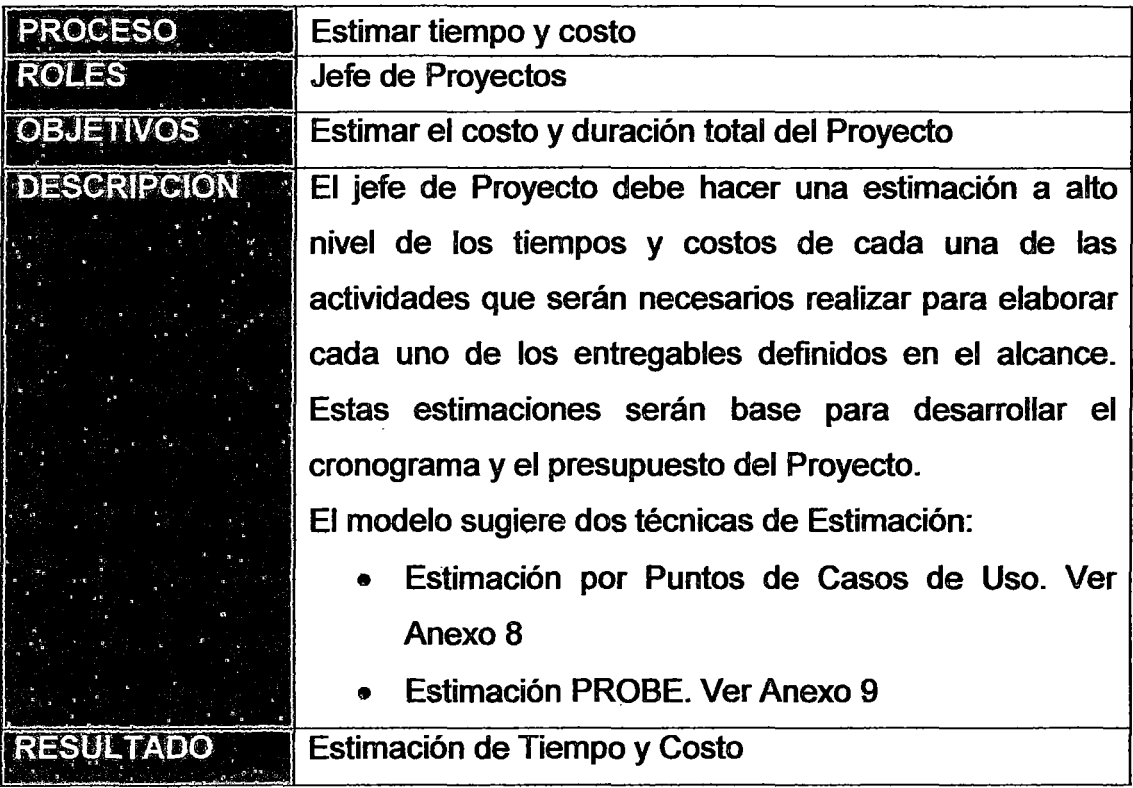

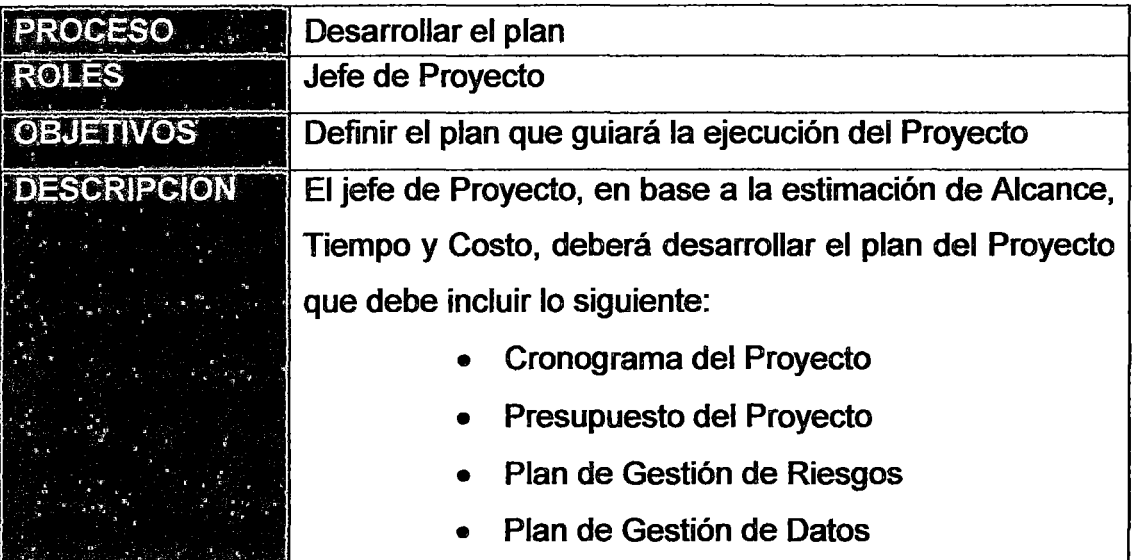

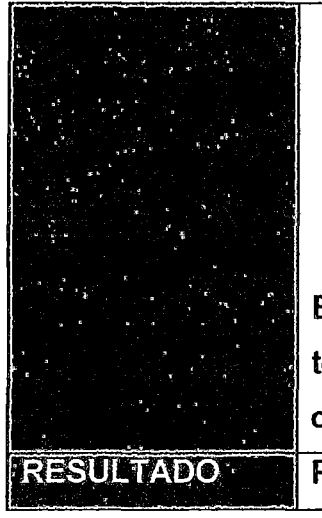

- Planificación de Recursos
- Planificación de las comunicaciones dentro del Proyecto
- Planificación del involucramiento de interesados

El plan servirá para monitorear el avance del proyecto y tomar acciones correctivas si es que existen desviaciones significativas.

Plan del Proyecto

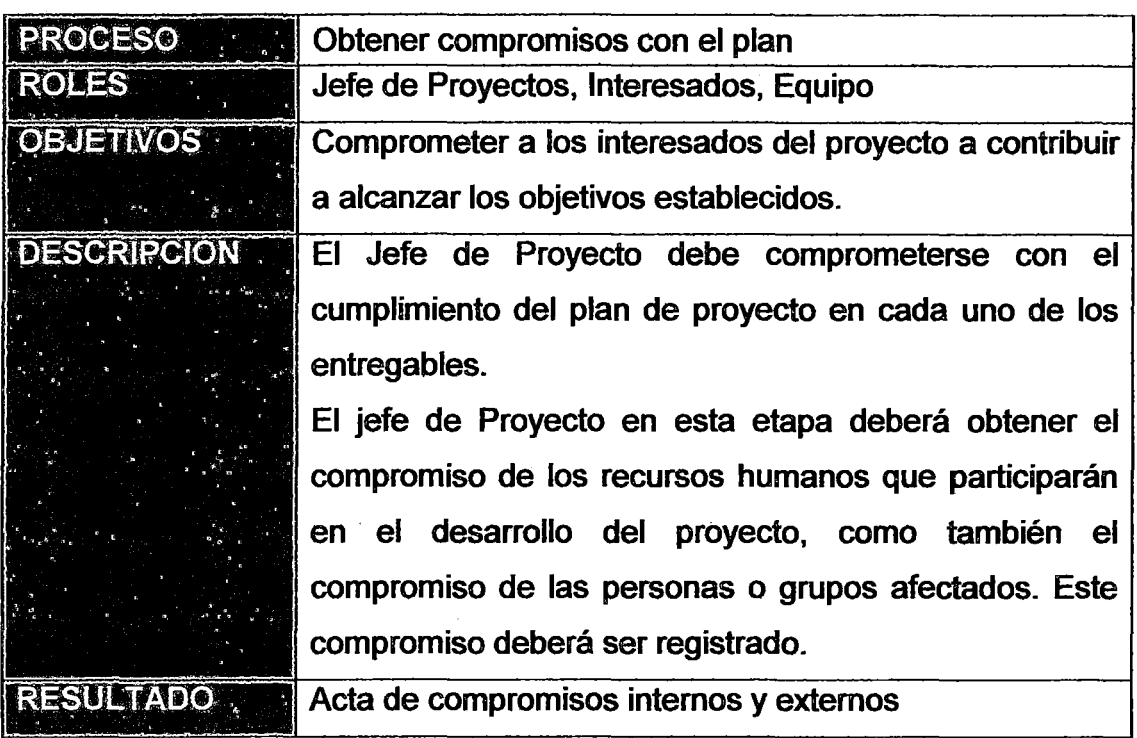

### ANEXO 4.3: DESARROLLAR EL PLAN DEL PROYECTO

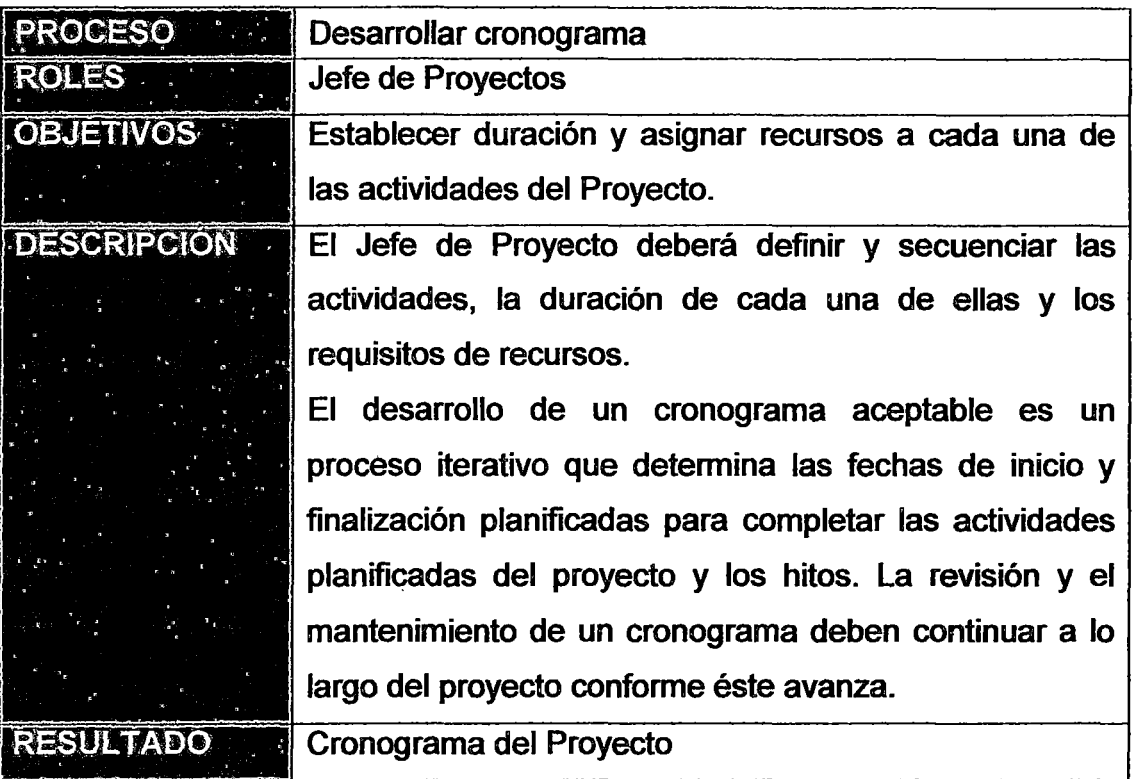

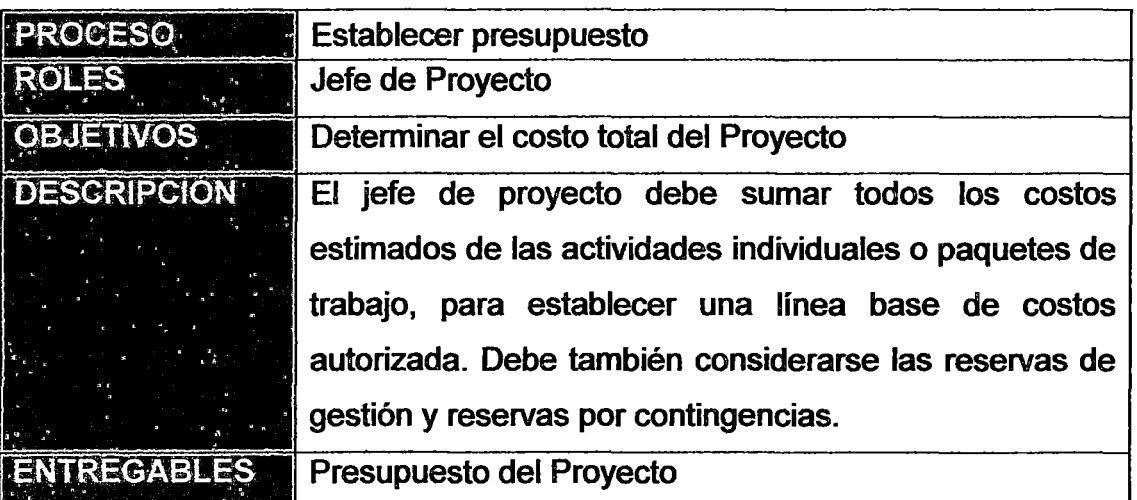

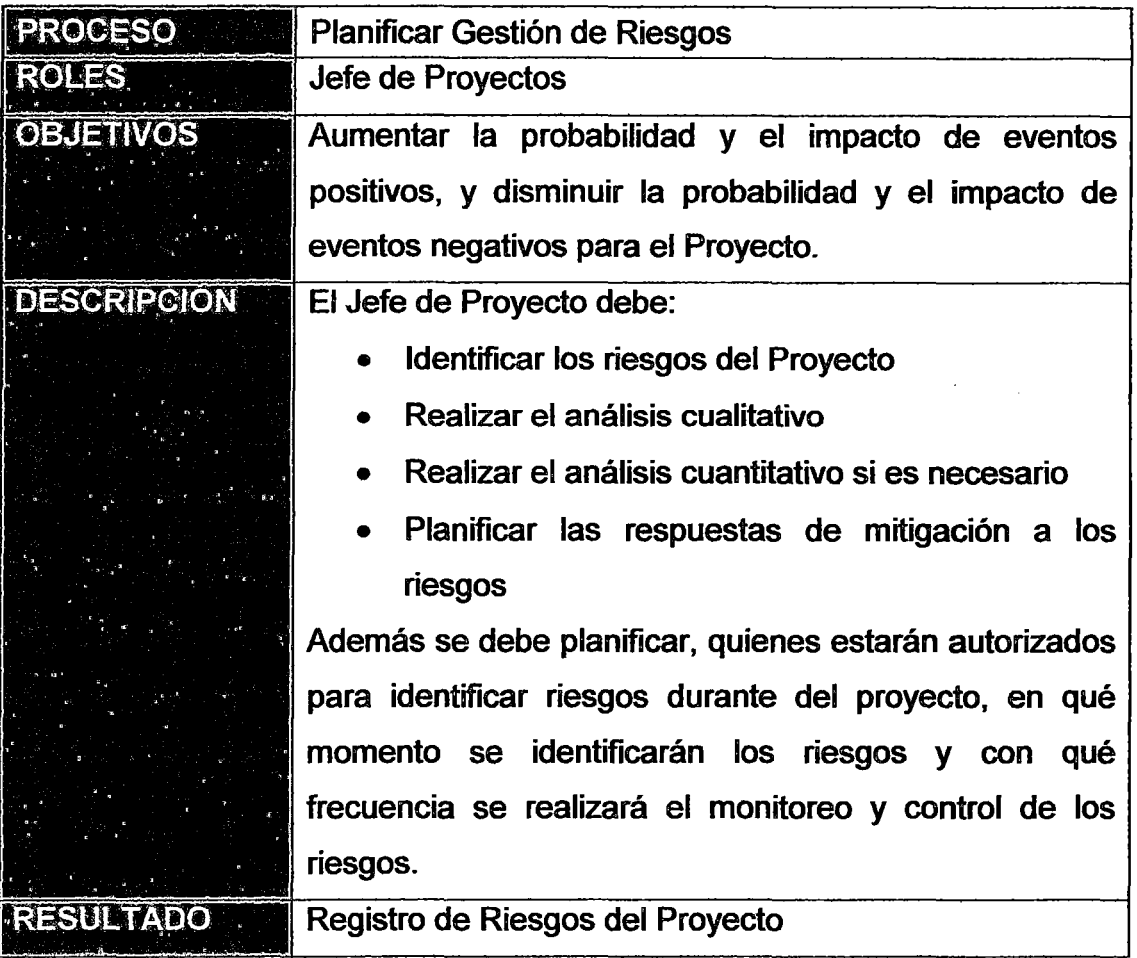

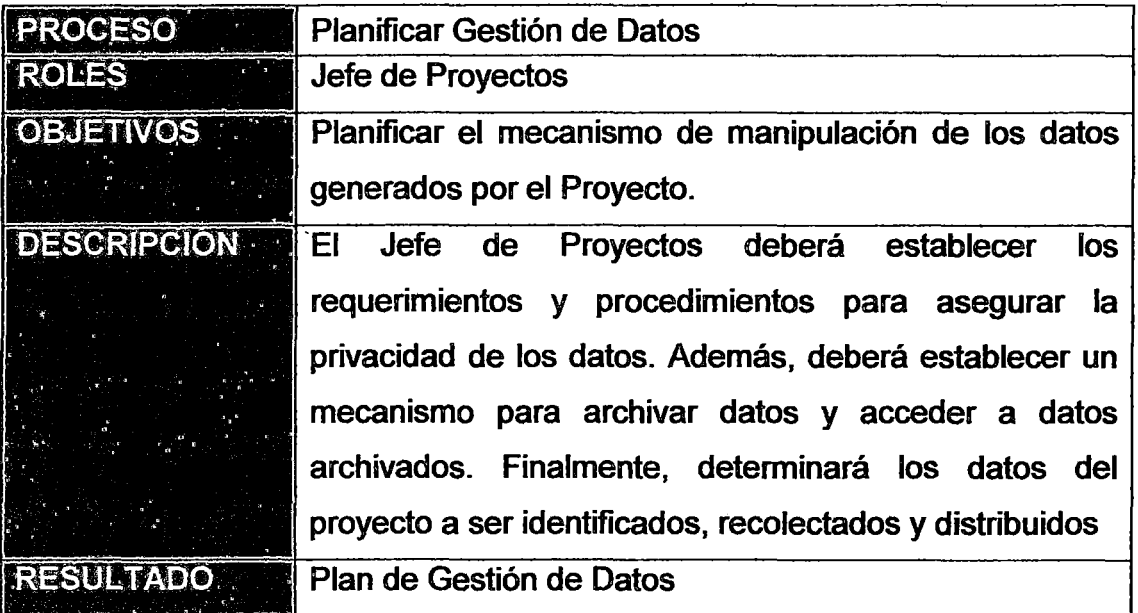

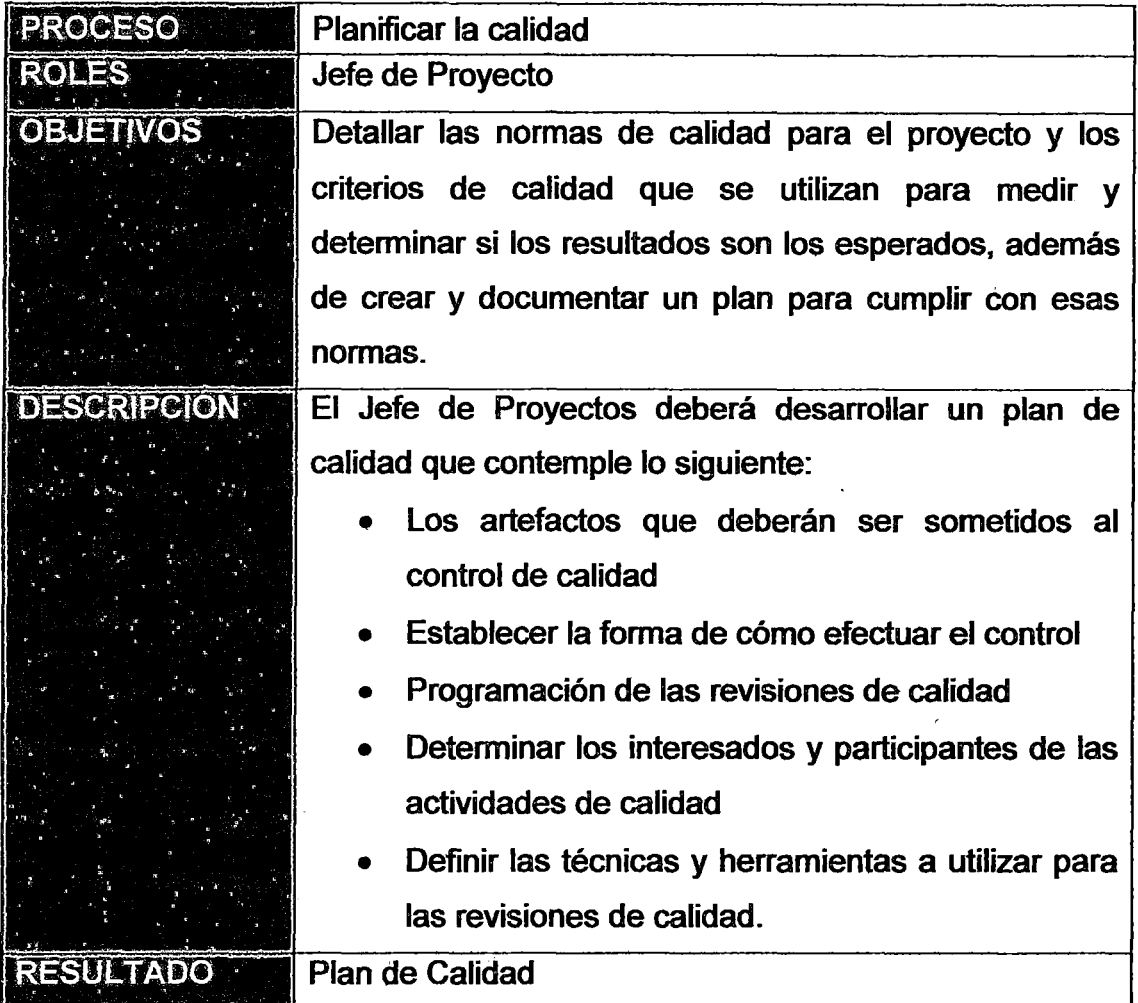

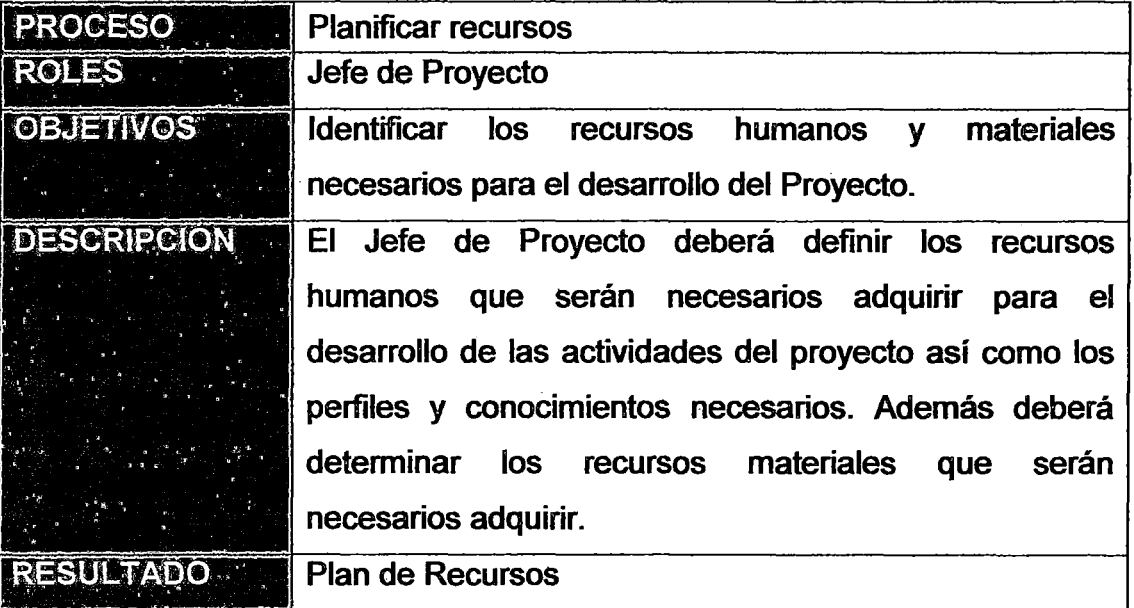

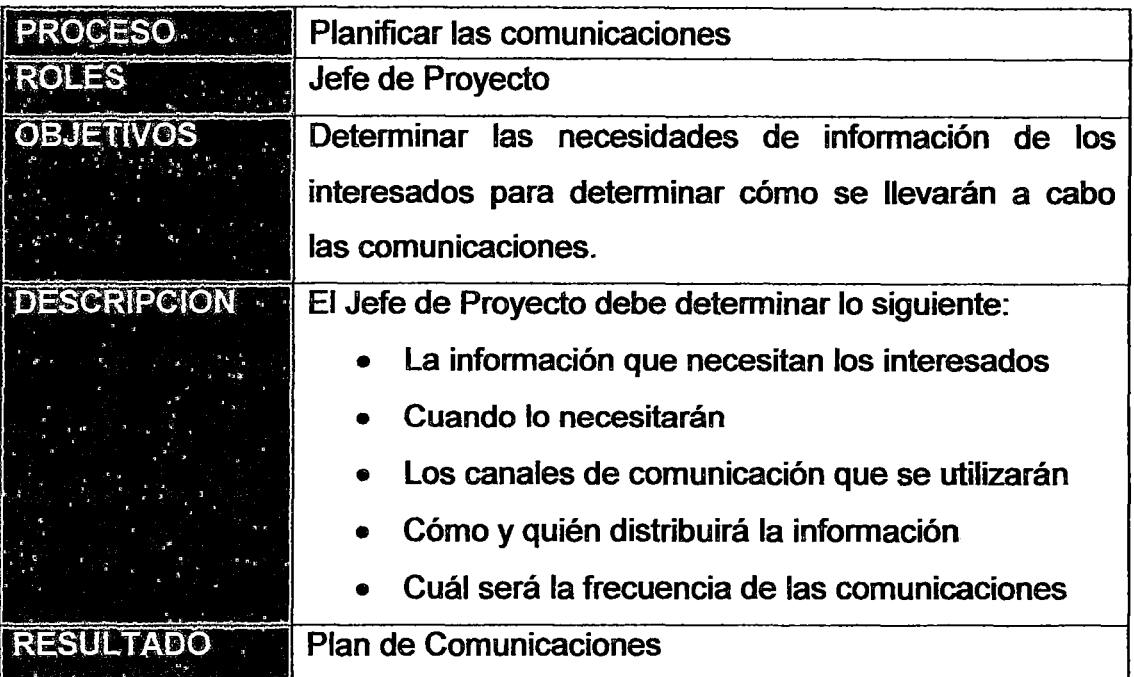

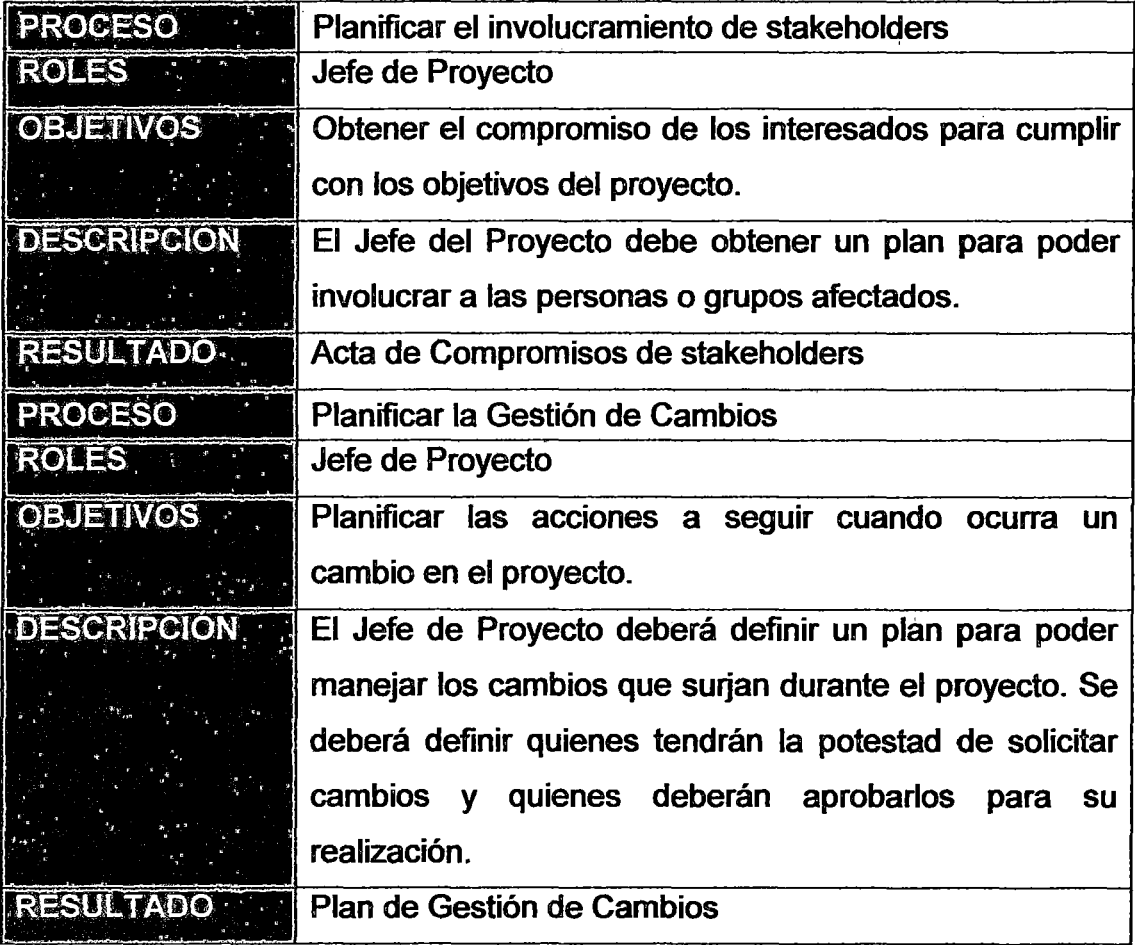

### · ANEXO 4.4: PLANIFICAR RECURSOS

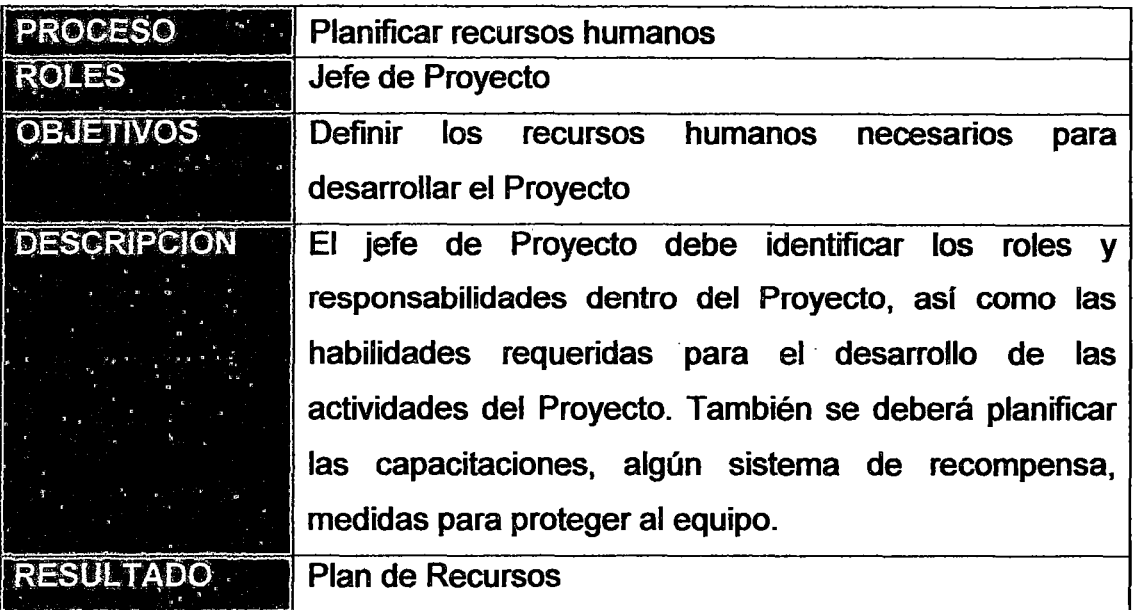

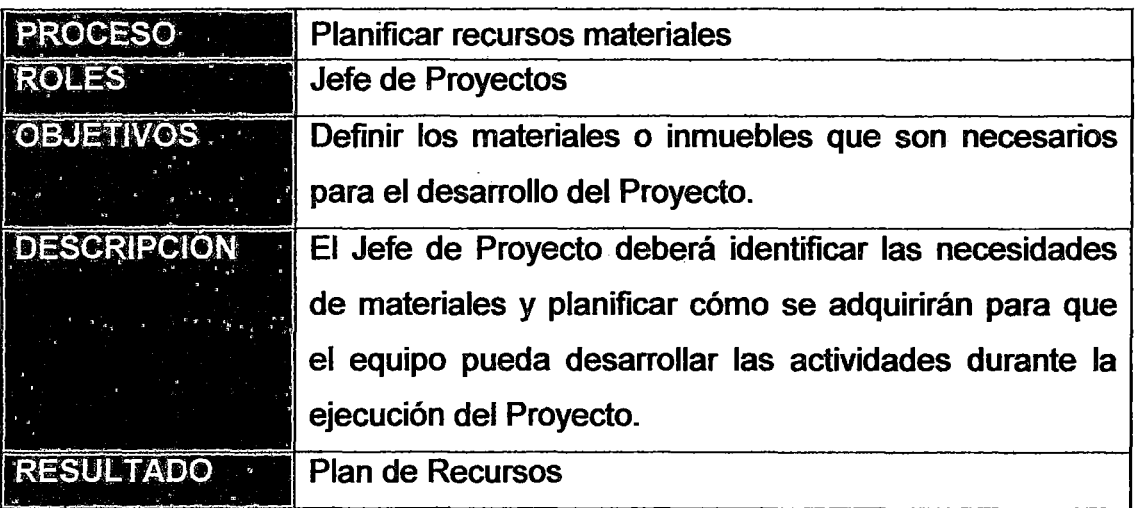

# ANEXO 4.5: PLANIFICACIÓN DE LA ITERACIÓN

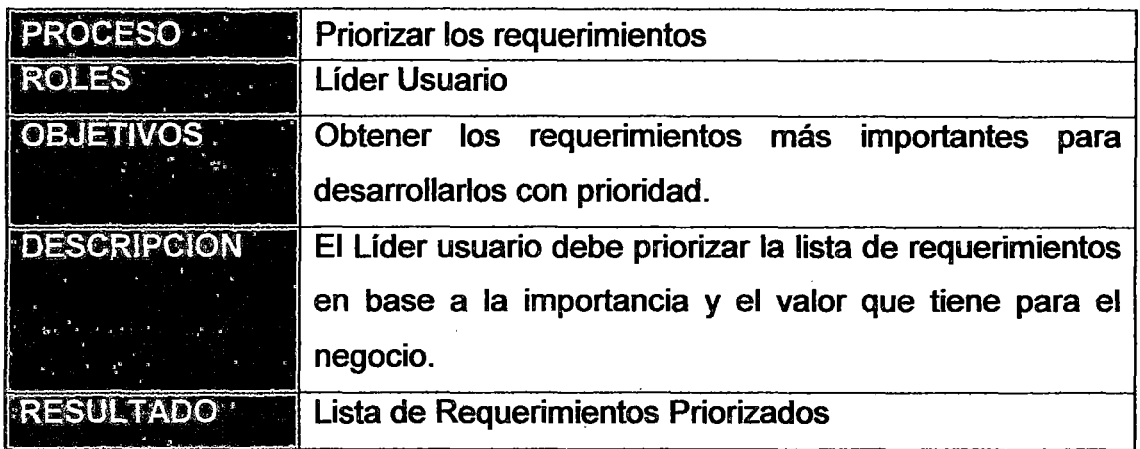

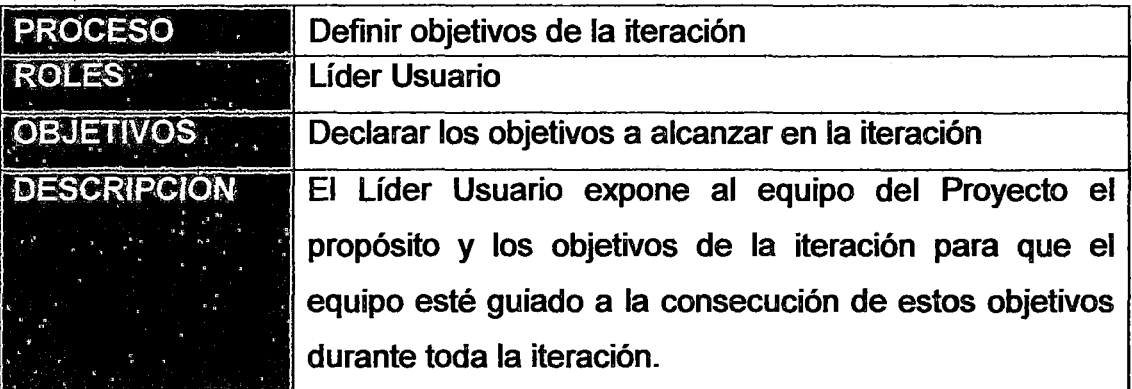

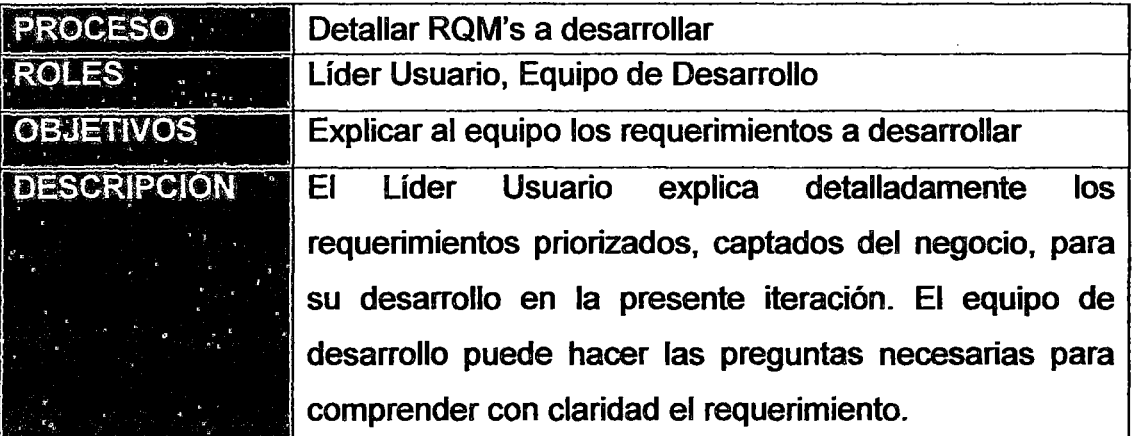

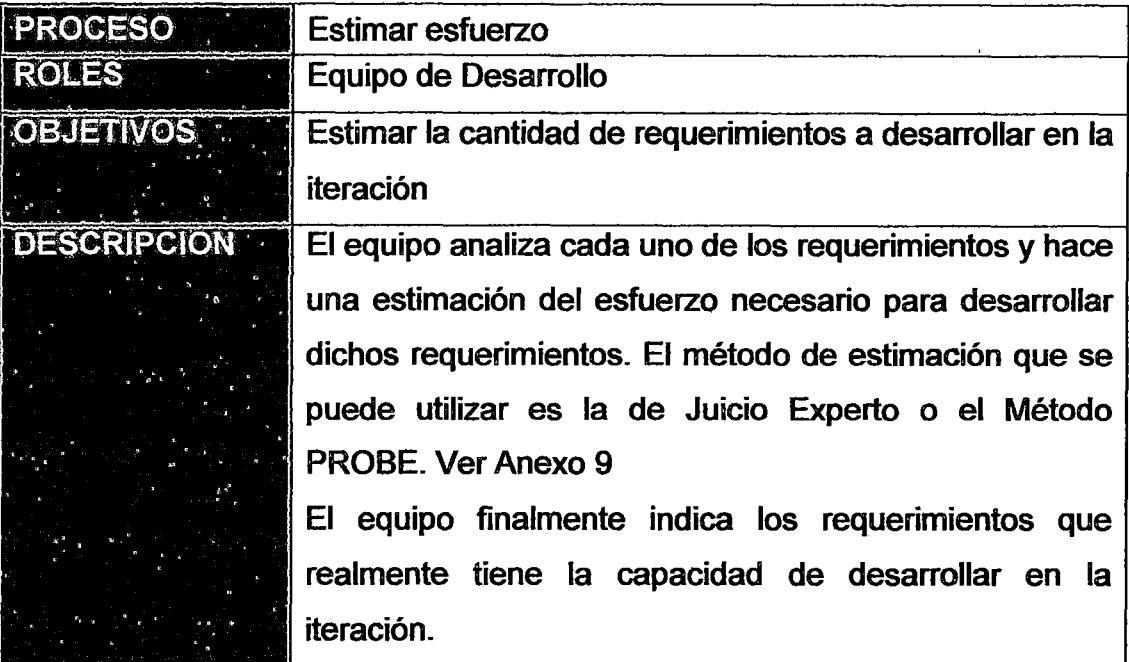

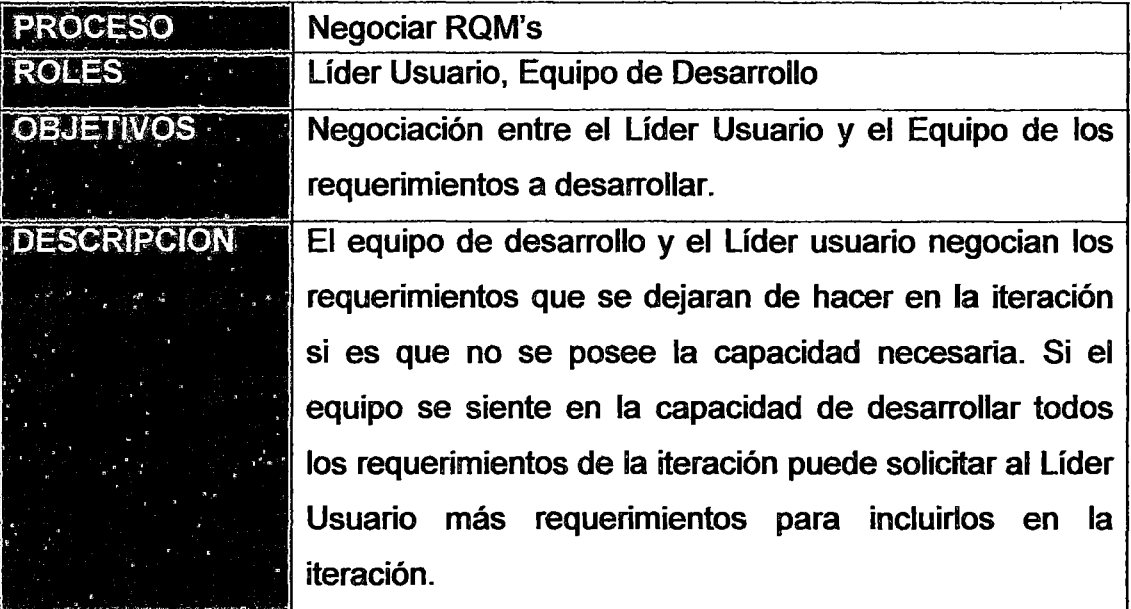

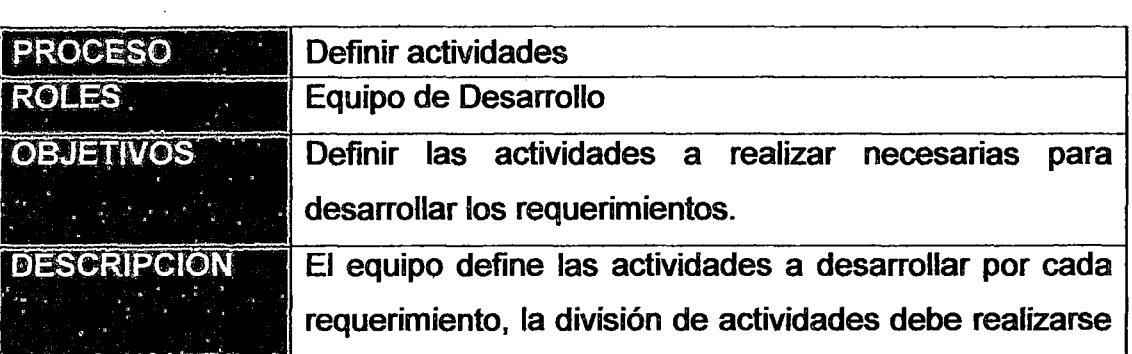

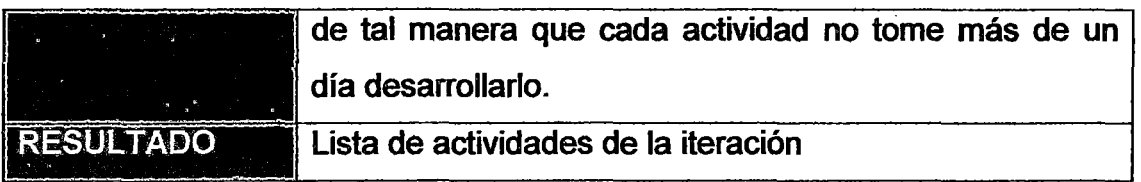

 $\overline{\phantom{a}}$ 

 $\mathbf{r}$ 

 $\ddot{\phantom{a}}$ 

 $\frac{1}{2}$ 

 $\epsilon$ 

 $\overline{a}$ 

 $\ddot{\phantom{a}}$ 

# ANEXO 4.6: DESARROLLO DE LA ITERACIÓN

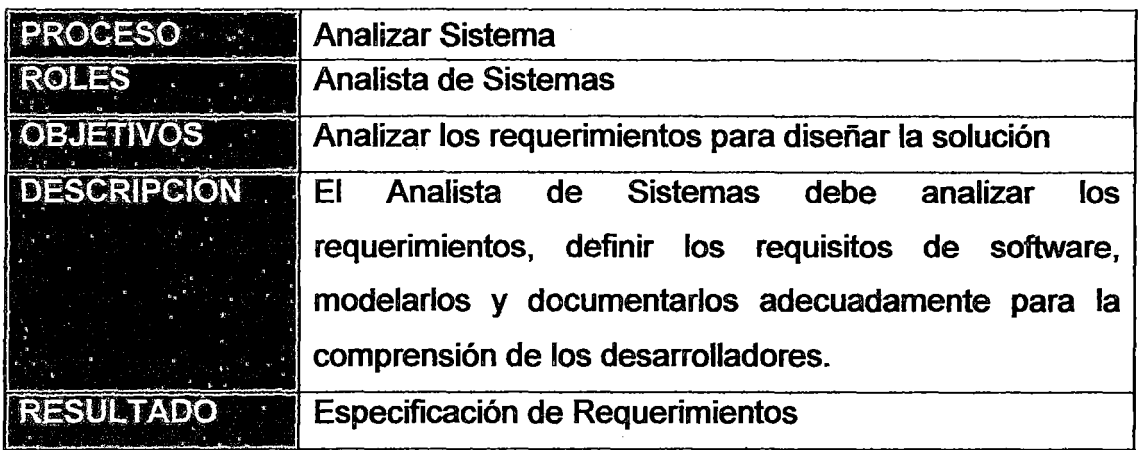

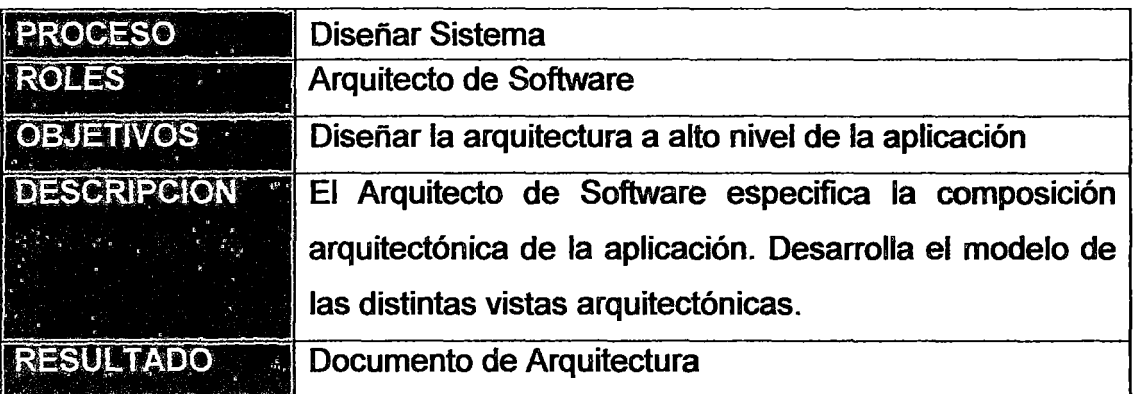

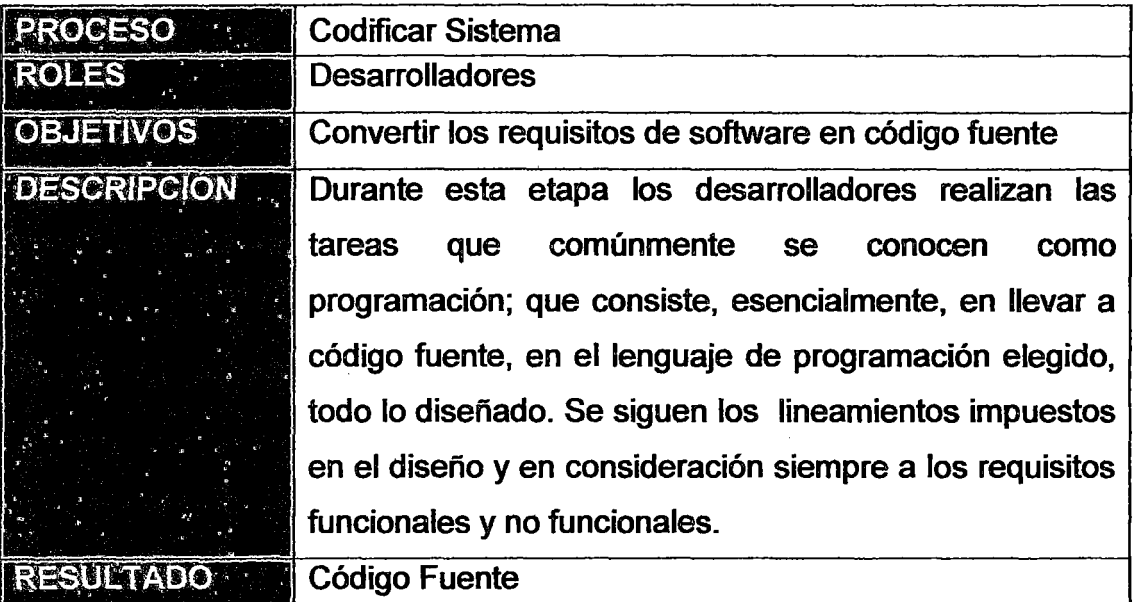

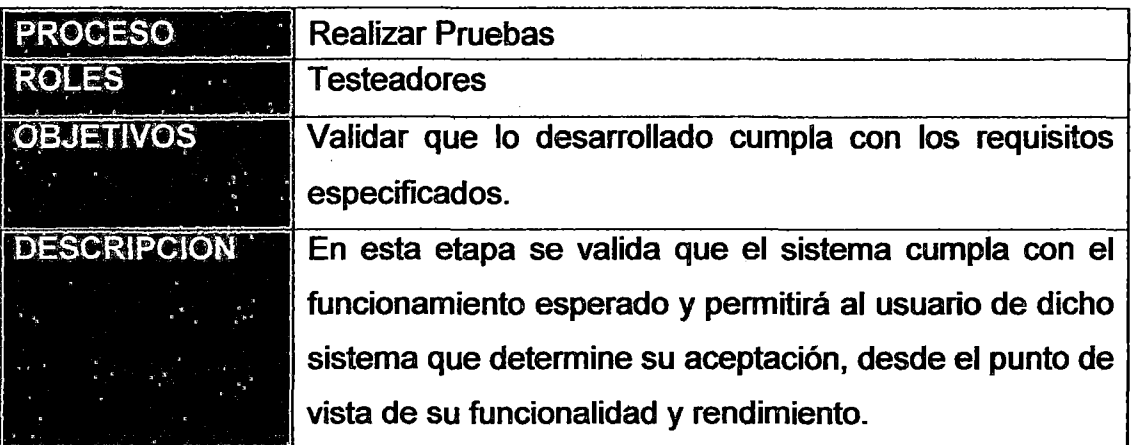

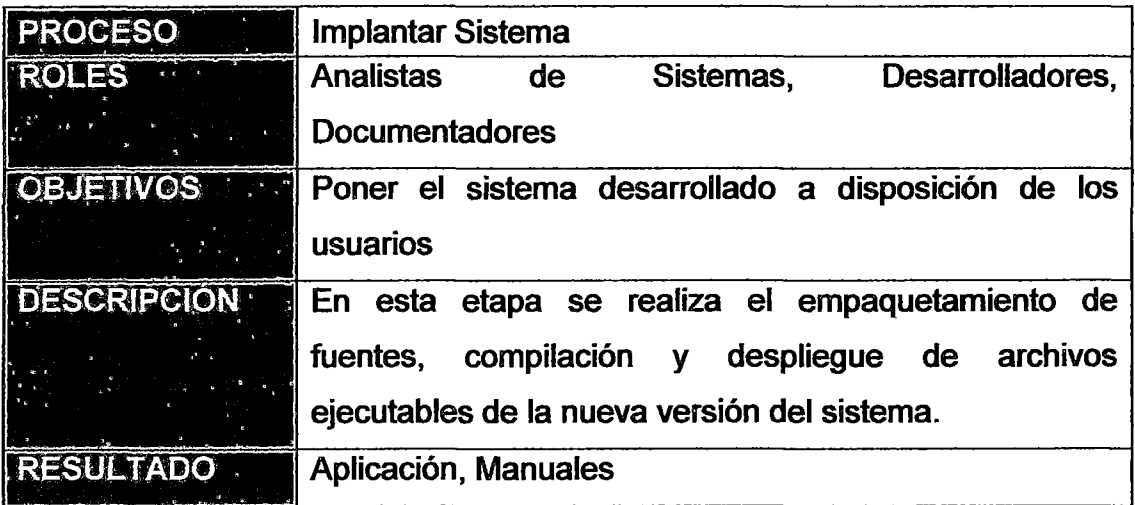

# ANEXO 4.7: ANALIZAR SISTEMA

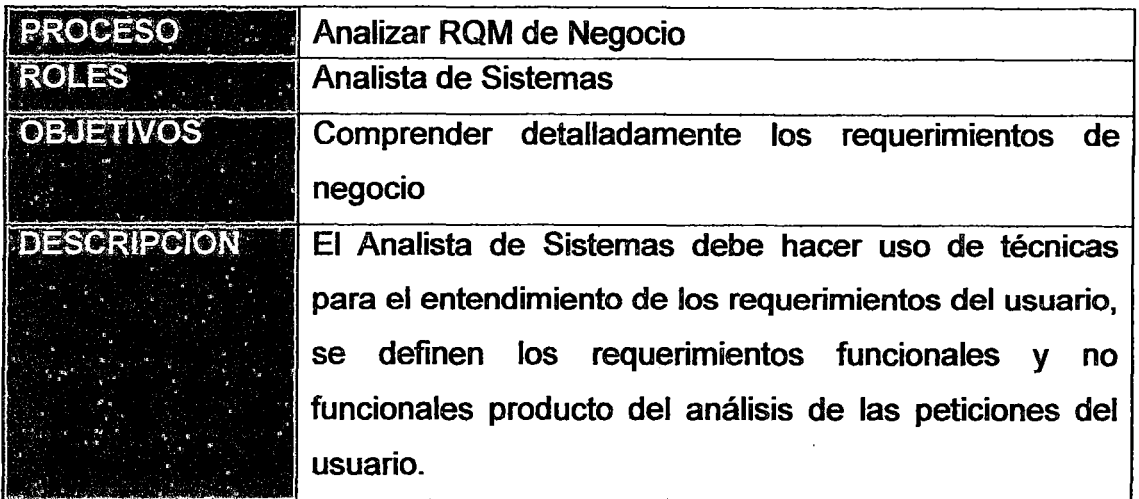

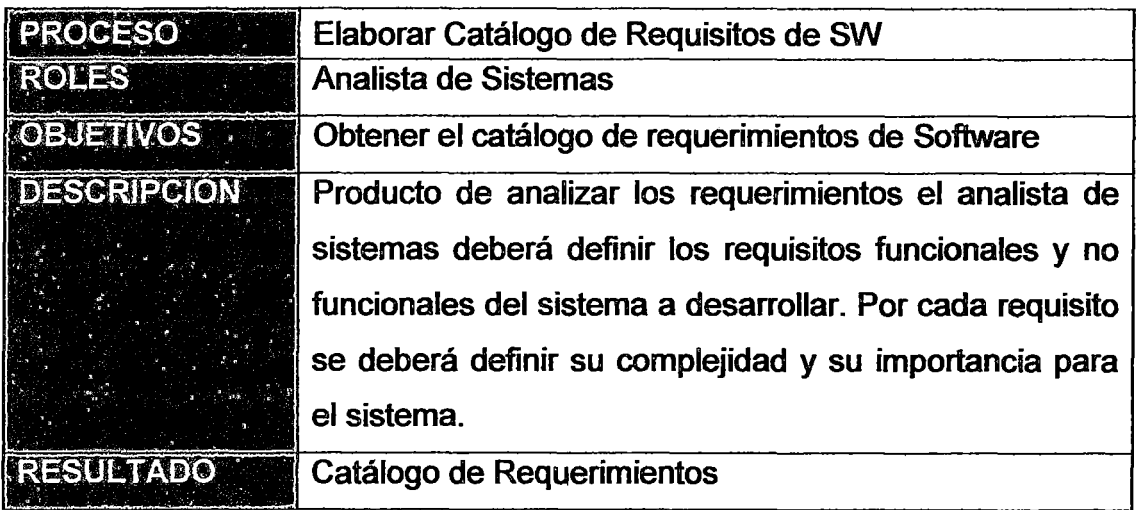

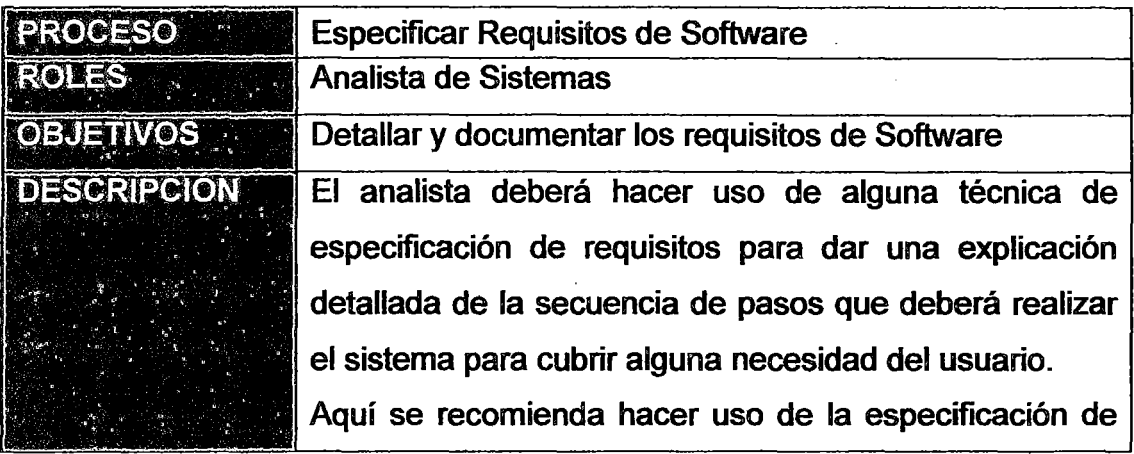

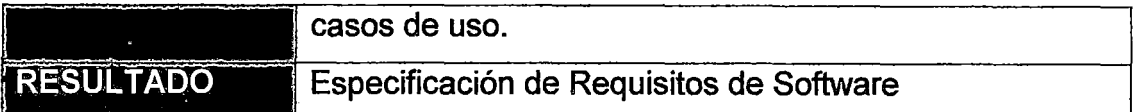

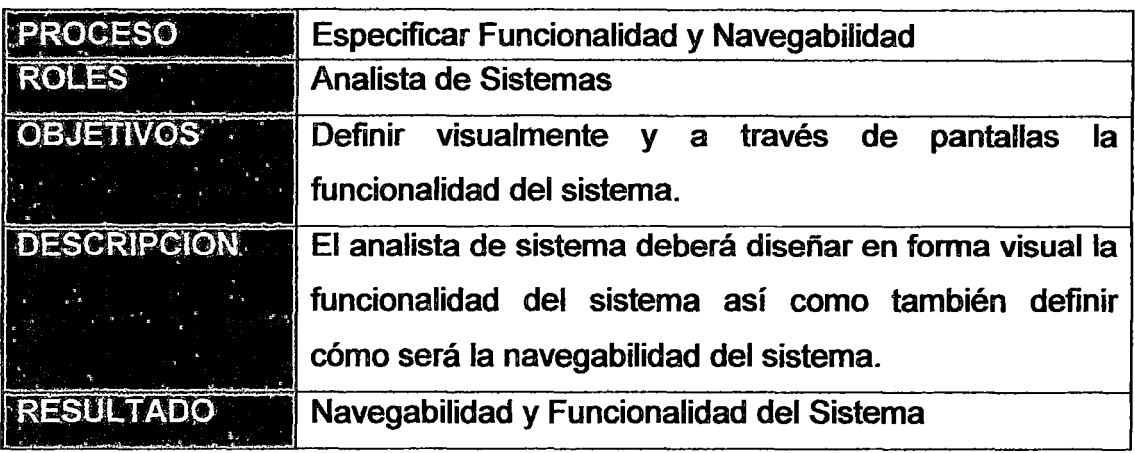

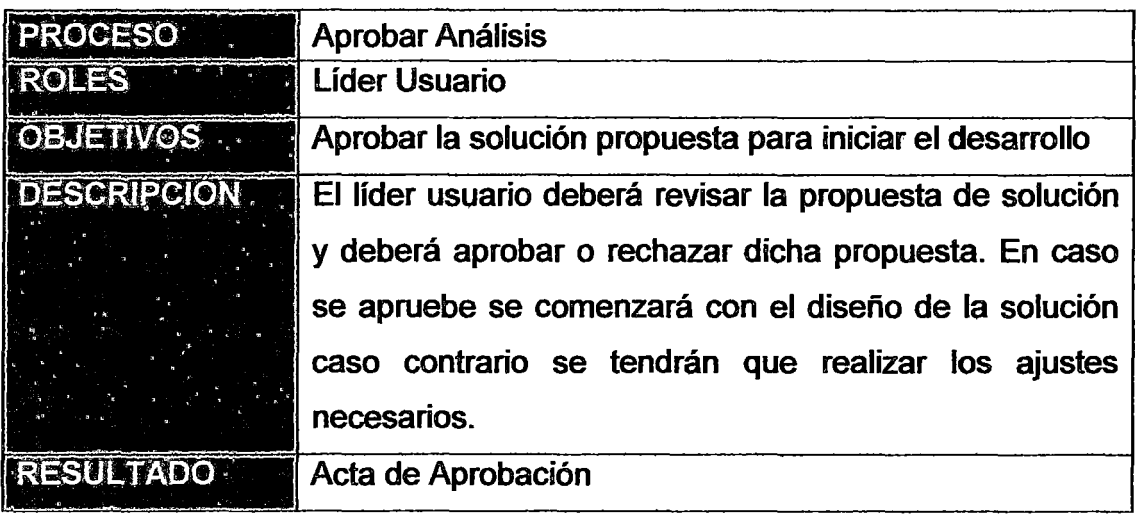

# ANEXO 4.8: DISEÑAR SISTEMA

 $\ddot{\phantom{a}}$ 

 $\hat{\boldsymbol{\beta}}$ 

 $\ddot{\phantom{a}}$ 

 $\bar{\alpha}$ 

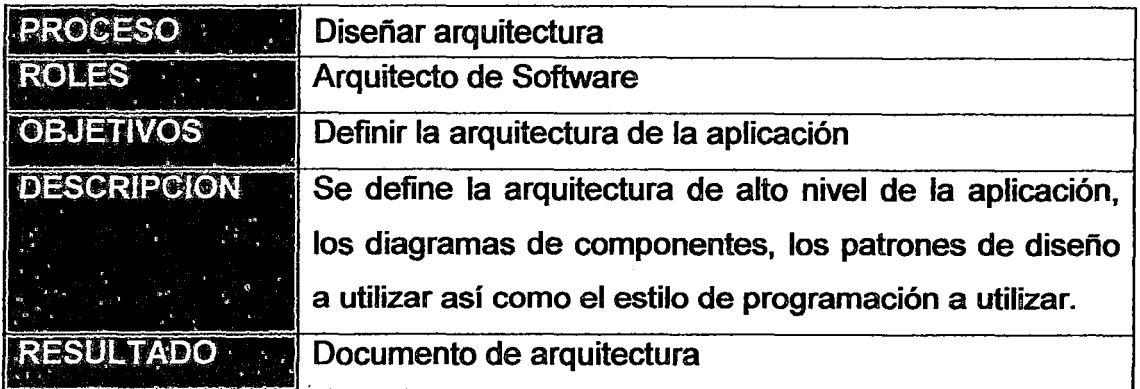

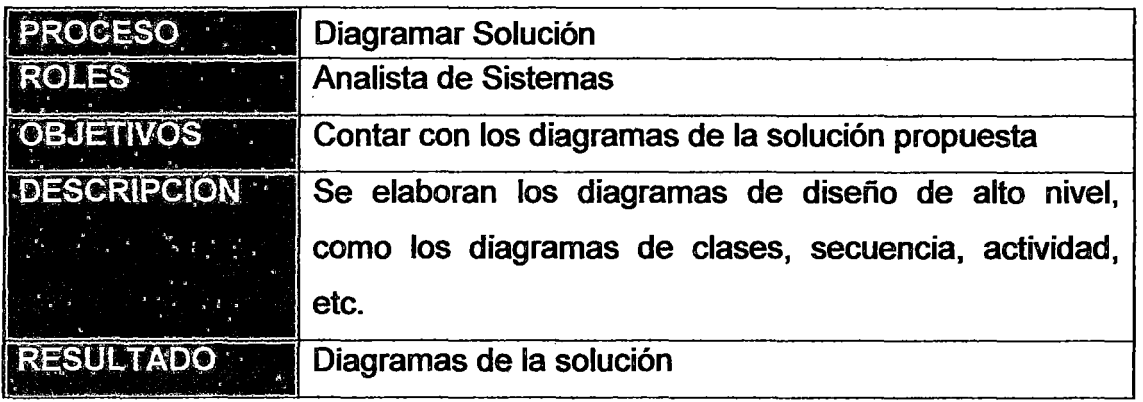

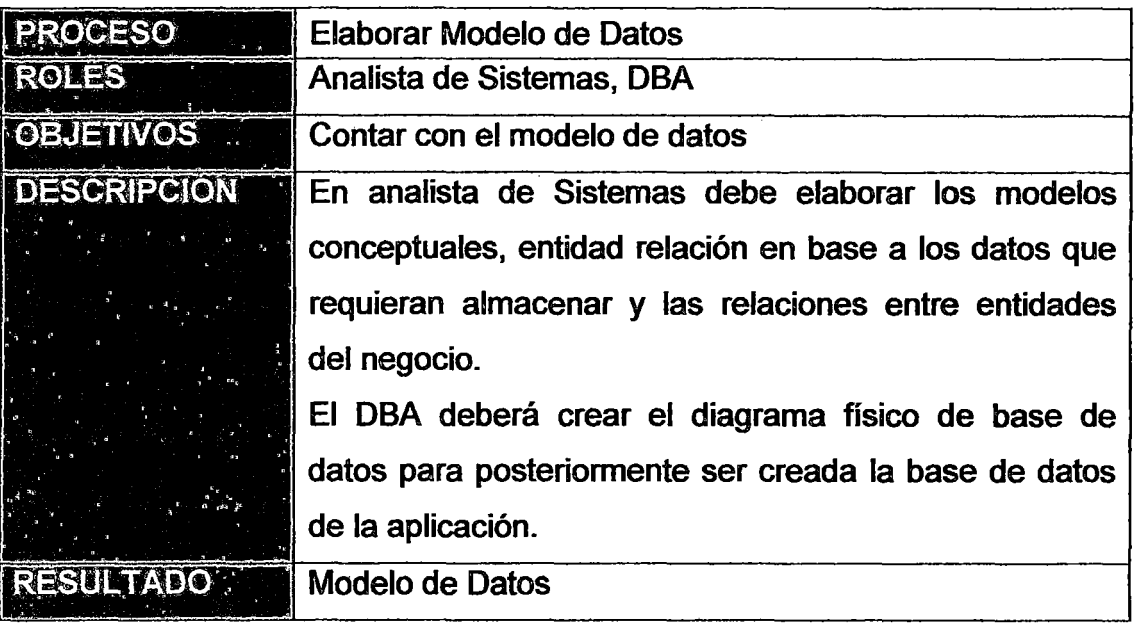

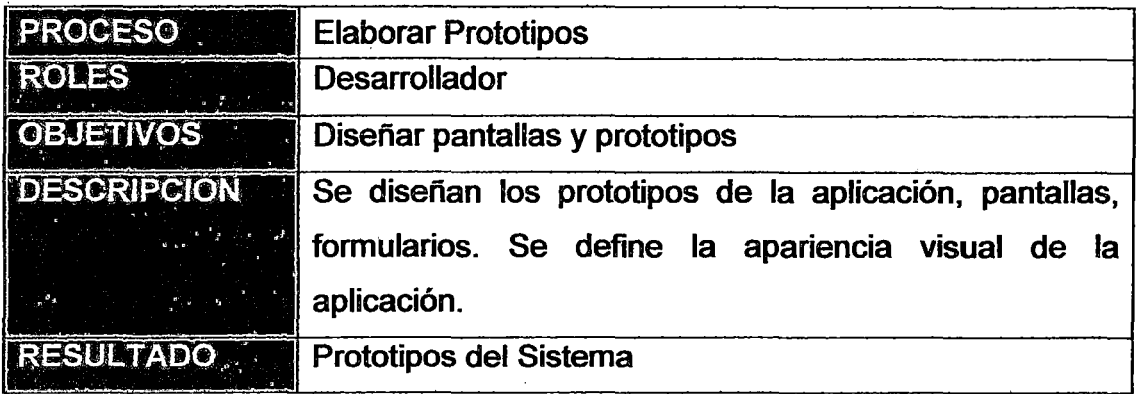

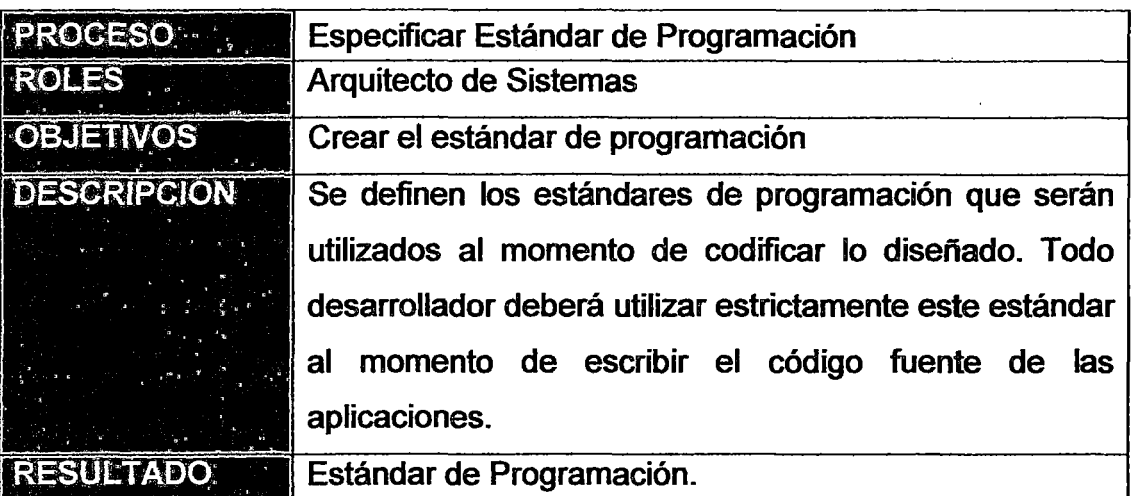

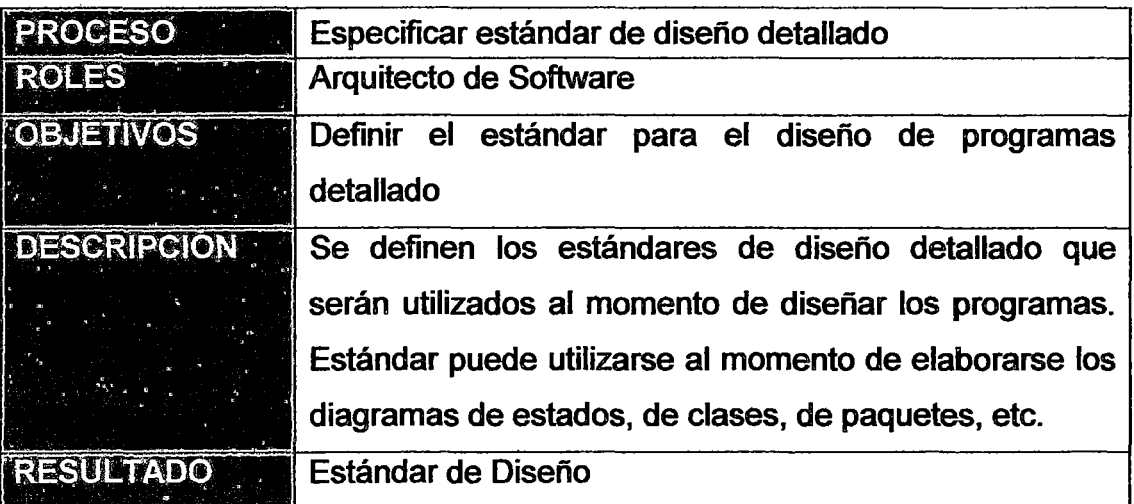

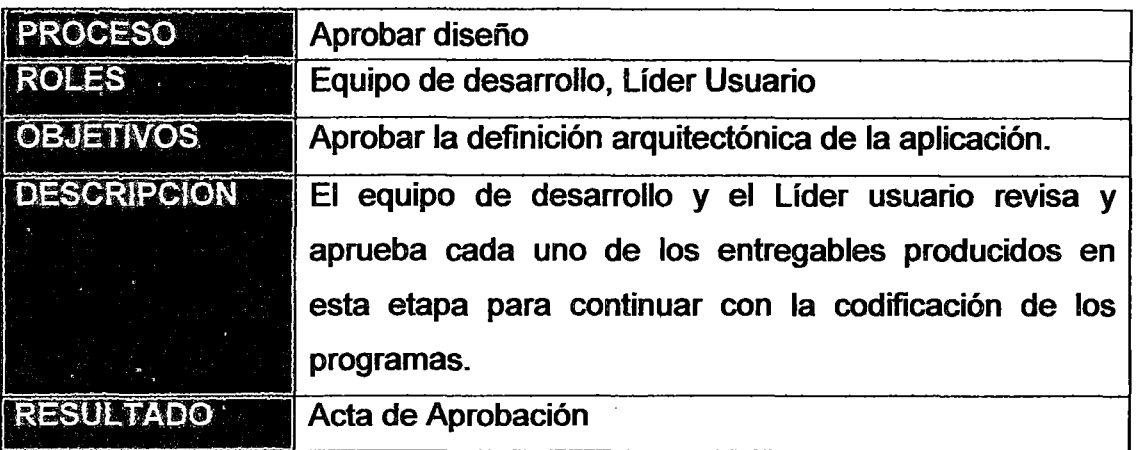

 $\bar{z}$  .

# ANEXO 4.9: CODIFICAR SISTEMA

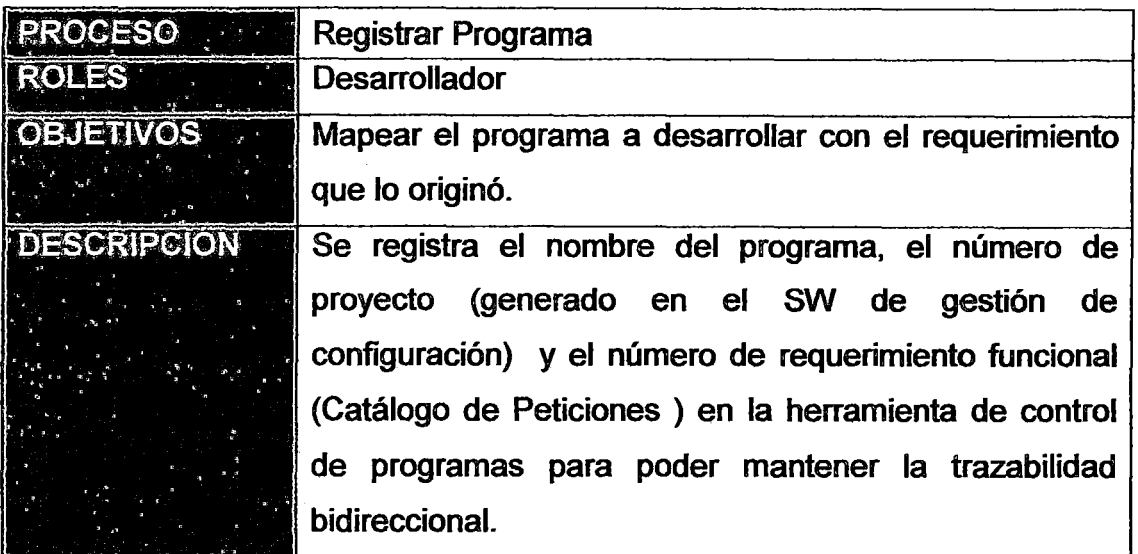

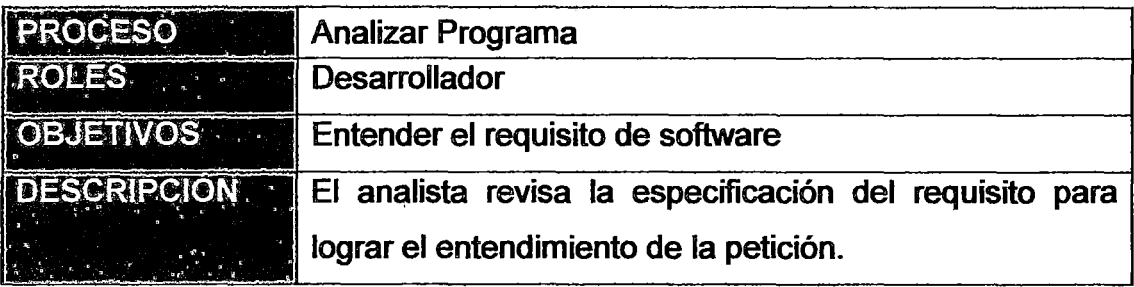

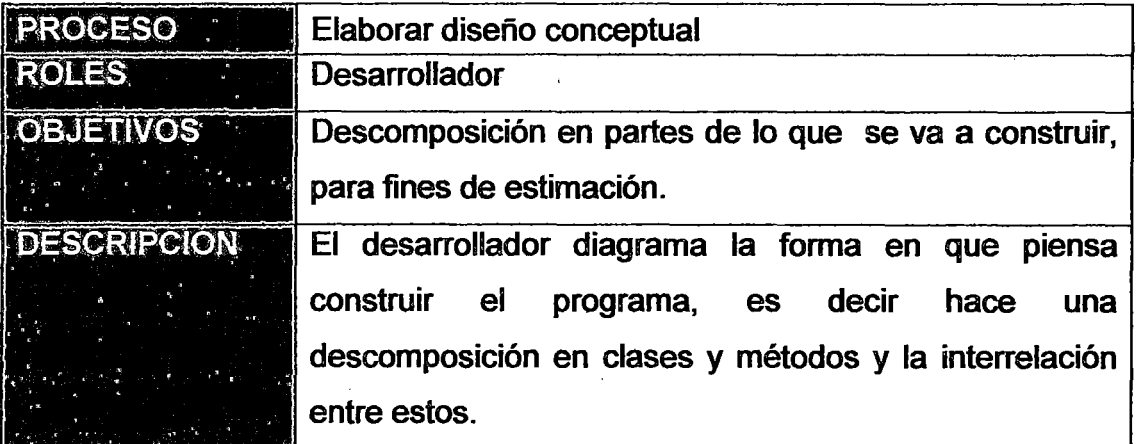

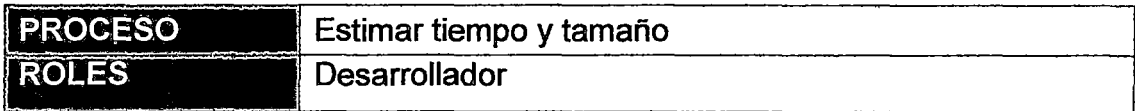

 $\sim$ 

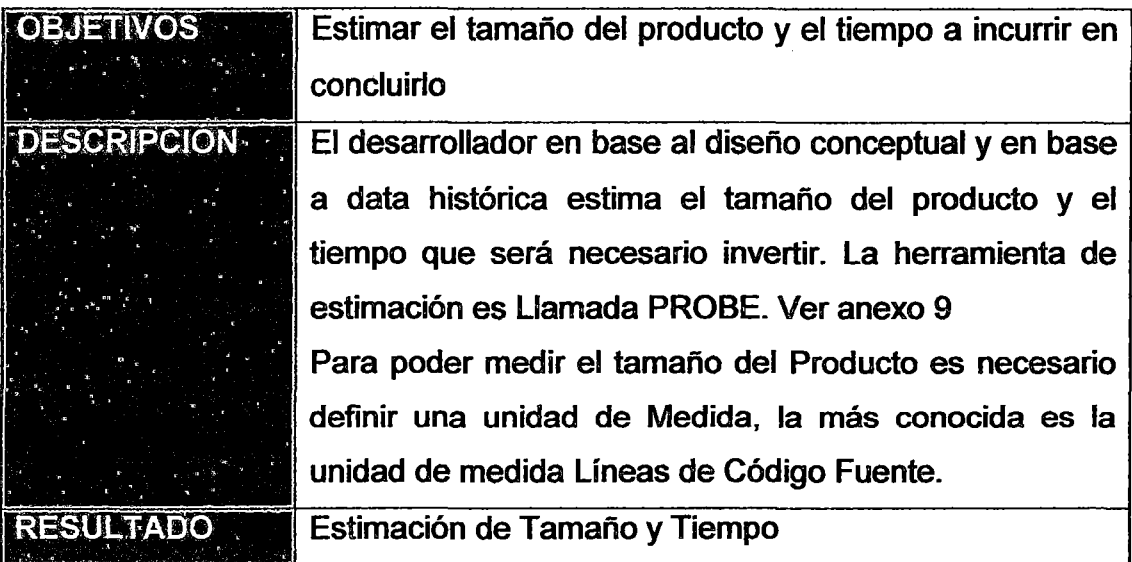

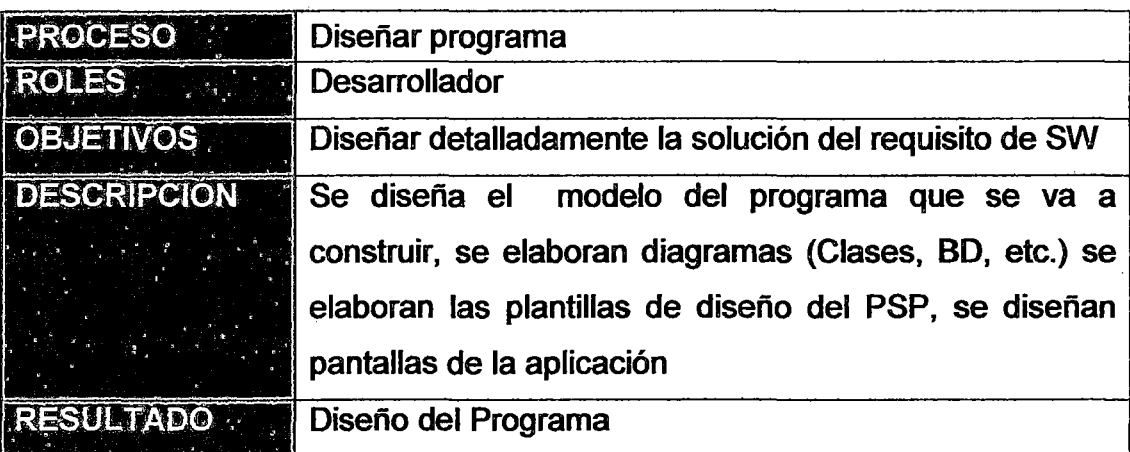

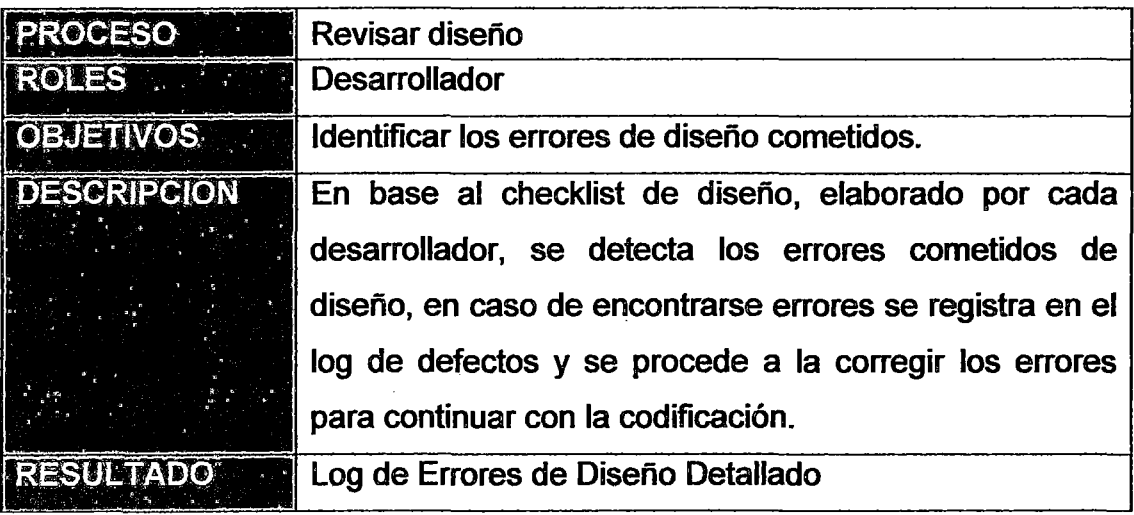

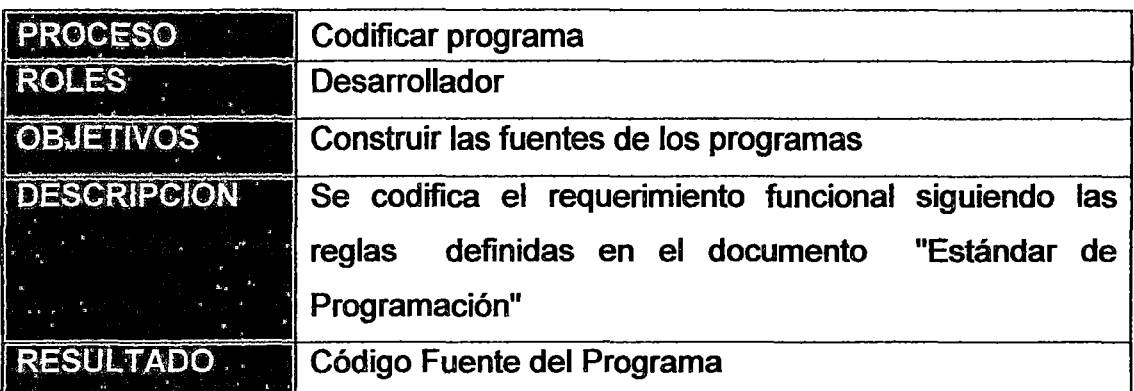

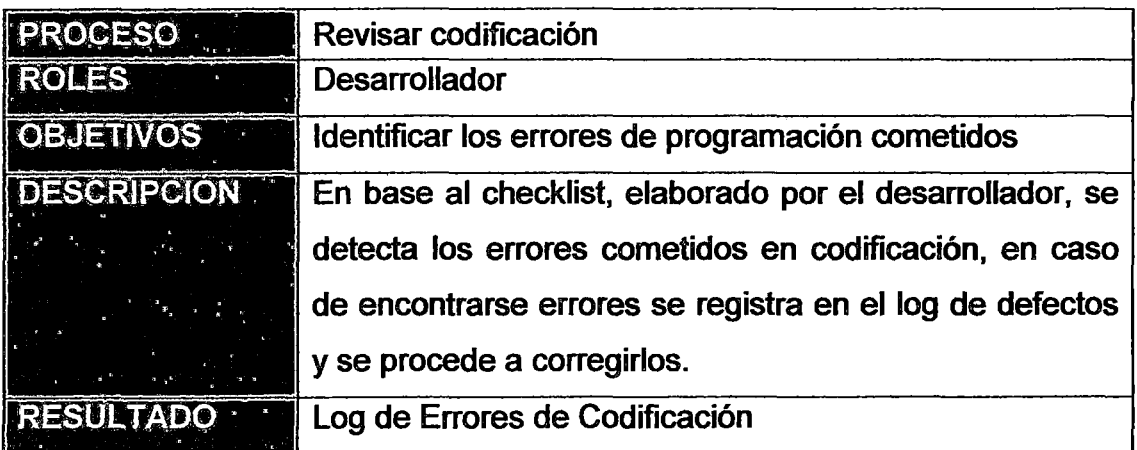

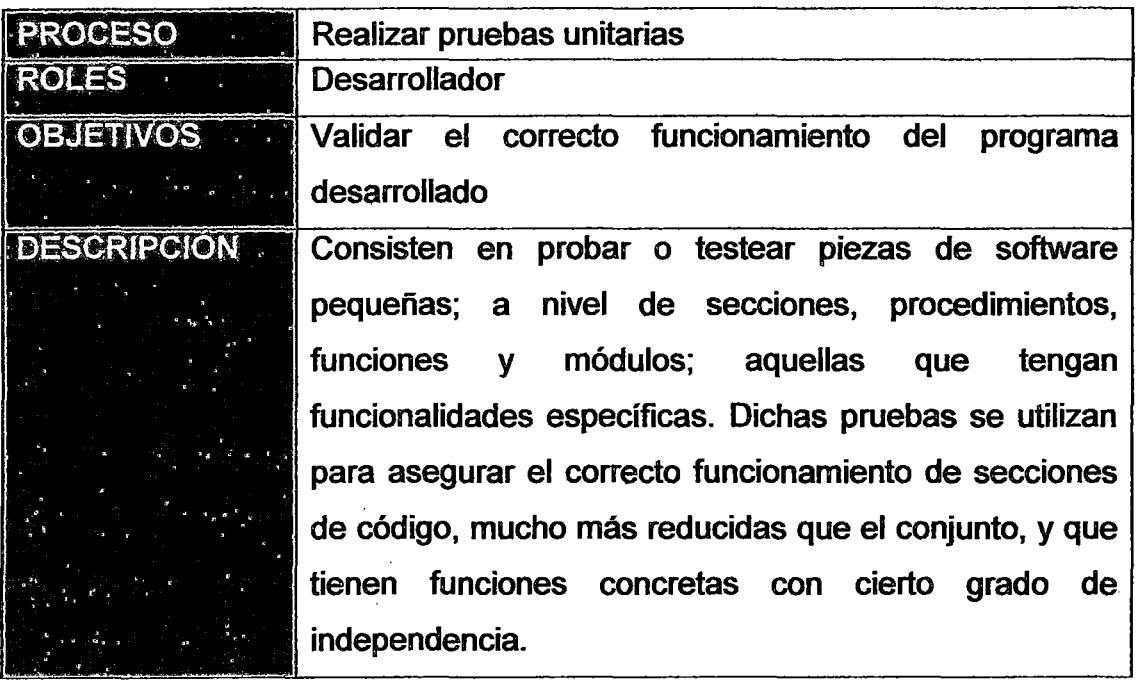

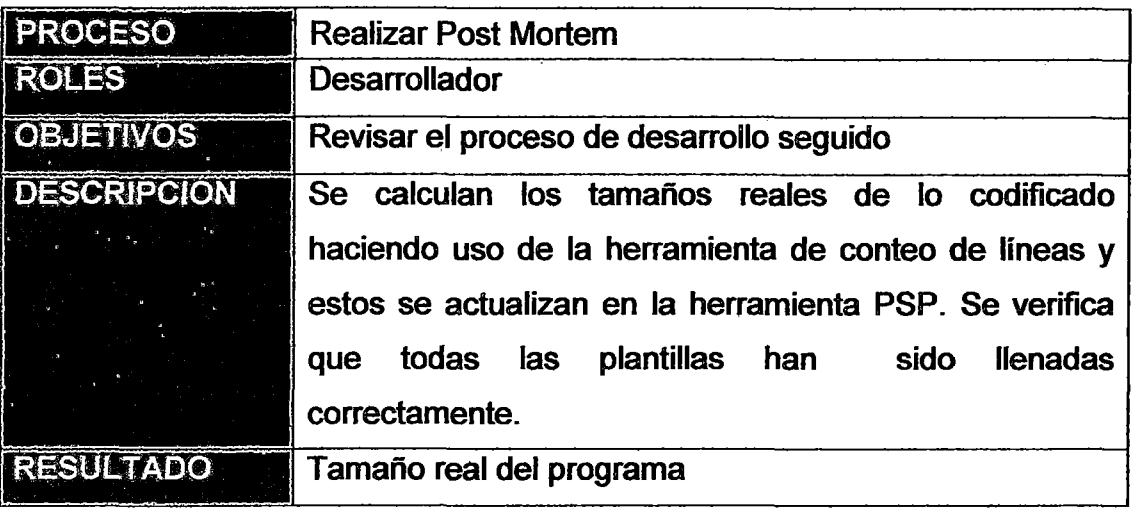

# ANEXO 4.10: REALIZAR PRUEBAS

 $\sim$ 

 $\ddot{\phantom{0}}$ 

 $\mathcal{L}_{\text{eff}}$ 

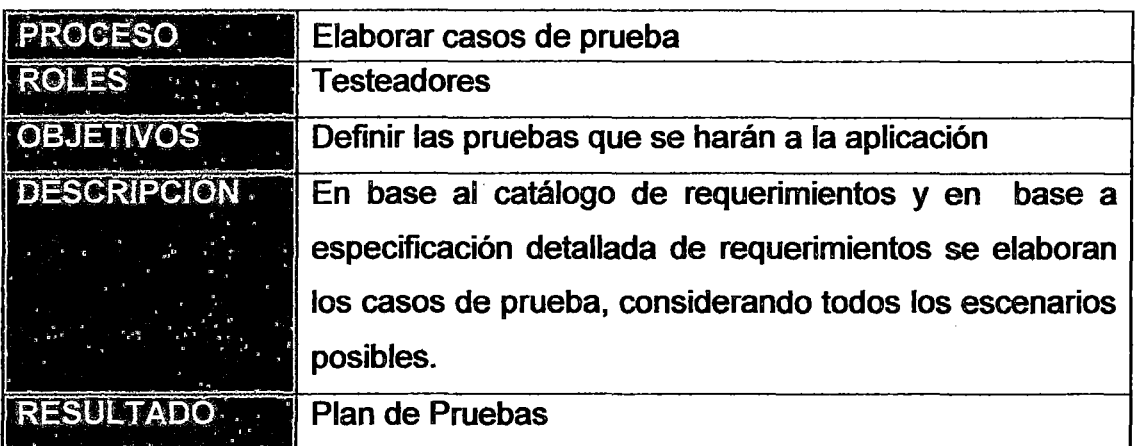

 $\sim 10$ 

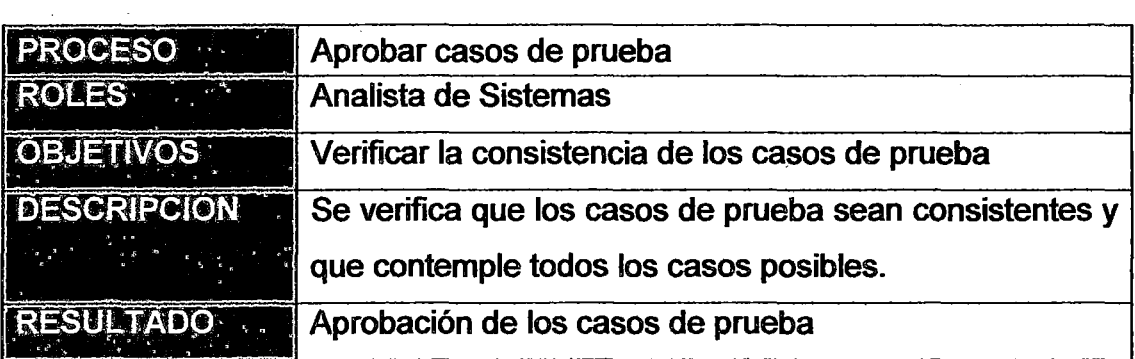

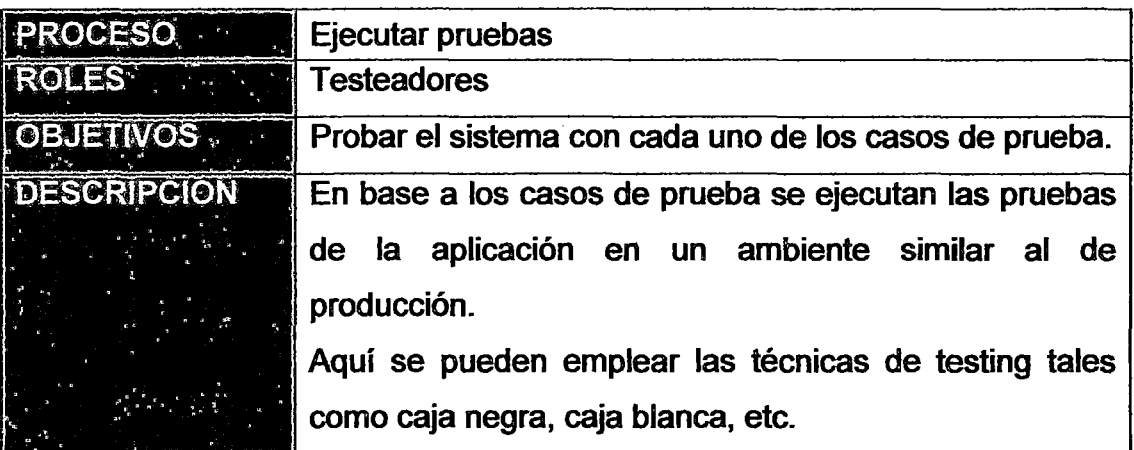

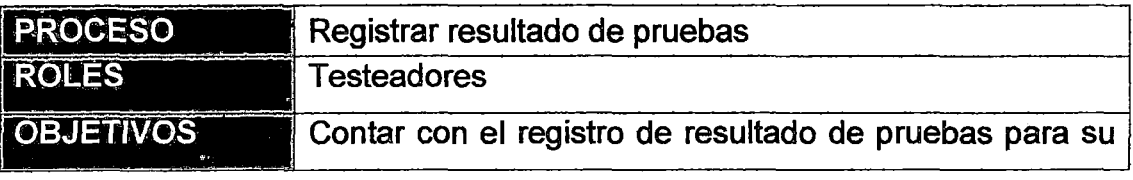

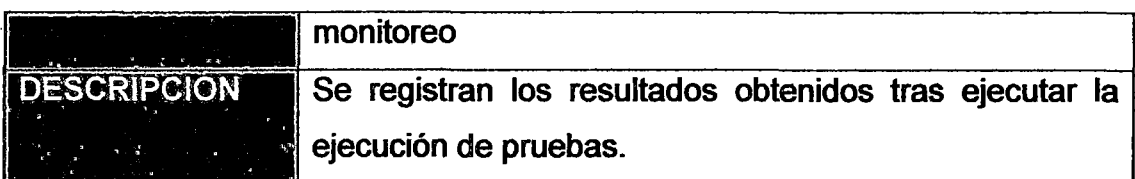

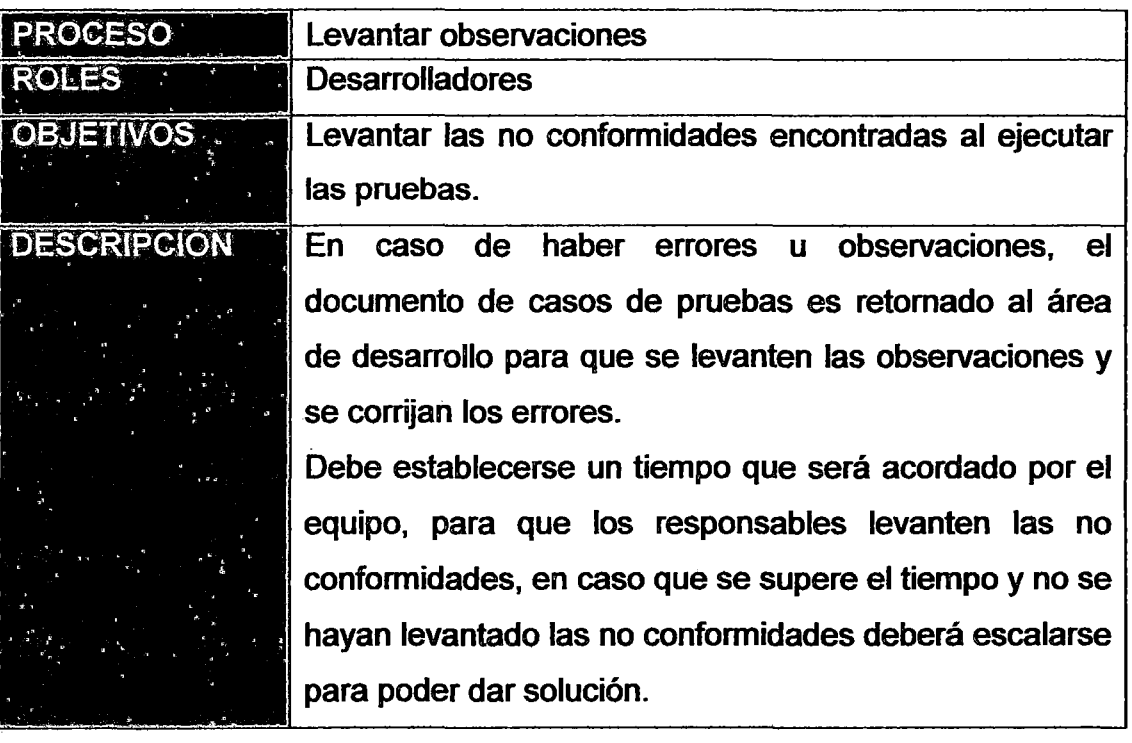

### ANEXO 4.11: IMPLANTAR SISTEMA

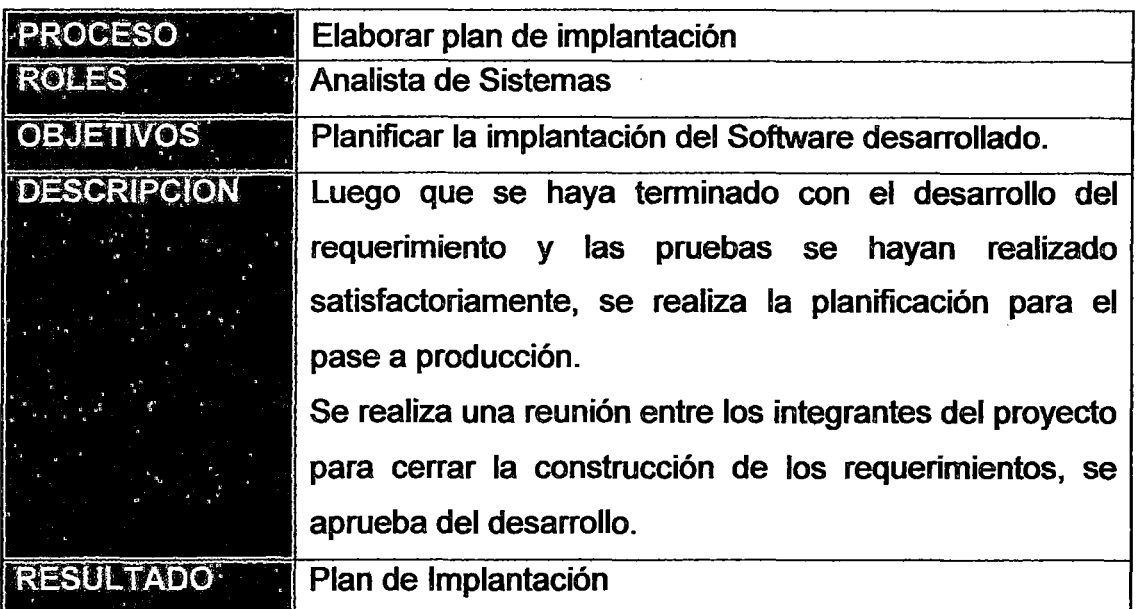

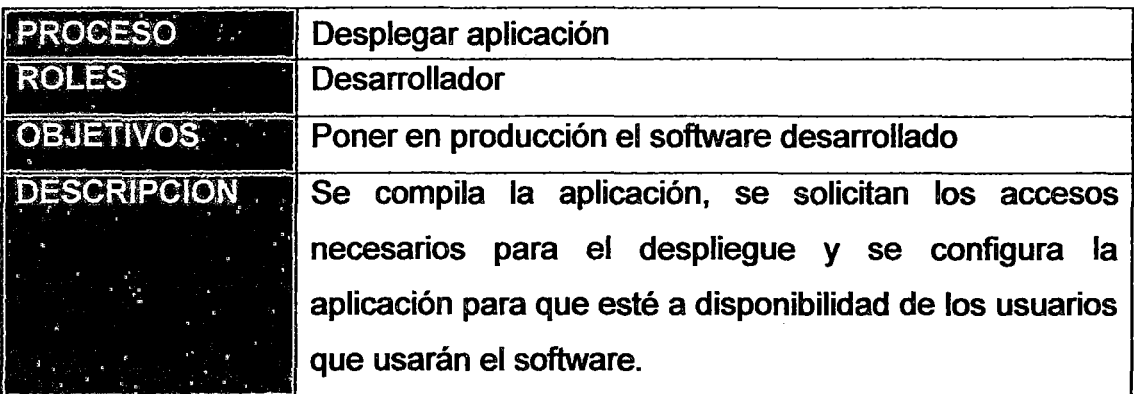

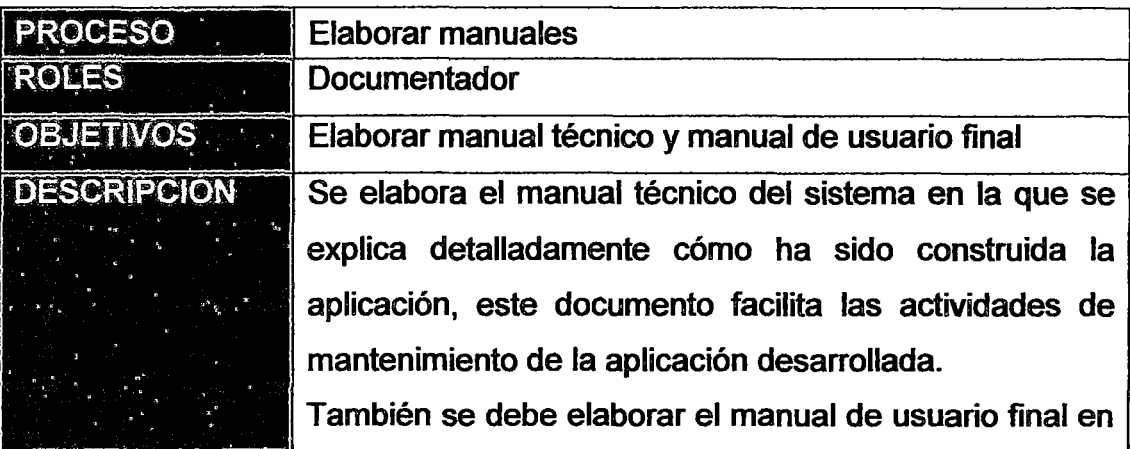
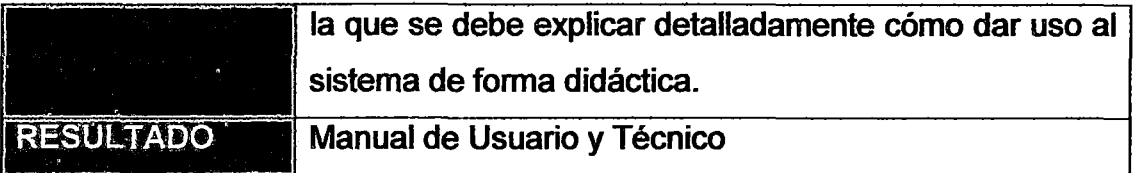

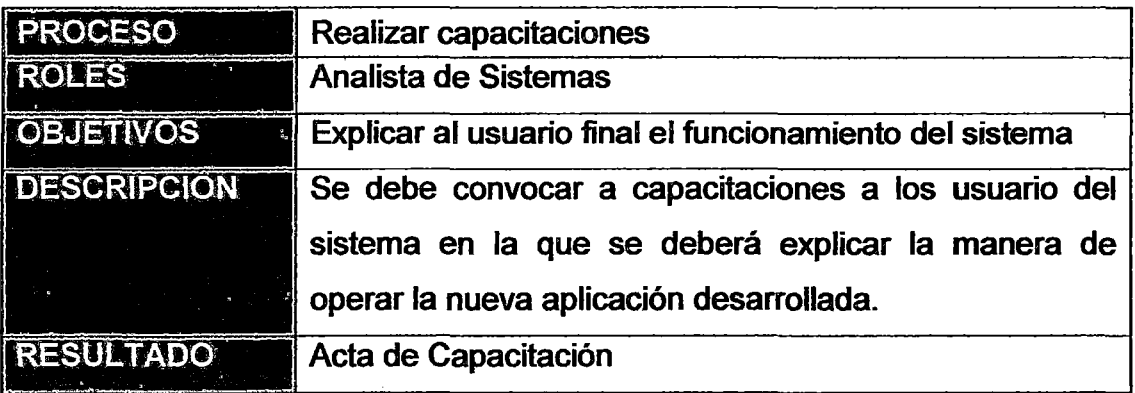

## ANEXO 4.12: PROCESOS DE CONTROL

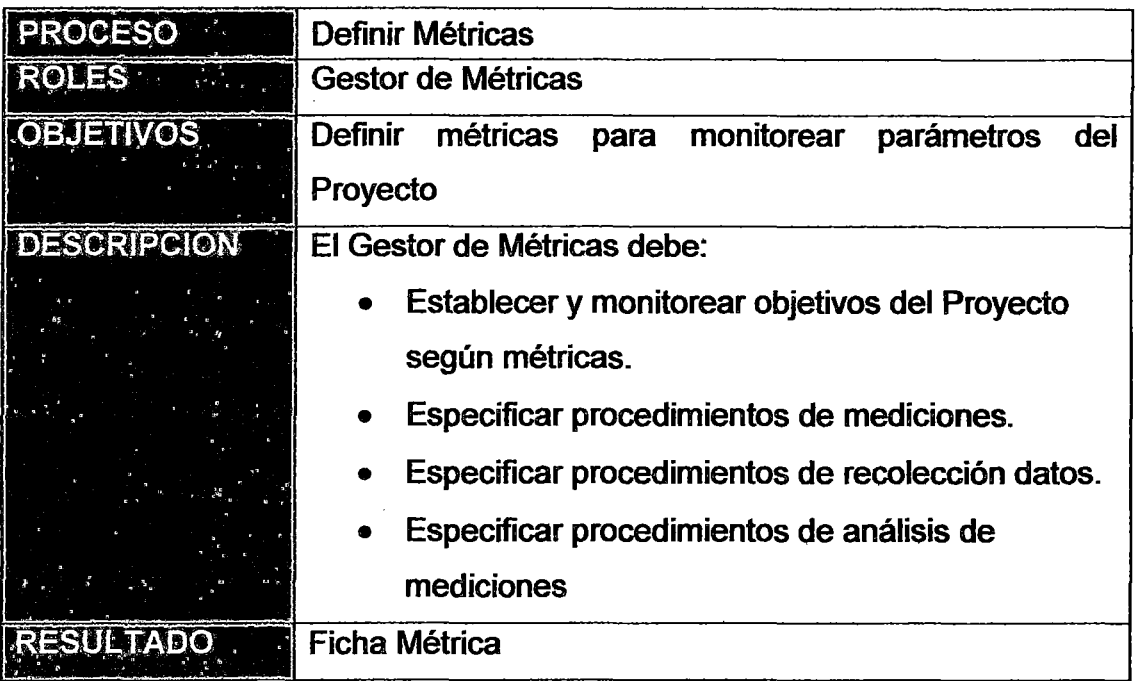

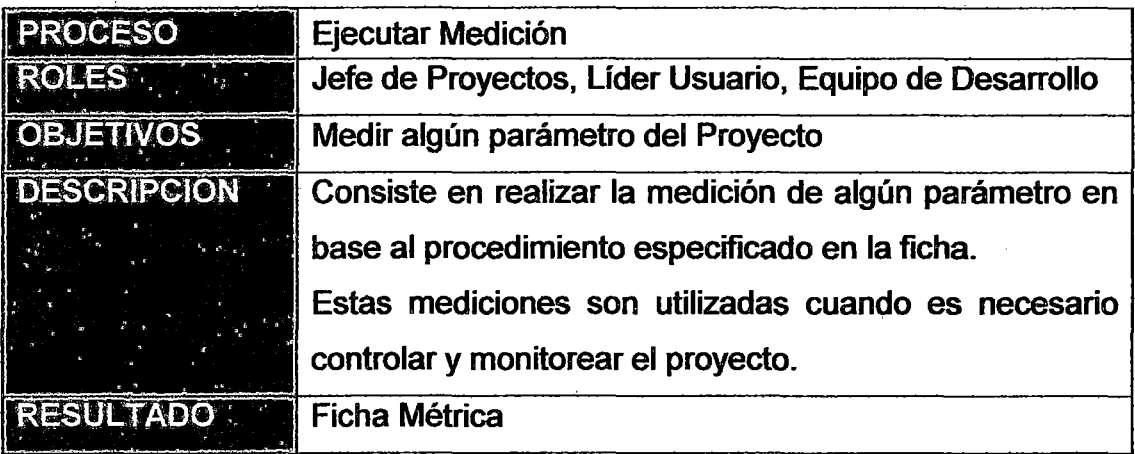

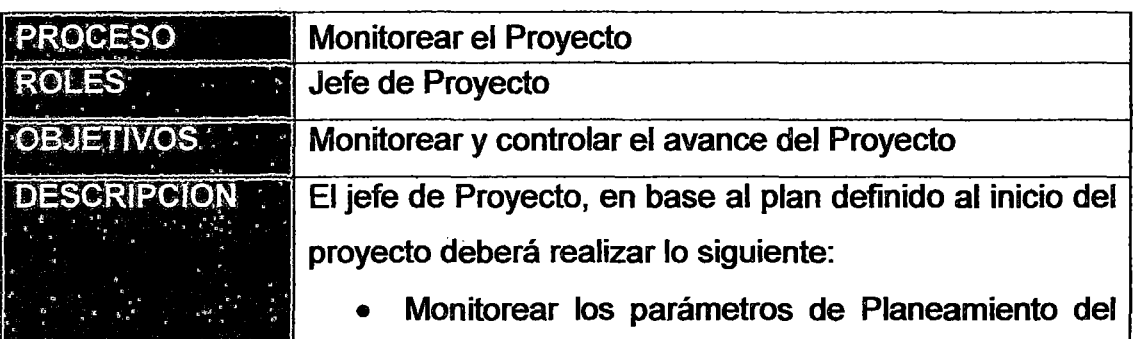

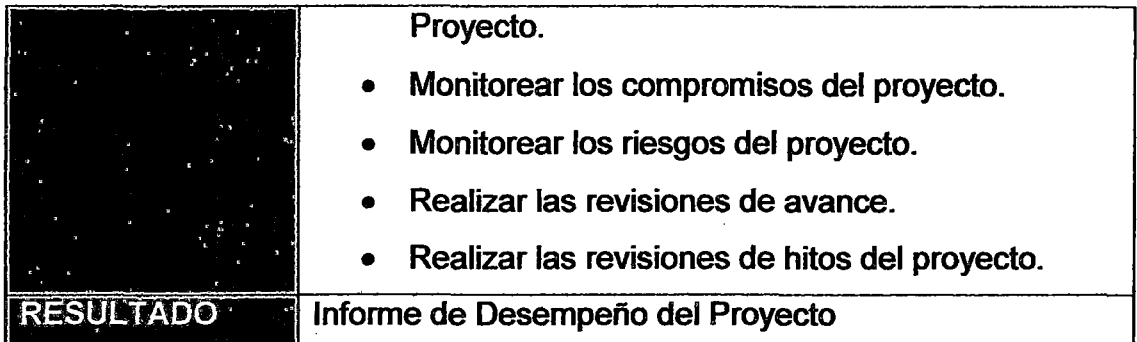

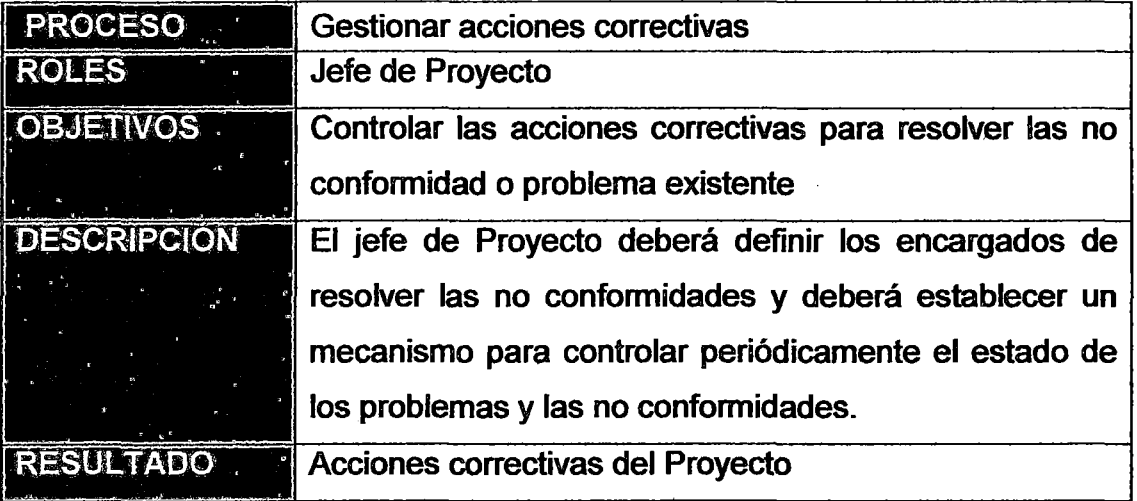

# ANEXO 4.13: DEFINIR MÉTRICAS

 $\sim$ 

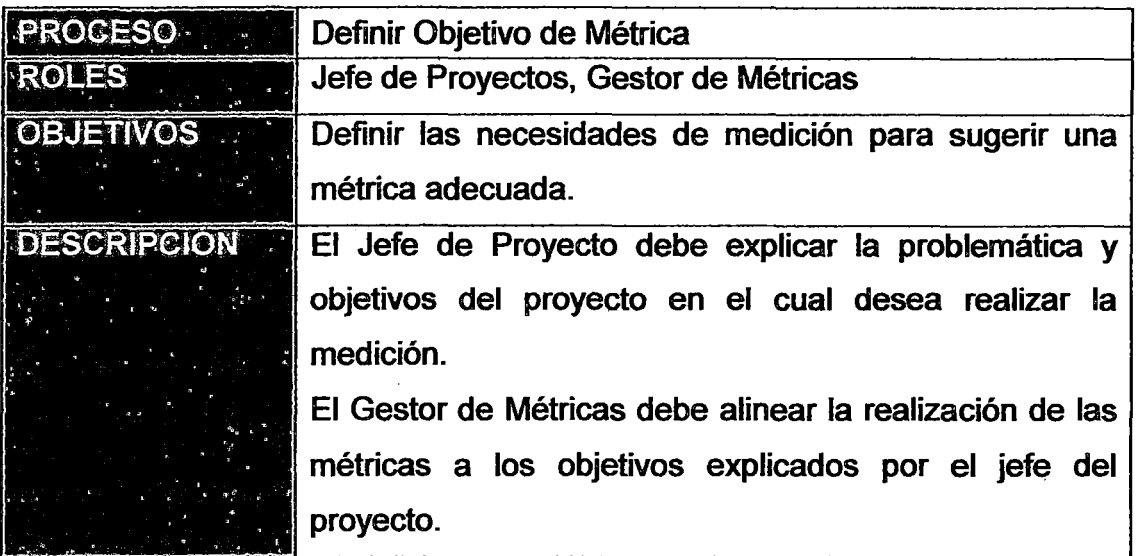

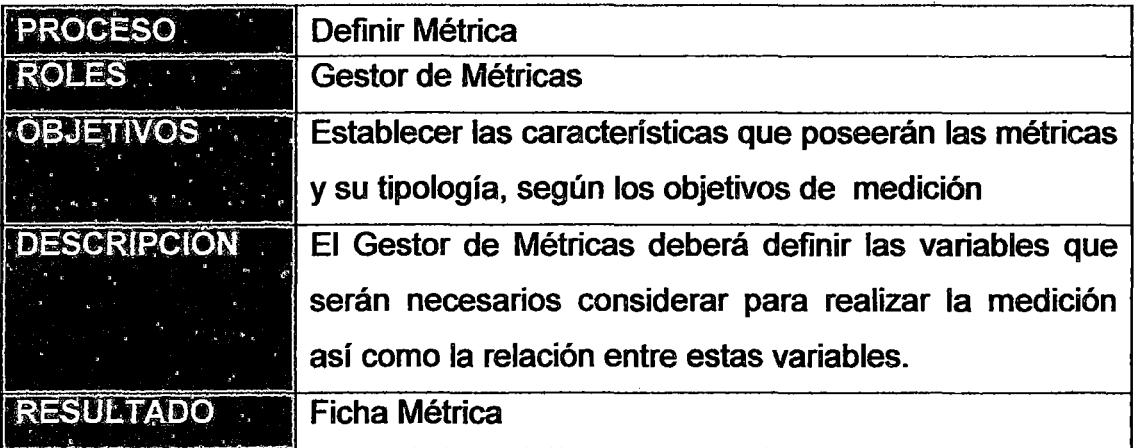

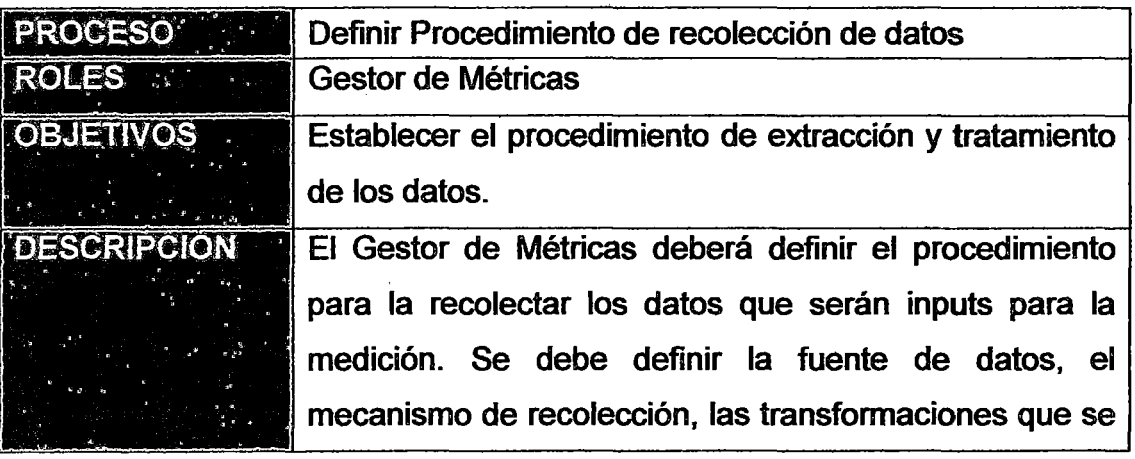

l,

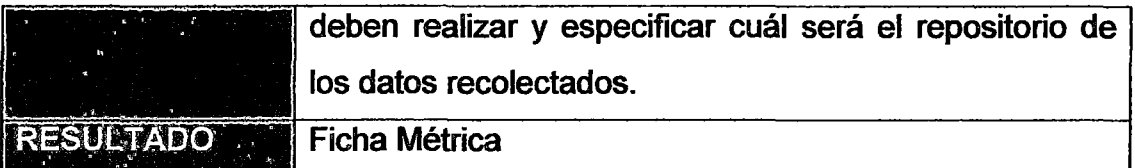

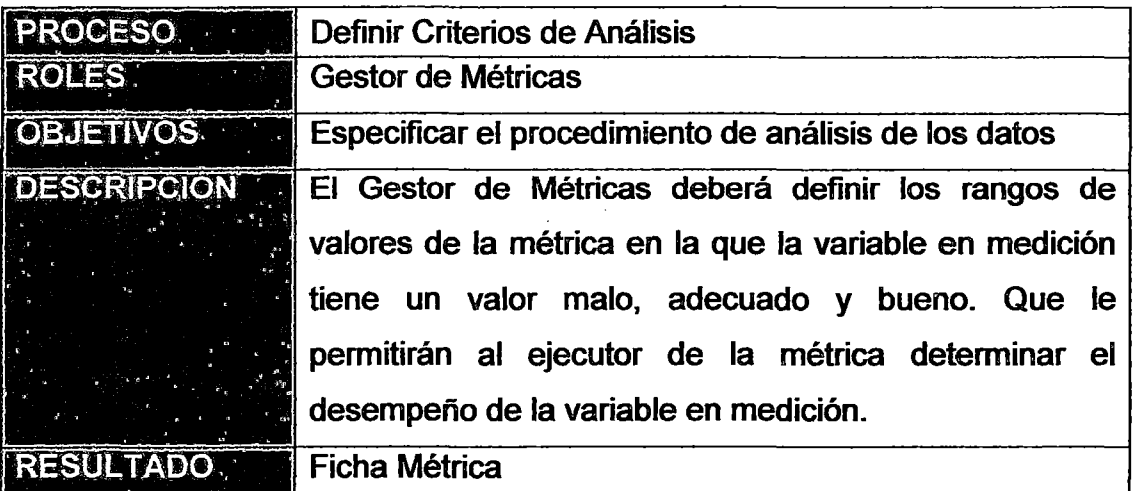

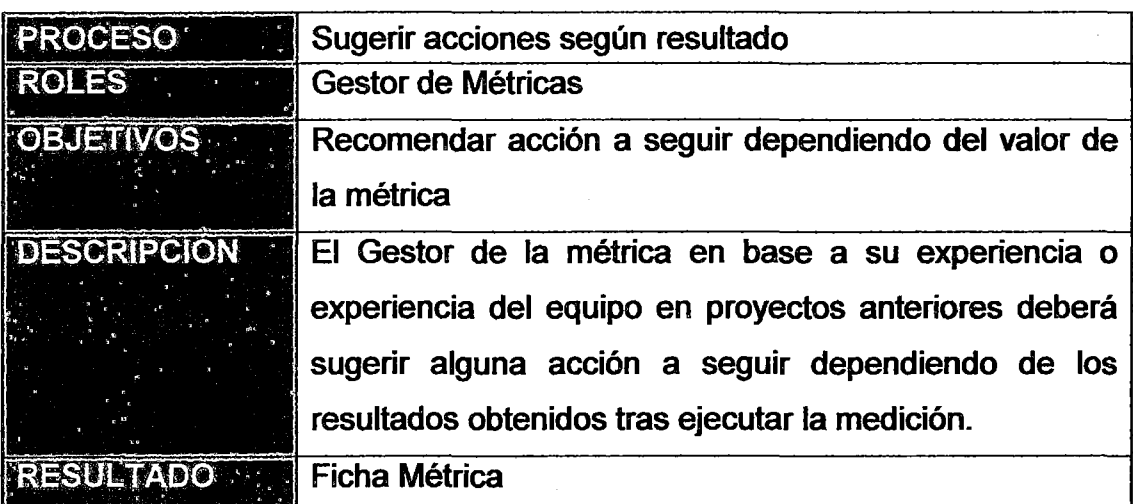

l,

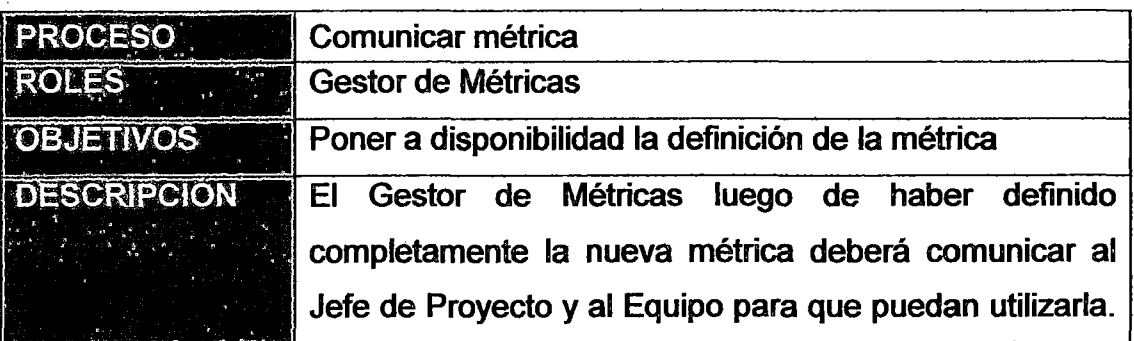

 $\ddot{\phantom{0}}$ 

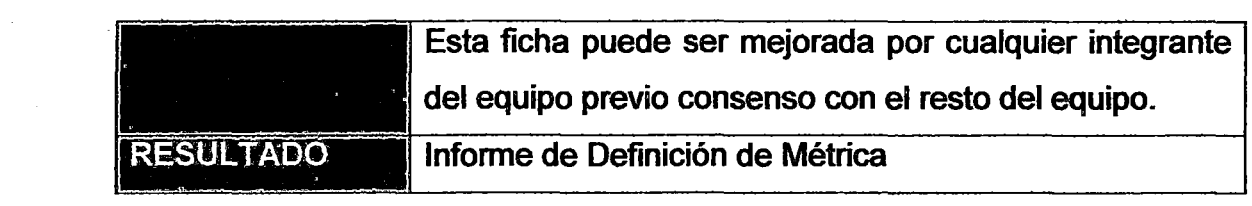

 $\mathcal{L}^{\text{max}}_{\text{max}}$  and  $\mathcal{L}^{\text{max}}_{\text{max}}$ 

 $\mathcal{L}^{\text{max}}_{\text{max}}$  and  $\mathcal{L}^{\text{max}}_{\text{max}}$ 

 $\frac{1}{\sqrt{2}}\left(\frac{1}{\sqrt{2}}\right)^2$ 

 $\hat{\boldsymbol{\beta}}$ 

 $\mathbb{R}^2$ 

÷.

l.

 $\hat{p}$  ,  $\hat{p}$ 

 $\sim$   $\sim$ 

 $\mathcal{L}^{\text{max}}_{\text{max}}$  , where  $\mathcal{L}^{\text{max}}_{\text{max}}$ 

## ANEXO 4.14: EJECUTAR MEDICIÓN

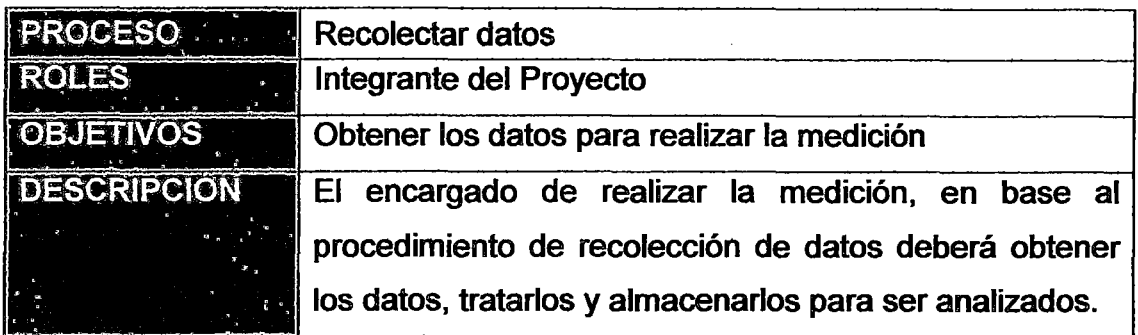

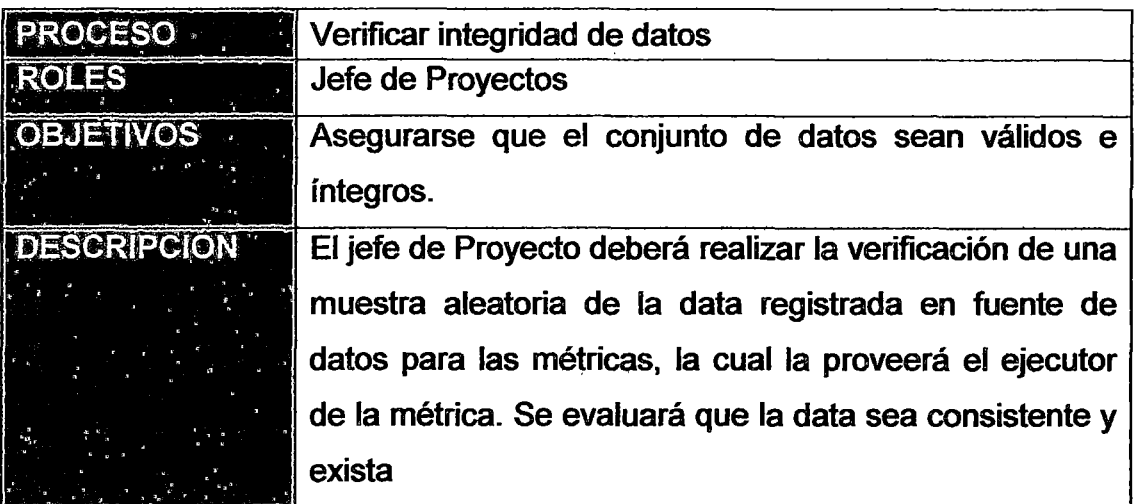

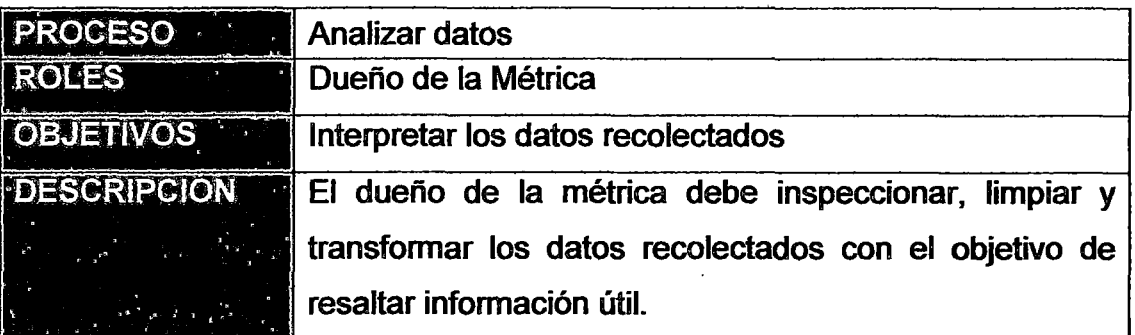

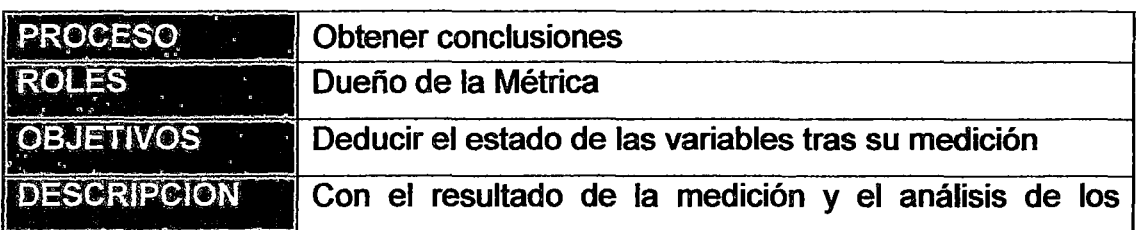

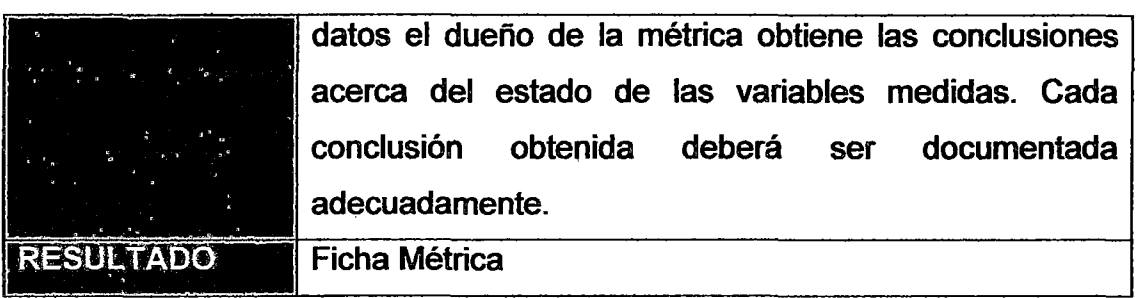

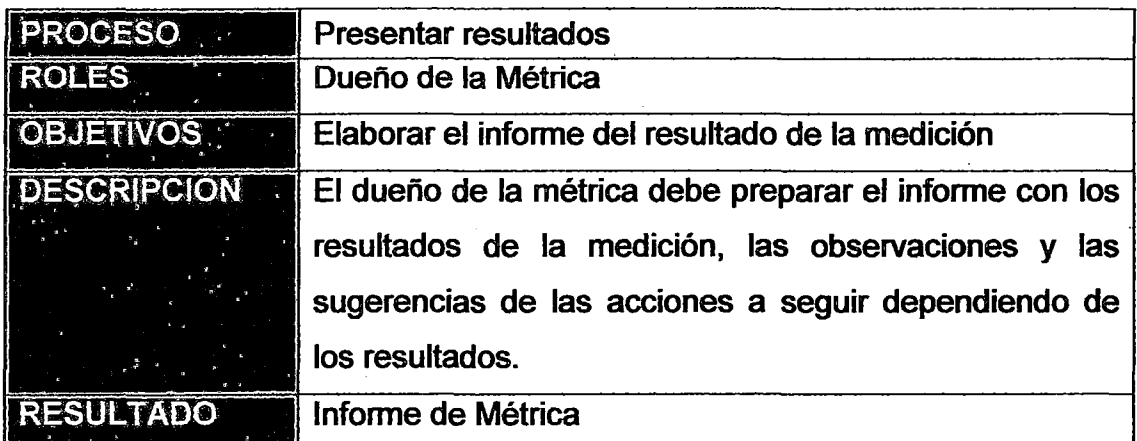

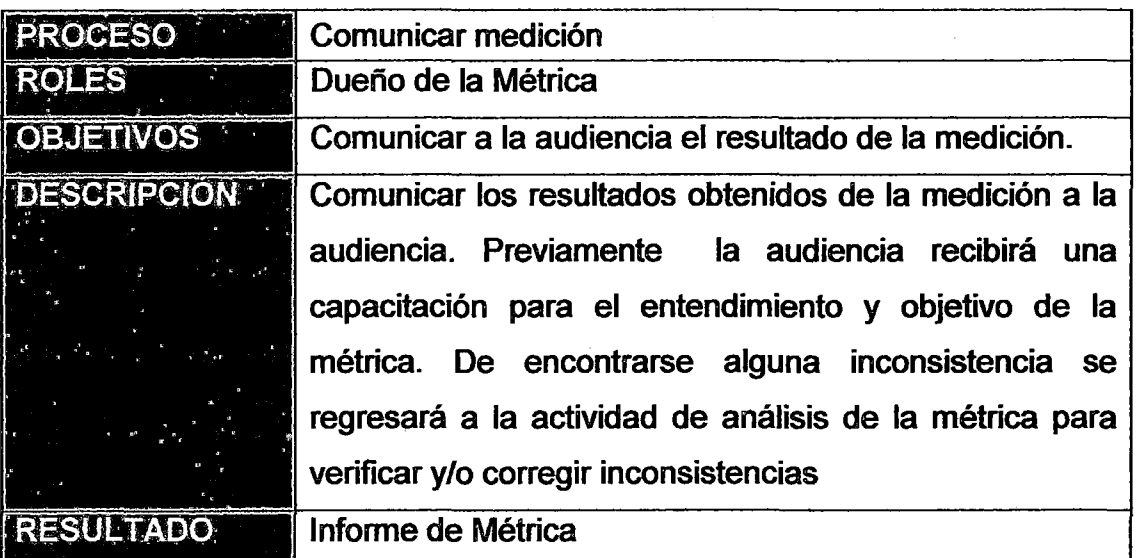

 $\ddot{\phantom{a}}$ 

### ANEXO 4.15: MONITOREAR EL PROYECTO

÷.

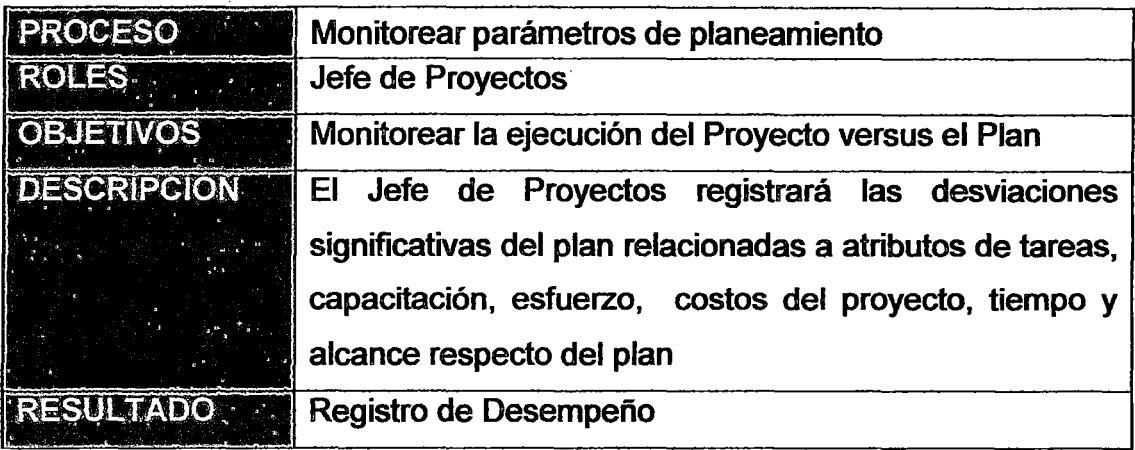

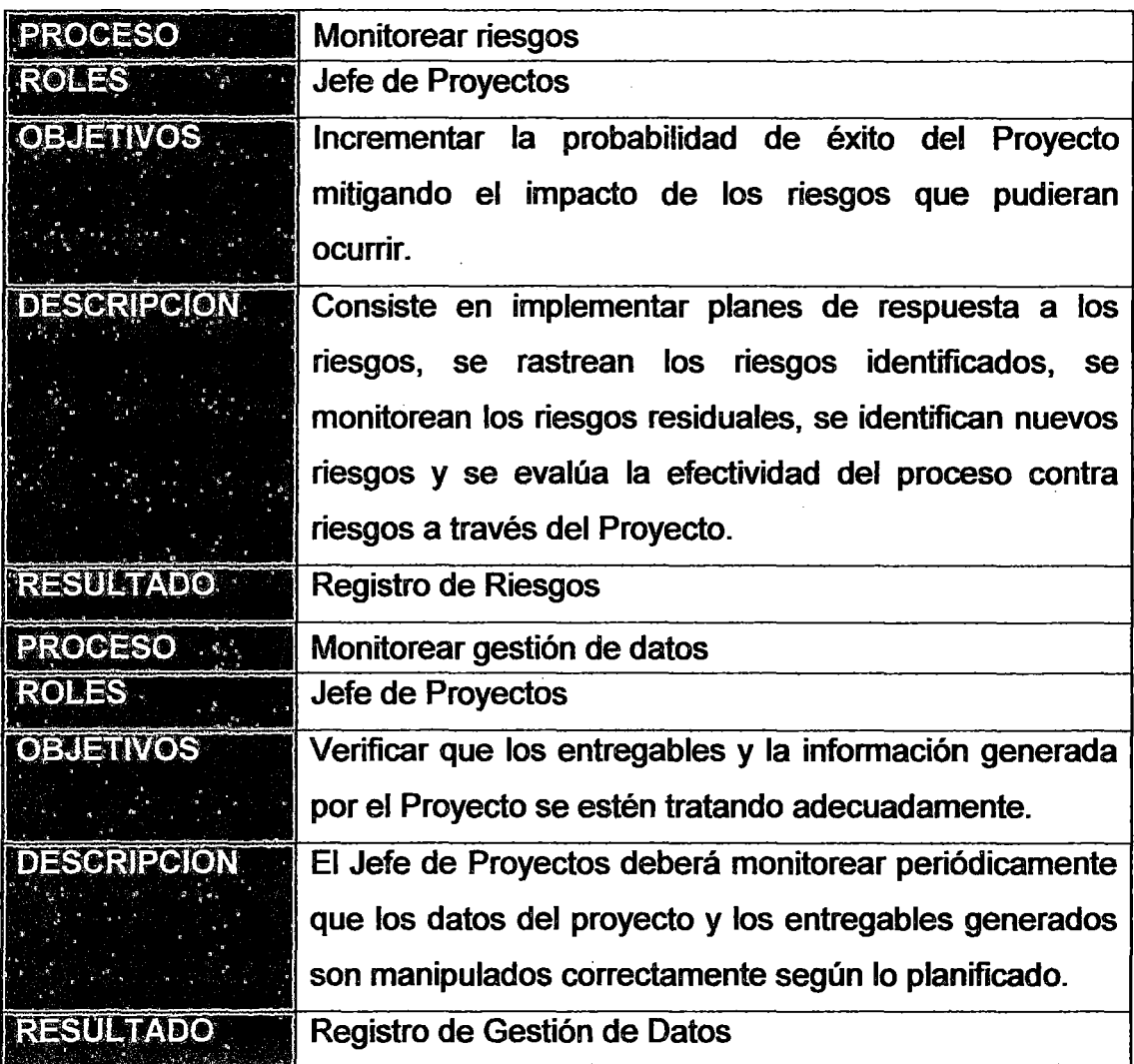

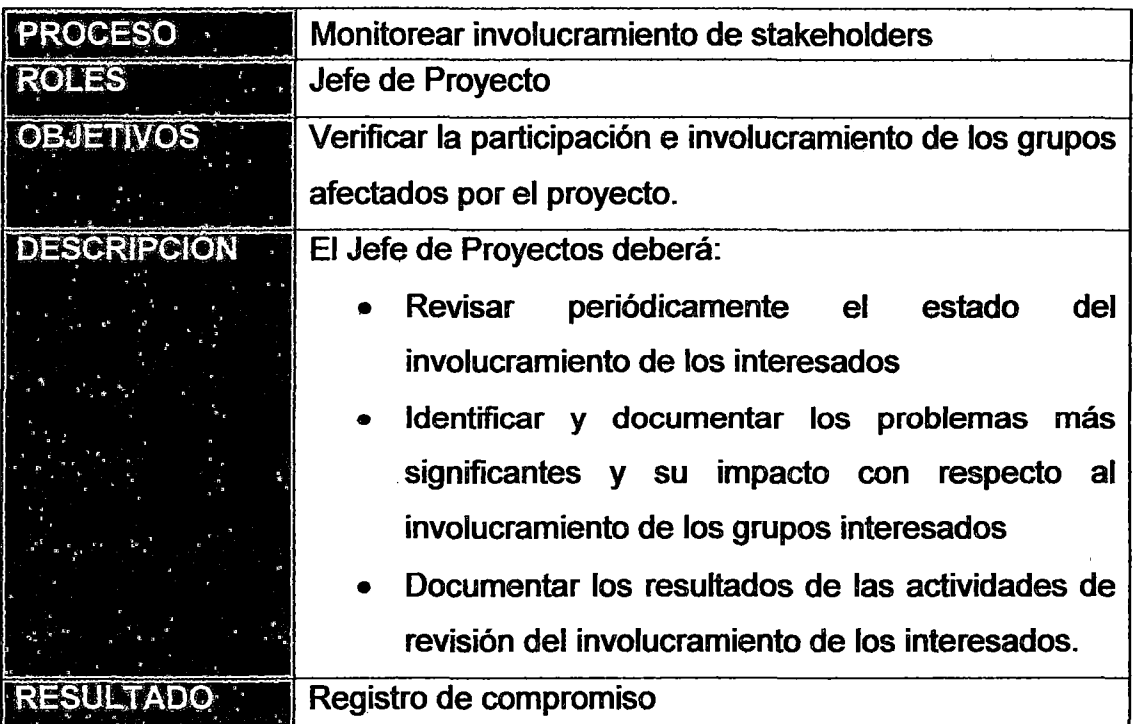

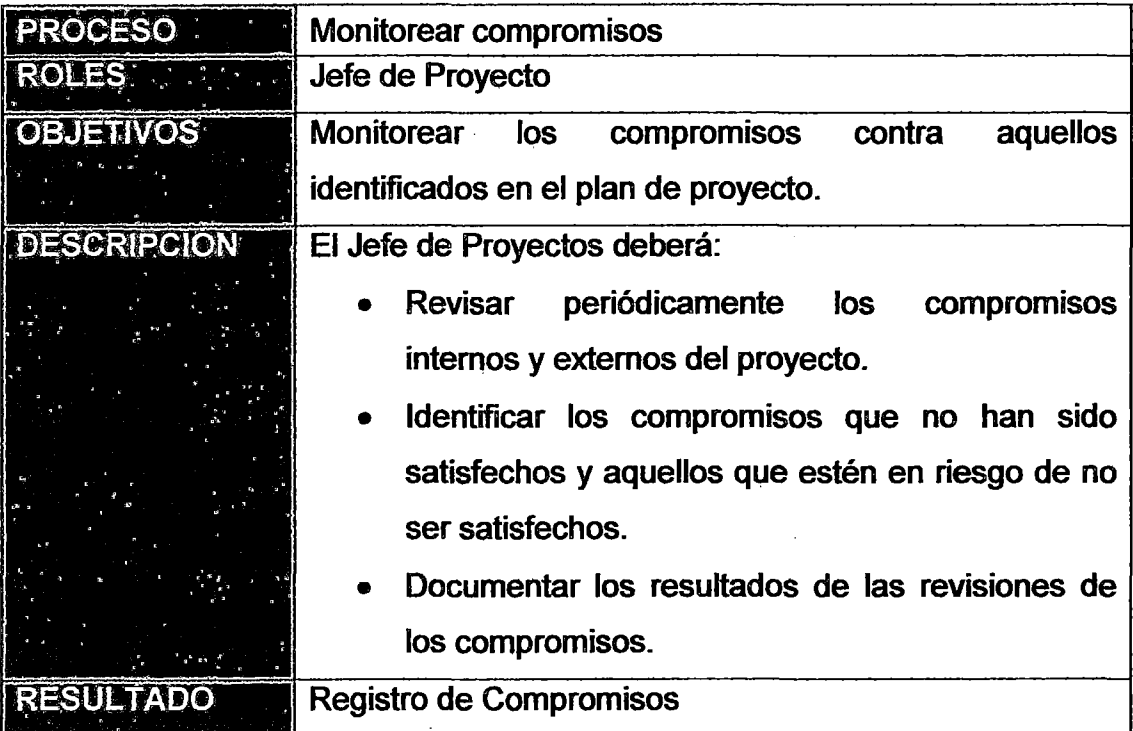

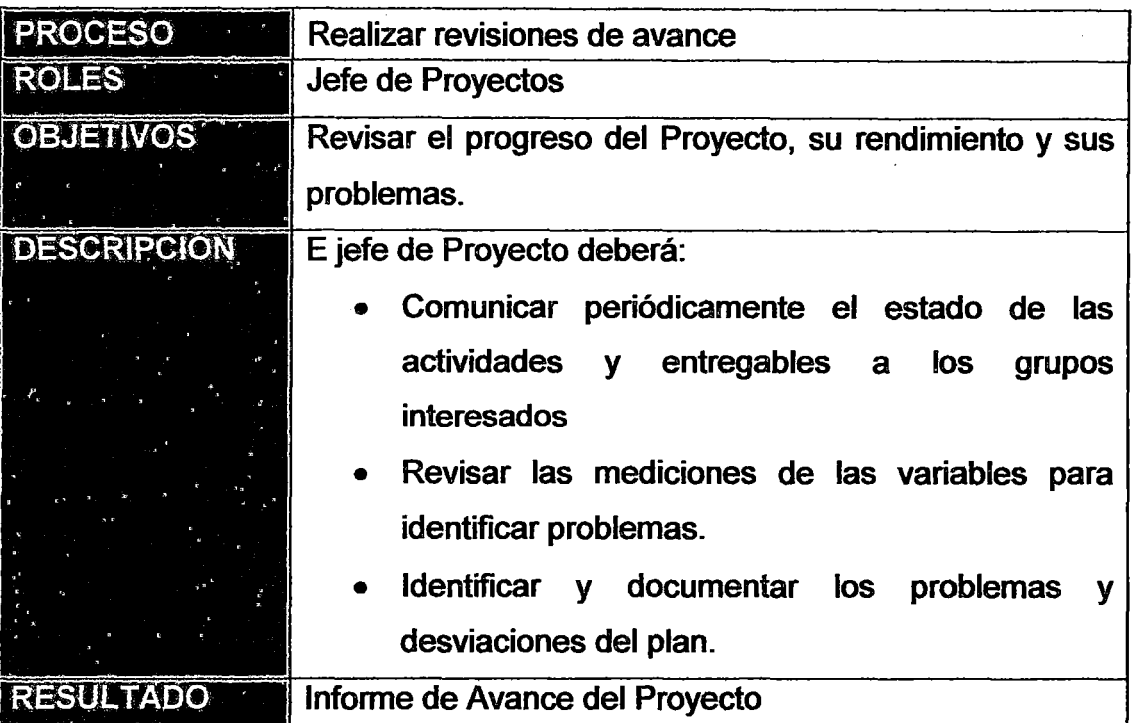

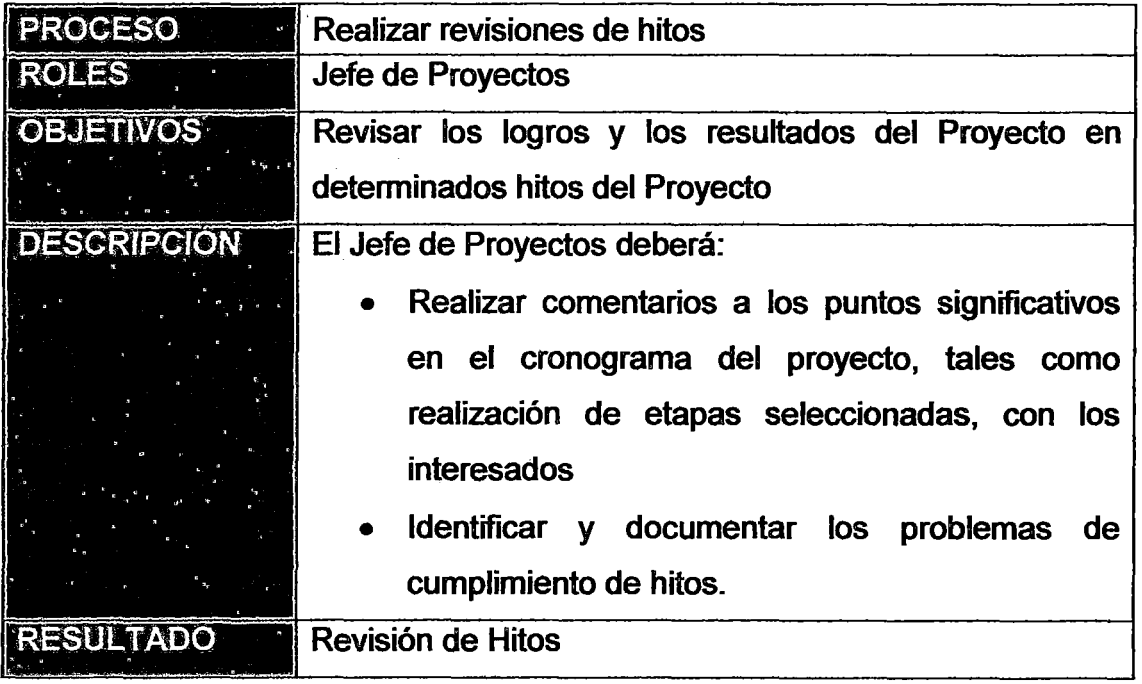

## ANEXO 4.16: GESTIONAR ACCIONES CORRECTIVAS

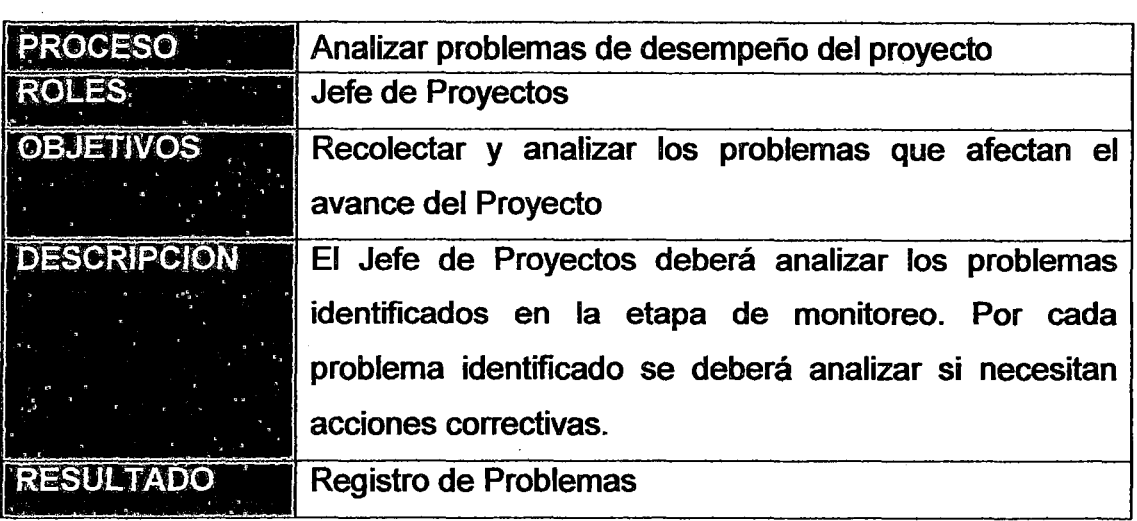

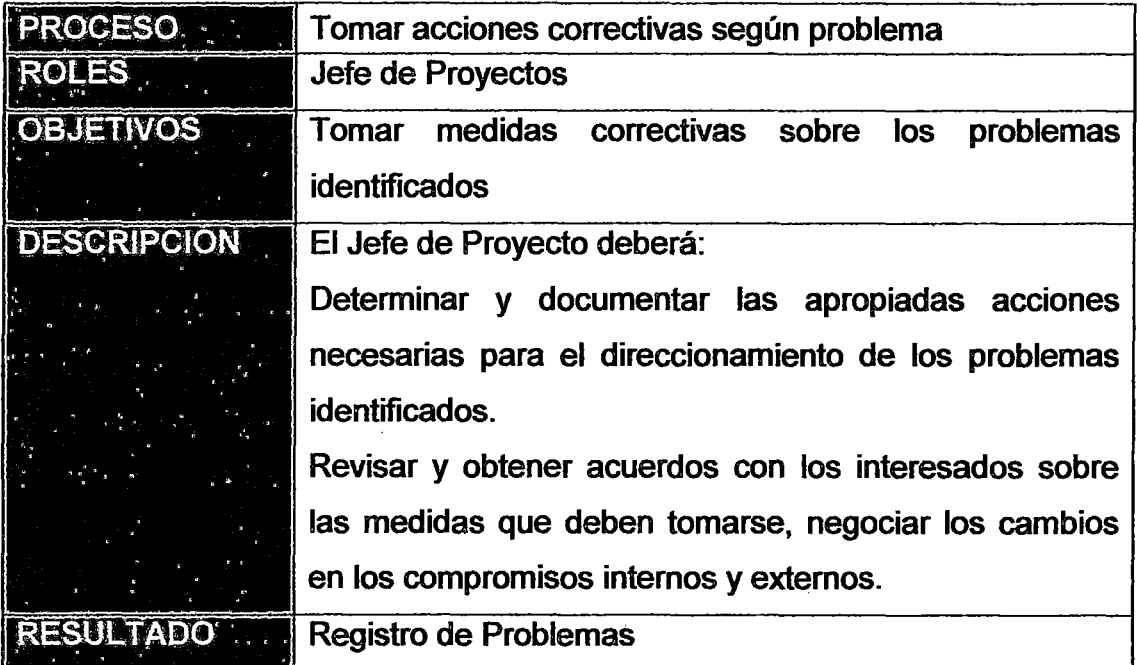

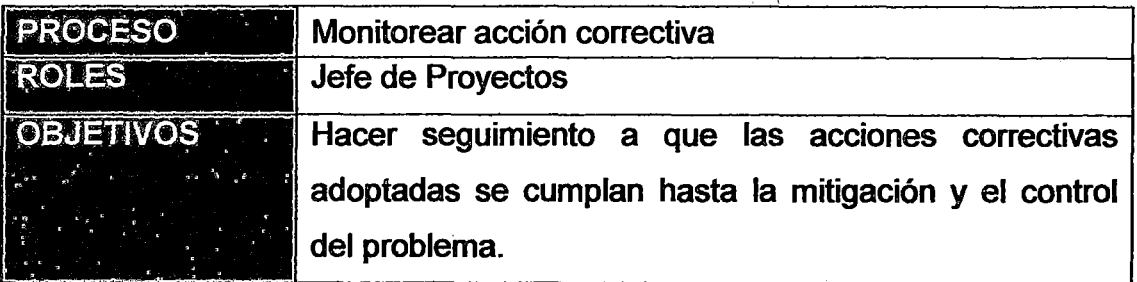

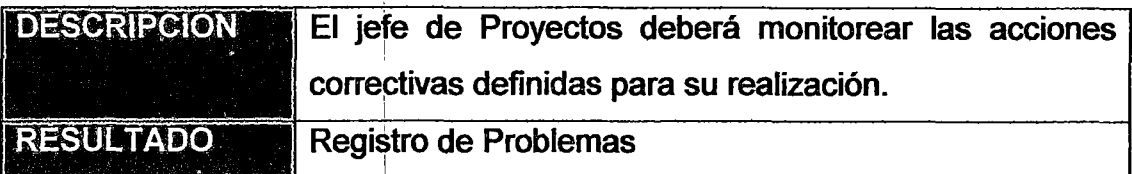

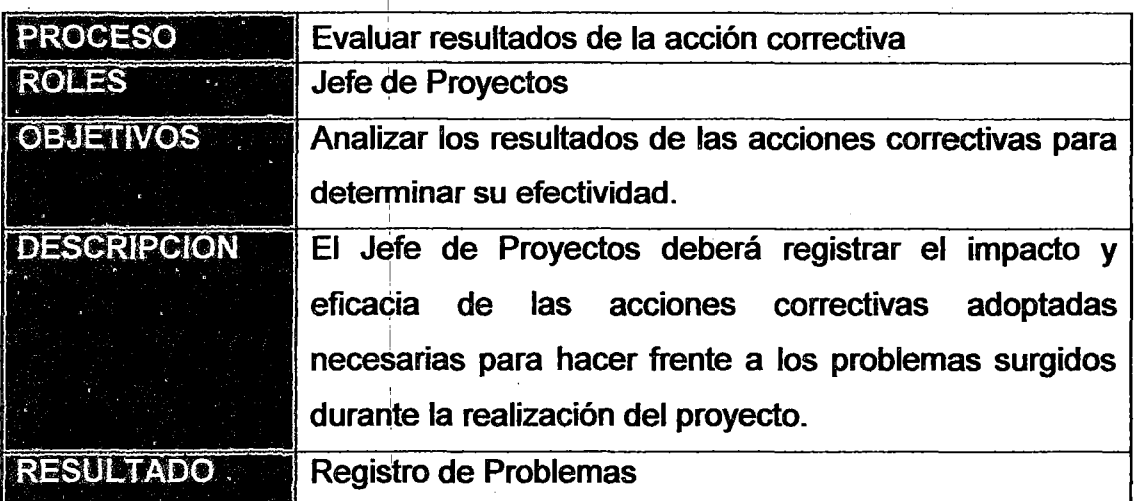

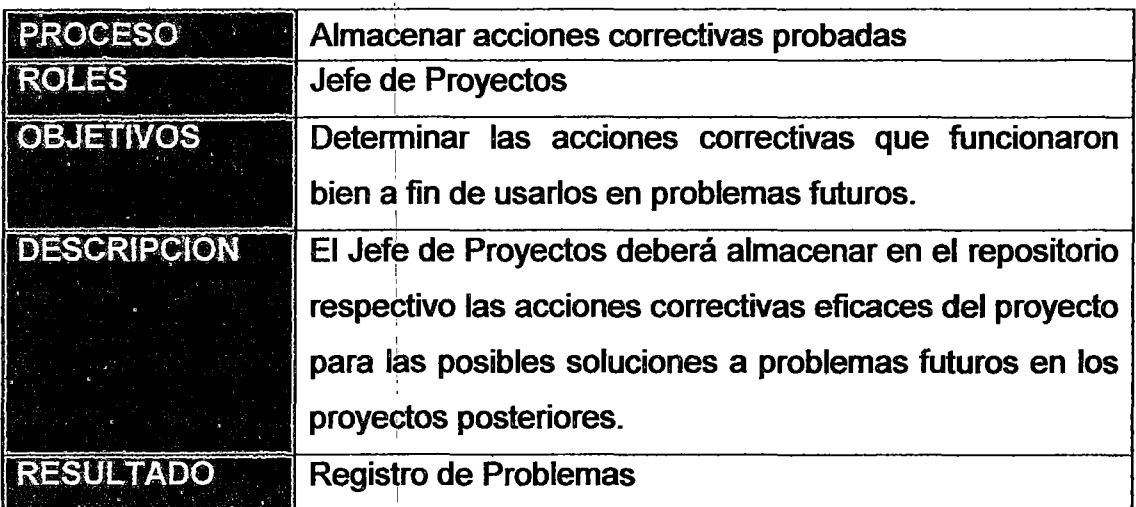

### ANEXO 4.17: PROCESOS DE SOPORTE

 $\bar{z}$ l.

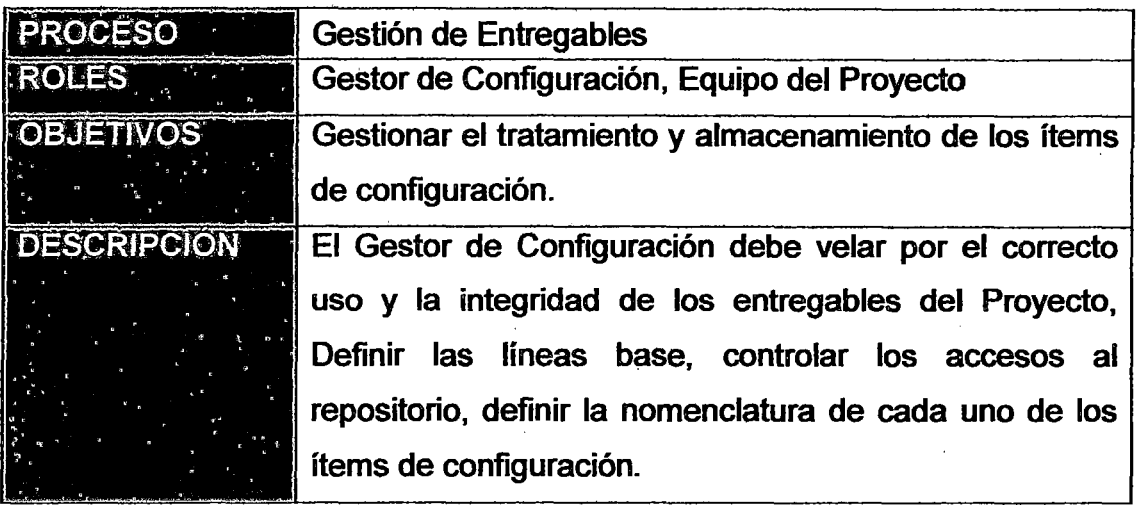

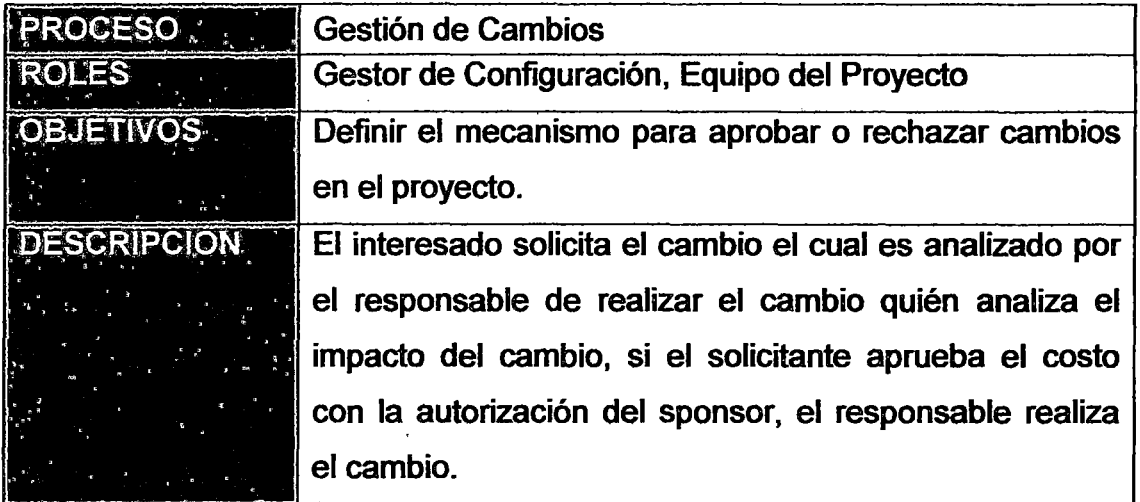

## ANEXO 4.18: GESTIÓN DE ENTREGABLES

 $\sim$   $\sim$ 

 $\frac{1}{2}$ 

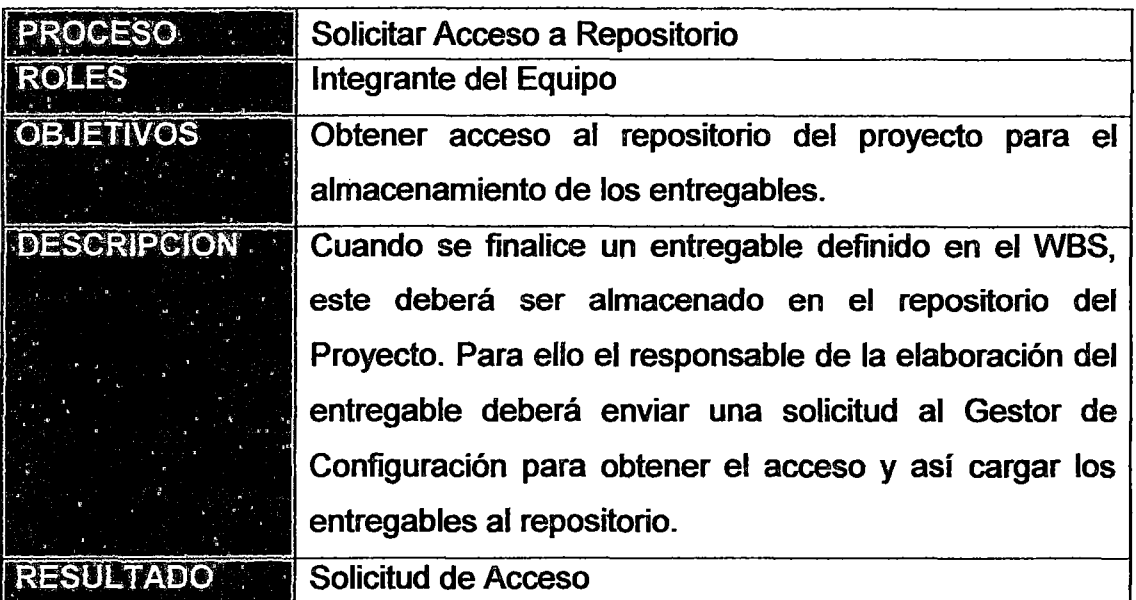

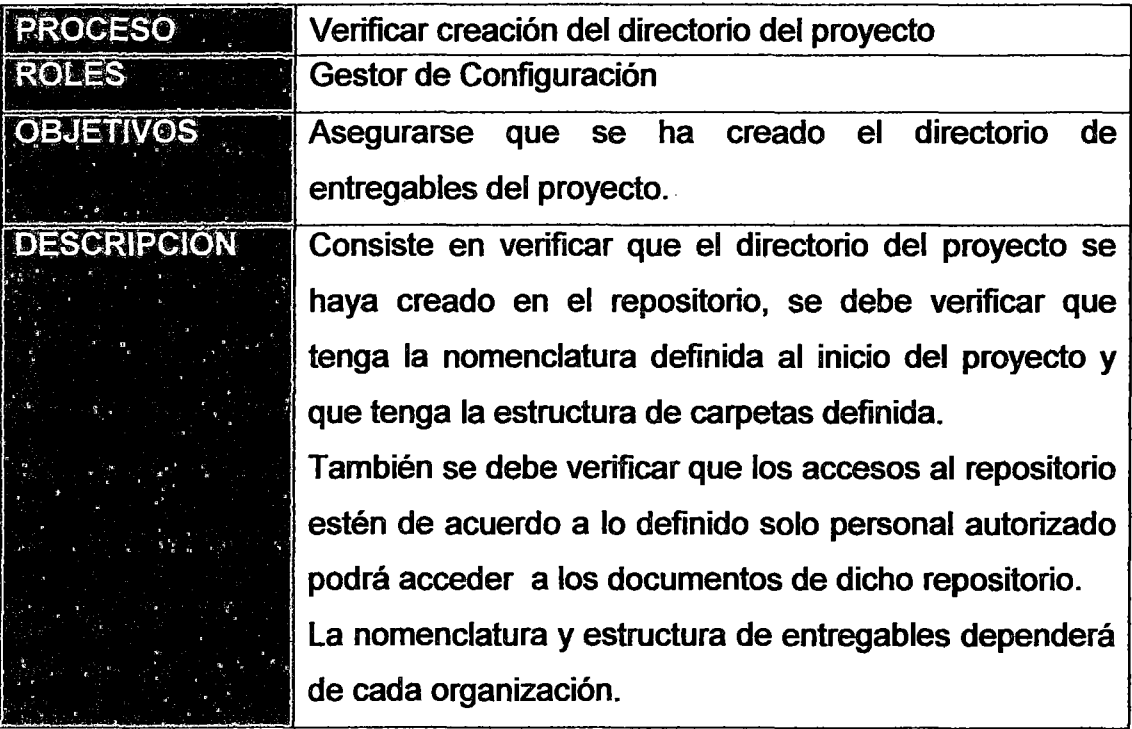

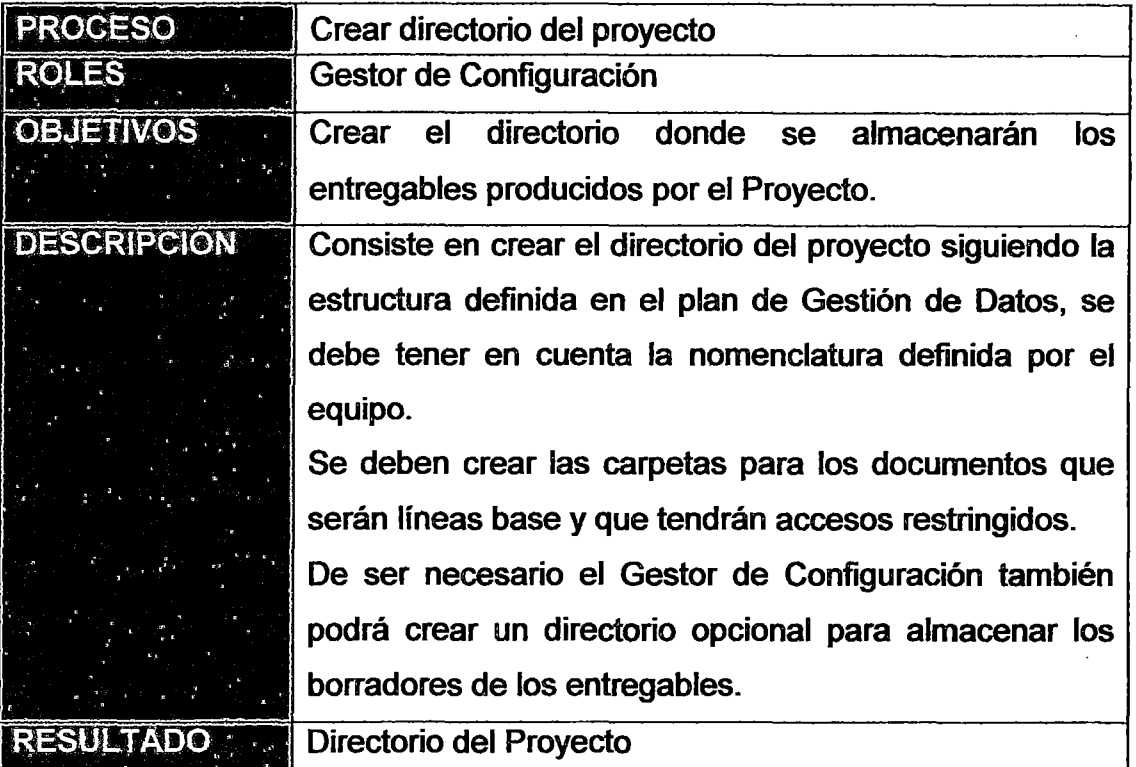

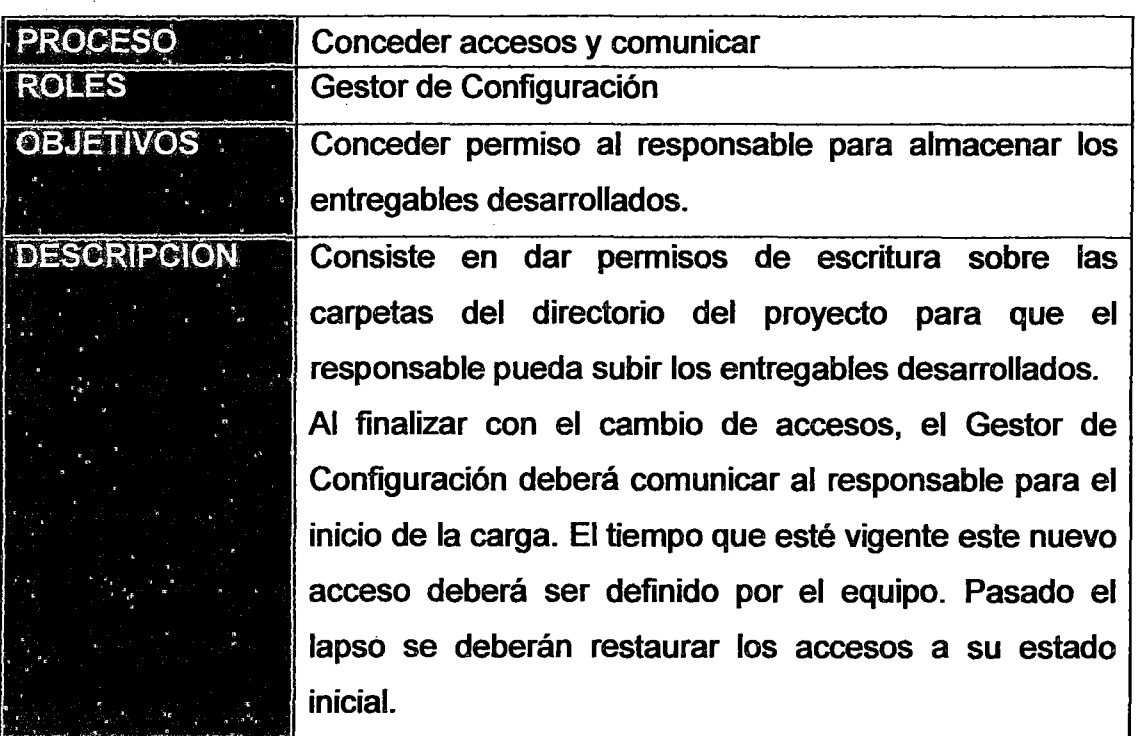

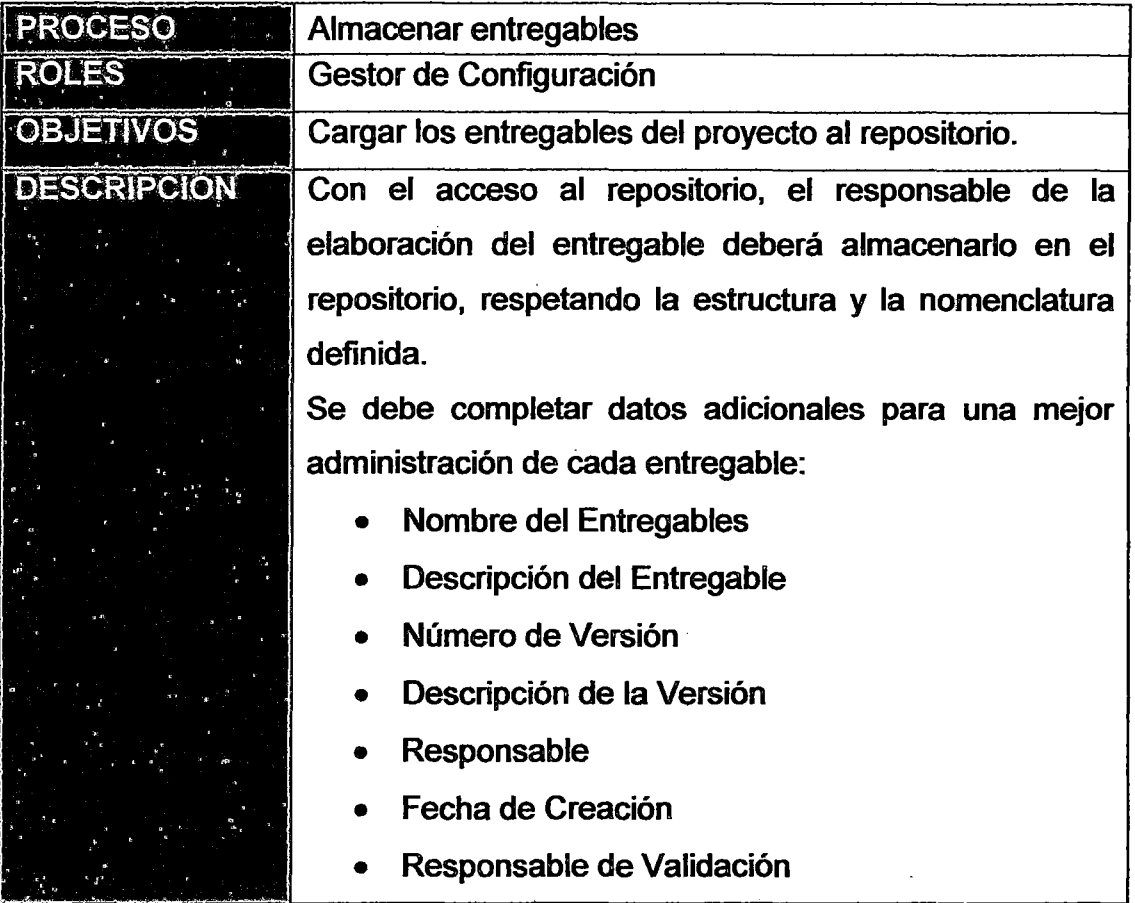

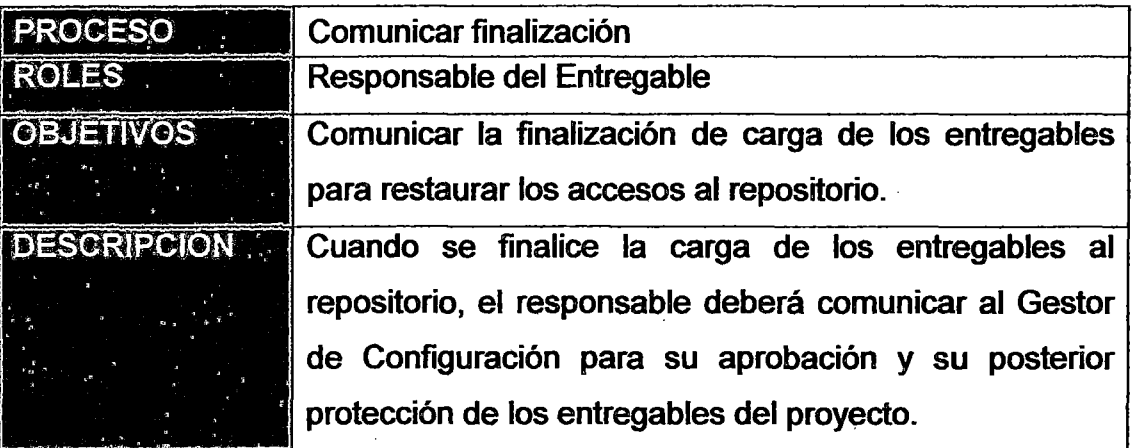

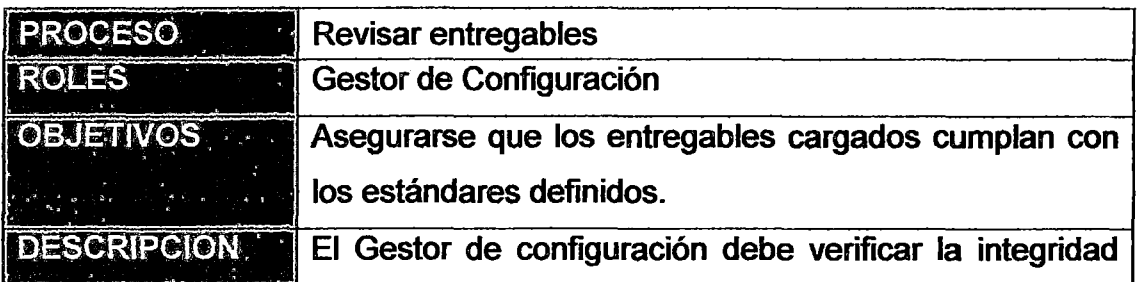

de los ítems de configuración.

Debe verificar que cumpla con los estándares de nomenclatura, que se hayan almacenados en las carpetas correspondientes y que hayan completado los metadatos exigidos.

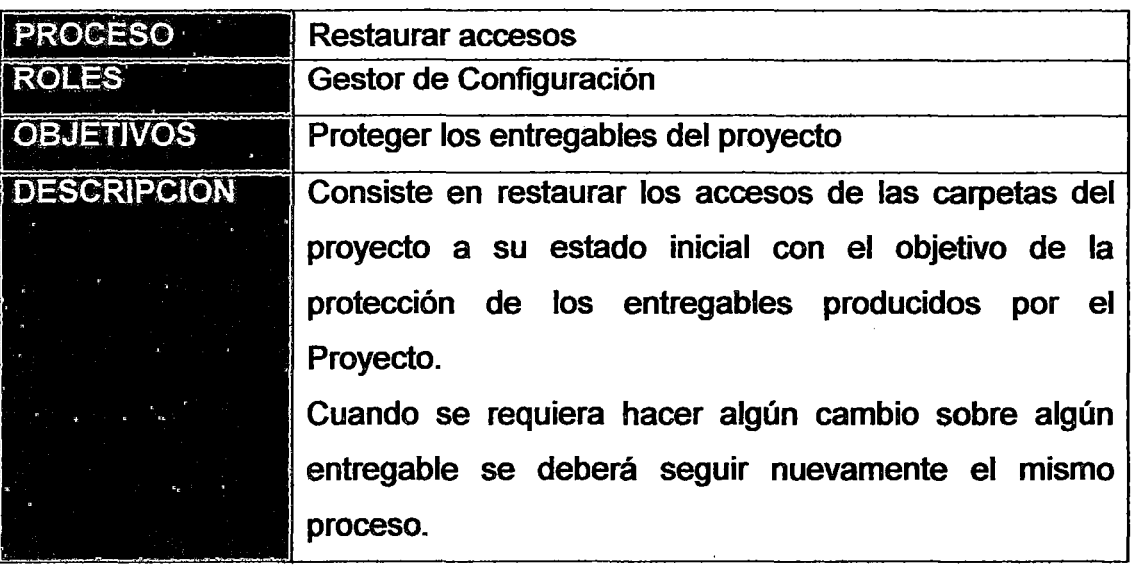

### ANEXO 4.19: GESTIÓN DE CAMBIOS

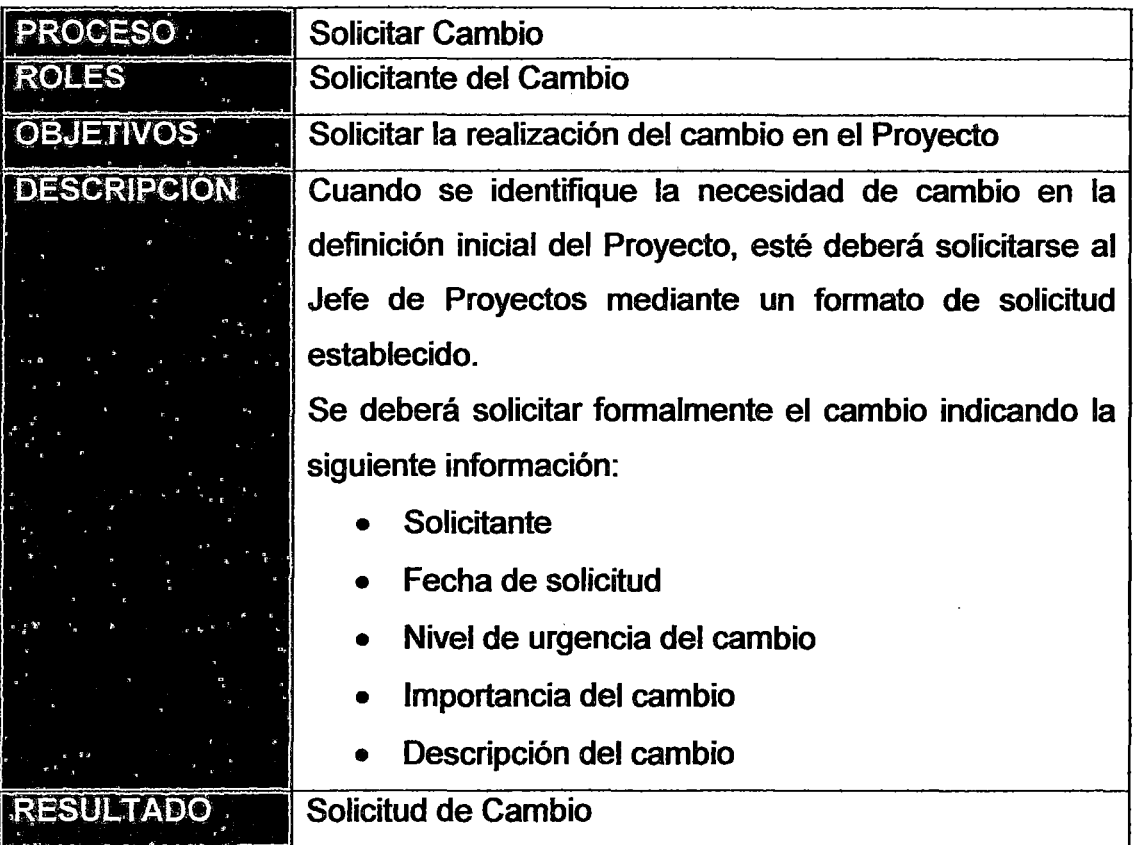

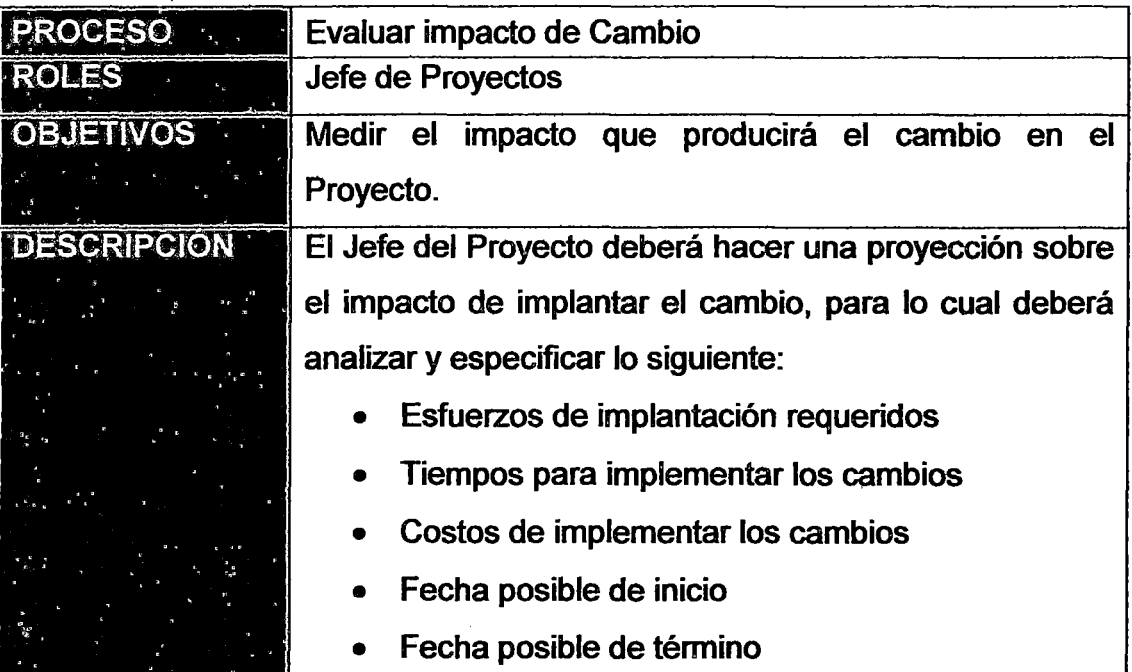

258

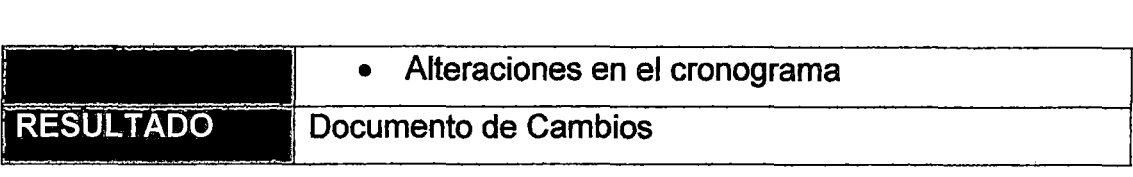

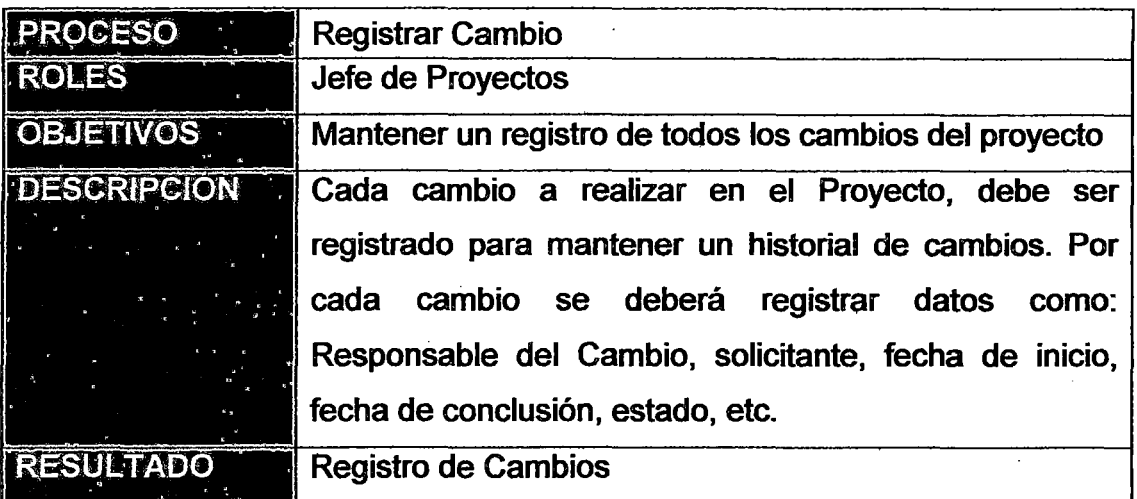

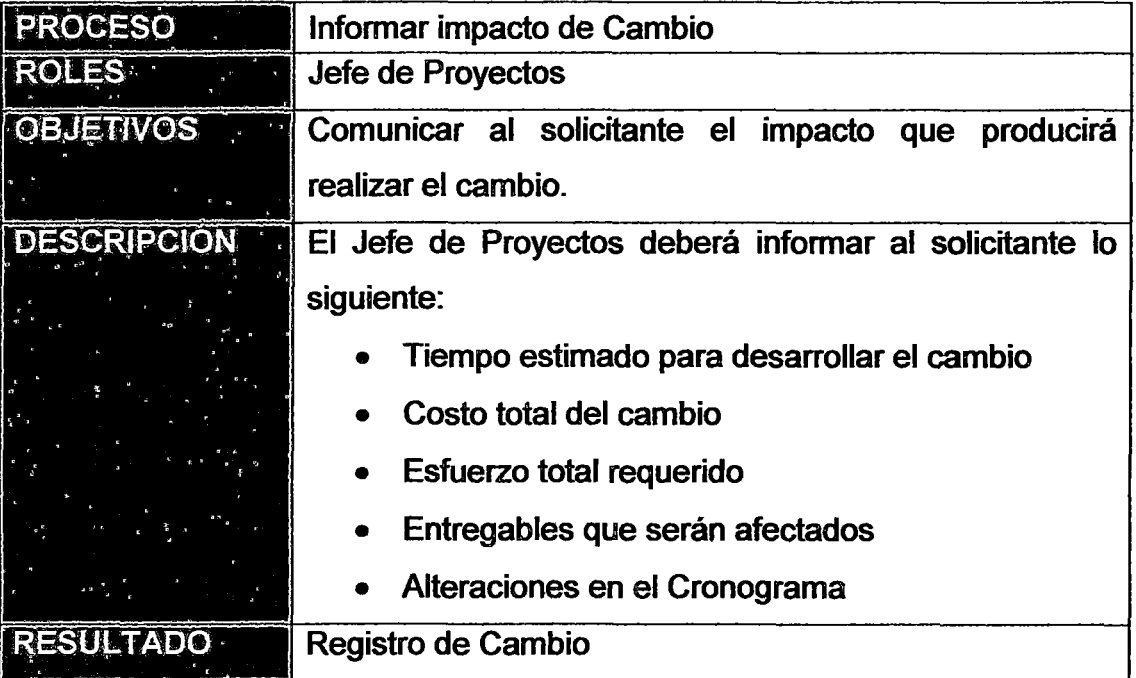

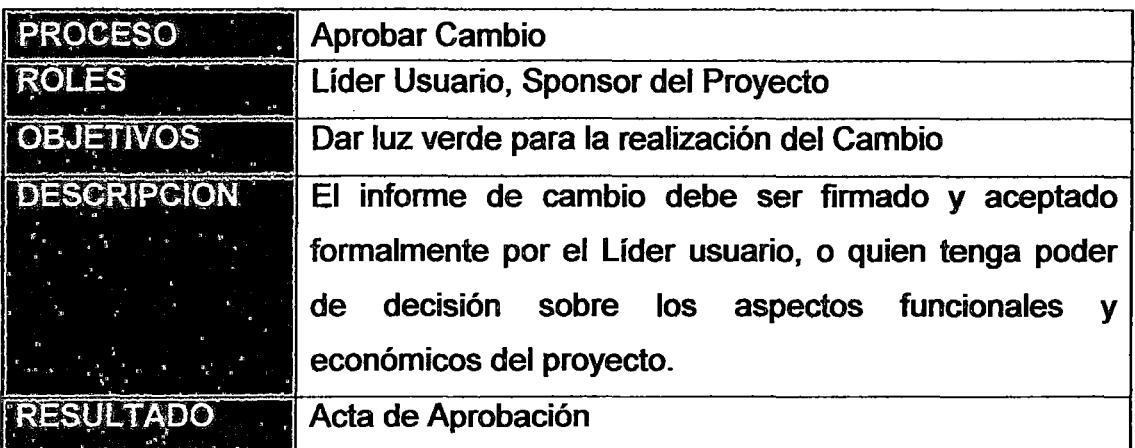

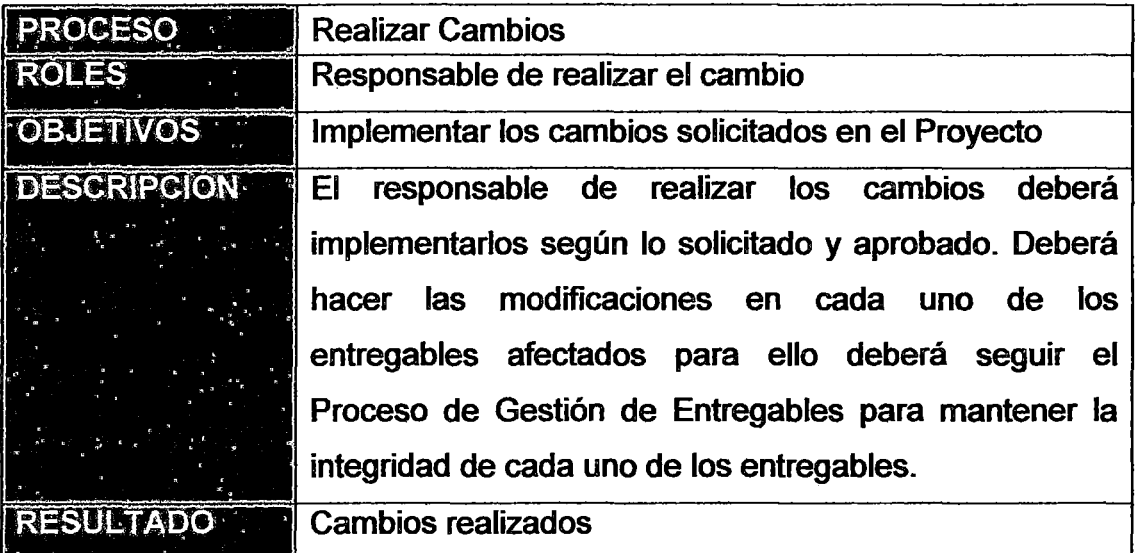

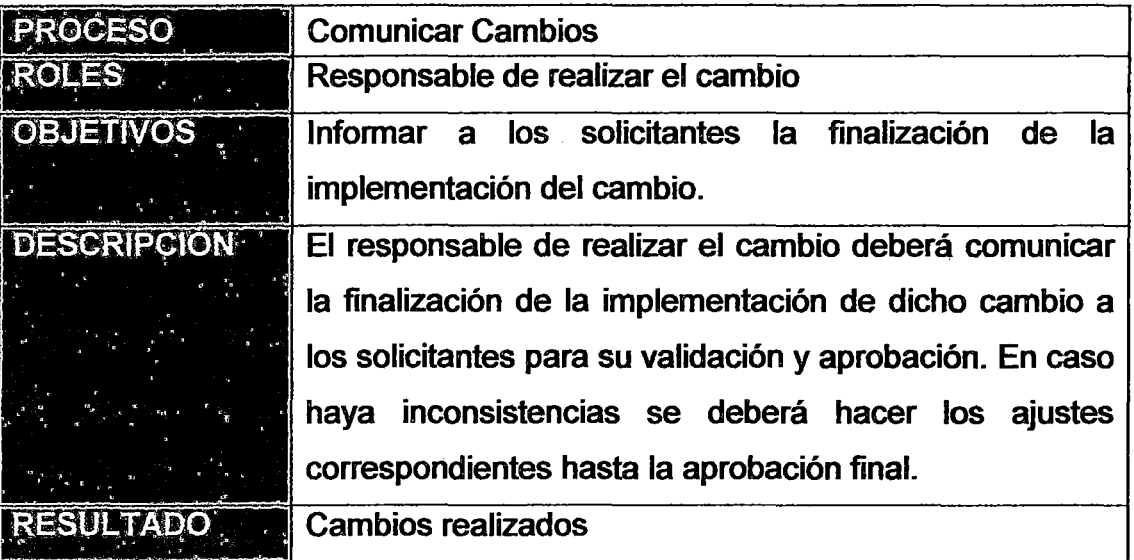

### ANEXO 4.20: PROCESOS DE CALIDAD

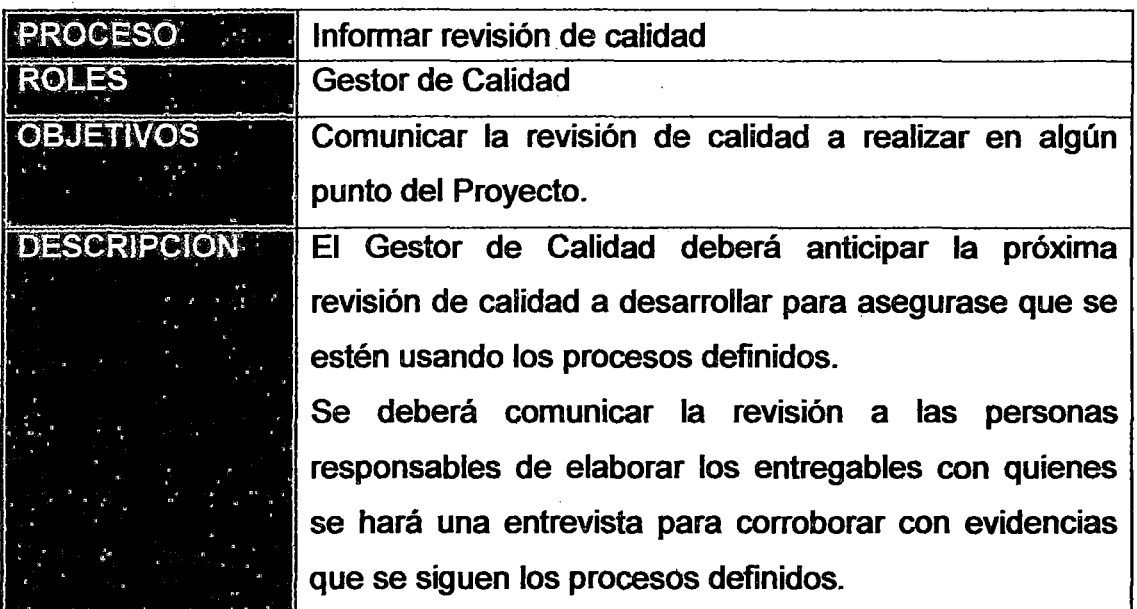

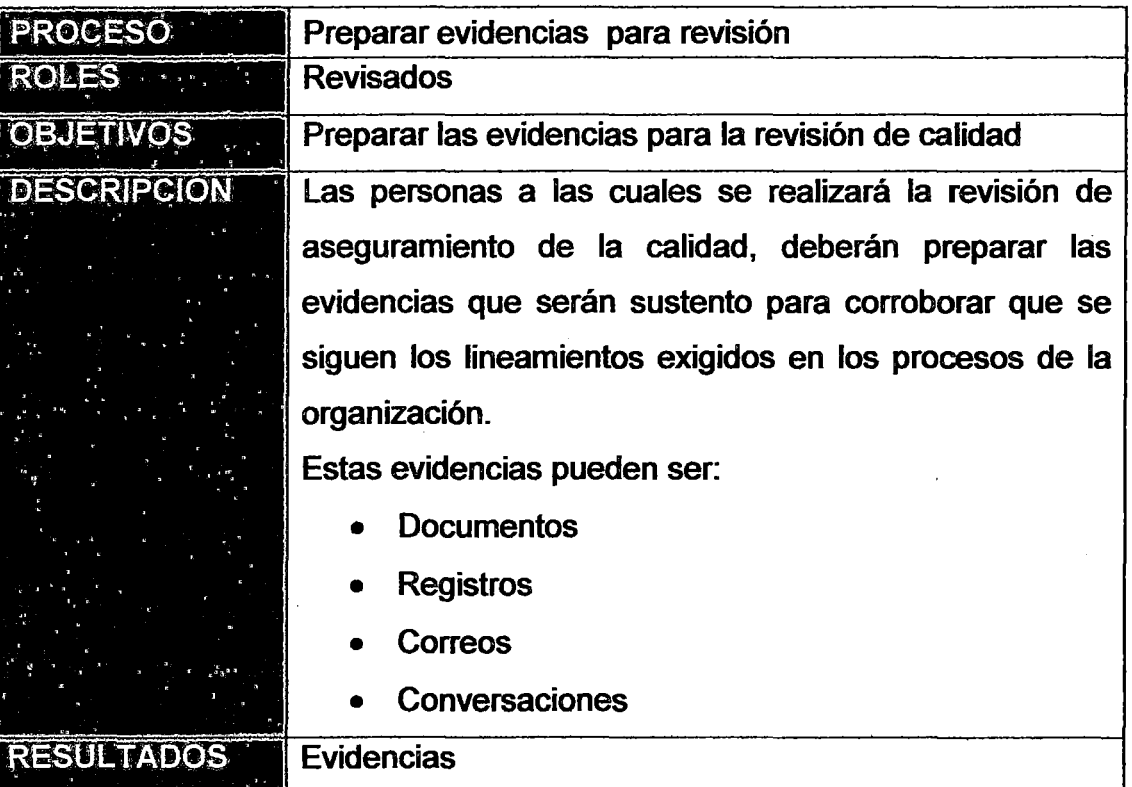

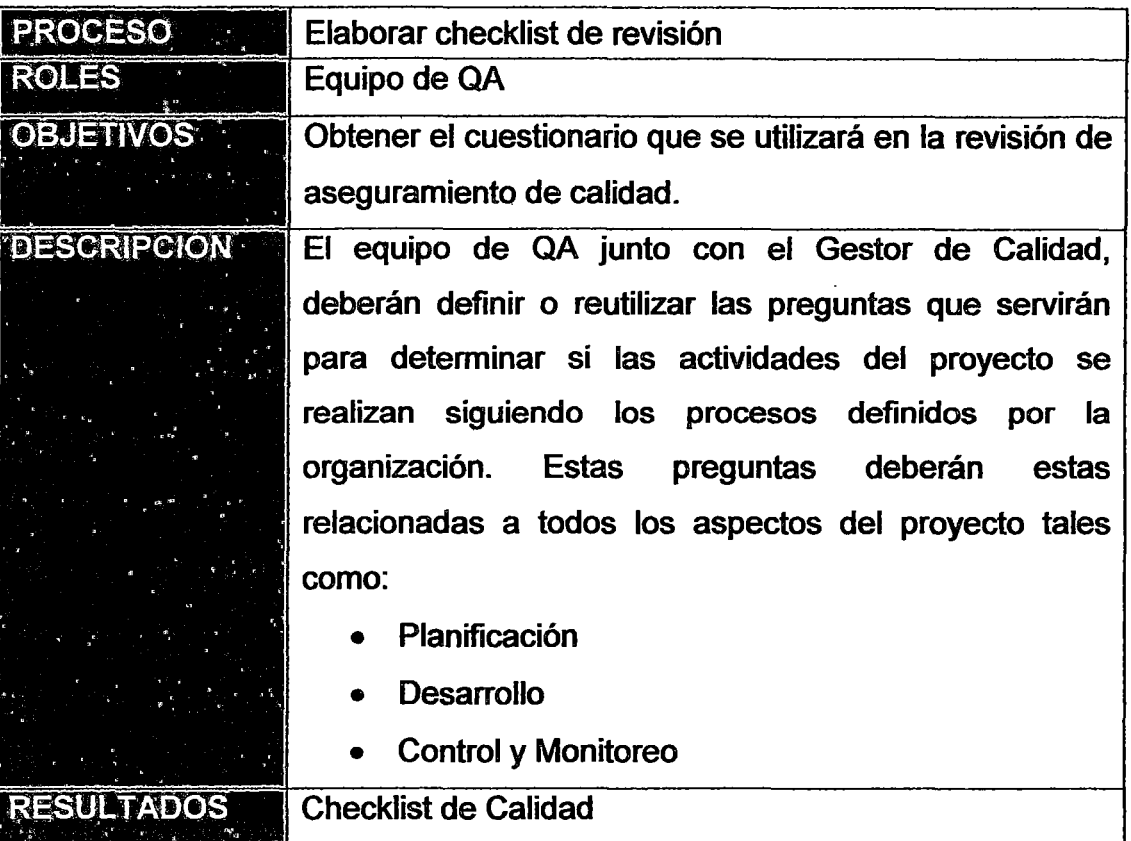

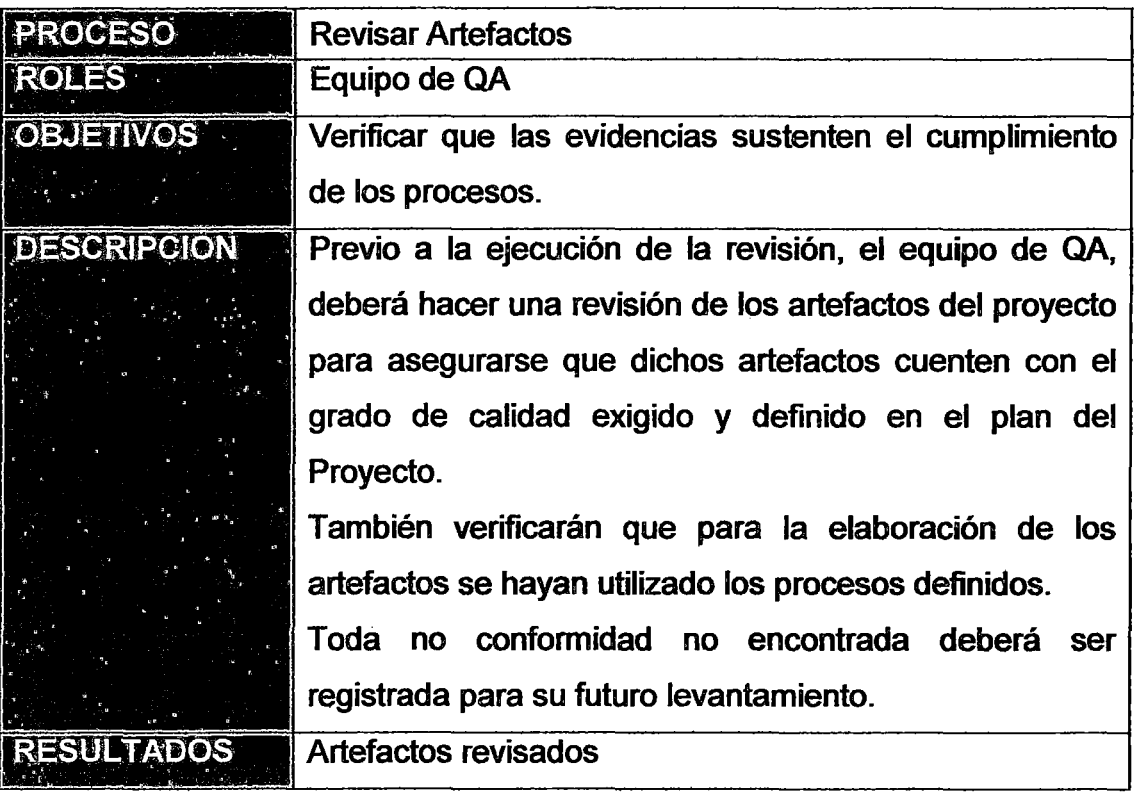

 $\ddot{\phantom{a}}$ 

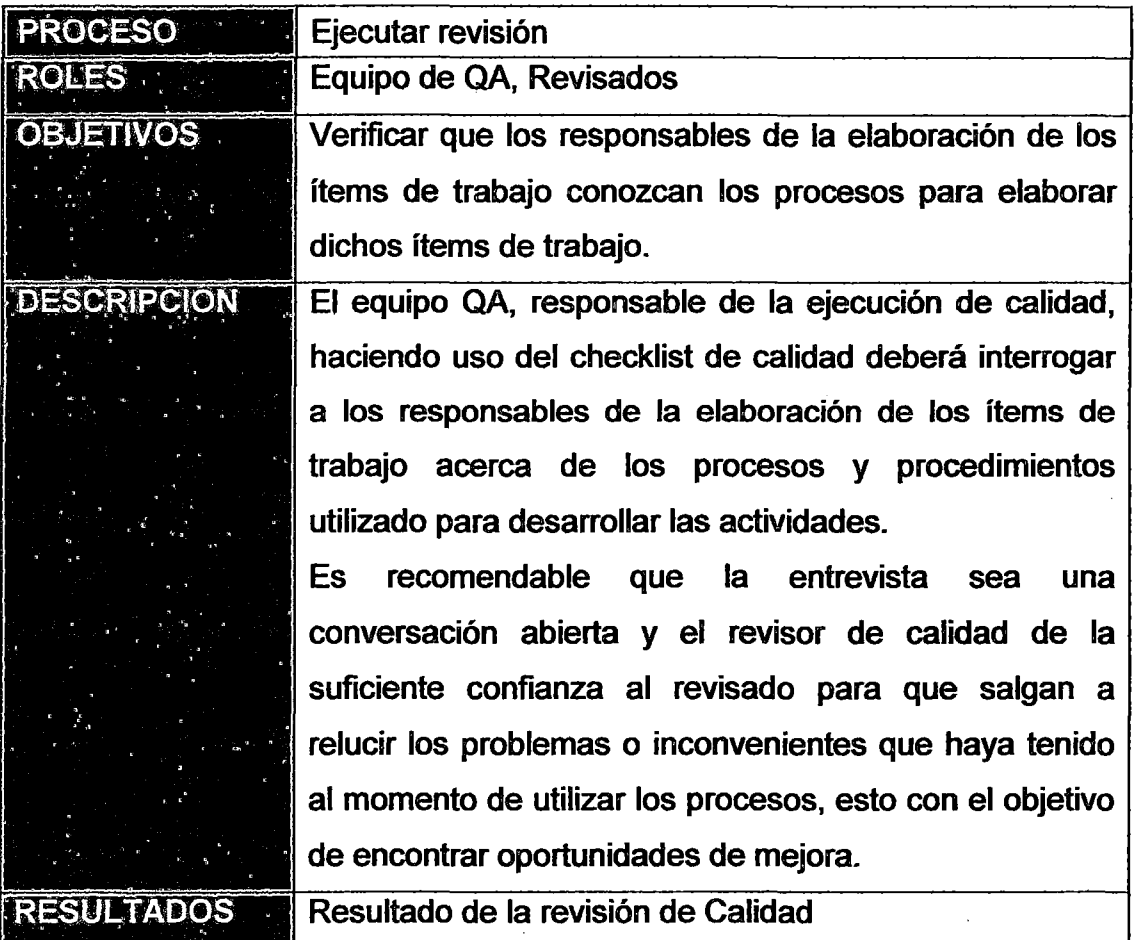

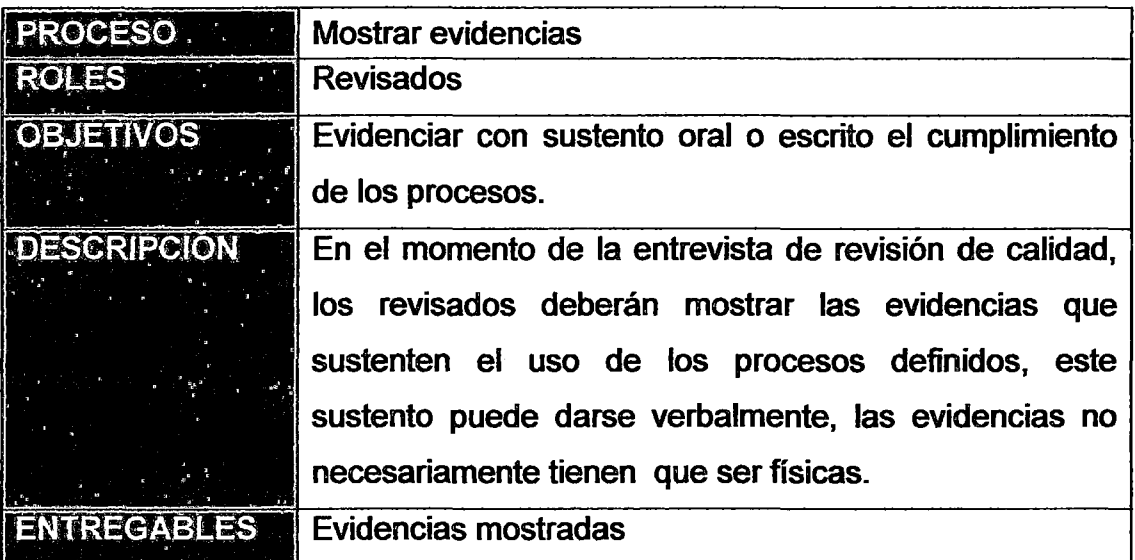

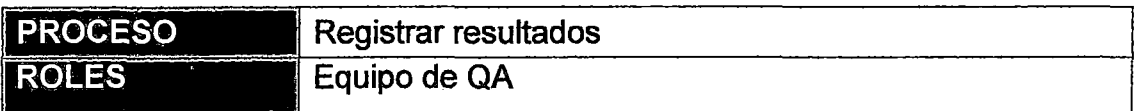

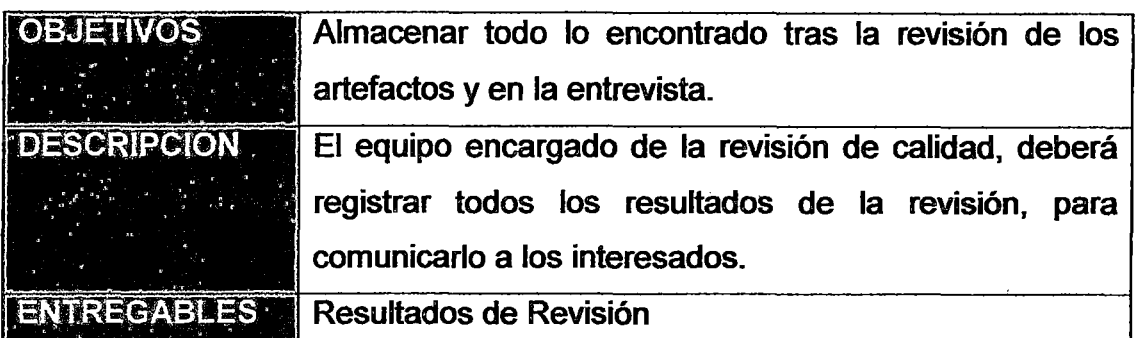

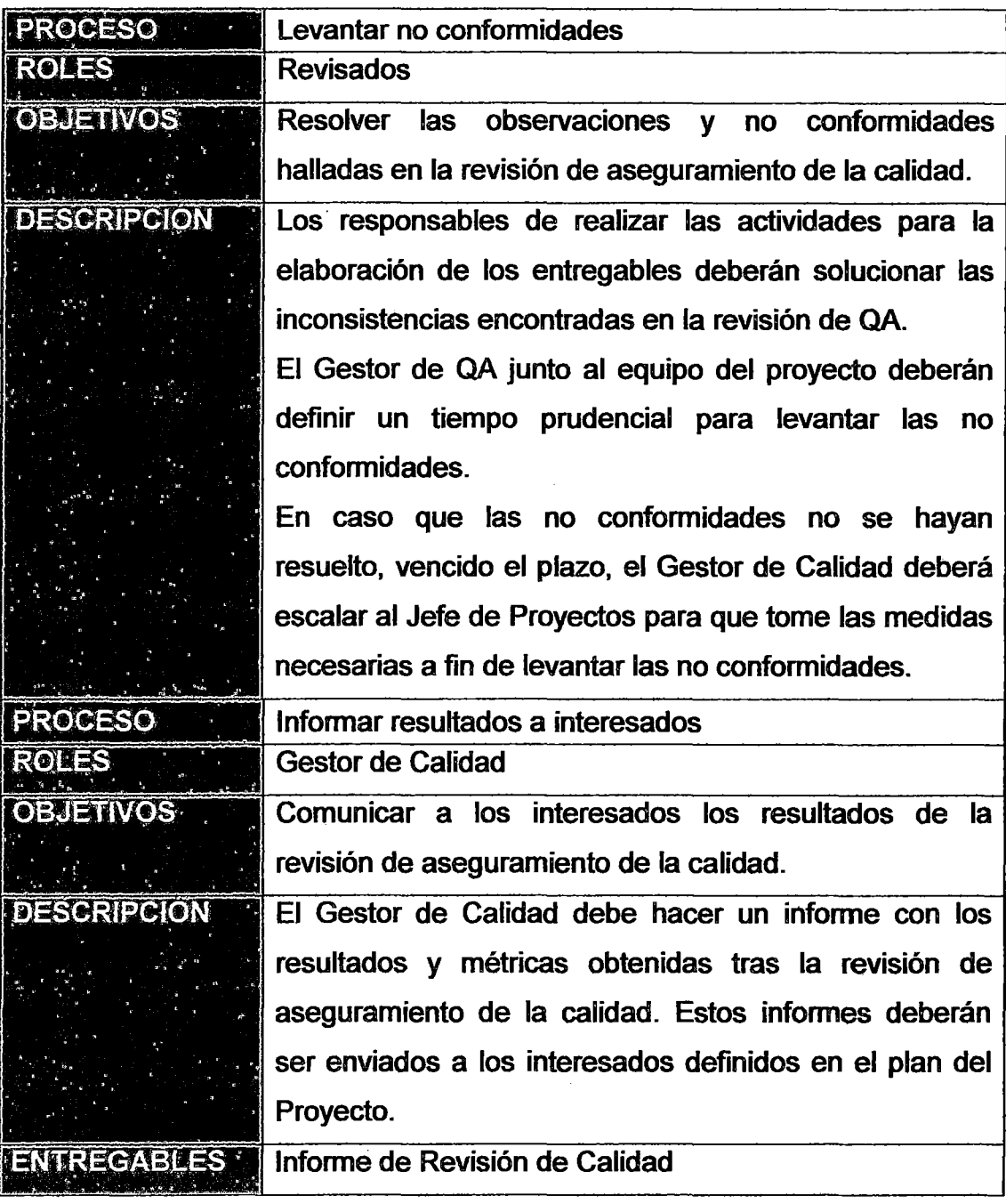

#### **ANEXO 5: FORMATOS**

### **ANEXO 5.1: PROJECT CHARTER**

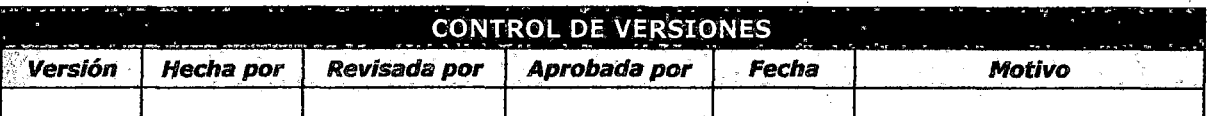

# **PROJECT CHARTER**

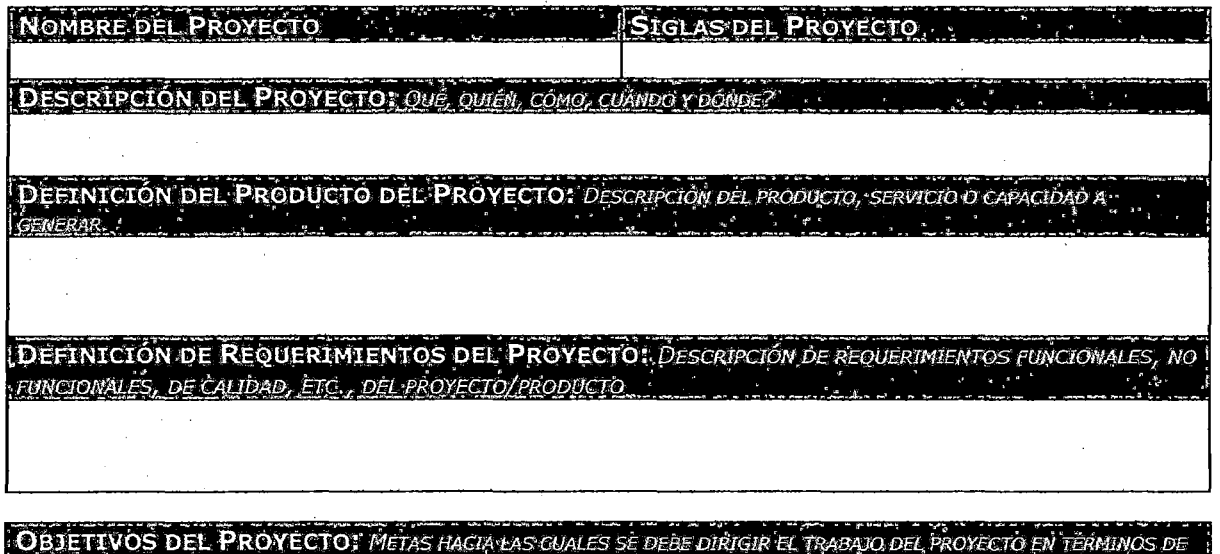

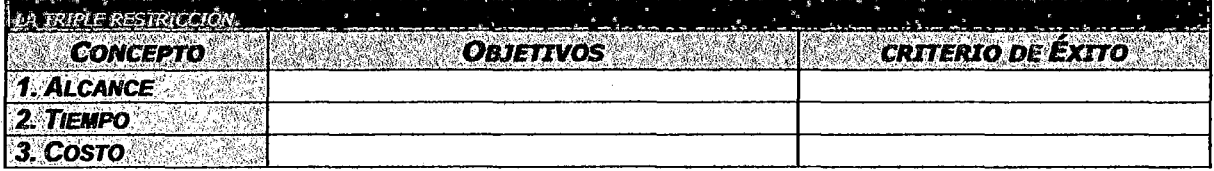

: FINALIDAD DEL PROYECTO: FIN ÚLTIMO, PROPÓSITO GENERAL, U OBJETIVO DE NIVEL SUPERIOR POR EL CUAL SE<br>: EJECUTA EL PROYECTO, ENLACE CON PROGRAMAS, PORTAFOLIOS, O ESTRATEGIAS DE LA ORGANIZACIÓN.

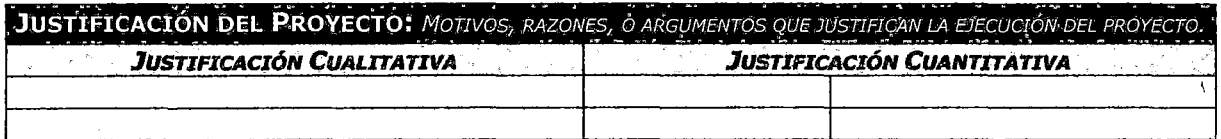

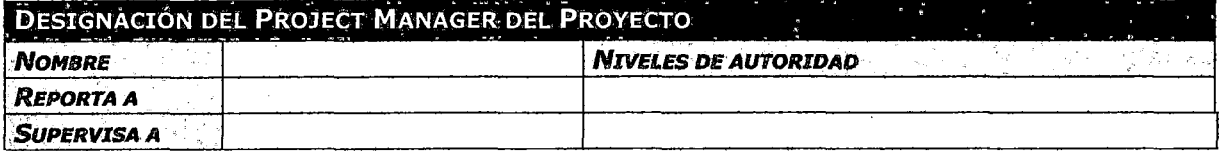

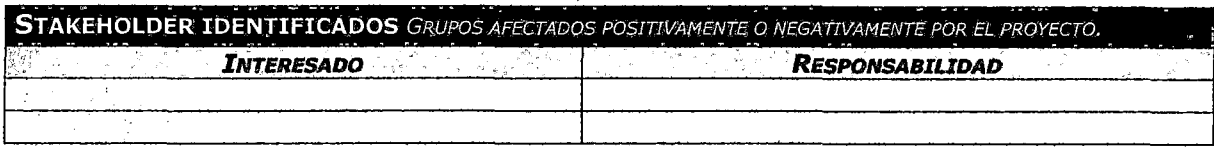

PRINCIPALES AMENAZAS DEL PROYECTO (RIESGOS NEGATIVOS)

PRINCIPALES OPORTUNIDADES DEL PROYECTO (RIESGOS POSITIVOS)

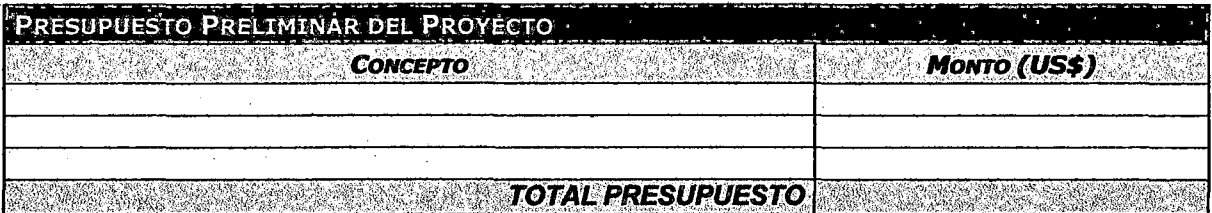

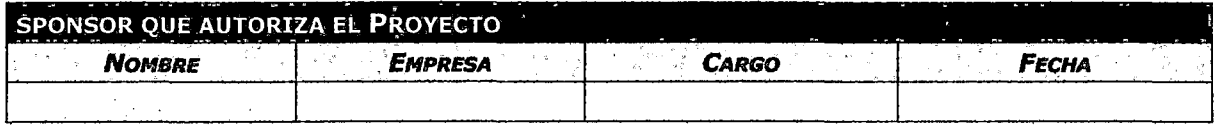

### ANEXO 5.2: DOCUMENTACIÓN DE REQUERIMIENTOS

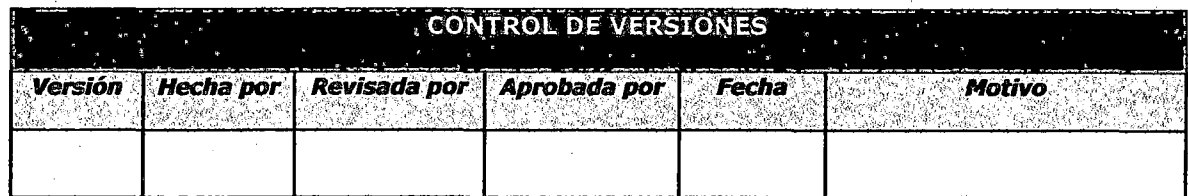

# *DOCUMENTACIÓN DE REQUERIMIENTOS*

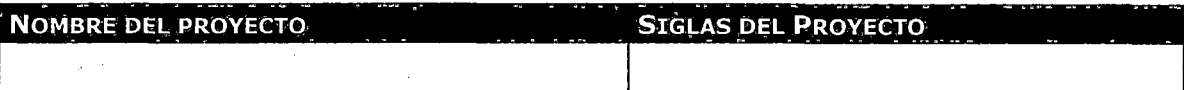

NECESIDAD DEL NEGOCIO U OPORTUNIDAD A APROVECHAR: DESCRIBIR LAS LIMITACIONES DE LA STILACIÓN ACTUAL Y LAS RAZONES POR LAS CUÁLES SE EMPRENDE LE PROYECTO.

**OBJETIVOS DEL NEGOCIO Y DEL PROYECTO:** DEFINIR CON CLARIDAD LOS OPIETIVOS DEL NEGOCIO Y DEL PROYECTO PARA PERMITIR LAS TRAZABILIDAD DE ÉSTOS

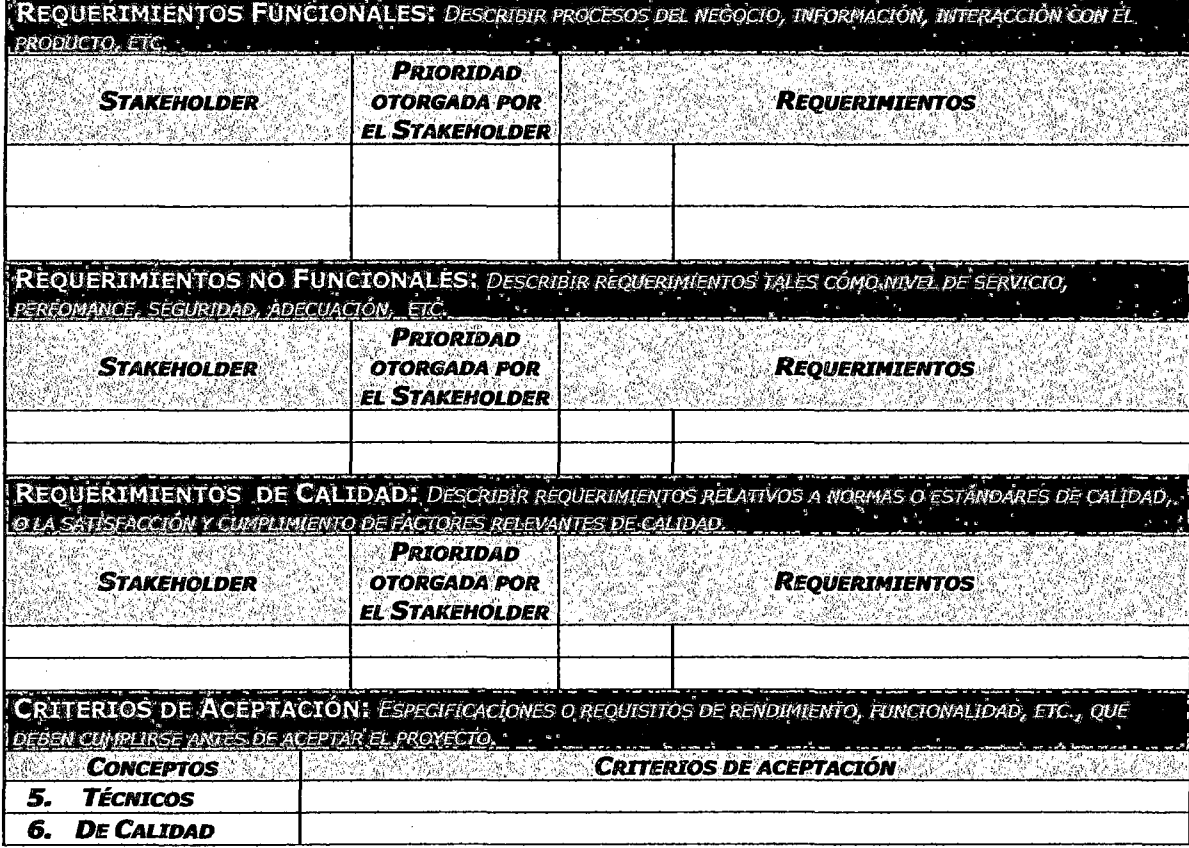

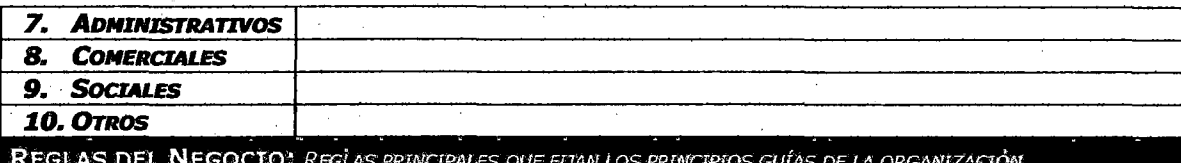

IMPACTOS EN OTRAS ÁREAS ORGANIZACIONALES

IMPACTOS EN OTRAS ENTIDADES: DENTRO O FUERA DE LA ORGANIZACIÓN EJECUTANTE.

SUPUESTOS RELATIVOS A REQUERIMIENTOS

RESTRICCIONES RELATIVAS A REQUERIMIENTOS

### ANEXO 5.3: ENUNCIADO DEL ALCANCE, EDT Y DICCIONARIO EDT

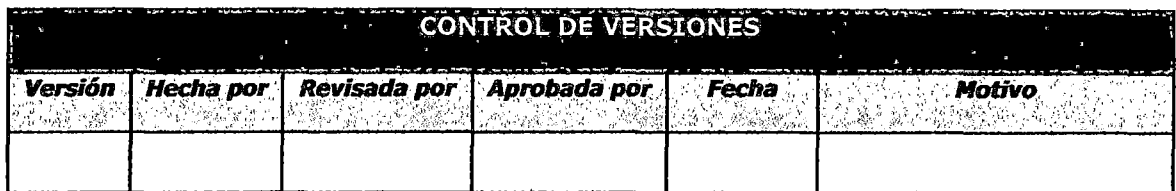

# **DEFINICION DEL ALCANCE**

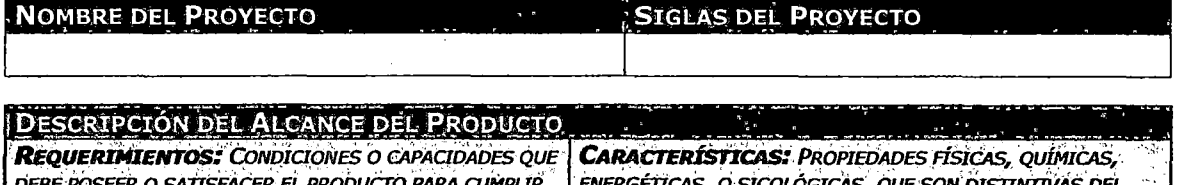

CON CONTRATOS, NORMAS, ESPECIFICACIONES, U OTROS DOCUMENTOS FORMALMENTE IMPUESTOS.

*LUGICAS.* JUE SUN DISTIN PRODUCTO, Y/O QUE DESCRIBEN SU SINGULARIDAD. 4ì. A RADIO RADIO i në √g y

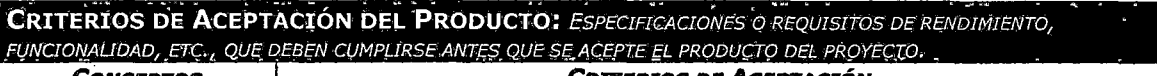

**CONCEPTOS CRITERIOS DE ACEPTACIÓN** 

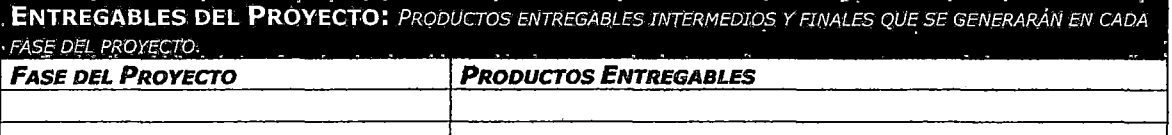

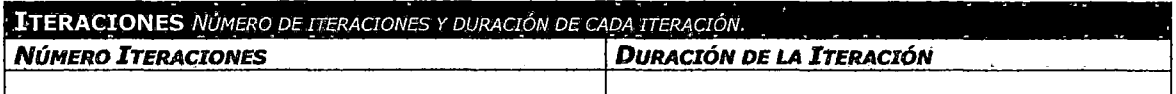

**CRITERIOS DE LISTO** DEFINICIÓN DE CRITERIOS DE LISTO DE LOS REQUERIMIENTOS

EXCLUSIONES DEL PROYECTO: ENTREGABLES, PROCESOS, AREAS, PROCEDIMIENTOS, CARÁCTERÍSTICAS,<br>REQUERIMIENTOS, FUNCIONES, ESPECIALIDADES, FASES, ETAPAS, ESPACIOS FÍSICOS, VIRTUALES, REGIONES, ETC., QUE<br>ISON EXCLUSIONES CONOCIDAS

RESTRICCIONES DEL PROYECTO: FACTORES QUE LIMITAN EL RENDIMIENTO DEL PROYECTO, EL RENDIMIENTO DE UN PROCESO DEL PROYECTO, O LAS OPCIONES DE PLANIFICACIÓN DEL PROYECTO. PUEDEN APLICAR A LOS OBJETIVOS DEL PROYECTO O A LOS RECURSOS QUE SE EMPLEA EN EL PROYECTO. **INTERNOS A LA ORGANIZACIÓN** AMBIENTALES O EXTERNOS A LA ORGANIZACIÓN

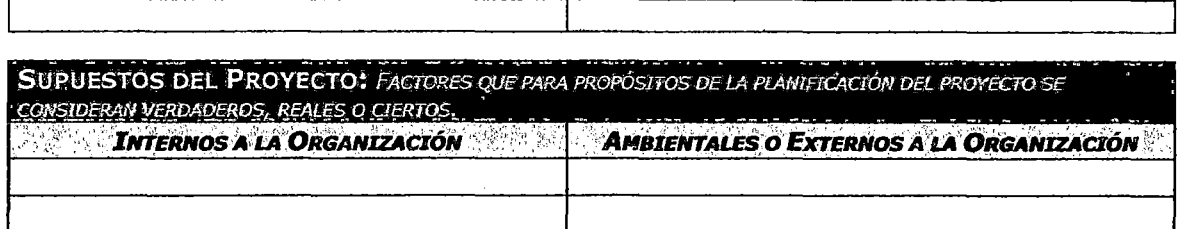

# **WSS DEL PROYECTO**

**Nivel 1** 

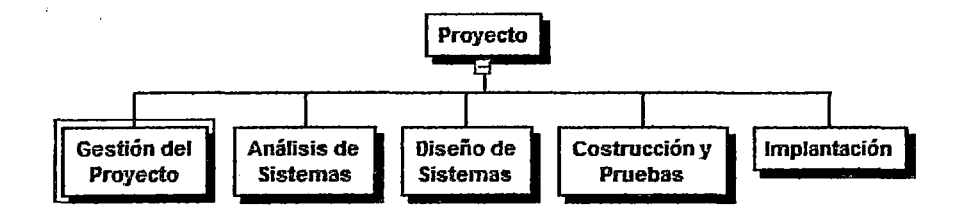

# DICCIONARIO WBS

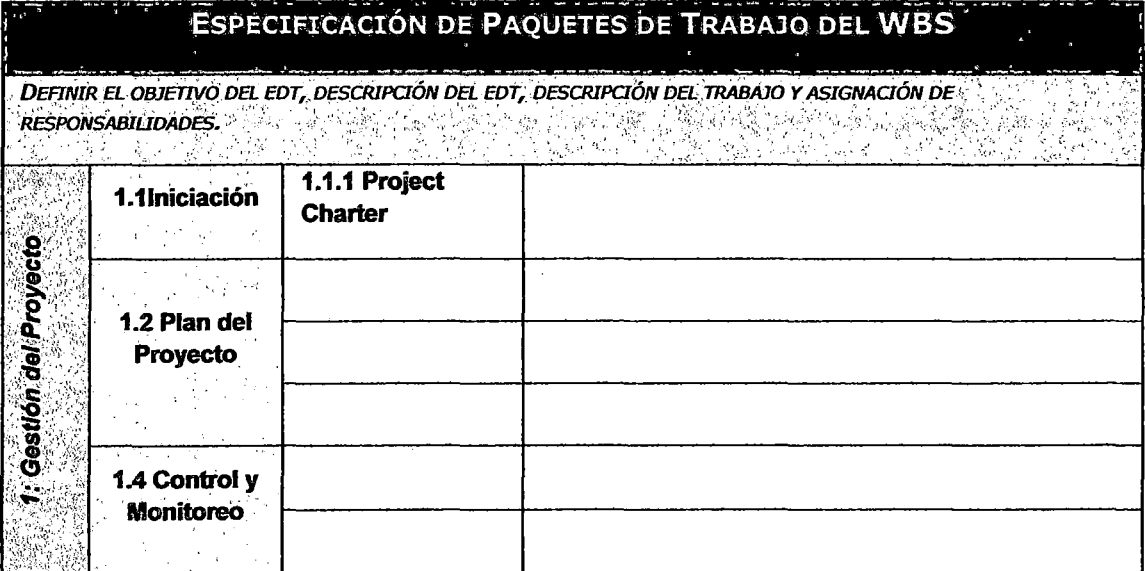

## ANEXO 5.4: ESTIMACIÓN DE RECURSOS

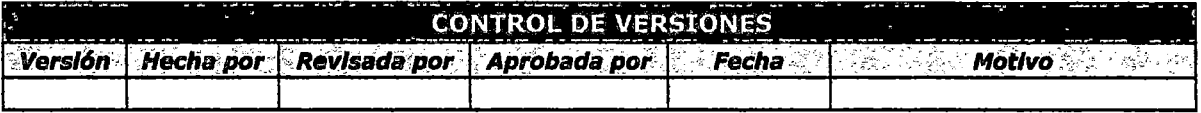

### , ESTIMACION DE RECURSOS

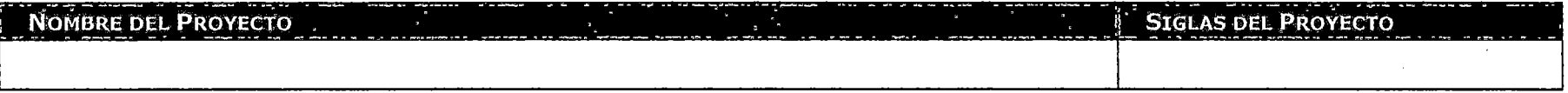

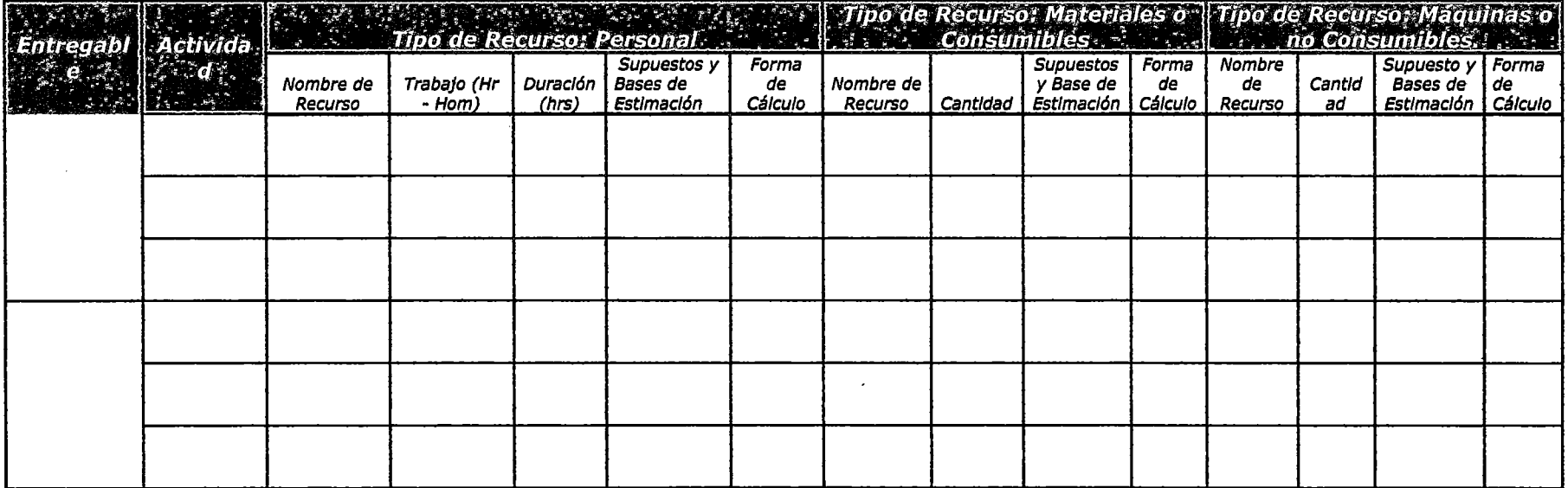

### ANEXO 5.5: ESTIMACIÓN DE PUNTOS DE CASOS DE USO

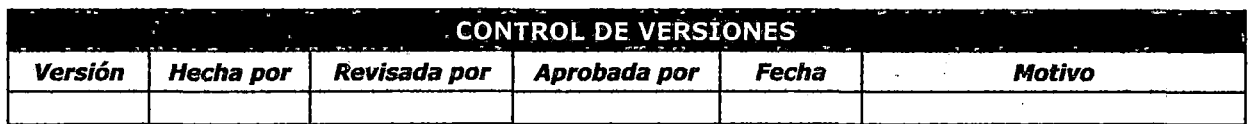

# ESTIMACIÓN DE PUNTOS DE CASOS DE USO

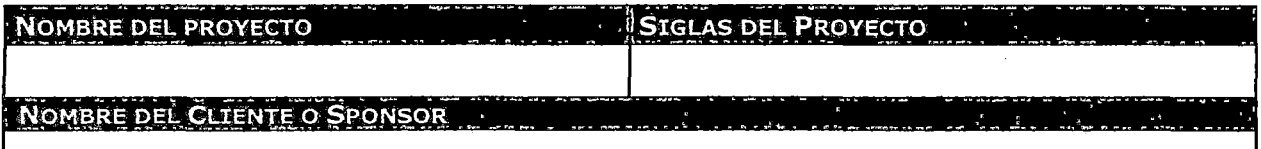

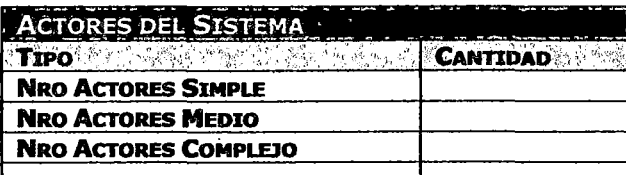

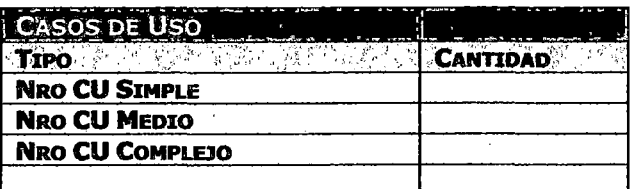

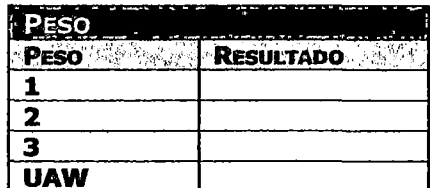

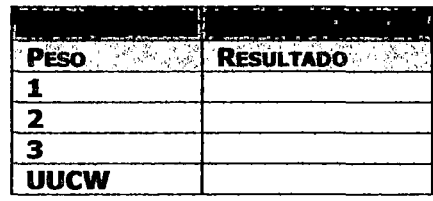

#### **UUCP**

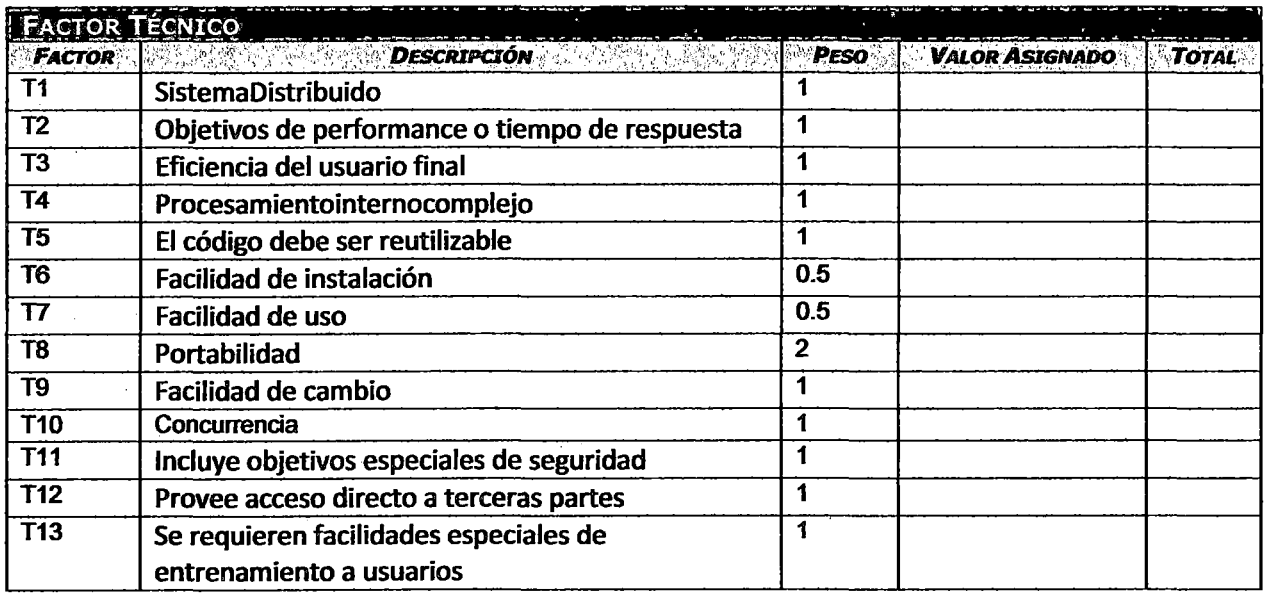

 $\sqrt{TCF}$ 

**FACTOR AMBLENTE** 

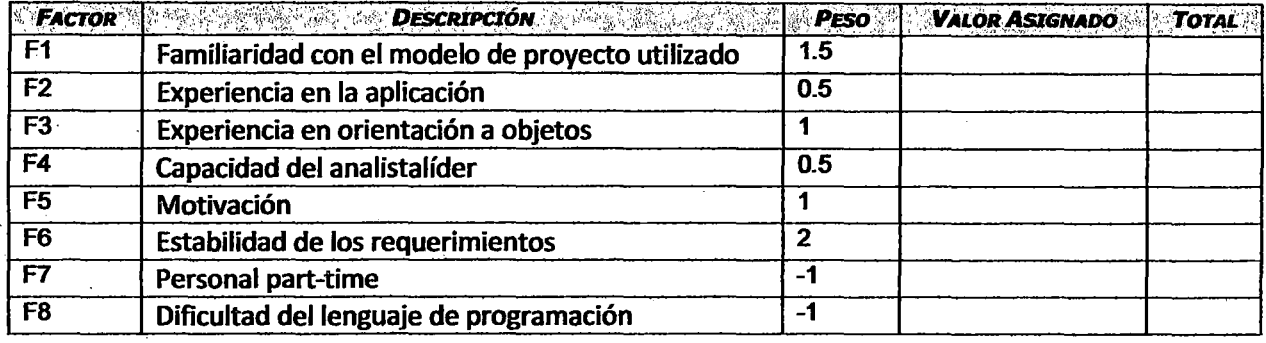

EF UCP

ुरुष

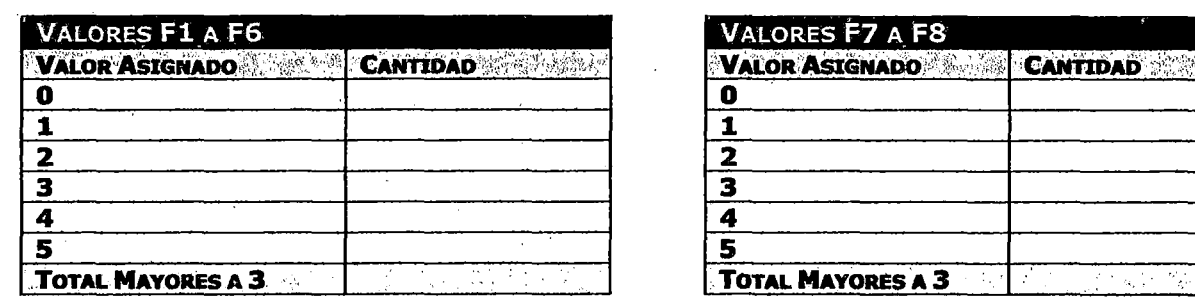

3

्रे

SUMA DE TOTALES DE F1 A F8 .<br>Praj

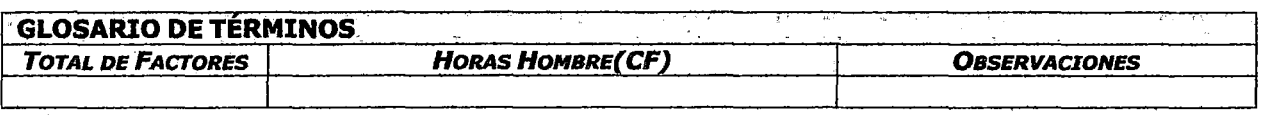

HORAS HOMBRE DESARROLLO -31  $\mathbf{r}$ 

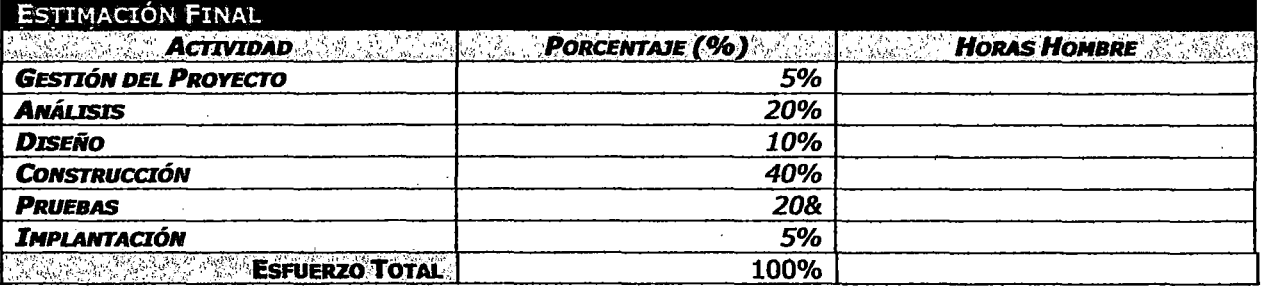

 $\frac{1}{2} \frac{1}{2} \frac{1}{2} \frac{1}{2} \frac{1}{2} \frac{1}{2} \frac{1}{2} \frac{1}{2}$ 

20 m

### ANEXO 5.6: ESTIMACIÓN PROBE

 $\hat{\boldsymbol{\beta}}$ 

 $\beta=1$ 

 $\frac{1}{2} \sum_{i=1}^n \frac{1}{2} \sum_{j=1}^n \frac{1}{2} \sum_{j=1}^n \frac{1}{2} \sum_{j=1}^n \frac{1}{2} \sum_{j=1}^n \frac{1}{2} \sum_{j=1}^n \frac{1}{2} \sum_{j=1}^n \frac{1}{2} \sum_{j=1}^n \frac{1}{2} \sum_{j=1}^n \frac{1}{2} \sum_{j=1}^n \frac{1}{2} \sum_{j=1}^n \frac{1}{2} \sum_{j=1}^n \frac{1}{2} \sum_{j=1}^n \frac{1}{2} \sum_{j=$ 

 $\bar{z}$ 

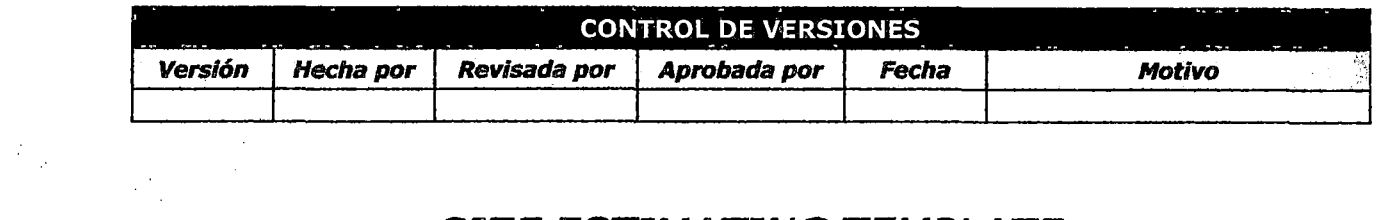

# **SIZE ESTIMATING TEMPLATE**

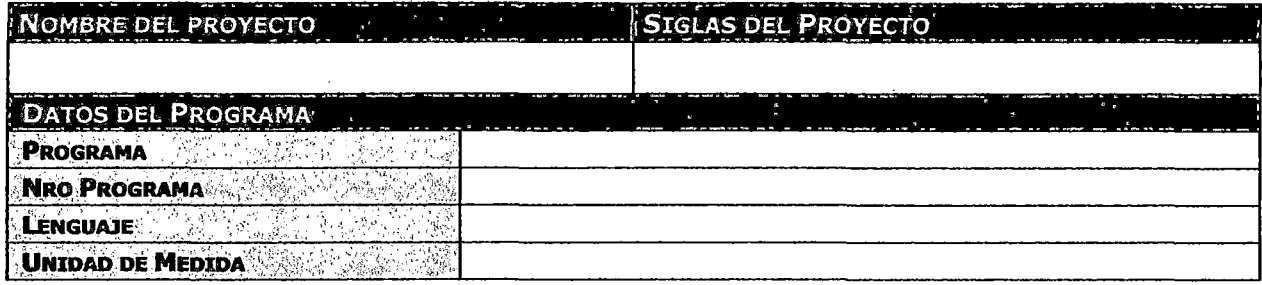

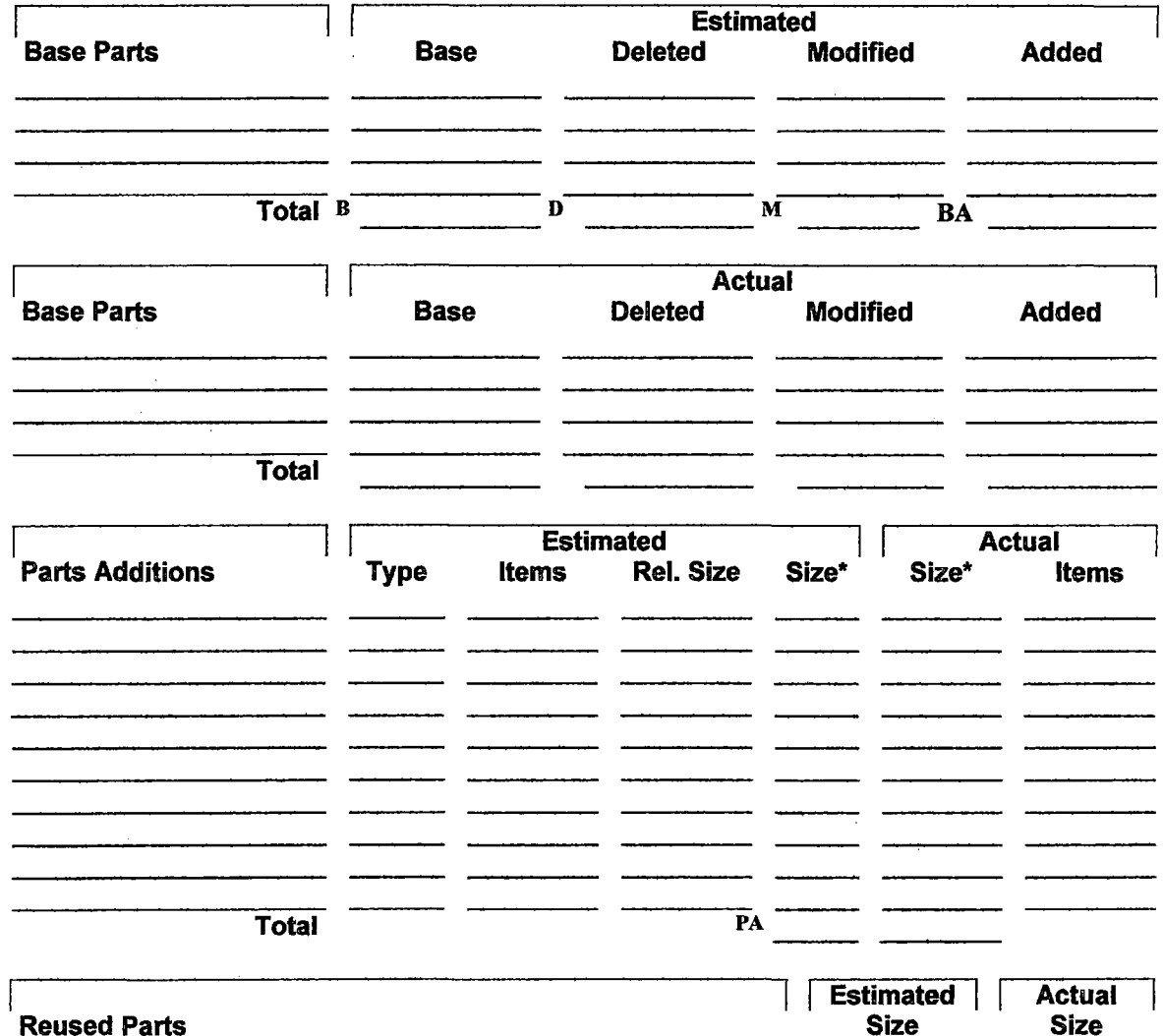

 $\sim 50$ 

 $\sim$ 

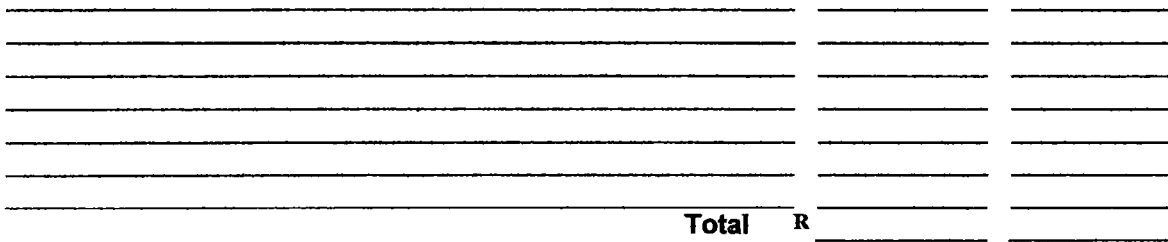

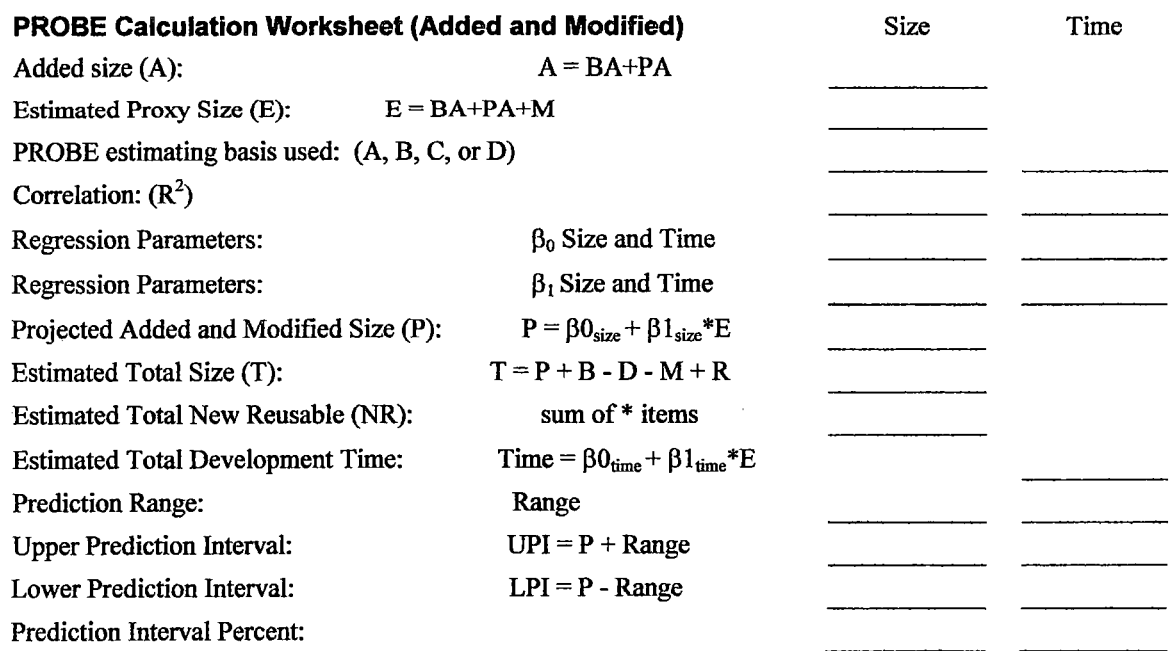
### ANEXO 5.7: CRONOGRAMA DEL PROYECTO

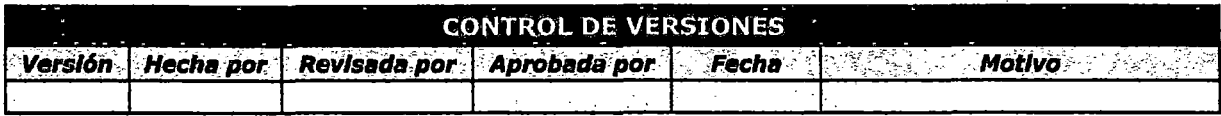

## **CRONOGRAMA DEL PROYECTO**

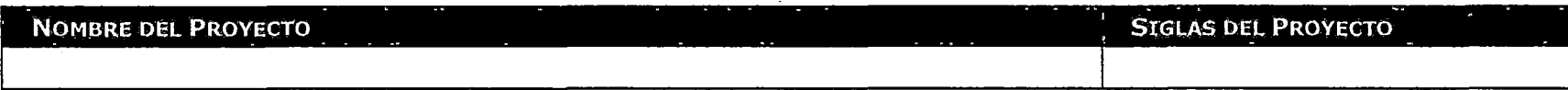

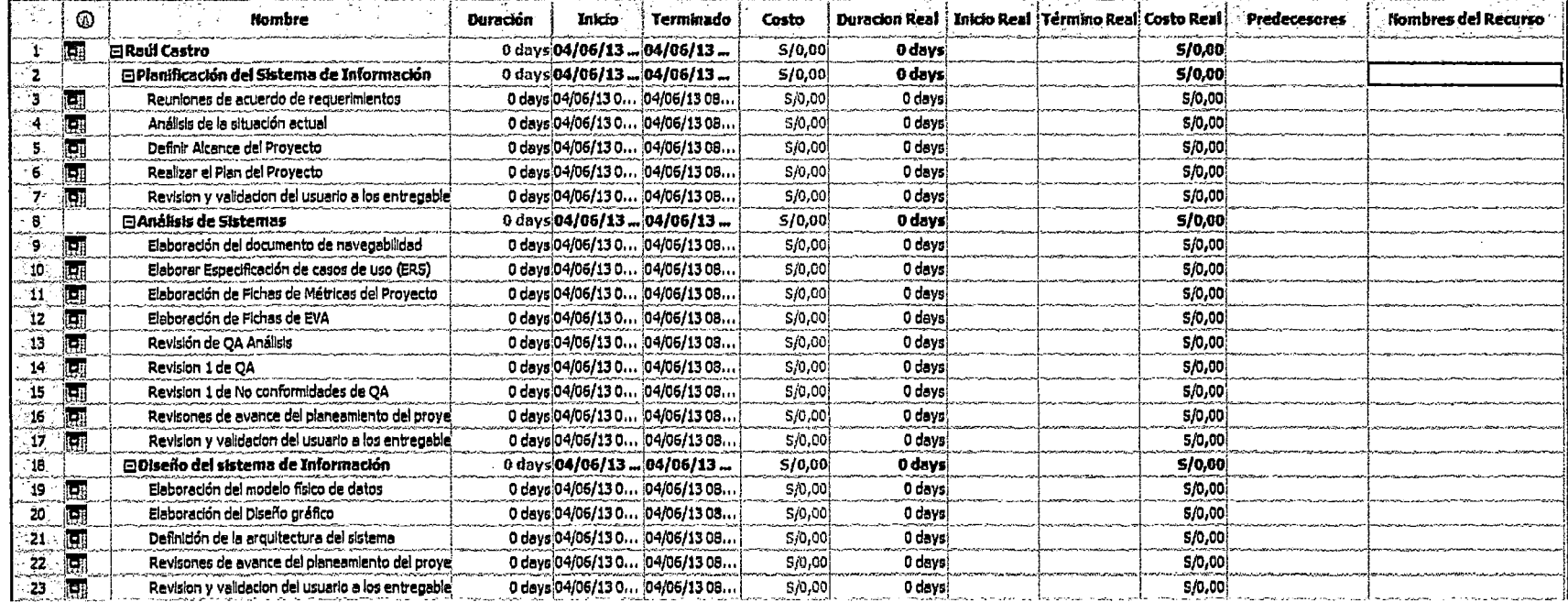

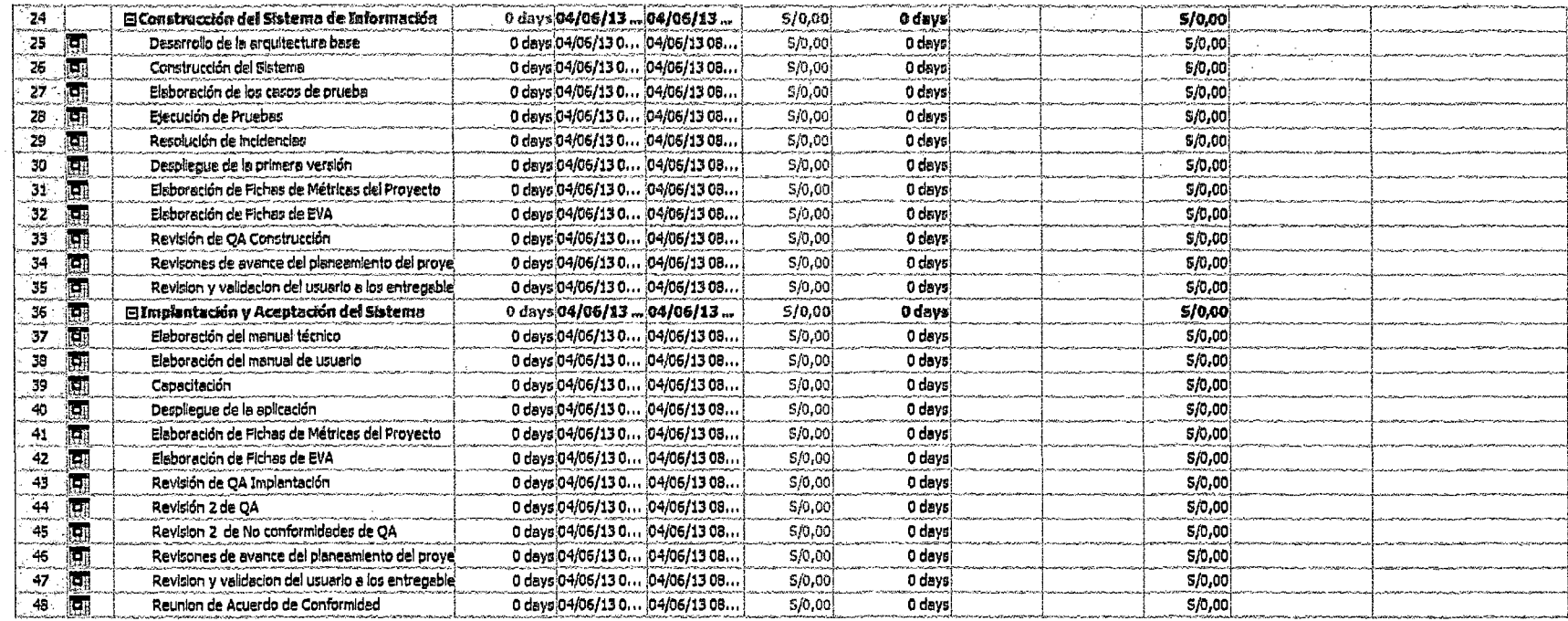

## **ANEXO 5.8: MATRIZ RAM**

J,

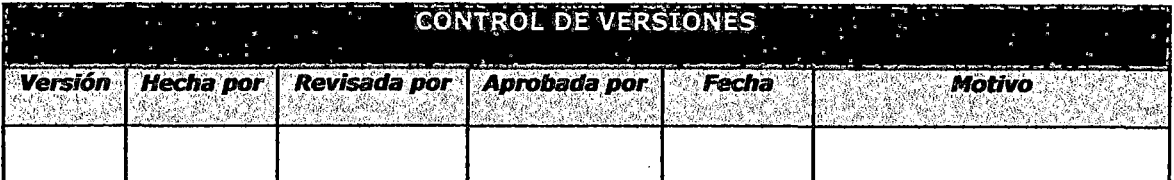

# MATRIZ DE RESPONSABILIDADES

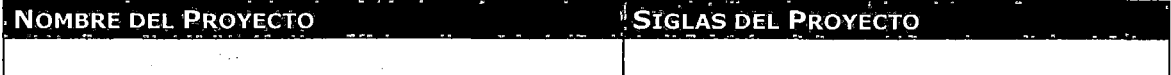

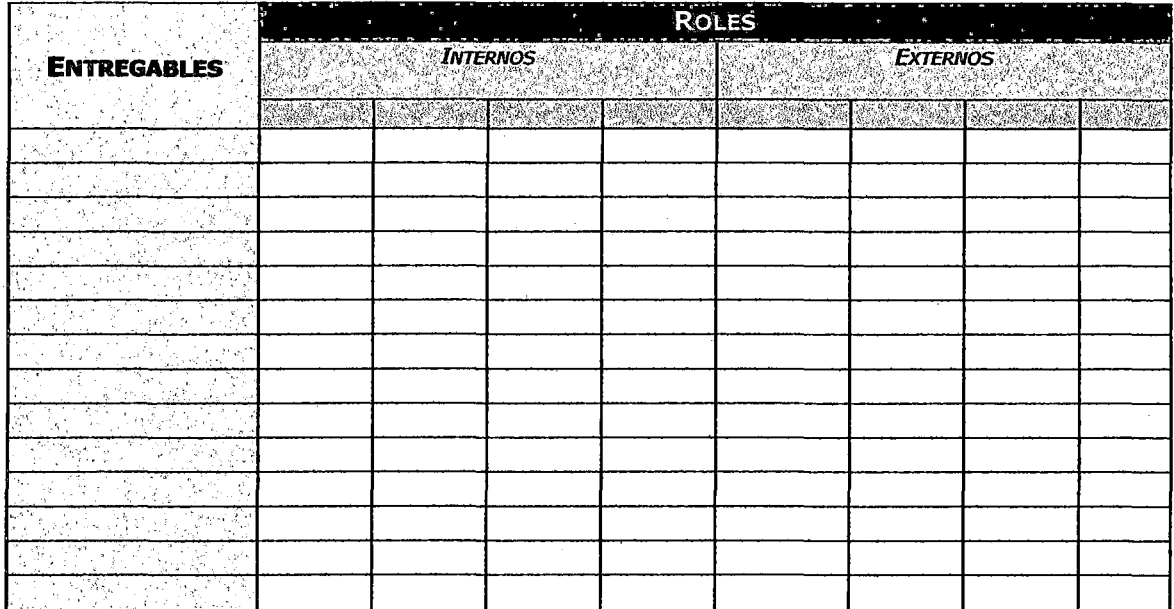

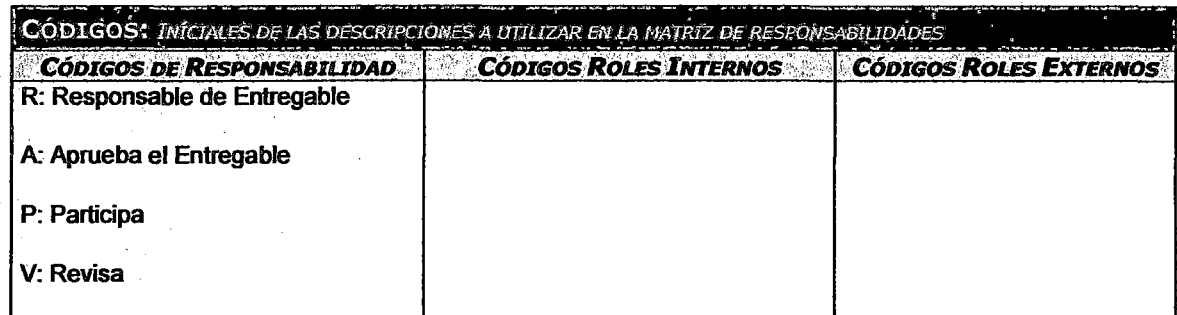

 $\bar{z}$ 

### **ANEXO 5.9: PLAN DE RECURSOS**

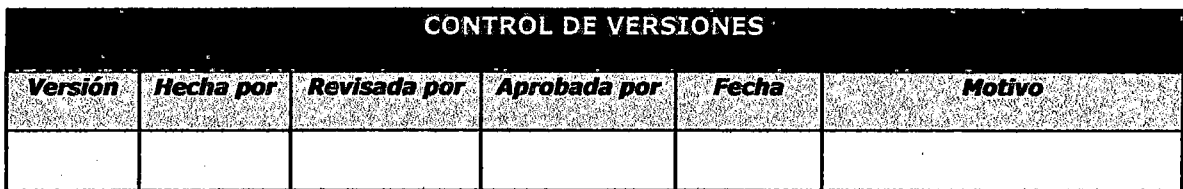

## **PLAN DE RECURSOS**

**NOMBRE DEL PROYECTO** 

**SIGLAS DEL PROYECTO** 

ORGANIGRAMA DEL PROYECTO: ESPECIFICAR EL ORGANIGRAMÁ DEL PROYECTO. ROLES Y RESPONSABILIDADES: ESPECIFICAR LA MATRIZ DE ASIGNACIONES DE RESPONSABILIDADES (RAM). **NOTA: ADJUNTAR MATRIZ RAM.** DESCRIPCIÓN DE ROLES: NOMBRE DEL ROL, OBJETIVOS, FUNCIONES, MIVELES DE AUTORIDAD, A QUIÉN REPORTA, A QUIÉN SUPERVISA, RÉQUISITOS DE CONOCIMIENTOS, HABILIDADES, Y EXPERIENCIA PARA DESEMPEÑAR ROL. ADQUISICIÓN DEL PERSONAL DEL PROYECTO: CÓMO, DE DÓMOE, CUÁNDO, CUÁNTO, ETC.? CRONOGRAMAS E HISTOGRAMAS DE TRABAJO DEL PERSONAL DEL PROYECTO: CRONOGRAMAS DE ASIGNACIÓN DE PERSONAS Y ROLES, HISTOGRAMAS DE TRABAJO TOTALÉS Y POR ESPECIALIDADES. CRITERIOS DE LIBERACIÓN DEL PERSONAL DEL PROYECTO: CUÁNDO, CÓMO, HACIA DÓNDE? **DESTINO DE Rot CRITERIO DE LIBERACIÓN ZCÓNO? ASIGNACIÓN** 

CAPACITACIÓN, ENTRENAMIENTO, MENTORING REQUERIDO: QUÉ, POR QUÉ, CUÁNDO, CÓMO, DÓNDE, POR QUIEN, CUÁNTO?

SISTEMA DE RECONOCIMIENTO Y RECOMPENSAS: QUÉ, PORQUÉ, CUÁNTO, CÓMO, DÓNDE, POR QUIÉN, CUÁNTO?

CUMPLIMIENTO DE REGULACIONES, PACTOS, Y POLÍTICAS: QUÉ, POR QUÉ, CUÁNDO, CÓMO, DÓNDE, POR QUIEN, CUANTO?

REQUERIMIENTOS DE SEGURIDAD: QUÉ, POR QUÉ, CUÁNDO, CÓMO, DÔNDE, POR QUIÉN, CUÁNTO?

## ANEXO 5.10: PLAN DE GESTIÓN DE RIESGOS

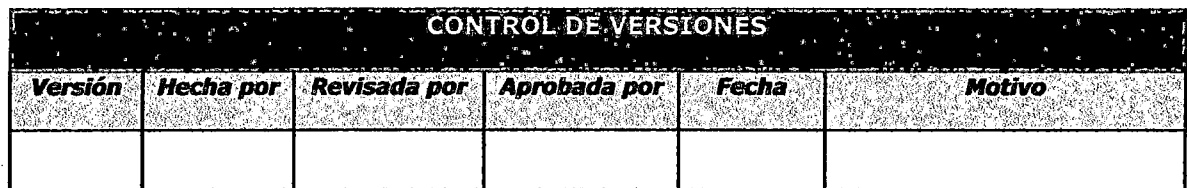

## **PLAN DE RIESGOS**

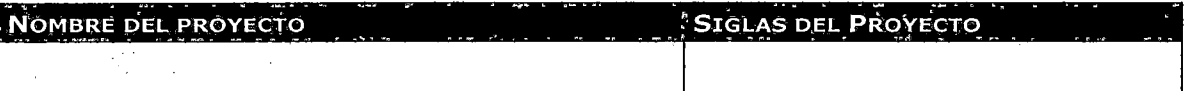

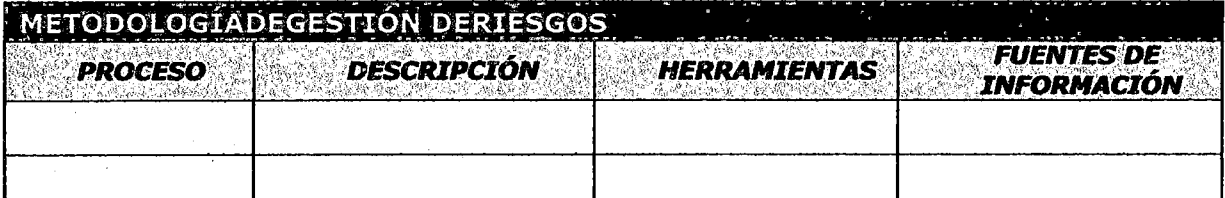

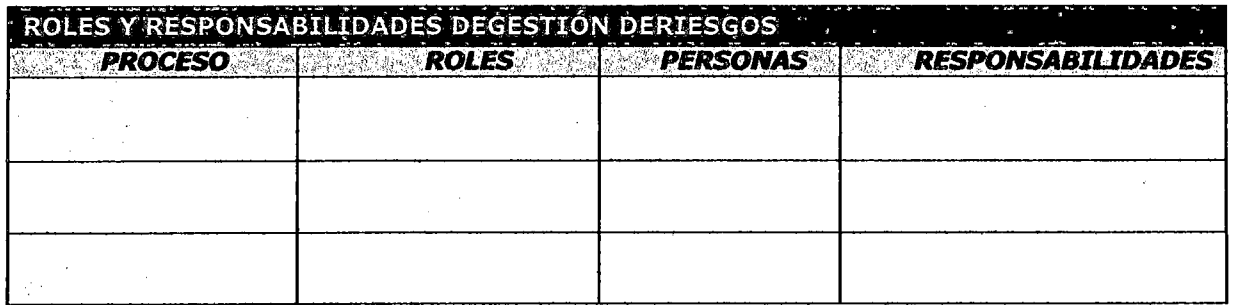

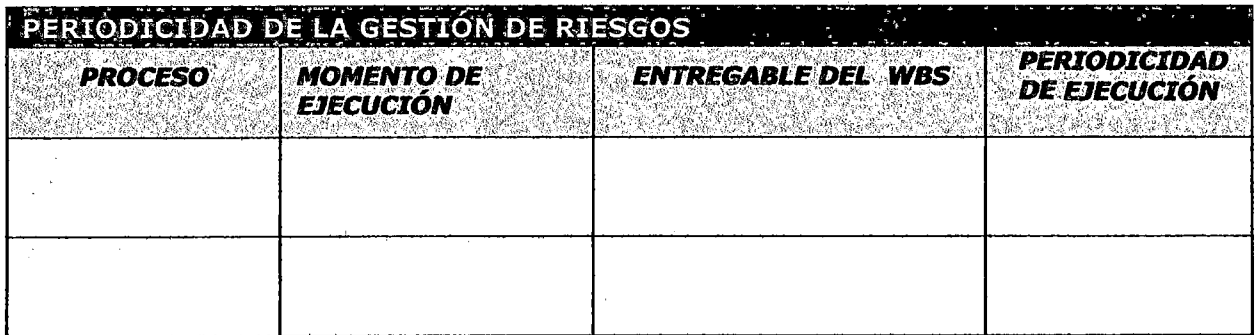

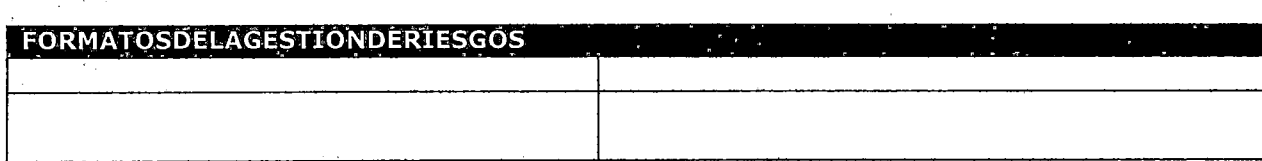

## ANEXO 5.11 PLAN DE GESTIÓN DE DATOS

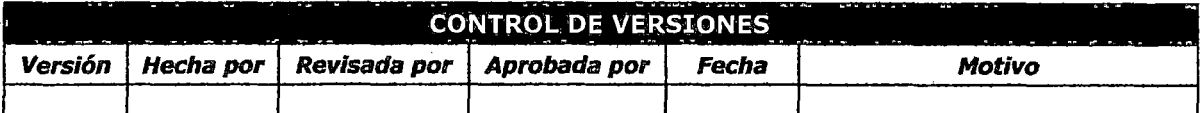

## PLAN DE GESTIÓN DE LA DATOS

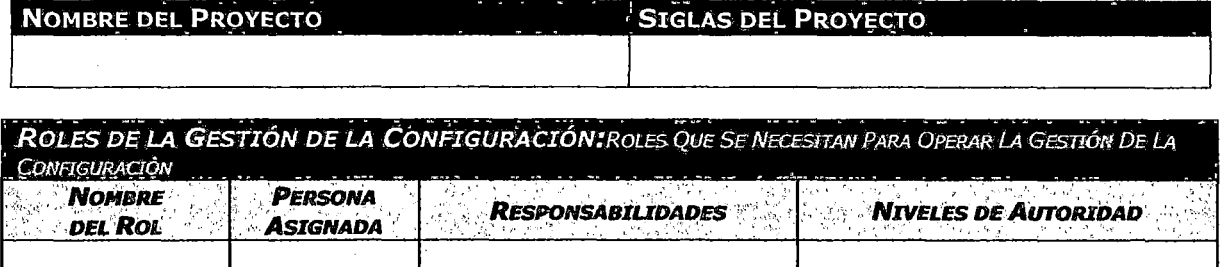

PLAN DE DOCUMENTACIÓN: Cómo SE ALMACENARÁN Y RECUPERARÁN LOS DOCUMENTOS Y OTROS ARTEFACTOS **DEL PROYECTO** 

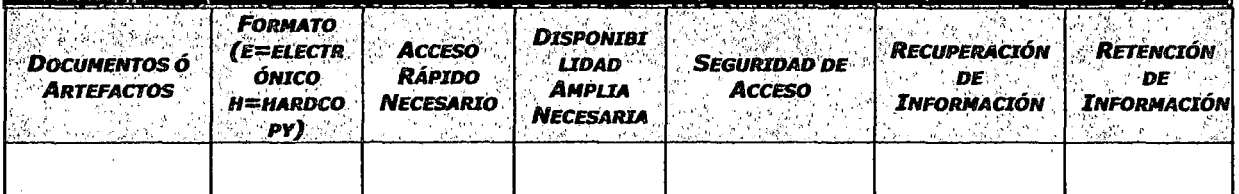

Trems De CONFIGURACIÓN (CI): OBJETOS DEL PROYECTO SOBRE LOS CUALES SE ESTABLECERÁN Y MANTENDRÁN DESCRIPCIONES LÍNEA BASE DE LOS ATRIBUTOS FUNCIONALES Y FÍSICOS, CON EL FIN DE MANTENER **CONTROL DE LOS CAMBIOS OUE LOS AFECTAN** 

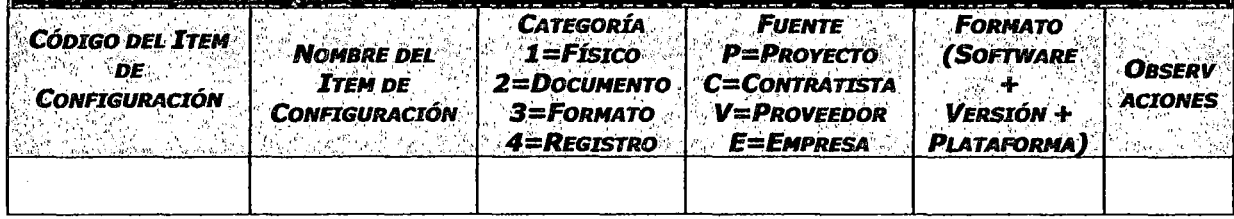

**GESTIÓN DEL CAMBIO:** ESPECIFICAR EL PROCESO DE GESTIÓN DEL CAMBIO O ANEXAR EL PLAN DE GESTIÓN DEL CAMBIO

**CONTABILIDAD DE ESTADO Y MÉTRICAS DE CONFIGURACIÓN:** ESPECIFICAR EL REPOSITORIO DE INFORMACIÓN, EL REPORTE DE ESTADO Y MÉTRICAS A USAR

VERIFICACIÓN Y AUDITORÍAS DE CONFIGURACIÓN; ESPECIFICAR CÓMO SE ASEGURARÁ LA COMPOSICIÓN DE LOS ITEMS DE CONFIGURACIÓN, Y COMO SE ASEGURARA EL CORRECTO REGISTRO, EVALUACIÓN, APROBACIÓN, RASTREO E IMPLEMENTACIÓN EXITOSA DE LOS CAMBIOS A DICHOS ITEMS.

### ANEXO 5.12: PLAN DE CALIDAD

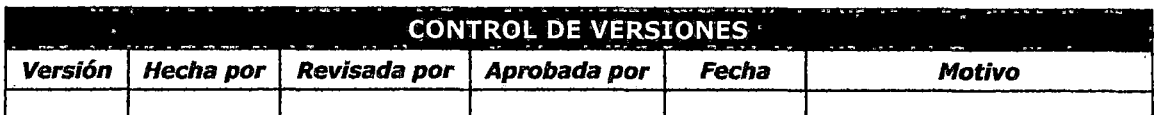

## PLAN DE GESTION DE LA CALIDAD

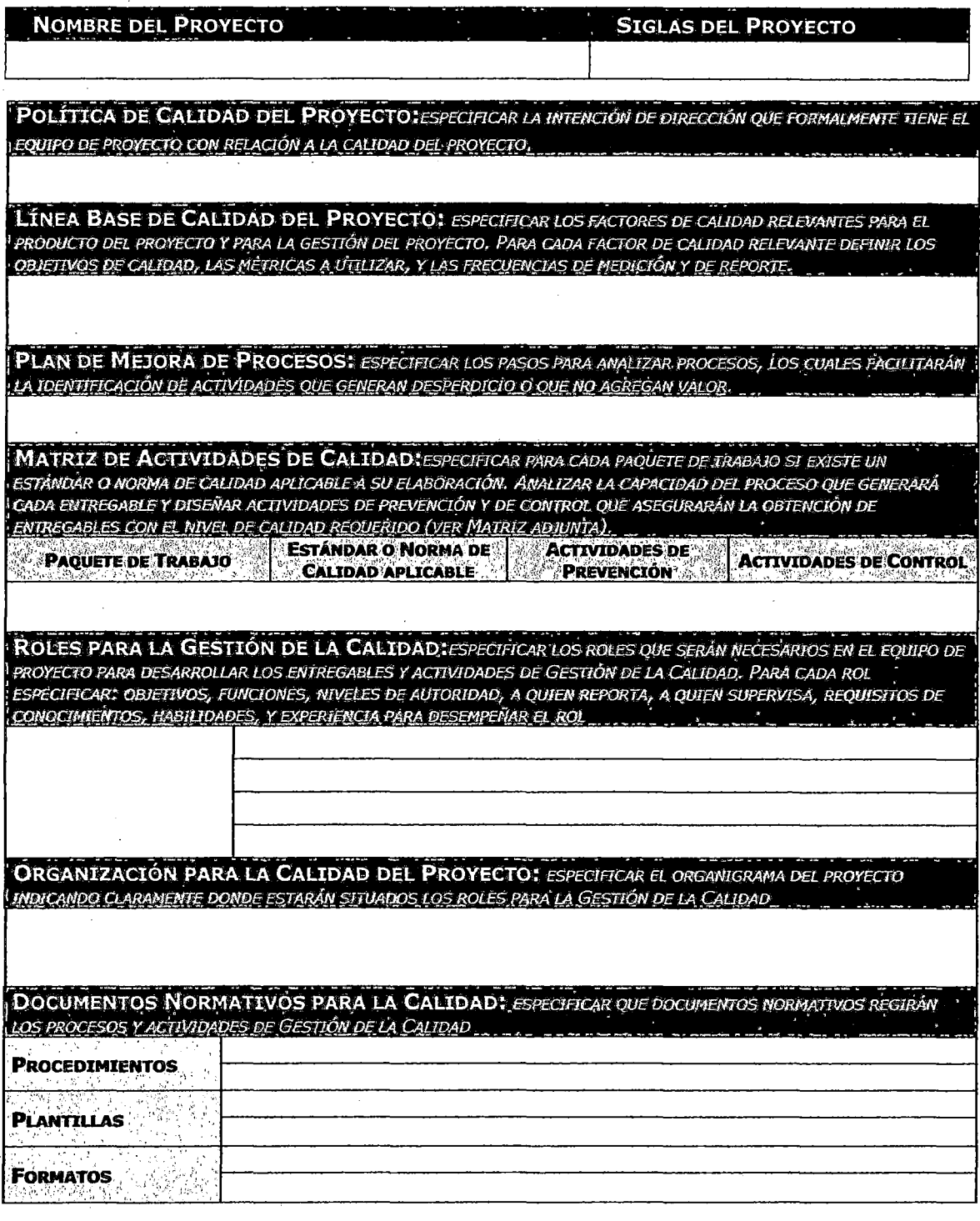

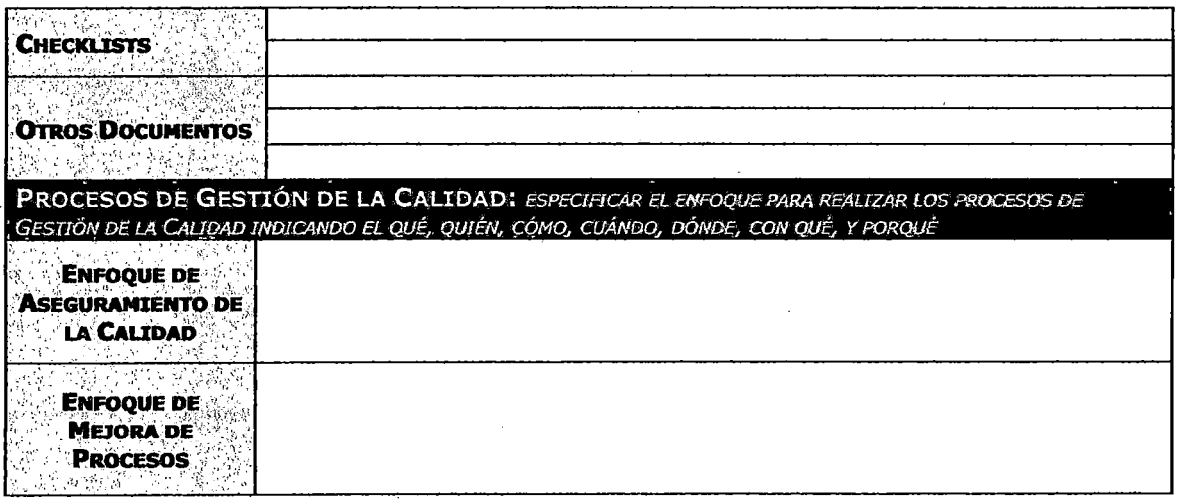

## **ANEXO 5.13: PLAN DE COMUNICACIONES**

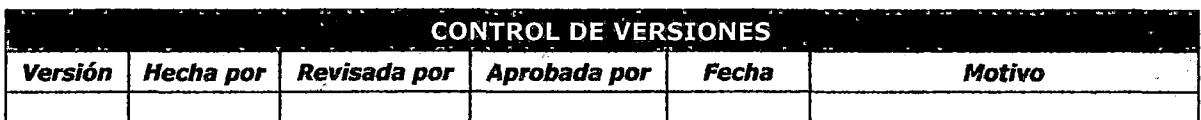

# PLAN DE GESTIÓN DE COMUNICACIONES

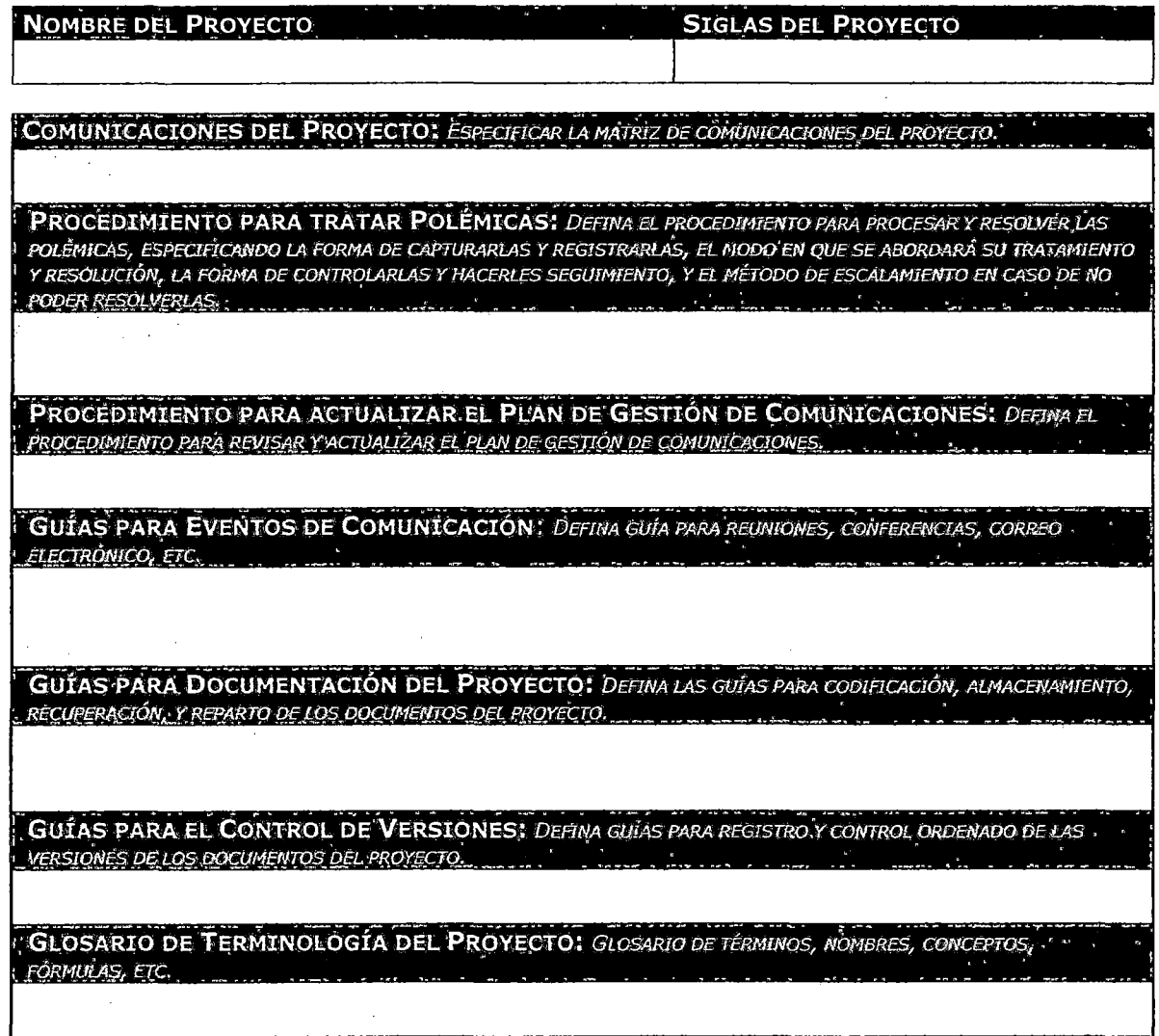

### ANEXO 5.14: PLAN DE INVOLUCRAMIENTO DE STAKEHOLDERS

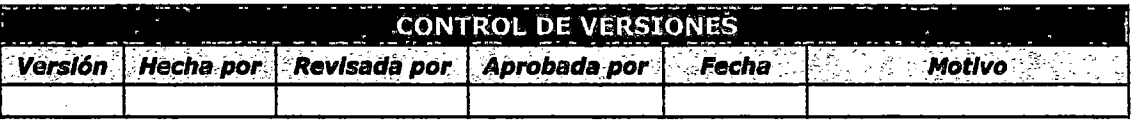

## PLAN DE INVOLUCRAMIENTO DE STAKEHOLDERS

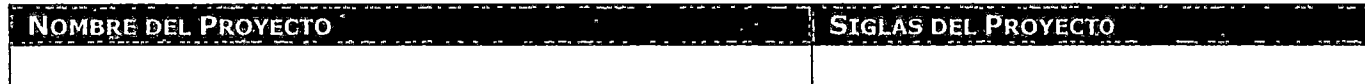

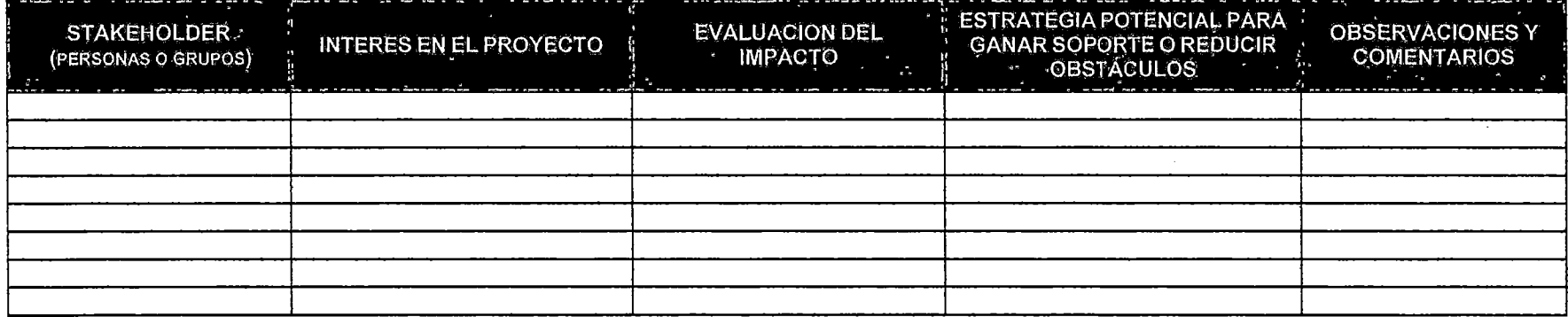

## ANEXO 5.15: PLAN DE GESTIÓN DE CAMBIOS

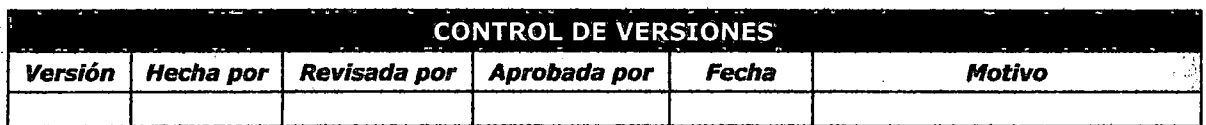

## **PLAN DE GESTIÓN DE CAMBIOS**

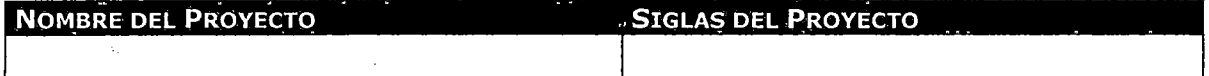

ROLES DE LA GESTIÓN DE CAMBIOS: ROLES QUE SE NECESITAN PARA OPERAR LA GESTIÓN DE CAMBIOS

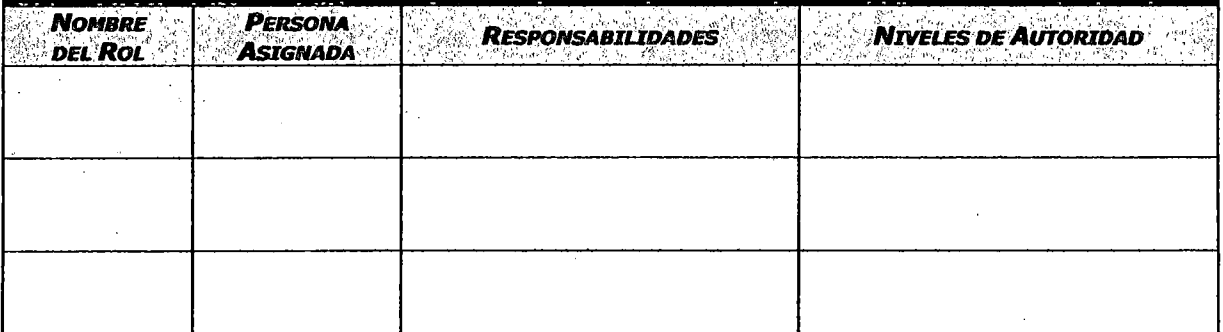

TIPOS DE CAMBIOS: DESCRIBIR LOS TIPOS DE CAMBIOS Y LAS DIFERENCIAS PARA TRATAR CADA UNO DE ELLOS.

PROCESO GENERAL DE GESTIÓN DE CAMBIOS: DESCRIBIR EN DETALLE LOS PROCESOS DE LA GESTIÓN DE CAMBIOS, ESPECIFICANDO QUÉ, QUIEN, CÓMO, CUÁNDO Y DÓNDE

Ver proceso de Gestión de Cambios

PLAN DE CONTINGENCIA ANTE SOLICITUDES DE CAMBIO URGENTES: DESCRIBIR EL PLAN DE CONTINGENCIA PARA ATENDER SOLICITUDES DE CAMBIO SUMAMENTE URGENTES QUE NO PUEDEN ESPERAR A QUE SE REÚNA EL COMITÉ DE CONTROL DE CAMBIOS.

### **ANEXO 5.16: ACTA DE COMPROMISOS**

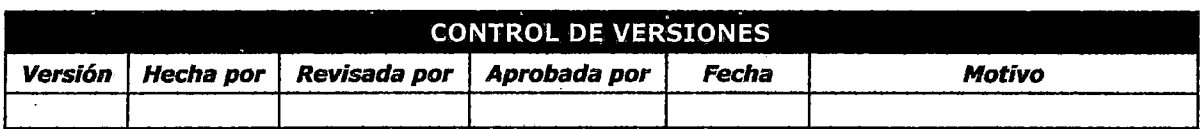

## **ACTA DE COMPROMISOS**

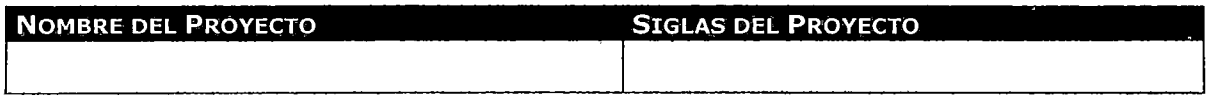

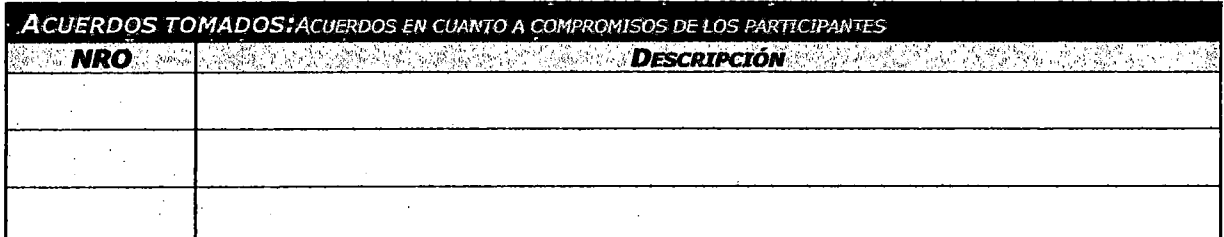

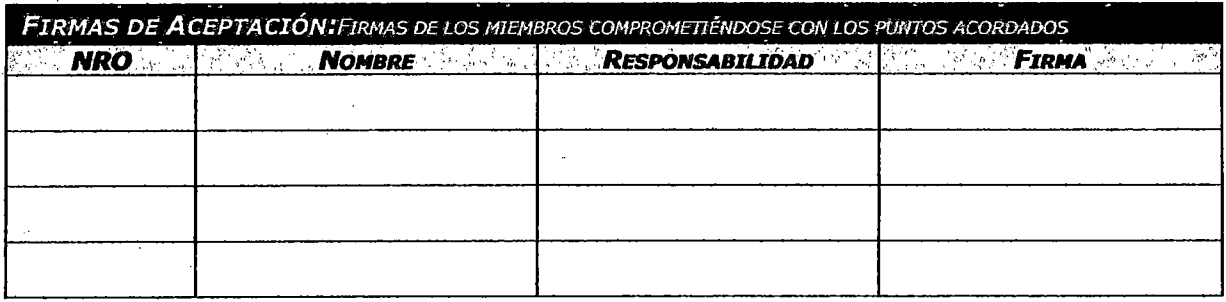

## ANEXO 5.17: PILA DE REQUERIMIENTOS

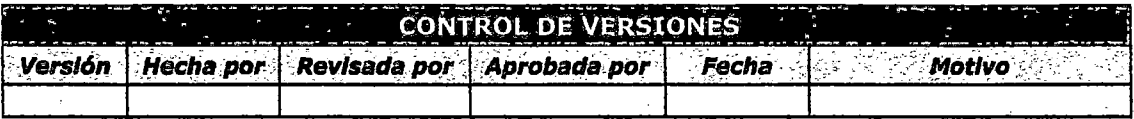

 $\sim 10^{11}$ 

## *PILA DE REQUERIMIENTOS*

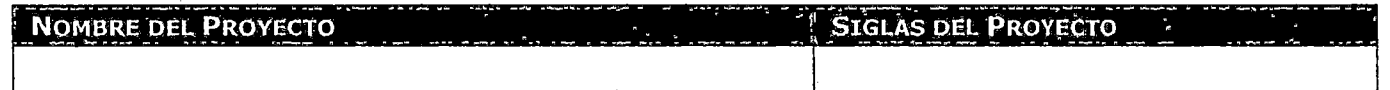

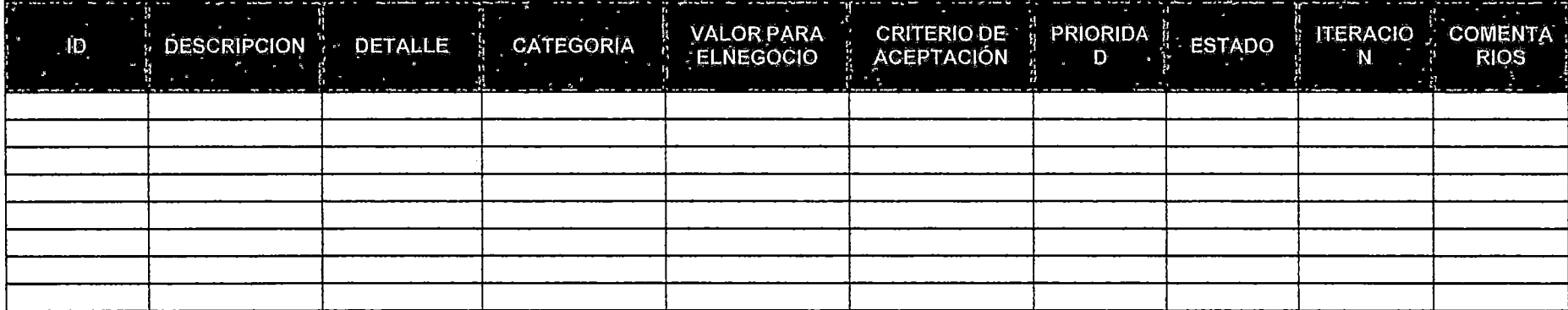

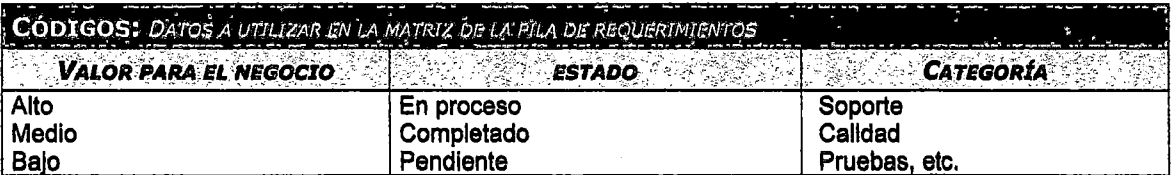

## ANEXO 5.18: PILA DE ACTIVIDADES DE LA ITERACIÓN

 $\sim$ 

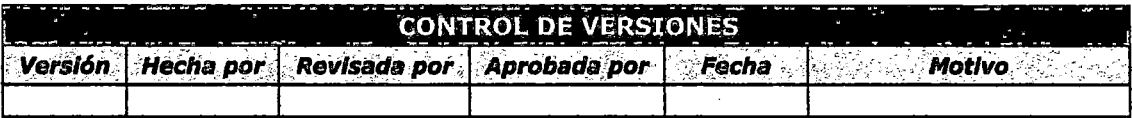

## , *PILA DE ACTIVIDADES DE LA ITERACION*

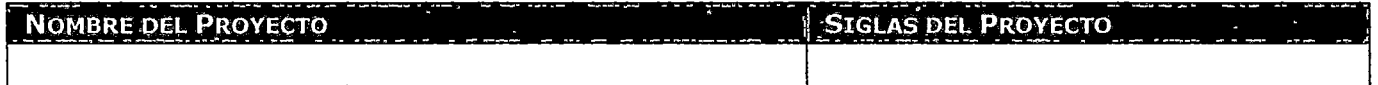

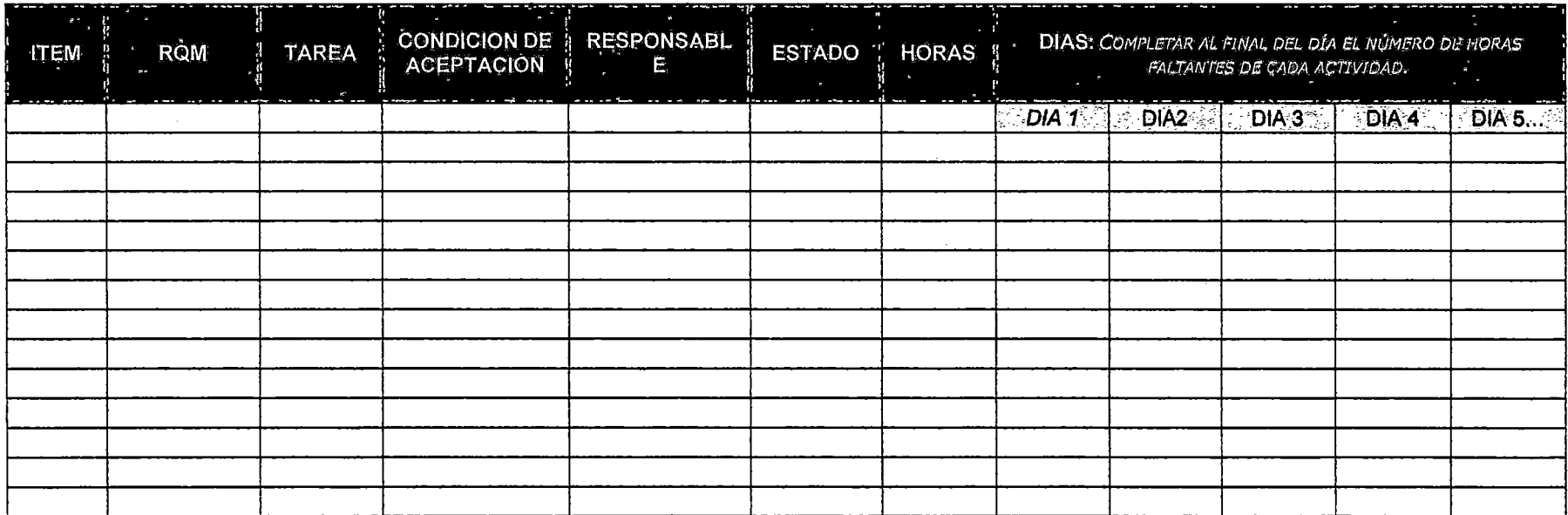

### ANEXO 5.19: REGISTRO DE RIESGOS DEL PROYECTO

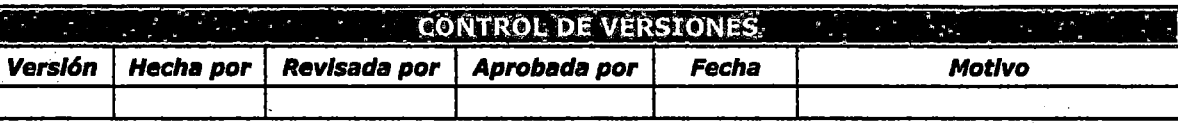

# IDENTIFICACION Y EVALUACIÓN CUALITATIVA DE RIESGOS

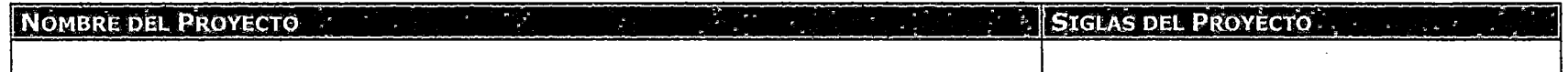

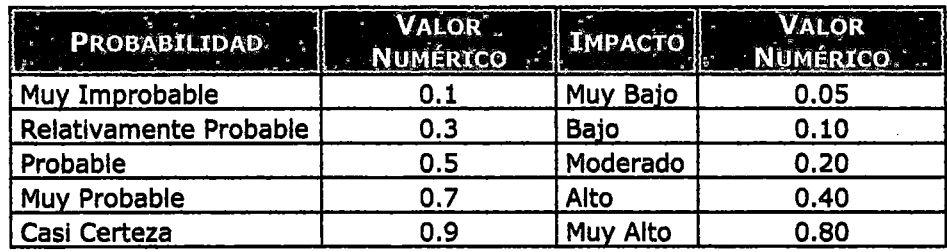

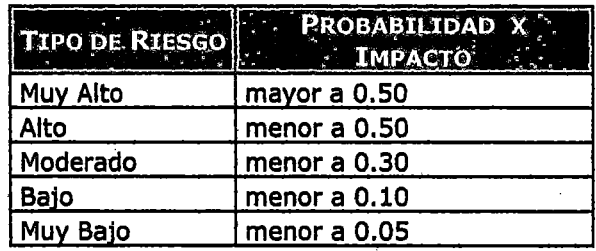

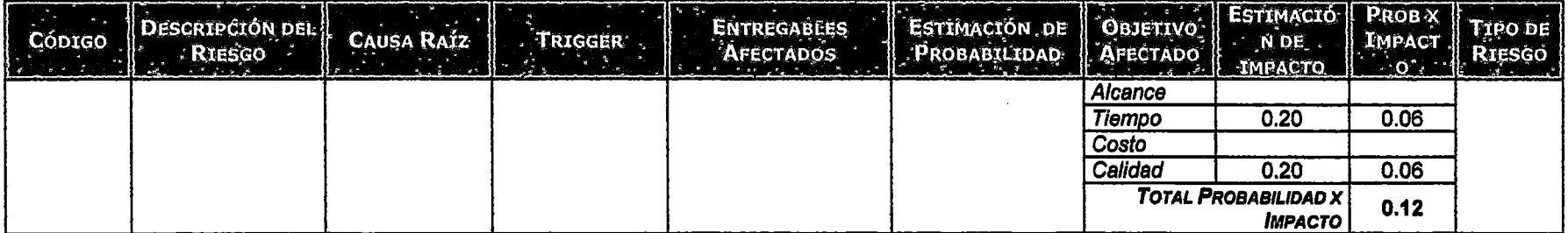

## **PLAN DE RESPUESTA A RIESGOS**

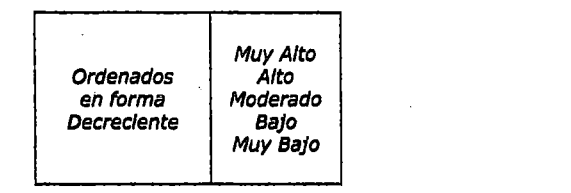

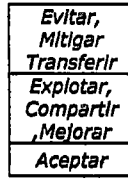

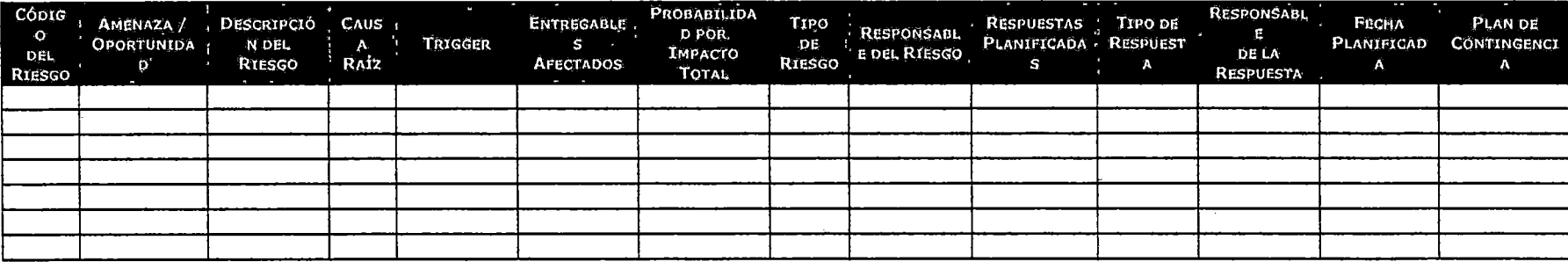

### ANEXO 5.20: REGISTRO DE PROBLEMAS DEL PROYECTO

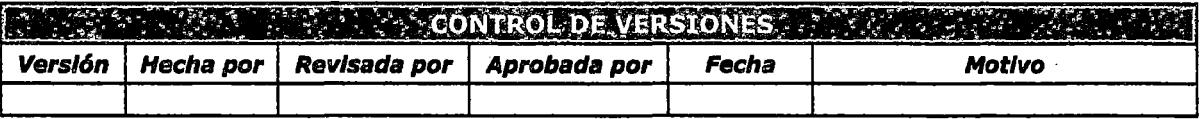

## REGISTRO DE PROBLEMAS Y ACCIONES CORRECTIVAS

NOMBRE DEL PROVISION COMPANY <u> Tagasan a</u> **SAN BURGER STELL BROYECTORY AND RESIDENCE** 

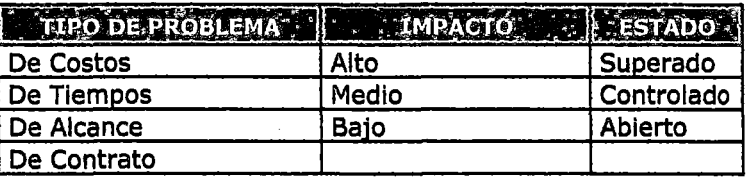

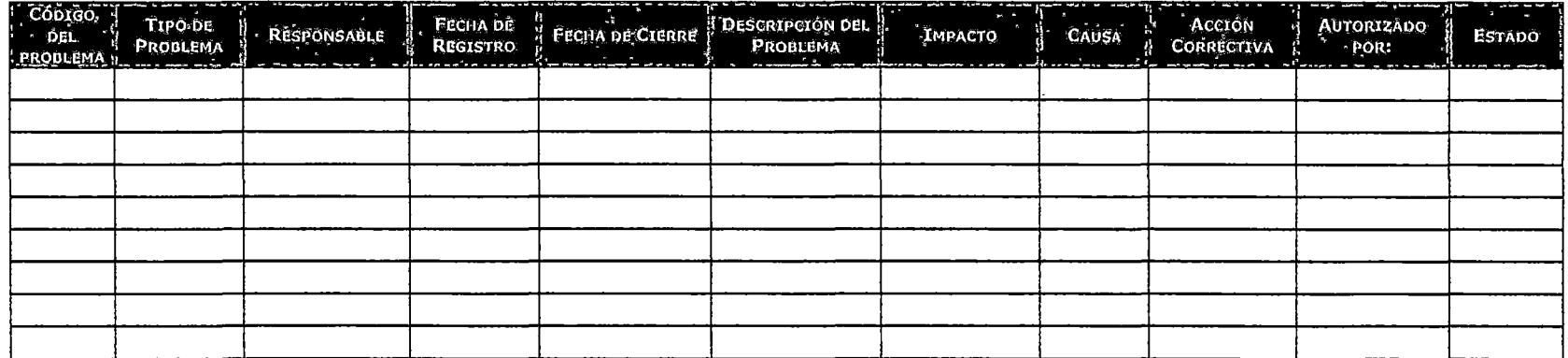

## ANEXO 5.21: INFORME DE REVISIÓN DE AVANCE DEL PROYECTO

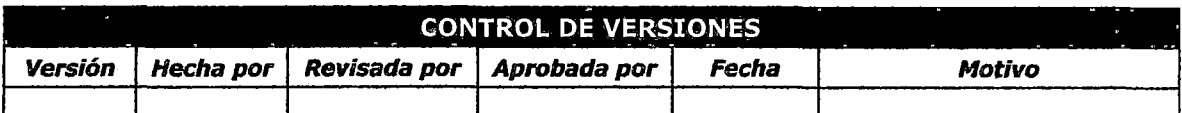

## *INFORME DE REVISIÓN DE AVANCE DEL PROYECTO*

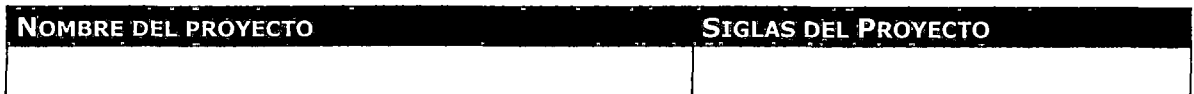

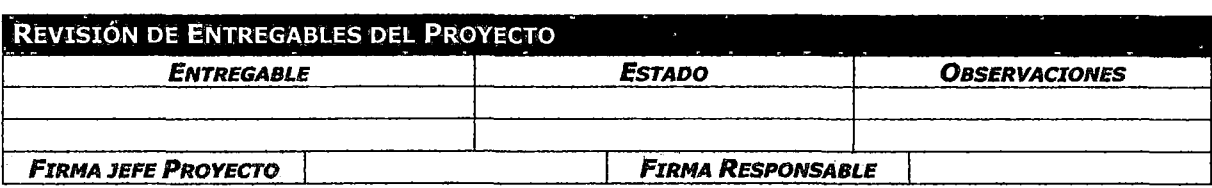

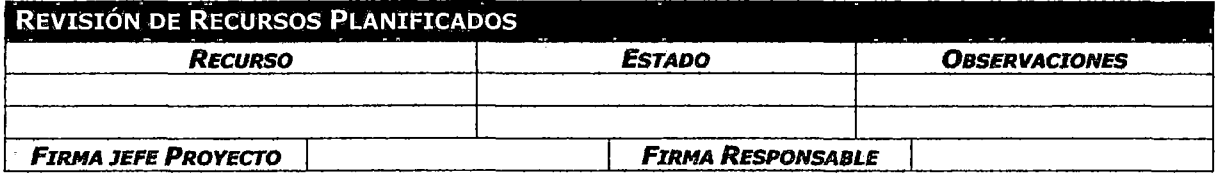

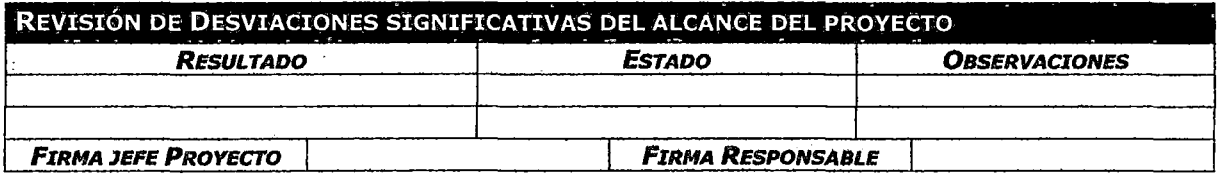

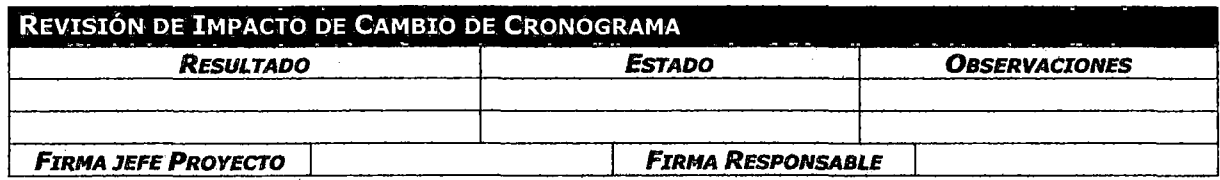

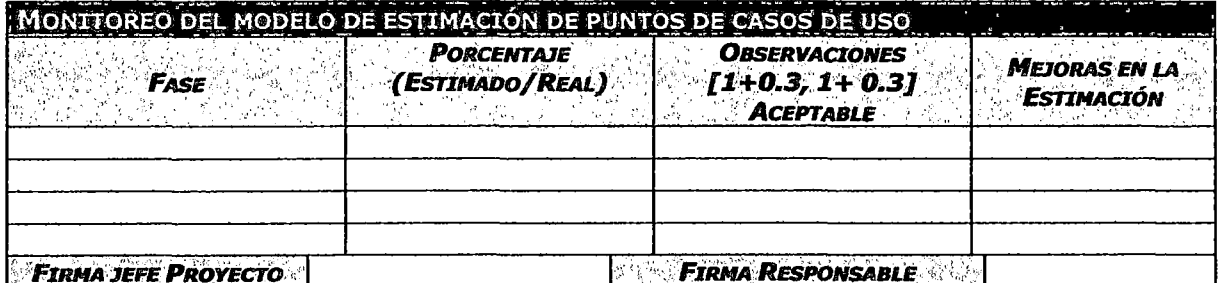

## ANEXO 5.22: INFORME DE REVISIÓN DE HITOS DEL PROYECTO

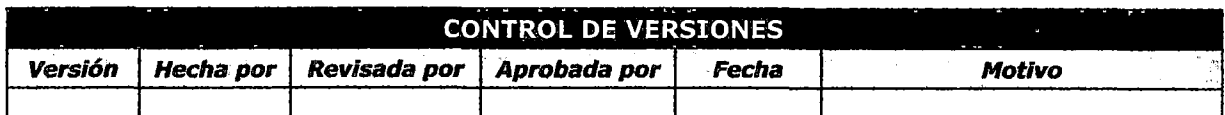

## INFORME DE REVISIÓN DE HITOS DEL PROYECTO

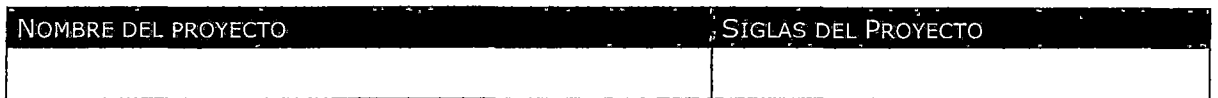

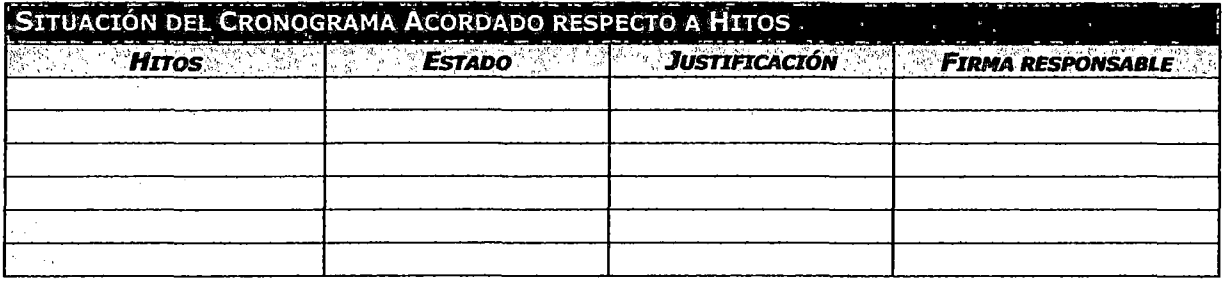

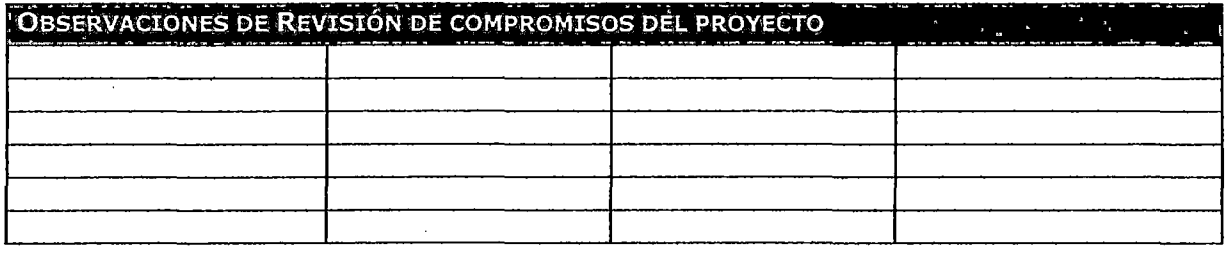

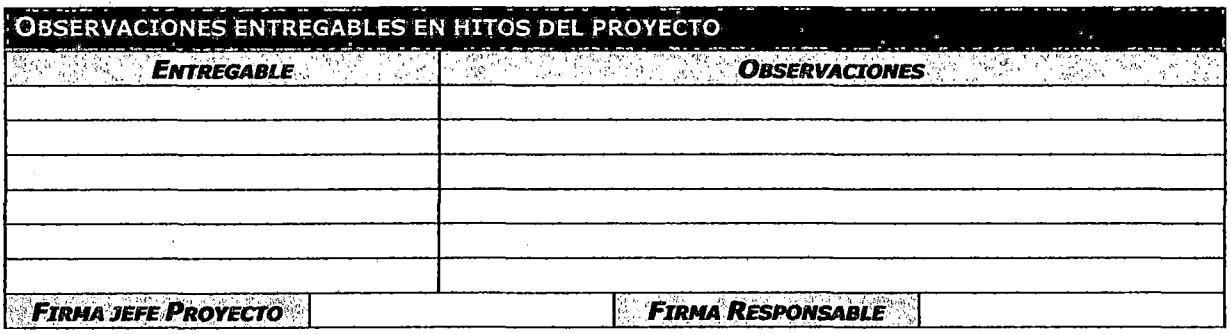

### **ANEXO 5.23: SEGUIMIENTO SOLICITUDES DE CAMBIO**

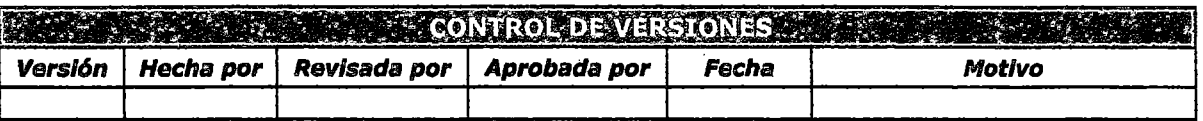

## **SEGUIMIENTO A SOLICITUDES DE CAMBIO**

#### NOMBRE DEL PROVEGIO 3 ANNI 4 **WE DENOTE THE DESCRIPTION OF STREET AND STREET PROVECTORS**

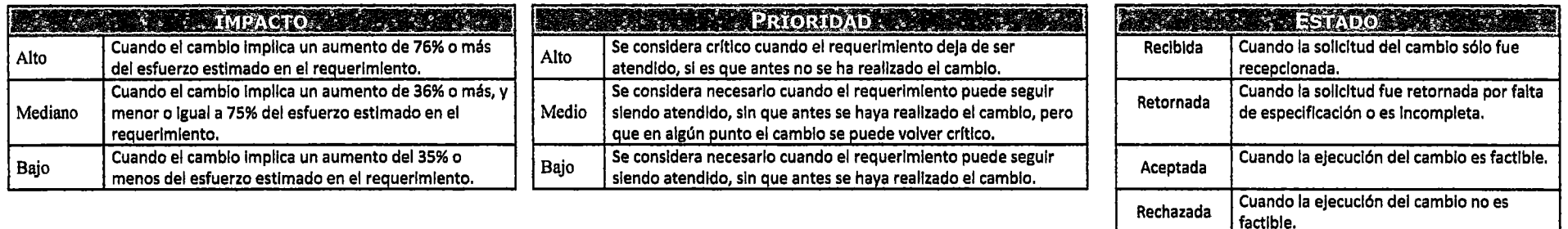

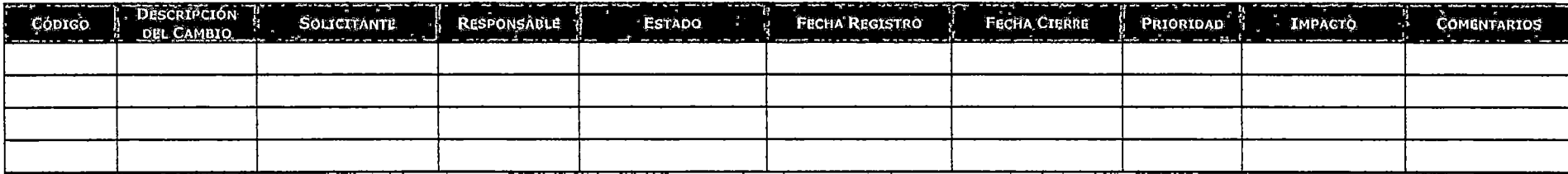

Cuando está en revisión de factibilidad de

Cuando el cambio fue realizado.

En revisión

cambio.

Finalizada

 $\sim$ 

## ANEXO 5.24: SOLICITUD DE CAMBIO

<u>mana</u>

 $\hat{\boldsymbol{\beta}}$ 

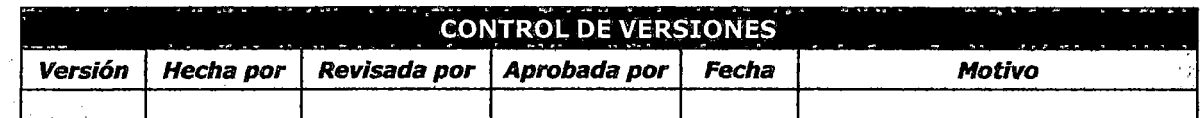

## SOLICITUD DE CAMBIO

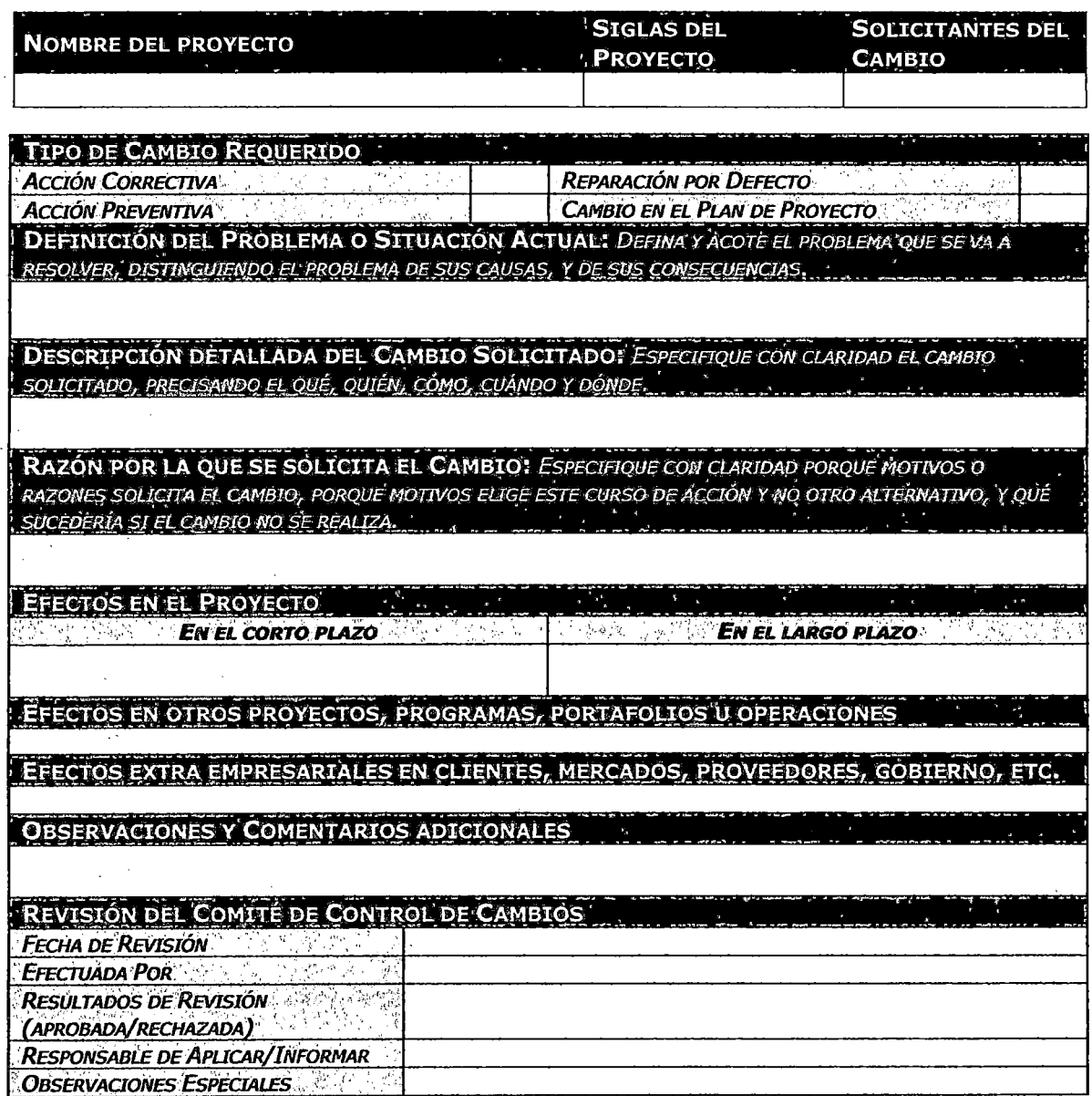

### ANEXO 5.25: MÉTRICA DE VALOR GANADO

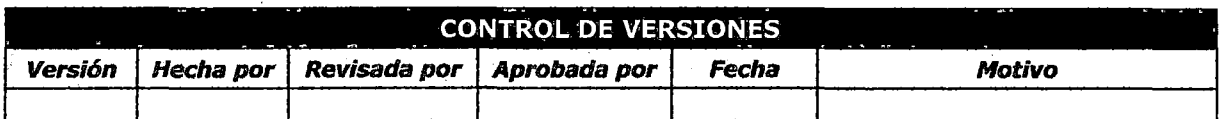

## FICHA MÉTRICA DE VALOR GANADO

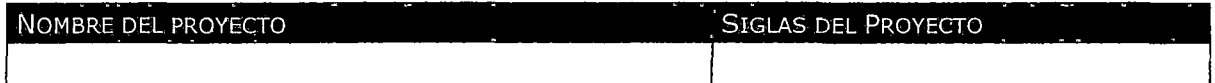

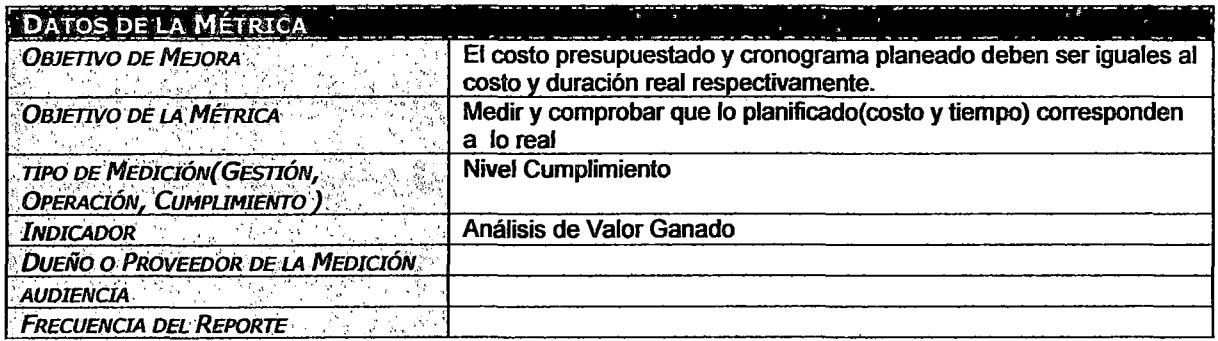

#### **DESCRIPCIÓN DE LA MÉTRICA**

Esta medición nos mostrará el avance del cronograma con respecto a lo planificado y también el costo ocasionado hasta la fecha y compararlo con lo presupuestado.

Esta medición se debe realizar en determinados puntos del proyecto para monitorear el avance del cronograma como los costos ocasionados.

#### **PREGUNTAS QUE RESPONDE**

¿Cuánto se ha gastado hasta la fecha?

¿Cuánto trabajo se ha realizado realmente con respecto a lo planeado?

¿Cómo va el proyecto en cuanto al avance planeado y en cuanto a los costos ocasionados?

¿Qué tan eficiente está operando el proyecto?

#### FÓRMULAS

· Medidas de Vañación Variación del Costo: *CV* = *EV- AC*  Variación del Cronograma: *SV* = *EV- PV*  Donde: EV = Valor ganado, AC = Costo Actual, PV = Valor planeado Medidas de Rendimiento Rendimiento del Costo: *CPI* = *EV 1 AC*  Rendimiento del Cronograma: *SPI* = *EV 1 PV*  Índice Costo- Cronograma CSI= CPixSPI

## CRITERIOS DE ANÁLISIS

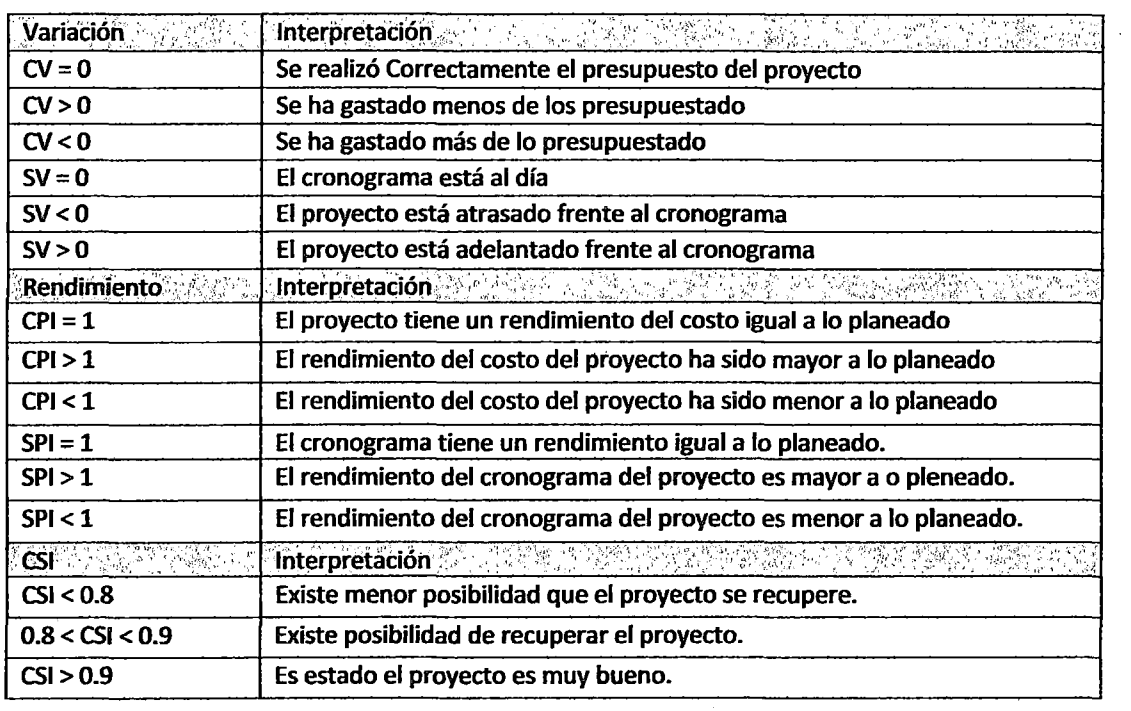

### $+$  FUENTES DE INFORMACIÓN

PROCEDIMIENTO DE RECOLECCIÓN DE DATOS

### REPORTE Y ANÁLISIS

INTERPRETACIÓN DEL REPORTE

PRESENTACIÓN DE RESULTADOS

PROCEDIMIENTO DE VERIFICACIÓN DE DATOS

rm;<br>Acciones de Mejora<br>;

### ANEXO 5.26: MÉTRICA DE ASEGURAMIENTO DE LA CALIDAD

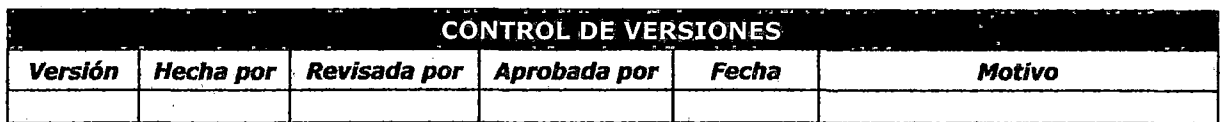

# FICHA MÉTRICA DE ASEGURAMIENTO DE CALIDAD

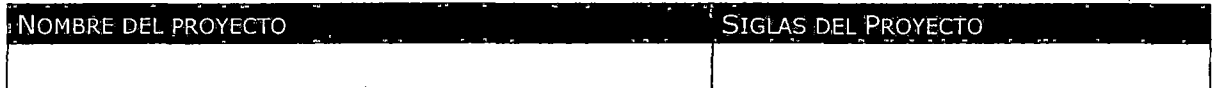

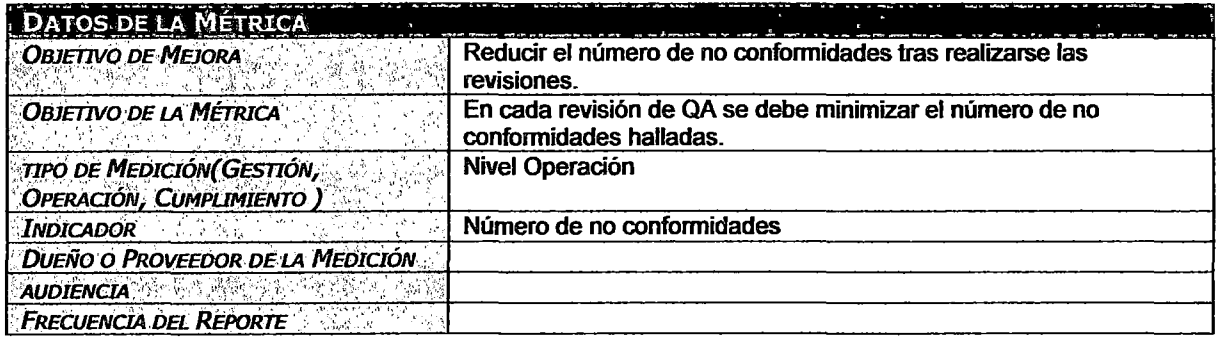

#### **DESCRIPCIÓN DE LA MÉTRICA**

Esta medida nos dará una idea de que tan adecuadamente se están ejecutando los procesos descritos para el desarrollo de las actividades del proyecto. Un alto valor de esta medida nos indicará que no se esta cumpliendo adecuadamente con el procedimiento.

#### PREGUNTAS QUE RESPONDE

¿Se están aplicando adecuadamente los procesos establecidos?

¿Cuántas no conformidades se hallaron tras realizarse una revisión de QA?

#### **FÓRMULAS**

%NoConformidades =  $\frac{TotalNoConformidades}{T}$  x100% **Total Preguntas** 

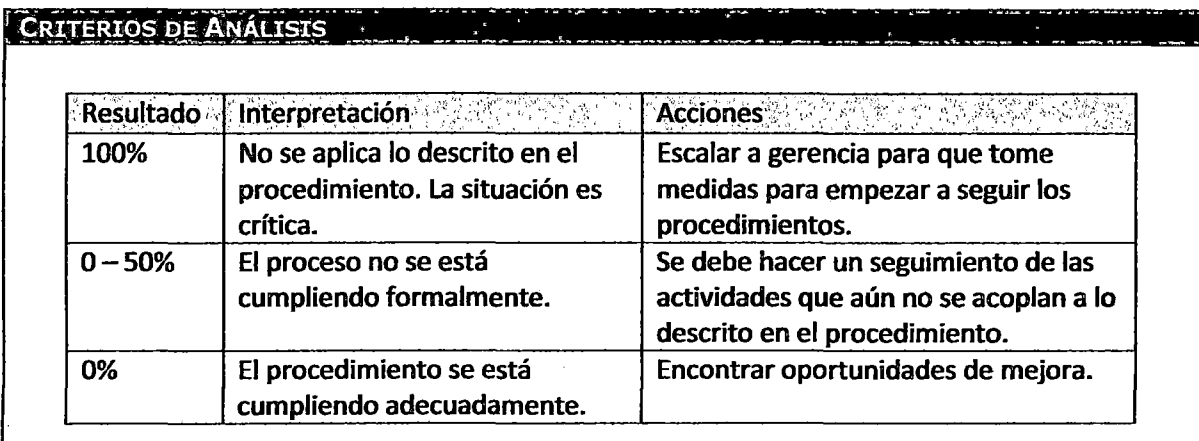

FUENTES DE INFORMACIÓN

La fuente de información para la elaboración de la métrica será obtenida a partir del Checklist asociado a la revisión de aseguramiento de la calidad de un determinado proceso para el cual se realiza la medición.

PROCEDIMIENTO DE RECOLECCIÓN DE DATOS

REPORTE Y ANÁLISIS

**INTERPRETACIÓN DEL REPORTE** 

PRESENTACIÓN DE RESULTADOS

PROCEDIMIENTO DE VERIFICACIÓN DE DATOS

**ACCIONES DE MEJORA** 

301

, s

## ANEXO 5.27: MÉTRICA DE CUMPLIMIENTO DE REQUERIMIENTOS

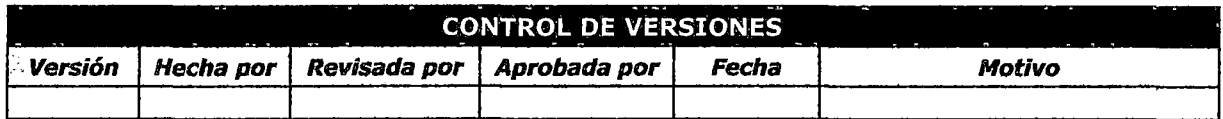

# FICHA MÉTRICA CUMPLIMIENTO DE RQM

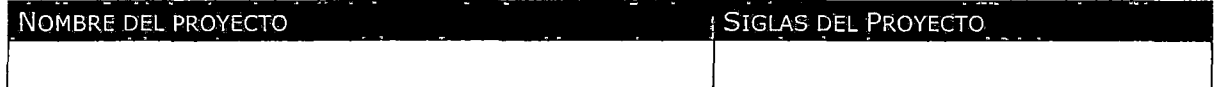

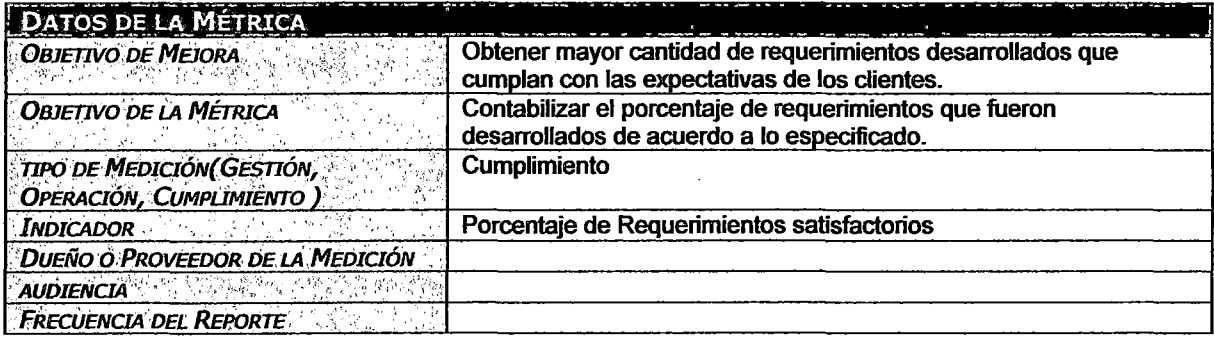

**DESCRIPCIÓN DE LA MÉTRICA** 

**PREGUNTAS QUE RESPONDE** 

FÓRMULAS

**CRITERIOS DE ANÁLISIS** 

**FUENTES DE INFORMACIÓN** 

PROCEDIMIENTO DE RECOLECCIÓN DE DATOS

REPORTE Y ANÁLISIS

INTERPRETACIÓN DEL REPORTE

PRESENTACIÓN DE RESULTADOS

PROCEDIMIENTO DE VERIFICACIÓN DE DATOS

ACCIONES DE MEJORA

 $\hat{\mathbf{v}}$ 

### ANEXO 5.28: REGISTRO DE COMPROMISOS

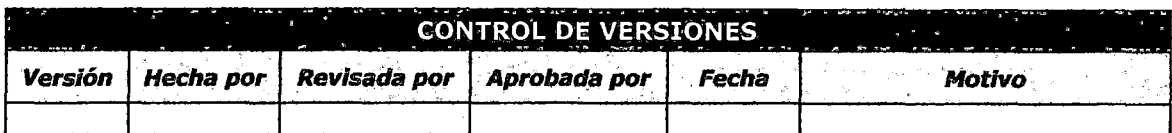

## **REGISTRO DE COMPROMISOS**

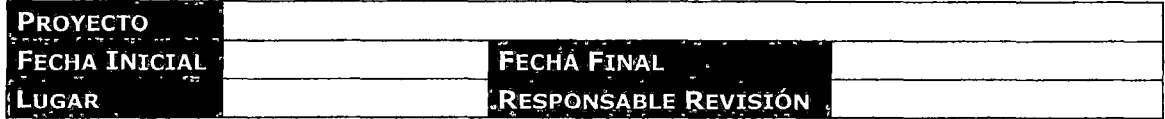

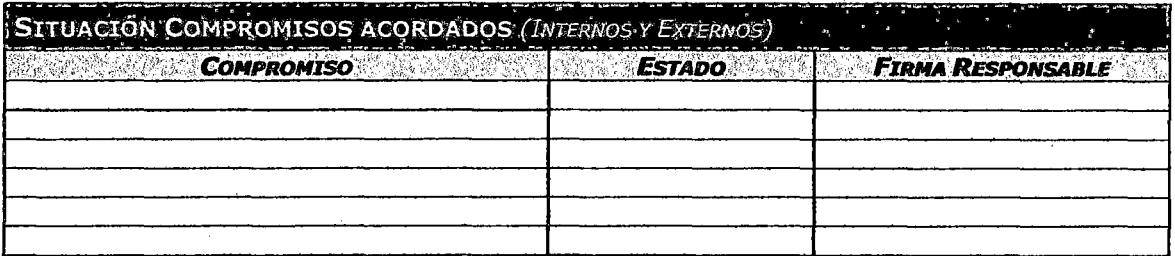

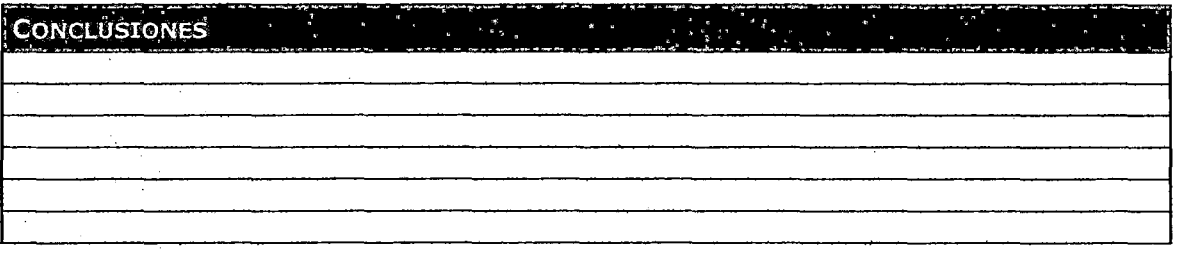

### ANEXO 5.29: REGISTRO DE INVOLUCRAMIENTO DE STAKEHOLDERS

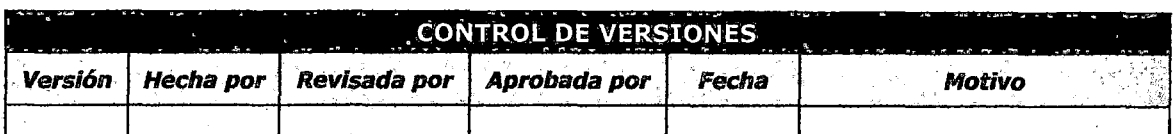

## REGISTRO DE INVOLUCRAMIENTO DE STAKEHOLDERS

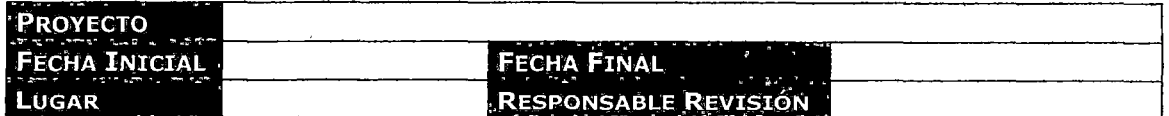

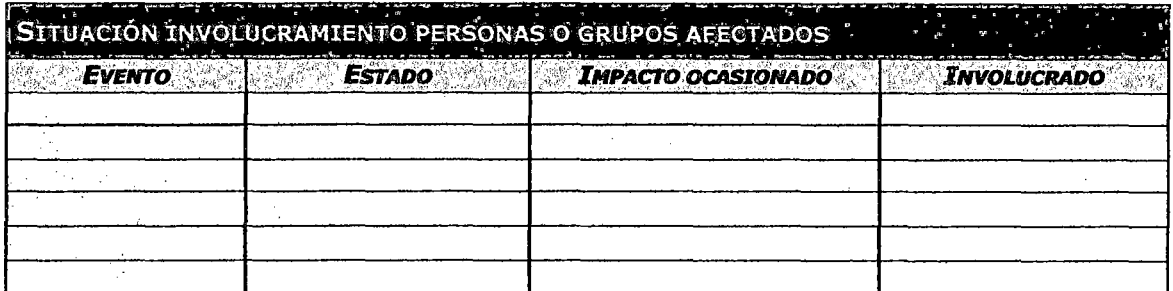

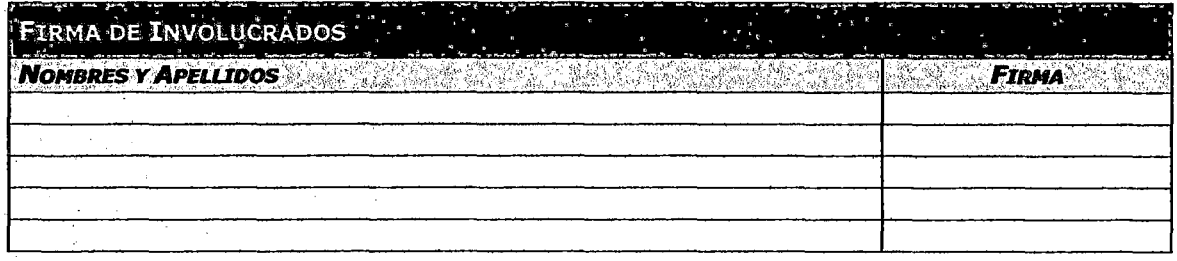

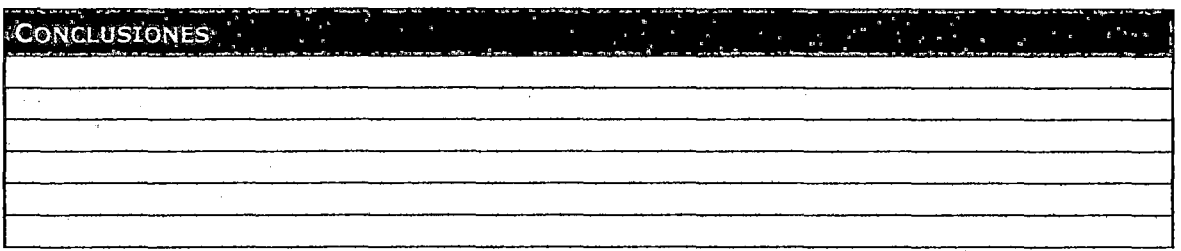

## ANEXO 5.30: CHECKLIST SE ASEGURAMIENTO DE LA CALIDAD

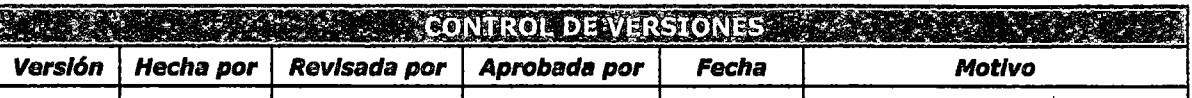

## , *CHECKLIST DE REVISION DE ASEGURAMIENTO DE LA CALIDAD*

NOMER DEL PROVECTO ANNEL SIGLAS DEL PROYECTO AS

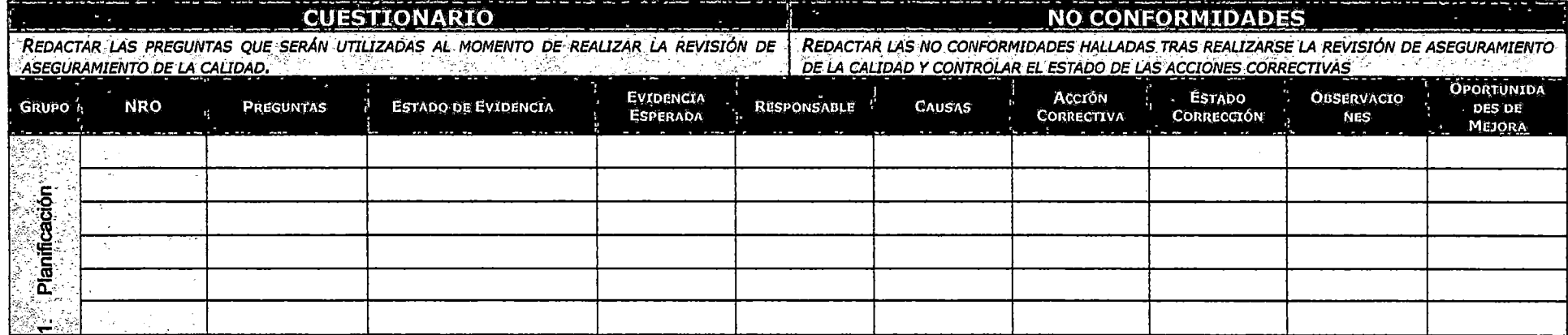

## **ANEXO 5.31: FICHA MÉTRICA**

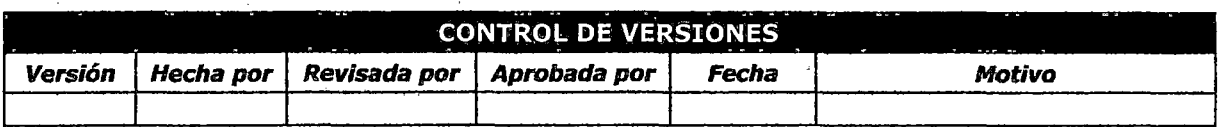

# **FICHA MÉTRICA**

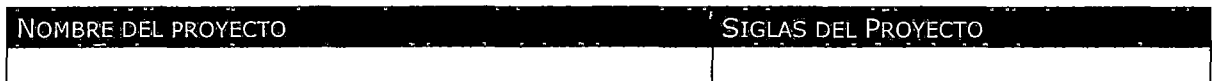

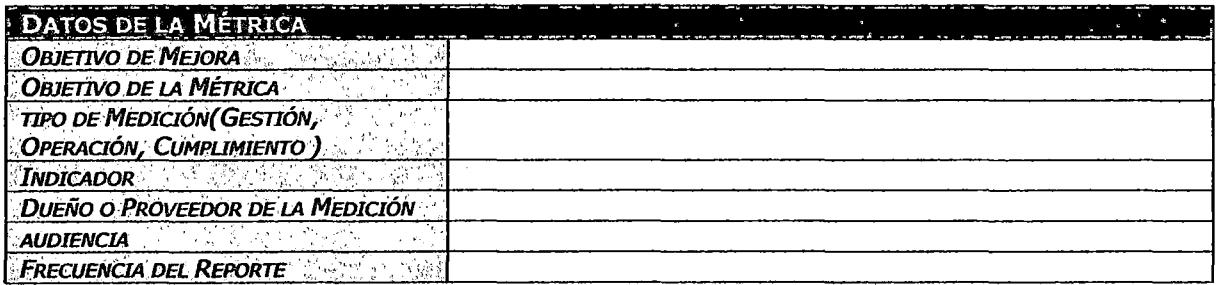

## **DESCRIPCIÓN DE LA MÉTRICA**

**PREGUNTAS QUE RESPONDE** 

FÓRMULAS

## CRITERIOS DE ANÁLISIS

FUENTES DE INFORMACIÓN

PROCEDIMIENTO DE RECOLECCIÓN DE DATOS

REPORTE Y ANÁLISIS

INTERPRETACIÓN DEL REPORTE

## PRESENTACIÓN DE RESULTADOS

## PROCEDIMIENTO DE VERIFICACIÓN DE DATOS

## ACCIONES DE MEJORA

## ANEXO 5.32: GRÁFICO DE AVANCE DE ACTIVIDADES DE ITERACIÓN

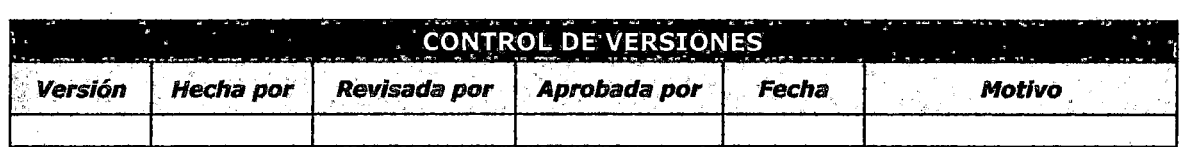

# *AVANCE DE ACTIVIDADES DE ITERACIÓN*

### NOMBRE DEL PROYECTO

## SIGLAS DEL PROYECTO

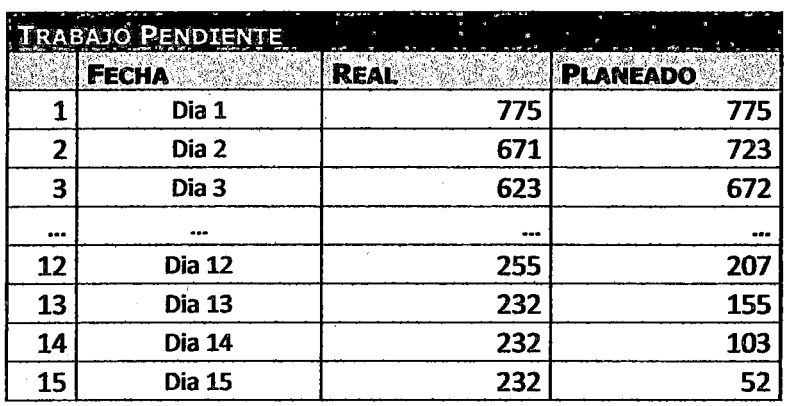

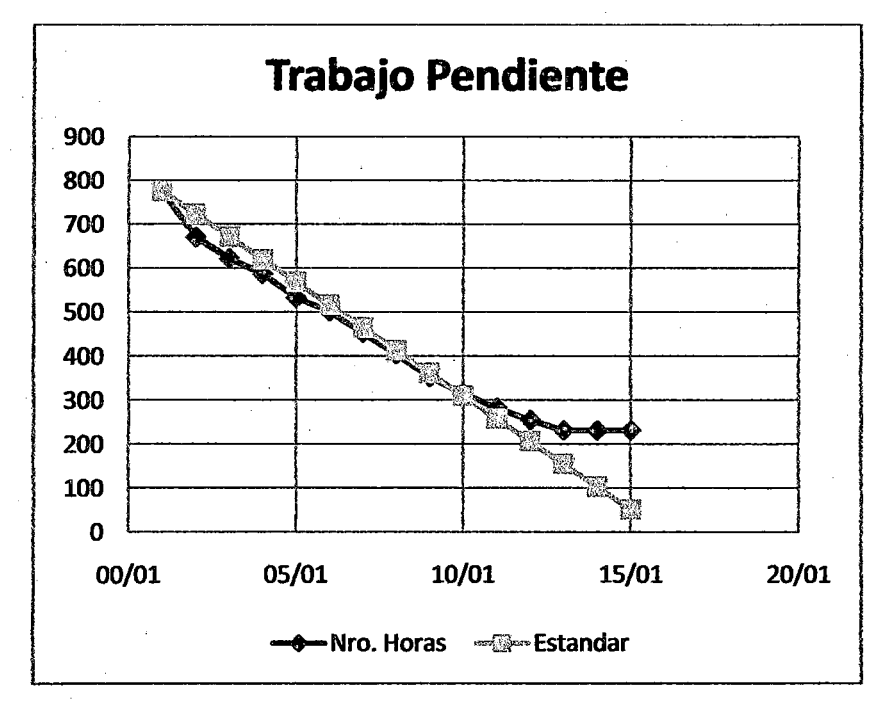

## ANEXO 5.33: LECCIONES APRENDIDAS

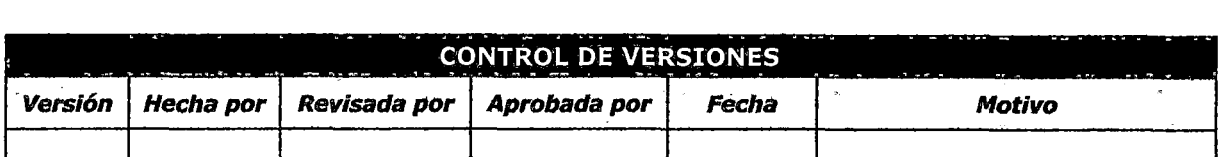

## *LECCION APRENDIDA*

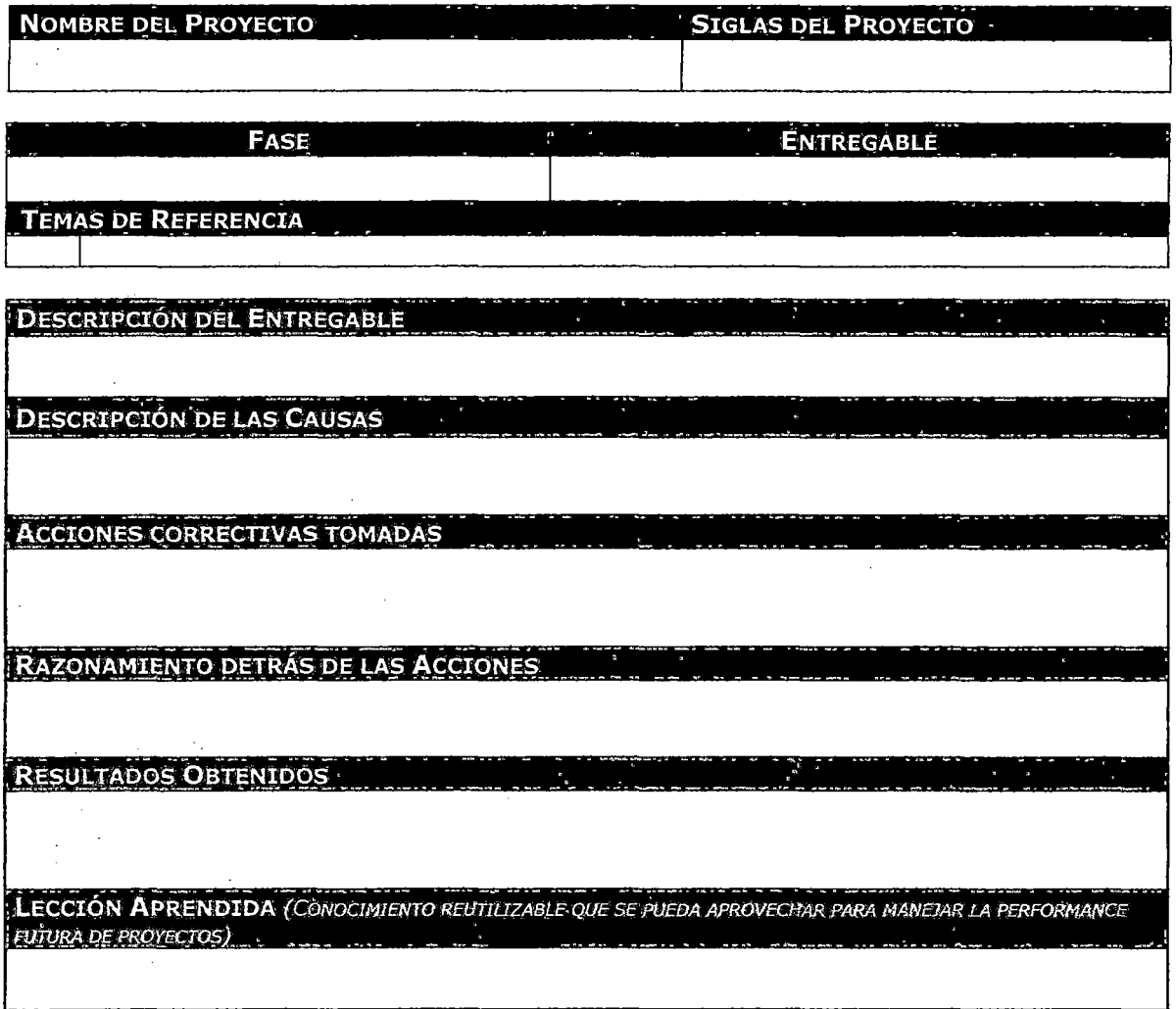

## ANEXO 5.34: INFORME DE REVISIÓN DE CALIDAD

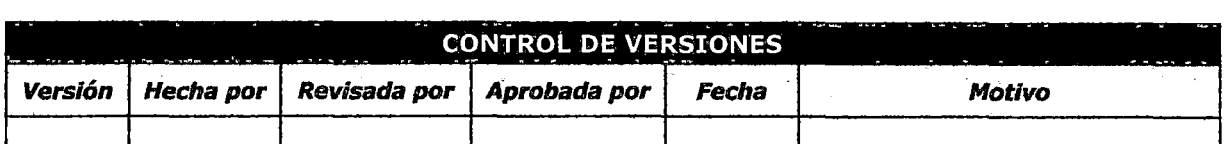

## *INFORME DE REVISION DE CALIDAD*

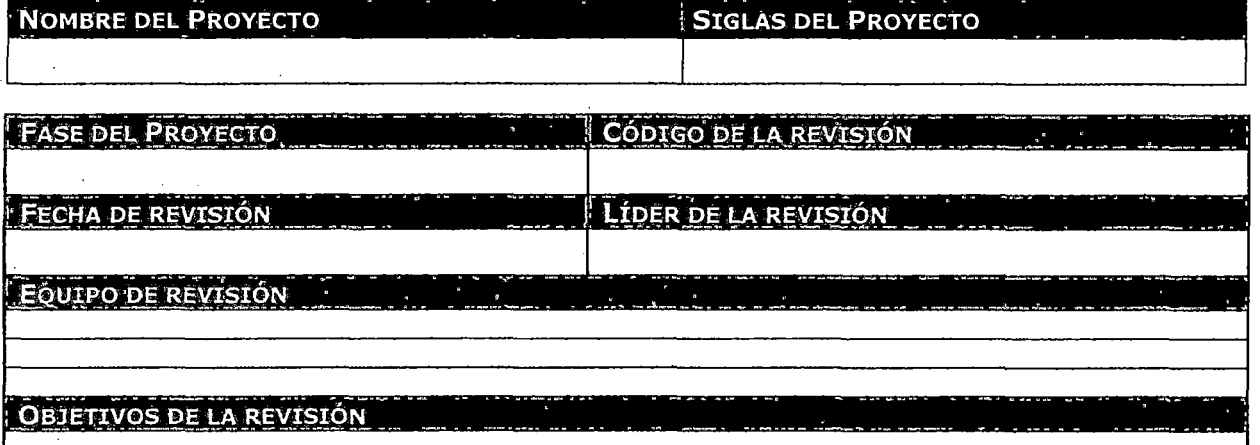

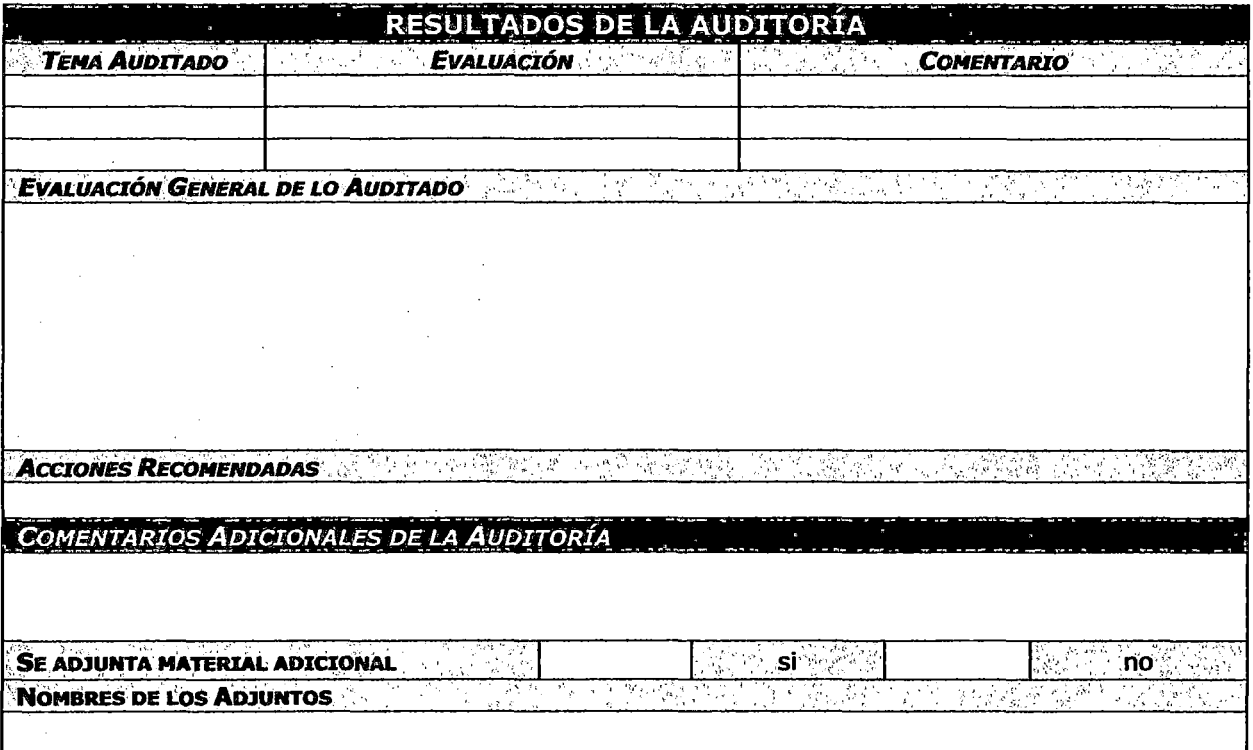
### ANEXO 5.35: ACTA DE ACEPTACIÓN DE FASE

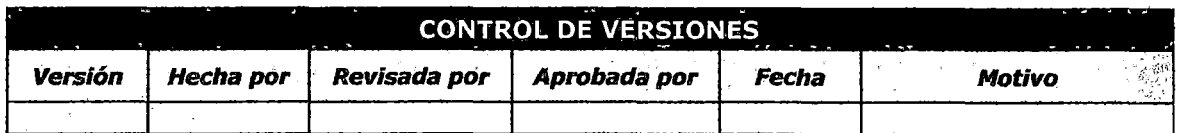

# ACTA DE ACEPTACIÓN DE FASE

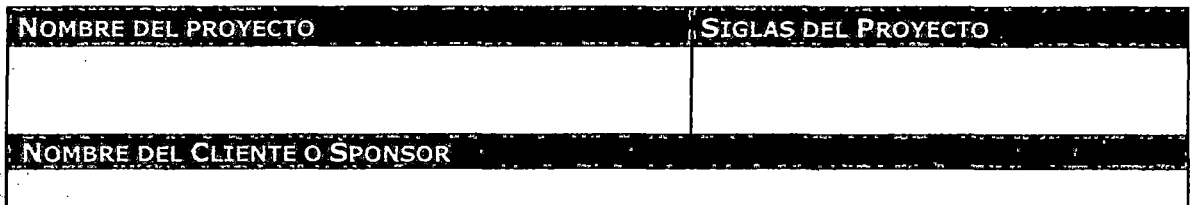

**DECLARACIÓN DE LA ACEPTACIÓN FORMAL** 

**OBSERVACIONES ADICIONALES** 

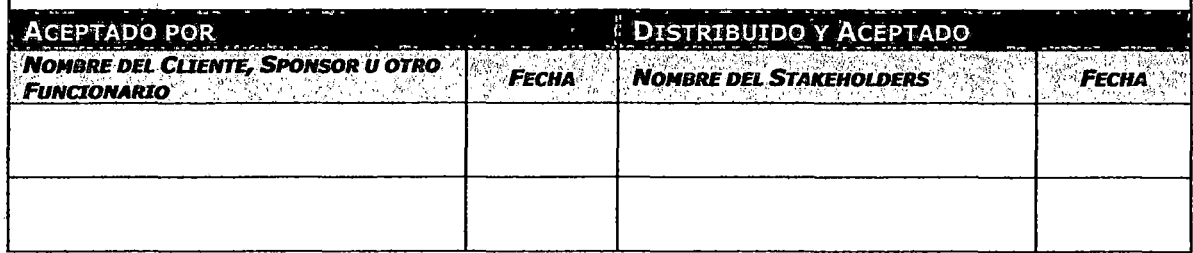

### ANEXO 5.36: ACTA DE ACEPTACIÓN DE PROYECTO

 $\mathcal{L}^{\text{max}}_{\text{max}}$  , where  $\mathcal{L}^{\text{max}}_{\text{max}}$ 

 $\sim$   $\sim$ 

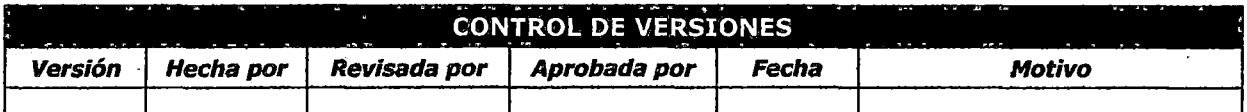

### , *ACTA DE ACEPTACION DE PROYECTO*

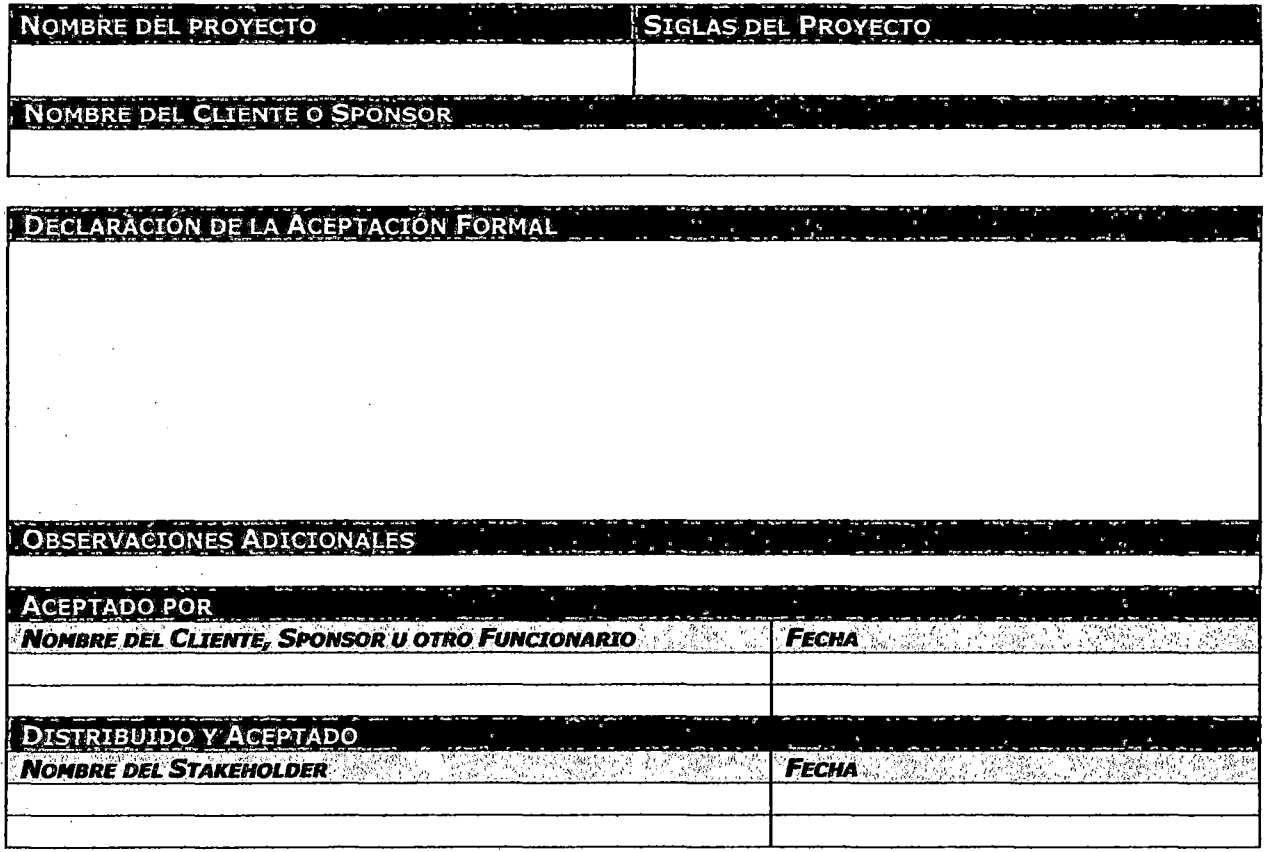

### ANEXO 5.37: CATÁLOGO DE REQUISITOS DE SOFTWARE

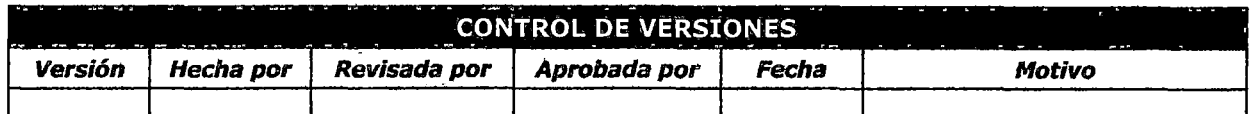

# CATALOGO DE REQUISITOS DE SOFTWARE

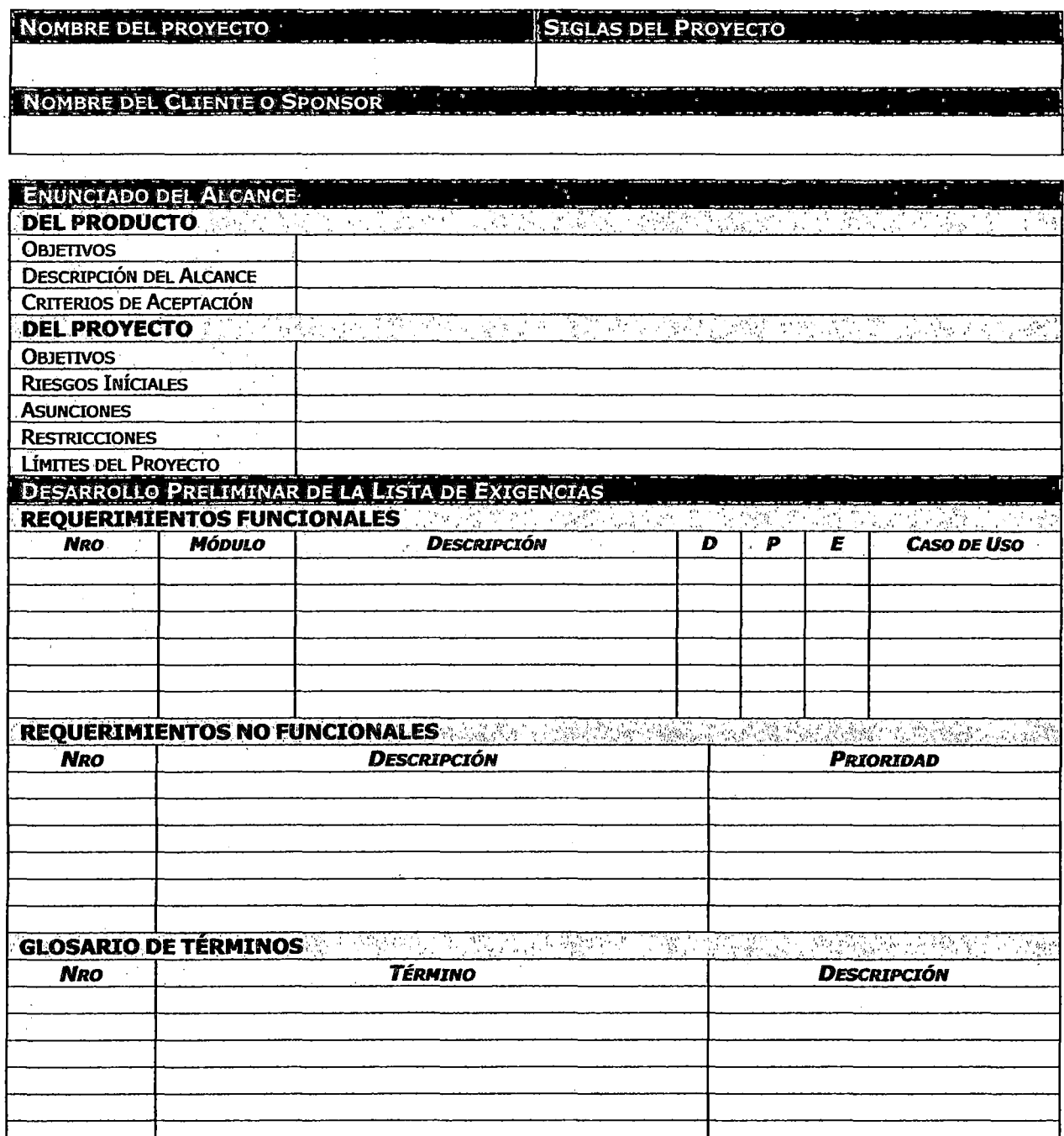

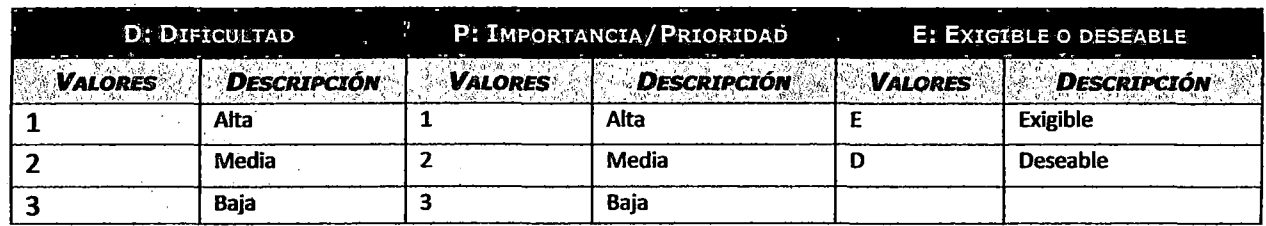

 $\ddot{\phantom{a}}$ 

### ANEXO 5.38: ESPECIFICACIÓN DE REQUISITOS DE SOFTWARE

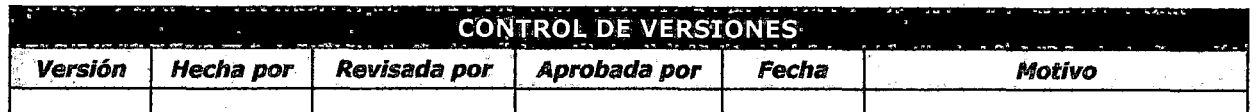

# *ESPECIFICACION DE REQUISITOS DE SOFTWARE*

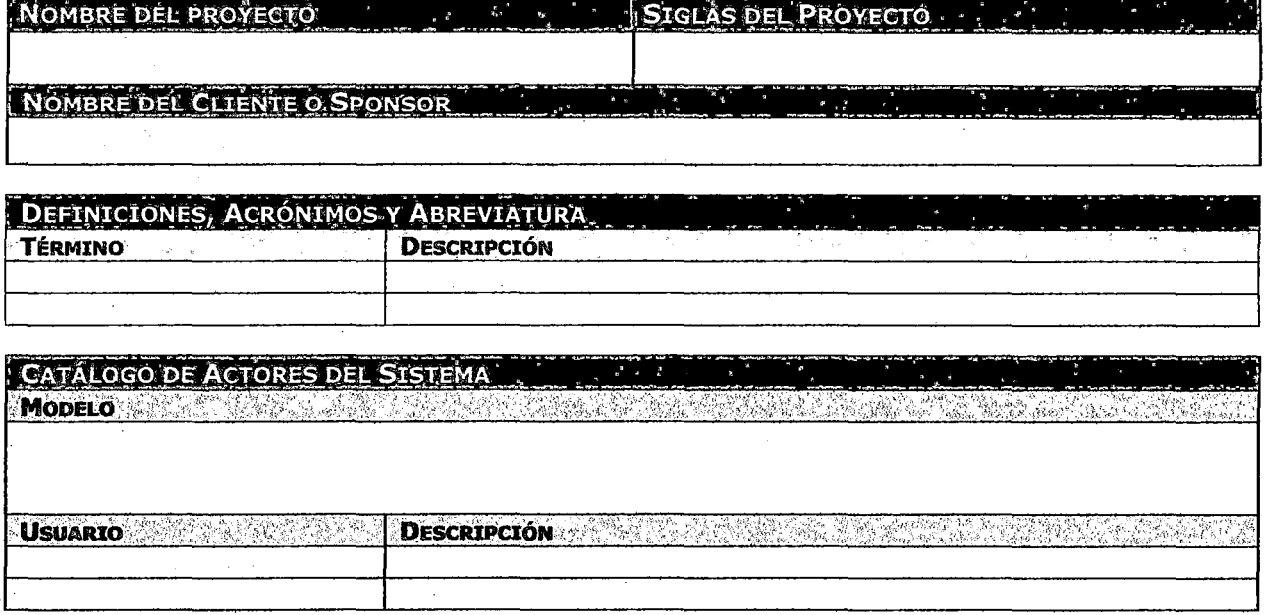

CATÁLOGO DE PAQUETES DEL SISTEMA **MODELO PAQUETE AND ACCEPTED FOR SERVICE OF DESCRIPCIÓN** 98

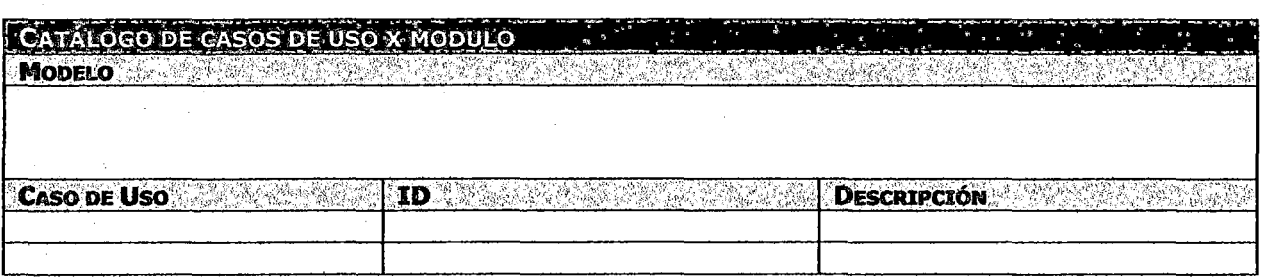

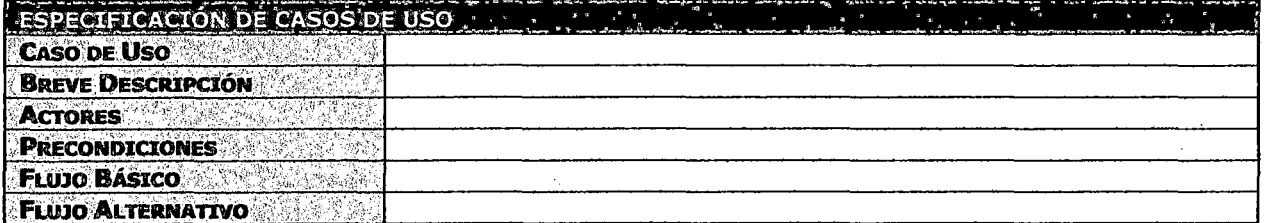

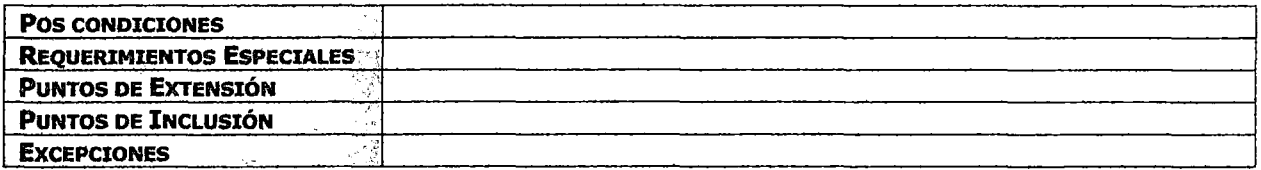

 $\bar{\beta}$ 

 $\sim 10^{11}$ 

 $\sim 10^{11}$ 

 $\ddot{\phantom{a}}$ 

 $\bar{z}$ 

 $\sim$ 

### ANEXO 5.39: ESPECIFICACIÓN DE FUNCIONALIDAD Y NAVEGABILIDAD

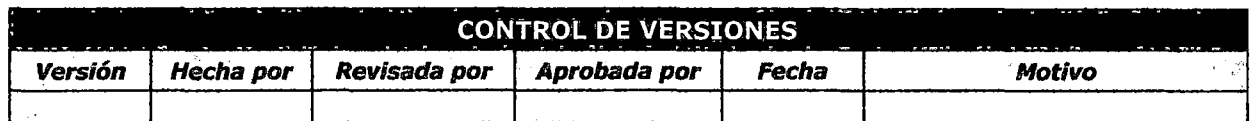

# FUNCIONALIDAD Y NAVEGABILIDAD

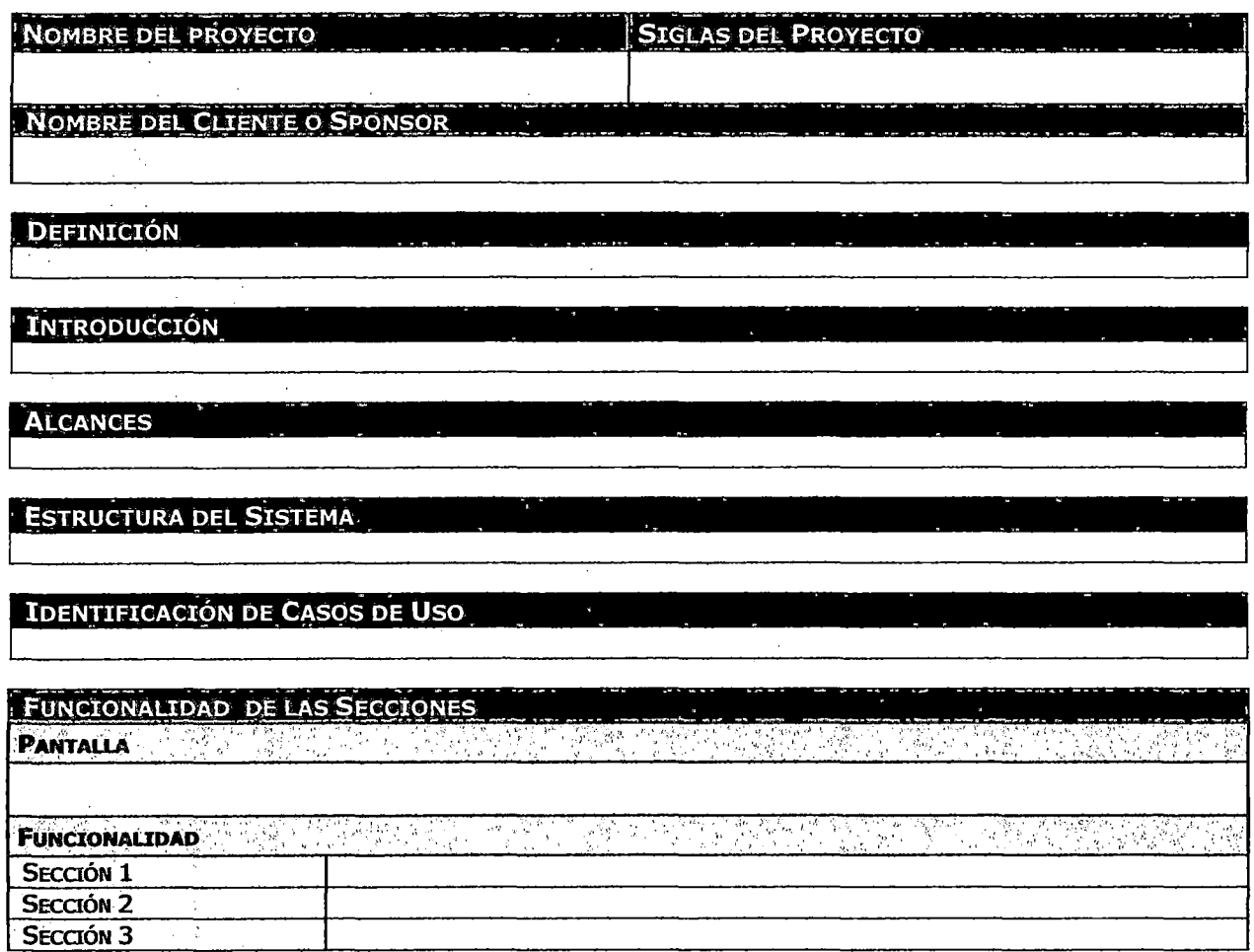

 $\sim$  .

### ANEXO 5.40: ESTÁNDARES DE DISEÑO

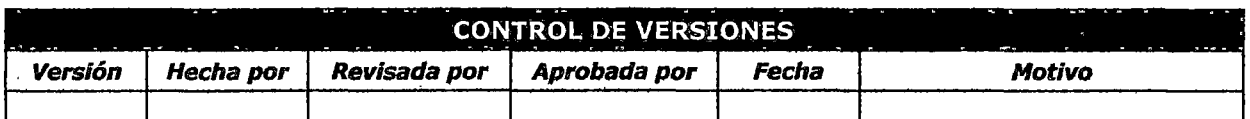

# ESTÁNDAR DE DISEÑO

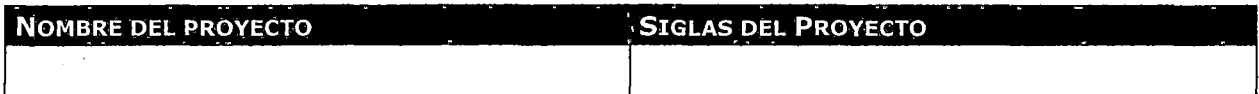

**OBJETIVOS** 

 $\mathcal{L}_{\text{max}}$  and  $\mathcal{L}_{\text{max}}$  $\overline{\phantom{a}}$ 

ALCANCES

### **RECOMENDACIONES**

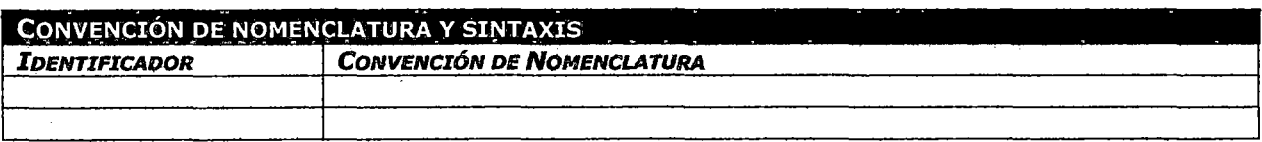

### ANEXO 5.41: ESTÁNDARES DE PROGRAMACIÓN

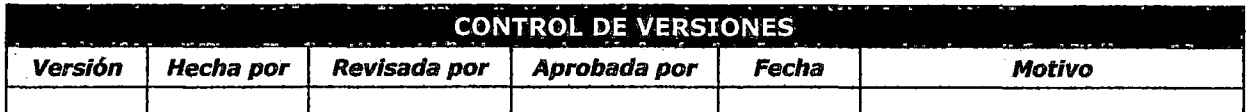

# ESTÁNDAR DE PROGRAMACIÓN

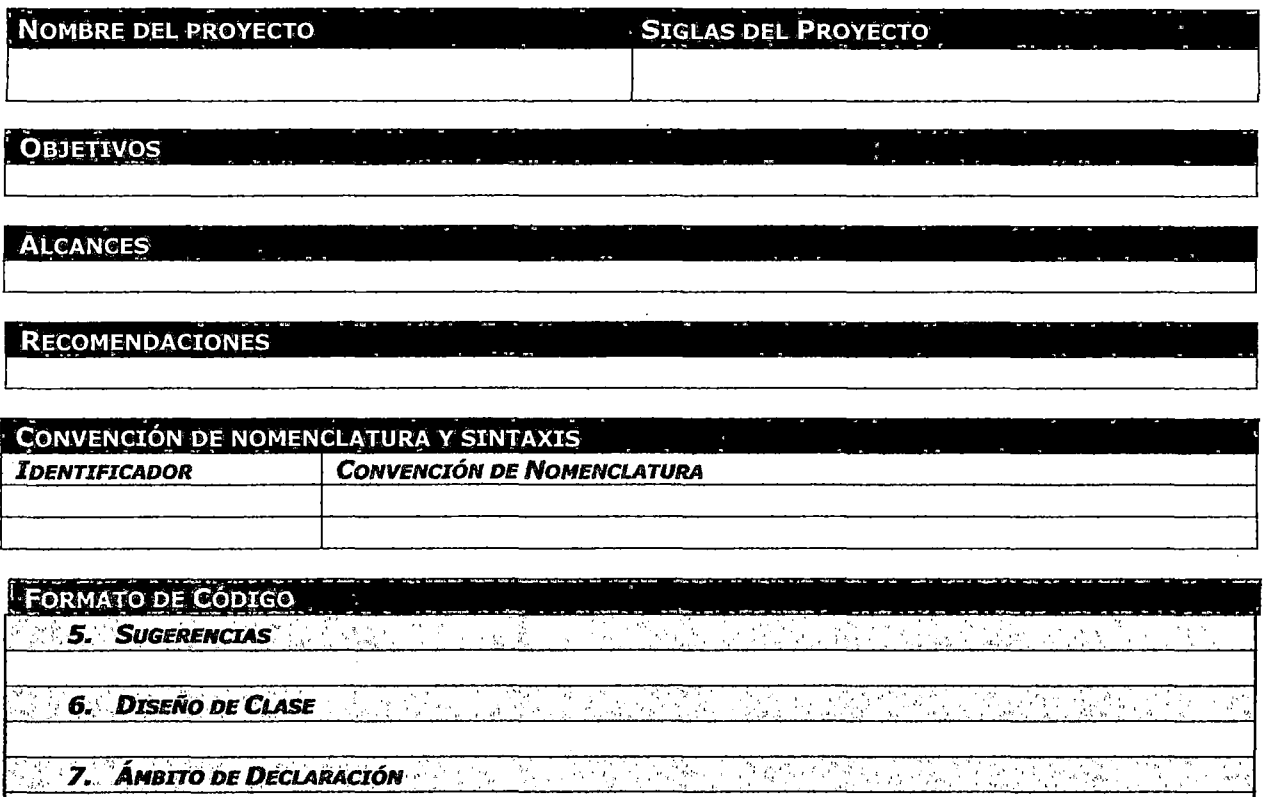

لات مار<br>الاتحاد ال гđ. 8. **Líneas de Código Extensas** en jarokan<br>1987 - Pa 학생들 중 19.20km 이 (출연)

**COMENTARIOS DE CÓDIGO** 4. Comentarios Automáticos (Conservação de Santa Alexandera). Así conservados de la provinci 5. COMENTARIOS AL FINAL DE LA LÍNEA  $\lambda_{\alpha\beta}$ ter Sesant 6. LÍNEA SIMPLE DE COMENTARIO 198 M 우리 회원 장소 Special Service Prop.  $\hat{V}_1$  of  $\hat{V}_2$  of  $\hat{V}_3$ **7. COMENTARIO DE BLOQUE DE LA PROPERTIE DE LA PROPERTIE DE LA PROPERTIE DE LA PROPERTIE DE LA PROPERTIE DE LA** 급속하게 직원  $\mathcal{A}^{\mathcal{E}}$  ,  $\mathcal{E}^{\mathcal{E}}_{\mathcal{E}^{\mathcal{E}}_{\mathcal{E}^{\mathcal{E}}_{\mathcal{E}^{\mathcal{E}}_{\mathcal{E}^{\mathcal{E}}_{\mathcal{E}^{\mathcal{E}}_{\mathcal{E}^{\mathcal{E}}_{\mathcal{E}^{\mathcal{E}}_{\mathcal{E}^{\mathcal{E}}_{\mathcal{E}^{\mathcal{E}}_{\mathcal{E}^{\mathcal{E}}_{\mathcal{E}^{\mathcal{E}}_{\mathcal{E}^{\mathcal{E}}_{\mathcal{E}^{\mathcal{E}}_{\mathcal{E}$ 

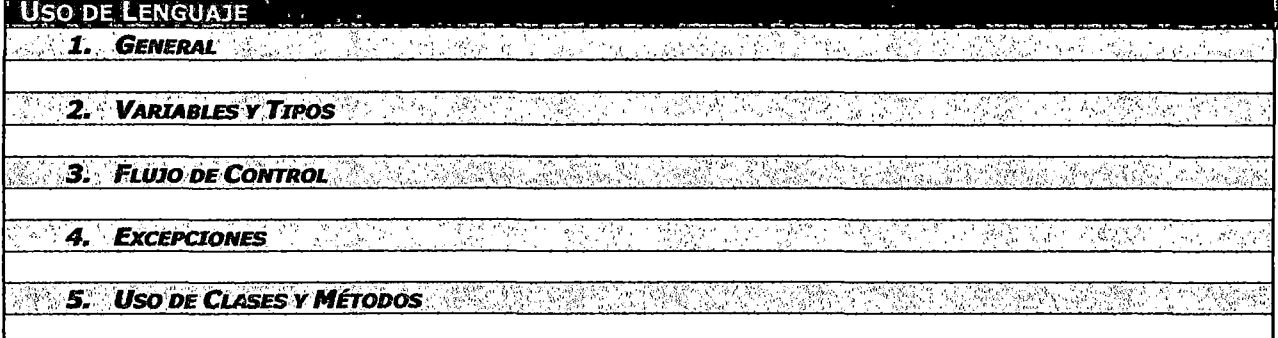

÷,

### ANEXO 5.42: DOCUMENTO DE ARQUITECTURA

 $\bar{\mathcal{L}}$ 

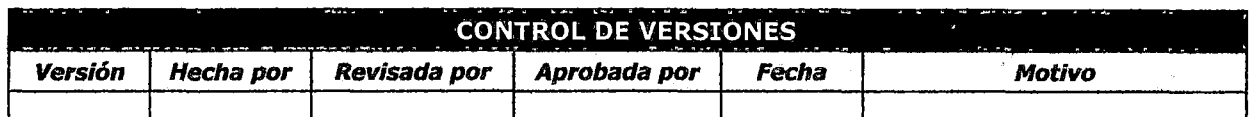

# DOCUMENTO DE ARQUITECTURA

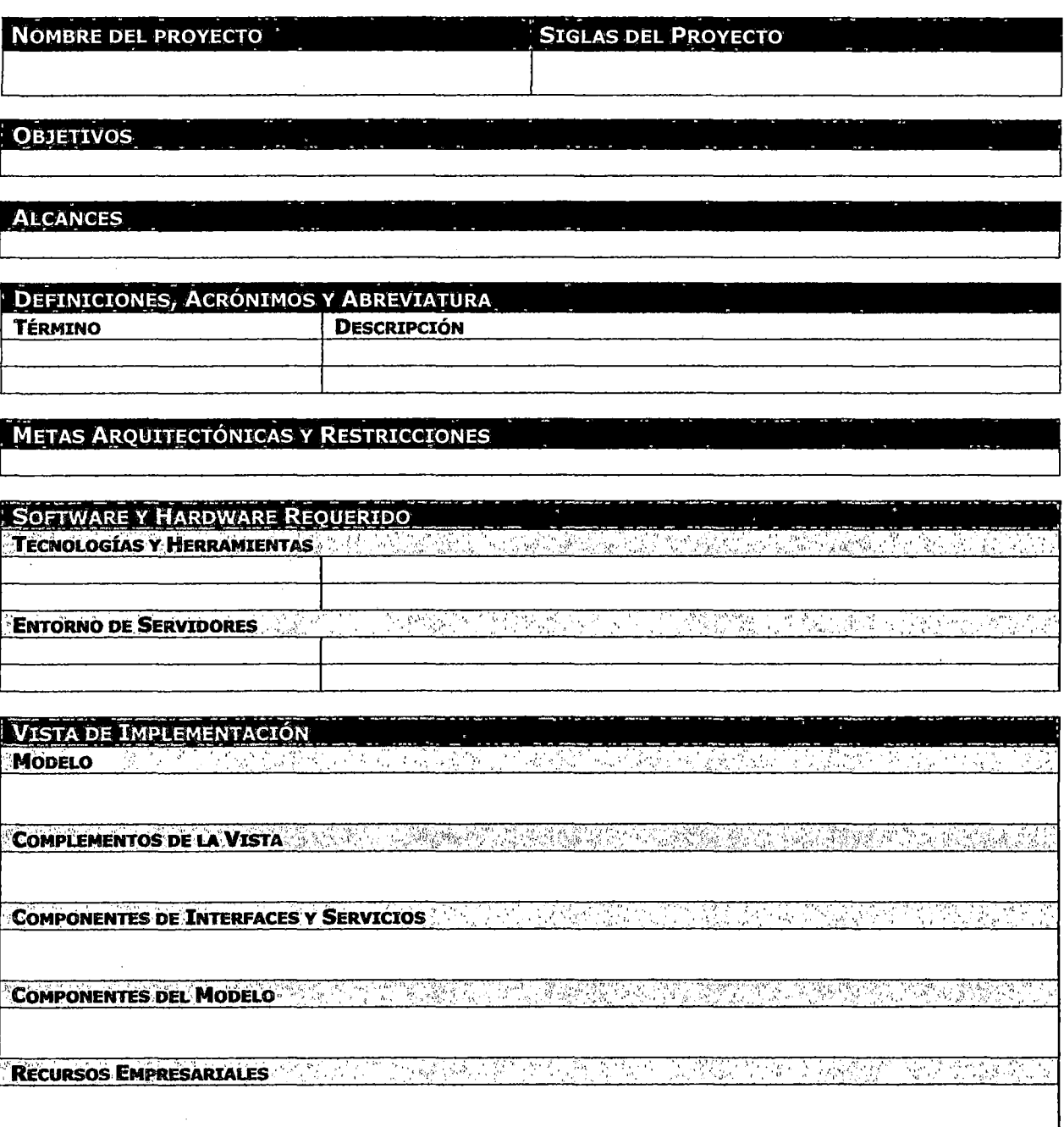

### VISTA DE DESPLIEGUE

ţ.

<u>Man Salat Malaysia dalam salah sahiji dan sahiji dan salah sahiji dan sahiji dan sahiji dan sahiji dan sahiji</u> **MODELO** 

DISTRIBUCIÓN Y DESPLIEGUE A MARIA DE SA DESPLICA DE CONTRADO DE SA DESPLICA DE SA DESPLICA

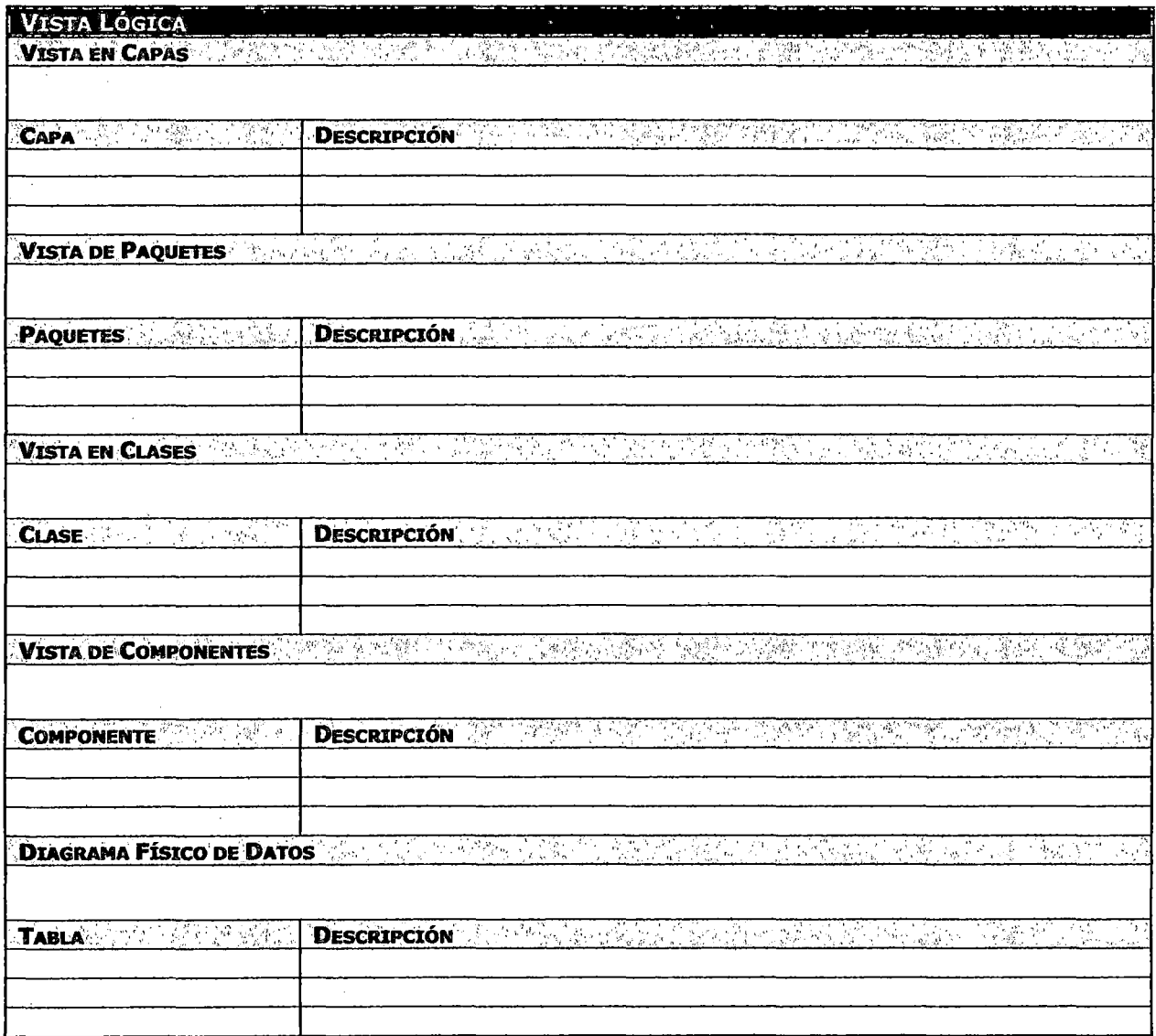

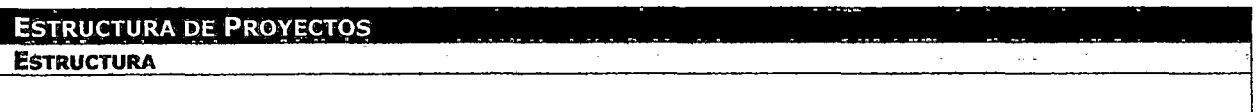

CONSIDERACIONES eren<br>List **SEGURIDAD DE APLICACIONES** 

**CONSUMO DE SERVICIOS WEB** 

CALIDAD Y PERFORMANCE **And the Constitution of the Constitution** of the California of the California of the California of the California of the California of the California of the California of the California of the Califo

**CONCLUSTONES Y RECOMENDACTONES** 

 $\mathbb{R}^3$ 

**CONCLUSIONES CONCLUSIONES** 

 $\mathcal{L} \subset \overline{\mathbb{R}^3}$ 

**RECOMENDACIONES** 

 $\bar{a}$ 

### **ANEXO 5.43: CORTES Y PROTOTIPOS**

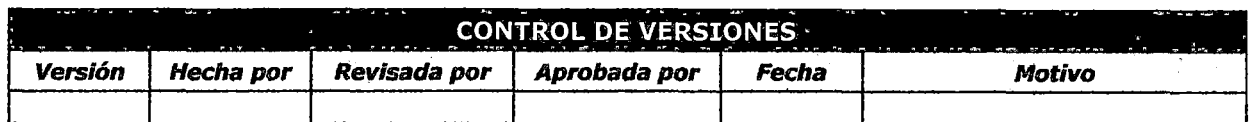

# **PANTALLAS Y PROTOTIPOS**

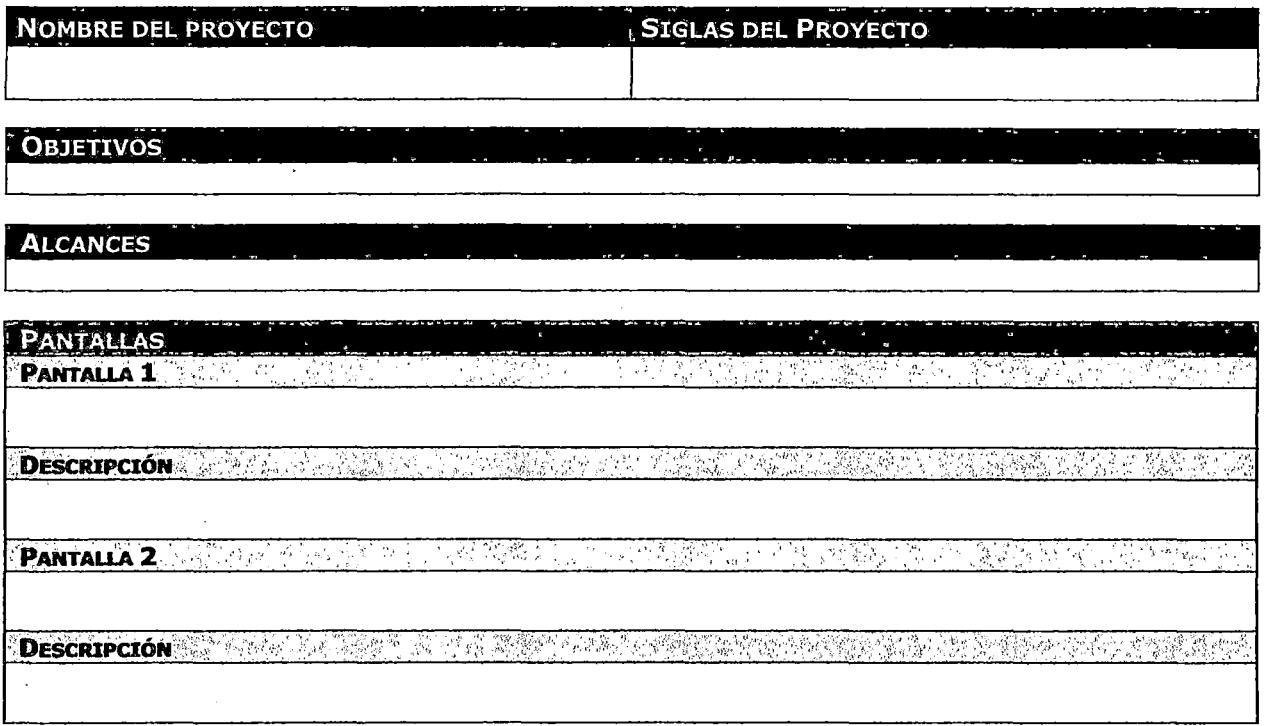

 $\bar{z}$ 

### **ANEXO 5.44: PLAN DE PRUEBAS**

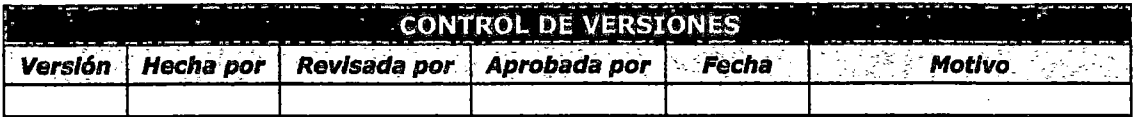

 $\mathcal{A}$ 

### **PLAN DE PRUEBAS**

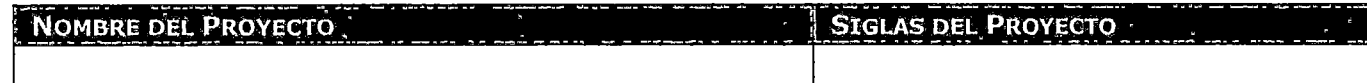

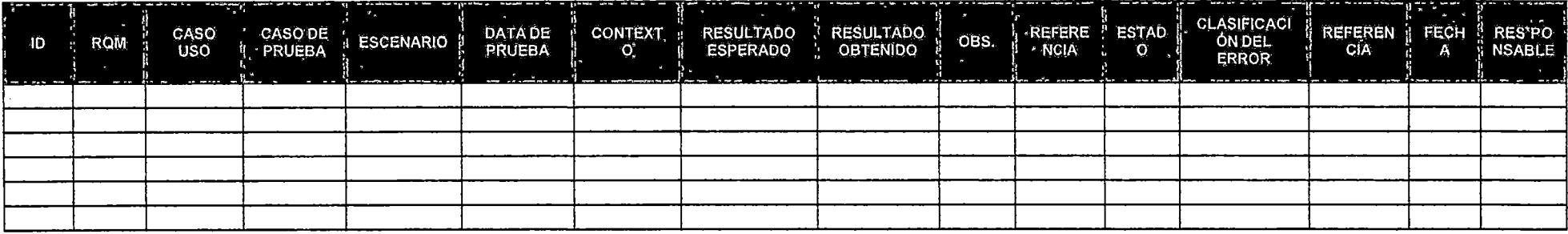

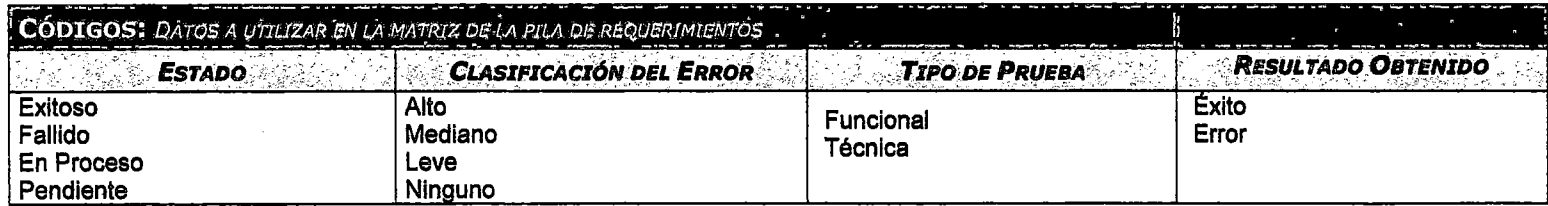

### ANEXO 5.45: ACUERDO DE TRAZABILIDAD DE REQUERIMIENTOS

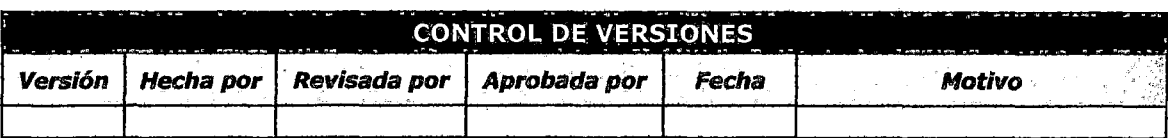

## ACUERDO DE TRAZABILIDAD

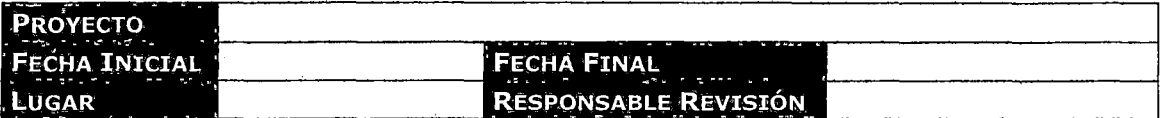

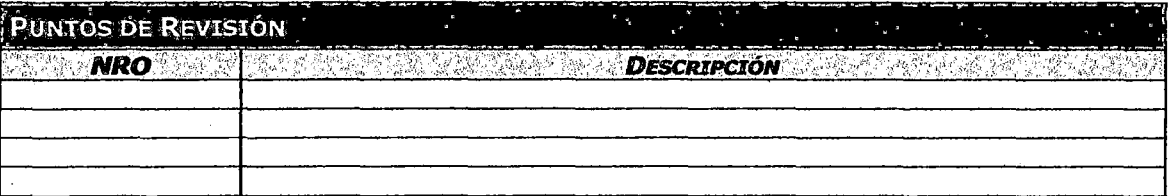

# **OBSERVACIONES**  $\sigma_{\rm g}$

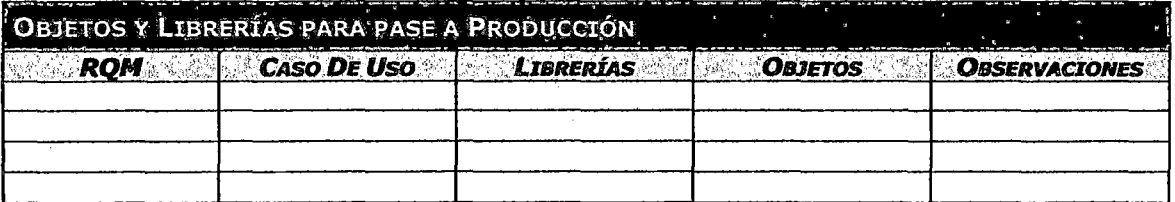

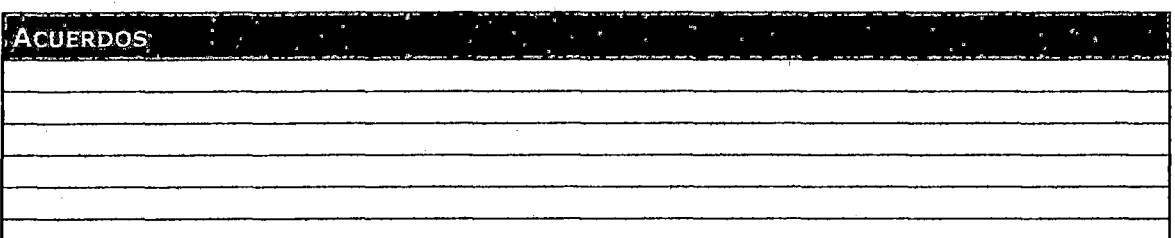

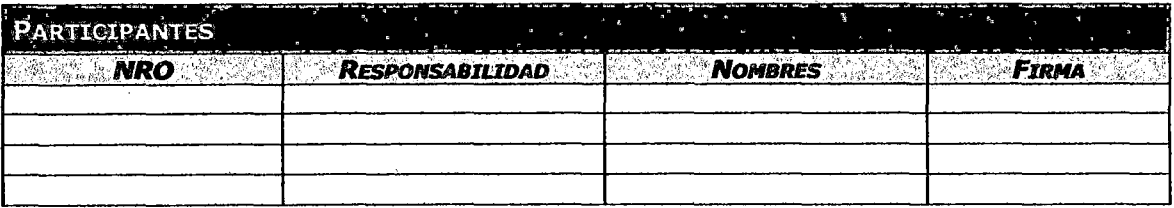

### ANEXO 5.46: CHECKLIST DE CODIFICACIÓN

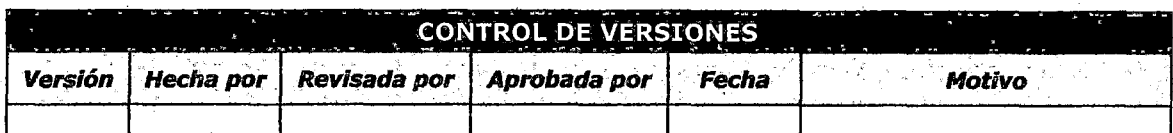

### , *CHECKLIST DE REVISION DE CODIFICACION*

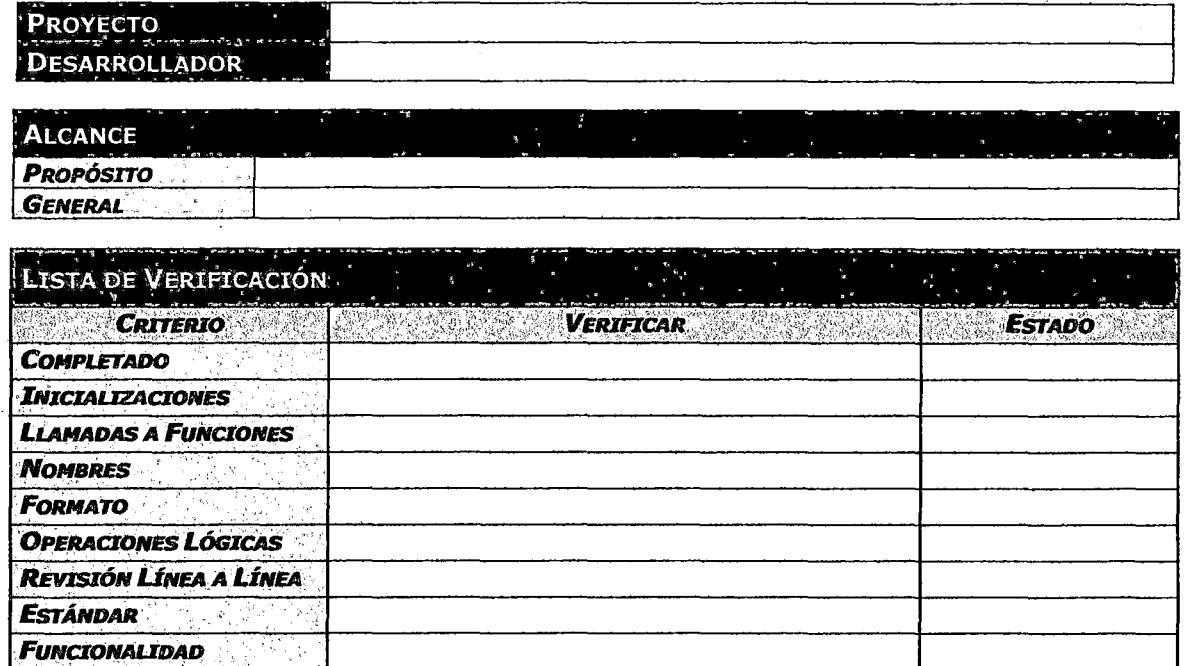

### ANEXO 5.47: CHECKLIST DE DISEÑO

 $\hat{p}$  and  $\hat{p}$ 

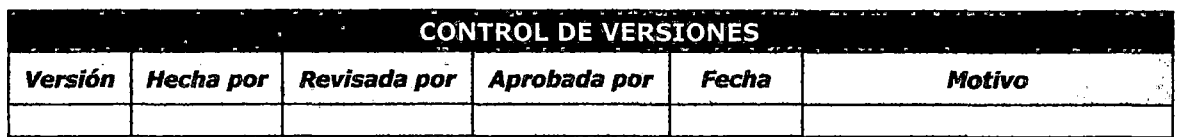

# CHECKLIST DE REVISION DE DISEÑO

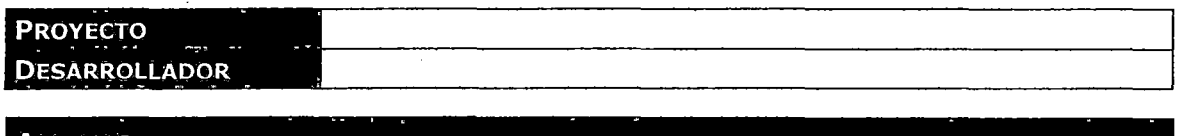

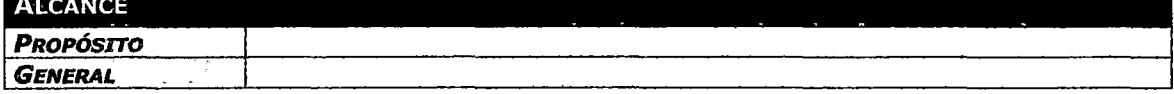

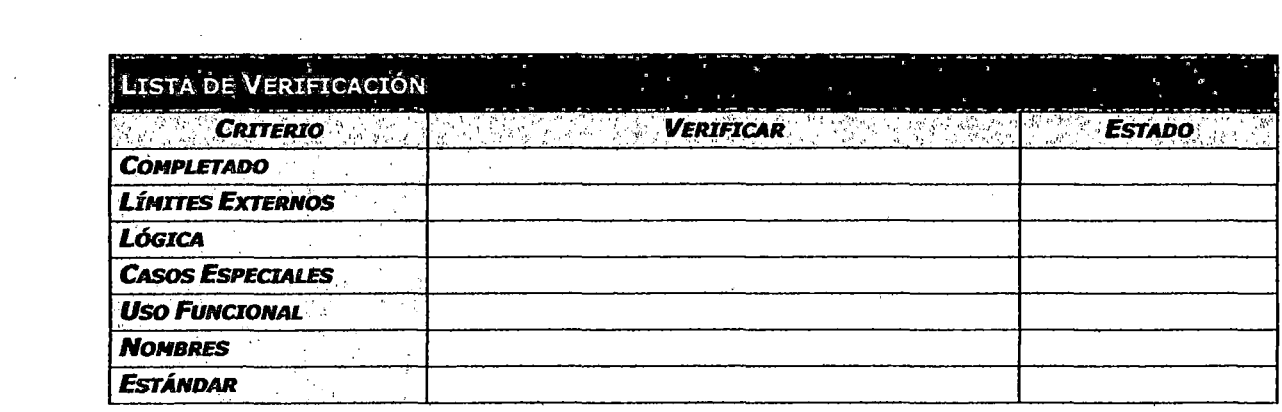

### ANEXO 5.48: LOG DE TIEMPOS

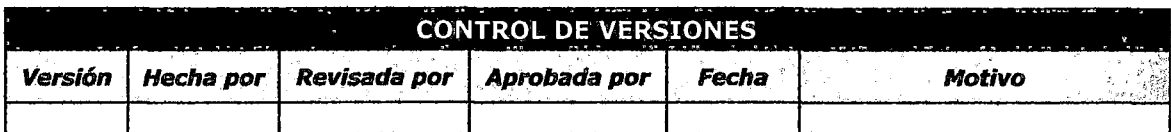

### LOG DE TIEMPOS

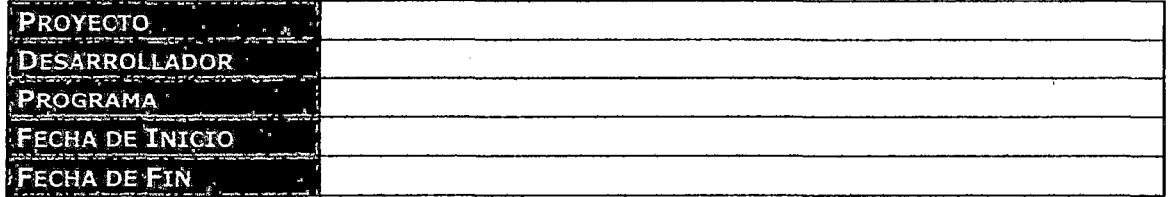

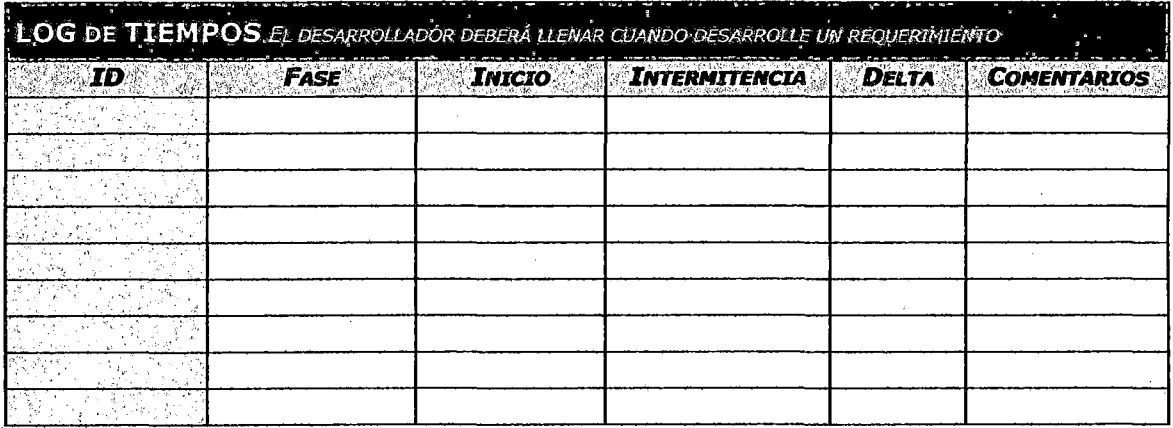

### **ANEXO 5.49: LOG DE ERRORES**

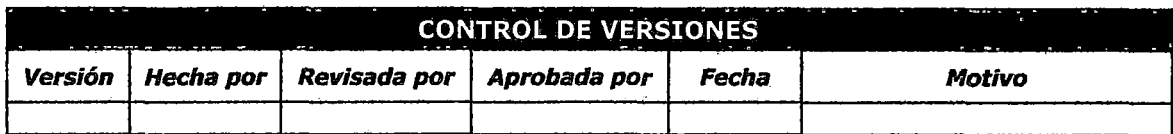

### **LOG DE ERRORES**

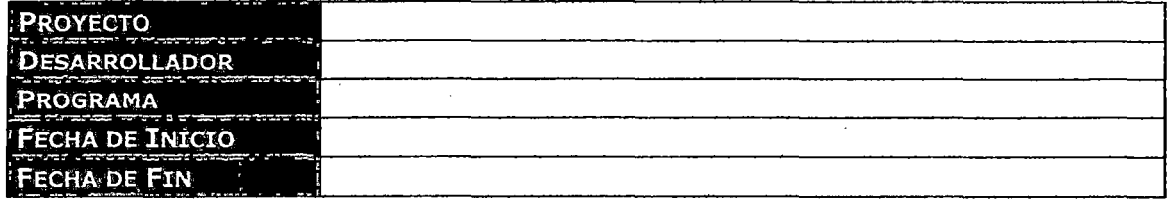

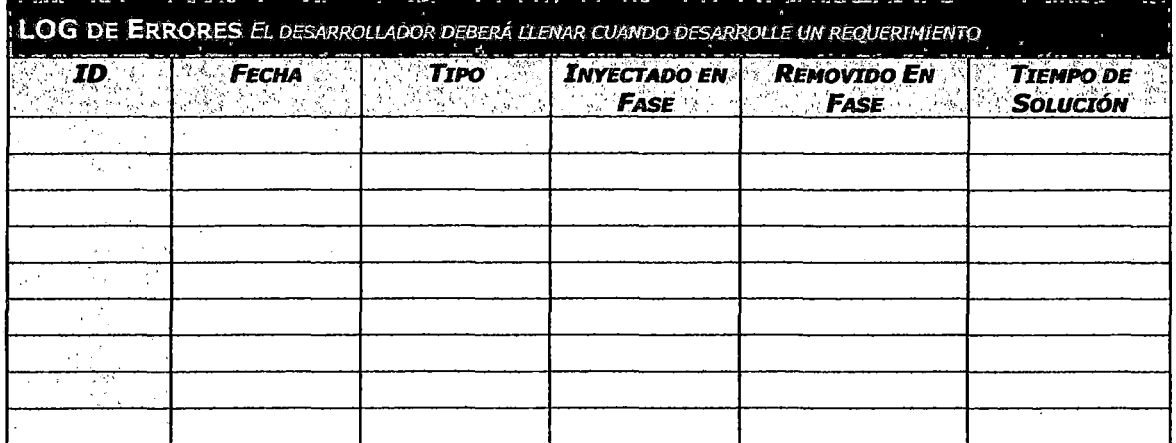

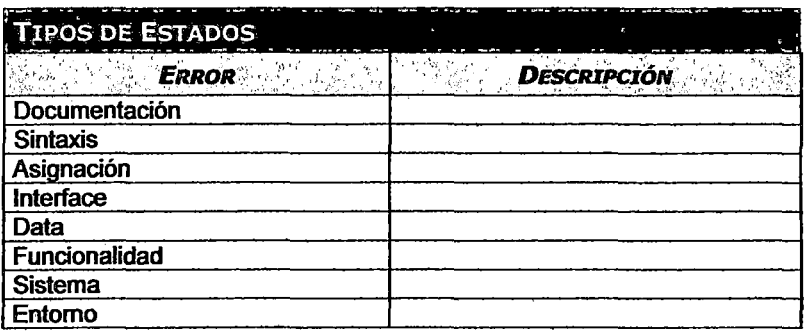

### ANEXO 5.50: ACTA DE CAPACITACIÓN

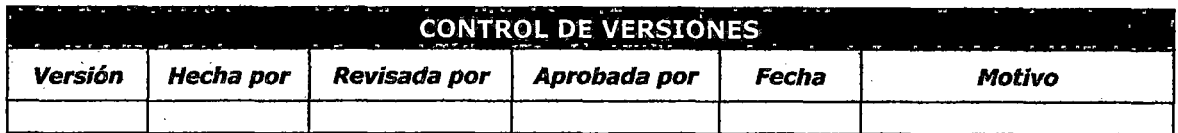

# ACTA DE CAPACITACIÓN PERSONAL

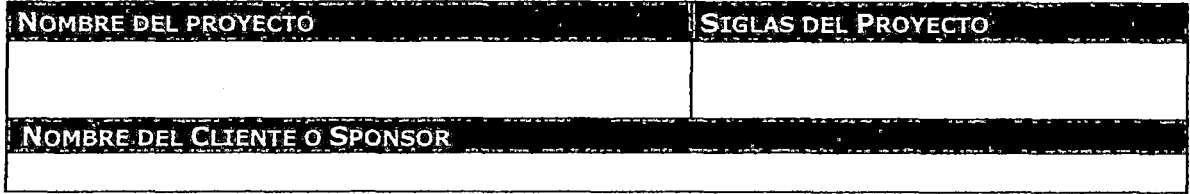

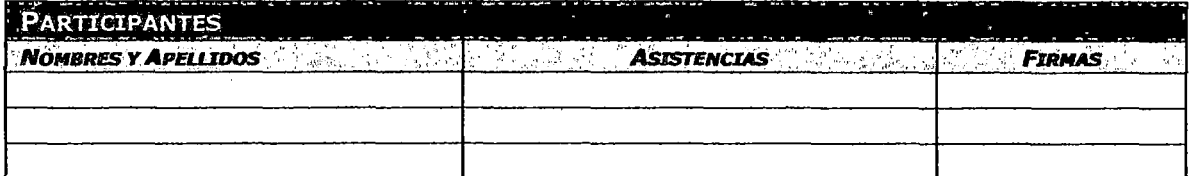

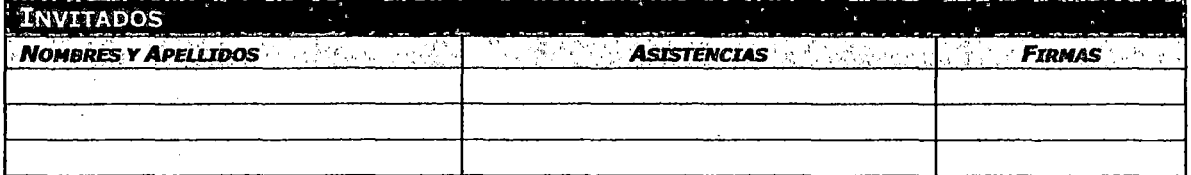

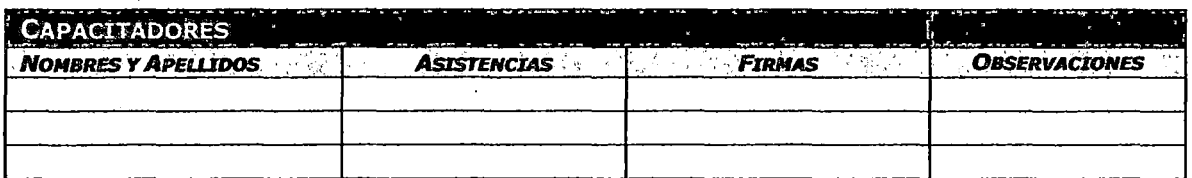

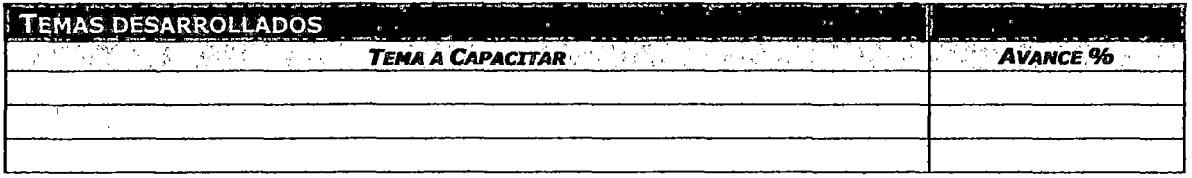

### **OBSERVACIONES**

### ANEXO 5.51: ACTA DE CONFORMIDAD DE REQUERIMIENTOS

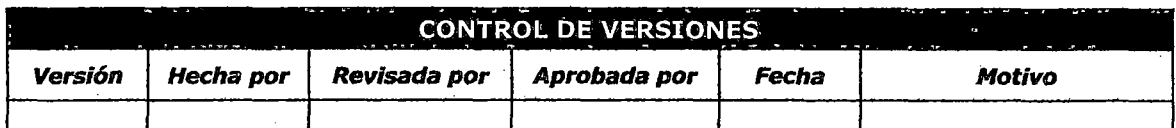

# ACTA DE CONFORMIDAD DE REQUERIMIENTOS

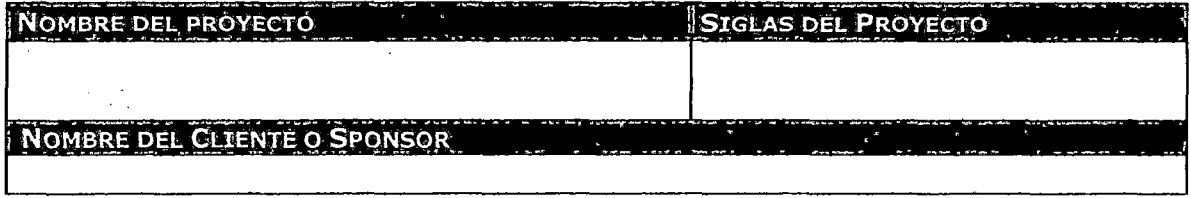

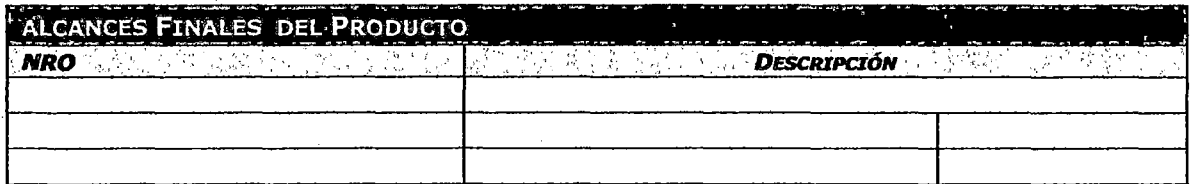

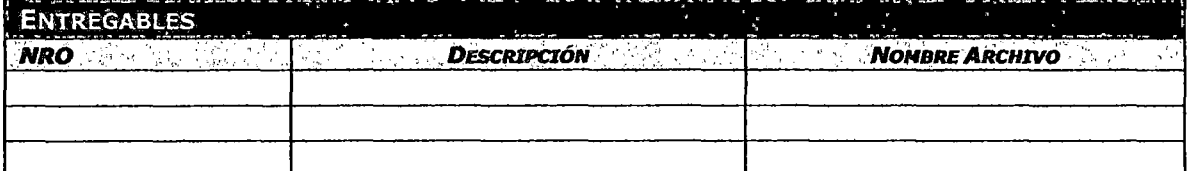

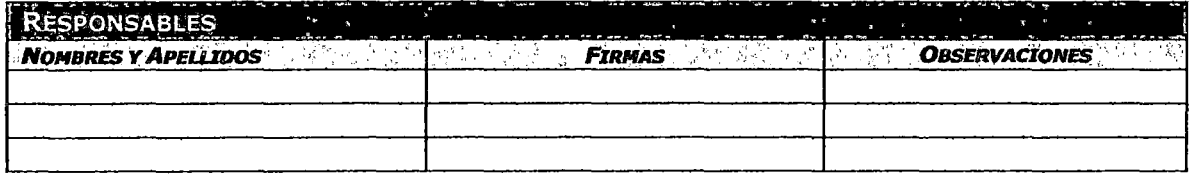

### **ANEXO 6: DETALLE DE EMPRESA CROSLAND**

El Grupo Crosland es un grupo de empresas que tienen distintos . rubros de negocios, está constituido por capitales peruanos al 100%. El Grupo Crosland inicia sus operaciones en el mes de enero del año 1962 bajo la razón social Crosland Técnica S.A. con la finalidad de importar motores Diesel Rolls Royce para aplicaciones en embarcaciones del sector pesquero, equipos de bombeo y generación de energía eléctrica. En este último campo incluso pasó a manufacturar alternadores bajo la marca Algesa, los cuales fueron aplicados a grupos electrógenos y centrales hidroeléctricas.

En la actualidad el Grupo de Crosland está constituida por 9 empresas las cuales tienen distintos negocios de los cuales mencionamos a continuación los más importantes

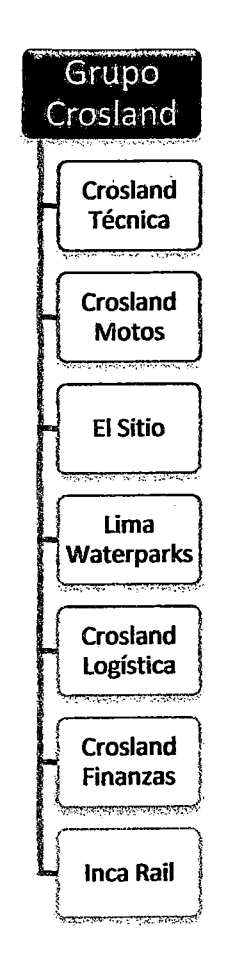

### Crosland Técnica

Empresa dedicada a la venta, servicio de post venta, servicio de alquiler, mantenimiento, servicio técnico de maquinara pesada y de equipos electrógenos.

Esta empresa actualmente viene implementando un sistema de gestión de calidad ISO, tiene como principal competidor a Ferreryros aunque aún se encuentra por debajo de esta empresa.

#### El Sitio SAC

Empresa dedicada a la importación, ensamblaje y venta de vehículos de dos y tres ruedas, cuatrimotos. Tiene como principal proveedor a Bajaj, empresa de la India que tiene gran parte del mercado por la calidad de las motos que fabrican.

#### Inca Rail

Empresa Ferroviaria que brinda servicios de transporte terrestre utilizando trenes en las rutas turisticas del Cusco, desde sus inicios en el 2010 viene transportando a gran cantidad de pasajeros, se caracteriza por los servicios de calidad que brinda. Su competidor principal es Perú Rail.

### Crosland Finanzas

Empresa dedicada a la gestión Financiera del Grupo, también realiza . la gestión de Cobranzas, análisis de créditos.

### Crosland Logística

Esta es la empresa que se encarga de dar soporte administrativo al resto de empresas del grupo, también tiene como actividad brindar servicios logísticos a algunas empresas del Grupo como es el caso de Inca Rail.

### ANEXO 7: AREA DE LA EMPRESA DONDE SE APLICÓ EL MODELO

El área de sistema de Crosland, está conformado por alrededor de 24 personas las cuales están distribuidos en tres de las sucursales de la empresa del Grupo (Lima, Callao y Cusco).

A continuación se muestra el organigrama del área de sistemas:

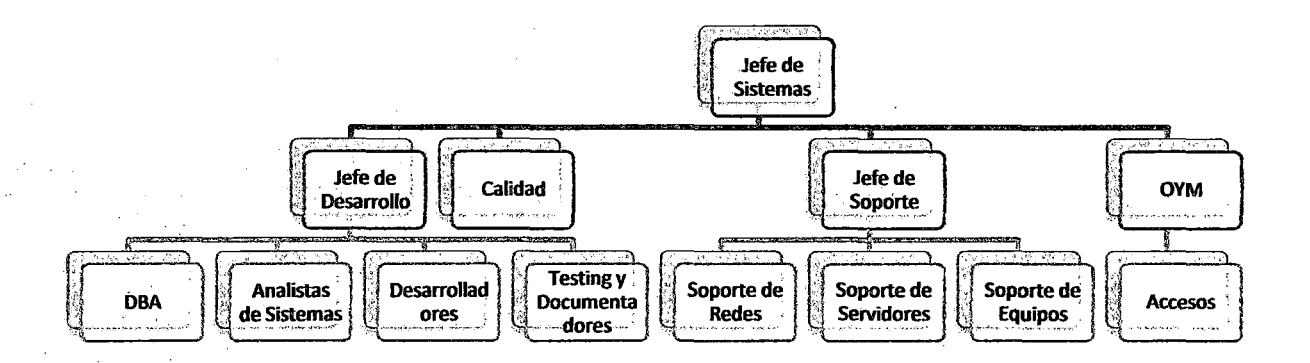

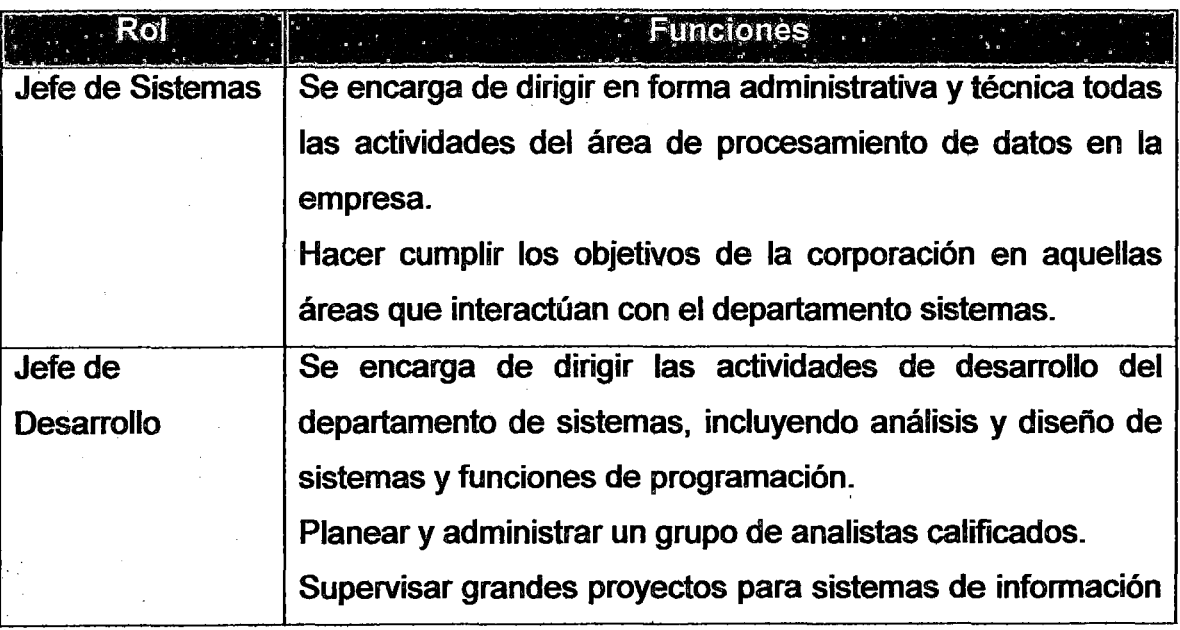

### Organigrama del Área

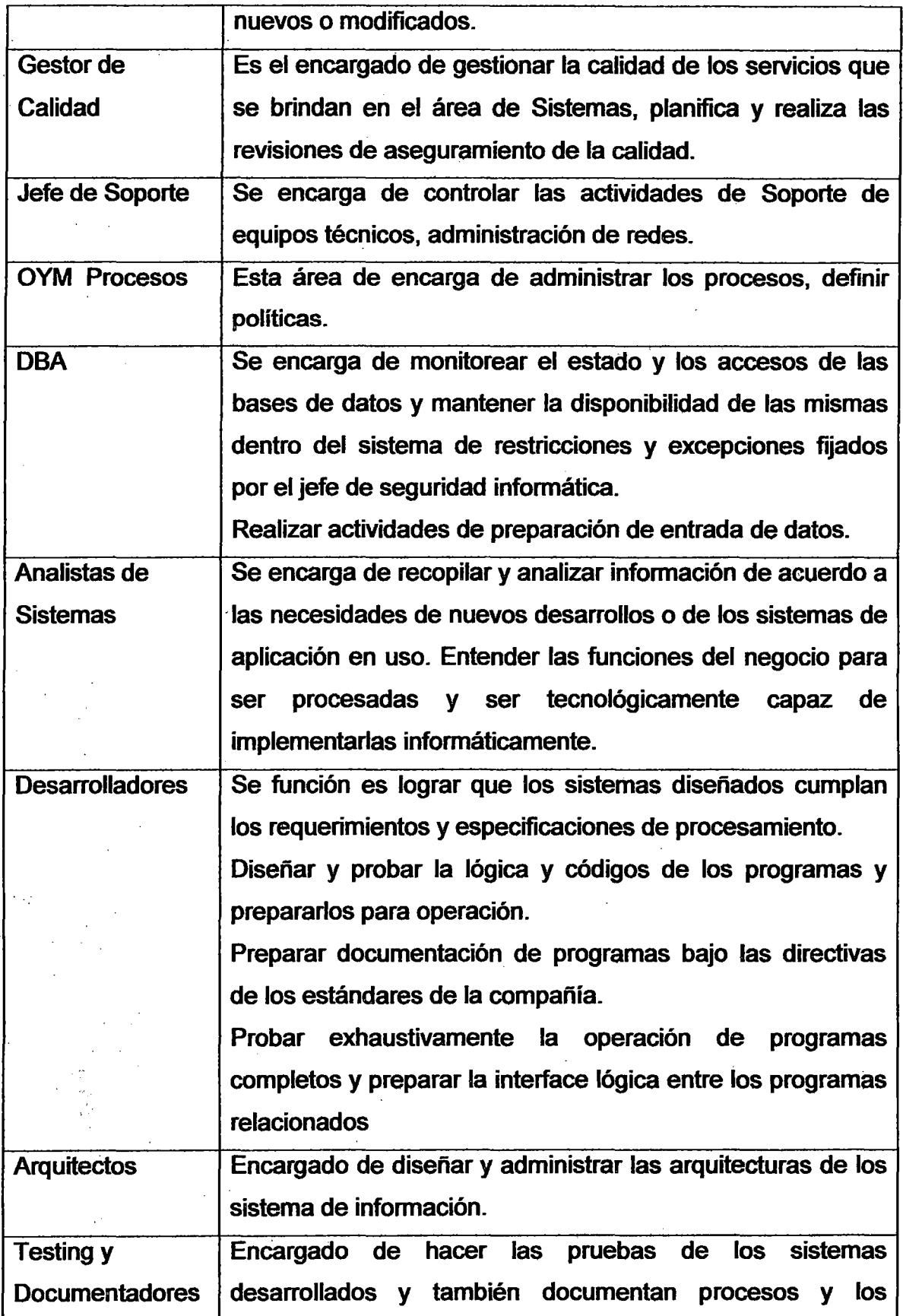

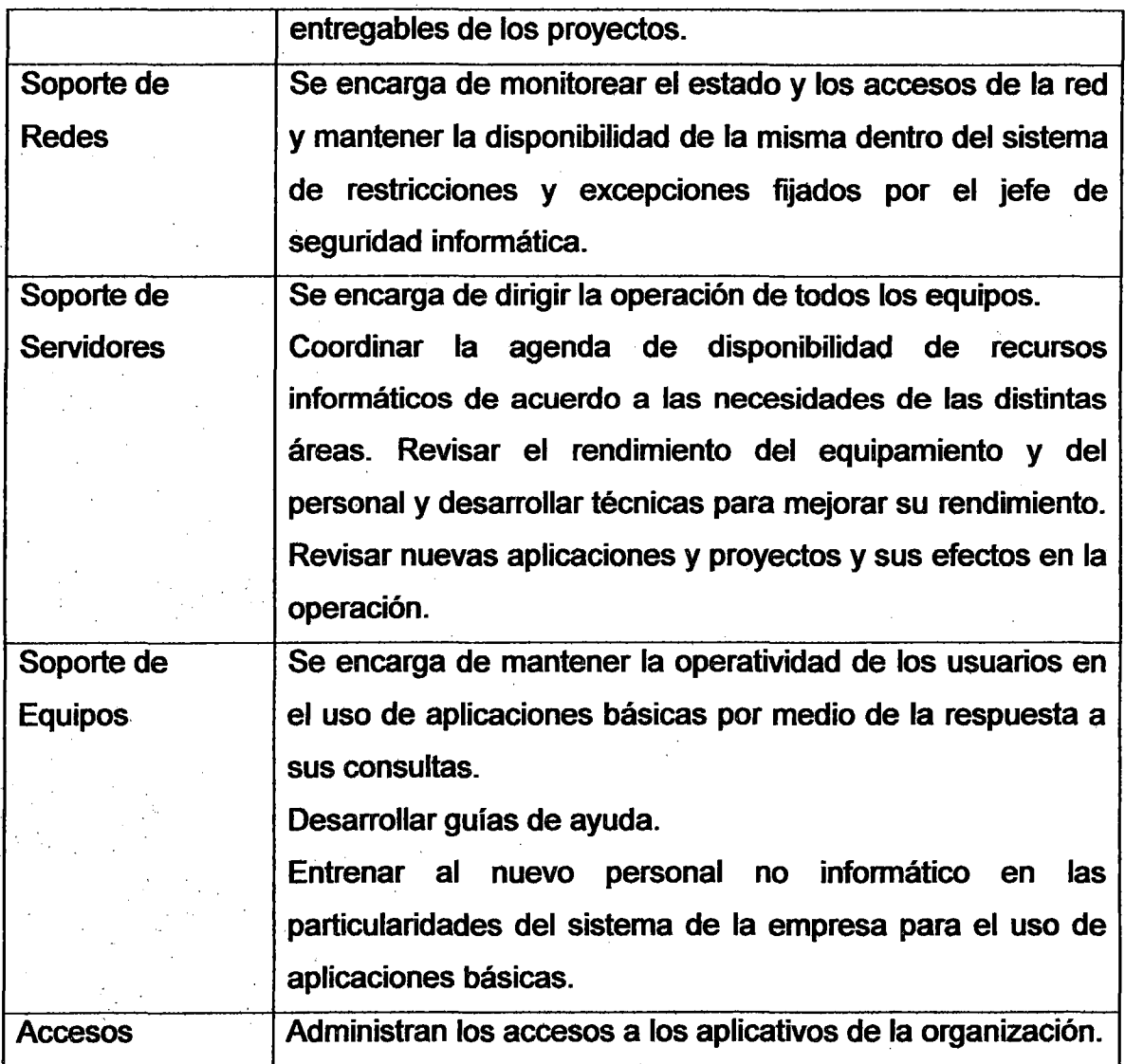

### Tecnologías de Información

 $\ddot{\phantom{a}}$ 

El área de sistemas de Crosland cuenta con la siguiente tecnología:

### En cuanto a equipos

• Cuenta con una sala de servidores en el Callao y en el Cusco con Equipos Blade de IBM

- Cuenta con servidores IX para las instalaciones de los Sistemas SAP
- Cuenta con alrededor de 350 computadores entre desktop y laptops con tecnología lntel

En cuanto a comunicaciones

- Los empleados cuentan con equipos móviles con servicios RPM
- Se manejan anexos implementadas con Asterisk

En cuanto Software Licenciado

- **Microsoft Office**
- **SharePoint**
- Microsoft Exchange
- **Master Adobe Collections**
- Microsoft Visual Studio

En cuanto a Plataformas de Desarrollo la empresa cuenta con:

- Lenguaje de Programación PHP
- Lenguaje de Programación JAVA
- Lenguaje de Programación .NET
- Lenguaje de Programación PowerBuilder
- Base de Datos ORACLE
- Base de Datos SQL SERVER

### Sistemas de Información

El área de Sistemas del Grupo Crosland cuenta con múltiples aplicativos que cumplen distintos fines, y que apoyan a los múltiples negocios que se manejan en el Grupo.

A continuación de mencionan los sistemas más importantes que se poseen:

### Sistema de Administración Modular Integrado SAMI

Este sistema de Información es un ERP. El sistema SAMI soporte a múltiples negocios a los cuales se dedica las distintas empresas del grupo. Como son; Venta de Vehículos, Venta y Alquiler de maquinaria pesada, Venta de Algas. Entre los módulos más importantes del ERP se encuentran: Contabilidad, Finanzas, Cobranzas, Legal, Tesorería.

Al ser el SAMI un sistema que soporta muchos negocios y que inicialmente no estaba concebido como tal, viene trabajando con muchas falencias y para el nivel de transacciones que se manejan actualmente, este sistema se torna un cuello de botella para el buen desempeño de las operaciones de la empresa.

Por tal motivo, la Dirección de la empresa ha decidido implementar un sistema ERP con comprobada fiabilidad llamado SAP, que contiene procesos robustos, flexibilidad, trae las mejores prácticas en cuanto a procesos de negocios, además del ERP estándar que contiene los módulos principales como son la Contabilidad, Logística y otros, la empresa está adquiriendo los sistemas verticales que son sistemas especializados para cierto tipo de negocio.

#### **Adryan**

Este sistema desarrollado por un tercero (Cosapi), es el encargado de gestionar los recursos humanos de la empresa, como también maneja las planillas de todas la empresa, la adquisición de este sistema es reciente, ya que el SAMI ha venido trabajado con normalidad pero los problema que este estaba generando se optó por adquirir el nuevo sistema.

340

### ANEXO 8: ESTIMACIÓN DE PUNTOS DE CASO DE USO

### 1. Introducción

El método de Punto de Caso de Uso (UCP - Use Case Point), está · basado en los tradicionales Puntos Función. Es un método originado de la tesis de master de Gustav Karner (Karner, 1993), desarrollada mientras trabajaba en Objectory AB, bajo supervisión de lvar Jacobson (creador de los casos de uso). La técnica ha sido usada por la empresa Rational (posteriormente adquirida por IBM) durante varios años y con buenos resultados. Además la técnica se ha documentado en varias publicaciones (Carroll, 2005; Clemmons, 2006; Karner, 1993; Nageswaran, 2007).

La principal ventaja de este método es su adaptación en empresas o proyectos que utilizan la técnica de los casos de uso.

### 2. El método

En esencia, la técnica de Karner es similar a las técnicas de Punto Función en las que se realizan las siguientes actividades:

- 1. Se deben revisar los aspectos clave de los requerimientos para calcular un recuento de Puntos Caso de Uso sin ajustar (UUCP -Unadjusted Use Case Points).
- 2. Estudiar los factores técnicos y el entorno para crear los factores de ajuste.
- 3. Ajustar los factores para llegar a obtener los Puntos Caso de Uso ajustados (UCP), que posteriormente se transformarán en una estimación de esfuerzo (horas hombre).

### En el siguiente gráfico se muestra los pasos básicos del método

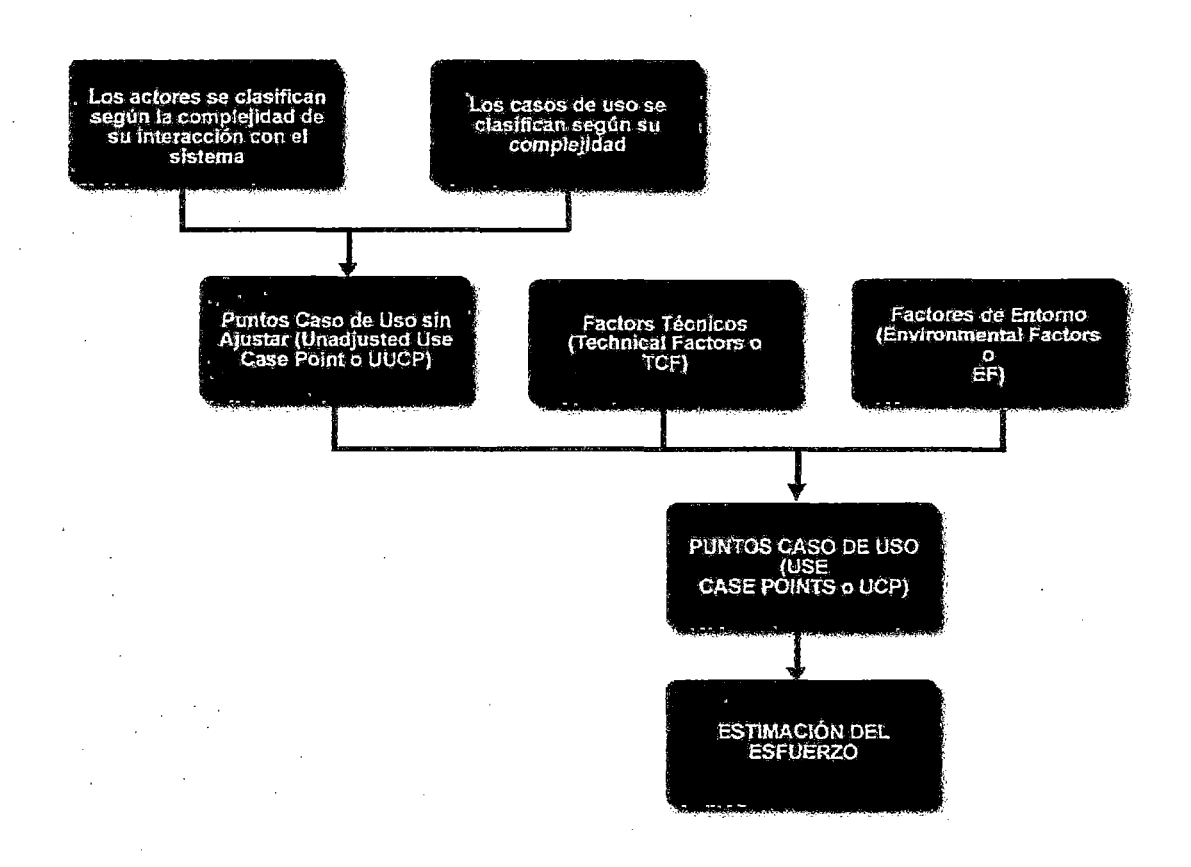

### **2.1 Cálculo de los puntos de caso de Uso sin ajustar**

 $\sim 11$ 

Para realizar el cálculo de los Puntos Caso de Uso sin ajustar, se tienen que realizar los tres pasos definidos a continuación.

**1. Clasificar cada interacción entre actor y caso de uso según su complejidad y asignarle un peso.** 

Para clasificar la complejidad de los actores se debe determinar la forma en la que cada actor interactúa con el sistema que se va a desarrollar. En concreto, los actores se clasifican en 3 categorías diferentes, simple,

medio y complejo. Un actor simple representa otro sistema con una API definida, un actor medio es otro sistema que interactúa a través de un protocolo como por ejemplo TCPIIP o es una persona interactuando a través de una interfaz por linea de comandos, y un actor complejo interactúa a través de una interfaz gráfica.

Una vez clasificado cada actor según su tipo de interacción, se le asigna el peso correspondiente asociado a dicha interacción. En la siguiente tabla, se presenta un resumen del procedimiento de clasificación de los actores.

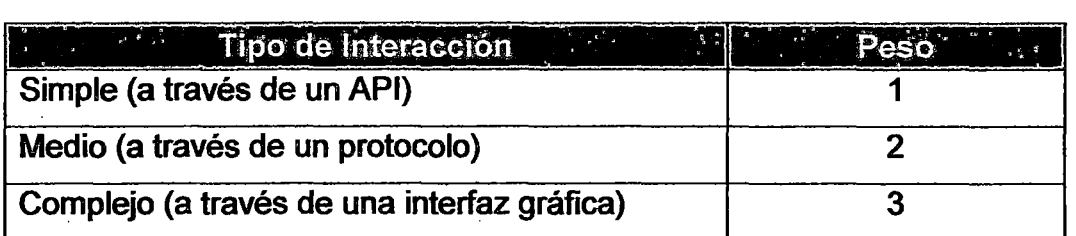

### 2. Calcular la complejidad de cada caso de uso según el número de transacciones o pasos del mismo.

Para realizar el cálculo de la complejidad de un caso de uso se debe determinar el número de transacciones, incluyendo los caminos alternativos. Una transacción es un conjunto de actividades atómicas, donde se ejecutan todas ellas o ninguna. En este contexto, cada caso de uso se debe clasificar en una de las siguientes categorías: "simple", "medio" o "complejo". En concreto, un caso de uso simple tiene 3 o menos transacciones, un caso de uso medio de 4 a 7 transacciones, y un caso de uno complejo más de 7 transacciones.

Una vez clasificado cada caso de uso, según el número de transacciones, se le asigna el peso asociado a dicho número de

transacciones. En la siguiente tabla se presenta un resumen del procedimiento de clasificación de los casos de uso.

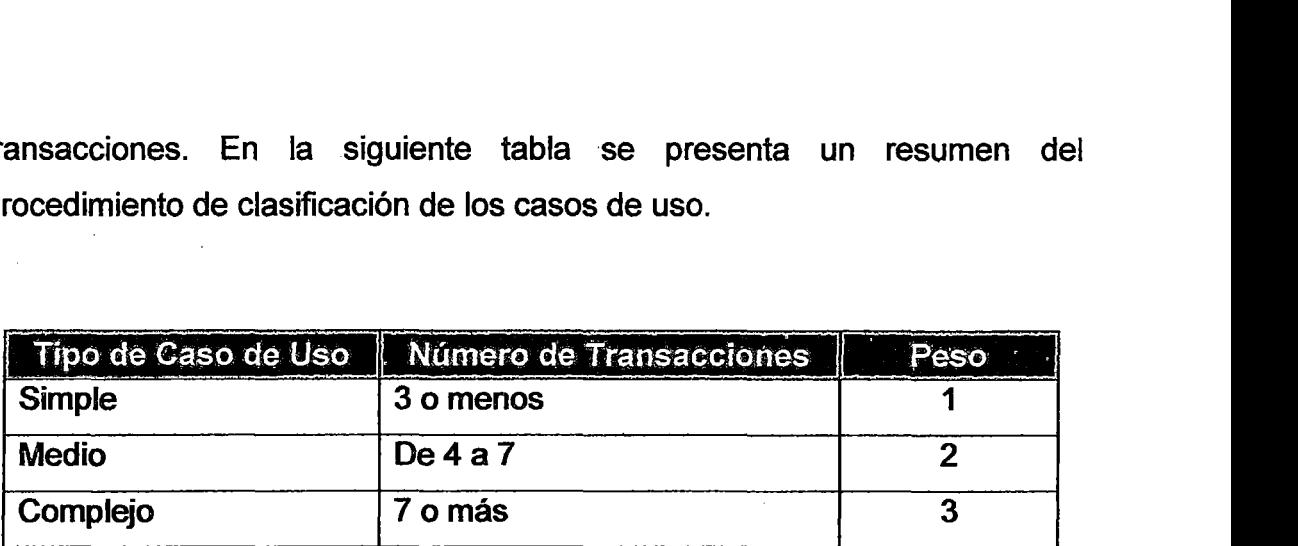

### 3. Calcular los Puntos Caso de Uso no ajustados (UUCP)

Los UUCP se calculan sumando la dificultad de las interacciones y la complejidad de los casos de uso, es decir, sumando el total de los pesos de los actores (clasificados en el paso 1) y el total de los pesos para los casos de uso (clasificados en el paso 2). Ejemplo:

- 2 interacciones por Web:  $2 * 3 = 6$
- UCP complejos:  $4 * 3 = 12$
- $UUCP = 6 + 12 = 18$

 $\sim 10^4$ 

### 2.2. Cálculo de los Factores Técnicos (TCF)

Para ajustar los UUCP (Puntos Caso de Uso no ajustados) calculados en los pasos anteriores, se deben tener en cuenta factores de ajuste, tanto factores técnicos, como factores de entorno.

En el caso de los factores técnicos (TCF), a cada factor definido en la siguiente tabla (Ri) se le asigna un valor entre O y 5, dependiendo de su influencia en el proyecto. En este sentido, asignar un valor O significa que el

factor es irrelevante para el proyecto, un valor 3 es promedio y un valor 5 significa que el factor es esencial.

Una vez que todos los factores técnicos tienen asignado el valor de la influencia, se procede al cáfculo de los resultados de cada factor, es decir, se realiza una multiplicación entre la influencia del factor y su peso asociado, ver en la siguiente tabla la columna "Resultado".

Cuando se han calculado los resultados de cada uno de los factores técnicos, se aplica la expresión descrita a continuación, donde el sumatorio se corresponde a la suma de los resultados de los factores técnicos.

$$
TCF = 0.6 + (0.01x \sum_{1}^{13} r
$$

En la siguiente tabla se presenta un resumen del procedimiento del cálculo de los factores técnicos, siendo Ri los factores concretos.

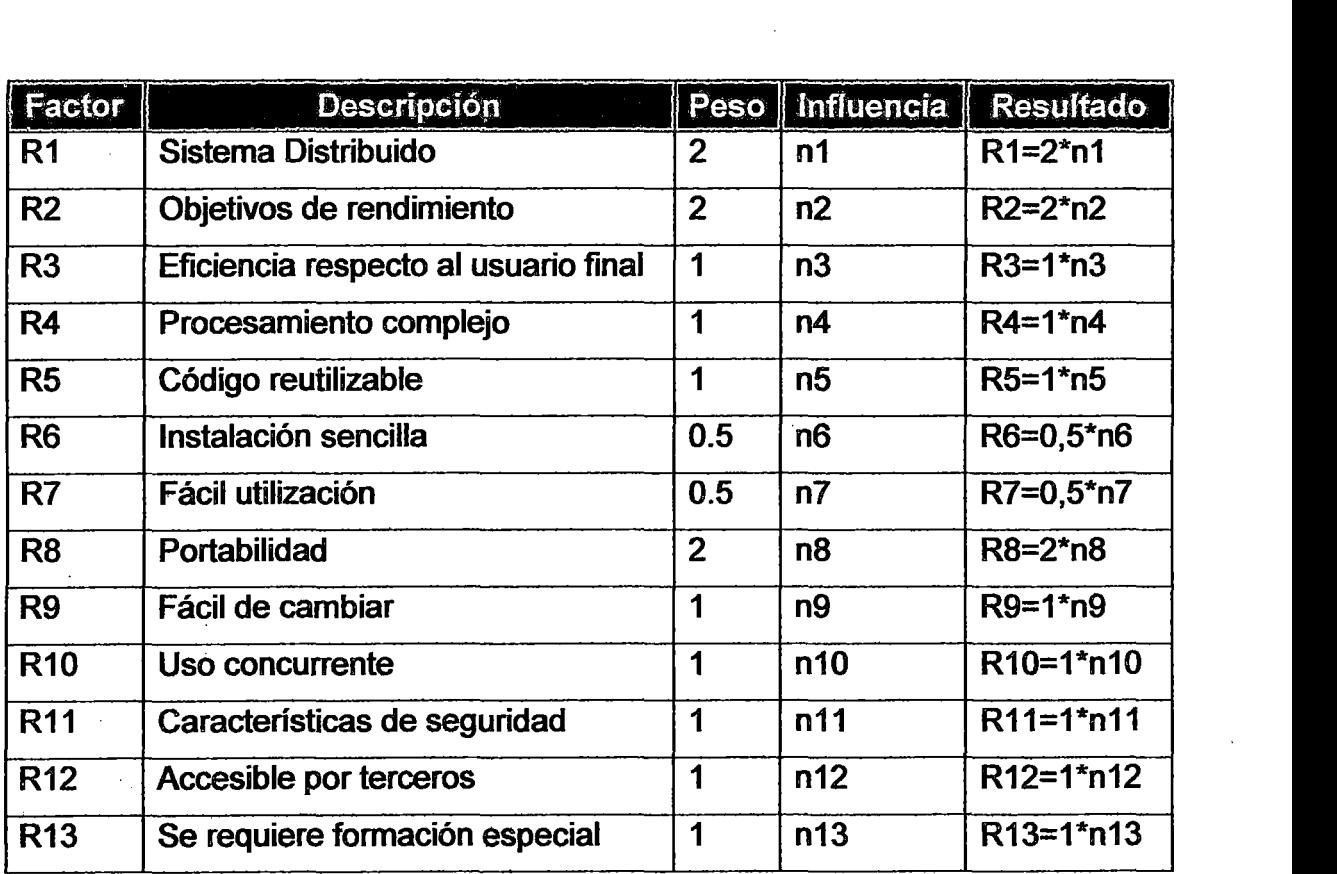

### 2.3. Cálculo de los Factores de Entorno (EF)

Además de tener en cuenta los factores técnicos para el ajuste de los UUCP (Puntos Caso de Uso no ajustados), en segundo lugar se deben contabilizar los factores de entorno. Para ello, a cada factor de entorno definido en la siguiente tabla (Ri) se le asigna un valor entre O y 5 dependiendo de su influencia en el proyecto. Asignar un valor O significa que el factor es irrelevante para el proyecto, un valor 3 es promedio y un valor 5 significa que el factor es esencial.

Una vez que todos los factores de entorno tienen asignado el valor de la influencia, se procede al cálculo de los resultados de cada factor, es decir, se realiza una multiplicación entre la influencia del factor y su peso asociado, ver en la siguiente tabla la columna "Resultado".

Cuando se han calculado los resultados de cada uno de los factores, se aplica la expresión descrita a continuación, donde el sumatorio se corresponde a la suma de los resultados de los factores de entorno.

$$
EF = 1.4 + (-0.03 \sum_{1}^{8} r
$$

En la siguiente tabla se presenta un resumen del procedimiento del cálculo de los factores de entorno, siendo Ri los factores concretos.

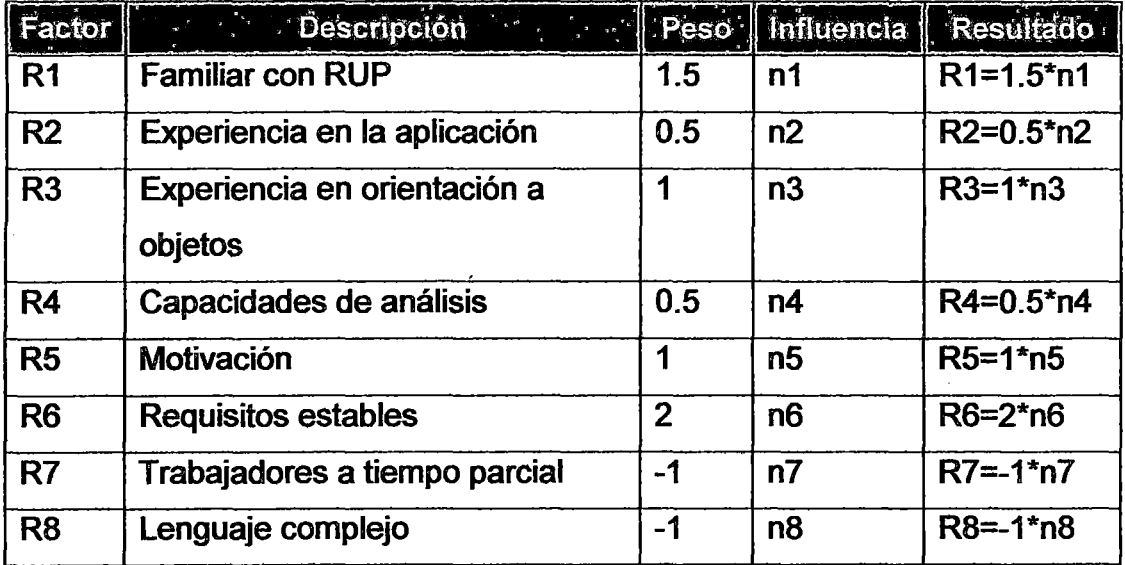

### **2.4. Cálculo de los Puntos de Caso de Uso Ajustados (UCP)**

Finalmente, para obtener los Puntos Caso de Uso ajustados (UCP) se utilizan los datos obtenidos en los pasos anteriores, Puntos Caso de Uso no ajustados (UUCP) y factores de ajuste (TCF y EF), haciendo uso de la expresión que se presentan a continuación.

$$
UCP = UUCP * TCF * EF
$$

Se debe tener en cuenta que a través del cálculo de esta expresión obtenemos una estimación del tamaño y no del esfuerzo.

### **2.5. Estimación de Esfuerzo**

Como ocurre en otros métodos de estimación, una vez obtenido el tamaño, se puede obtener el esfuerzo. Para ello, se utiliza la siguiente expresión:

*ESFUERZO= UCP\* FactorDeProductividal* 

El método originario propone usar un factor de ajuste (Factor de Productividad) similar al que se usa en el método de Puntos Función clásico, si bien Karner propone concretamente 20 personas - hora por cada Punto Caso de Uso (UCP). Otras propuestas son las de Barnerjee que propone un rango entre 15 y 30 horas, o la de Scheider y Winters, que sugiere un refinamiento de los factores de entorno (EF), en concreto, proponen seguir el procedimiento que se presenta a continuación:

Contar los factores de entorno entre R1 y R6 cuya influencia es inferior a 3 (influencia promedio) y los factores de entorno entre R7 y R8 que son superiores a 3. Entonces:
- 20 horas-hombre por UCP si el valor es  $\leq 2$
- 28 horas-hombre por UCP si el valor es  $\leq 4$
- 36 horas-hombre por UCP si el valor es  $\geq 5$ , en este caso se debería replantear el proyecto.

Se debe destacar, que el valor del esfuerzo estimado, calculado mediante la expresión presentada anteriormente, no cubre todas las fases del ciclo de vida del proyecto, sino que se refiere únicamente a las horashombre invertidas en el desarrollo de la funcionalidad especificada en los casos de uso (fase de codificación). La fase de codificación representa generalmente un 40% del esfuerzo total del proyecto (ISBSG, 2005; Wikipedia, 2009).

En este sentido, para obtener el esfuerzo total del proyecto, se puede realizar un nuevo ajuste que consiste en sumar a la estimación de esfuerzo obtenida por UCP, las estimaciones de esfuerzo de las demás actividades relacionadas con el desarrollo del software, que se pueden distribuir de la siguiente forma: análisis 10%, diseño 20%, codificación 40%, pruebas 15% y sobrecarga 15%.

### ANEXO 9: MÉTODO DE ESTIMACIÓN PROBE

PSP usa el método PROBE para estimar y planificar proyectos. PROBE sirve de apoyo para la estimación basada en proxies. El método usa proxies para estimar el tamaño del programa y el tiempo de desarrollo. Un buen proxy ayudará a realizar estimaciones precisas. Un proxy es una característica del programa que es fácilmente visualizable en etapas tempranas del desarrollo Ejemplos: pantallazos, objetos, archivos, etc. El método se divide en varias fases:

- Diseño conceptual
- Clasificación de los objetos
- Cálculo de LOC modificadas y agregadas
- Estimación del tamaño del programa
- Cálculo del intervalo de predicción

### 1. Diseño Conceptual

- Es un diseño preliminar, basado en las especificaciones iniciales del proyecto.
- Busca identificar los objetos que tendrían que conformar la aplicación.
- El criterio es: ¿Cuáles objetos harían falta para poder construir la aplicación?
- . El diseño conceptual se usa sólo con propósitos de estimación.
- Si en la fase de diseño se identifica una mejor aproximación a la solución, ésta debe seguirse.

# 2. Clasificación de los Objetos

- Los objetos identificados en el diseño conceptual deben  $\bullet$ clasificarse.
- La clasificación se hace según dos conceptos: Tipo y Tamaño relativo de los métodos
- El tamaño promedio de los métodos se identifica con base en información histórica

# 3. Flujograma del Método

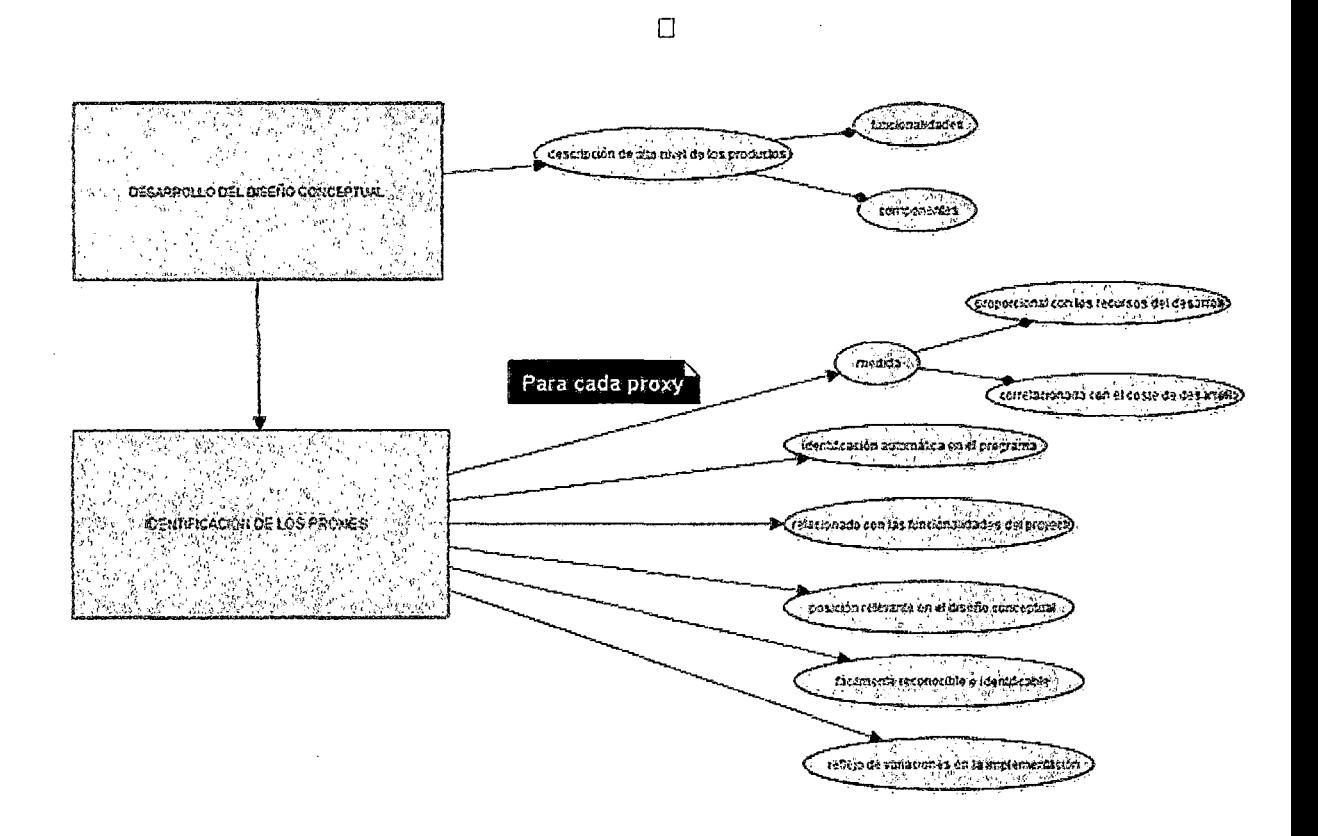

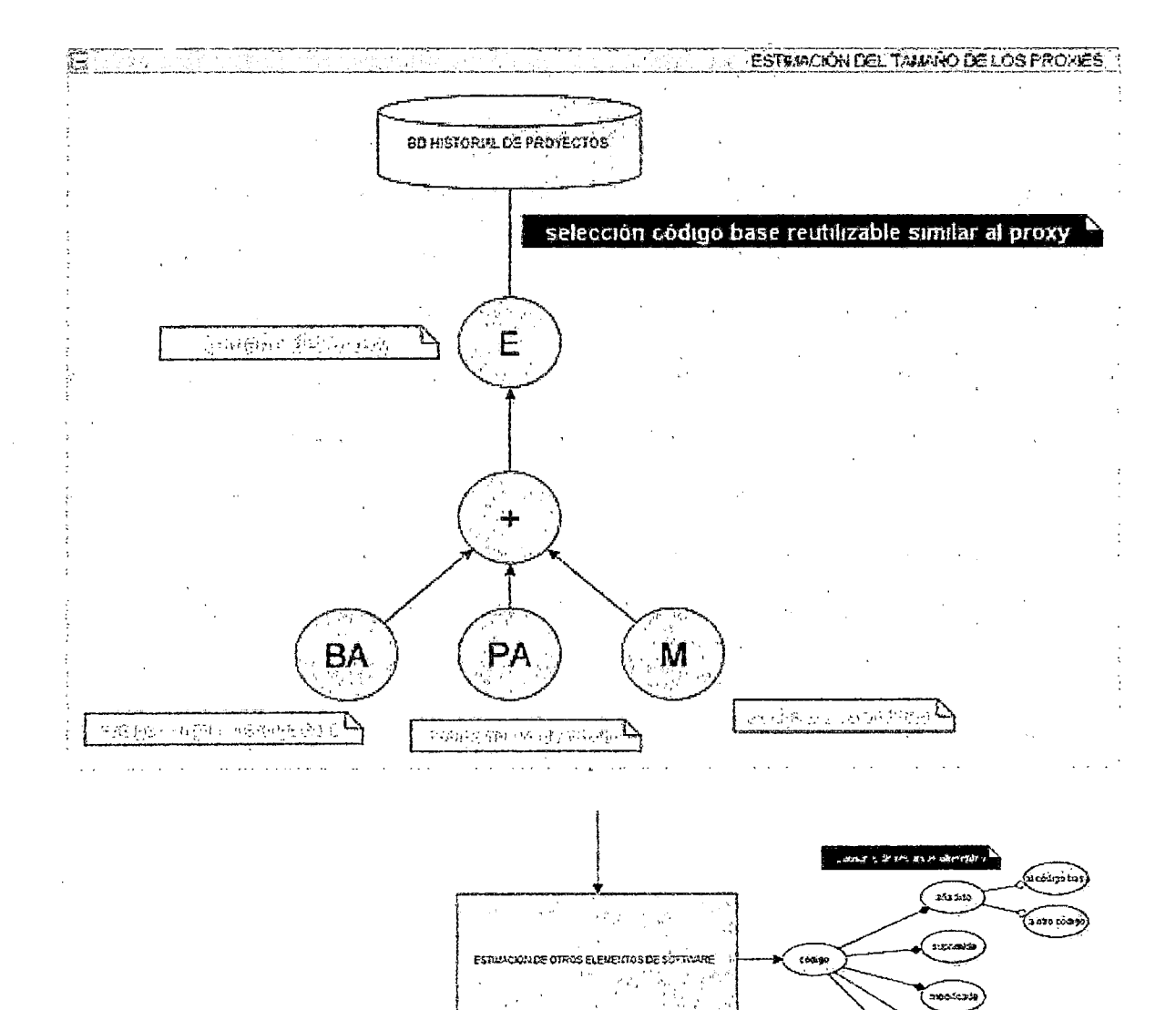

ينعم

mizido tem

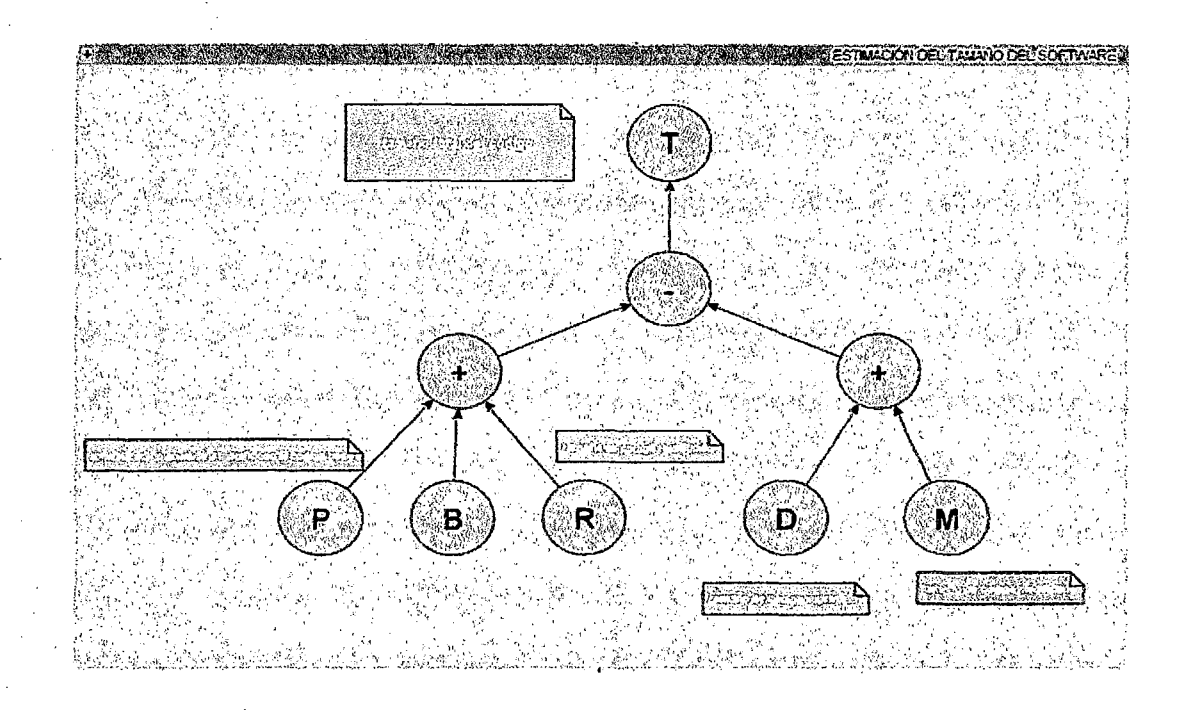

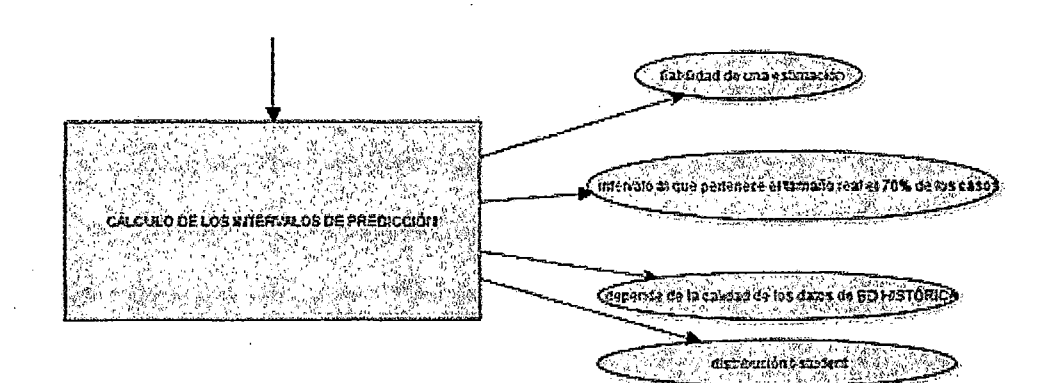

# ANEXO 10: ACTAS DE CONSTITUACIÓN DE LOS PROYECTOS PILOTOS

### ANEXO 10.1: SISTEMA DE PUNTO DE VENTA

#### A. Información General

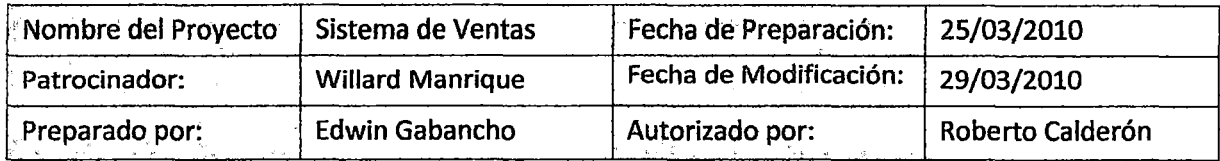

#### B. Descripción del producto o servicio del Proyecto

El producto a desarrollar consiste de un sistema web que serán utilizados en los puntos de venta de las tiendas de la empresa del Grupo Crosland, que agilice y mejore proceso actual de ventas.

#### C. Alineamiento del Proyecto

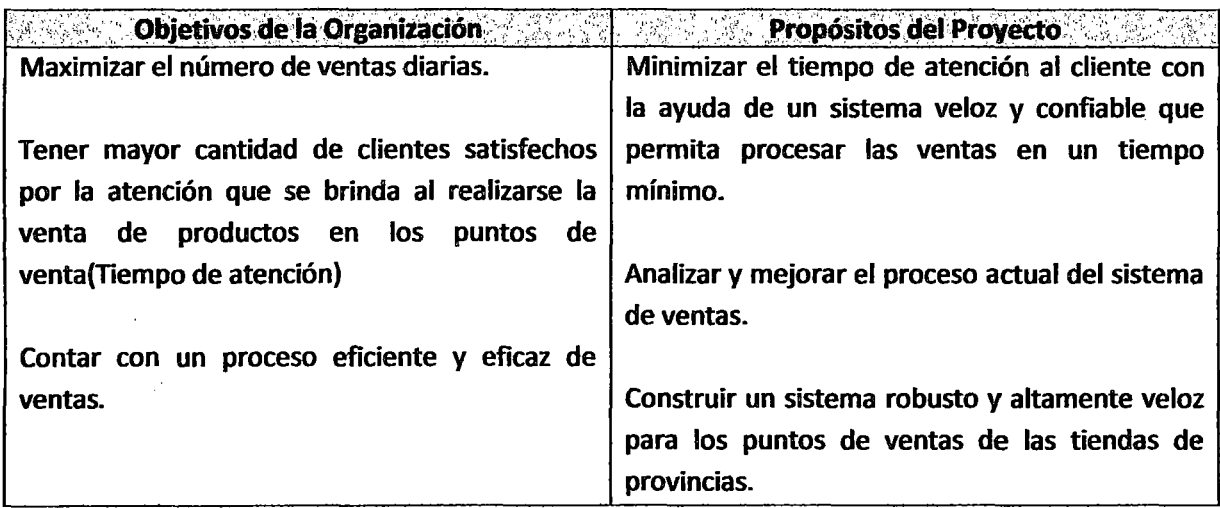

#### D. Objetivos del Proyecto

**W. Provided to the Constitution of the Constitution of the Constitution of the Constitution of the Constitution** Contar con un software que sirva como soporte a los puntos de venta.

Mejorar la forma de venta especialmente en las tiendas que se conectan remotamente al local principal, como las tiendas de provincias, es en estos lugares donde se requiere de un sistema altamente veloz que agilice las operaciones diarias.

Analizar si el sistema debe ser construido sobre la estructura del modelo del sistema actual o si es necesario modificarlo.

El análisis y diseño inicial del sistema a construir deberá permitir en el futuro contemplar todos los tipos de ventas que realiza la empresa.

#### E. Alcance y Extensión del Proyecto

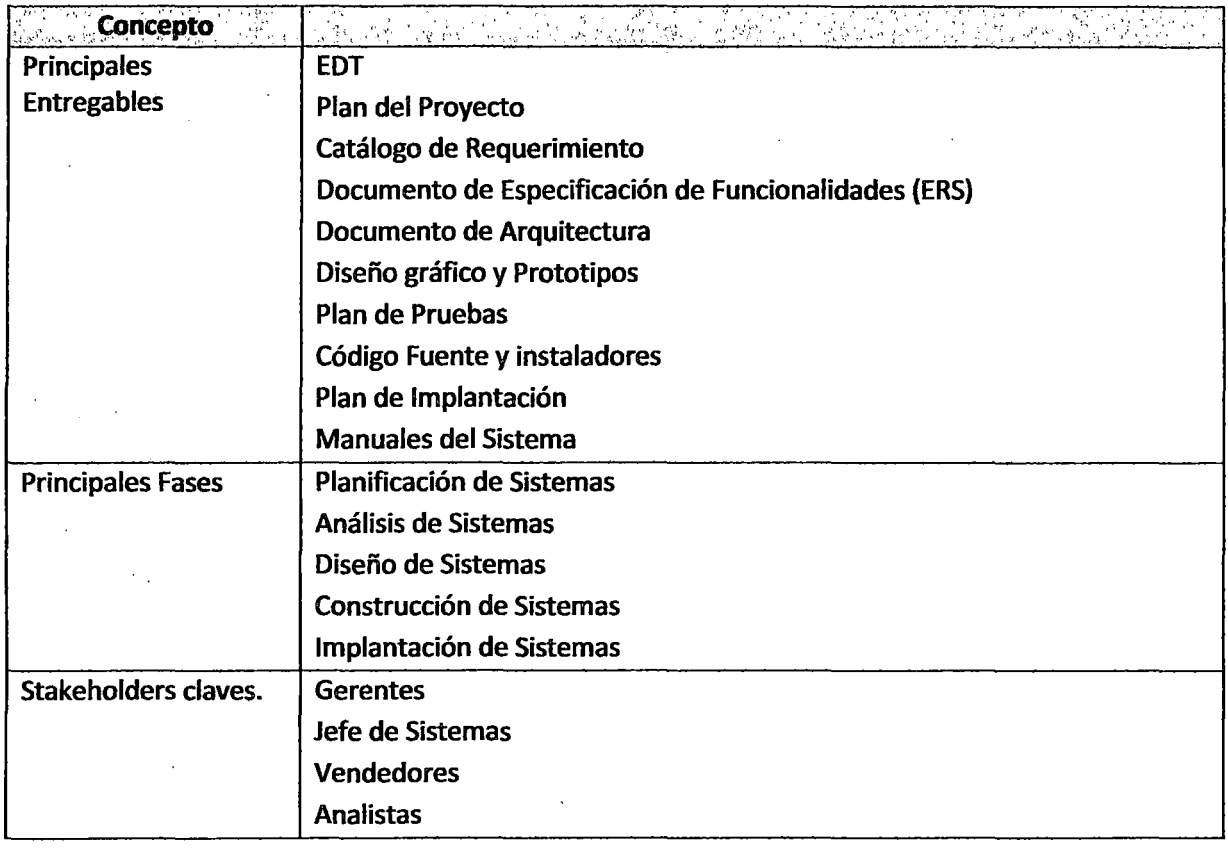

 $\chi$ 

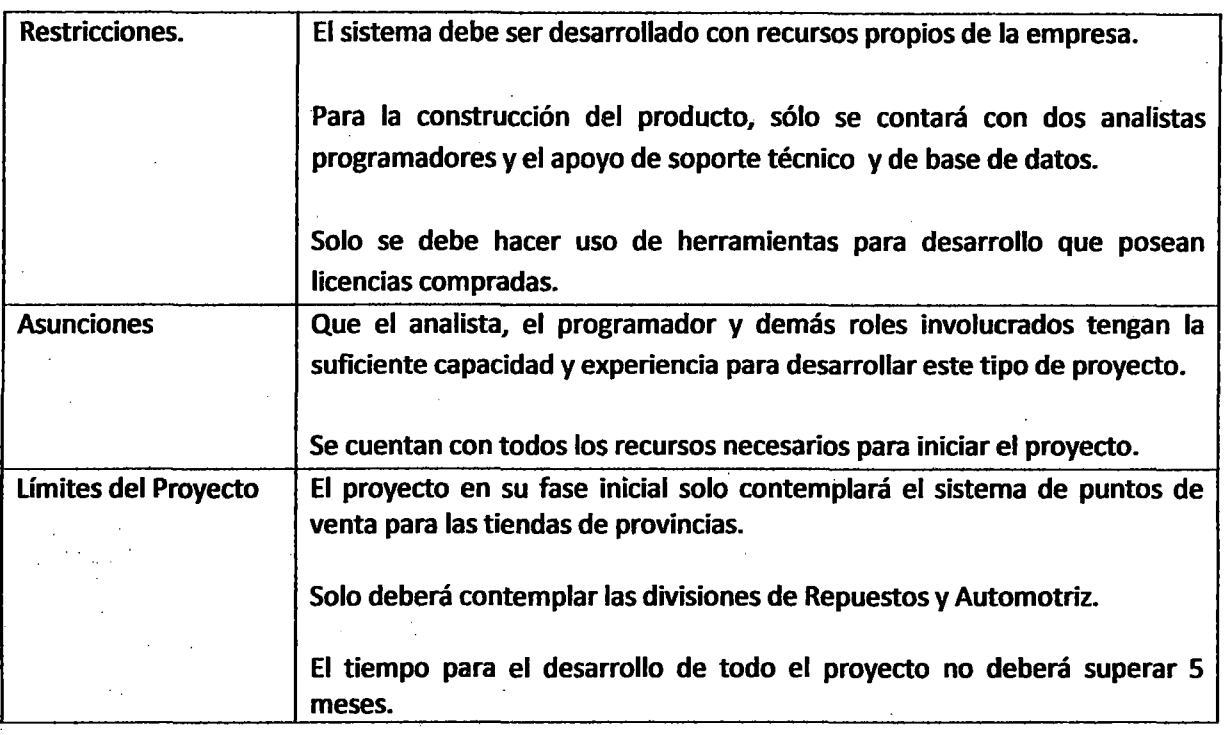

# F •. · Factores Críticos de Éxito del Proyecto

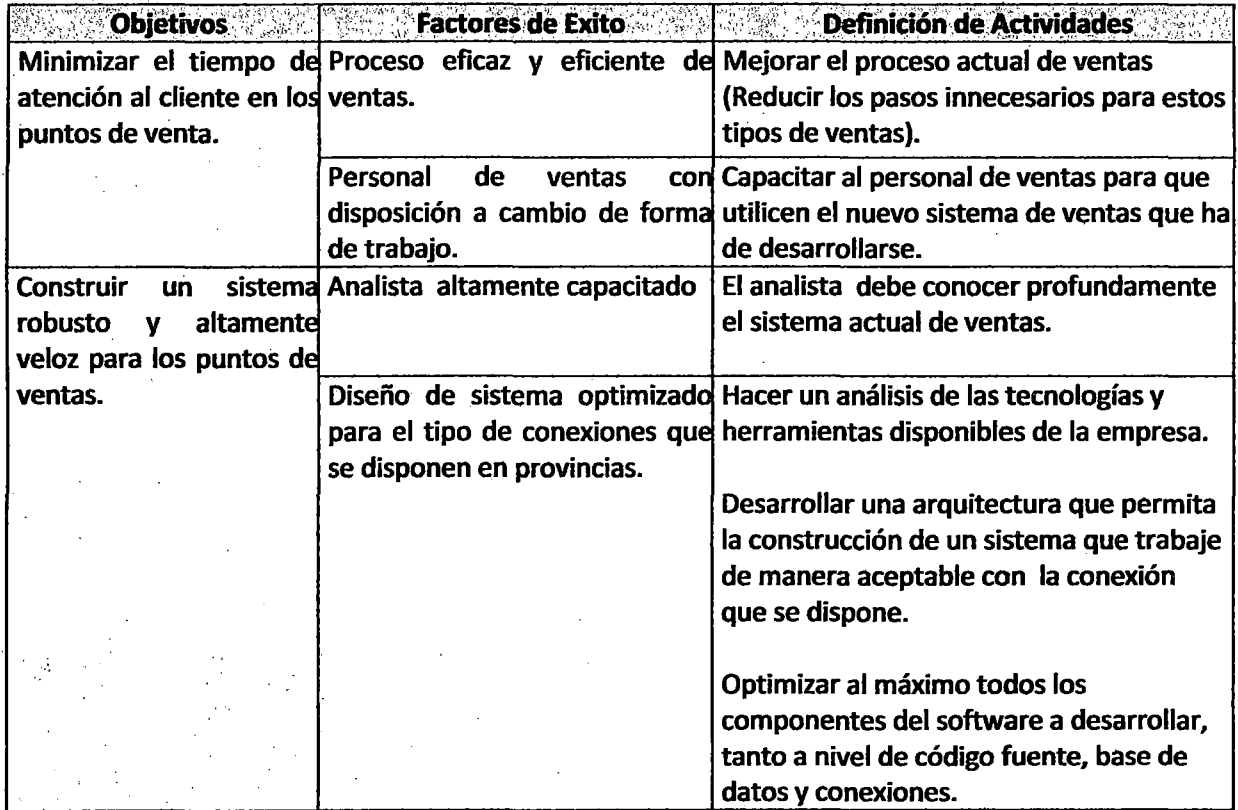

# G. Planeamiento Inicial del Proyecto al alto nivel

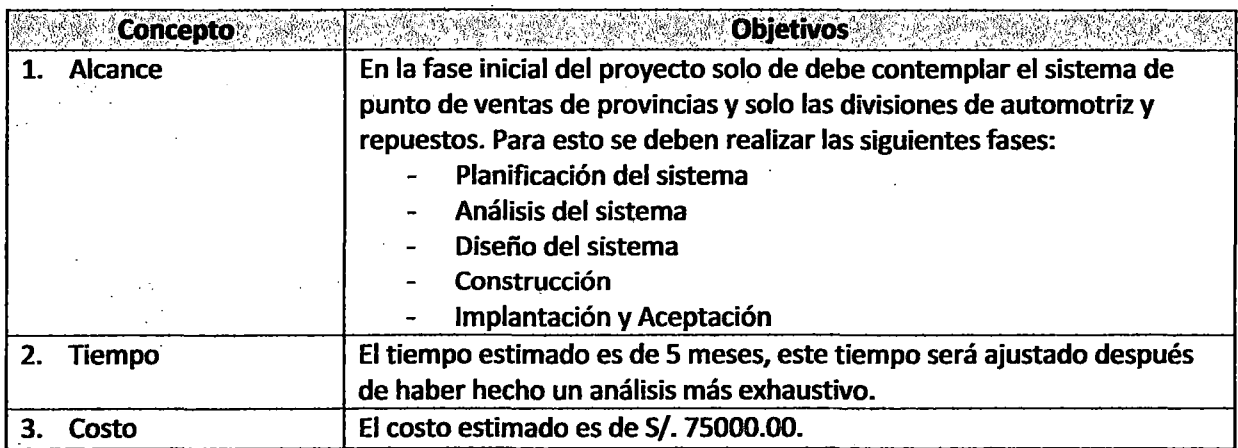

# H. Autoridad del Proyecto

 $\mathbb{R}^3$ 

 $\ddot{\phantom{a}}$ 

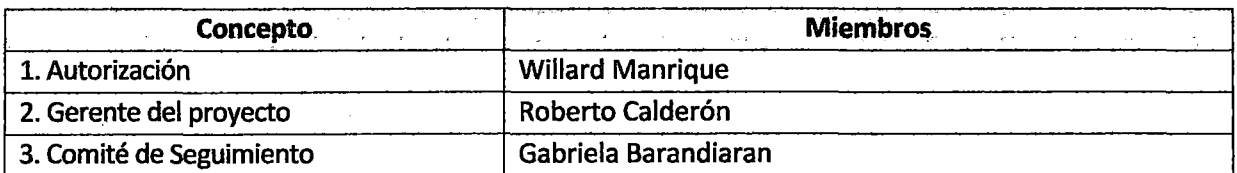

# l. Integrantes, Roles y Responsabilidades

 $\sim$ 

 $\frac{1}{\sqrt{2}}\sum_{i=1}^{n} \frac{1}{\sqrt{2}}\left(\frac{1}{\sqrt{2}}\right)^2\left(\frac{1}{\sqrt{2}}\right)^2.$ 

 $\mathbf{r}$ 

 $\ddot{\phantom{a}}$ 

 $\overline{a}$ 

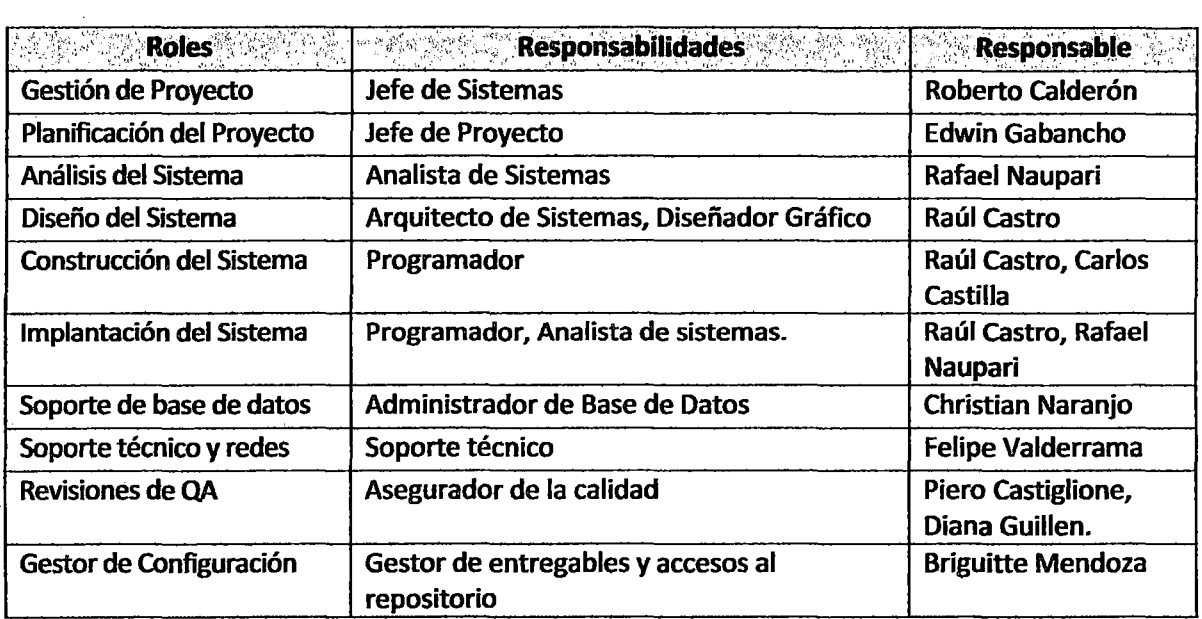

 $\mathcal{L}$ 

# ANEXO 10.2 SISTEMA DE VALORACIÓN DE EMPRESAS

#### A. Información General

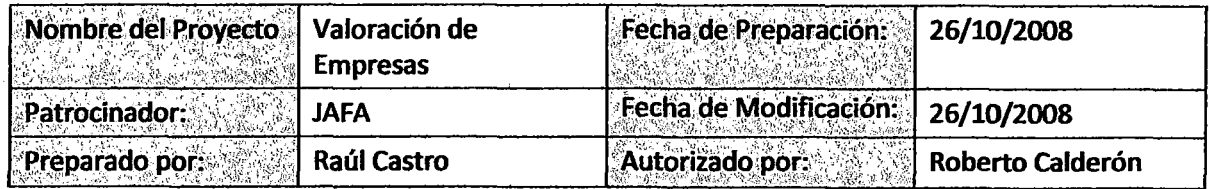

#### B. Descripción del producto o servicio del Proyecto

Sistema Web y de escritorio que permita realizar cálculos financieros con el objetivo de obtener el valor de una empresa en base a sus estados financieros.

#### C. Alineamiento del Proyecto

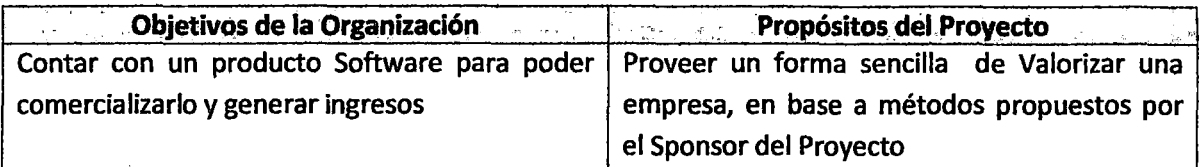

#### D. Objetivos del Proyecto

**SANGER AND STATE Of STATE Objetivos del Proyecto** and the Second State of the Second Comprobar la validez de los métodos propuestos por el Sponsor del Proyecto.

Permitir a un analista financiero evaluar el valor de mercado de una empresa.

Permite hacer simulaciones de escenarios económicos.

Contar con una herramienta que permita hacer análisis de sensibilidad de las variables que participan en el cálculo del valor de una empresa.

# E. Alcance y Extensión del· Proyecto

l,

 $\ddot{\phantom{a}}$ 

¥,

 $\ddot{\phantom{0}}$  $\frac{1}{2}$ 

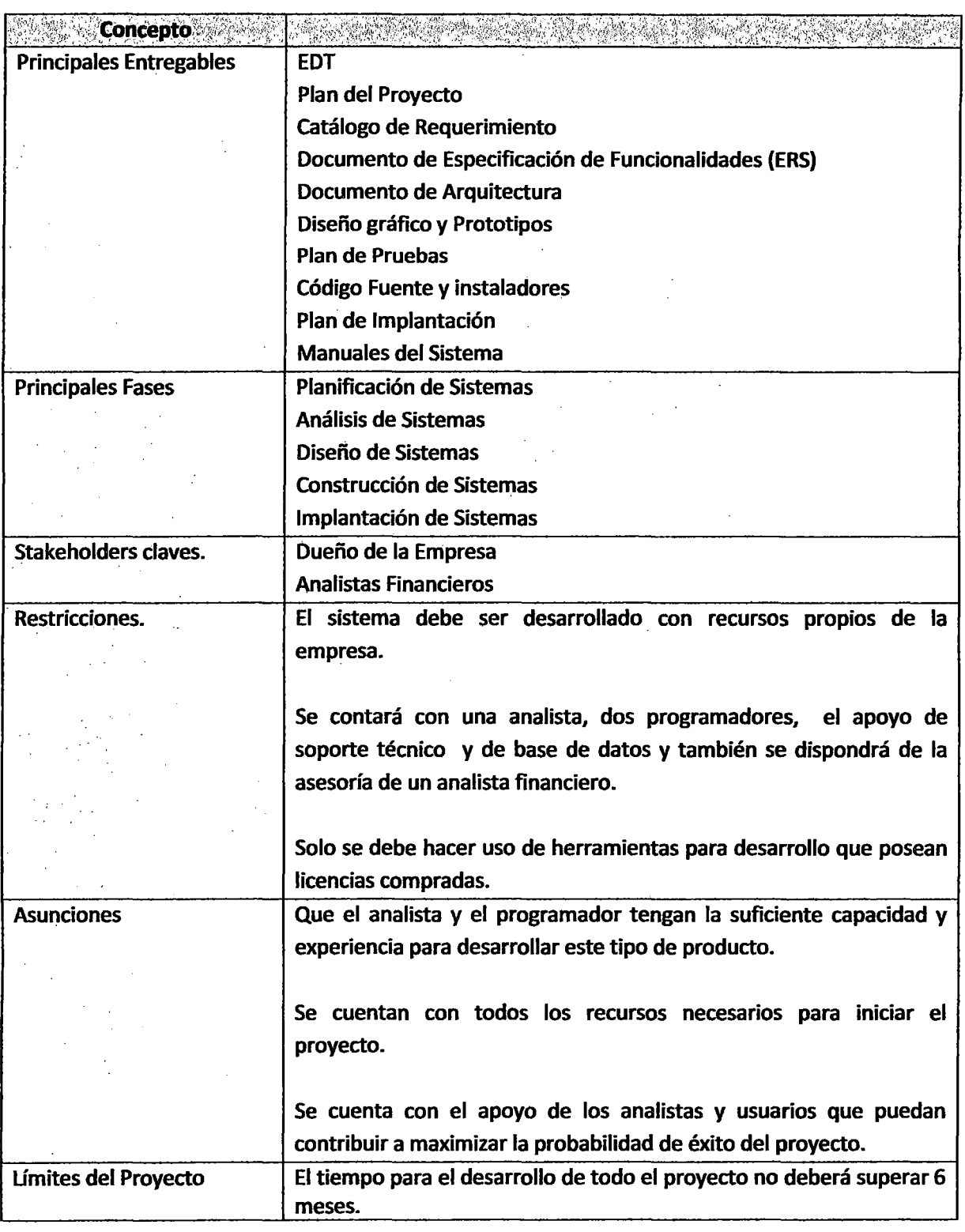

# F. Factores Críticos de Éxito del Proyecto

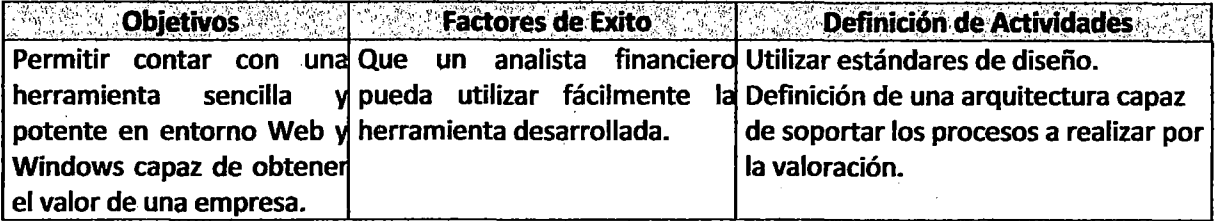

### G. Planeamiento Inicial del Proyecto al alto nivel

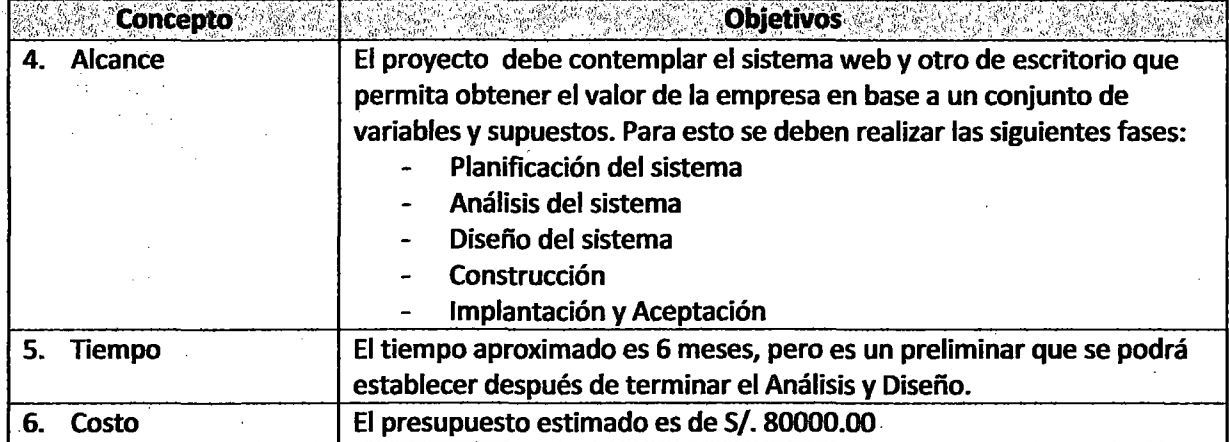

### H. Autoridad del Proyecto

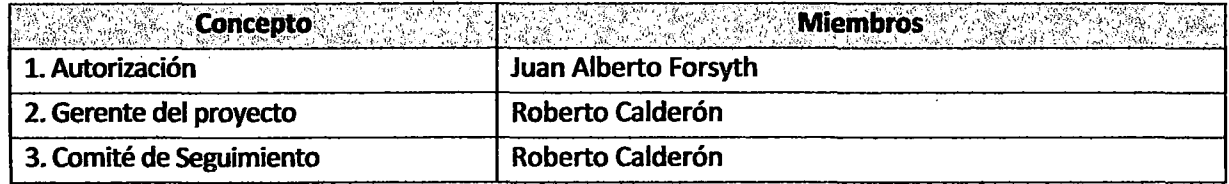

# 11. Integrantes, Roles y Responsabilidades

l,

 $\mathcal{E}^{\pm}$ 

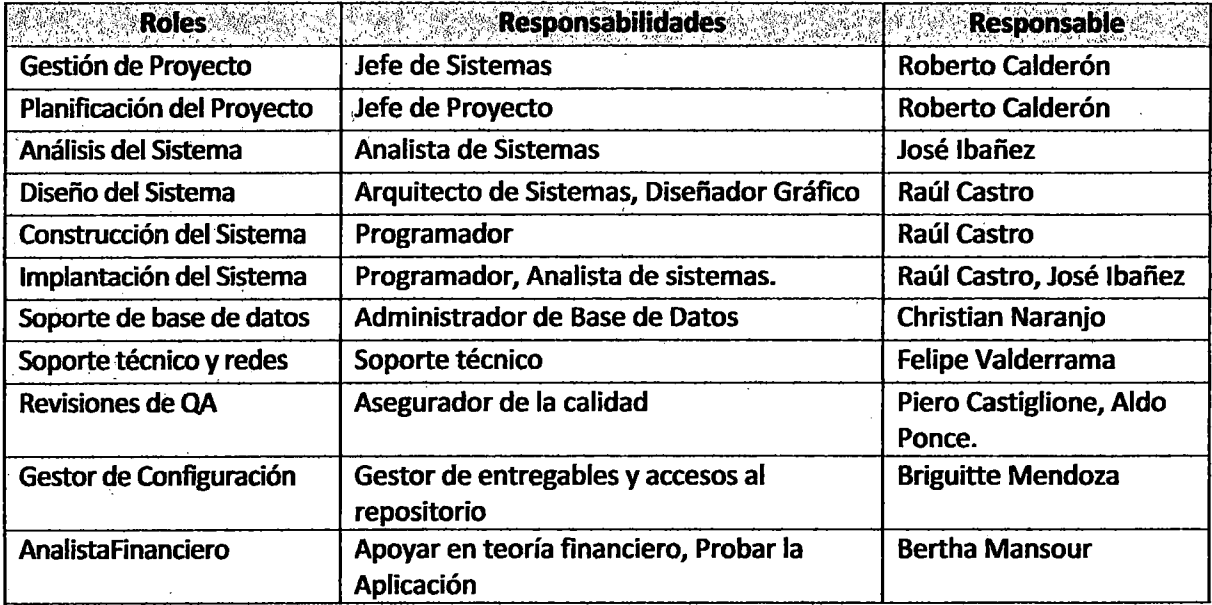

 $\frac{1}{2}$ 

# ANEXO 10.3: SISTEMA EXTRANET CROSLAND

#### A. Información General

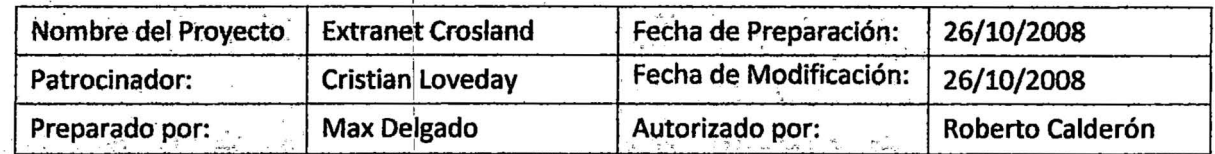

#### B. Descripción del producto o servicio del Proyecto

1

Sistema Web que permita realizar pedidos online, además permita que los clientes cuenten con información actualizada accediendo al sistema.

#### C. Alineamiento del Proyecto

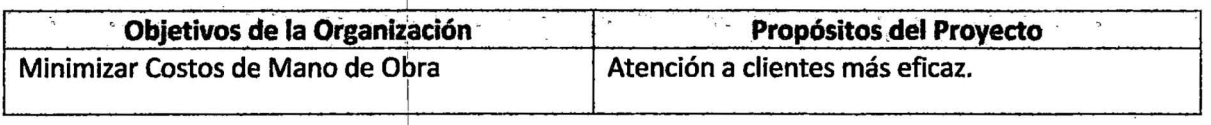

#### D. Objetivos del Proyecto

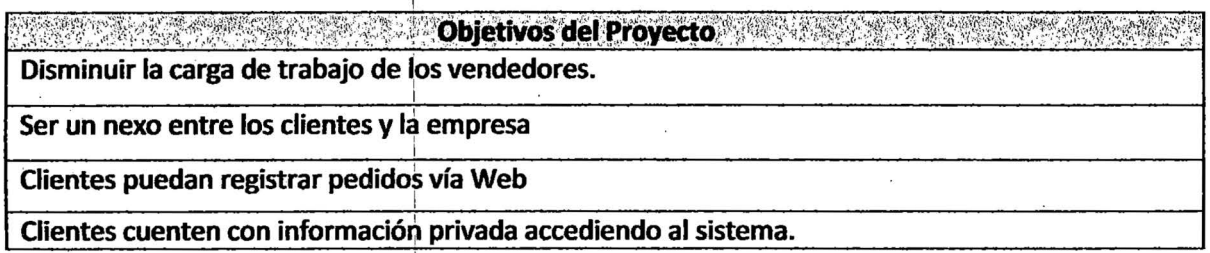

# E. Alcance y Extensión del Proyecto

 $\frac{1}{\sqrt{2}}\frac{1}{\sqrt{2}}\frac{1}{\sqrt{2}}$ 

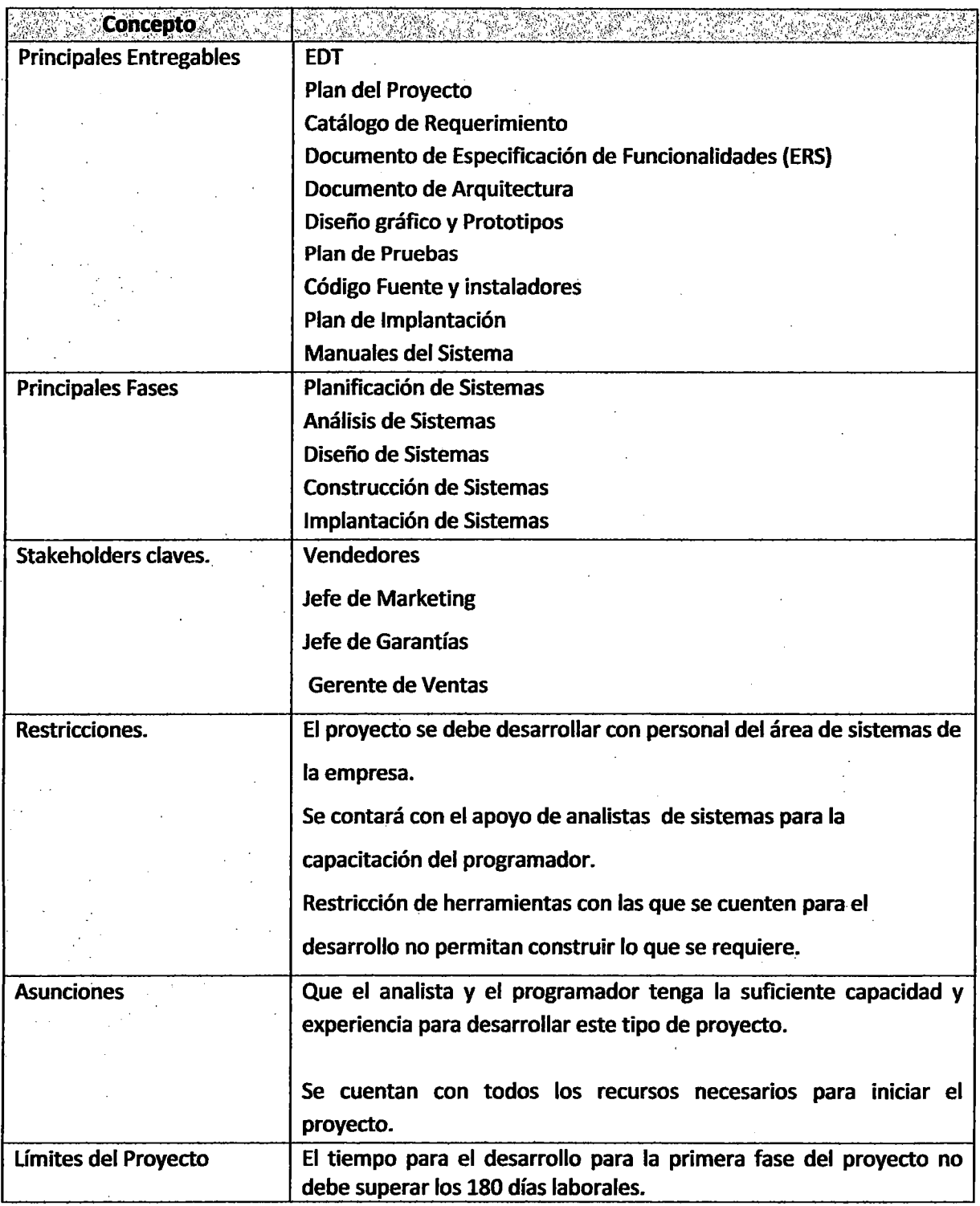

# F. Factores Críticos de Éxito del Proyecto

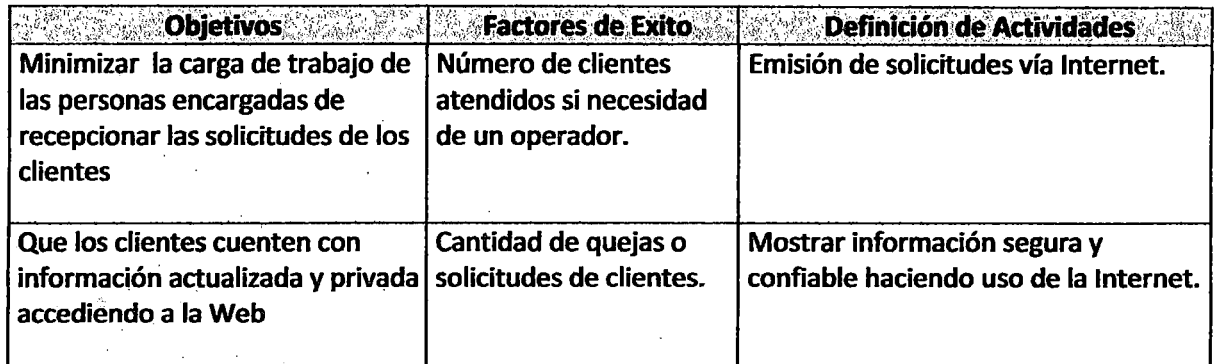

# e;. Planeamiento Inicial del Proyecto al alto nivel

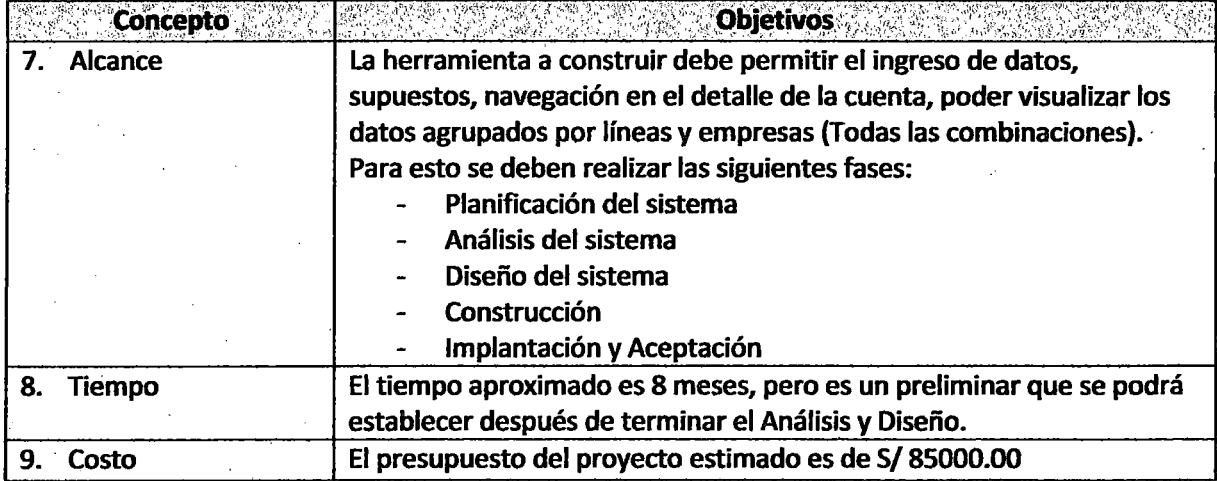

#### H. Autoridad del Proyecto

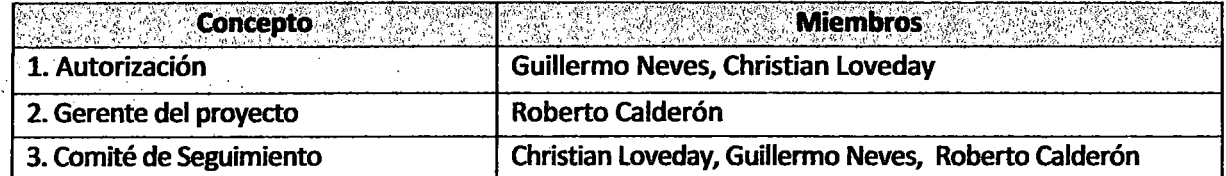

# 1. . Integrantes, Roles y Responsabilidades

 $\sim$ 

 $\bar{\alpha}$ - 13

 $\gamma = 1/2$ 

 $\overline{a}$ 

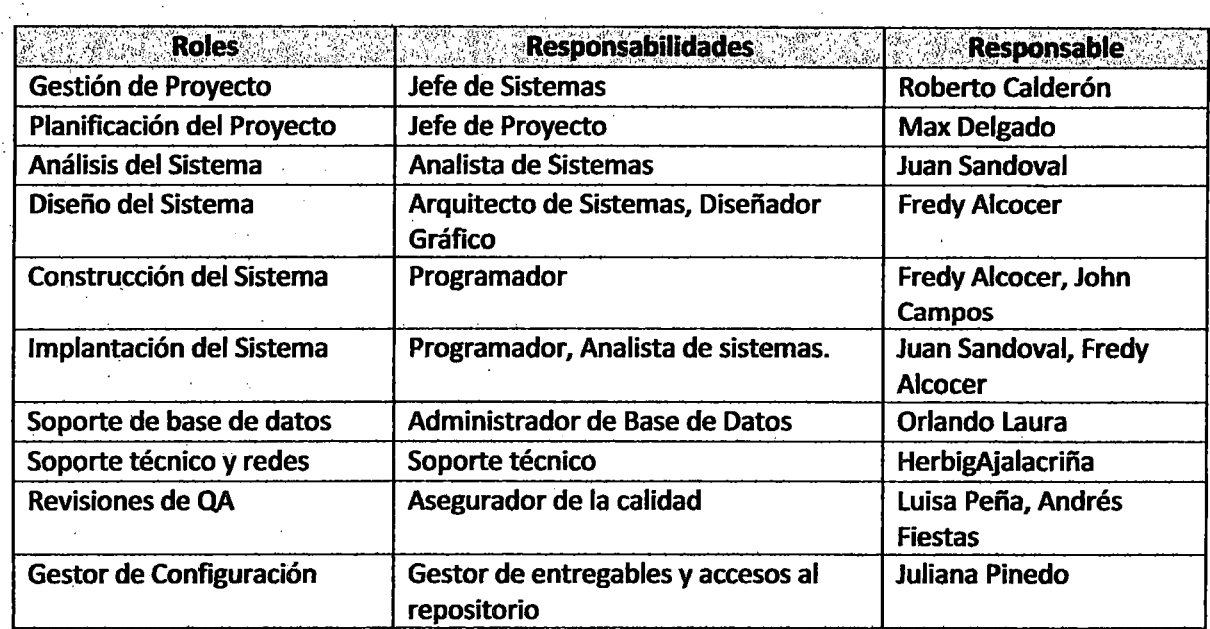